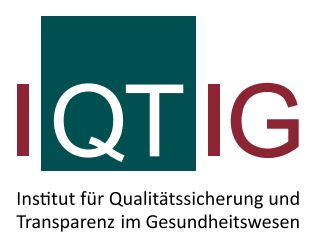

# **Technische Dokumentation zur Basisspezifikation für Datenannahmestellen**

Erfassungsjahr 2023

Erstellt im Auftrag des Gemeinsamen Bundesausschusses

Stand: 16. Dezember 2022

### <span id="page-1-0"></span>**Impressum**

#### **Thema**:

Technische Dokumentation zur Spezifikation für Datenannahmestellen. Erfassungsjahr 2023

**Auftraggeber:** Gemeinsamer Bundesausschuss

**Datum der Veröffentlichung:** 16. Dezember 2022

**Herausgeber:**

IQTIG – Institut für Qualitätssicherung und Transparenz im Gesundheitswesen

Katharina-Heinroth-Ufer 1 10787 Berlin

Telefon: (030) 58 58 26-0 Telefax: (030) 58 58 26-999

[info@iqtig.org](mailto:info@iqtig.org) [https://www.iqtig.org](https://www.iqtig.org/)

### **Hinweis:**

Aus Gründen der leichteren Lesbarkeit wird im Folgenden auf eine geschlechtsspezifische Differenzierung verzichtet. Entsprechende Begriffe gelten im Sinne der Gleichbehandlung für beide Geschlechter.

## <span id="page-2-0"></span>Inhaltsverzeichnis

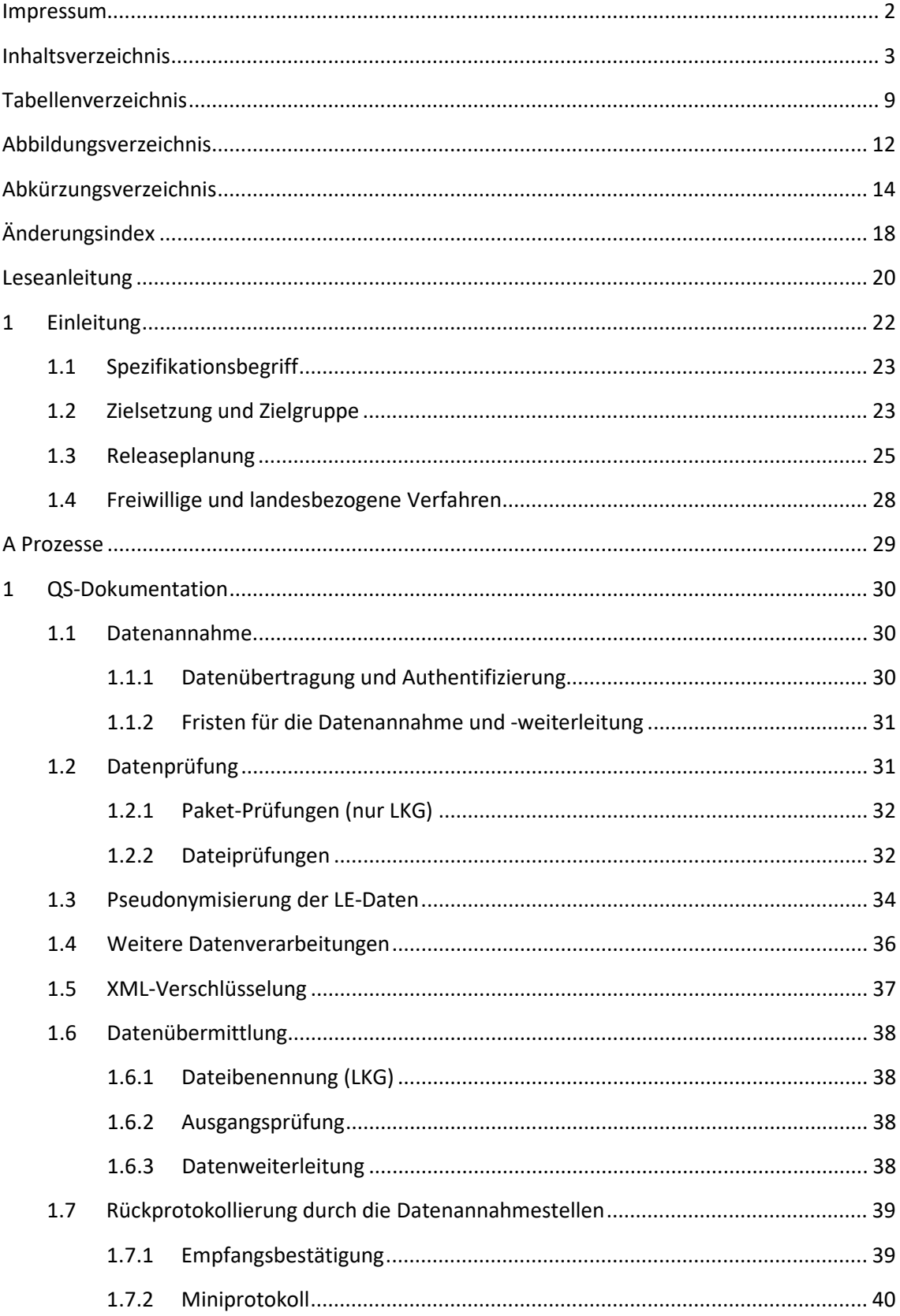

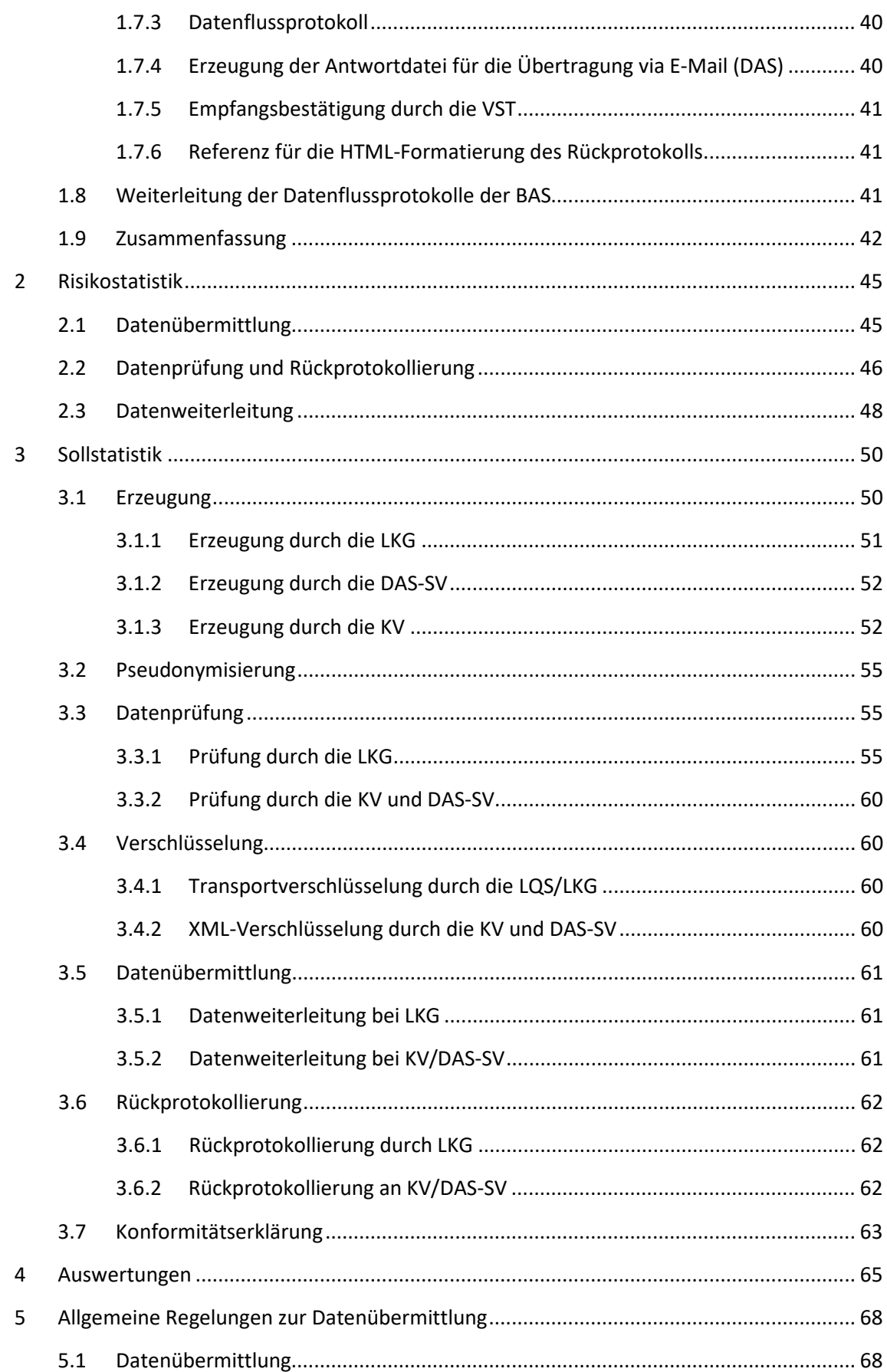

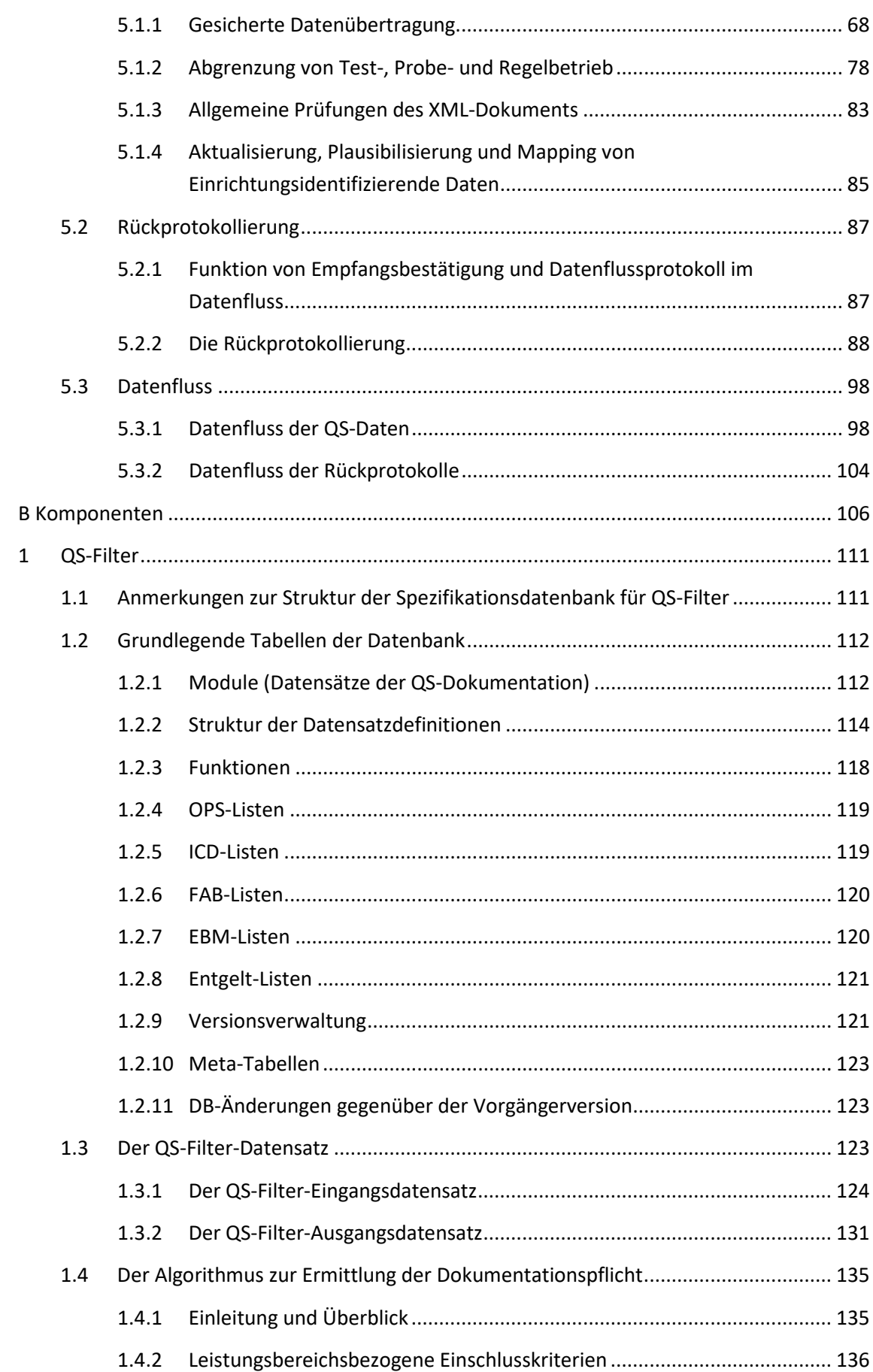

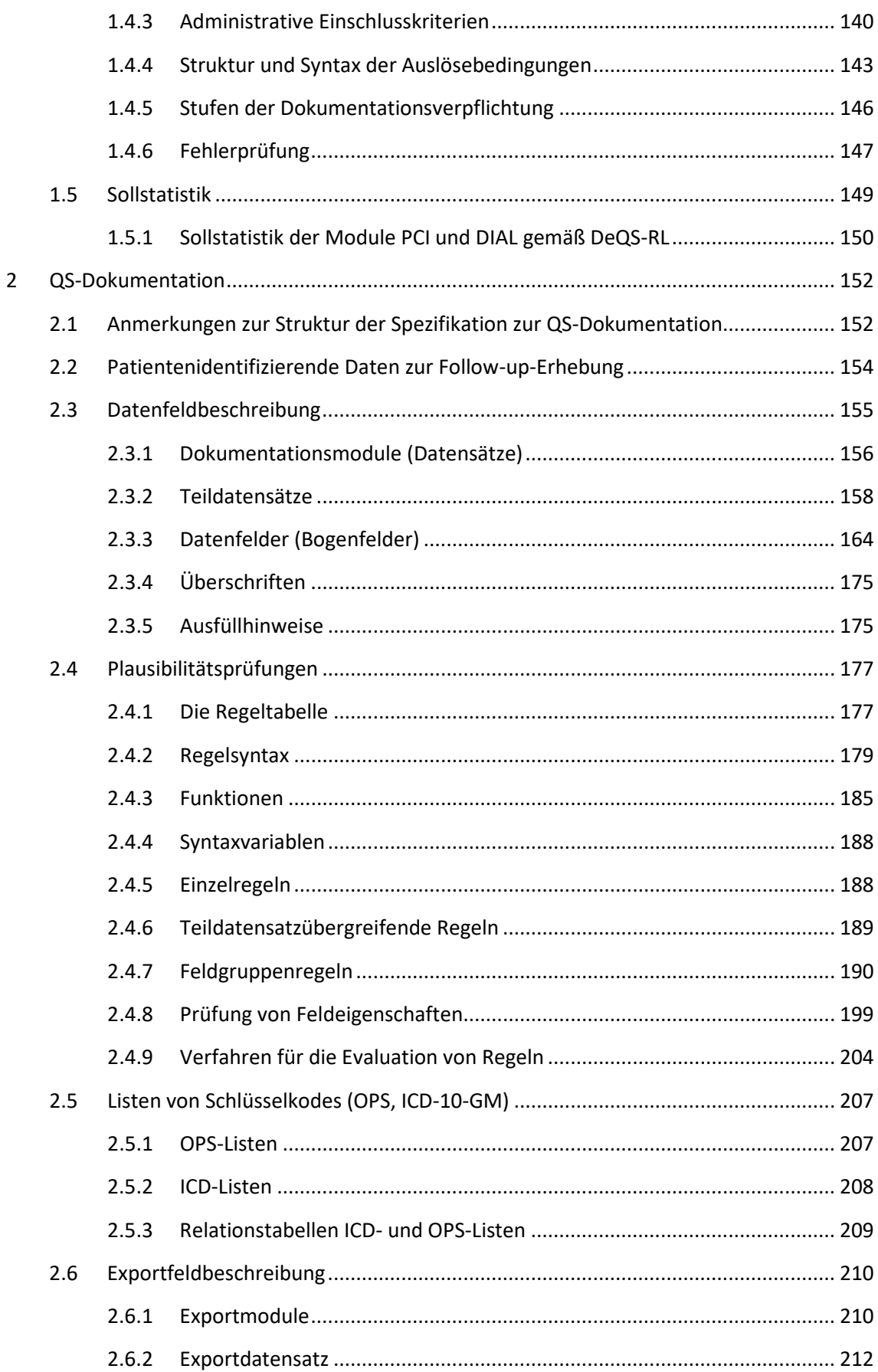

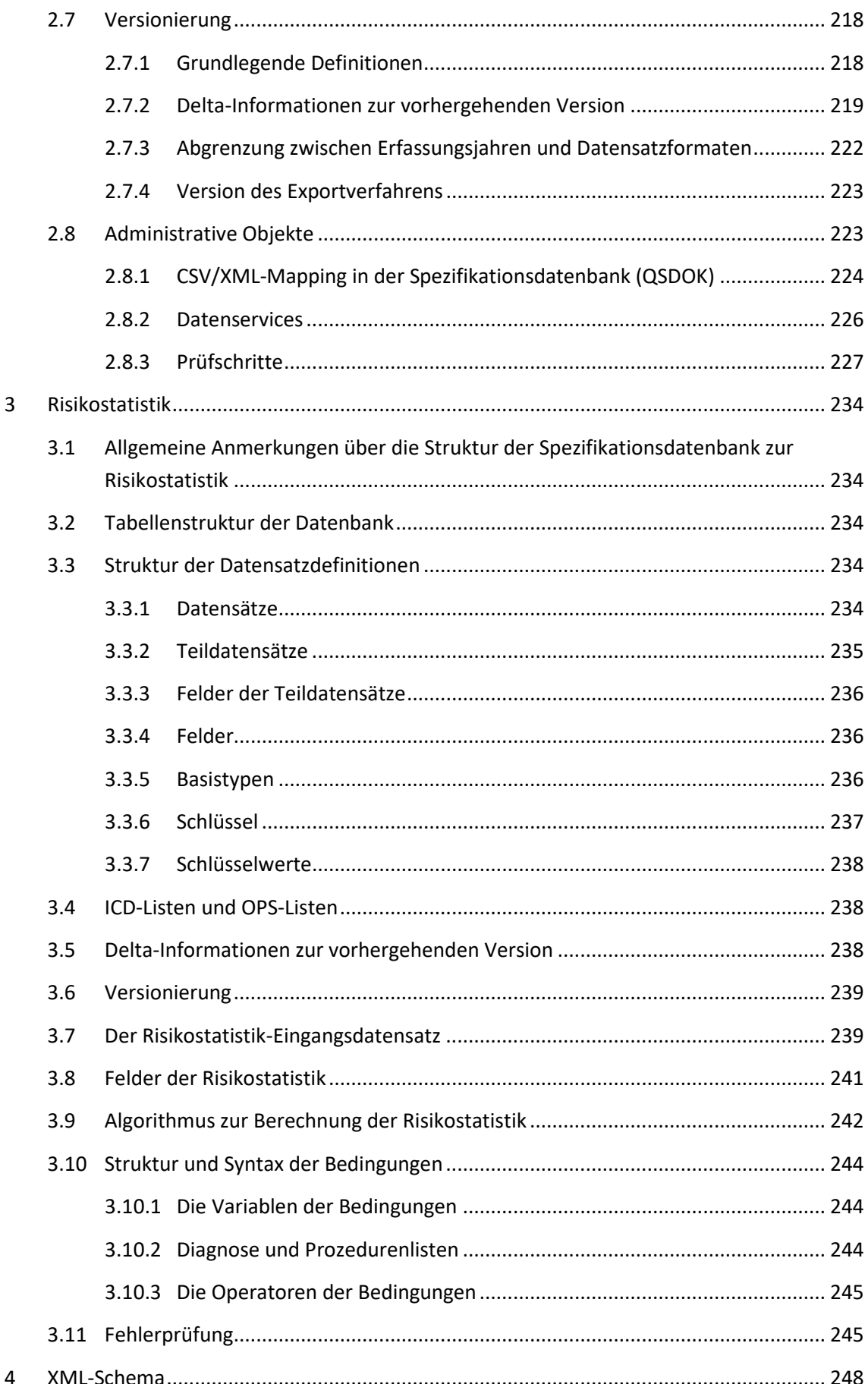

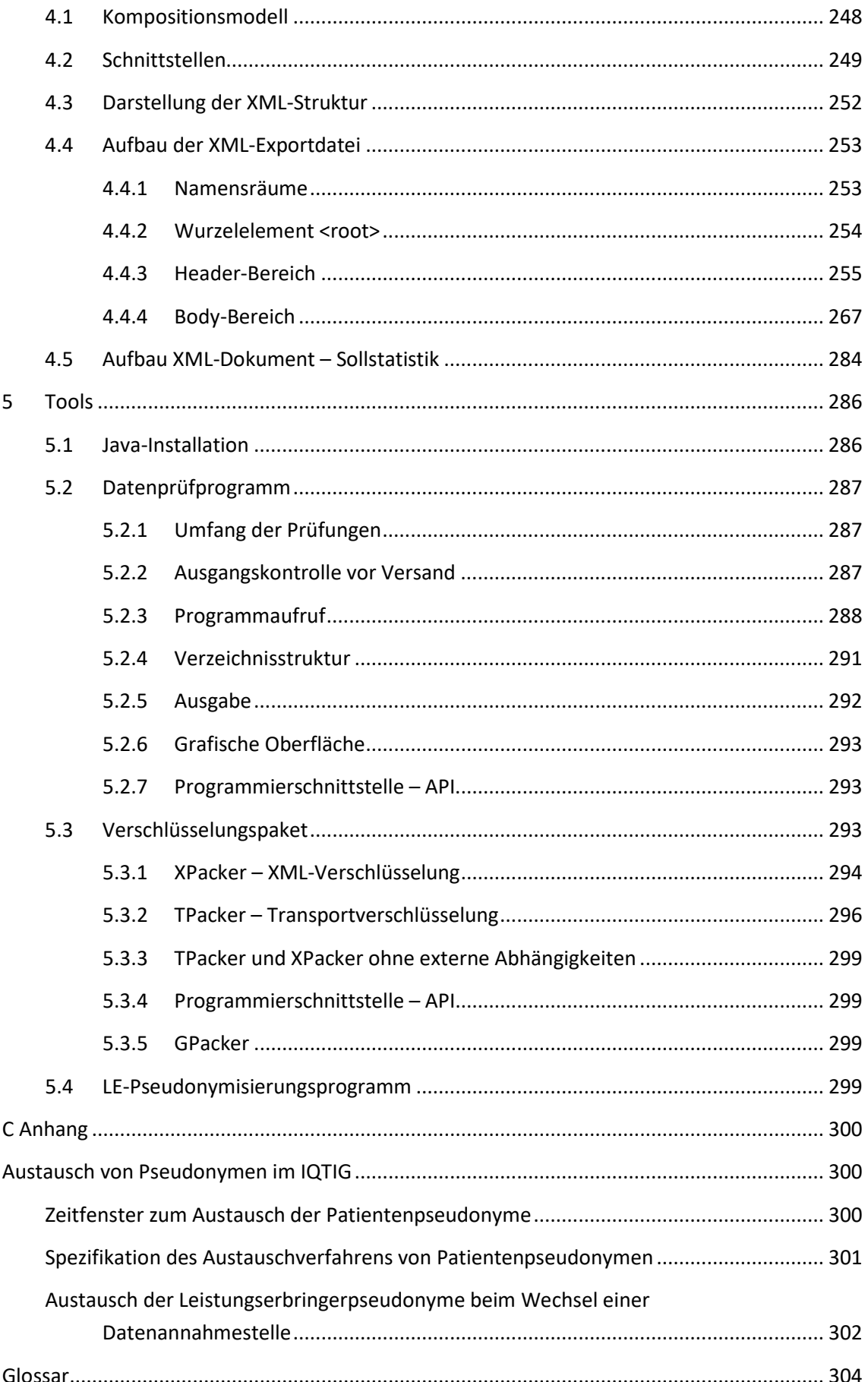

## <span id="page-8-0"></span>**Tabellenverzeichnis**

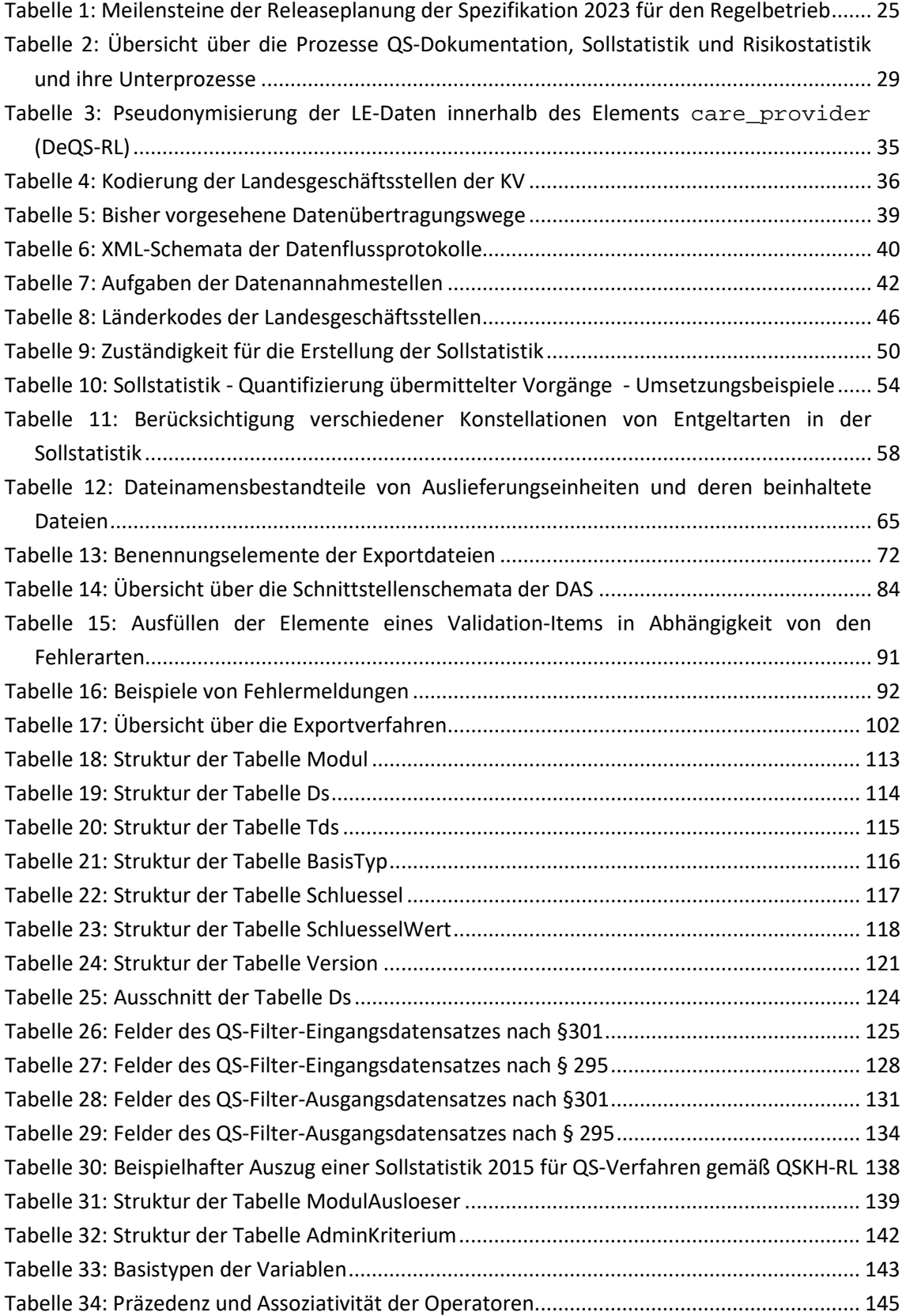

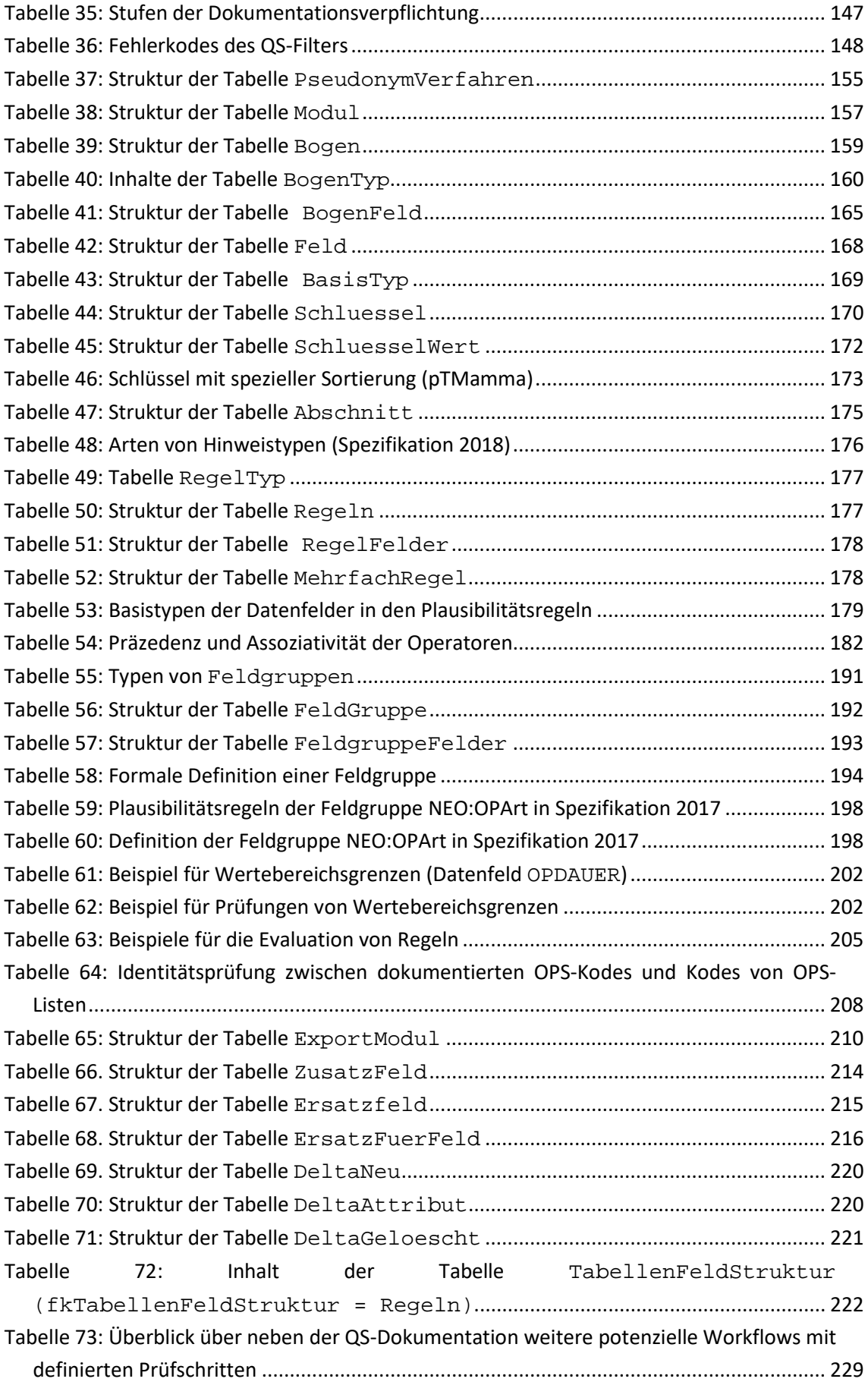

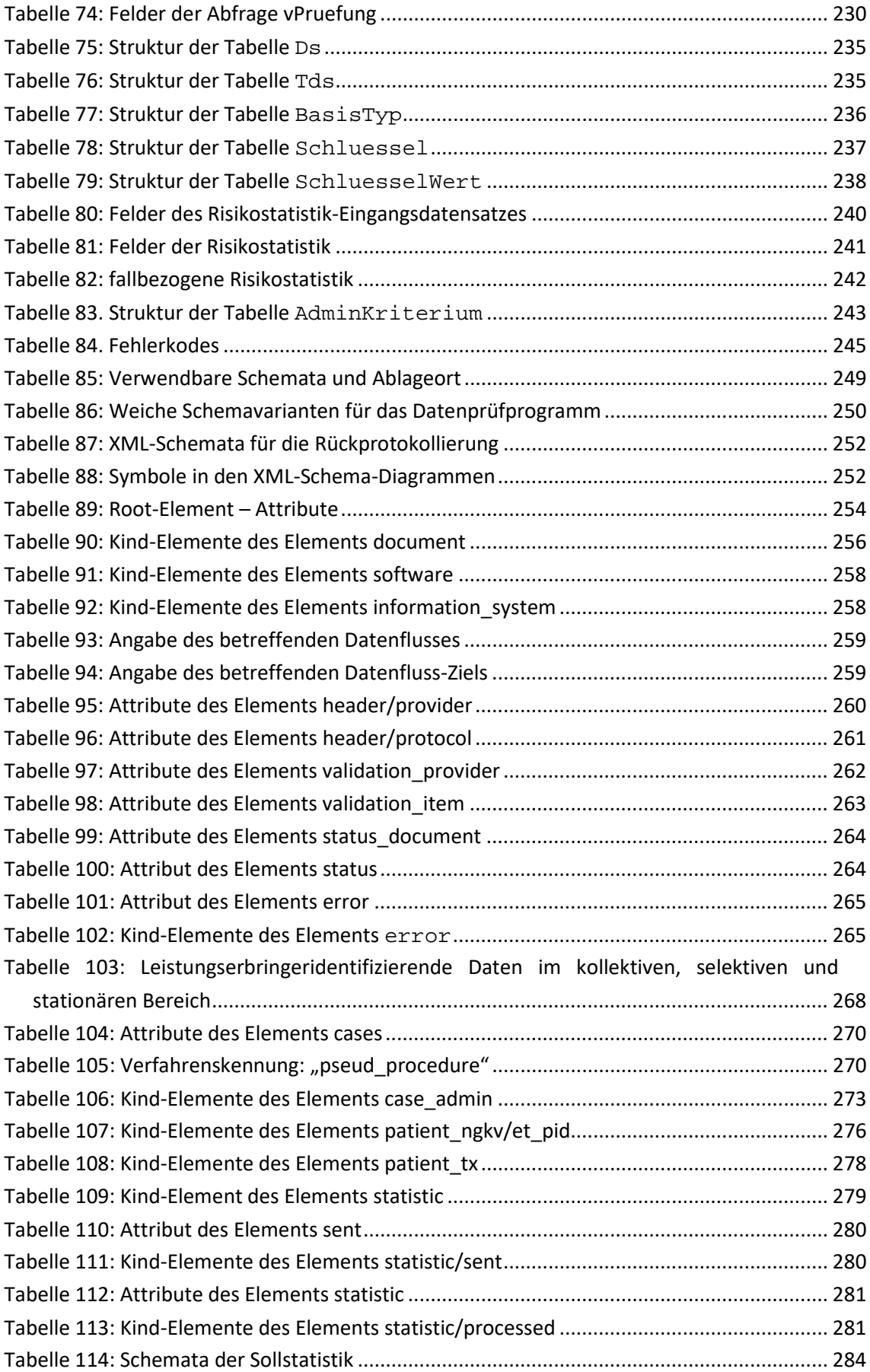

# <span id="page-11-0"></span>**Abbildungsverzeichnis**

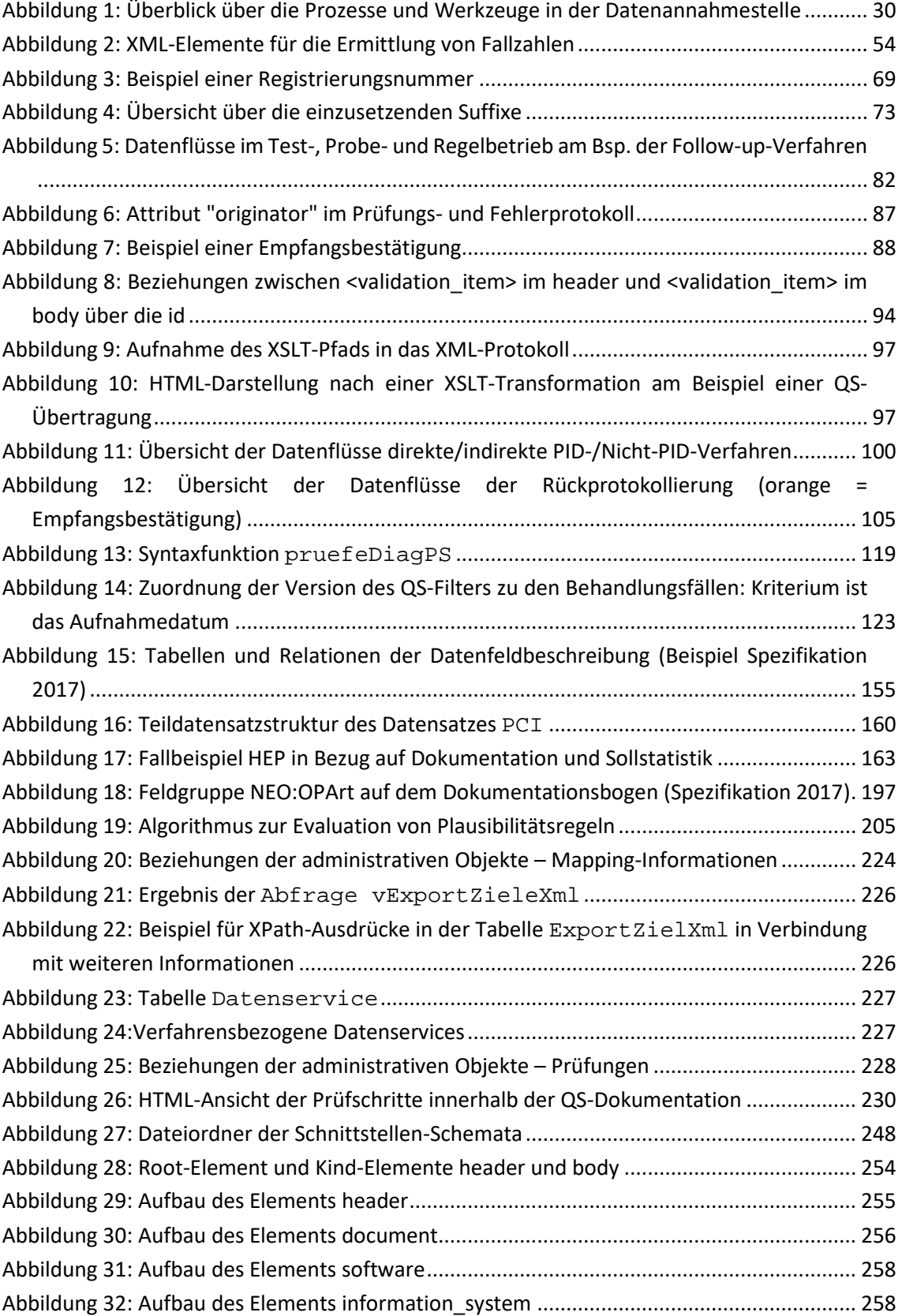

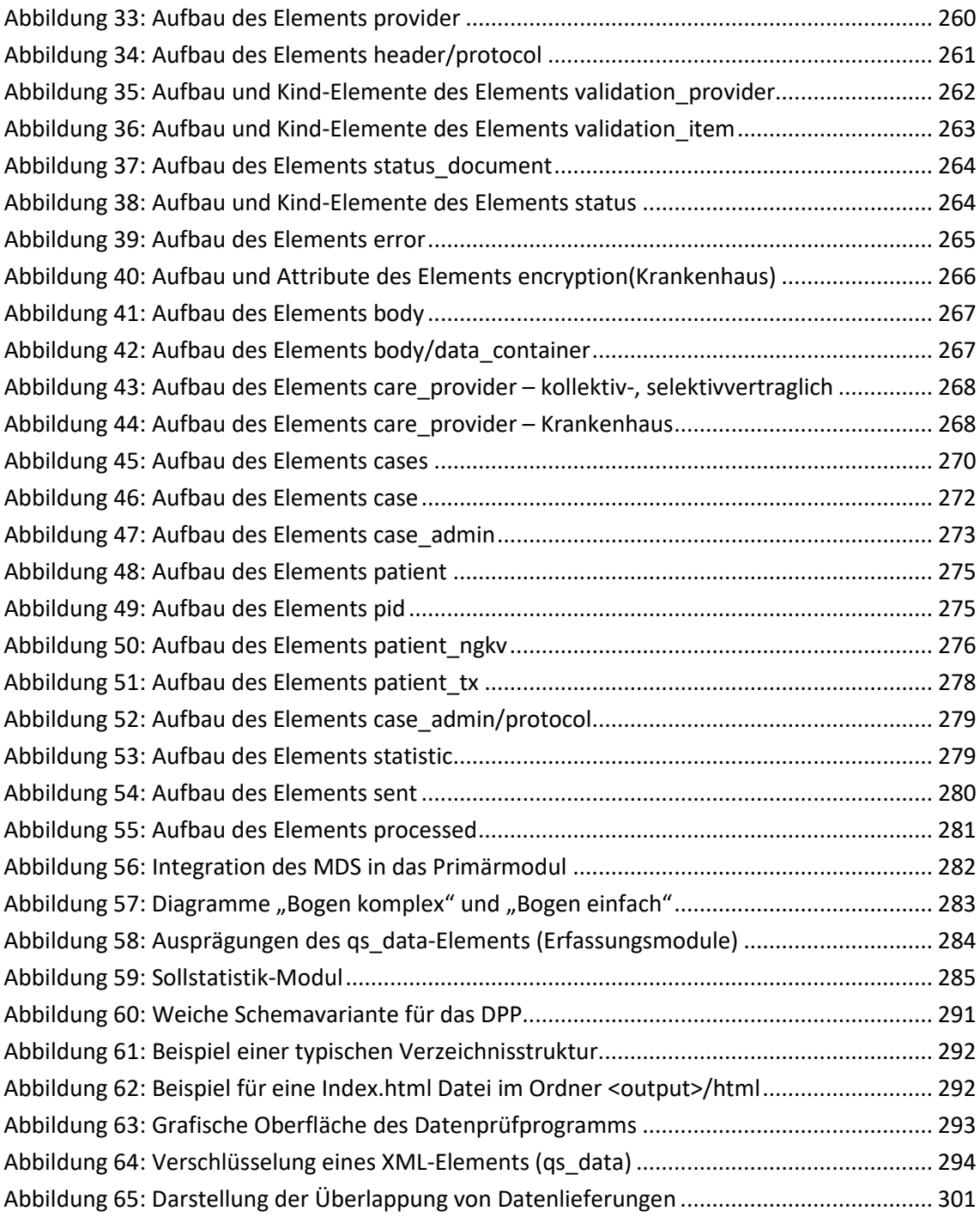

# <span id="page-13-0"></span>**Abkürzungsverzeichnis**

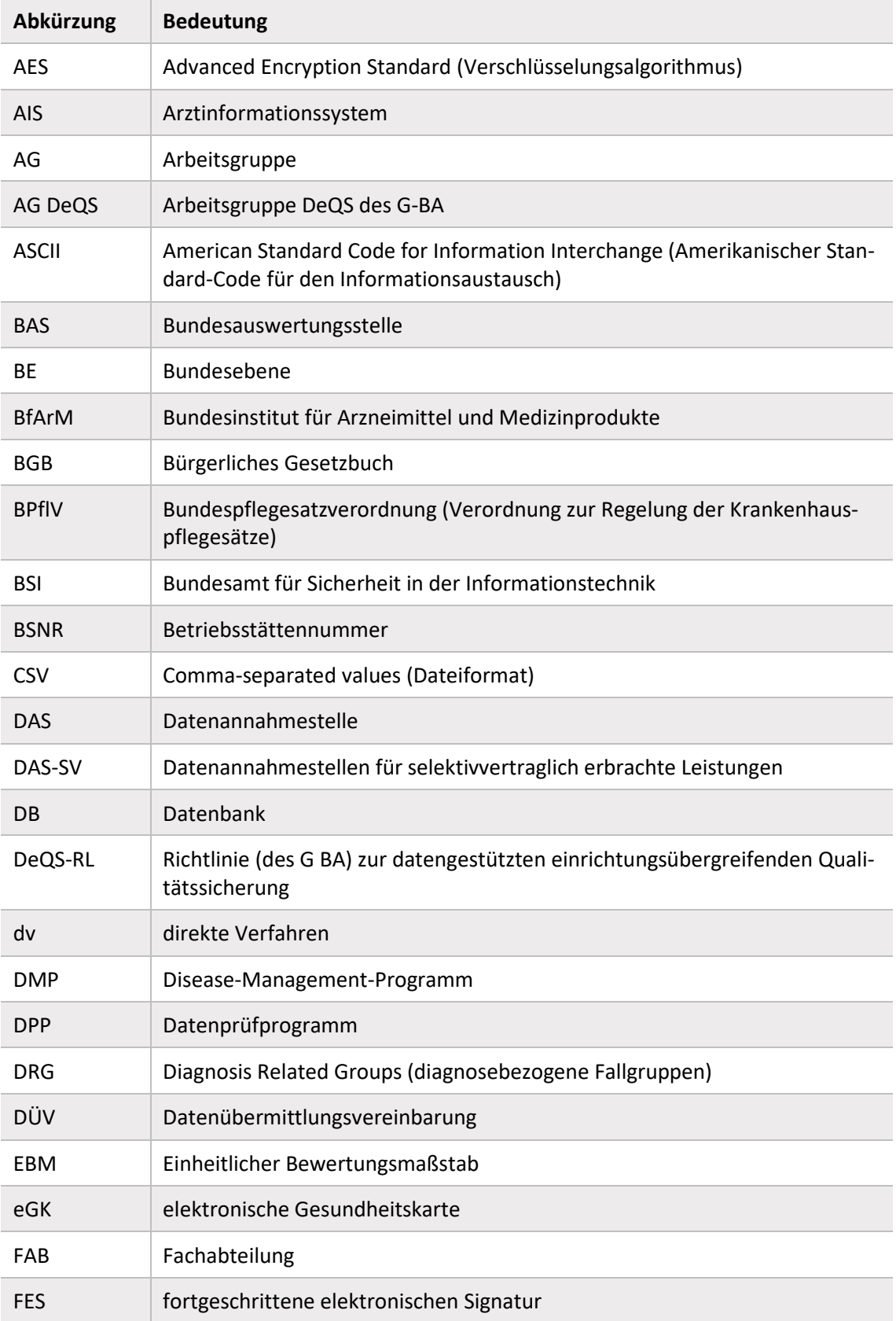

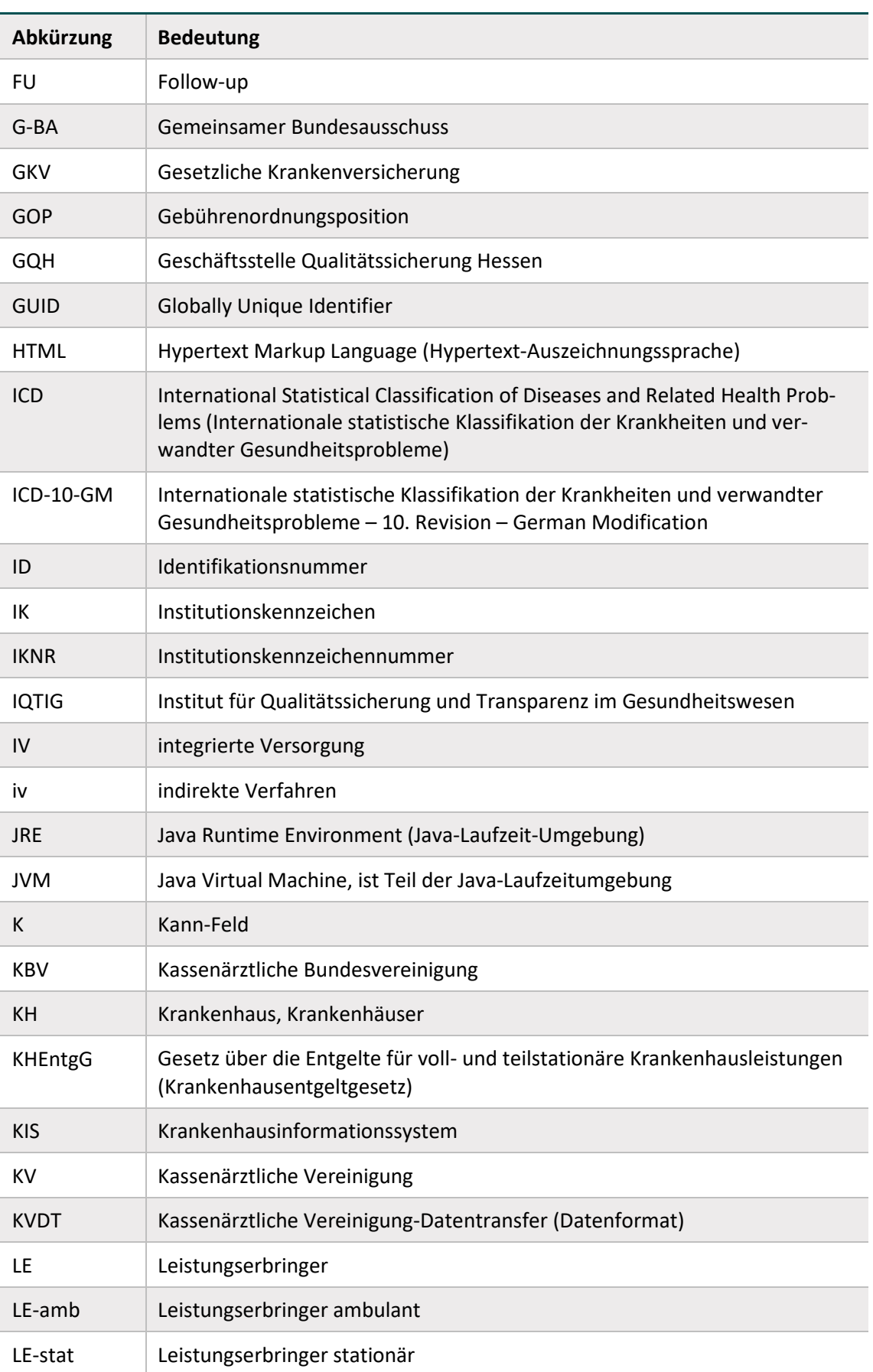

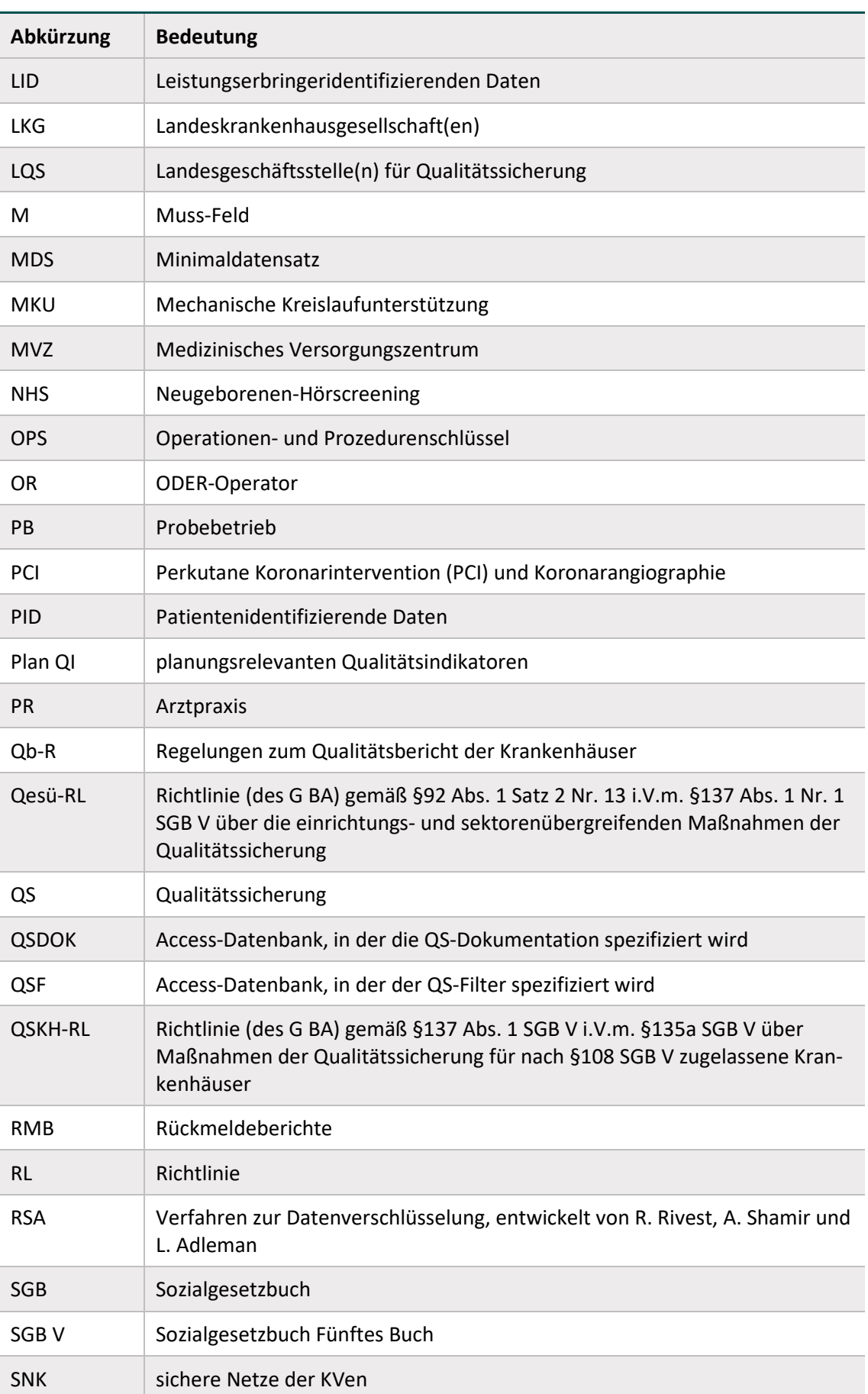

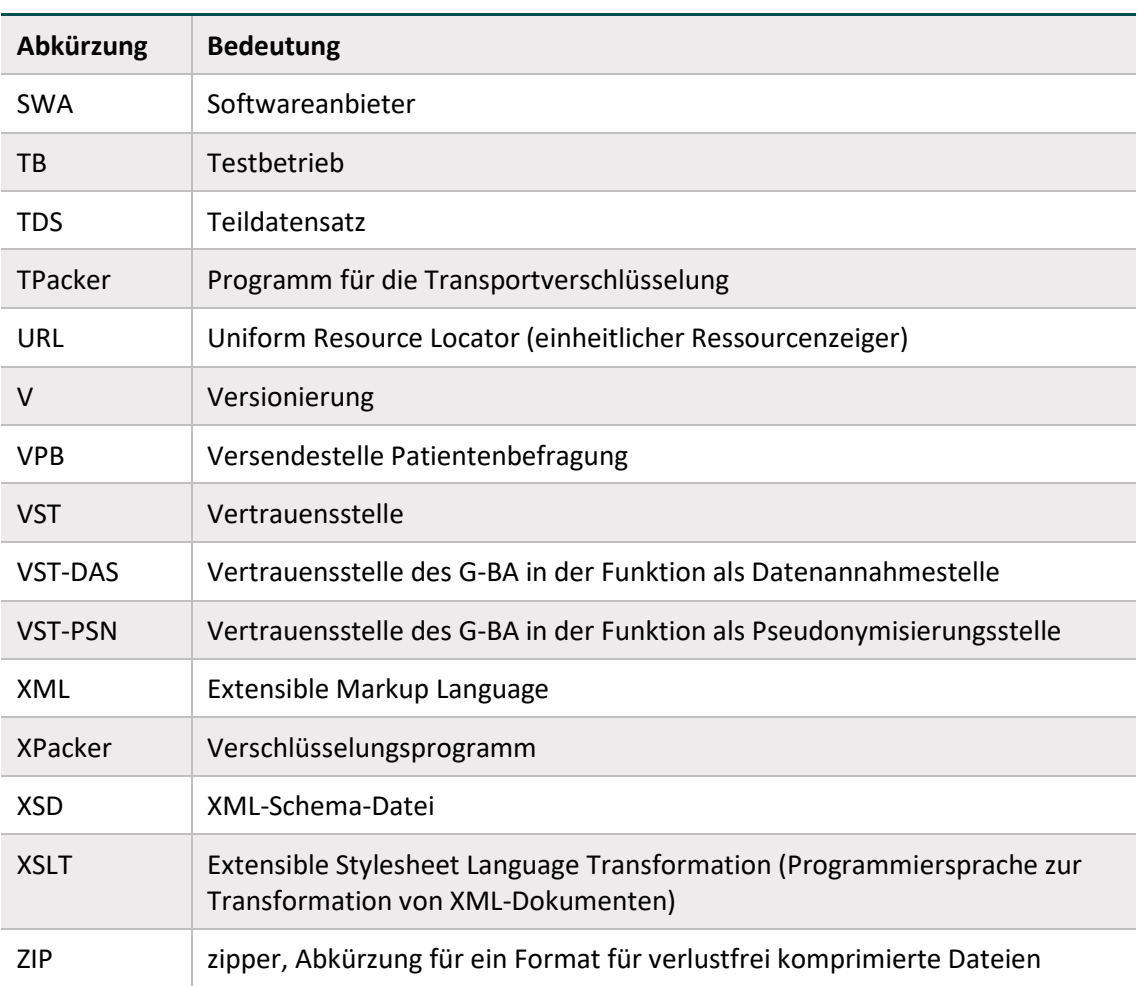

## <span id="page-17-0"></span>**Änderungsindex**

Änderungen der Datenbanken im Vergleich zur Vorversion lassen sich anhand der Delta-Tabellen nachvollziehen.

### **Kapitelübergreifende Änderungen:**

- Konkretisierungen und Optimierung von Formulierungen
- Anpassung und Ergänzung von Jahreszahlen, Beispielen, Tabellen und Abbildungen
- Korrektur von Fehlern und Ergänzung von fehlenden Inhalten

Konkrete Informationen zu den inhaltlichen Änderungen sind der Spezifikationskomponente Uebersicht\_Aenderungen bzw. den aktuellen Beschlüssen des G-BA zu entnehmen.

Die spezifischen Änderungen der vorliegenden Technischen Dokumentation werden im Folgenden mit Bezug zur jeweiligen Version dargestellt. Kleinere Fehlerkorrekturen oder Aktualisierungen sind im Folgenden nicht immer explizit benannt.

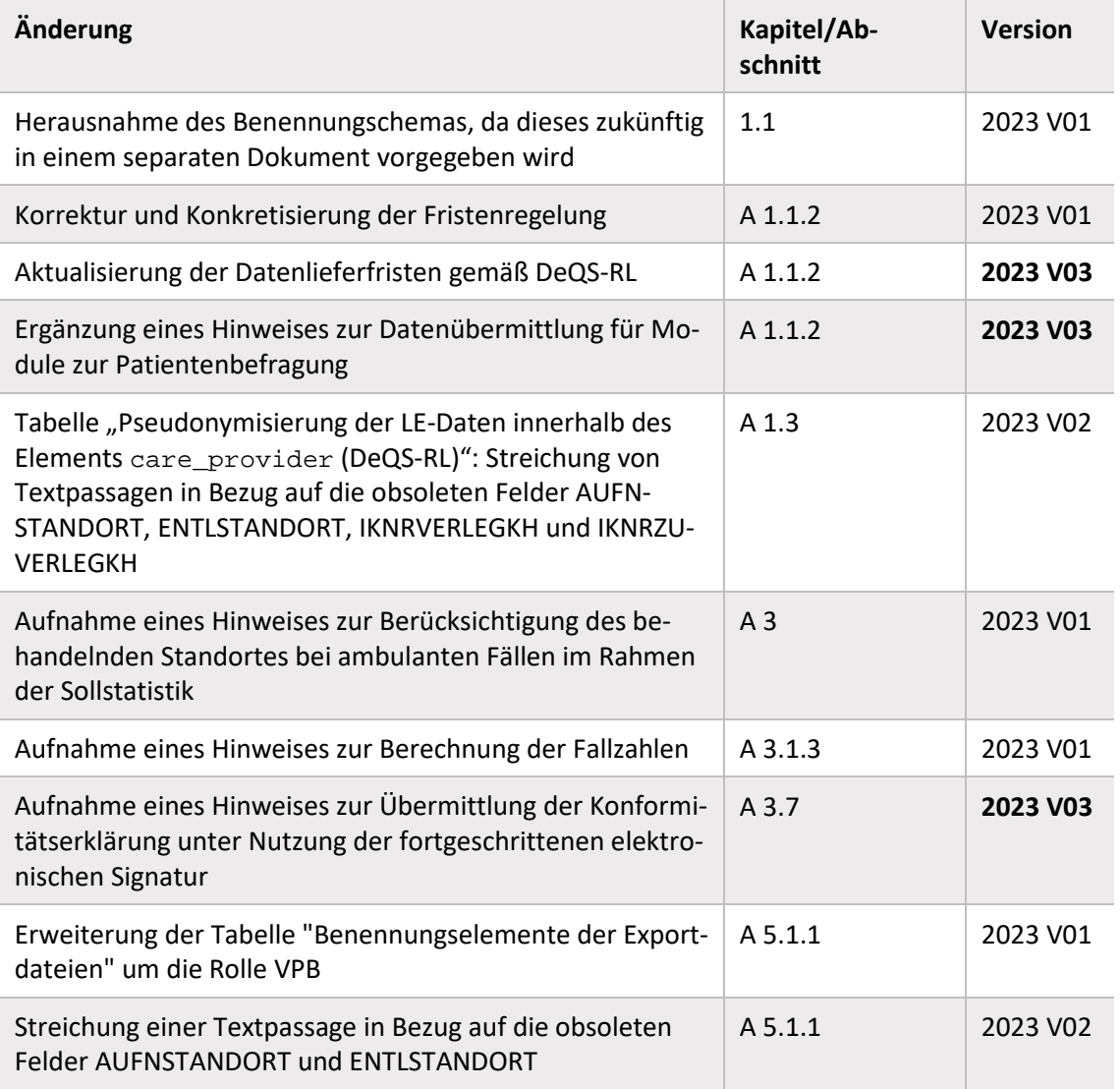

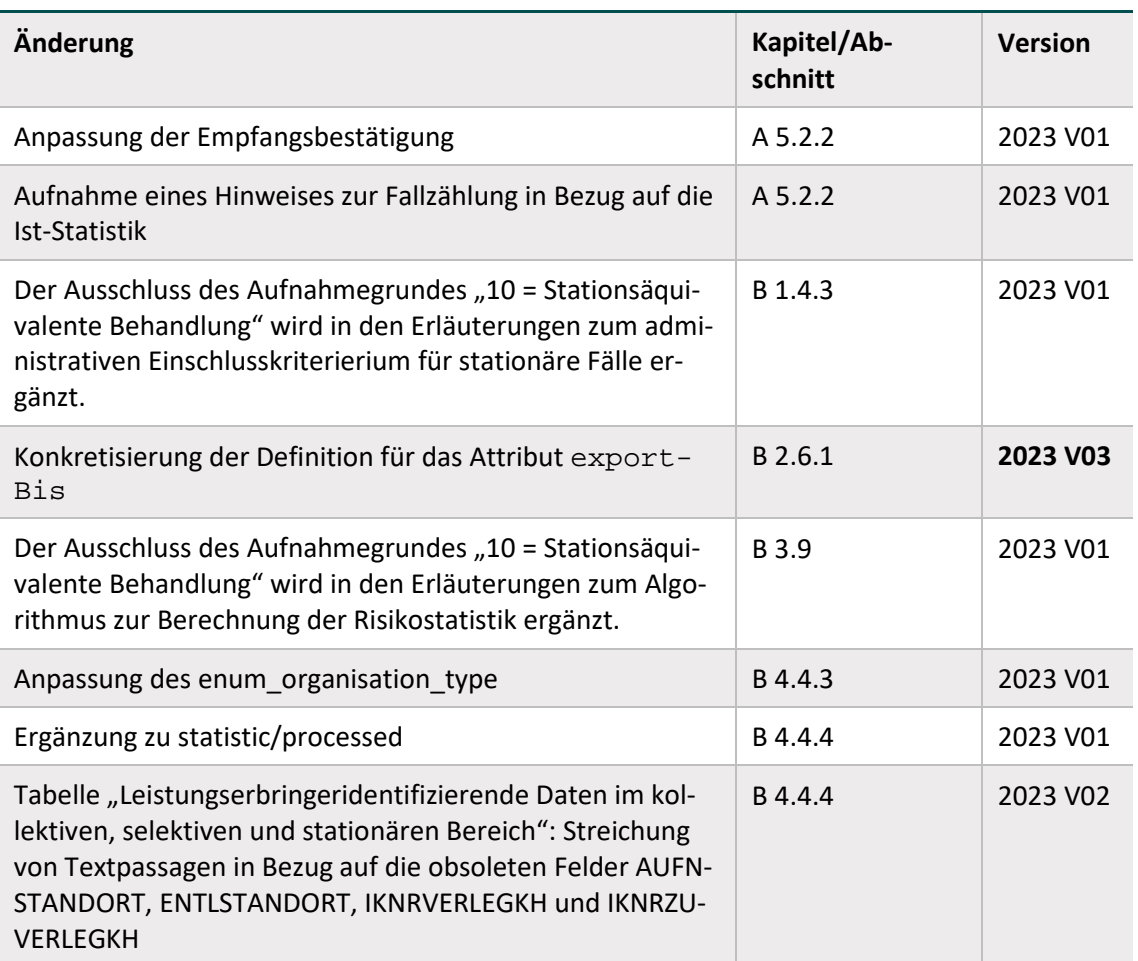

## <span id="page-19-0"></span>**Leseanleitung**

Diese Technische Dokumentation orientiert sich in ihrem Aufbau an den Abläufen der Erfassung und Übermittelung der Qualitätssicherungsdaten. Ziel dieser Struktur ist es, eine nachvollziehbare und logische Sicht auf die Umsetzung und Durchführung der beschriebenen Schritte zu gewährleisten. Die Prozesse und Unterprozesse werden im Abschnitt A Prozesse beschrieben und spiegeln die reale, chronologische Abfolge wider. Jede Prozessbeschreibung berücksichtigt zudem die unterschiedlichen Komponenten, die für die Umsetzung benötigt und in Abschnitt B Komponenten detailliert beschrieben werden. Im Abschnitt C Anhang wird ein Glossar mit den wichtigen Begriffen zum Themenbereich der Spezifikation zur Verfügung gestellt.

Für eine korrekte Umsetzung der Spezifikation ist es notwendig, die Dokumentation entsprechend ihrer Anordnung von Prozessen zu Komponenten zu befolgen. Einige Bereiche, die sich ausschließlich an bestimmte Zielgruppen richten, sind entsprechend gekennzeichnet.

### **Legende**

Die in dieser Dokumentation verwendeten Symbole heben bestimmte Aspekte bei der Umsetzung der Spezifikation hervor.

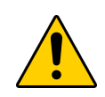

### **Achtung**

Beschreibt Ursache, Folge und Vermeidung einer besonderen Fehlanwendung, die zu Problemen bei der Implementierung oder Ähnlichem führen kann.

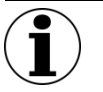

### **Hinweis**

Nützliche Informationen, Tipps oder Ratschläge zur Anwendung. Keine wesentlichen oder für das korrekte Funktionieren erforderlichen Informationen.

### **Beispiel:**

Beispiele sind ein Hilfsmittel, um zuvor vermittelte Informationen oder konkrete Abschnitte der Anwendung zu verdeutlichen.

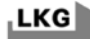

### **Zielgruppe LQS/LKG**

Markiert nur für folgende Zielgruppe relevanten Bereich: Landesgeschäftsstelle für Qualitätssicherung (LQS) Landeskrankenhausgesellschaften (LKG) Landesarbeitsgemeinschaften (LAG)

Kassenärztliche Vereinigung (KV)

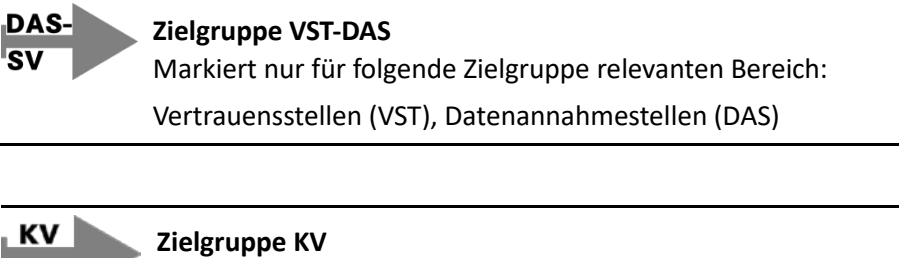

Markiert nur für folgende Zielgruppe relevanten Bereich:

© IQTIG 2022 21

## <span id="page-21-0"></span>**1 Einleitung**

Die Technische Dokumentation für Datenannahmestellen beschreibt die Spezifikation zur einrichtungs- und sektorenübergreifenden Qualitätssicherung gemäß §§ 136 ff. SGB V und richtet sich an die Datenannahmestellen.

Die Basisspezifikation umfasst alle Komponenten im Zusammenhang mit der Datenerfassung, d.h. von der Bestimmung einer Dokumentationspflicht bis hin zur Rückprotokollierung übermittelter Datensätze und einem Soll-Ist-Abgleich. Die vorliegende Technische Dokumentation beschreibt die für die Datenannahmestellen relevanten Prozesse und Komponenten.

Regelungsbereich der Basisspezifikation sind die verschiedenen Verfahren gemäß der Richtlinie zur datengestützten einrichtungsübergreifenden Qualitätssicherung (DeQS-RL), die vom Gemeinsamen Bundesausschuss (G-BA) beschlossen wird. Darüber hinaus beinhaltet die Basisspezifikation im Sinne einer einheitlichen Spezifizierung außerdem Vorgaben für landesweit gültige oder freiwillige Qualitätssicherungsverfahren.

Die Basisspezifikation bezieht sich dabei auf die fallbezogene QS-Dokumentation beim Leistungserbringer. Für die einrichtungsbezogene QS-Dokumentation sowie für eine Nutzung von Sozialdaten bei den Krankenkassen gemäß § 299 SGB V wird jeweils eine unabhängige Spezifi-kation veröffentlicht.<sup>[1](#page-21-1)</sup> Für eine spezifikationskonforme Datenannahme, -übermittlung und Rückprotokollierung sind alle Spezifikationskomponenten zu berücksichtigen.

Aus Gründen der leichteren Lesbarkeit werden in der vorliegenden Technischen Dokumentation die Verfahren QS PCI, QS WI und QS NET nach DeQS-RL als einrichtungs- und/oder sektorenübergreifende Verfahren bezeichnet. Den jeweiligen Richtlinien ist für jedes Verfahren zu entnehmen, ob die Bewertung einrichtungsübergreifend oder sektorenübergreifend (sektorüberschreitend, sektorgleich oder im Sinne eines sektorüberschreitenden Follow-up-Verfahrens) erfolgt.

Nach § 1 Abs. 5 DeQS-RL wird wie folgt unterschieden:

- sektorspezifisch
- sektorenübergreifend
	- sektorenüberschreitend
	- sektorgleich

(zzgl. Follow-up-Verfahren)

Die aus der QSKH-RL in die DeQS-RL überführten Verfahren (z.B. PNEU, HCH, LLS) sowie das Verfahren QS CHE beschränken sich weiterhin auf den stationären Sektor und werden im folgenden Dokument nicht als einrichtungs- und/oder sektorenübergreifende Verfahren bezeichnet.

 $\overline{a}$ 

<span id="page-21-1"></span><sup>1</sup> <https://iqtig.org/datenerfassung/spezifikationen/>

### <span id="page-22-0"></span>**1.1 Spezifikationsbegriff**

Die Spezifikation ist die Gesamtheit aller Vorgaben, nach denen die Bestimmung der dokumentationspflichtigen Fälle, die QS-Dokumentation selbst und die Übermittlung der Daten erfolgen sollen, bezogen auf ein Erfassungsjahr. Die Zuordnung eines Falles zu einer Spezifikation richtet sich nach dem Kalenderjahr der Aufnahme in das Krankenhaus bzw. dem Eingriffsdatum bei ambulanten Fällen. Die Spezifikation beinhaltet weiterhin die Aufstellung der im Erfassungsjahr zu dokumentierenden Leistungen (Sollstatistik) und die automatische Erstellung von Basisinformationen für eine spezifische Zielpopulation auf Basis vorhandener Abrechnungsdaten beim Leistungserbringer (Risikostatistik).

Um die komplexen Anforderungen an die stationäre und die sektorenübergreifende QS-Dokumentation sowie die zugehörigen Datenflüsse zu erfüllen, besteht die Spezifikation aus verschiedenen Komponenten, die je nach Anwender spezifisch zusammengestellt werden. Als Komponenten werden dabei Access-Datenbanken, Technische Dokumentationen, Ausfüllhinweise und anderes bezeichnet. Jeder Anwender bekommt damit das für ihn Relevante in einem eigenen Spezifikationspaket als Download zur Verfügung gestellt. Jedes dieser Pakete kann auf diese Weise auch unabhängig von den anderen aktualisiert werden.

Damit gibt es ein Spezifikationspaket für

- den Regelbetrieb (DeQS)
- ggf. Sonderexporte
- ggf. Probebetriebe
- ggf. Testbetriebe

Sowohl die Spezifikationspakete als auch die einzelnen Komponenten werden nach einem einheitlichen Schema benannt, das bereits im Namen übersichtlich die relevanten Informationen wie Betriebsart, Exportformat und Versionierung enthält. Dieses Schema wird in der gesonderten Spezifikationskomponente "TechDok Benennungsschema" vorgegeben.Durch die Versionierung sowohl auf der Ebene der Pakete als auch auf der Ebene der Komponenten ist gewährleistet, dass der aktuelle Stand leicht ersichtlich ist. Zudem wird die Kommunikation über die anzuwendenden Bestandteile der Spezifikation erleichtert.

Jedem Paket liegt eine Auflistung der einzelnen Komponenten und ggf. eine Übersicht über die Änderungen zur vorhergehenden Version bei.

### <span id="page-22-1"></span>**1.2 Zielsetzung und Zielgruppe**

Die Basisspezifikation ist ein komplexes Regelwerk, das mithilfe verschiedener Komponenten verbindliche Grundlagen für alle Prozesse im Zusammenhang mit der Erfassung und Übermittlung von QS-Daten bei den unterschiedlichen Verfahrensteilnehmern (Leistungserbringer, Datenannahmestellen, Vertrauensstelle) vorgibt und beschreibt. Die Komponenten der Spezifikation sind daher so ausgestaltet, dass sie von QS- und/oder IT-/EDV-Expertinnen und -Experten verstanden werden. Die Spezifikation richtet sich ausschließlich an diesen Teilnehmerkreis. Die Regelung und die Art der Darlegung der Spezifikationskomponenten sind auf eine möglichst automatisierte Nutzung durch diesen Personenkreis ausgerichtet.

Externe Qualitätssicherungsmaßnahmen, die einen Vergleich der Qualität von erbrachten Leistungen zum Ziel haben, stellen eine Reihe von Anforderungen an die Datenerhebung, Datenerfassung und Plausibilitätsprüfung, um valide, reliable und vergleichbare Daten gewinnen zu können. Die Erfassung und Plausibilitätsprüfung durch unterschiedliche Softwareumsetzungen beinhaltet grundsätzlich die Gefahr einer Verzerrung der Daten.

Die Vorgaben der Spezifikation, die eine einheitliche Festlegung von Datenfeldbeschreibungen, Plausibilitätsregeln, Grundsätzen der Benutzerschnittstellengestaltung und Datenübermittlungsformaten umfassen, sollen dazu dienen, dieser Gefahr entgegenzuwirken. Dadurch werden die Erhebung valider und vergleichbarer Daten sowie ein unter datenschutzrechtlichen Gesichtspunkten sicherer Datenfluss gewährleistet.

Die vorliegende Technische Dokumentation erklärt einleitend, worauf sich die Spezifikation bezieht und welche Veröffentlichungstermine und Fristen für Rückmeldungen zur Basisspezifikation bestehen.

Die vorliegende Technische Dokumentation für Datenannahmestellen beschreibt Export- und Übertragungsprozesse der für das Erfassungsjahr 2020 spezifizierten Module. Diese Prozessbeschreibung dient der näheren Erläuterung der erforderlichen Schritte beim Leistungserbringer und ist als verbindliche Handlungsanleitung zu betrachten. Damit soll erreicht werden, dass alle Leistungserbringer die Komponenten korrekt anwenden, Dokumentationspflichten erkennen und Klarheit darüber besteht, wie Datenlieferungen zu verschlüsseln und an welche Datenannahmestelle sie zu versenden sind.

Darüber hinaus werden in der Technischen Dokumentation die Spezifikationskomponenten aufgeführt und beschrieben. Wesentliche Komponenten sind die Datenbanken, die die Grundlage zur Erstellung der Softwareprodukte bilden. Auch die weiteren Komponenten enthalten Vorgaben für die Softwareprodukte und zur Umsetzung der Prozesse. In der Komponentenbeschreibung werden unter anderem Struktur, Funktionsweise und Inhalte der Datenbanken, des XML-Schemas und der weiteren Tools (z. B. Datenprüfprogramm und Verschlüsselungsprogramm) erläutert.

Die verbindlichen Vorgaben der Spezifikation sind einzuhalten. Die Art der Umsetzung kann jedoch individuell auf die Zielgruppen der Software ausgerichtet werden. Ein Beispiel hierfür wäre die verfahrensspezifische Zurverfügungstellung und Erläuterung der generischen technischen Fehlermeldungen. Da beispielsweise die Fehlermeldungstexte der administrativen Prüfungen allgemein formuliert sind, können Verfahrensteilnehmer (Softwareanbieter, Datenannahmestellen, Vertrauensstelle) die Meldungstexte so konkretisieren, dass sie für den Empfänger (insbesondere für Ärztinnen und Ärzte) für den individuellen Fall verständlich sind.

Auf der Website des IQTIG stehen Informationen für Endanwender zu den einzelnen Verfahren und zur Erleichterung der Dokumentation bereit. Zu Letzterem gehören die Dokumentationsbögen, Ausfüllhinweise und Anwenderinformationen. Diese Dokumente, die sich an Leistungserbringer richten, die Anwender der QS-Software sind (z. B. Ärztinnen oder Ärzte), sind unter Berücksichtigung verschiedener Anforderungen möglichst anwenderorientiert und verständlich formuliert. Neben der Verständlichkeit werden beispielsweise auch Aspekte wie Einheitlichkeit, technische Umsetzbarkeit und Aufwand bei Verfahrensteilnehmern berücksichtigt.

Ab dem Erfassungsjahr 2019 beinhaltet die Basisspezifikation Vorgaben zur datengestützten einrichtungsübergreifenden Qualitätssicherung (DeQS-RL). Damit werden mit niedergelassenen Leistungserbringern, ambulant am Krankenhaus erbrachten Eingriffen, Krankenkassen und neuen Datenannahmestellen weitere Beteiligte und Leistungen in die gesetzliche Qualitätssicherung einbezogen.

Die vorliegende Technische Dokumentation soll eine Hilfestellung für Datenannahmestellen bieten, die Datenannahme, Verarbeitung und Weiterleitung der 2023 erhobenen Daten durchzuführen. Für die Vertrauensstelle soll eine Hilfestellung gegeben werden, die Datenannahme und die Weiterleitung durchzuführen. Die Verarbeitung bei der Vertrauensstelle erfolgt nach gesonderten Regelungen zwischen der Vertrauensstelle und deren Auftraggeber, dem G-BA und ist somit nicht Bestandteil dieser Technischen Dokumentation.

### <span id="page-24-0"></span>**1.3 Releaseplanung**

Um Planungssicherheit zu gewährleisten und angemessen auf Fehler reagieren zu können, werden die Termine zur Veröffentlichung von Spezifikationspaketen (Versionen) eines Erfassungsjahres und zu Rückmeldefristen in der Technischen Dokumentation angekündigt. [Tabelle 1](#page-24-1) stellt eine entsprechende Übersicht für das Paket der QS-Basisspezifikation 2023 beim Leistungserbringer für den Regelbetrieb dar. Die genannten Termine sind als Zielwerte zu betrachten und basieren auf Vorgaben des G-BA, Abstimmungen mit Softwareanbietern sowie Anforderungen aus der Umsetzung. Regulär wird die erste Version der Spezifikation eines Erfassungsjahres am 30. Juni des Vorjahres veröffentlicht.

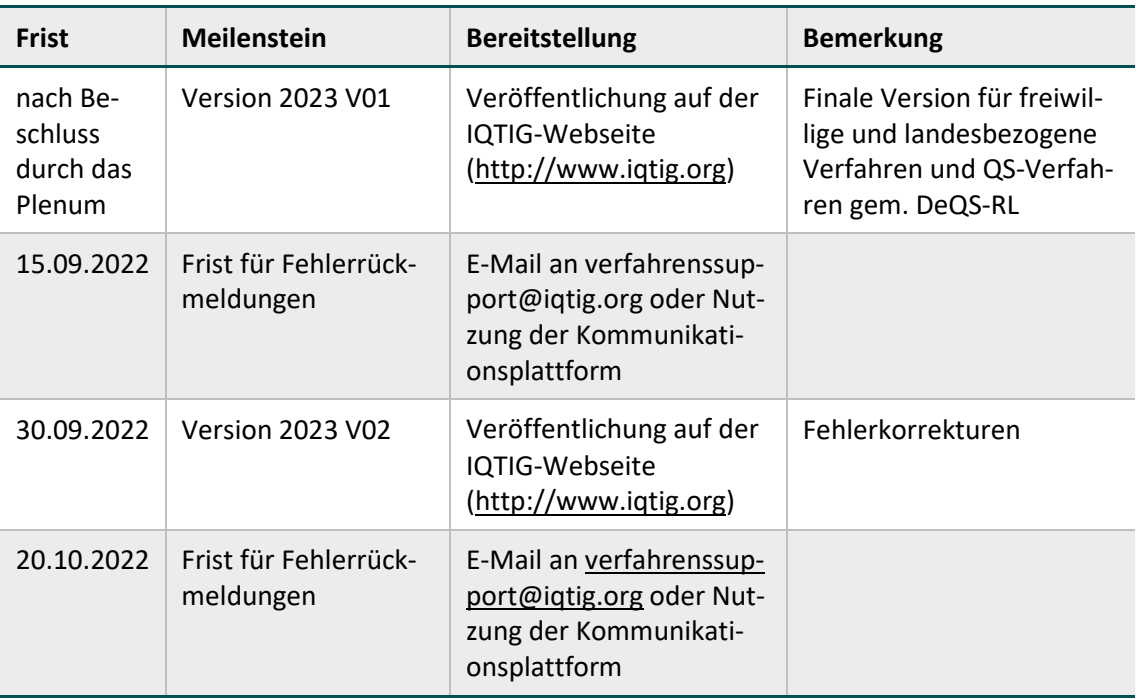

<span id="page-24-1"></span>*Tabelle 1: Meilensteine der Releaseplanung der Spezifikation 2023 für den Regelbetrieb*

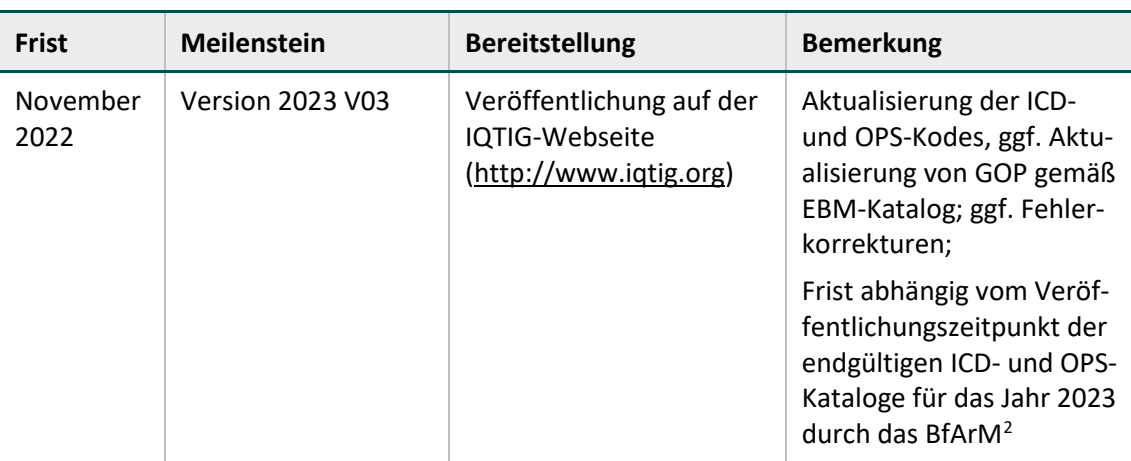

Über die in der Tabelle aufgeführten Meilensteine hinaus erfolgt eine regelmäßige Abstimmung mit Softwareherstellern und weiteren Verfahrensteilnehmern (z. B. Datenannahmestellen, Vertrauensstelle) in Form von Informationstreffen, Workshops und Kommunikationsplattform. Zudem wurden neue Meilensteine in den Prozess der Systempflege integriert (z. B. die Bereitstellung von Alphaversionen) und Festlegungen getroffen, die die Qualität der Spezifikation erhöhen und die Richtlinienkonformität sicherstellen (z. B. werden wesentliche Änderungen nur im Rahmen finaler Versionen berücksichtigt).

### **Change- und Fehlermanagement**

Das IQTIG empfiehlt für die Optimierung der Zusammenarbeit mit den beteiligten Stellen die folgenden Aktivitäten:

- Meldung von festgestellten Fehlern (z. B. Spezifikations- und Softwarefehlern)
- Verbreitung von Änderungsvorschlägen
- Abstimmung von Terminen und Umsetzungen im Rahmen der Releaseplanung
- Erfahrungsaustausch, um eine möglichst einheitliche Vorgehensweise zu ermöglichen
- Abstimmung der Spezifikationsänderungen

Vorschläge, Fehlermeldungen und Diskussionspunkte können per E-Mail an den Verfahrenssup-port oder über die Kommunikationsplattform [\(https://forum.iqtig.org/\)](https://forum.iqtig.org/) mitgeteilt werden.

Sollten Sie keine Zugangsdaten zur Kommunikationsplattform haben, obwohl Sie eine beteiligte Institution (z. B. Softwareanbieter, Datenannahmestelle) sind, lassen Sie sich bitte bei uns registrieren.

Die Erstellung der Spezifikation erfolgt nach einer mit den Verfahrensteilnehmern abgestimmten Releaseplanung. Diese ist so konzipiert, dass die Spezifikation vor Beginn des Erfassungsjahres finalisiert und unterjährig nicht mehr aktualisiert wird. Eine unterjährige Aktualisierung sollte nur in Ausnahmefällen erfolgen. Sie sollte nur dann vorgenommen werden, wenn ein gravierender Fehler den Abschluss eines Großteiles der Bögen verhindert und kein anderer "Workaround" als Übergangslösung gefunden werden kann.

<span id="page-25-0"></span> <sup>2</sup> BfArM: Bundesinstitut für Arzneimittel und Medizinprodukte

In unterjährigen Updates können keine schnittstellenrelevanten Änderungen oder strukturelle Änderungen an Spezifikationskomponenten vorgenommen werden, da jederzeit die Rückwärtskompatibilität gewährleistet bleiben muss. Das bedeutet, dass z. B.:

- keine neuen Datenfelder in die Dokumentation aufgenommen werden können,
- Regeln nicht von weich auf hart gesetzt werden können,
- Kann-Felder nicht zu Muss-Feldern umgewandelt werden können.

Zusammengefasst: Es können nur aufweichende Maßnahmen, jedoch keine Verschärfungen, in unterjährigen Aktualisierungen vorgenommen werden. Dies ist von hoher Bedeutung, da ansonsten zwar die mit einem Update adressierten Probleme gelöst werden, an anderer Stelle aber auch neue Probleme im Datenfluss entstehen.

### **Ihr Ansprechpartner:**

Institut für Qualitätssicherung und Transparenz im Gesundheitswesen Katharina-Heinroth-Ufer 1 10787 Berlin

Telefon: (+49) 30 58 58 26 340 Fax: (+49) 30 58 58 26 341

[verfahrenssupport@iqtig.org](mailto:verfahrenssupport@iqtig.org) [www.iqtig.org/](https://www.iqtig.org/)

### <span id="page-27-0"></span>**1.4 Freiwillige und landesbezogene Verfahren**

Die Basisspezifikation bietet die Möglichkeit, neben den bundesweit verpflichtenden QS-Modulen auch freiwillige und/oder landesbezogene Verfahren zu spezifizieren. Die freiwilligen und landesbezogenen Verfahren zeichnen sich dadurch aus, dass sie nicht bundesweit verpflichtend sind oder in einem anderen (gesetzlichen) Rahmen als der gesetzlichen Qualitätssicherung nach §§ 136ff. SGB V durchgeführt werden. Das IQTIG trägt dabei keine inhaltliche Verantwortung und fungiert nicht als Datenannahmestelle. Durch die Integration dieser Module wird eine technische Vereinheitlichung erreicht.

### **Übermittlung von Datumsangaben**

Die in den Exportdatensätzen als parametrierbare Ersatzfelder definierten Datumsangaben sind der Datenbank für QS-Dokumentation zu entnehmen.

Die Festlegung, ob parametrierbare Exportfelder auch wirklich vom Krankenhaus an die Datenstelle übermittelt werden, wird – in Abstimmung mit den zuständigen Landesdatenschutzbeauftragten – von der jeweils zuständigen Landesebene getroffen. $3$ 

<span id="page-27-1"></span> <sup>3</sup> Dies gilt generell für alle parametrierbaren Exportfelder.

# <span id="page-28-0"></span>**A Prozesse**

Im Folgenden werden die einzelnen Prozesse und Unterprozesse der Spezifikation beschrieben. In [Tabelle 2](#page-28-1) werden diese Prozesse in Abhängigkeit von den betroffenen Datenannahmestellen (DAS) und ihrer Relevanz für die jeweiligen Zielgruppen aufgeführt. Die einzelnen Abschnittsnummern verweisen auf die entsprechenden Abschnitte, in denen sie genauer erläutert werden.

<span id="page-28-1"></span>*Tabelle 2: Übersicht über die Prozesse QS-Dokumentation, Sollstatistik und Risikostatistik und ihre Unterprozesse*

| Zielgruppe                              | <b>LKG</b>       | <b>KV</b>                | <b>DAS-SV</b>    |
|-----------------------------------------|------------------|--------------------------|------------------|
| <b>Prozesse</b>                         |                  |                          |                  |
| <b>QS-Dokumentation</b>                 |                  |                          |                  |
| Datenannahme                            | A <sub>1.1</sub> | A 1.1                    | A <sub>1.1</sub> |
| Datenprüfung                            | A 1.2            | A 1.2                    | A <sub>1.2</sub> |
| LE-Pseudonymisierung                    | A 1.3            | A 1.3                    | A 1.3            |
| Verschlüsselung                         | $A$ 3.4.1        | $A$ 3.4.2                | $A$ 3.4.2        |
| Datenübermittlung                       | A 1.6            | A 1.6                    | A 1.6            |
| Rückprotokollierung                     | A 1.7            | A 1.7                    | A 1.7            |
| <b>Sollstatistik</b>                    |                  |                          |                  |
| Erzeugung                               | A3.1.1           | $A$ 3.1.3                | $A$ 3.1.2        |
| Pseudonymisierung                       | A 3.2            | A 3.2                    | A 3.2            |
| Datenprüfung                            | $A$ 3.3.1        | A 3.3.2                  | A 3.3.2          |
| Verschlüsselung                         | A 3.4.1          | A 3.4.2                  | A 3.4.2          |
| Datenübermittlung                       | A 3.5.1          | A 3.5.2                  | A 3.5.2          |
| Rückprotokollierung                     | A 3.6.1          | A 3.6.2                  | A 3.6.2          |
| Konformitätserklärung                   | A3.7             | $\overline{\phantom{a}}$ | A 3.7            |
| <b>Risikostatistik</b>                  |                  |                          |                  |
| Datenübermittlung                       | $\overline{a}$   | $\overline{\phantom{0}}$ | $\overline{a}$   |
| Datenprüfung und<br>Rückprotokollierung |                  |                          |                  |
| Datenweiterleitung                      | $\overline{a}$   | $\overline{a}$           | $\overline{a}$   |
| Auswertungen                            |                  |                          |                  |
| Rückmeldeberichte                       | A <sub>4</sub>   | A <sub>4</sub>           | A <sub>4</sub>   |

## <span id="page-29-0"></span>**1 QS-Dokumentation**

Die Exportdateien werden beim Leistungserbringer erstellt und dann an die zuständige Datenannahmestelle (DAS) weitergeleitet. Datenannahmestellen nehmen die Datenlieferungen im Rahmen der DeQS-RL bzw. QSKH-RL entgegen (Abschnitt A [5.3\)](#page-97-0).

In diesem Kapitel werden die Aufgaben und Werkzeuge der Datenannahmestelle in Bezug auf die Annahme, Verarbeitung und Weiterleitung der QS-Dokumentation beschrieben [\(Abbildung](#page-29-3)  [1\)](#page-29-3).

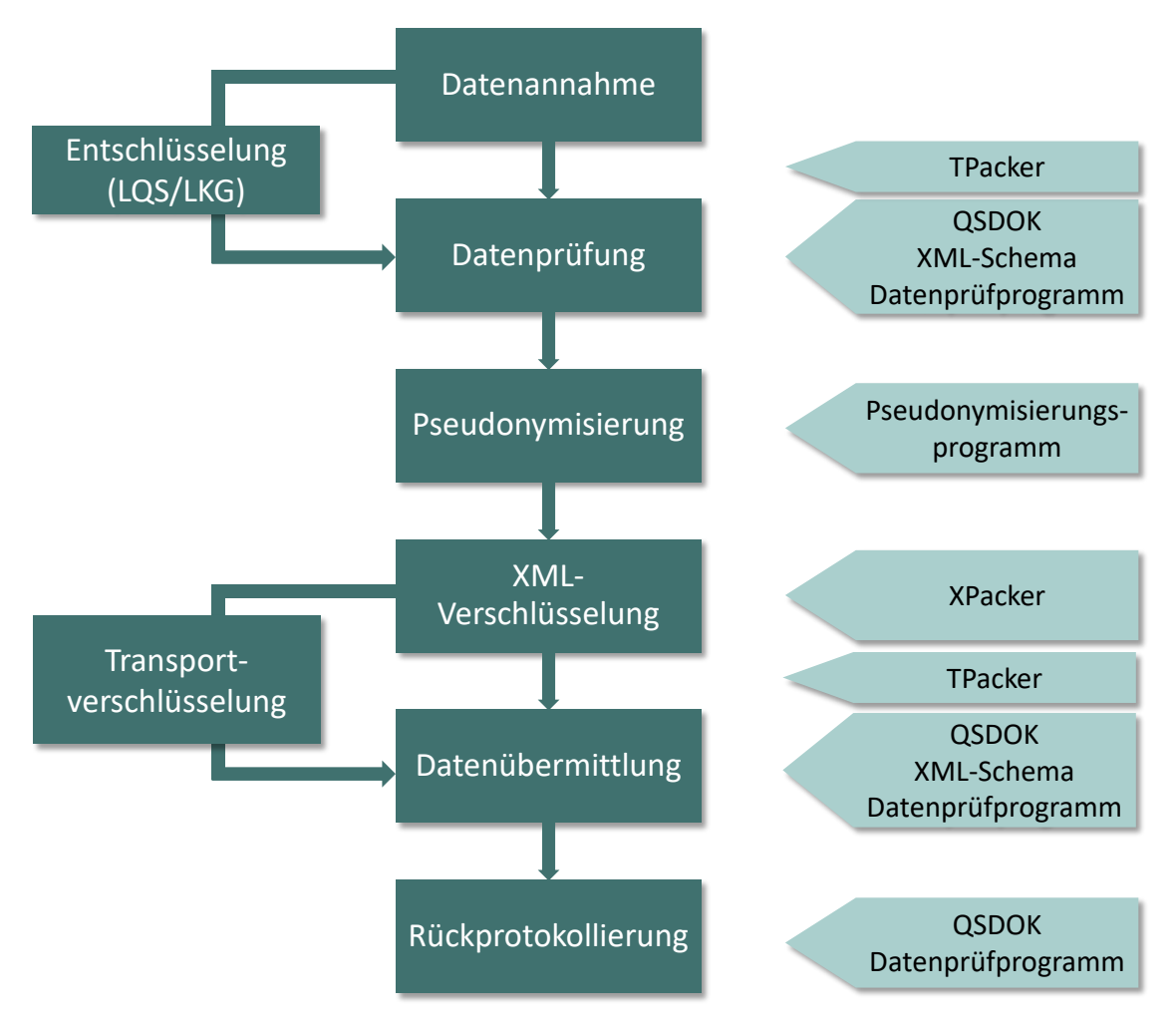

<span id="page-29-3"></span>*Abbildung 1: Überblick über die Prozesse und Werkzeuge in der Datenannahmestelle*

### <span id="page-29-1"></span>**1.1 Datenannahme**

Im Folgenden werden die Prozesse bei der Datenannahme (Gesicherte Datenübertragung, Authentifizierung der Datenabsender, Registrierungen, Frist der Datenannahme) beschrieben.

### <span id="page-29-2"></span>**1.1.1 Datenübertragung und Authentifizierung**

Der Datenabsender muss überprüft werden. Nur die Leistungserbringer, welche sich zuvor bei der Datenannahmestelle registriert haben oder sich mittels Anmeldung authentifizieren, dürfen Daten abgeben. Auf welchen Übertragungswegen eine DAS Daten entgegennehmen kann, ist den allgemeinen Regelungen der Datenübermittlung zu entnehmen (Abschnitt A [5.1.1\)](#page-67-2).

Für die Datenübermittlung und Authentifizierung der Datenlieferanten ist in der Regel eine Registrierung erforderlich. Dies gilt für die Krankenhausdokumentationssysteme für die selektivtä-tigen Arztpraxen, Datenannahmestellen und Vertrauensstelle (Abschnitt A ["Registrierungen"](#page-67-3)).

### <span id="page-30-0"></span>**1.1.2 Fristen für die Datenannahme und -weiterleitung**

Die DeQS-Richtlinie sieht in § 16 der themenspezifischen Bestimmungen jeweils den 15. Mai (Quartal 1), 15. August (Quartal 2), 15. November (Quartal 3) und 28. . Februar(Quartal 4) des nachfolgenden Jahres für Quartalslieferungen vor. Zusätzlich ist eine Korrekturfrist für das gesamte Erfassungsjahr bis zum 15. März des nachfolgenden Jahres festgelegt. Fällt der 15. März auf ein Wochenende oder einen Feiertag, gilt der nächste Werktag. Die Fristenregelung bei Feiertagen ergibt sich aus § 193 BGB.

Die BAS hält ihren Datenservice jeweils bis zum 15.03. offen, um die Verarbeitung der fristgerechten Lieferungen zu garantieren. Die Datenübermittlung erfolgt quartalsweise.

Für die Module zur Patientenbefragung gelten gemäß DeQS-RL monatliche Datenlieferfristen. Eine Korrekturfrist zur Datenübermittlung für das gesamte Erfassungsjahr ist für die Module zur Patientenbefragung nicht vorgesehen.

Daten für Verfahren mit planungsrelevanten Qualitätsindikatoren sind ebenfalls quartalsweise zu liefern. Dies wird durch die Richtlinie Planungsrelevante Qualitätsindikatoren (*plan*. *QI-RL)* vorgegeben.

Die Datenlieferfristen für die verbliebenen Follow-up-Module zu Indexeingriffen vor dem 01.01.2020 sind in der QSKH-RL festgelegt. Die Daten gemäß QSKH-RL eines Erfassungsjahres werden jeweils bis Mitternacht am 28.02. des nachfolgenden Jahres durch eine DAS angenommen. Fällt der 28. Februar auf ein Wochenende oder einen Feiertag, gilt der nächste Werktag.

Die Exportfristen pro Exportmodul sind außerdem der Tabelle Exportmodul der Datenbank zur QS-Dokumentation zu entnehmen.

### <span id="page-30-1"></span>**1.2 Datenprüfung**

Unabhängig von der Übertragungsart wird der Inhalt einer Datenlieferung nach der Annahme geprüft. Zunächst sind allgemeine Prüfungen durchzuführen, die das gesamte Dokument betreffen und von allen DAS durchgeführt werden müssen.

Eine zielgruppenspezifische Referenzliste der durchzuführenden Prüfungen befindet sich innerhalb der administrativen Objekte der Spezifikationsdatenbank QSDOK (Abschnitt B [0\)](#page-226-3). Die Liste umfasst die Prüfschritte, und kann von den DAS als Vorlage für die Implementierung eines Datenservices genutzt werden. Jeder Prüfschritt in der Datenbank umfasst u.a. folgende Elemente:

- Bezeichnung der Prüfung
- Beschreibung der Prüfung
- Zielgruppe (LKG, KV, DAS-SV)
- Optionale oder obligatorische Prüfung
- Bedingung, die zu einer Regelverletzung führt
- Protokollierungsebene (fall- oder dokumentbezogen)
- ID der Fehlermeldung
- **Ins Protokoll aufzunehmende Fehlermeldung**
- Einstufung des Fehlers (WARNING oder ERROR)

Für alle Prüfungen gilt, dass sie im Fehlerfall entweder das geprüfte Item (Dokument oder Datensatz) ausschließen oder mit einem entsprechenden Hinweis versehen in die Weiterverarbeitung gegeben werden (Abschnitt A [5.1.3\)](#page-82-0).

### <span id="page-31-0"></span>**1.2.1 Paket-Prüfungen (nur LKG)**

Dieser Abschnitt beschreibt die notwendigen Prüfungen beim Versand per E-Mail. In diesem Fall sind die Dateien für den Transport vorab vom LE durch die Transportverschlüsselung abzusichern. Diese auf die Art gesicherten Pakete tragen die Dateiendung AES.

Wenn eine Datenlieferung an eine DAS erfolgt, ist das Datenpaket vor dem Öffnen zunächst zu überprüfen und ggf. die Annahme abzulehnen.

### **Formale Prüfungen**

**LKG** 

Wenn der Datenabsender ein autorisierter Leistungserbringer ist, ist in einem zweiten Prozess die Datenlieferung genauer zu analysieren:

- Wenn keine Datei oder mehr als eine Datei enthalten ist, ist die Datenlieferung abzuweisen. Nur bei exakt einer Datendatei ist die Datenlieferung anzunehmen.
- Sind die XML-Datei und das Paket korrekt benannt worden?

Diese beiden formalen Prüfungen können nicht vom Datenprüfprogramm durchgeführt werden, daher sind individuelle Implementierungen in der DAS erforderlich.

Nachdem die Paketlieferung im vorangegangenen Schritt verifiziert worden ist, wird nun die im Paket enthaltene Datei geprüft. Die Datei muss dazu aus dem Paket durch einen Entpackvorgang bereitgestellt werden. Informationen über die Transport-Entschlüsselung können dem Abschnitt über die Entschlüsselung entnommen werden (Abschnitt B [5.3.2\)](#page-295-0).

### <span id="page-31-1"></span>**1.2.2 Dateiprüfungen**

Mit der enthaltenen XML-Datei werden weitere Prüfungen durchgeführt. Im Folgenden werden beispielhafte Prüfungen beschrieben. Die vollständige Liste der Prüfungen ist der Spezifikationsdatenbank zu entnehmen.

### **Schemakonformer Dateiaufbau**

Ein XML-Dokument hat einem vorgegebenen formalen Aufbau zu entsprechen. Das "Grundgerüst" jedes XML-Dokuments muss immer gleichbleibend sein, damit identische Informationen immer an gleich bezeichneten Stellen wiederzufinden sind. Für jede Übertragungsschnittstelle (LE/DAS, DAS/VST, VST/BAS) gibt es ein spezifisches XML-Schema, gegen welches das übertragene Dokument zu validieren ist. Die jeweiligen Schemadateien sind im Spezifikationspaket enthalten.

Welches Schema für eine DAS vorgesehen ist, kann dem Abschnitt XML-Schemata (Abschnitt B [4.2\)](#page-248-0) entnommen werden. Als Hilfsmittel kann dabei das Datenprüfprogramm verwendet werden: Dieses Programm kennt den notwendigen Aufbau einer XML-Datendatei für DAS und vergleicht diesen Aufbau mit dem Aufbau der zu prüfenden Datenlieferung.

### **Prüfung der administrativen Daten**

In diesem Rahmen werden die administrativen Daten auf Korrektheit überprüft. Sie definieren die Datenlieferung und sind getrennt von den eigentlichen QS-Daten zu prüfen. Beispielhafte Prüfungen:

- Stimmt die IKNR bzw. die BSNRAMBULANT im Dokument mit der Angabe in der Registrierung überein?
- Wurde die Datei ggf. früher schon einmal übermittelt? Dazu wird die ID (GUID), die innerhalb der Datei im entsprechenden Tag genannt wird, gegen eine Datenbank geprüft, die administrative Daten enthält. Dateien mit gleichem Namen dürfen nicht mehrfach übermittelt werden.
- Fällt die Datei in die Zuständigkeit der betreffenden DAS?
- Stimmt der Dateiname mit dem ID-Element (GUID) überein?
- Ist der Status des Dokuments "OK" oder wurde das Dokument beispielsweise bereits auf Status "ERROR" (Fehler) gesetzt?
- Hat sich der Leistungserbringer, der durch die Registrierung identifiziert wurde, auch in der Datei korrekt verankert?

### **Datenprüfung – zusätzliche Schritte**

LKG sowie KV dürfen gemäß den G-BA-Richtlinien die QS-Daten einsehen. Daher verschlüsseln Krankenhäuser als Leistungserbringer die QS-Daten, die an die LKG bzw. KV gesendet werden, innerhalb des XML-Codes mit dem öffentlichen Schlüssel der zuständigen Datenannahmestelle.

Die DAS-SV – darf die QS-Daten nicht einsehen. Die QS-Daten sind daher in diesen Fällen von den Leistungserbringern im XML-Code mit dem öffentlichen Schlüssel der BAS zu verschlüsseln, sodass nur die BAS die QS-Daten mit ihrem privaten Schlüssel entschlüsseln kann.

Voraussetzung für die Prüfung der QS-Daten (<qs\_data>-Elemente) ist dementsprechend eine vorausgegangene XML-Entschlüsselung der QS-Daten mit dem privaten Schlüssel der zuständigen DAS. Informationen über das XML-Verschlüsselungsverfahren können dem Abschnitt über die Verschlüsselung entnommen werden (Abschnitt B [5.3.1\)](#page-293-0).

Für die Prüfung der QS-Daten werden die Regeln aus der Spezifikationsdatenbank (QSDOK) herangezogen (Abschnitt B [2.4\)](#page-176-0).

Die einfachste Lösung für die Prüfung auf Plausibilität liegt in der Nutzung eines Datenprüfprogramms, das auf der Basis von XSLT die aus der Spezifikationsdatenbank (QSDOK) ausgeleiteten Plausibilitätsregeln im XML-Dokument prüft und Verstöße entsprechend im XML-Code dokumentiert.

Umfang der Prüfung mit dem Datenprüfprogramm ist das Einhalten eines vorgegebenen Schemas, das nach der Entschlüsselung der QS-Daten erwartet wird. Das jeweils heranzuziehende Schema ist der Dokumentation im Abschnitt Schemata zu entnehmen (Abschnitt B [4.2\)](#page-248-0). Die Beschreibung für die Verwendung des Datenprüfprogramms kann der Dokumentation zum Datenprüfprogramm entnommen werden (Abschnitt B [5.2\)](#page-286-0).

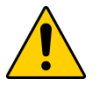

### **Das richtige Schema anwenden**

Für die Validierung der QS-Daten mit dem Datenprüfprogramm ist die "weiche" Variante der XML-Schemata zu verwenden. Bei der Verwendung der "harten" Variante kann das Datenprüfprogramm ggf. nicht mehr die ausführlicheren Plausibilitätsprüfungen durchführen und standardisierte Fehlermeldungen ausgeben, wenn Werteverstöße in der XML-Datei vorliegen.

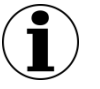

### **Hinweis**

**Achtung**

Mit der Spezifikation 2019 wurden alle bundesweit verpflichtenden Verfahren auf lange Überliegerverfahren umgestellt.

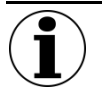

### **Hinweis**

Möchten DAS weitergehende Prüfungen durchführen, die nicht in der Spezifikation enthalten sind, ist dieses an die BAS zu melden, welche die Aufnahme in das Spezifikationsregelwerk vornimmt. Dies gilt auch für neu zu spezifizierenden oder zu ändernde Fehlermeldungen.

### <span id="page-33-0"></span>**1.3 Pseudonymisierung der LE-Daten**

Zu den Aufgaben der DAS gehört für Verfahren gemäß DeQS-RL die Pseudonymisierung der leistungserbringeridentifizierenden Daten (LID) vor der Weiterleitung an die BAS. Hier ist die eindeutige Kennzeichnung der Leistungserbringer (IK-Nummer bei Krankenhäusern [IKNRKH], Betriebsstättennummer bei Praxen/MVZ [BSNRAMBULANT]) durch ein Pseudonym zu ersetzen.

Das Pseudonym des Leistungserbringers (LE-Pseudonym) wird unter Entfernung der IKNRKH/BSNRAMBULANT des Leistungserbringers in den XML-Code an vorgesehener Stelle eingetragen. DAS müssen in der Lage sein, den Leistungserbringer zu depseudonymisieren. Zudem muss das Pseudonymisierungsverfahren konstant sein, um Datenzusammenführungen mit Vorjahren zu erlauben.

Ab dem Erfassungsjahr 2019 gibt es für Verfahren nach QSKH-RL keine LE-Pseudonymisierung durch die DAS mehr.

### **Bei der Pseudonymisierung sind folgende richtlinienspezifische Regelungen zu berücksichtigen:**

 Gemäß DeQS-RL ist die LE-Pseudonymisierung verfahrensspezifisch. Welche Module ein bestimmtes Pseudonymisierungsverfahren bilden, ist der Spezifikationsdatenbank (QSDOK), Tabelle "Modul", Spalte "fkPseudonymVerfahren" zu entnehmen.

Für die systemweit einheitliche Pseudonymisierung gemäß DeQS-RL muss das Pseudonymisierungsprogramm (PSP) verwendet werden (Abschnitt B [5.4\)](#page-298-3). Welche Elemente durch welche DAS zu pseudonymisieren sind, wird in der folgenden Tabelle aufgeführt.

| Datenan-<br>nahmestelle | <b>Beschreibung</b>                                                                                                    |
|-------------------------|----------------------------------------------------------------------------------------------------|
| <b>LKG</b>              | Ersetzungen:<br>IKNR ▶ pseudonym<br>٠<br>■ STANDORT ▶ pseudonym_standort<br>■ STANDORTAUFN ▶ pseudonym_standortaufn (falls vorliegend)<br>■ STANDORTICD ▶ pseudonym_standorticd (falls vorliegend)<br>STANDORTOPS > pseudonym_standortops (falls vorliegend)<br>DeQS-RL                                                                                                    |
|                         | Die Pseudonymisierung ist verfahrensspezifisch.<br>Pseudonymisierung mittels des systemweit einheitlichen Verfahrens (PSP).                                                                                                    |
| <b>KV</b>               | BSNRAMBULANT ist durch pseudonym zu ersetzen und NBSNRAMBU-<br>LANT ist durch pseudonym_nbsnr zu ersetzen (falls vorliegend).<br>■ Für die Pseudonymisierung wird die BSNRAMBULANT <sup>4</sup> und ggf. die<br>NBSNRAMBULANT verwendet.<br>Die Pseudonymisierung ist verfahrensspezifisch durchzuführen.<br>$\blacksquare$ Die BSNRAMBULANT <sup>5</sup> und NBSNRAMBULANT <sup>6</sup> müssen vor der Weiter-<br>leitung entfernt werden.<br>- Die Pseudonymisierung erfolgt mittels des systemweit einheitlichen Ver-<br>fahrens (PSP).                                                                                                    |
| DAS-SV                  | Für die Pseudonymisierung wird nur die BSNRAMBULANT verwendet.<br>Die Pseudonymisierung ist verfahrensbezogen durchzuführen.<br>٠<br>- Die NBSNRAMBULANT muss vor der Weiterleitung entfernt werden.<br>Die DAS-SV trägt zusätzlich die Registriernummer der Datenannahme-<br>$\blacksquare$<br>stelle, welche ursprünglich das Pseudonym des Leistungserbringers er-<br>stellt hat, in das Attribut <pseudonym>/<br/>@registration.<br/>■ Die DAS-SV trägt zusätzlich die KV-Region in das Attribut <pseudo-<br>nym&gt;/<br/>@kvregion. Die KV-Region ist aus den ersten zwei Stellen der<br/>BSNRAMBULANT abzuleiten.<br/>Mittels des systemweit einheitlichen Verfahrens (PSP).</pseudo-<br></pseudonym> |

<span id="page-34-0"></span>*Tabelle 3: Pseudonymisierung der LE-Daten innerhalb des Elements* care\_provider *(DeQS-RL)*

<span id="page-34-1"></span> <sup>4</sup> Betriebsstättennummer (ambulant)

<span id="page-34-2"></span><sup>5</sup> Betriebsstättennummer (ambulant)

<span id="page-34-3"></span><sup>6</sup> Nebenbetriebsstättennummer (ambulant)

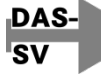

Für eine landesbezogene Auswertung der selektivvertraglichen Leistungen gemäß DeQS-RL ist eine eindeutige Zuordnung zu den Bundesländern erforderlich. Hierfür ist eine von der KBV bereits spezifizierte Kodierung sehr gut geeignet (KV-Region). Der entsprechende Kode [\(Tabelle 4,](#page-35-1) 2. Spalte, "Kode") ist von der DAS-SV in die LE-Daten nach der Pseudonymisierung aufzunehmen. Dies lässt sich aus den ersten zwei Stellen der BSNRAMBULANT ableiten:

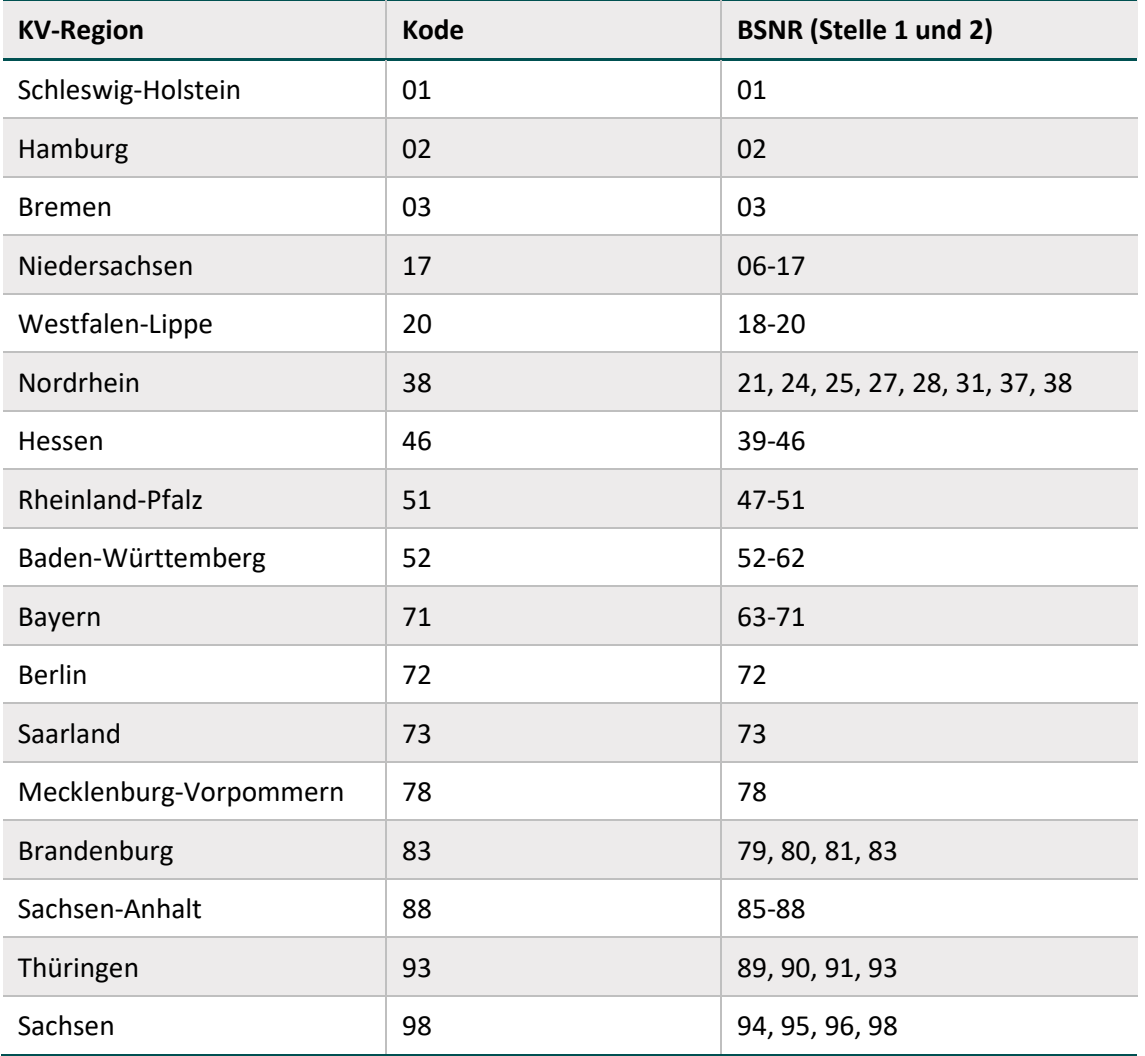

### <span id="page-35-1"></span>*Tabelle 4: Kodierung der Landesgeschäftsstellen der KV*

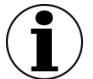

### **Hinweis**

Ob die Pseudonymisierung erfolgreich durchgeführt wurde, kann auch mit den entsprechenden Schemata unter /interface\_DAS/interface\_<DAS>\_psn.xsd geprüft werden.

### <span id="page-35-0"></span>**1.4 Weitere Datenverarbeitungen**

Nach der Verarbeitung von XML-Dateien sind noch folgende Änderungen vorzunehmen:
Aktualisierung der Absenderinformationen

#### **Aktualisierung der Absenderinformationen**

Die Absenderinformationen (/header/provider) müssen durch eigene Informationen (z. B. Funktion, Registriernummer) ersetzt werden.

### **Eindeutigkeit der Vorgangsnummern**

Die Leistungserbringer erzeugen eine in ihrer QS-Software eindeutige Vorgangsnummer, die ihnen die Reidentifikation der Fälle ermöglicht.

2020 wird zusätzlich ein 36-stelliger pseudozufälliger Globally Unique Identifier (GUID) eingeführt, der die Datensätze bundesweit eindeutig identifiziert ohne Rückschlüsse auf den Leistungserbringer oder Patienten zuzulassen.

Für den stationären Bereich gewährleisteten bisher Datenannahmestellen die Übersetzung der Leistungserbringer-Vorgangsnummern in bundesweit eindeutige Vorgangsnummern. Infolge der Einführung der GUID ist dies ab 2020 nicht mehr erforderlich und die Datenannahmestellen sollen die Vorgangsnummern nicht mehr ändern oder ergänzen.

Bei der Durchführung von Strukturierten Dialogen gem. QSKH-RL sowie Stellungnahmeverfahren gem. plan. QI-RL, bei denen die BAS mit dem Leistungserbringer in Kontakt tritt, werden die originären Vorgangsnummern der Leistungserbringer zur Identifizierung der Vorgänge verwendet. Zusätzlich nennt die BAS in Zukunft auch jeweils die GUID, so dass die Leistungserbringer auch diese oder Teile davon zur Identifizierung von Fällen verwenden können. Dies könnte nötig werden, falls bei einem Leistungserbringer, die eigenen Vorgangsnummern nicht eindeutig sind, weil für ein QS-Verfahren mehrere Software-Instanzen verwendet werden.

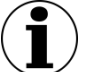

# **Hinweise**

Die Datenannahmestellen sollen ab 2020 die von den Leistungserbringern erstellten Vorgangsnummern nicht mehr ergänzen oder ändern. Wenn ein Leistungserbringer Vorgänge zu dem gleichen Modul mithilfe von unterschiedlichen QS-Systemen erfasst, kann dies mit einem erhöhten Suchaufwand bei der Fallidentifizierung, z. B. Fälle aus Listen mit auffälligen Vorgängen, einhergehen.

# **1.5 XML-Verschlüsselung**

Vor der Weiterleitung des verarbeiteten Dokuments sind zum einen die Leistungserbringerkennungen (/care\_provider) und zum andern die QS-Daten (/qs\_data) von allen DAS mit dem öffentlichen Schlüssel der BAS zu verschlüsseln. Um zwei unterschiedliche Verarbeitungsprozesse bei den Datenannahmestellen und der Bundesauswertungsstelle zu vermeiden, wird diese Verschlüsselung auch bei Modulen ohne PID eingehalten, obwohl diese Daten von der Datenannahmestelle direkt an die Bundesauswertungsstelle geliefert werden.

# **Hinweis**

Ob die XML-Verschlüsselung erfolgreich durchgeführt wurde, kann auch mit den entsprechenden Schemata für die Ausgangskontrolle geprüft werden.

Das Verschlüsselungsverfahren und die konkreten XML-Elemente, auf denen die Verschlüsselung durchzuführen ist, können dem Abschnitt "Verschlüsselung" entnommen werden (Abschnitt B [5.3.1\)](#page-293-0). Die Notwendigkeit zu dieser Verschlüsselung ergibt sich aus Datenschutzgründen für Dokumente, die über die Vertrauensstelle einer Pseudonymisierung der patientenidentifizierenden Daten (PID) zugeführt werden sollen.

# **LKG**

# **1.6 Datenübermittlung**

Im folgenden Abschnitt werden die abschließend zu unternehmenden Arbeitsschritte (Dateibenennung (LKG), Ausgangsprüfung und Datenweiterleitung) beschrieben. Die [Aktualisierung,](#page-84-0)  [Plausibilisierung und Mapping von Einrichtungsidentifizierende Daten](#page-84-0) ist in Abschnitt [5.1.4](#page-84-0) beschrieben.

# **1.6.1 Dateibenennung (LKG)**

Die Daten werden als XML-Datei an die VST weitergeleitet. Die Exportdatei muss nach einem festgelegten Schema benannt werden (Abschnitt A ["Benennung der Exportdateien"](#page-71-0)).

#### **Beispiel:**

QS-Daten einer DAS

47d16341-9e27-4e75-a27e-b791fbbd2dc8\_**Q\_DAS**.xml

# **1.6.2 Ausgangsprüfung**

Vor der Weiterleitung der Daten an die nächste Stelle ist eine Ausgangskontrolle durchzuführen. Zu diesem Zweck werden die entsprechenden XML-Schemata (interface\_DAS\_VST/, inter-face\_DAS\_BAS/ Abschnitt B [4.2\)](#page-248-0) als Bestandteil der Spezifikation bereitgestellt. Diese Prüfung kann auch mithilfe des Datenprüfprogramms durchgeführt werden.

#### **Beispiel:**

**LKG** 

Ausgangskontrolle DAS/VST

Vor der Weiterleitung der Exportdatei an die VST kann das Schema interface\_DAS\_VST/interface\_DAS\_VST.xsd verwendet werden.

# **1.6.3 Datenweiterleitung**

Für die Übermittlung der Daten über nicht gesicherte Übertragungswege (E-Mail) muss die Ex-portdatei in eine Transaktionsdatei<sup>[7](#page-37-0)</sup> umgewandelt werden.

Das IQTIG stellt ein Verschlüsselungsprogramm bereit, mit dem eine verfahrenskonforme Transportverschlüsselung durchgeführt werden kann. Das Einbinden der Funktionen des Verschlüsse-

<span id="page-37-0"></span> <sup>7</sup> Verpackte und symmetrisch verschlüsselte AES-Datei.

lungsprogramms erfolgt über einen Befehlszeilenaufruf mit Parametern. Das Verschlüsselungsprogramm übernimmt auch die Dateibenennung der Transaktionsdatei mithilfe von übergebenen Parametern (Abschnitt B [5.3.2\)](#page-295-0).

Der Leistungserbringer erhält bei der Registrierung seiner Dokumentationssysteme von der zuständigen DAS einen Verschlüsselungskode, der bei der Erzeugung der Archivdatei verwendet werden muss. Die Transaktionsdatei wird nach einem vordefinierten Schema benannt (Ab-schnitt A ["Übermittlung der Daten im Datenfluss"](#page-73-0)):

#### **Beispiel:**

Transaktionsdatei

```
T-BU1234a-2016_01_19_160945.zip.aes
T-BU1234a-2016_01_23_114113_045.zip.aes (millisekundengenau)
```
Sollte der Transportweg (z. B. eine Webschnittstelle) sicher sein (z. B. durch eine SSL-Verschlüsselung) ist eine Transportverschlüsselung nicht durchzuführen (Tabelle [5\)](#page-38-0).

| Daten-<br>absender | Daten-<br>empfänger | Übertragungsweg  | Transportverschlüsselung mit dem<br><b>TPacker</b> |
|--------------------|---------------------|------------------|----------------------------------------------------|
| LKG                | <b>VST</b>          | E-Mail-Verfahren | Erforderlich                                       |
|                    |                     | Rest-Service     | Nicht erforderlich, da SSL-verschlüsselt           |
|                    | <b>BAS</b>          | E-Mail-Verfahren | Erforderlich                                       |
| KV                 | <b>VST</b>          | Rest-Service     | Nicht erforderlich, da SSL-verschlüsselt           |
| DAS-SV             | <b>VST</b>          | Rest-Service     | Nicht erforderlich, da SSL-verschlüsselt           |

<span id="page-38-0"></span>*Tabelle 5: Bisher vorgesehene Datenübertragungswege*

# **1.7 Rückprotokollierung durch die Datenannahmestellen**

Im folgenden Abschnitt wird beschrieben, welche Protokolle zu einer Datenlieferung die DAS erstellt oder nach einer erfolgreichen Datenweiterleitung erhält.

# **1.7.1 Empfangsbestätigung**

Nach erfolgreicher Eingangsverarbeitung und Weiterleitung durch die DAS erhält der LE von der DAS auf dem Eingangskanal eine Empfangsbestätigung, die den Erhalt der Exportdatei bestätigt. Ist eine Datenlieferung nicht bearbeitbar, wird anstelle einer Empfangsbestätigung eine reduzierte Form des Datenflussprotokolls, ein sog. "Miniprotokoll" an den LE übermittelt. Wenn die Exportdatei bearbeitbar ist, aber das Dokument bei der Prüfung wegen harter Fehler den Status ERROR (status\_document=ERROR) erhält, wird ebenfalls keine Empfangsbestätigung, sondern ein Datenflussprotokoll an den LE gesendet. Diese Fälle kommen vor, wenn

■ die administrativen Daten fehlerhaft sind (status document=ERROR), oder wenn

alle QS-Datensätzen fehlerhaft sind (status\_case=ERROR)

Die genaue Struktur ist dem Abschnitt A [5.2.2](#page-87-0) zu entnehmen.

# **1.7.2 Miniprotokoll**

Die Erstellung eines vollständigen Datenflussprotokolls durch die DAS ist nur möglich, wenn die ursprüngliche XML-Datei lesbar ist und nach Entfernung der PID und der QS-Daten schemakonform bleibt. Andernfalls ist durch die annehmende DAS an dieser Stelle ein reduziertes Datenflussprotokoll ("Miniprotokoll") zu erstellen, das die ID (GUID) des Dokuments (sofern diese zur Verfügung stand und lesbar war, sonst wird diese nicht angegeben) und die konkrete Fehlermeldung enthält. Ein Miniprotokoll ist z. B. zu erstellen, wenn die Exportdatei nicht wohlgeformt ist.

# **1.7.3 Datenflussprotokoll**

**LKG** 

Wenn nach einer vollständigen Prüfung der XML-Datei der Status des Dokuments auf ERROR gesetzt wurde, wird die Export-Datei nicht weitergeleitet. Stattdessen wird durch die DAS ein Datenflussprotokoll erstellt, indem die Exportdatei von allen QS-Daten (Element <qs\_data>) und patientenidentifizierenden Daten (Element <patient>) befreit wird.

# **1.7.4 Erzeugung der Antwortdatei für die Übertragung via E-Mail (DAS)**

Das Datenflussprotokoll der DAS wird nach dem gleichen Verfahren wie die Transaktionsdatei in ein mit AES verschlüsseltes ZIP-Archiv gepackt und nach einem vordefinierten Schema be-nannt (Abschnitt A ["Übermittlung der Daten im Datenfluss"](#page-73-0))

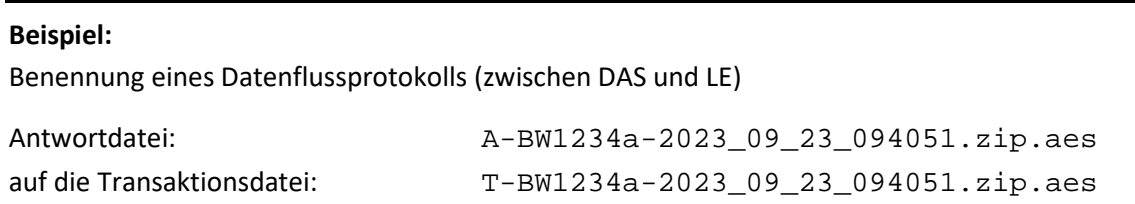

Nach welchen XML-Schemata die Rückprotokolle aufgebaut sind, wird in der folgenden Tabelle aufgeführt.

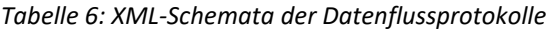

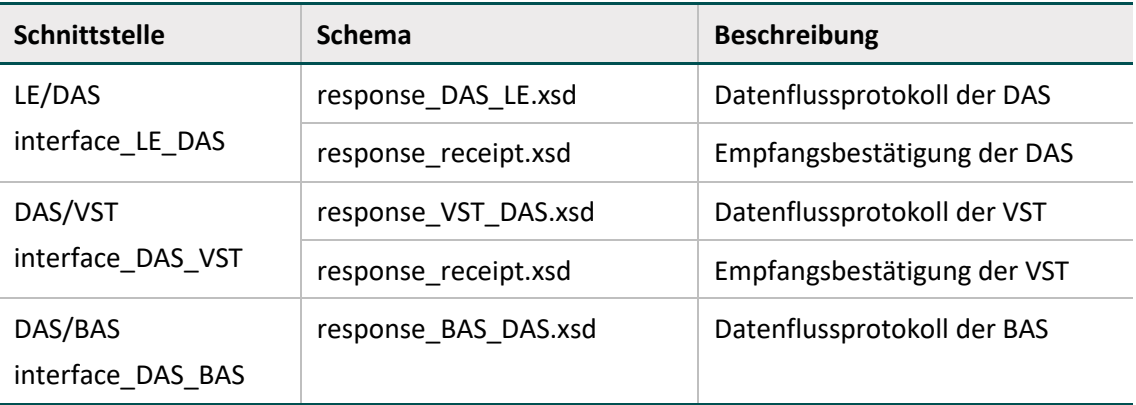

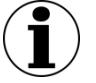

# **Hinweis**

Die Struktur der Datenflussprotokolle sowie der Empfangsbestätigungen ist in allen Schnittstellen identisch.

Weitere Informationen zur Erzeugung und Struktur der Rückprotokolle sind dem Abschnitt A [5.2](#page-86-0) zu entnehmen.

# **1.7.5 Empfangsbestätigung durch die VST**

Wenn die DAS eine QS-Datendatei verarbeitet und an die Vertrauensstelle weitergeleitet hat, so wird die VST über den Eingangskanal eine Empfangsbestätigung an die DAS senden. Sollte diese nicht binnen 24 Stunden bei der DAS eingehen, ist die VST zu informieren. Eine wiederholte Datenübermittelung ohne vorherige Abstimmung mit der VST ist zu vermeiden.

Helpdesk der VST[: http://www.vertrauensstelle-gba.de/kontakt.html](http://www.vertrauensstelle-gba.de/kontakt.html)

# **1.7.6 Referenz für die HTML-Formatierung des Rückprotokolls**

Das Institut nach §137a SGB V stellt ein XSLT-Skript für die Umwandlung des Rückprotokolls in ein lesbares HTML-Format zur Verfügung. Um für den Leistungserbringer möglichst einfach nutzbar zu sein, müssen die DAS im Rückprotokoll einen entsprechenden Verweis eintragen (Ab-schnitt A ["Prüfungsprozess und Ergebnisprotokollierung"](#page-92-0)).

# **1.8 Weiterleitung der Datenflussprotokolle der BAS**

Die Bundesauswertungsstelle hat im Zusammenhang mit Rückprotokollen eine Sonderrolle, da sie am Ende der Verarbeitungskette steht. Sie erzeugt standardmäßig zwei Protokolle:

- Die VST erhält im Erfolgsfall eine Empfangsbestätigung
- DAS erhalten ein Datenflussprotokoll

# **Empfangsbestätigung für die VST**

Es kommt zu Abweichungen dieses Vorgehens, wenn die Datei nicht schemakonform ist oder die Registrierung der DAS bei der VST der BAS nicht bekannt ist. In diesen Fällen wird nur ein Datenflussprotokoll an die Vertrauensstelle geschickt.

# **Datenflussprotokoll für die DAS**

- Die Datenflussprotokolle werden transportverschlüsselt und an die von der BAS registrierten E-Mail-Adressen gesendet (AES-Datei).
- Da das Datenflussprotokoll symmetrisch verschlüsselt ist, muss die DAS die AES-Datei symmetrisch mit dem in der Registrierung vergebenen Passwort entschlüsseln (Abschnitt B [5.3.2\)](#page-295-0).
- Das im Datenflussprotokoll enthaltende LE-Pseudonym bei Verfahren gem. DeQS-RL muss vor der Weiterleitung an den LE depseudonymisiert werden (z.B. IKNRKH, Standorte oder BSN-RAMBULANT).
- Die Weiterleitung ist nur vorzunehmen, wenn der Verursacher eines Fehlers nicht die DAS ist. Dies ist aus dem Attribut (validation\_item/status/error/@originator) zu ent-

nehmen. Sollte die DAS der Verursacher des Fehlers auf Dokumentenebene sein, ist das Dokument zu korrigieren und erneut zu übermitteln. Die Voraussetzung für eine erneute Übermittlung ist die Stornierung der vorherigen Transaktion (Übermittlung der Exportdatei) bei der BAS.

# **Transaktion ohne Quittierung**

Sollte das Protokoll nicht binnen 24 Stunden bei der DAS eingehen, ist die VST zu informieren. Eine wiederholte Datenübermittelung ohne Abstimmung mit der VST ist zu vermeiden.

# **Besonderer Fehlerfall**

**Achtung**

Aufgrund von fehlerhaften, automatisierten Verarbeitungen in der DAS, VST oder BAS kann der Zustand entstehen, dass beim Leistungserbringer bereits ein Datenflussprotokoll zu einer GUID vorliegt, deren involvierte Vorgänge jedoch erneut verarbeitet werden müssen.

Das präferierte Vorgehen ist ein erneuter Versand aller betroffenen Datensätze durch den Leistungserbringer, welcher telefonisch von der zuständigen DAS an den betroffenen Leistungserbringer initiiert werden muss. Für den erneuten Versand ist beim Leistungserbringer ein Export aller betroffenen Vorgangsnummern einschließlich der Erhöhung der zugehörigen Versionsnummer durchzuführen. Das im Zuge des Exports erstellte XML-Dokument erhält eine neue und damit unverbrauchte GUID. Somit können alle Datensätze im Datenfluss über alle folgenden Instanzen (DAS, VST, BAS) einschließlich der zugehörigen Rückprotokollierung mittels des Datenflussprotokolls bis hin zum Leistungserbringer regulär verarbeitet werden.

Soll jedoch alternativ ein durch alle Instanzen (einschließlich Rückprotokollierung mittels Datenflussprotokoll bis hin zum Leistungserbringer) bereits verarbeitetes Dokument und somit eine bereits verarbeitete GUID, erneut verarbeitet werden, so dass kein erneuter Versand der betroffenen Vorgangsnummern direkt beim Leistungserbringer (unter einer neuen GUID) veranlasst wird, muss die Software des Leistungserbringers in der Lage sein, zu einer GUID mehr als ein Datenflussprotokoll aufnehmen zu können. Analog zur wiederholten Verarbeitung einer GUID für den Fall, dass im Attribut "originator" ein von Leistungserbringer oder Softwareanbieter abweichender Wert steht, kann das Zurücksetzen eines Dokuments per E-Mail über die Adresse [verfahrenssupport@iqtig.org](mailto:verfahrenssupport@iqtig.org) vereinbart werden.

# **1.9 Zusammenfassung**

Folgende Tabelle stellt einen Überblick über die Aufgabenbereiche der Datenannahmestellen dar.

| <b>Prozesse</b> | <b>KV</b> | <b>DAS-SV</b> | <b>LKG</b> | Anmerkungen/Eigenschaften                                                    |
|-----------------|-----------|---------------|------------|------------------------------------------------------------------------------|
| Datenannahme    |           | х             | x          | Gesicherte Datenübertragung; unter-<br>schiedliche Übertragungswege möglich, |

*Tabelle 7: Aufgaben der Datenannahmestellen*

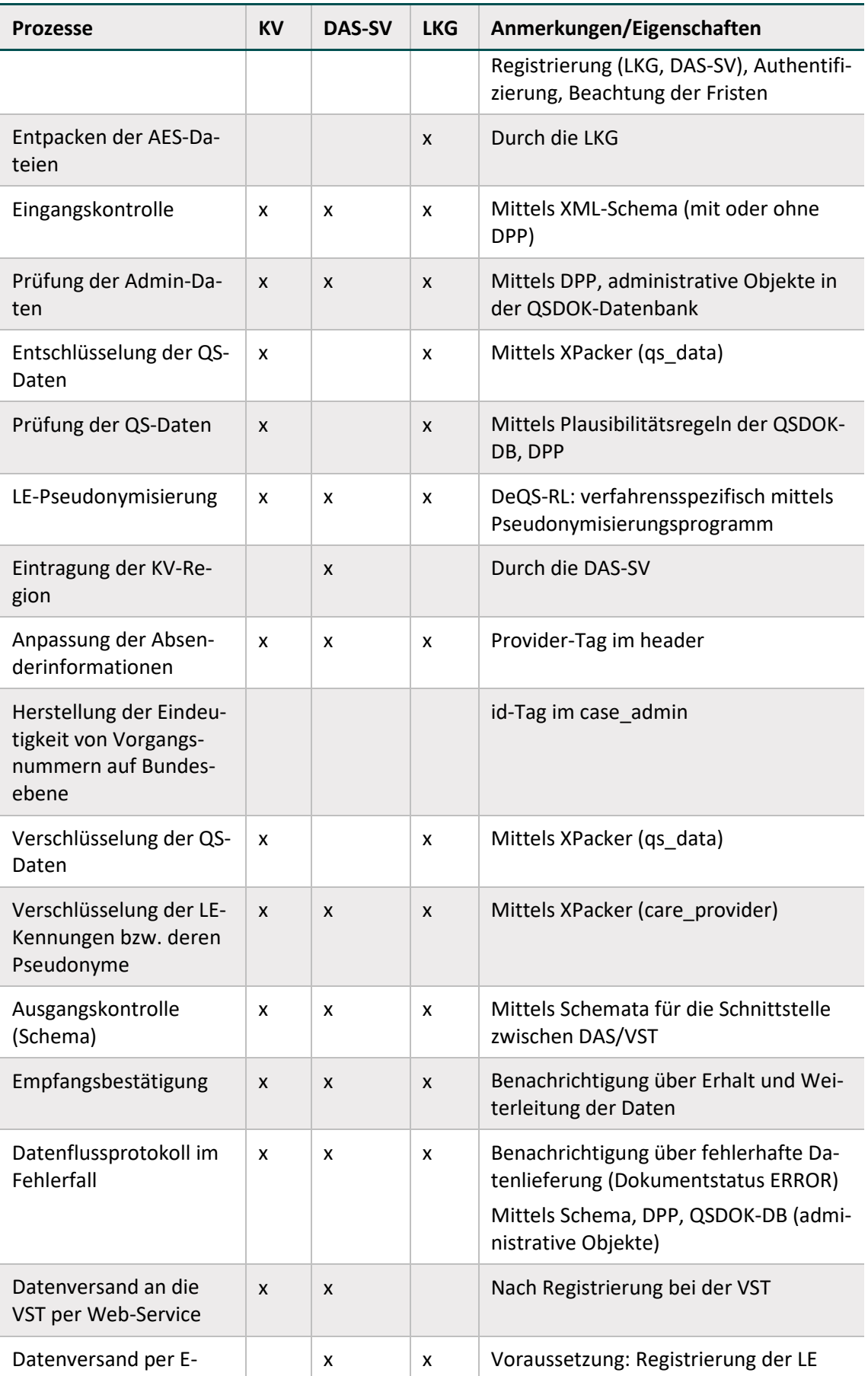

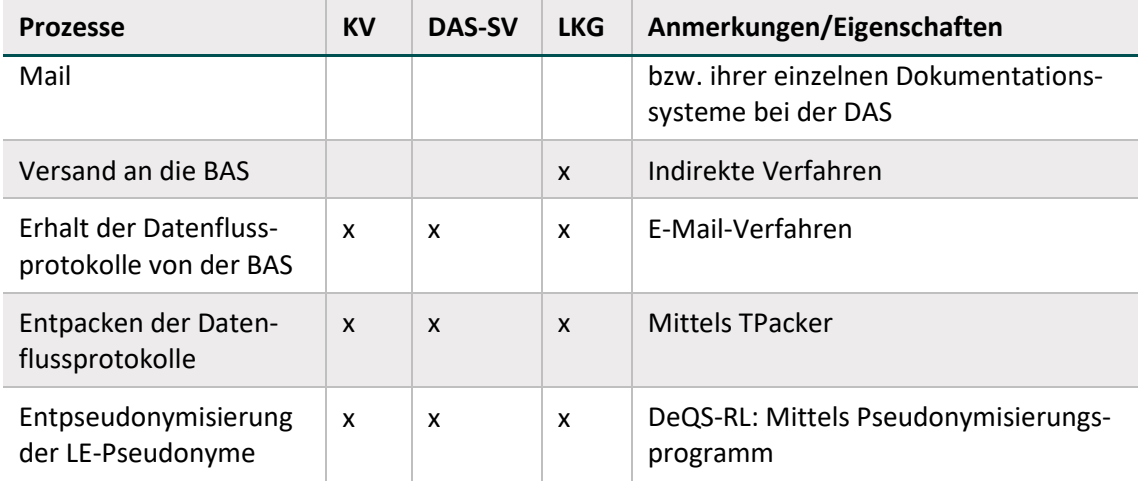

# **2 Risikostatistik**

Zur Verringerung des Dokumentationsaufwands werden im Leistungsbereich Pflege: Dekubitusprophylaxe seit dem Erfassungsjahr 2013 händische Dokumentationen nur noch für Patienten mit Dekubitus durchgeführt. Ergänzend hierzu sind für eine sachgerechte Risikoadjustierung jedoch Basisinformationen für die gesamte Zielpopulation des Leistungsbereichs erforderlich. Die notwendigen Informationen müssen vom Leistungserbringer automatisiert auf Basis vorhandener Abrechnungsdaten erstellt und in einer Risikostatistik zusammengefasst werden.

Nachfolgend werden die einzelnen Prozesse und Unterprozesse der Risikostatistik beschrieben.

# **2.1 Datenübermittlung**

Die Risikostatistik ist spätestens bis zum 15. Februar des der Datenerhebung nachfolgenden Jahres (einschließlich) als komprimierter und verschlüsselter E-Mail-Anhang an die Datenannahmestelle der zuständigen Landesgeschäftsstelle Qualitätssicherung zu übermitteln. Fällt der 15. Februar auf ein Wochenende oder einen Feiertag, gilt entsprechend der gesetzlichen Regelungen der nächste Werktag.

Die beiden Exportdateien RISIKOBASIS\_<Erfassungsjahr>.txt und RISIKOSTA-TISTIK\_<Erfassungsjahr>.txt werden mithilfe eines pkzip-2.04g-kompatiblen Archivierungsprogramms komprimiert und unter dem Namen RS\_<Erfassungsjahr> <IKNRKH> <standortID>.zip gespeichert.

Die Verschlüsselung des ZIP-Archivs erfolgt mit der Verschlüsselungssoftware GnuPG<sup>8</sup> (GNU Privacy Guard). Dasselbe Public-Key-Verschlüsselungsverfahren wird bereits von den deutschen Krankenhäusern im Rahmen der Datenübermittlung nach § 21 KHEntG an die DRG-Datenstelle [\(http://www.g-drg.de\)](http://www.g-drg.de/) eingesetzt.

Für die Verschlüsselung wird der öffentliche Schlüssel der jeweiligen Datenannahmestelle verwendet, an welche die Risikostatistik übermittelt wird. Die E-Mail-Adressen der auf Landesebene zuständigen Stelle erfolgt in einem separaten Merkblatt, das auf der Seite [www.iqtig.org](file://SVV-FS02/IQTIG/A70-IT/EQS/Spezifikation/Dokumentationen/Technische%20Dokumentation/#%20head/Module/Einleitung/www.iqtig.org) zusammen mit den öffentlichen Schlüsseln bereitgestellt wird.

Das ZIP-Archiv RS\_<Erfassungsjahr>\_<IKNRKH>\_<standortID>.zip ist mit dem öffentlichen Schlüssel der zuständigen Landesgeschäftsstelle zu verschlüsseln und unter folgendem Namen zu speichern:

RS\_<Erfassungsjahr>\_<IKNRKH>\_<standortID>\_<Ländercode>.zip.gpg

Die einzutragenden Länderkodes sind in der folgenden Tabelle aufgeführt.

<span id="page-44-0"></span><sup>&</sup>lt;sup>8</sup> Diese frei verfügbare Open-Source-Software unterliegt der GNU General Public License.

| Ländercode | Landesgeschäftsstelle  |  |  |  |
|------------|------------------------|--|--|--|
| ΒA         | Bayern                 |  |  |  |
| <b>BB</b>  | Brandenburg            |  |  |  |
| <b>BF</b>  | <b>Berlin</b>          |  |  |  |
| <b>BW</b>  | Baden-Württemberg      |  |  |  |
| НB         | <b>Bremen</b>          |  |  |  |
| HE         | Hessen                 |  |  |  |
| HН         | Hamburg                |  |  |  |
| <b>MV</b>  | Mecklenburg-Vorpommern |  |  |  |
| ΝI         | Niedersachsen          |  |  |  |
| <b>NW</b>  | Nordrhein-Westfalen    |  |  |  |
| RP         | Rheinland-Pfalz        |  |  |  |
| <b>SH</b>  | Schleswig-Holstein     |  |  |  |
| SL         | Saarland               |  |  |  |
| <b>SN</b>  | Sachsen                |  |  |  |
| ST         | Sachsen-Anhalt         |  |  |  |
| <b>TH</b>  | Thüringen              |  |  |  |

*Tabelle 8: Länderkodes der Landesgeschäftsstellen*

# <span id="page-45-0"></span>**2.2 Datenprüfung und Rückprotokollierung**

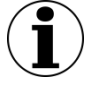

# **Form der Rückprotokollierung**

Für die Rückprotokollierung zur Risikostatistik ist in der Spezifikation bisher kein standardisiertes Format vorgegeben. Die Landesgeschäftsstellen werden die Bestätigung der erfolgreichen Datenlieferung bzw. von Fehlermeldungen in geeigneter Form sicherstellen.

Die Risikostatistik muss vollständig und plausibel sein. Unplausible oder unvollständige Risikostatistiken werden von den Datenannahmestellen als nicht geliefert angesehen. Für nicht akzeptierte Risikostatistiken wird ein Fehlerprotokoll erstellt und per E-Mail an das Krankenhaus übermittelt.

Auf Seiten der Datenannahmestellen sind folgende Prüfungen vorgesehen:

#### **Technische Vorgaben der Risikostatistik**

Die Dateien RISIKOBASIS\_<Erfassungsjahr>.txt und RISIKOSTATISTIK\_<Erfassungsjahr>.txt müssen alle Daten gemäß der spezifizierten Felder und ihrer Eigenschaften (Feldnamen, Datentyp, Feldlänge) enthalten.

### **Inhaltliche Prüfung der RISIKOBASIS**

1. Felder IKNRKH und standortID

Der Inhalt der beiden Felder soll im Dateinamen der verschlüsselten Datei (RS\_<Erfassungsjahr>\_<IKNRKH>\_<standortID>…) enthalten sein. Zusätzlich ist anhand der Angaben im Standortverzeichnis zu prüfen, ob die IKNR und der Standort (standortID) gültig sind und die Risikostatistik von einem Krankenhaus aus dem jeweiligen Zuständigkeitsbereich stammt.

2. Feld RSJAHR

Für die Risikostatistik zum Erfassungsjahr 2023 muss hier der Wert 2023 stehen.

3. Feld DOKABSCHLDAT

Da nach den Vorgaben der Risikostatistik alle vollstationären Fälle in die Statistik einzubeziehen sind, die bis spätestens 31.12.2023 entlassen wurden, kann formal einheitlich nur mit einem Datum ab dem 01.01.2024 eine Prüfung erfolgen.

4. Feld FAELLE\_GEPRUEFT

In diesem Feld ist die Anzahl der geprüften Behandlungsfälle einzutragen. Die Risikostatistik ist nur von Krankenhäusern bzw. Standorten abzugeben, die mindestens einen Behandlungsfall gemäß Spezifikation haben. Daher soll ein Warnhinweis gegeben werden, wenn die angegebene Zahl gleich 0 ist.

### **Inhaltliche Prüfung der RISIKOSTATISTIK**

1. Feld standortID

Um die Zusammengehörigkeit der Daten sicherzustellen, ist die Übereinstimmung der standortID aus der RISIKOBASIS mit dem entsprechenden Feld in jeder Zeile von RISIKOSTATISTIK zu prüfen.

RISIKOBASIS.standortID = RISIKOSTATISTIK.standortID

- 2. Die Felder DEK2, DEK3, DEK4, DEKnnb, DIABETES, MOBILITAET, MOBILI-TAETMZ, MOBILITAETV, INFEKTION, INFEKTIONPNEU, INFEKTIONARDS, DEMENZ, INKONTINENZ, UNTERGEWICHT, ADIPOSITAS, SONSTERKRANKUNG und SONSTERKRANKUNGPNEU können ausschließlich den Wert 1 oder 0 annehmen.
- 3. Die Anzahl an Datensätzen in der Risikostatistik muss dem Wert des Feldes FAELLE\_GE-PRUEFT der RISIKOBASIS entsprechen.
- 4. Jeder Fall darf nur eine Ausprägung pro Gruppe haben, d. h. pro Gruppe ist in einem Datensatz nur einmal der Wert 1 zu vergeben, während die anderen Felder derselben Gruppe den Wert 0 annehmen müssen. Innerhalb einer Gruppe können auch alle Felder den Wert 0 haben. Folgende Gruppen sind definiert:
	- DEK2, DEK3, DEK4
	- DEKnnb
	- DIABETES
	- MOBILITAET
	- MOBILITAETMZ
	- MOBILITAETV
	- INFEKTION
	- INFEKTIONPNEU
- INFEKTIONARDS
- DEMENZ
- INKONTINENZ
- UNTERGEWICHT
- ADIPOSITAS
- SONSTERKRANKUNG
- SONSTERKRANKUNGPNEU

# **2.3 Datenweiterleitung**

Gegenstand dieses Kapitels ist die Erzeugung und Weiterleitung der Risikostatistik-Daten von der Landesebene an die Bundesebene.

Das Verfahren orientiert sich eng an dem in der "Technischen Dokumentation für Leistungserbringer zur Basisspezifikation" beschriebenen Prozess zwischen Krankenhaus und LQS:

Die Risikostatistik-Lieferung von der Landesebene an die Bundesebene enthält ebenfalls die beiden Exportdateien RISIKOBASIS\_<Erfassungsjahr>.TXT und RISIKOSTATIS-TIK\_<Erfassungsjahr>.TXT.

Die Struktur der Exportdateien (RISIKOBASIS\_<Erfassungsjahr>.txt und RISI-KOSTATISTIK\_<Erfassungsjahr>.txt) ist gleich.

Die Exportdateien besitzen die gleichen Exportfelder (identische Feldnamen) wie die Exportdateien der Spezifikation für die Risikostatistik.

Der wesentliche Unterschied in der Erzeugung der Exportdateien in den Krankenhäusern und bei den Landesgeschäftsstellen besteht darin, dass die Exportdateien an die Bundesebene möglichst die Datensätze von allen Krankenhäusern des Zuständigkeitsbereiches umfassen sollen. Ergänzend ist insbesondere im Zusammenhang mit Korrekturlieferungen aber auch die Übermittlung für einzelne Krankenhäuser bzw. Standorte möglich. Darüber hinaus ist aber die Pseudonymisierung der Leistungserbringer zu beachten. In den Exportdateien RISIKOBA-SIS\_<Erfassungsjahr>.txt und RISIKOSTATISTIK\_<Erfassungsjahr>.txt ist die Angaben im Feld STANDORT durch das jeweilige Pseudonym zu ersetzen. In der Exportdatei RISIKOBASIS\_<Erfassungsjahr>.txt gilt dies zusätzlich für die IKNRKH.

Bei der Übermittlung der Exportdateien ist entsprechend der Spezifikation keine Versionskontrolle vorgesehen. Falls für die einzelnen Krankenhäuser bzw. Standorte mehrere Risikostatistiken an die BAS gesendet werden, gilt daher stets die letzte, fehlerfrei übermittelte Lieferung als Basis für die Auswertungen.

# **Datenübermittlung**

Die Risikostatistiken sind als komprimierter und verschlüsselter E-Mail-Anhang an die Bundesebene bis spätestens zum 28. Februar zu übermitteln.

Die beiden Exportdateien RISIKOBASIS\_<Erfassungsjahr>.txt und RISIKOSTA-TISTIK\_<Erfassungsjahr>.TXT werden mit Hilfe eines Archivierungsprogramms komprimiert und unter folgendem Namen gespeichert RS\_<Erfassungsjahr>\_< Ländercode >.zip.

Die Verschlüsselung des ZIP-Archivs erfolgt per PGP-Verfahren mit dem öffentlichen Schlüssel der Bundesebene. Die komprimierte und verschlüsselte Exportdatei hat den Dateinamen:

```
RS_<Erfassungsjahr>_<Ländercode>.zip.gpg
Beispiel: RS_<Erfassungsjahr>_HH.zip.gpg
```
Die verschlüsselten Risikostatistiken werden als Transaktionsdatei per E-Mail an die zuständige E-Mail-Adresse der Bundesebene übermittelt.

Die Plausibilitätsregeln (Abschnitt A [2.2\)](#page-45-0) sind auch bei der Weiterleitung der Risikostatistikdaten einzuhalten. Nachdem die eingehenden Risikostatistiken auf Plausibilität geprüft wurden, erhalten die Landesgeschäftsstellen für jede eingegangene Transaktionsdatei eine Antwortdatei.

# **3 Sollstatistik**

Mit der Sollstatistik soll nach Abschluss eines Erfassungsjahres und unabhängig von den tatsächlich dokumentierten QS-Fällen ermittelt werden, wie viele Fälle im Krankenhaus bzw. im ambulanten Bereich nach den definierten Bedingungen dokumentationspflichtig waren. Sie bildet damit eine wichtige Grundlage zur Bestimmung der Vollständigkeit und Vollzähligkeit. Die rechtliche Grundlage zur Ermittlung der Sollstatistik wird durch § 15 der Richtlinie zur datengestützten einrichtungsübergreifenden Qualitätssicherung (DeQS-RL) definiert.

Mit der vorliegenden Spezifikation können Systeme entwickelt werden, die die korrekten Angaben ermitteln und dadurch die Grundlage für die Konformitätserklärung und die Vollzähligkeit der QS-Dokumentationen des Leistungserbringers liefern.

# **Hinweis**

Die Datenannahmestellen und die Bundesauswertungsstelle müssen bei der Berechnung von Fallzahlen und bei der Ermittlung der Vollzähligkeit darauf achten, dass bei ambulanten Fällen am Krankenhaus der behandelnde/erbringende Standort als entlassender Standort zu berücksichtigen ist.

Nachfolgend werden die einzelnen Prozesse und Unterprozesse der Sollstatistik beschrieben. In der Tabelle werden diese Prozesse in Abhängigkeit von den betroffenen Datenannahmestellen (DAS) und ihrer Relevanz für die jeweiligen Zielgruppen dargestellt. Die einzelnen Abschnittsnummern verweisen auf die entsprechenden Abschnitte, in denen sie genauer erläutert werden.

Spezifikationskomponenten sind neben dieser technischen Dokumentation die Vorlagen zur Sollstatistik und die Datenbank für QS-Filter-Software (Abschnitt B Komponenten).

# **3.1 Erzeugung**

Die Sollstatistik muss nur für stationär bzw. ambulant erbrachte Leistungen am Krankenhaus und für selektivvertraglich erbrachte Leistungen vom Leistungserbringer erstellt werden. Die Sollstatistik wird in diesen beiden Fällen zusätzlich zu den QS-Daten berechnet und an die Datenannahmestelle übermittelt [\(Tabelle 9\)](#page-49-0). Für kollektivvertraglich erbrachte Leistungen niedergelassener Praxen/MVZ übernehmen die Kassenärztlichen Vereinigungen die Ermittlung der Sollzahlen auf Basis der Abrechnungsdaten und übermitteln das Ergebnis dieser Prüfung an die Bundesauswertungsstelle.

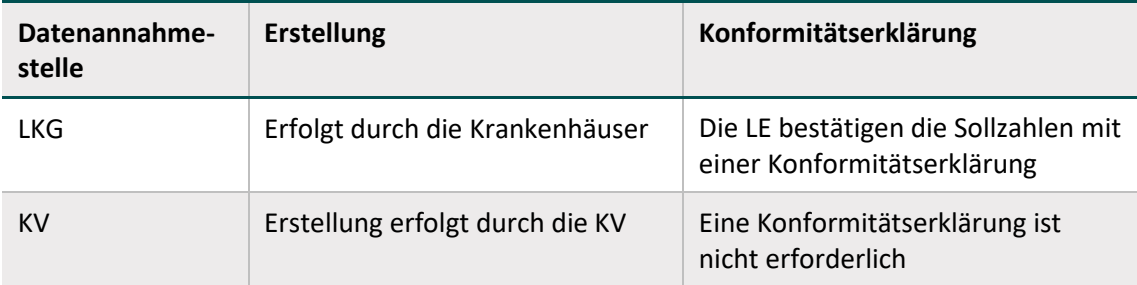

<span id="page-49-0"></span>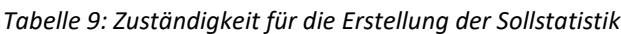

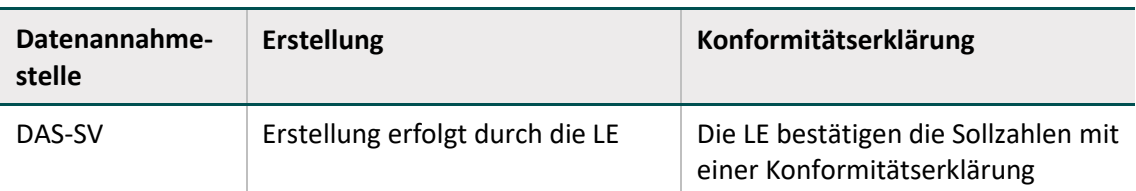

Die Daten der Sollstatistik werden der Bundesauswertungsstelle zur Berichterstellung übermittelt.

Zusätzlich zur Sollstatistik in elektronischer Form muss eine Konformitätserklärung an die Datenannahmestelle übermittelt werden. Für die kollektivvertraglich erbrachten Leistungen von Praxen/MVZ entfällt die Konformitätserklärung durch den Leistungserbringer, weil diese Daten von der zuständigen KV zur Verfügung gestellt werden.

# **3.1.1 Erzeugung durch die LKG**

Gegenstand dieses Kapitels ist die Erzeugung der Sollstatistik-Daten für die Übermittlung von der Landesebene an die Bundesebene.

Das Verfahren orientiert sich eng an dem in der "Technischen Dokumentation für Leistungserbringer zur Basisspezifikation" beschriebenen Prozess im Krankenhaus:

- Die Struktur der Exportdateien (SOLLBASIS <RL> <Erfassungsjahr>.txt und SOLLMO-DUL <RL> <Erfassungsjahr>.txt) ist gleich.
- Die Exportdateien besitzen die gleichen Exportfelder (identische Feldnamen) wie die Exportdateien der Spezifikation für QS-Filter-Software.

Der wesentliche Unterschied in der Erzeugung der Exportdateien in den Krankenhäusern und bei der Landesebene besteht darin, dass die Exportdateien an die Bundesebene möglichst die Datensätze von allen Krankenhäusern des Zuständigkeitsbereichs umfassen sollen. Darüber hinaus ist aber die Pseudonymisierung der Leistungserbringer zu beachten. In den Exportdateien SOLLBASIS\_<RL>\_<Erfassungsjahr>.txt und SOLLMODUL\_<RL>\_<Erfassungsjahr>.txt sind die Angaben in den Feldern IKNRKH und STANDORTID durch die jeweiligen Pseudonyme zu ersetzen.

Bei der Übermittlung der SOLLBASIS an die Bundesebene ist zu beachten, dass die Leistungserbringerpseudonymisierung verfahrensbezogen erfolgen muss. Die Angaben der SOLLBASIS lassen sich mit Ausnahme der Angabe "Anzahl Fälle Risikostatistik" jedoch keinem konkretem Verfahren zuordnen. Um die Mehrfachlieferung der pseudonymisierten SOLLBASIS zu vermeiden, sind die zugehörigen Daten des Standortes daher nur einmalig mit den Pseudonymen des Verfahrens Dekubitusprophylaxe (QS DEK) zu übermitteln. Der entlassende Standort und die IKNRKH müssen daher den Angaben beim Modul DEK sowie in der Risikostatistik entsprechen.

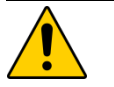

#### **Achtung Struktur zur Übermittlung der Exportdateien**

Die Struktur zur Übermittlung der Exportdateien (SOLLBASIS <RL> <Erfassungsjahr>.txt sowie SOLLMODUL <RL> <Erfassungsjahr>.txt) an die Bundesebene sind der Spezifikationsdatenbank für QS-Filter-Software zu entnehmen.

Nähere Angaben zur Pseudonymisierung der IKNRKH sowie der Standortkennzeichen sind im Abschnitt A [1.3](#page-33-0) zu finden.

# **3.1.2 Erzeugung durch die DAS-SV**

Die Struktur der XML-Datei (header- und body-Bereich) ist identisch zur Struktur der QS-Dokumentation (Abschnitt [4.4\)](#page-252-0). Auf folgende Besonderheiten in der Sollstatistik ist zu achten:

- Alle Datensätze (Sollzahlen) sind in eine XML-Datei zu exportieren und der BAS zu übermitteln. In das Header-Element data\_flow ist "Sollstatistik" einzutragen.
- PID-Daten <patient> sind nicht Bestandteil des Datencontainers.
- In das Element <care\_provider> ist das LE-Pseudonym einzutragen <pseudonym>.
- Die Sollzahlen sind wie ein QS-Modul zu betrachten und in das Element <qs\_data> zu integrieren.
- Für jedes LE-Pseudonym ist ein weiteres <data\_container>-Element zu erstellen.
- Der Datentyp des <qs\_data>-Elements ist mit folgender Ausprägung (Datentyp) zu versehen soll sv type.
- In das Element DATENSAETZE\_MODUL ist die Soll-Zahl für das Modul PCI\_SV einzutragen.

### **Beispiel:**

```
<qs_data module="PCI_SV" xsi:type="soll_sv_type">
<B>
<felder>
<DATENSAETZE_MODUL V="73"/>
</felder>
\langle/B></qs_data>
```
Die QS-Filter-Datenbank beinhaltet analog hierzu die Definitionen der Felder (Datensatz gemäß Tabelle Ds: SOLL\_DeQS\_SV). Die einzelnen Exportfelder sind in der Tabelle TdsFeld definiert und können über das Merkmal fkTds gefiltert werden. Die zugehörigen Module sind der Abfrage SOLL\_DeQS\_SV zu entnehmen.

# **3.1.3 Erzeugung durch die KV**

Für kollektivvertraglich erbrachte Leistungen niedergelassener Praxen/MVZ übernehmen die Kassenärztlichen Vereinigungen die Ermittlung der Sollzahlen auf Basis der Abrechnungsdaten und übermitteln das Ergebnis dieser Prüfung an die Datenannahmestelle, die wiederum die Sollzahlen an die Bundesauswertungsstelle übermittelt. Dafür sind die Auslösekriterien (Selektionskriterien) aus der QS-Filter-Datenbank anzuwenden. Details dazu befinden sich in Abschnitt B [1.4.](#page-134-0)

Die Struktur der XML-Datei (header- und body-Bereich) ist identisch zur Struktur der QS-Dokumentation (Abschnitt [4.4\)](#page-252-0).

Auf folgende Besonderheiten in der Sollstatistik ist zu achten:

- Alle Datensätze (Sollzahlen) sind in eine XML-Datei zu exportieren und der BAS zu übermitteln.
- In das Header-Element <data\_flow> ist "Sollstatistik" einzutragen.
- In das Header-Element <specification> (root/header/document/software/specification/@V) ist die Versionskennung der zu Grunde liegenden Spezifikation einzutragen. Hierüber erfolgt die Zuordnung zum Erfassungsjahr und somit der Abgleich mit den IST-Zahlen der übermittelten Datensätze. Beispielsweise ist für die Übermittlung der Sollzahlen betreffend das Erfassungsjahr 2023 eine gültige 2023 Versionskennung anzugeben, selbst wenn die Übermittlung erst im Februar 2024 erfolgt.
- PID-Daten <patient> sind nicht Bestandteil des Datencontainers.
- In das Element <care\_provider> ist das LE-Pseudonym einzutragen <pseudonym>.
- Die Sollzahlen sind wie ein QS-Modul zu betrachten und in das Element <qs data> zu integrieren.
- Für jedes LE-Pseudonym ist ein weiteres <data\_container>-Element zu erstellen.
- Der Datentyp des <qs\_data>-Elements ist mit folgender Ausprägung (Datentyp) zu versehen soll\_kv\_type.
- Jedes <case>-Element muss eine transaktionsweit eindeutige Vorgangsnummer erhalten (case/case\_admin/id/@V), d. h. gleiche Vorgangsnummern in unterschiedlichen <data\_container>-Elementen sind nicht zulässig.
- In das Element DATENSAETZE\_MODUL ist die Sollzahl für das Modul PCI\_KV einzutragen.

#### **Beispiel:**

```
<qs_data module="PCI_KV" xsi:type="soll_kv_type">
<B>
<felder>
<DATENSAETZE_MODUL V="73"/>
</felder>
\langle/B></qs_data>
```
Die QS-Filter-Datenbank beinhaltet analog hierzu die Definitionen der Felder (Datensatz gemäß Tabelle Ds: SOLL\_DeQS\_KV). Die einzelnen Exportfelder sind in der Tabelle TdsFeld definiert und können über das Merkmal fkTds gefiltert werden. Die zugehörigen Module sind der Abfrage SOLL\_DeQS\_KV zu entnehmen.

Zur Kontrolle der Vollzähligkeit kann die Anzahl der dokumentierten Datensätze (Ist-Zahlen) der Leistungserbringer auf der Basis des Statistik-Elements im Datenflussprotokoll ermitteln werden, das bei den einzelnen Datenlieferungen von der BAS an die DAS zurückgesendet wird. Die Gesamtzahl der dokumentierten Datensätze (Ist-Zahlen) für den einzelnen Leistungserbringer ergibt sich dabei aus der Summe von <create> abzüglich <delete> im Abschnitt <processed> für alle <cases>-Elemente der verschiedenen Lieferungen im Erfassungszeitraum:

*Abbildung 2: XML-Elemente für die Ermittlung von Fallzahlen*

Alternativ kann in der Datenannahmestelle eine Liste der VorgangsnrGuid mit den relevanten adminstrativen Daten aus dem Datenflussprotokoll gehalten und als Basis zur Berechnung der Fallzahlen verwendet werden.

Zur Verdeutlichung der Zählweise übermittelter Datensätze für die Ermittlung der IST-Zahlen seien ausgehend von folgender Tabelle die relevante Aspekte festgehalten.

| <b>Vorgang</b> | <b>Version</b> | action | case_status  | result_   | Zählung | gültige        |
|----------------|----------------|--------|--------------|-----------|---------|----------------|
| case_id        |                |        |              | action    |         | <b>Version</b> |
| $\mathbf{1}$   | 1              | create | OK           | create    | ja      | 2              |
| $\mathbf{1}$   | $\overline{2}$ | update | OK           | update    |         |                |
| $\overline{2}$ | $\mathbf{1}$   | create | OK           | create    |         |                |
| $\overline{2}$ | $\overline{2}$ | update | OK           | update    | ja      | $\overline{2}$ |
| $\overline{2}$ | 3              | update | <b>ERROR</b> | corrupted |         |                |
| 3              | $\mathbf{1}$   | create | OK           | create    | nein    |                |
| 3              | $\overline{2}$ | delete | OK           | delete    |         |                |
| $\overline{4}$ | $\mathbf 1$    | create | <b>ERROR</b> | corrupted | Nein    |                |

*Tabelle 10: Sollstatistik - Quantifizierung übermittelter Vorgänge - Umsetzungsbeispiele*

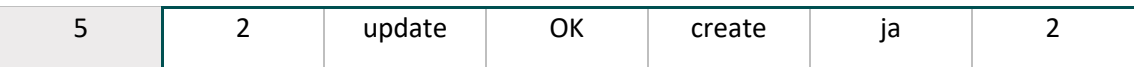

Bei der Verarbeitung von Datenflussprotokollen ist zu beachten, dass in einer Transaktion, welche auf Dokumentenebene mit dem Status ERROR klassifiziert wurde, der Status jedes einzelnen in diesem Dokument enthaltenen Vorgangs (<case>-Elemente) innerhalb dieser Transaktion ebenfalls als ERROR und somit als corrupted anzusehen ist. Wenn eine XML-Datei mit QS-Daten schemakonform die BAS erreicht, jedoch aus technisch administrativen Gründen keiner inhaltlichen Verarbeitung zugeführt werden kann, so wird eine solche XML-Datei mit dem Dokumentenstatus ERROR unter Wegfall von QS- und ggf. PID-Daten in ein zugehöriges Datenflussprotokoll mit dem Dokumentenstatus ERROR überführt, ohne dass hierbei der Status jedes einzelnen Vorgangs verändert wird. In dieser Konstellation enthält <processed> entsprechend auch keine korrekten Angaben und muss ignoriert werden. Näheres über diesen Zusammenhang ist insbesondere im Absatz "Beziehungen Vorgangsebene/Dokumentenebene" im Abschnitt [5.2.2](#page-87-0) [Die Rückprotokollierung](#page-87-0) beschrieben.

# **3.2 Pseudonymisierung**

Die leistungserbringeridentifizierenden Daten sind für Verfahren nach DeQS-RL analog zum Prozess der QS-Dokumentation zu pseudonymisieren (Abschnitt A [1.3\)](#page-33-0).

# **3.3 Datenprüfung**

LKG

#### **3.3.1 Prüfung durch die LKG**

Unplausible oder unvollständige Sollstatistiken werden von den Sollstatistik-Datenannahmestellen als nicht geliefert angesehen. Für nicht akzeptierte Sollstatistiken wird ein Fehlerprotokoll erstellt und per E-Mail an das Krankenhaus übermittelt.

Die inhaltliche Prüfung des Teildatensatzes SOLLBASIS umfasst folgende Bedingungen, die erfüllt sein müssen:

1. Feld IKNRKH

Geprüft werden kann auch anhand der in jeder Landesstelle vorliegenden Liste der IKNR, ob die Sollstatistikmeldung von einem Krankenhaus aus dem jeweiligen Zuständigkeitsbereich stammt oder anhand des Standortregisters (bundesweites Verzeichnis der Standorte der nach § 108 SGB V zugelassenen Krankenhäuser und ihrer Ambulanzen), ob die Angabe der HauptIK des Krankenhauses entspricht.

2. Feld STANDORTID

Der Inhalt dieses Feldes muss im Dateinamen der verschlüsselten Datei (SOLL\_<Erfassungsjahr>-<IKNRKH>\_<STANDORTID>…) enthalten sein. Zusätzlich ist anhand des Standortregisters (bundesweites Verzeichnis der Standorte der nach § 108 SGB V zugelassenen Krankenhäuser und ihrer Ambulanzen) zu prüfen, ob die Angaben gültig sind und die Sollstatistikmeldung von einem Krankenhaus aus dem jeweiligen Zuständigkeitsbereich stammt.

3. Feld SOLLJAHR

An dieser Stelle ist immer nur die Angabe des jeweiligen Erfassungsjahres richtig.

SOLLJAHR = 2023

4. Feld DOKABSCHLDAT

Nach den Vorgaben der QS sind in der Sollstatistik nur Fälle aus 2023 zu erfassen, die spätestens am 31.12.2023 entlassen werden. Der Leistungserbringer muss bei der Erstellung der Sollstatistik sicherstellen, dass zum Zeitpunkt der Erstellung alle Fälle mit Entlassung im Kalenderjahr 2023 erfasst werden. Für das Feld DOKABSCHLDAT wird formal einheitlich daher ein Datum ab dem 01.02.2024 erwartet.

```
DOKABSCHLDAT > 31.12.2023
```
5. Feld FREIGABEDATUM

Das Datum der Freigabe kann nicht vor dem Datum des Dokumentationsabschlusses liegen.

FREIGABEDATUM >= DOKABSCHLDAT

- 6. Es können maximal alle geprüften Fälle als Fälle für die Risikostatistik relevant sein. Summe(FAELLE\_GEPRUEFT+FAELLE\_GEPRUEFT\_VJ)>=FAELLE\_GEPRUEFT\_RS
- 7. Es können maximal alle geprüften Fälle als nicht dokumentationspflichtig bezeichnet werden (sog. Nullmeldung).

```
Summe(FAELLE_GEPRUEFT+FAELLE_GEPRUEFT_VJ) >= FAELLE_NDOKPFLICHT
```
8. Da ein dokumentationspflichtiger Fall mindestens einen Datensatz ausgelöst haben muss, aber auch mehr als einen haben kann - darf die Zahl der DATENSAETZE\_B nicht niedriger sein als die Zahl der dokumentationspflichtigen Fälle. Der Unterschied zwischen Fälle und Datensätze ist dabei zu beachten.

```
Summe(FAELLE_GEPRUEFT+FAELLE_GEPRUEFT_VJ)
minus FAELLE_NDOKPFLICHT) <= DATENSAETZE_B
```
Die inhaltliche Prüfung des Teildatensatzes SOLLMODUL umfasst folgende Bedingungen:

1. Feld IKNRKH

Da die Prüfung des Inhalts des Feldes bei SOLLBASIS beschrieben ist, muss hier nur noch überprüft werden, ob die Inhalte in SOLLBASIS mit denjenigen in jeder Zeile von SOLLMO-DUL übereinstimmen.

SOLLMODUL.IKNRKH = SOLLBASIS.IKNRKH

2. Feld STANDORTID

Da die Prüfung des Inhalts des Feldes bei SOLLBASIS beschrieben ist, muss hier nur noch überprüft werden, ob die Inhalte in SOLLBASIS mit denjenigen in jeder Zeile von SOLLMO-DUL übereinstimmen.

SOLLMODUL.STANDORTID = SOLLBASIS.STANDORTID

#### 3. Feld DOKVERPFLICHT

Unter Berücksichtigung von DOKVERPFLICHT= [B] sind x[9](#page-56-0) Zeilen mit Moduleinträgen er-forderlich. Außerdem sind mit DOKVERPFLICHT= [Z] weitere y<sup>[10](#page-56-1)</sup> Zeilen erforderlich, sodass für alle bundesverpflichtenden Angaben insgesamt x+y Zeilen verbindlich erwartet werden.

4. Feld AUFNJAHR

Dieser Wert muss das aktuelle Erfassungsjahr oder das jeweilige Vorjahr sein. AUFNJAHR IN (2022;2023)

5. Felder MODUL und DOKVERPFLICHT und AUFNJAHR

Eine Kombination der Felder MODUL-DOKVERPFLICHT-AUFNJAHR darf nicht doppelt vorkommen.

### **Beispiel– Spezifikation 2023:**

Die Sollstatistik darf keine zwei Datensätze für das Modul LTX mit DOKVERPFLICHT = B und AUFNJAHR = 2023 enthalten.

6. Feld DATENSAETZE\_MODUL

Gemäß QS-Filter stellen die Datensätze mit DOKVERPFLICHT=Z eine Untermenge der gezählten Datensätze des jeweiligen Moduls dar. Es kann daher die Prüfung der Gesamtzahl der angegebenen Datensätze in allen Modulen nicht durch eine einfache Addition erfolgen, da hierbei die o.a. Zählmodule doppelt gezählt würden. Es gilt also formal, dass die Summe der auf Bundesebene verpflichtend zu dokumentierenden Datensätze (B) nur aus den Einträgen im Feld DATENSAETZE\_MODUL in SOLLMODUL mit der DOKVERPFLICHT=B ermittelt werden. Nur auf dieser Basis kann die resultierende Zahl auf Gleichheit gegen den Eintrag der Anzahl der Datensätze B in SOLLBASIS geprüft werden. Dieses Vorgehen gilt analog für Datensätze mit DOKVERPFLICHT=L.

```
SUMME (DATENSAETZE_MODUL mit DOKVERPFLICHT=[B]) 
= SOLLBASIS.DATENSAETZE_B
```
7. Felder DS\_DRG und DS\_IV und DS\_DMP und DS\_SONST je Zeile in SOLLMODUL

Hier ist die Situation komplex. Die Abrechnungsvorschriften für die Entgeltberechnung bzw. die Vorgaben des QS-Filters für die Zählung der Entgeltarten führen dazu, dass auf der Ebene eines Behandlungsfalles eine oder mehrere Zählung(en) in den Feldern DS\_DRG, DS\_IV bzw. DS\_DMP möglich sind. Da es sich bei einem DMP\_Entgelt um ein Zusatzentgelt handelt, kann diese Angabe auf Fallebene allein nicht vorkommen. Wenn der QS-Filter eine Zählung in DS SONST vornimmt, ist jedoch in keinem anderen der drei Felder ein Zähleintrag zulässig, auch nicht DS\_DMP, obwohl dieses rein formal als Zusatzentgelt durchaus mit

<span id="page-56-1"></span><span id="page-56-0"></span> <sup>9</sup> Die Anzahl der Zeilen für DOKVERPFLICHT= [B] sind dem aktuellen Sollstatistikformular zu entnehmen  $10$  Die Anzahl der Zeilen für DOKVERPFLICHT= [Z] sind dem aktuellen Sollstatistikformular zu entnehmen

einer Abrechnung des Pflegesatzes kombiniert sein könnte. Folgende Kombinationen auf Einzelfallebene sind vorstellbar:

| <b>Konstellation</b> | DS<br><b>DRG</b> | <b>DS</b><br><b>IV</b> | DS D<br><b>MP</b> | <b>DS_SONST</b> | Erläuterung                                                                                                    |
|----------------------|------------------|------------------------|-------------------|-----------------|----------------------------------------------------------------------------------------------------|
| $\mathbf{1}$         | 1                | $\mathbf{0}$           | 0                 | $\mathbf{0}$    | Ein Fall mit reiner DRG-Abrechnung                                                                                                    |
| $\overline{2}$       | $\Omega$         | $\mathbf{1}$           | $\Omega$          | $\Omega$        | Ein Fall mit reiner Abrechnung als in-<br>tegrierte Versorgung                                                                            |
| 3                    | 0                | 0                      | $\mathbf{1}$      | $\Omega$        | Ein Fall mit Abrechnung DMP und ei-<br>ner anderen Entgeltart                                                                             |
| 4                    | $\Omega$         | $\Omega$               | $\Omega$          | $\mathbf{1}$    | Ein Fall mit sonstiger Abrechnung<br>(z. B. Pflegesatz in der Psychiatrie)<br>Technisch: NICHT (DS_DRG und/oder<br>DS_IV und/oder DS_DMP) |
| 5                    | $\mathbf{1}$     | $\mathbf{1}$           | 0                 | $\Omega$        | Fall mit Kombination der Abrech-<br>nung von DRG und integrierter Ver-<br>sorgung                                                         |
| 6                    | $\mathbf{1}$     | $\Omega$               | $\mathbf{1}$      | $\Omega$        | Fall mit Kombination der Abrech-<br>nung von DRG und DMP                                                                                  |
| 7                    | 0                | $\mathbf{1}$           | $\mathbf{1}$      | $\mathbf{0}$    | Fall mit Kombination der Abrech-<br>nung von integrierter Versorgung<br>und DMP                                                           |
| 8                    | $\mathbf{1}$     | $\mathbf{1}$           | $\mathbf{1}$      | $\Omega$        | Fall mit Kombination der Abrech-<br>nung von DRG und integrierte Ver-<br>sorgung und DMP                                                  |

*Tabelle 11: Berücksichtigung verschiedener Konstellationen von Entgeltarten in der Sollstatistik*

DATENSAETZE\_MODUL <= SUMME(DS\_DRG,DS\_IV,DS\_DMP,DS\_SONST)

Nur bei Auftreten bestimmter Konstellationen kann eine konkrete Prüfung der Plausibilität erfolgen. Abfragetechnisch lassen sich diese Konstellationen so formulieren: in mindestens 2 von 3 Feldern (DS\_DRG, DS\_IV, DS\_DMP) steht eine [0]. Dann resultiert daraus, dass die Summe über alle vier Felder gleich sein muss mit der Angabe der Anzahl der Datensätze im Modul.

WENN [0] zweimal in (DS\_DRG,DS\_IV, DS\_DMP) DANN DATENSAETZE\_MODUL= SUMME (DS\_DRG,DS\_IV,DS\_DMP,DS\_SONST) 8. Felder QUARTAL1 bis QUARTAL4 je Zeile in SOLLMODUL

Alle Fälle lassen sich auf Basis des Entlassungsdatums genau einem Quartal zuordnen, sodass die Summe der einzelnen Quartale der Gesamtzahl dokumentationspflichtiger Datensätze des jeweiligen Moduls entsprechen muss.

```
DATENSAETZE_MODUL = SUMME(OUARTAL1, OUARTAL2, OUARTAL3,
QUARTAL4)
```
Eine Abweichung von dieser Regel führt nur zu einer Ablehnung der Sollstatistik, weil die Unstimmigkeit auf eine fehlerhafte Abgrenzung der Quartale bzw. des Erfassungsjahres hindeutet.

9. Feld DS\_GKV

Beim Feld DS\_GKV ist durch den Hinweis im Attribut Feld.hinweis in Verbindung mit dem Attribut Modul.pid der Tabelle Modul sowie durch die Mustervorlagen zur Sollstatistik eindeutig vorgegeben, bei welchen Modulen die Angabe vorzusehen ist. Für die Sollstatistik gilt daher:

WENN Modul.pid = WAHR DANN DS\_GKV <> LEER.

Ist bei den einzelnen Modulen eine Angabe in diesem Feld erforderlich, so kann die Zahl maximal den Wert von DATENSAETZE\_MODUL erreichen.

WENN DS\_GKV <> LEER DANN DS\_GKV <= DATENSAETZE\_MODUL

10. Zählleistungsbereiche

Die Zählleistungsbereiche (DOKVERPFLICHT=[Z]) erfassen spezifische Teilmengen der korrespondierenden Module (DOKVERPFLICHT=[B]). Bei allen Modulen mit Zählleistungsbereichen gilt dabei, dass die Summe der zugehörigen Zählleistungsbereiche größer als die Anzahl an Datensätzen [B] sein kann, wenn während eines Aufenthalts Eingriffe in mehreren Zählleistungsbereichen vorgenommen wurden.

Für die Sollstatistik für HEP und KEP gelten daher folgende Regeln:

```
WENN MODUL in ('HEP') DANN 
DATENSAETZE_MODUL <= SUMME (DATENSAETZE_MODUL('HEP_IMP') 
                     + DATENSAETZE_MODUL ('HEP_WE'))
WENN MODUL in ('KEP') DANN 
DATENSAETZE_MODUL <= SUMME (DATENSAETZE_MODUL('KEP_IMP') 
                     + DATENSAETZE_MODUL ('KEP_WE'))
```
Für die Sollstatistik für HTXM gilt daher folgende Regel:

```
WENN MODUL in ('HTXM') DANN 
DATENSAETZE_MODUL <= SUMME (DATENSAETZE_MODUL('HTXM_TX') 
                     + DATENSAETZE_MODUL ('HTXM_MKU'))
```
Für die Sollstatistik für HCH gilt daher folgende Regel:

```
WENN MODUL in ('HCH') DANN 
DATENSAETZE_MODUL <= SUMME (
                          DATENSAETZE_MODUL('HCH_AK_CHIR') 
                       + DATENSAETZE_MODUL('HCH_AK_KATH')
                       + DATENSAETZE_MODUL('HCH_KC')
                       + DATENSAETZE_MODUL('HCH_MK_KATH')
                       + DATENSAETZE_MODUL('HCH_MK_CHIR'))
```
Die Prüfung ist jeweils bezogen auf das Feld AUFNJAHR anzuwenden. Für die beiden Zählleistungsbereiche zur Herzchirurgie sind entsprechende Regeln nicht anwendbar, da diese insgesamt nur einen Teil der Eingriffe erfassen.

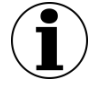

### **Hinweis zu landesverpflichtenden Verfahren**

Da die Vorlage zur Sollstatistik zusätzlich Module verschiedener Bundesländer enthält, können diese auch in den Daten übermittelt werden. Die Daten der nicht zutreffenden Bundesländer sind in diesem Fall mit [0] zu befüllen.

### **3.3.2 Prüfung durch die KV und DAS-SV**

Die Datei-Prüfungen sind identisch zu den Prüfungen der QS-Daten (Abschnitt [B 0\)](#page-226-0). Die Prüfung vor dem Versand beschränkt sich allerdings auf die administrativen Daten (Elemente des Datencontainers) und auf die Schemavalidierung. Folgende Unterschiede sind allerdings zu berücksichtigen:

- Jeder Fehler in der XML-Datei führt zur Ablehnung des gesamten Dokuments.
- Stornierung oder Lieferung einzelner korrigierter Datensätze ist bei der Sollstatistik nicht erlaubt.
- In den Bundesdatenpool wird immer nur die letzte von der DAS übermittelte Datei (Transaktion) übernommen.

# **3.4 Verschlüsselung**

#### **3.4.1 Transportverschlüsselung durch die LQS/LKG**

Die Verschlüsselung der Sollstatistik-Dateien erfolgt per PGP-Verfahren mit dem öffentlichen Schlüssel der Bundesauswertungsstelle.

#### **3.4.2 XML-Verschlüsselung durch die KV und DAS-SV**

Vor der Weiterleitung der erstellten XML-Datei sind zum einen die LE-Pseudonyme (/care\_provider) und zum anderen die QS-Daten (/qs\_data) mit dem öffentlichen Schlüssel der BAS zu verschlüsseln. Um zwei unterschiedliche Verarbeitungsprozesse bei den Datenannahmestellen und der Bundesauswertungsstelle zu vermeiden, wird diese Verschlüsselung auch bei der Sollstatistik eingehalten, obwohl diese Daten von der Datenannahmestelle direkt an die Bundesauswertungsstelle geliefert werden.

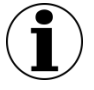

# **Hinweis**

Ob die XML-Verschlüsselung erfolgreich durchgeführt wurde, kann auch mit den entsprechenden Schemata für die Ausgangskontrolle geprüft werden.

# **3.5 Datenübermittlung**

Im folgenden Abschnitt werden die abschließend zu unternehmenden Arbeitsschritte (Dateibenennung (LKG), Ausgangsprüfung und Datenweiterleitung) beschrieben.

# **3.5.1 Datenweiterleitung bei LKG**

Die elektronischen Sollstatistiken sind als komprimierter und verschlüsselter E-Mail-Anhang **spätestens bis zum** 

**28.02. des Folgejahres** bei der DeQS-Sollstatistik

Die beiden Exportdateien SOLLBASIS <RL> <Erfassungsjahr>.TXT und SOLLMODUL <RL><Erfassungsjahr>.TXT werden mithilfe eines Archivierungsprogramms komprimiert und unter folgendem Namen gespeichert:

SOLL\_<Erfassungsjahr>\_<Länderkürzel>\_<DAS>\_<RL>.zip

Beispiel: SOLL\_2021\_BB\_LAG\_DeQS.zip

Als DAS sind LQS (Landesgeschäftsstelle), LKG (Landeskrankenhausgesellschaft) und LAG (Landesarbeitsgemeinschaft) zulässig.

Die Verschlüsselung des ZIP-Archivs erfolgt per PGP-Verfahren mit dem öffentlichen Schlüssel der Bundesauswertungsstelle. Die komprimierte und verschlüsselte Exportdatei hat den Dateinamen:

SOLL\_<Erfassungsjahr>\_<Länderkürzel>\_<DAS>\_<RL>.zip.gpg

Beispiel: SOLL\_2021\_BB\_LAG\_<RL>.zip.gpg

# **3.5.2 Datenweiterleitung bei KV/DAS-SV**

Für die Vollzähligkeitsprüfung übermittelt die KV/DAS-SV die ermittelte Anzahl der verfahrensspezifisch (z. B. PCI) abgerechneten Fälle (Soll) **spätestens bis zum 28.02. des Folgejahres** an die Bundesauswertungsstelle. Vor der Weiterleitung der Daten an die nächste Stelle ist eine Ausgangskontrolle durchzuführen. Zu diesem Zweck wird das entsprechende XML-Schema (interface\_DAS\_BAS\_soll.xsd, siehe Abschnitt B [4.2\)](#page-248-0) als Bestandteil der Spezifikation bereitgestellt.

Sollen die Daten als XML-Datei und nicht als Stream an die (BAS) weitergeleitet werden, muss die Exportdatei nach einem festgelegten Schema benannt werden (Abschnitt A "Benennung der [Exportdateien"](#page-71-0)).

# **Beispiel:** SOLL-Daten einer DAS 47d16341-9e27-4e75-a27e-b791fbbd2dc8\_**S\_DAS**.xml

Für die Übermittlung der Daten über nicht gesicherte Übertragungswege (E-Mail) muss die Ex-portdatei in eine Transaktionsdatei<sup>[11](#page-61-0)</sup> umgewandelt werden.

Die DAS erhält bei der Registrierung von der BAS einen Verschlüsselungskode, der bei der Erzeugung der Archivdatei verwendet werden muss. Die Transaktionsdatei wird nach einem vordefi-nierten Schema benannt (Abschnitt A ["Übermittlung der Daten im Datenfluss"](#page-73-0)).

#### **Beispiel:**

Transaktionsdatei

T-BU1234a-2021\_01\_19\_160945.zip.aes

T-BU1234a-2021\_01\_23\_114113\_045.zip.aes (millisekundengenau)

# **3.6 Rückprotokollierung**

### **3.6.1 Rückprotokollierung durch LKG**

Für die Rückprotokollierung zur Sollstatistik ist in der Spezifikation bisher kein standardisiertes Format vorgegeben. Die Landesstellen werden die Bestätigung der erfolgreichen Datenlieferung bzw. von Fehlermeldungen in geeigneter Form sicherstellen.

# **3.6.2 Rückprotokollierung an KV/DAS-SV**

Das Datenflussprotokoll, das dieselbe Struktur wie bei der QS-Dokumentation besitzt, wird durch die Bundesauswertungsstelle erstellt, transportverschlüsselt und an die von der BAS registrierten E-Mail-Adressen gesendet (AES-Datei). Da das Datenflussprotokoll symmetrisch verschlüsselt ist, muss die DAS die AES-Datei symmetrisch mit dem in der Registrierung vergebenen Passwort entschlüsseln (Abschnitt B [5.3.2\)](#page-295-0).

Auf folgende Unterschiede zur Protokollierung bei der QS-Dokumentation ist besonders zu beachten:

- Die harten Fehler in den Datensätzen führen automatisch zur Ablehnung des gesamten Dokuments.
- Datenlieferungen mit status\_document= "ERROR" sind dann zu korrigieren und mit einer neuen GUID erneut an die BAS zu übermitteln.
- Falls mehrere Sollstatistiken an die BAS gesendet werden, gilt stets die letzte Lieferung.

<span id="page-61-0"></span> <sup>11</sup> Verpackte und symmetrisch verschlüsselte AES-Datei.

# **3.7 Konformitätserklärung**

Die Konformitätsbescheinigung der Krankenhäuser und selektivvertraglich erbrachter Leistungen wird zusammen mit der Sollstatistik an die Datenannahmestellen übermittelt. Dabei handelt es sich um ein von der BAS spezifiziertes Formular, welches der Leistungserbringer mit den Sollzahlen füllt und deren Richtigkeit von der Geschäftsführung/dem Praxisinhaber durch Unterschrift bestätigt werden. Die Konformitätserklärung wird von den zuständigen Datenannahmestellen angenommen.

Die Konformitätserklärung ist Teil der Spezifikationskomponenten (Vorlagen\_Sollstatistik).

Dem Leistungserbringer stehen für die Übermittlung folgende Möglichkeiten offen:

- 1. Postalischer Versand der ausgefüllten und unterzeichneten Konformitätserklärung an die Datenannahmestelle
- 2. E-Mail Versand der eingescannten, ausgefüllten und unterzeichneten Konformitätserklärung an die Datenannahmestelle unter Nutzung einer fortgeschrittenen elektronischen Signatur

Bei einem Versand per E-Mail **muss** diese mit einer fortgeschrittenen elektronischeren Signatur, welche in einem öffentlich zugänglichen Trust Center hinterlegt ist, versehen werden, welche von der Datenannahmestelle verifiziert werden kann.

# **Prozess zur Nutzung einer fortgeschrittenen elektronischen Signatur im Rahmen der Übermittlung der Konformitätserklärung von den Leistungserbringern an die Datenannahmestellen auf Landesebene**

Die DeQS-RL ermöglicht den Leistungserbringern in Teil 1 § 15 Absatz 3 die Übermittlung der Konformitätserklärung mittels Unterschrift auf postalischem Wege oder per E-Mail unter Nutzung einer fortgeschrittenen elektronischen Signatur (FES). In diesem Abschnitt werden die Vorgaben an die elektronische Signatur sowie die notwendigen Prozesse bei den Leistungserbringern und den Datenannahmestellen skizziert.

Die FES stellt sicher, dass die signierten Inhalte vom Unterzeichner stammen und auf dem Transportweg nachträglich nicht verändert wurden. Hierfür werden elektronische Zertifikate bestehend aus einem öffentlichen und privaten Schlüssel benötigt. Die Zertifikate müssen Klasse 1 Zertifikate sein und von einer anerkannten Zertifizierungsstelle (Trust Center) ausgestellt bzw. signiert worden sein. Die Zertifizierungsstelle stellt das Zertifikat erst nach vorheriger Identitätsprüfung der Person oder Organisation aus, so dass eine Rückverfolgbarkeit der Signatur zum Unterzeichner immer ermöglicht wird. Die im Rahmen der Spezifikation zu nutzenden Zertifikate sind S/MIME-Zertifikate. Eine Nutzung von PGP-Zertifikaten ist aufgrund der fehlenden Identitätsprüfung nicht möglich.

Die durch den Leistungserbringer genutzten Zertifizierungsstellen zur Ausstellung der Zertifikate müssen eine Überprüfung dieser in den Datenannahmestellen ermöglichen, z. B. indem diese bereits in den gängigen Betriebssystemen als vertrauenswürdige Zertifizierungsstellen hinterlegt sind. Krankenhäuser nutzen bereits regelhaft Zertifikate der Zertifizierungsstellen ITSG und DKTIG und können diese auch zur Signierung der Konformitätserklärung nutzen. Diese Zertifizierungsstellen sind manuell als vertrauenswürdig im Signaturprüfungsprozess beim Empfänger zu hinterlegen. In der Spezifikation werden keine weitergehenden Vorgaben hinsichtlich der zu nutzenden Zertifizierungsstelle gemacht.

Der Leistungserbringer (bzw. dessen Dienstleister) übermittelt die unterschriebene und eingescannte Konformitätserklärung als Scan oder Foto in den Formaten PDF oder JPG. In der E-Mail ist standardisiert im Betreff anzuzeigen:

# *Konformitätserklärung für <IKNR>/<Standort> Erfassungsjahr <JJJJ>*

Der E-Mail-Text kann nach Belieben gewählt werden. Die Konformitätserklärung wird als Anhang zu dieser E-Mail übermittelt. Die Dateigröße darf 1MB nicht überschreiten. Vor dem Versand erfolgt die Signatur der E-Mail. Eine separate Signierung der Konformitätserklärung selbst wird nicht durchgeführt.

Die Konformitätserklärungen werden nicht an die BAS weitergeleitet, sondern werden in der Datenannahmestelle archiviert. Die Mustervorlagen (Formulare) zum Erfassungsjahr sind unter [www.iqtig.org](http://www.iqtig.org/) veröffentlicht.

# **4 Auswertungen**

In diesem Abschnitt werden Regelungen zur Übermittlung der Auswertungen bzw. Berichte von der BAS an die DAS bzw. die LE, ggf. über die DAS beschrieben.

Entsprechend den Vorgaben der Richtlinien des G-BA (insbesondere DeQS-RL, plan. QI-RL) werden Jahres- und Quartalsberichte (Rückmeldeberichte, Zwischenberichte, Länderauswertungen, etc.) von der BAS einerseits für die Landesstellen sowie andererseits für die Leistungserbringer erstellt.

# **Übertragungsweg**

Bei Berichten zu direkten QS-Verfahren erfolgt die Abholung der leistungserbringerspezifischen Einzeldateien und/oder Auslieferungseinheiten vom IQTIG durch die Leistungserbringer selbst. In allen anderen Fällen erfolgt die Abholung der Auslieferungseinheiten durch die jeweils zuständigen Datenannahmestellen auf Landesebene.

### **Auslieferungseinheiten**

Eine einzelne Auslieferungseinheit wird für einen konkreten Adressaten erstellt und beinhaltet in der Regel mehrere Dateien, ggf. auch mit unterschiedlichen Dateitypen (zip, pdf, csv). Auslieferungseinheiten können ineinander verschachtelt sein.

### **Namenskonventionen**

Für die eindeutige Kennzeichnung der Auslieferungseinheiten sowie deren beinhaltete Dateien werden diese von der BAS nach den folgenden Konventionen benannt:

# Berichtsdokumente

<Richtlinie>\_<Auswertungsmodul>\_<Erfassungsjahr[-Quartal]>\_<Produkttyp>\_<Auswertungseinheit>\_<Erzeugungsdatum>.[Dateityp]

# Auslieferungseinheiten

<Richtlinie>\_<Auswertungstyp>[-<Auswertungsmodul>]\_<Auswertungsjahr[-Quartal]>\_<Produkttyp>\_<Empfängerkennung>\_<Erzeugungsdatum>.zip

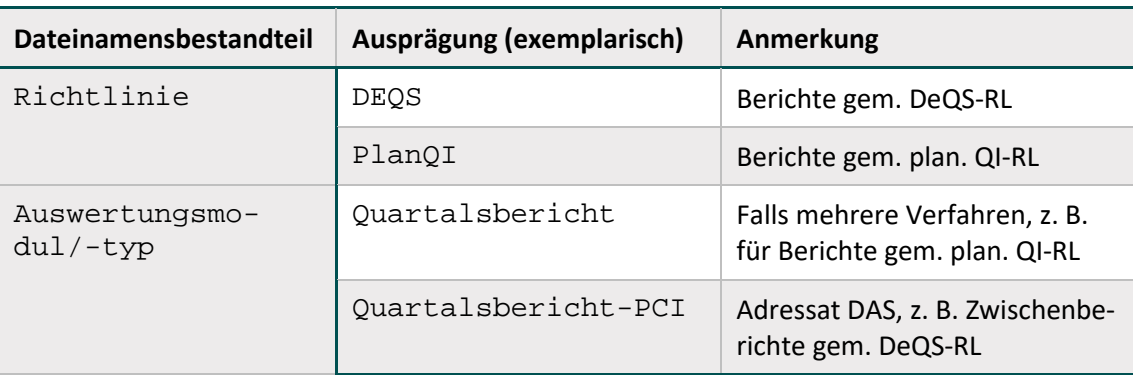

*Tabelle 12: Dateinamensbestandteile von Auslieferungseinheiten und deren beinhaltete Dateien*

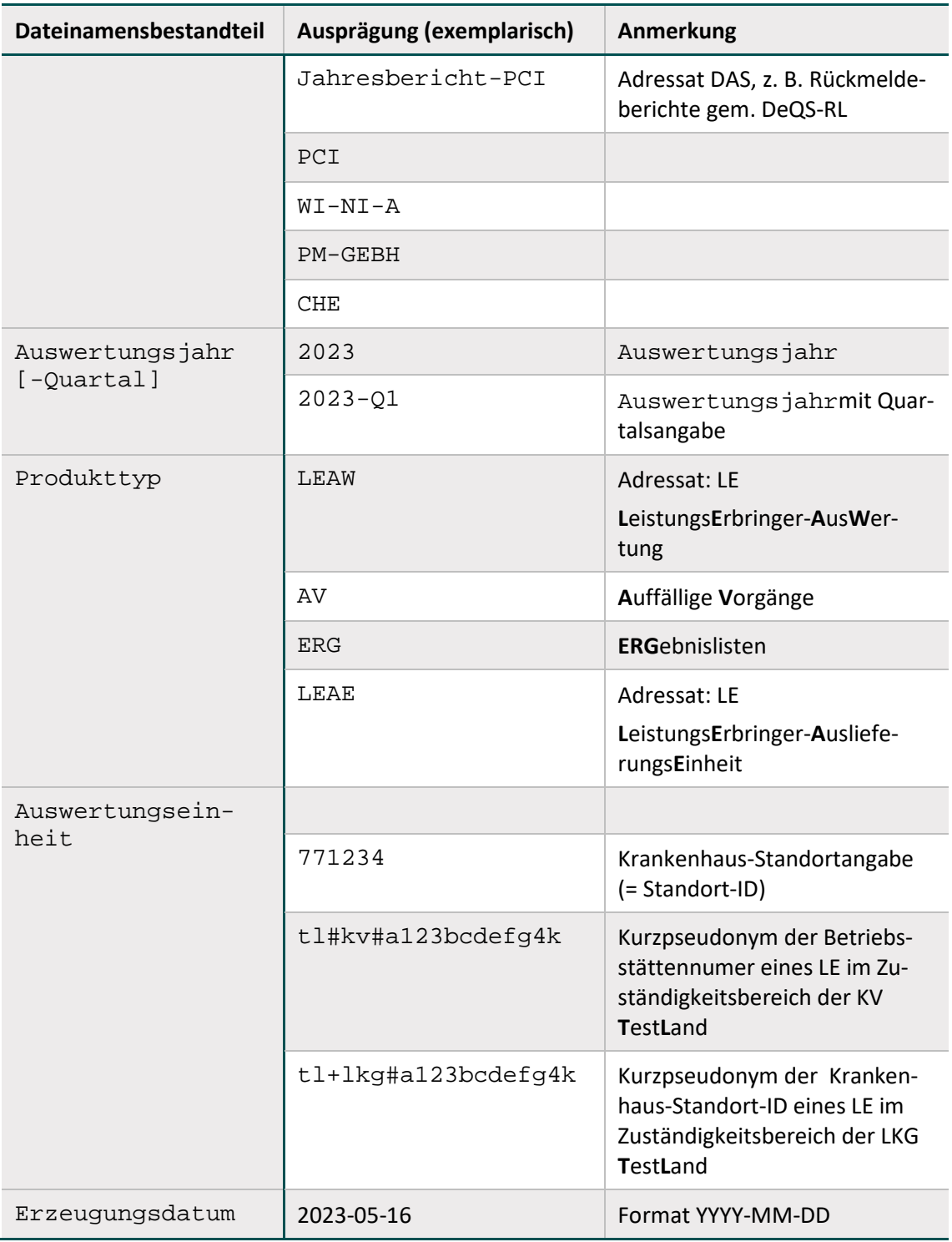

Dateinamensbestandteile werden durch Underscores/Unterstriche ("\_") voneinander getrennt. Innerhalb eines Dateinamensbestandteils erfolgt eine Trennung optionaler Bestandteile durch einen Bindestrich ("-"), z. B. 2019-Q2.

# **Erläuterung Kurzpseudonym (DeQS-RL)**

Datensätze, die im Rahmen von QS-Verfahren gem. der DeQS-RL übermittelt werden, enthalten Leistungserbringer-Pseudonyme. Für die Verwendung der Pseudonyme in Berichten und Dateinamen wird eine Kurzversion des Pseudonyms (Kurzpseudonym) während der Datenannahme im IQTIG erstellt. Kurzpseudonyme von Krankenhausstandorten unterscheiden sich von denen der IKNR und BSNR durch die Verwendung des + anstelle der # an der dritten Stelle nach dem Regionskürzel.

#### **Beispiele Auswertungen für Verfahren gem. plan. QI-RL:**

PlanQI\_Quartalsbericht\_2020-Q1\_LEAE\_771234\_2020-05-17.zip

### **Beispiele Auswertungen für Verfahren gem. DeQS-RL:**

- DEQS\_Quartalsbericht-PCI\_2020-Q1\_LEAE\_BW#KV#T427YQXYOU0R\_2020-09-17.zip
- DEQS\_Jahresbericht-PCI\_2020\_LEAE\_BW+LKG#P429YOMYOU0L\_2021-10-03.zip
- DEQS\_Jahresbericht-PCI\_2020\_LEAW\_BW+LKG#P429YOMYOU0L\_2021-10-03.pdf
- DEQS\_Jahresbericht-PCI\_2020\_ERG\_BW+LKG#P429YOMYOU0L\_2021-10-03.csv
- DEQS\_Jahresbericht-PCI\_2020\_AV\_BW#KV#A!29YOM0LYOU\_2021-10-03.csv
- DEQS\_Jahresbericht-PCI\_2020\_AV\_BW#KV#A129YOM0LYOU\_2021-10-03.pdf

# **5 Allgemeine Regelungen zur Datenübermittlung**

In diesem Kapitel werden allgemeingültige Regelungen für die Datenflüsse, Datenübermittlung, Datenprüfung und Rückprotokollierung beschrieben.

# **5.1 Datenübermittlung**

In diesem Abschnitt werden allgemeine Reglungen in Bezug auf die Datenübertragung, Registrierung und Verschlüsselung beschrieben.

# **5.1.1 Gesicherte Datenübertragung**

Die Datenübertragung darf ausschließlich über gesicherte Übertragungskanäle erfolgen. Im Folgenden werden die verschiedenen Übertragungswege beschrieben.

# **Übertragungswege**

Eine an der Datenübertragung beteiligte Einrichtung kann auf zwei verschiedenen Übertragungswegen Daten entgegennehmen:

Verschlüsselung und Authentifizierung des Übertragungswegs:

Die Daten werden auf Übertragungswegen versandt, die eine Authentifizierung des Absenders und eine Transportverschlüsselung automatisch implizieren, wie beispielsweise KV-Connect und KV-SafeNet. Eine zusätzliche Registrierung des Absenders ist nicht nötig, da dieser so bereits eindeutig identifiziert werden kann.

 Verschlüsselung und Authentifizierung des Datenpakets: Die Auswahl des Übertragungswegs ist frei. In der Regel kommen Datenträger und E-Mail-Übertragungen zum Einsatz. Die Transportverschlüsselung und der E-Mail-Versand sind in dieser Spezifikation geregelt. Die Authentifizierung und Verschlüsselung wird über den vorgelagerten Prozess einer Registrierung ermöglicht.

# **Registrierungen**

# **Registrierung eines Dokumentationssystems (LKG)**

Die Registrierung des Dokumentationssystems eines Leistungserbringers bei der DAS ist Voraussetzung für die Datenübermittlung. Die Registrierung unterstützt die sichere Übertragung von Daten per E-Mail.

# **Registrierung bei einer Datenannahmestelle**

Im stationären Bereich bekommen registrierte Dokumentationssysteme von der Datenannahmestelle eine Registrierungsnummer zugewiesen, die folgendermaßen aufgebaut ist:

<Registrierungsnummer> = <Länderkode><Registrierkode>

Jedes Dokumentationssystem des stationären Leistungserbringers ist auf diese Weise bundesweit identifizierbar. Beim Wechsel des Dokumentationssystems eines Leistungserbringers ist zu beachten, dass eine neue Registrierungsnummer zu beantragen ist.

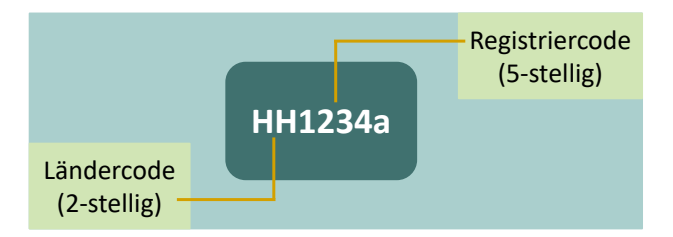

#### *Abbildung 3: Beispiel einer Registrierungsnummer*

Die Adressen der einzelnen DAS werden auf der IQTIG-Homepage aufgeführt. Die dort angegebenen Informationen über die Datenservices werden in einer gesonderten Datenbank bereitgestellt unter: https://iqtig.org/datenerfassung/spezifikationen/spezifikation-zu-datenserviceinformationen.

Die Frage der Registrierung im ambulanten Bereich ist bei Bedarf mit der entsprechenden Datenannahmestelle abzustimmen.

#### **Registrierung bei der Bundesauswertungsstelle (direkte Verfahren)**

Für die direkten Verfahren (bundesbezogene Verfahren) muss ein Dokumentationssystem bei der Bundesauswertungsstelle registriert werden. Ab der Basisspezifikation 2020 ist die Registrierung bei der Bundesauswertungsstelle nur noch für die FU-Module der Transplantationsmedizin erforderlich.

Die Registrierungsnummer ist analog zur Registrierungsnummer eines Bundeslandes aufgebaut. Der Länderkode wird durch BQ ersetzt. Der Registrierkode ist fünfstellig und besteht aus Ziffern und Kleinbuchstaben. Hier gilt wie bei den direkten Verfahren, dass nur Dokumentationssysteme, die bei der Bundesauswertungsstelle registriert sind, Datensätze übermitteln dürfen.

#### **Beispiel:**

Registrierungsnummer: bq1011a

Adresse und Ansprechpartner für die Registrierung im Direktverfahren werden auf der Homepage<https://www.iqtig.org/> aufgeführt.

#### **Registrierung von Datenannahmestellen bei der Bundesauswertungsstelle**

DAS, die in den indirekten Verfahren Daten an die Vertrauensstelle oder die Bundesauswertungsstelle weiterleiten, müssen bei der Bundesauswertungsstelle registriert sein.

#### **Registrierung von Datenannahmestellen bei der Vertrauensstelle**

DAS, die in den indirekten Verfahren Modulen mit PID an die BAS weiterleiten, müssen zudem neben der Registrierung bei der BAS auch bei der Vertrauensstelle registriert sein. Hier ist darauf zu achten, dass die von der VST vergebene Registrierungsnummer der Registriernummer der DAS bei der BAS entspricht. Für die Transportverschlüsselung wird ein anderer geheimer Schlüssel vereinbart.

#### **Registrierung von Softwareanbietern beim IQTIG für Testzwecke**

Softwareanbieter, die an Testbetrieben teilnehmen wollen, müssen sich bei den Stellen registrieren, die den Test-Datenservice bereitstellen.

### <span id="page-69-0"></span>**Eindeutige Kennzeichnung der XML-Exportdateien**

Jede Exportdatei wird durch eine universell eindeutige ID (GUID) von der QS-Software gekennzeichnet.

Ein Globally Unique Identifier (GUID) ist eine global eindeutige Zahl mit 128 Bit, die eine Implementierung des Universally Unique Identifier Standards (UUID) darstellt.

GUIDs haben das Format XXXXXXXX-XXXX-XXXX-XXXX-XXXXXXXXXXXX, wobei jedes X für ein Zeichen aus dem Hexadezimalsystem steht und damit eine Ziffer 0–9 oder ein Buchstabe A–F sein kann.

Erläuterung zur GUID:

- Die GUID wird im Exportprozess von der QS-Software einer bestimmten Exportdatei zugewiesen.
- Das registrierte Dokumentationssystem ordnet jeder an eine Datenannahmestelle übermittelten Exportdatei eine eindeutige GUID zu.
- Diese GUID wird im XML-Code des Dokuments als ID gesetzt. Sie muss bei dateibasierten Übertragungsverfahren in der Dateibenennung verwendet werden.
- Eine GUID wird durch eine gelungene Transaktion zwischen den jeweils beteiligten Übertragungspartnern verbraucht. Jede Datenannahmestelle muss dafür sorgen, dass ein eindeutig über die GUID identifizierbares Dokument nur einmal denselben Verarbeitungsschritt durchlaufen kann. Anderenfalls ist die Verarbeitung mit einem entsprechenden Fehlerprotokoll abzulehnen.

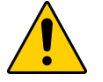

# **Achtung**

Aufgrund von fehlerhaften, automatisierten Verarbeitungen in der DAS, VST oder BAS kann der Ausnahmezustand entstehen, dass ein bereits verarbeitetes Dokument nebst Rückprotokollierung bis hin zum Leistungserbringer erneut verarbeitet werden muss.

Für den Fall, dass ein erneuter Datenfluss von QS-Daten ab der zuständigen DAS erfolgt, muss auch die Dokumentationssoftware beim Leistungserbringer über die Möglichkeit verfügen, mehr als ein Datenflussprotokoll zu einer GUID aufnehmen können.

# **Identifizierung von Datensätzen**

Die Vorgangsnummer (auch Datensatz-ID oder ID genannt) kennzeichnet in eindeutiger Weise jeden dokumentierten Vorgang eines registrierten Dokumentationssystems.

Im einfachsten Fall könnten die Vorgangsnummern jeweils um 1 inkrementiert werden, wenn ein neuer Datensatz angelegt wird. Wenn während eines stationären Aufenthalts z. B. zwei QS-Dokumentationen eines Leistungsfalls angelegt werden, so müssen auch unterschiedliche Vorgangsnummern vergeben werden. Die Vorgangsnummer ist daher allein ein Merkmal des QS- Dokumentationssystems, um einen Datensatz innerhalb des registrierten Dokumentationssystems eindeutig identifizieren zu können. Aus diesem Grund wäre es falsch, die Patientenidentifikationsnummer oder die Fallnummer aus dem KIS/AIS zu verwenden bzw. zu pseudonymisieren.

Eine Vorgangsnummer darf keine Rückschlüsse auf Personen ermöglichen. In der Vorgangsnummer darf z. B. nicht das Geburtsdatum enthalten sein.

Die QS-Dokumentationssoftware verwaltet jahresübergreifend die Vorgangsnummern der QS-Dokumentationen. Sie soll dem Leistungserbringer eine Zuordnung der Vorgangsnummern zu seinen internen Fall- oder Patientennummern (vgl. nicht übermitteltes Datenfeld IDNRPAT) ermöglichen. Zum Zweck der Datenvalidierung und der Qualitätsverbesserung muss es dem Leistungserbringer möglich sein, über die Vorgangsnummer Zugang zur Fall- bzw. Patienten-Akte zu bekommen.

Mit der Spezifikation 2020 wird zusätzlich ein 36-stelliger pseudozufälliger Globally Unique Identifier (GUID) eingeführt, der die Datensätze bundesweit eindeutig identifiziert ohne Rückschlüsse auf den Leistungserbringer oder Patienten zuzulassen. Dadurch ist es nicht mehr nötig, dass die Datenannahmestellen aus den Vorgangsnummern bundesweit eindeutige Vorgangsnummern machen.

### **Annahme oder Ablehnung unterschiedlicher Versionen eines Datensatzes**

In den Datenannahmestellen können Vorgänge/Fälle anhand der VorgangsnrGuid oder der Kombination aus Registrierungsnummer und Vorgangsnummer identifiziert werden. Eine eindeutige und dauerhafte Identifizierung eines Vorganges im gesamten Datenfluss ist aber nur mit der VorgangsnrGuid möglich.

Beim Leistungserbringer und Dateneingang der Datenannahmestellen muss gelten, dass Datensätze mit identischen Kombinationen aus Registriernummer und Vorgangsnummer immer auf dieselbe VorgangsnrGuid verweisen. Diese Beziehung soll eineindeutig sein, das heißt, Datensätze mit identischen VorgangsnrGuids müssen umgekehrt immer auf denselben Kombinationen aus Registriernummer und Vorgangsnummer verweisen. Ab Datenausgang der Datenannahmestellen gilt dagegen, dass eine VorgangsnrGuid nur noch mit der gleichen Vorgangsnummer assoziiert sein muss und nicht mehr mit der Kombination aus Vorgangsnummer und Registriernummer, denn in der Datenannahmestelle wird die Registriernummer der Leitungserbringer mit der Registriernummer der Datenannahmestelle ausgetauscht.

Der für einen bestimmten Vorgang gespeicherte Datensatz kann nur durch eine neuere Version (mit höherer Versionsnummer) überschrieben werden.[12](#page-70-0) Unterschiedliche Versionen eines Da-tensatzes müssen demselben Primärmodul<sup>[13](#page-70-1)</sup> zugeordnet sein. Ein Datensatz mit einer VorgangsnrGuids, die bereits unter einem anderen Modul eingeschickt wurde, wird abgelehnt.

Ein Minimaldatensatz darf nur für Primärmodule angelegt werden.

<span id="page-70-0"></span><sup>&</sup>lt;sup>12</sup> Gegebenenfalls ist der geänderte Datensatz mit einer neuen Versionsnummer zu übermitteln.

<span id="page-70-1"></span><sup>&</sup>lt;sup>13</sup> Jeder Datensatz ist einem Primärmodul zugeordnet. Auch dem Minimaldatensatz (MDS) ist ein Primärmodul zugeordnet (Bogenfeld ZUQSMODUL).

#### **Beispiel:**

Kein Minimaldatensatz für Sekundärmodule

Das Modul HTXFU ist ein Sekundärmodul zum Primärmodul HTXM. Statt HTXFU darf also nicht der Minimaldatensatz (MDS) übermittelt werden.

#### <span id="page-71-0"></span>**Benennung der Exportdateien**

Die Daten werden als XML-Datei an die VST gesendet. Die Exportdatei muss nach dem folgenden Schema benannt werden:

Syntax: <GUID>\_<Inhaltskennung><Protokolltyp>\_<Rolle Absender>.xml

| Element             | <b>Bedeutung</b>                                                                                                    |  |  |  |
|---------------------|----------------------------------------------------------------------------------------------------|--|--|--|
| GUID                | Die verwendete GUID ist die im Dokument verwendete ID des Datenpa-<br>kets (Abschnitt A "Eindeutige Kennzeichnung der XML-Exportdateien").                                                                                                    |  |  |  |
| Inhaltsken-<br>nung | $\rightarrow$ QS-Daten<br>Q<br>S<br>$\rightarrow$ Sollstatistik<br>$\rightarrow$ Routinedaten<br>R                                                                                                    |  |  |  |
| Protokoll-<br>typ   | Τ<br>$\rightarrow$ Transaktionsprotokoll bzw. Empfangsbestätigung<br>$\rightarrow$ Datenflussprotokoll<br>D                                                                                                    |  |  |  |
| Rolle Ab-<br>sender | LE.<br>$\rightarrow$ Leistungserbringer<br>$\rightarrow$ Datenannahmestelle<br>DAS.<br><b>VST</b><br>$\rightarrow$ Vertrauensstelle<br>VPB<br>$\rightarrow$ Versendestelle Patientenbefragung<br>$\rightarrow$ Bundesauswertungsstelle<br><b>BAS</b> |  |  |  |

*Tabelle 13: Benennungselemente der Exportdateien*

#### **Beispiele:**

47d16341-9e27-4e75-a27e-b791fbbd2dc8\_Q\_LE.xml (QS-Daten eines Leistungserbringers)

47d16341-9e27-4e75-a27e-b791fbbd2dc8\_QD\_DAS.xml (QS-Daten-Datenflussprotokoll einer DAS)

47d16341-9e27-4e75-a27e-b791fbbd2dc8\_QT\_DAS.xml (QS-Daten- Empfangsbestätigung einer DAS)
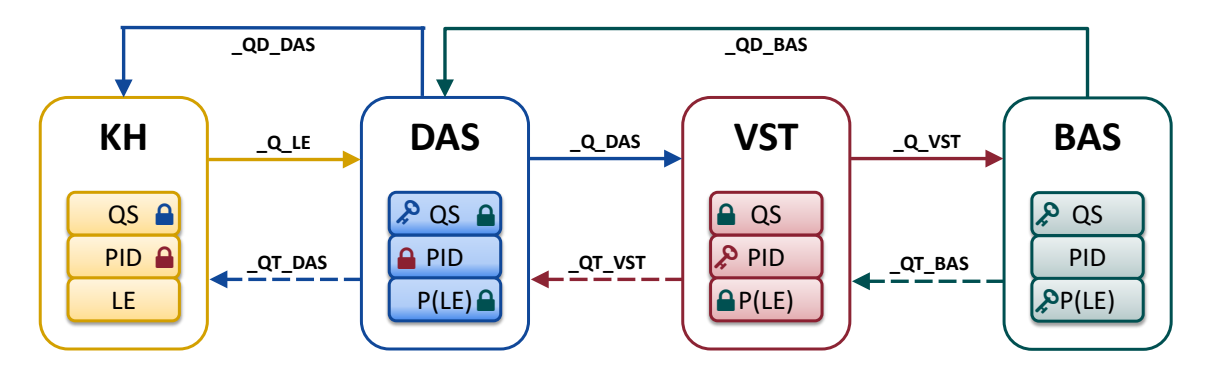

# *Abbildung 4: Übersicht über die einzusetzenden Suffixe*

In den direkten Verfahren nimmt die Bundesauswertungsstelle (BAS) gegenüber den Leistungserbringern die Rolle einer Datenannahmestelle ein. Deswegen werden in den direkten Verfahren von der Bundesauswertungsstelle die Datenflussprotokolle ebenfalls mit dem Suffix QD\_DAS geschickt.

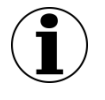

# **Hinweis**

Da die endgültige Rückprotokollierung in den direkten Verfahren nur von der BAS durchgeführt wird, wird keine zusätzliche Empfangsbestätigung an die LE gesendet.

# **Die Verschlüsselung**

Für die Verschlüsselung der QS-Daten wurde der W3C-Standad "XML-Encryption" eingesetzt. XML-Encryption bietet eine adäquate Lösung, um komplexe Anforderungen an die Sicherheit des Datenaustausches zu erfüllen. Mit XML-Encryption können unterschiedliche Dokumentenabschnitte (XML-Knoten) für unterschiedliche Datenempfänger mit unterschiedlichen, öffentlichen Schlüsseln verschlüsselt werden, ohne diese Dokumentabschnitte, die logisch miteinander verbunden sind, in unterschiedlichen Dokumenten an die jeweiligen Datenempfänger zu senden. Auf diese Weise bleibt der Zusammenhang der Daten erhalten. Dennoch ist jeder verschlüsselte Dokumentenabschnitt nur für den Besitzer des jeweiligen Schlüssels lesbar.

Des Weiteren werden bestimmte Elemente (Tags) innerhalb der XML-Datei gezippt bzw. komprimiert, damit die Dateigröße in einem überschaubaren Rahmen bleibt.

Abschließend wird für die Datenübermittlung noch eine Transportverschlüsselung angewendet, die die gesamte Datei verschlüsselt und vor unberechtigten Zugriffen schützt.

# **Verschlüsselungsverfahren**

# **XML-Encryption-Spezifikation**

Zusätzlich zur Verschlüsselung von einzelnen XML-Knoten und deren Unterelementen in einem XML-Dokument, definiert die XML-Encryption-Spezifikation weitere Möglichkeiten, wie XML-Dokumente ver- und entschlüsselt werden können:

- Verschlüsselung des gesamten XML-Dokuments
- Verschlüsselung des Inhalts eines XML-Elements
- Verschlüsselung für mehrere Empfänger
- Verschlüsselung eines einzelnen Elements und seiner Unterelemente

# **Verschlüsselungsalgorithmen**

#### **Symmetrische Verschlüsselung**

Die symmetrische Verschlüsselung wird mit einem einzigen Schlüssel durchgeführt, d.h. zur Verund Entschlüsselung wird derselbe Schlüssel von Sender und Empfänger verwendet.

Der verwendete Algorithmus für die symmetrische Verschlüsselung: AES128 Quelle:<http://csrc.nist.gov/publications/fips/fips197/fips-197.pdf>

# **Asymmetrische Verschlüsselung**

Verschlüsselung mit asymmetrischen Schlüsseln, d.h. einem Schlüsselpaar (öffentlicher und geheimer Schlüssel). Die Daten werden mit dem frei verfügbaren, öffentlichen Schlüssel ("Public Key") verschlüsselt und können nur mit dem privaten Schlüssel ("Private Key") entschlüsselt werden. Diese Verschlüsselung ist zeitaufwendiger, aber auch sicherer, da kein geheimer Schlüssel übertragen werden muss.

Der verwendete Algorithmus für die asymmetrische Verschlüsselung: RSA mit 2048-Bit. Quelle:<http://www.w3.org/TR/xmlenc-core/>

# **Hybride Verschlüsselung**

Das grundlegende Szenario dieser Verschlüsselung besteht aus folgenden Einzelschritten:

- Ein zufälliger symmetrischer Schlüssel wird erzeugt.
- Mit diesem Schlüssel wird ein XML-Element (z. B. QS-Daten) verschlüsselt.
- Der Schlüssel wird nun mit dem "Public Key" des Empfängers (z. B. BAS) verschlüsselt.
- Der mit dem "Public Key" verschlüsselte symmetrische Schlüssel wird dem Empfänger zusammen mit den verschlüsselten Daten übergeben.
- Der Empfänger entschlüsselt den chiffrierten Schlüssel mit seinem "Private Key" und erhält so den symmetrischen Schlüssel, mit dem die Daten verschlüsselt wurden.
- Mit diesem symmetrischen Schlüssel entschlüsselt der Empfänger die verschlüsselten Daten.

Für die Verschlüsselung der XML-Knoten wird die hybride Verschlüsselung nach dem W3C-Standard "XML Encryption Syntax and Processing" verwendet, da diese Verschlüsselung die Vorteile der symmetrischen und asymmetrischen Verschlüsselungsverfahren – nämlich die Schnelligkeit und die Sicherheit – kombiniert.

Als Verschlüsselungsalgorithmen werden AES128 für die symmetrische Verschlüsselung der XML-Elemente und RSA mit 2048-Bit für die asymmetrische Verschlüsselung des generierten symmetrischen Schlüssels verwendet.

# **Übermittlung der Daten im Datenfluss**

Die folgenden Aspekte der Datenübermittlung werden spezifiziert:

- Datenpaket, innere Struktur
- Datenpaket, äußere Struktur

Während die innere Struktur immer eingehalten werden muss, ist die äußere Struktur nur dann einzuhalten, wenn als Übertragungsweg der Versand per E-Mail oder auf einem Datenträger gewählt wird.

Die äußere Struktur dient allein einem sicheren Übertragungsprozess. Dieser Übertragungsprozess ist für den Austausch von Dateien (z. B. per E-Mail) spezifiziert. Die innere Struktur des Datenpakets muss eingehalten werden und es müssen datenschutzrechtlich unbedenkliche Übertragungsverfahren gewählt werden. Eine Abweichung von der Übertragung mittels E-Mail soll im Konsens zwischen den Übertragungspartnern getroffen werden, wenn die Unbedenklichkeit der Übertragung sichergestellt ist (Forderung der Richtlinie).

Die innere Struktur jedes Datenpakets stellt alle notwendigen Metainformationen bereit, um dieses eindeutig zuzuordnen. Die Unbedenklichkeit der Übertragung muss nachgewiesen werden. Die innere Struktur wird durch ein XML-Schema (Übertragungsschema) definiert.

Zur äußeren Struktur gehören Festlegungen zu Dateibenennung, Transportverschlüsselung, Archivierung und Archivbenennung.

# **Ausgangsvalidierung gegen das Übertragungsschema**

Als letzte Maßnahme vor der Weiterleitung des Dokuments muss die innere Struktur des Dokuments gegen das Übertragungsschema auf Gültigkeit geprüft werden.

Die Vorteile der Ausgangsvalidierung:

- Sicherstellung der Datenintegrität nach Verarbeitung der Daten
- frühe Feststellung von Fehlerquellen in der eigenen Datenverarbeitung
- Entlastung des nachfolgenden Datenservices von nicht validen Daten
- Vermeidung des Versands von Daten, die gegen den Datenschutz verstoßen

Durch diese Prüfung wird sichergestellt, dass die richtigen Bereiche des XML-Kodes verschlüsselt sind und ausgeschlossen ist, dass kritische Daten versehentlich unverschlüsselt die nächste Stelle im Datenfluss erreichen. Sie schließt ebenfalls von vornherein aus, dass Daten an den nachfolgenden Datenservice übermittelt werden, die dieser nicht verarbeiten kann.

Das an einer Übertragungsstelle gültige Schema, kann der Dokumentation über die Schemafamilie entnommen werden.

#### **Beispiel:**

Der Leistungserbringer (kollektivvertraglich) verwendet das Schema zur Schnittstelle LE-DAS: interface\_LE\_DAS\interface\_LE\_KV.xsd Die Datenannahmestelle verwendet das Schema zur Schnittstelle DAS-VST: interface\_DAS\_VST\interface\_DAS\_VST.xsd

Die Validierung kann über zahlreiche frei verfügbare Tools erfolgen.[14](#page-74-0) Für diese Validierung kann auch das Datenprüfprogramm des IQTIG verwendet werden.

<span id="page-74-0"></span> <sup>14</sup> [http://www.w3.org/XML/Schema.](http://www.w3.org/XML/Schema)

#### **Erzeugung der Transaktionsdatei für die Übertragung via E-Mail**

Für die Übermittlung der Daten über nicht gesicherte Übertragungswege, wie z. B. E-Mail, muss die Exportdatei in eine Transaktionsdatei umgewandelt werden. Hierzu ist das symmetrische Verschlüsselungsverfahren "AES 128" vorgeschrieben.

Das IQTIG stellt ein Verschlüsselungsprogramm bereit, mit dem eine verfahrenskonforme Transportverschlüsselung durchgeführt werden kann. Das Einbinden der Funktionen des Verschlüsselungsprogramms erfolgt über einen Befehlszeilenaufruf mit Parametern. Das Verschlüsselungsprogramm übernimmt auch die Dateibenennung der Transportdatei mithilfe von übergebenen Parametern.

Der Leistungserbringer erhält bei der Registrierung seiner Dokumentationssysteme von der zuständigen Datenannahmestelle einen Verschlüsselungskode, der bei der Erzeugung der Archivdatei verwendet werden muss. Die Transaktionsdatei wird wie folgt benannt:

T-<Registrierungsnummer>-<Zeitstempel im Format YYYY\_MM\_tt\_hhmmss>[\_<drei weitere numerische Stellen>].zip.aes

T-NI1234A-2021\_09\_19\_160945.zip.aes

T-BW1234a-2021\_09\_23\_114113\_045.zip.aes (millisekundengenau)

Die Registrierungsnummer ist die Grundlage der symmetrischen Transportverschlüsselung mittels des bei der Registrierung ausgetauschten geheimen Schlüssels. Die Transportentschlüsselung kann ausschließlich über die Zuordnung der Registrierungsnummer zu dem ausgetauschten geheimen Schlüssel erfolgen. Der Zeitstempel ist auf die Registrierungsnummer einer eindeutigen Kennzeichnung einer Transaktion bezogen. Die Transaktionsbestätigung erfolgt über diese Kennzeichnung (siehe nächster Abschnitt).

Die drei weiteren numerischen Stellen sind optional und stellen im Prinzip Millisekunden dar. Sie sind aber nur als Unterscheidungsmerkmal notwendig, wenn innerhalb einer Sekunde mehr als eine Transaktionsdatei erstellt werden soll. Wenn diese Option angewendet wird, sollen alle drei Stellen gesetzt und ggf. mit "0" aufgefüllt sein.

# **Erzeugung der Antwortdatei für die Übertragung via E-Mail**

Die Empfangsbestätigung – und das Datenflussprotokoll werden nach dem gleichen Verfahren wie die Transaktionsdatei in ein mit AES verschlüsseltes ZIP-Archiv gepackt und wie folgt benannt:

```
A-<Registrierungsnummer>-<Zeitstempel im Format 
YYYY_MM_tt_hhmmss>[_<drei weitere numerische Stellen>].zip.aes
```
Der verwendete Zeitstempel entspricht beim Datenflussprotokoll dem Zeitstempel der Datei, mit der die Daten an die Datenannahmestelle versandt wurden. Damit ist eine einfache, eindeutige Zuordnung zur Transaktion möglich.

#### **Beispiel:**

Die Benennung der Antwortdatei

```
Antwortdatei: A-BW1234a-2021_09_23_094051.zip.aes 
auf die Transaktionsdatei: T-BW1234a-2021_09_23_094051.zip.aes
```
Im PID-Datenfluss ist der Name der Transaktionsdatei, mit dem die DAS das Datenpaket an die VST-PSN weitergeleitet hat, für die BAS nicht mehr verfügbar. Die Zuordnung des Datenflusspro-tokolls kann an dieser Schnittstelle nur noch über die GUID der Exportdatei(Abschnitt A ["Ein](#page-69-0)[deutige Kennzeichnung der XML-Exportdateien"](#page-69-0)) erfolgen, da die Transaktionskennzeichnung über Registrierung und Zeitstempel immer nur zwischen zwei Übertragungspartnern gültig ist. Hier wird für die Übertragung jeweils ein neuer Zeitstempel erzeugt.

#### **Identifizierung und Authentifizierung des Einsenders**

Es existieren einige sichere Datenübertragungssysteme zwischen bestimmten Einrichtungen. Bei diesen Übertragungen muss der Datenlieferant (Provider) die Daten nicht explizit für den Transport verschlüsseln, da es sich um einen gesicherten Transportweg handelt. Die Autorisierung der Datenlieferung wird bereits beim Aufbau der Verbindung vorgenommen und muss nicht erneut bei jeder Lieferung geschehen.

Der vorliegende Abschnitt beschreibt die notwendigen Prüfungen auf zusätzlich gesicherten Transportwegen wie beim Versand per E-Mail, auf anderen Wegen durch das Internet oder über Datenträger. In diesen Fällen sind die Dateien für den Transport durch eine Transportverschlüsselung abzusichern. Diese gesicherten "Pakete" tragen die Datei-Endung . zip. aes.

Wenn eine Datenlieferung erfolgt, sollte das entsprechende Datenpaket vor dem Öffnen zunächst überprüft und unter Umständen abgelehnt werden.

#### **Prüfungen des E-Mail-Versands**

#### **Gültigkeit des Absenders**

Die Prüfung der Gültigkeit des Absenders ist aufgrund der Möglichkeit, beliebige Absender in eine E-Mail einzusetzen, kein Kriterium für die Authentizität eines Absenders. Diese Prüfung kann aber ein Hilfsmittel sein, um eingehende Spam-E-Mails von vornherein von der Verarbeitung auszuschließen. Da es keine Seltenheit ist, dass Datenpakete von einer anderen Absenderadresse eingeschickt werden als von der, die mit der Registrierung mitgeteilt wurde, wird diese Prüfung nicht verbindlich empfohlen. Im Fall eines Ausschlusses unbekannter Absender von der Verarbeitung muss zudem mit einem erheblichen Mehraufwand auf der Seite des Telefonsupports gerechnet werden. Die Abwägung zwischen Öffnung gegenüber Spam und einem erhöhten Supportaufwand liegt im Ermessen der jeweiligen Datenannahmestelle.

#### **Prüfungen des Anhangs**

Für einen gültigen Datenversand muss eine zip.aes-Datei der E-Mail angehängt sein, die der im Anhang näher beschriebenen Namenskonvention entspricht. Aus dem Namen wird die Registrierungsnummer des Absenders extrahiert. Mithilfe der Registrierungsnummer wird in der Registrierungsdatenbank der individuell für diese Registrierung ausgetauschte Schlüssel herausgesucht und mit diesem ein Entschlüsselungsversuch nach den Vorgaben der Transportverschlüsselung durchgeführt.

Wenn die Entschlüsselung erfolgreich war, ist von der Authentizität des Absenders auszugehen, dessen Identität sich über die Registrierung ergibt.

#### **Sicherheit der Datenübertragung per E-Mail**

Das verwendete Verfahren hat sich seit über 10 Jahren bewährt:

- Das Übertragungsverfahren per E-Mail sieht eine vorhergehende Registrierung des Leistungserbringers/Absenders vor.
- Im Registrierungsvorgang werden über einen sicheren Kanal die Identität authentifiziert, eine Registrierungsnummer und ein geheimer symmetrischer Schlüssel ausgetauscht, der nur den beiden Seiten bekannt ist.
- Das zu versendende Datenpaket wird vom Absender mit dem geheimen Schlüssel verschlüsselt. Zurzeit wird ein AES-Verschlüsselungsverfahren mit der Stärke 128 Bit angewendet.
- Das verschlüsselte Datenpaket erhält in der Benennung an vorgeschriebener Stelle die Registrierungsnummer.
- Anhand der Registrierungsnummer bezieht die Datenannahmestelle aus der Registrierungsdatenbank den Schlüssel und die Identität des Absenders und kann mit dem Schlüssel das Datenpaket entschlüsseln.
- Eine erfolgreiche Entschlüsselung authentifiziert dabei die Identität des Absenders des Datenpakets, da nur dieser neben der Datenannahmestelle den geheimen Schlüssel kennt.

Anschließend muss das Entschlüsselungsergebnis genauer betrachtet werden:

- Ist nur eine einzige Datendatei in dem Transportarchiv enthalten?
- Stimmt die Kennzeichnung der Herkunft des Dokuments mit der erwarteten Herkunft überein?
- Stimmt die Kennzeichnung im Dateinamen in Bezug auf den Inhalt des Dokuments mit den zulässigen Inhalten der bedienten Schnittstelle überein?

Alle Verstöße gegen die vorstehend dargelegten Regeln führen zu einer Ablehnung der Einsendung.

# **5.1.2 Abgrenzung von Test-, Probe- und Regelbetrieb**

Im Folgenden wird beschrieben, welche Testmöglichkeiten es im Datenfluss gibt, wie diese genutzt werden können und sollen und wie sich diese voneinander und vom Produktivbetrieb abgrenzen lassen.

#### **Definition Test- und Echtdaten**

Es wird zwischen Test- und Echtdaten unterschieden.

Als **Testdaten** werden QS-Daten bezeichnet, die der Datenstruktur der Spezifikation, aber nicht Datensätzen von realen Personen entsprechen.

Als **Echtdaten** werden solche QS-Daten bezeichnet, die der Datenstruktur der Spezifikation und Datensätzen von realen Personen entsprechen, sodass die besonderen Regeln des Datenschutzes auf sie zutreffen.

# **Datenziele**

Alle auswertenden Einrichtungen (DAS, BAS) stellen drei Datenziele zur Verfügung. Diese Datenziele werden als

- Testdatenpool
- Probedatenpool
- Echtdatenpool

# bezeichnet.

Die Datensicherheit bemisst sich in allen Datenpools an den Maßstäben, die für personenbezogene Daten gelten. Das bedeutet, dass prinzipiell alle drei Datenziele geeignet sind Echtdaten entgegenzunehmen, weil die Sicherheit gewährleistet wird.

Das Datenziel wird im Headerbereich des XML-Dokuments festgelegt (/document/data\_target).

# **Testdatenpool**

Der Testdatenpool ist sowohl für generierte Testdaten als auch für Echtdaten, die zu Testzwecken versendet werden, bestimmt. Für Echtdaten gilt aber, dass diese auch zu Testzwecken ausschließlich über Produktivinstanzen (siehe unten) geschickt werden dürfen.

Für Daten, die an den Testdatenpool geschickt werden, gibt es keine Erhaltungsregel. Ein Testdatenpool kann ohne vorherige Absprache geleert werden. Die Daten werden spätestens nach einem Jahr gelöscht.

Der Testdatenpool wird nicht inhaltlich ausgewertet. Er soll Testungen von Datenbankoperationen des automatisierten Datenservices und die Simulation echter Rückprotokollierungen ermöglichen.

#### **Probedatenpool**

Der Probedatenpool ist für Echtdaten bestimmt, die in Sonderfällen für Probeauswertungen genutzt werden. Diese Daten werden nach Abschluss der Auswertung oder spätestens nach einem Jahr gelöscht.

Dieser Datenpool ist nur für Machbarkeitsprüfungen, Probebetriebe und Sonderexporte relevant.

# **Echtdatenpool**

Der Echtdatenpool ist für Echtdaten bestimmt, die dem Bundesdatenpool zugeführt werden. Diese Daten werden entsprechend der Regeln für den Bundesdatenpool gepflegt. Alle Dokumentationen für den Regelbetrieb werden dem Echtdatenpool zugeführt.

#### **Datenservices**

Als ein Datenservice wird eine automatisierte Datenverarbeitung unter einem von außen erreichbaren Endpunkt (z. B. E-Mail-Adresse oder URL) verstanden.

Für jede Instanz eines Datenservices stehen folgende Eigenschaften fest:

- wer der Anbieter des Datenservices ist
- welchen Endpunkt er bedient (E-Mail-Adresse, URL)
- welche Übertragungsarten er bedient (E-Mail, Restservice, KV-Connect etc.)
- welcher öffentliche Schlüssel zu verwenden ist
- welche Bundesländer/Regionen bedient werden
- welche Einsender-Gruppen bedient werden (LE-stat, LE-amb, SWA, DAS, KK)
- welche Spezifikation bedient wird (Spezifikationskennung z. B. 2017\_BASIS\_RB\_XML)
- welche Module bedient werden
- welche Datenziele bedient werden (Testdatenpool, Probedatenpool, Echtdatenpool)
- an welche nachfolgenden Datenservices die verarbeiteten Daten weitergereicht werden
- ob Datensicherheit garantiert wird

Es wird bei den Datenservices grundsätzlich zwischen Testinstanzen und Produktivinstanzen unterschieden. Diese Unterscheidung hat wesentliche Auswirkungen auf bestimmte Eigenschaften eines Datenservices.

#### **Produktivdatenservices**

Produktivdatenservices sind Datenservices, mit denen alle Datenpools erreicht werden können und deren Betreiber für die Datensicherheit garantieren muss.

Wegen der Datensicherheit dürfen Daten aus einem Produktivdatenservice auch nur an einen anderen registrierten Produktivdatenservice oder einen registrierten Leistungserbringer weitergeleitet werden.

Eine Testung kann auch über Produktivdatenservices erfolgen. Dabei ist unerheblich, ob Echtoder Testdaten verwendet werden. Ausschlaggebend ist, dass in dem Datenpaket, welches zur Testung verwendet werden soll, als Datenziel "Testdatenpool" eingetragen ist.

#### **Testdatenservices**

Ein Testdatenservice ist ein Datenservice, der von der betreibenden Einrichtung vorgehalten wird, um Daten zu Testzwecken anzunehmen und gleichzeitig um die Verarbeitung der Daten durch den Datenservice zu testen.

Ein Testdatenservice beruht auf Spezifikationen des Probe- oder Regelbetriebs. In Ausnahmefällen kann auch eine Spezifikation für den Testbetrieb die Grundlage bilden, wenn es keine entsprechenden Spezifikationen für die zu testenden Aspekte gibt.

Die angenommenen Daten dürfen unabhängig von der Ausweisung des Datenziels durch den Absender nie in einen Echt oder Probedatenpool, sondern immer nur einem Testdatenpool zugeführt werden.

Anders als die garantierte Datensicherheit des Testdatenpools (siehe oben), wird die Datensicherheit des Übertragungsweges über Testdatenservices nicht garantiert. Deswegen dürfen an Testdatenservices immer nur Testdaten (also generierte Daten ohne Bezug zu realen Personen) geliefert werden.

Es wird empfohlen, Testinstanzen von DAS und VST ab zwei Monaten nach Veröffentlichung der ersten Spezifikation eines Erfassungsjahres (Release V01) bereitzustellen. Im Rahmen aller weiteren Releases für ein Erfassungsjahr wird die Bereitstellung der jeweiligen Testinstanz nach einer Woche empfohlen.

#### **Datenservices und Testdatenservices im Datenfluss**

Datenpakete dürfen von Testinstanzen nur an nachgeschaltete Testinstanzen anderer Einrichtungen weitergereicht werden. Damit wird verhindert, dass versehentlich Testdaten in Echtdatenpools aufgenommen werden.

Datenpakete dürfen von Produktivinstanzen nur an nachgeschaltete Produktivinstanzen anderer Einrichtungen weitergeleitet werden. Damit wird verhindert, dass mögliche schutzbedürftige personenbezogene Daten in Testinstanzen ohne Datenschutzgarantie verarbeitet werden.

Daraus ergeben sich die folgenden Datenflüsse:

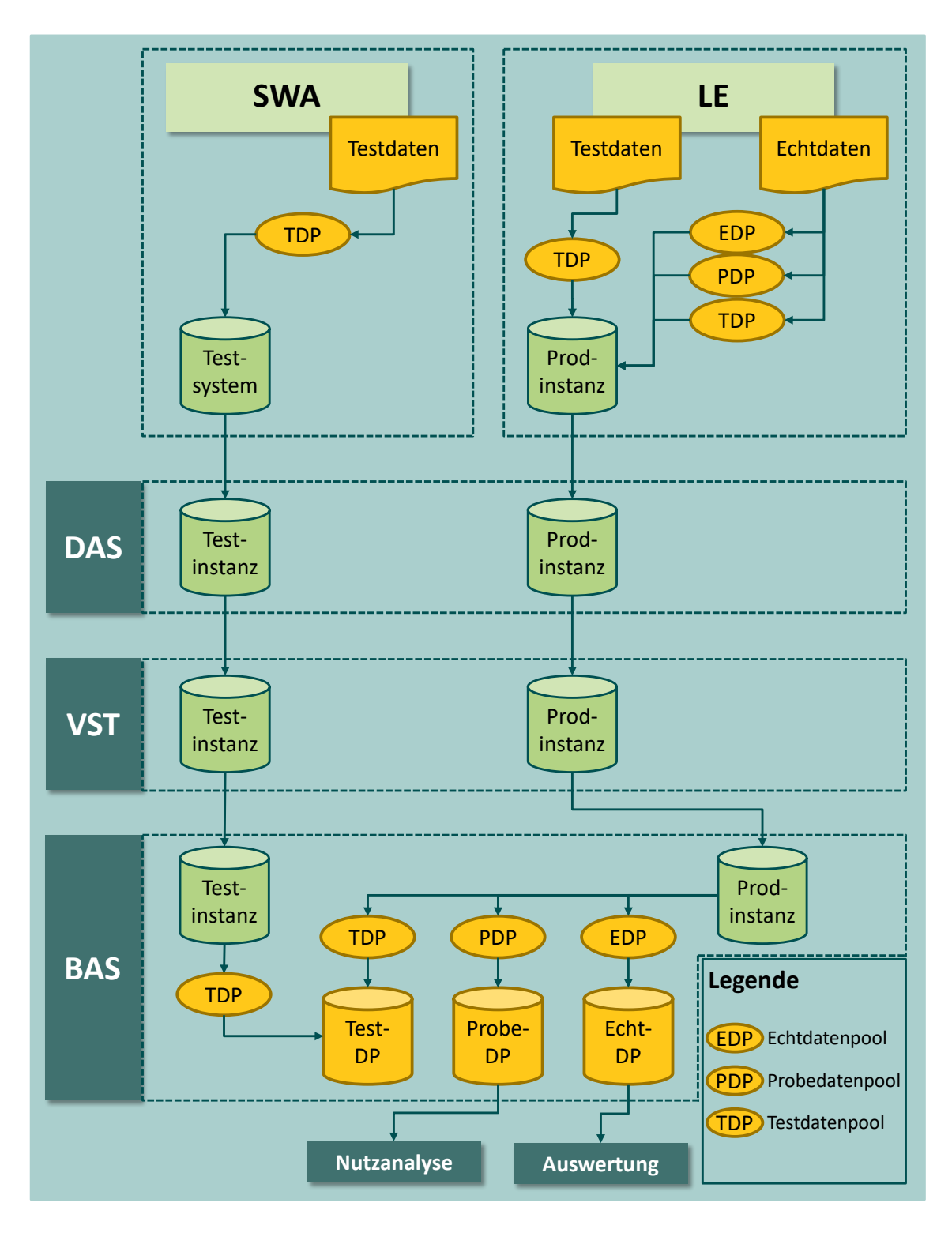

*Abbildung 5: Datenflüsse im Test-, Probe- und Regelbetrieb am Bsp. der Follow-up-Verfahren*

# **Testbetrieb mit Testsystemen und Testungen mit Produktivinstanzen**

Testbetriebe finden auf der Grundlage einer Spezifikation für den Probebetrieb oder den Regelbetrieb mit Testinstanzen statt.

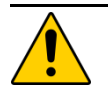

# **Achtung**

Beim Testbetrieb mit Testsystemen dürfen keine Echtdaten mit Personenbezug verwendet werden, da die strengen Datensicherheitsrichtlinien nur in den Produktivsystemen garantiert werden können.

Für Testinstanzen gelten unter Umständen andere Registrierungen als für Produktivsysteme (Abschnitt A ["Registrierungen"](#page-67-0)). Diese Frage ist bilateral zwischen den Datenlieferanten und der Datenannahmestelle zu klären.

In Ausnahmen kann als Grundlage für einen Testbetrieb auch eine eigene Spezifikation erstellt werden (Betriebsart TB, siehe Einleitung Abschnitt [1.1\)](#page-22-0), wenn z. B. Änderungen in Exportverfahren unverbindlich getestet werden sollen.

Testungen mit Produktivinstanzen können jederzeit mit Test- und mit Echtdaten durchgeführt werden. Dazu muss zwingend das Datenziel "Testdatenpool" angegeben werden.

# **Probebetrieb**

Probebetriebe erfordern eine eigene Spezifikation.

# **Regelbetrieb**

Der Regelbetrieb erfordert eine eigene Spezifikation.

# **5.1.3 Allgemeine Prüfungen des XML-Dokuments**

Unabhängig von der Übertragungsart wird nach der Annahme einer Datenlieferung der gelieferte Inhalt genauer geprüft.

Zunächst sind ganz allgemeine Prüfungen durchzuführen, die das gesamte Dokument betreffen und von allen Datenannahmestellen durchgeführt werden müssen. Erst nach erfolgreicher Prüfung (Status = OK oder WARNING) kommt auf einen Teil der Datenannahmestellen mit der Entschlüsselung der QS-Daten und deren Plausibilitätsprüfung eine weitere Aufgabe zu.

Für alle Prüfungen gilt, dass sie im Fehlerfall entweder das geprüfte Item (Dokument oder Datensatz) ausschließen oder mit dem Vermerk eines Hinweises in die Weiterverarbeitung geben. Zur Einstufung eines Fehlers gibt es dementsprechend zwei Stufen:

- WARNING steht für einen Hinweis
- ERROR steht für einen Ausschluss von der Verarbeitung

Welche Einstufung vorzunehmen ist, ist spezifiziert und kann der Fehlertabelle in der Spezifikationsdatenbank (QSDOK) entnommen werden.

Ist das Dokument von einem ausschließenden Fehler betroffen, führt das zu einer Ablehnung des gesamten Dokuments. Sind einzelne Datensätze von einem ausschließenden Fehler betroffen, wird der fehlerhafte Datensatz als fehlerhaft markiert, aber im Dokument belassen.

Sind alle Datensätze von einem ausschließenden Fehler betroffen, wird das gesamte Dokument als fehlerhaft markiert. Zum Aufbau des Fehlerprotokolls siehe auch Abschnitt A [5.2.2.](#page-87-0)

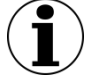

# **Hinweis**

Zusätzliche Prüfungen, die nicht in der Spezifikation enthalten sind, dürfen durchgeführt werden. Sie dürfen allerdings nie zu der Konsequenz einer Ablehnung führen. Falls ein Bedarf an Erweiterungen besteht, müssen diese über das Institut nach § 137a SGB V zur Abstimmung in die Spezifikation eingebracht werden.

# **Prüfung des schemakonformen Dokumentaufbaus:**

Grundsätzlich hat ein XML-Dokument einen formalen Aufbau zu gewährleisten. Das "Grundgerüst" jedes XML-Dokuments muss immer gleichbleibend sein, sodass die verschiedenen Informationen auch an gleich bezeichneten Stellen wiederzufinden sind. Für jede Übertragungsschnittstelle gibt es jeweils ein zutreffendes XML-Schema, gegen welches das übertragene Dokument zu validieren ist. Die jeweiligen Schema-Dateien sind im Spezifikationspaket enthalten.

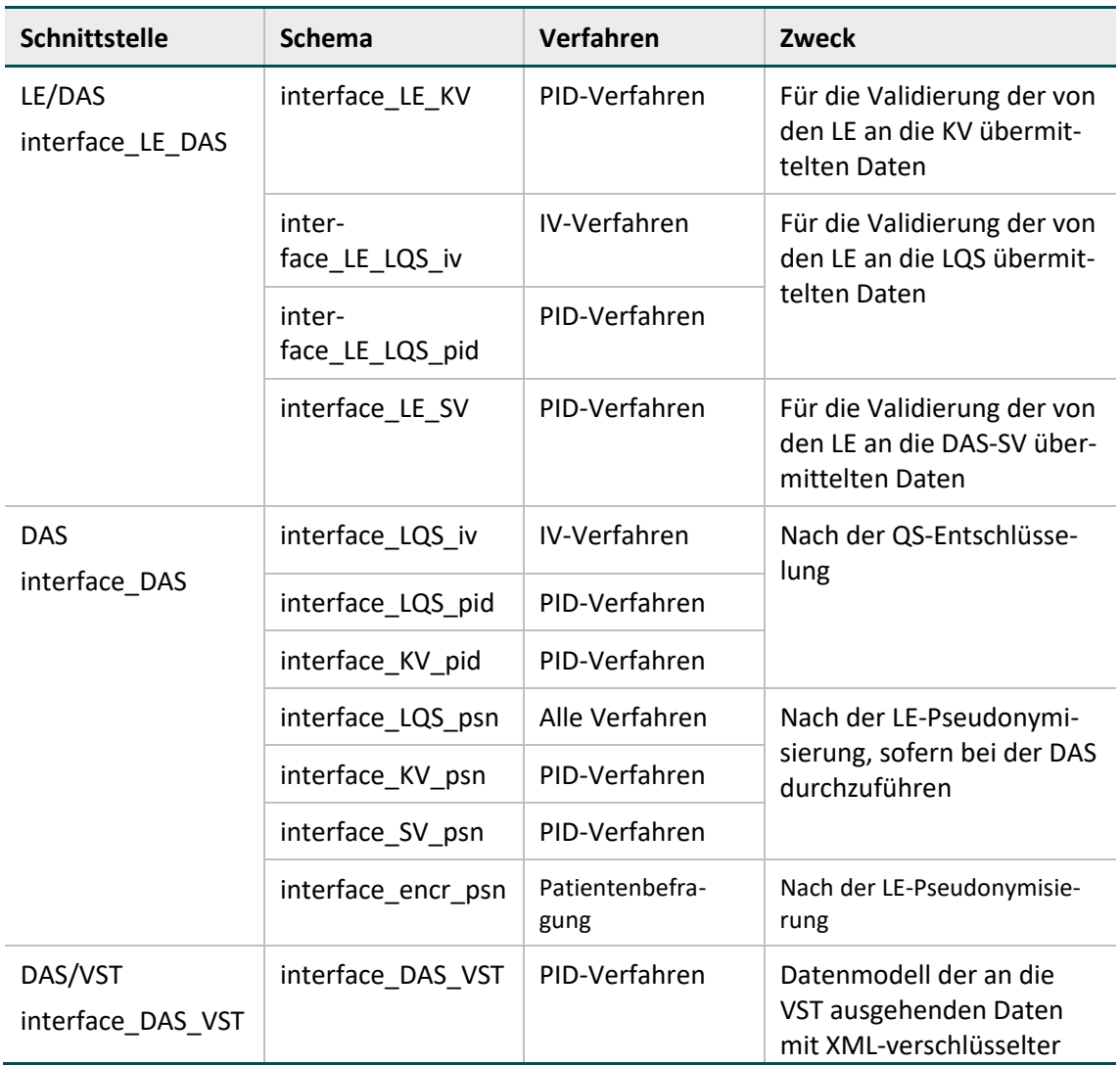

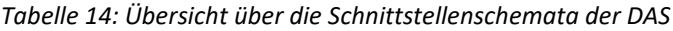

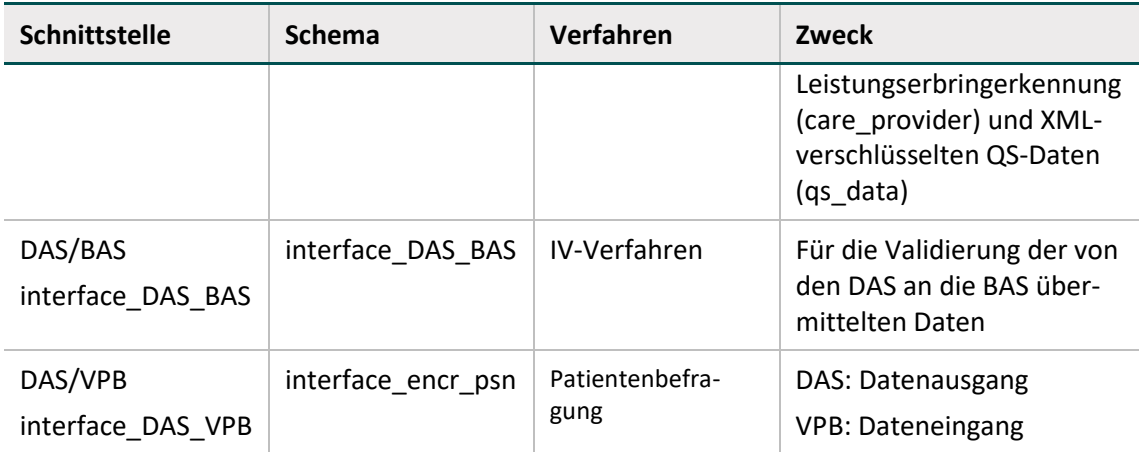

Zu beachten ist ebenfalls, dass nur die standardisierten Fehlermeldungen zu verwenden sind. Sollte der Bedarf nach weiteren Fehlermeldungen festgestellt werden, ist dieses über das Institut nach § 137a SGB V zu melden, welche die Übernahme in das Spezifikationsregelwerk organisiert.

Zur Entlastung der Leistungserbringer soll beim Eintragen der Fehlermeldungen unbedingt auf ggf. vermerkte, vom LE abweichende Verursacher geachtet werden. In der Fehlermeldung steht in diesem Fall ein Attribut /error@originator (Abschnitt A [5.2.1\)](#page-86-0).

# **Beispiel:**

# Verursacher=Datenannahmestelle

Wenn z. B. in der Bundesauswertungsstelle die Entschlüsselung der <qs\_data>-Elemente nicht durchgeführt werden kann, ist dieses bei indirekten Verfahren und PID-Verfahren nach QSKH-RL ein Fehler der Datenannahmestelle (LKG) und kann nur dort korrigiert werden.

Beim Eintragen der Fehlermeldungen müssen die im Abschnitt Rückprotokollierung beschriebenen allgemeinen Regeln beachtet werden (Abschnitt A [5.2.2\)](#page-87-0).

# **5.1.4 Aktualisierung, Plausibilisierung und Mapping von Einrichtungsidentifizierende Daten**

In der Praxis kann es zu unterjährigen Wechseln der IK-Nummer oder von Standortangaben kommen, beispielsweise durch Fusionen. Wenn dieser Fall eintritt, müssen Standortangaben und IK-Nummern im Rahmen der QS-Bögen korrigiert werden. Hieraus ergeben sich folgende Anforderungen.

# **Leistungserbringer**

Der Leistungserbringer muss einen Standortwechsel oder fehlerhaft übermittelte Standortangaben über ein Update korrigieren. Ein IK-Wechsel muss über ein Storno des gesamten Datenbestandes und Übermittlung der Datensätze mit der neuen IK erfolgen.

# **Standorttrennung in mehrere Standorte**

Da ein Standort auch in mehrere Standorte getrennt werden kann, sind folgende Vorgaben zu beachten.

 Wenn der Leistungserbringer alle oder zumindest einzelne Module einem Standort zuordnen kann, ist ein nachträgliches Standort-Mapping möglich und muss durch den Leistungserbringer durchgeführt werden.

**Beispiel 1:** Aufsplittung 770000 zu 770001 und 770002

Da es sich bei Standort 770002 um eine Tagesklinik handelt, können alle QS-Fälle eindeutig von 770000 auf 770001 gemappt werden.

**Beispiel 2:** Aufsplittung 770000 zu 770001 und 770002

Alle herzchirurgischen Fälle werden am Standort 770001 erbracht (und entlassen), sodass alle HCH-Datensätze von 770000 auf 770001 gemappt werden können.

- Wenn die Zuordnung, z.B. auch in Bezug auf Behandlung und Entlassung nicht eindeutig ist, muss die Korrektur auf Datensatzebene und damit durch Unterstützung der Software erfolgen. Hierbei muss der Leistungsrbringer entscheiden, welchem Teil die Dokumentation zugeschrieben werden soll (770001 oder 770002).
- Wenn keine eindeutige Zuordnung von 770000 auf die getrennten Standorte möglich ist, muss im Einzelfall geklärt werden, ob eine gemeinsame Auswertung als Einheit möglich ist.

# **Datenannahmestellen**

Zusätzlich muss ein Mapping an die Datenannahmestellen kommuniziert und von diesen an das IQTIG weitergeleitet werden. Diese zusätzliche Mappinginformation ist notwendig, um die Daten des aktuellen Erfassungsjahres auf die Vorjahresdaten mappen zu können.

Die Datenannahmestellen müssen die vom Leistungserbringer übermittelten Standortangaben mit den im zentralen Standortregister (bundesweites Verzeichnis der Standorte der nach § 108 SGB V zugelassenen Krankenhäuser und ihrer Ambulanzen) registrierten, aktuell gültigen Standorten abgleichen und fehlerhafte Datensätze zur Korrektur an die Leistungserbringer zurücksenden.

Da nicht sichergestellt ist, dass die im Standortregister gespeicherten Daten tagesaktuell sind, wird in der Spezifikation für diese Prüfung eine weiche Prüfung (WARNING) vorgesehen. Diese ist in Tabelle pruefung mit einer definierten Fehlermeldung hinterlegt. Die Prüfung ist in der Spezifikation zunächst für folgende Exportfelder vorgesehen: standortID, standortIDaufn, standortIDicd und standortIDops.

#### **Prüfung von Einrichtungsidentifizierende Daten**

Aufgrund der Bedeutung des LE-Pseudonyms für das Erstellen von Auswertungen sind korrekte, vollständige und plausibile Angaben von besonderer Wichtigkeit. Aus diesem Grund erfolgt zusätzlich zu den Prüfungen durch die zuständigen Datenannahmestellen eine Standortprüfung im Sinne eines Warning bei Datenentgegennahme bei der Bundesauswertungsstelle.

# **5.2 Rückprotokollierung**

In diesem Kapitel wird die Rückprotokollierung in Bezug auf die Funktion, den Aufbau und die Erstellung beschrieben.

# <span id="page-86-0"></span>**5.2.1 Funktion von Empfangsbestätigung und Datenflussprotokoll im Datenfluss**

# **Empfangsbestätigung**

Die Empfangsbestätigung wird nach Erhalt und abschließender erfolgreicher Eingangsverarbeitung und Weiterleitung eines Dokuments über den Eingangskanal an den Absender übermittelt. Sie bestätigt dem Absender den Übergang der Verantwortung für das Dokument an den Aussteller.

Eine Empfangsbestätigung ist nur für den Absender bestimmt und wird nicht weitergeleitet. Bei Ausbleiben ist von einer fehlgeschlagenen Übermittlung auszugehen. Es gibt zurzeit keine verbindliche Vereinbarung, in welchem zeitlichen Rahmen eine Empfangsbestätigung erwartet werden kann. Angestrebt werden soll allerdings eine Echtzeitverarbeitung, sodass allein die Verarbeitungsdauer eines Dokuments die Verzögerung einer Empfangsbestätigung bedingt.

# **Datenflussprotokoll**

Ein Datenflussprotokoll wird erstellt, wenn das Dokument keine weitere Verarbeitung mehr erlaubt. Das ist dann der Fall, wenn das Dokument durch einen der vorgesehenen Prüfungs- und Verarbeitungsschritte den Status ERROR erhält oder wenn das Dokument in der Bundesauswertungsstelle vollständig und erfolgreich verarbeitet wurde und den Status WARNING oder OK trägt.

Das Datenflussprotokoll dokumentiert alle an dem Dokument durchgeführten Prüfungen und deren Ergebnisse.

Ein Datenflussprotokoll wird in der Regel bis zum Leistungserbringer zurückübermittelt. Aus diesem Grund muss die Datenannahmestelle nach der Prüfung des erhaltenen Datenflussprotokolls den Leistungserbringer depseudonymisieren.

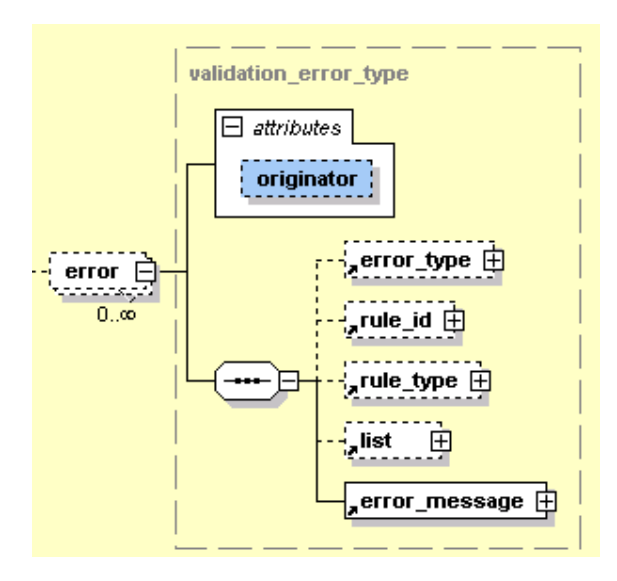

*Abbildung 6: Attribut "originator" im Prüfungs- und Fehlerprotokoll*

Die im Protokoll im Attribut "originator" ggf. enthaltenen Hinweise auf den Verursacher eines Fehlers müssen von der Datenannahmestelle so ausgewertet werden, dass Verarbeitungsfehler, die weder auf Fehler des Leistungserbringers noch auf die Software des Leistungserbringers zurückzuführen sind, nicht an den Leistungserbringer weitergeleitet werden. Dieses ist daran erkennbar, dass im Attribut "originator" ein von Leistungserbringer oder Softwareanbieter abweichender Wert steht. In einem solchen Fall soll verhindert werden, dass das Datenflussprotokoll an den Leistungserbringer verschickt wird.

Statt der Weiterleitung sollte die fehlerhafte Verarbeitung des auslösenden Beteiligten (Datenannahmestelle, Vertrauensstelle, Bundesauswertungsstelle) korrigiert werden und ein korrekt verarbeitetes Dokument, dessen Stand in Abstimmung mit der Bundesauswertungsstelle über die ID zurückgesetzt wurde, erneut in den Datenfluss eingebracht werden. Für das Zurücksetzen eines Dokuments steht kein automatisierter Prozess zur Verfügung. Dieses kann über die E-Mail-Adresse [verfahrenssupport@iqtig.org](mailto:qsdaten@aqua-institut.de) vereinbart werden.

#### **Erzeugung der Protokolle**

Die Datenflussprotokolle werden durch eine Reduktion der erhaltenen QS-Export-Daten erstellt. Dabei werden die Elemente <patient> und <qs\_data> aus der Datei entfernt. Es verbleiben Header, Protokoll und Admin-Daten in der Datei.

Für das Datenflussprotokoll wird das Attribut feedback\_range des Elements <protocol> auf dataflow gesetzt.

Für diesen Verarbeitungsschritt kann das Datenprüfprogramm eingesetzt werden.

#### <span id="page-87-0"></span>**5.2.2 Die Rückprotokollierung**

#### **Die Empfangsbestätigung**

Die Empfangsbestätigung wird vom Datenempfänger über den Eingangskanal an den Datensender zurückgeschickt, sofern das angenommene Datenpaket in Bezug auf die Prüfungen verarbeitbar ist und weitergeleitet werden kann.

#### **Beispiel:**

Wie die folgende Abbildung zeigt, enthält die Empfangsbestätigung lediglich eine Benachrichtigung, dass die vom Leistungserbringer übermittelte XML-Datei verarbeitbar war und an die nachfolgende Stelle weitergeleitet wurde:

```
.<br>Caml version="1.0" encoding="utf-8"
eg<sub>Ma</sub> version="1.0" encoaing="utr-o"<mark>?"</mark><br><root xmlns:xsi="http://www.w3.org/2001/XMLSchema-instance" container_version="2.0" content_version="1.0"<br>xsi:noNamespaceSchemaLocation="./../../interface_LE_DAS/response_receipt.x
<header>
       Aommon
       <id V="{f83f11a8-7d45-4f81-961c-dbef7e14fa1e}" />
       \epsilon/document:
       -yuocument-<br>-{provider_address="<mark>Virchowstraße 1, 10123 Musterstadt</mark>" email="email@domain.tld" fax="0123456789" function=<br>"Datenannahmestelle" name="Datenannahmestelle Beispielname" phone="0123456789" registration="bu365
</header>
<body>
      <nachricht>Ihre Dateneinsendung konnte erfolgreich eingelesen und an die Vertrauensstelle weitergeleitet werden. Ein<br>umfassendes Datenflussprotokoll über die Prüfergebnisse der Datenannahmestelle, der Vertrauensstelle und 
      Bundesauswertungsstelle wird folgen.</nachricht>
</body>
\frac{1}{\sqrt{100t}}
```
*Abbildung 7: Beispiel einer Empfangsbestätigung*

Die Empfangsbestätigung soll ohne Verschlüsselung an den Sender geschickt werden. Für eine weitere Vereinfachung der Benachrichtigung können die Datenannahmestellen den Inhalt der spezifizierten Benachrichtigung z. B. in die E-Mail übernehmen (betreff/body). Die vollständige Benachrichtigung lautet:

*Ihre Dateneinsendung konnte erfolgreich eingelesen und an die <nachfolgende Stelle (Vertrauensstelle oder Bundesauswertungsstelle)> weitergeleitet werden.*

*Ein umfassendes Datenflussprotokoll über die Prüfergebnisse der Datenannahmestelle, der Vertrauensstelle und der Bundesauswertungsstelle wird folgen.*

Die Benennung der unverschlüsselten Datei leitet sich aus dem Benennungsschema ab (Ab-schnitt A ["Benennung der Exportdateien"](#page-71-0)).

# **Das Datenflussprotokoll**

Die vorgenommenen Prüfungen werden in den dafür vorgesehenen Bereichen im XML-Code des übermittelten Dokuments protokolliert. Das Protokoll des Dokuments wächst damit mit jeder Prüfung an.

Nachdem alle Prüfungen der datenentgegennehmenden Stelle abgeschlossen sind, wird für die Rückprotokollierung der Prüfungsergebnisse eine Kopie des Dokuments von allen QS-Daten (Element <qs\_data>) und patientenidentifizierende Daten (Element <patient>) befreit. Das übriggebliebene XML enthält innerhalb der ursprünglichen Struktur des Dokuments die bis dahin protokollierten Prüfungen und die sich daraus ergebenden Statusmeldungen der Datensätze und des Dokuments. Der Aufbau des Protokolls ist weiter unten im Abschnitt A "Prüfungsprozess [und Ergebnisprotokollierung"](#page-92-0) detailliert beschrieben.

Das XML-Protokoll kann von der datenentgegennehmenden Stelle oder von der QS-Software mithilfe einer Template-Definition z. B. nach HTML transformiert werden. Den zuvor beschriebenen Plausibilitätsprüfungen schließen sich auf Ebene der Vertrauensstelle und auf Bundesebene weitergehende Prüfungen an. Diese führen zu einem weiteren Anwachsen des Prüfprotokolls und der Datenqualität.

Bezogen auf einen bestimmten Datensatz ist es erst nach der letzten abgeschlossenen Prüfung auf Bundesebene möglich, eine Aussage darüber zu treffen, ob sich dieser Datensatz für die Aufnahme in den Bundesdatenpool eignet oder nicht.

Um dem Leistungserbringer das konkrete Ergebnis seiner Datenlieferung in Bezug auf den Bundesdatenpool mitteilen zu können, wird auch das bis zum Schluss weitergeführte Dokument von QS- und patientenidentifizierenden Daten befreit und als Datenflussprotokoll an die datenentgegennehmende Stelle versandt, die dann die Aufgabe hat, dieses an die – nur am Pseudonym erkennbaren – Leistungserbringer zu übermitteln.

Die Datenflussprotokolle werden jedoch auch von der Datenannahmestelle oder der Vertrauensstelle für den Fall erstellt, dass eine Weiterleitung der QS-Exporte nicht möglich war. In diesem Fall wird keine Eingangsbestätigung an den Absender verschickt. Um das Dokument als Datenflussprotokoll kenntlich zu machen, muss das Attribut root/header/protocol/ @feedback\_range auf den Wert dataflow gesetzt werden.

# **Miniprotokoll**

Die Erstellung eines vollständigen Datenflussprotokolls ist nur möglich, wenn die ursprüngliche XML-Datei lesbar ist und nach Entfernung der PID und der QS-Daten schemakonform bleibt. Andernfalls ist ein reduziertes Protokoll ("Miniprotokoll") zu erstellen, das die ID (GUID) des Dokuments (sofern diese zur Verfügung stand und lesbar war, sonst wird diese nicht angegeben) und die konkrete Fehlermeldung enthält.

#### **Die Fehlermeldungen**

Für jeden Fehler wird wenigstens das Element <error\_message> ausgefüllt. Andere Elemente bleiben bei einzelnen Fehlerarten leer. Tabelle [15](#page-90-0) gibt einen Überblick darüber, unter welchen Bedingungen in den Feldern der Fehlerdatei Angaben erforderlich sind.

Die Bogenliste <list> umfasst einen oder mehrere Namen von Teildatensätzen, welche einen Bezug zu einer Regel haben. Entscheidend für den Bogenbezug sind die in der Tabelle Regeln formulierten Regeln, nicht die für den Exportdatensatz umformulierten Regeln.

Die Bogenfeldliste umfasst einen oder mehrere Namen von Bogenfeldern, welche einen Bezug zum Fehler haben. Bei der Fehlerart WERT enthält die Liste nur ein Element. Der Bogenfeldname umfasst auch den Namen des zugehörigen Teildatensatzes (Beispiele: O[2]/FLDOSISKORO, B/AUFNDATUM). Der Bezug zum Modul kann entfallen, da dieses über die Vorgangsnummer identifiziert werden kann.

Für jede Regel gibt es eine Liste von Bogenfeldern, identifiziert über die Feldnamen der Regeln. Damit die Liste nicht durch Parsen ermittelt werden muss, wird sie auch über die Tabelle RegelFelder zur Verfügung gestellt. Über die Regelnummer können die Teildatensätze, welche Bezug zu einer Regel haben, durch folgende Abfrage identifiziert werden:

SELECT DISTINCT Bogen.name FROM (Modul INNER JOIN (Feld INNER JOIN (Bogen INNER JOIN BogenFeld ON Bogen.idBogen = BogenFeld.fkBogen) ON Feld.idFeld = Bogen-Feld.fkFeld) ON Modul.idModul = Bogen.fkModul) INNER JOIN RegelFelder ON BogenFeld.idBogenFeld = RegelFelder.fkBogenFeld WHERE RegelFelder.fkRegeln=<Regelnummer>;

Für die Regelnummer <rule\_id> ist die entsprechende Nummer (Attribut idRegeln) der Tabelle Regeln anzugeben.

Bei Teildatensätzen, welche mehrfach angelegt werden können, muss die Nummer des betreffenden Teildatensatzes in eckigen Klammern angehängt werden (z. B.  $P[1]$ ,  $P[2]$ usw.). Mit "Nummer des betreffenden Teildatensatzes" ist die Position des Teildatensatzes im XML gemeint.

#### **Beispiel:**

Modul 16/1 (Spezifikation 2020)

Die Regel 2044 hat den Bezug zu den Teildatensätzen M und K des Moduls 16/1. Da der Teildatensatz K mehrfach angelegt werden kann, muss in der Bogenliste zusätzlich zu den betroffenen Feldern auch der betreffende Teildatensatz angegeben werden, z. B.:

```
<error>
<error_type V="REGEL"/>
<rule_id V="2044"/>
<rule_type V="H"/>
<list V="K[2]/LNRMEHRLING|M/ANZMEHRLINGE"/>
<error_message V="Anzahl der Mehrlinge ist kleiner als …"/>
</error>
```

| Feld (csv)              | <b>Fehlerart</b>              | Regelnr                  | Regeltyp                     | <b>Liste</b>                                                 | <b>Meldung</b>                     |
|-------------------------|-------------------------------|--------------------------|------------------------------|--------------------------------------------------------------|------------------------------------|
| <b>Element</b><br>(xml) | <er-<br>ror_type&gt;</er-<br> | <rule_id></rule_id>      | <rule_type></rule_type>      | <list></list>                                                | <error_<br>message&gt;</error_<br> |
|                         | <b>STEUER</b>                 | $\overline{\phantom{a}}$ | $\overline{\phantom{a}}$     | $\qquad \qquad \blacksquare$                                 | ja                                 |
|                         | <b>EXPORT</b>                 | Ja                       | $\overline{\phantom{a}}$     | <bogen></bogen>                                              | ja                                 |
|                         | <b>DOPPELT</b>                | Ja                       | $\qquad \qquad \blacksquare$ | $\qquad \qquad$                                              | ja                                 |
|                         | <b>TDS</b>                    | Ja                       | $\overline{\phantom{a}}$     | <bogenliste></bogenliste>                                    | ja                                 |
|                         | <b>WERT</b>                   | Ja                       | $\overline{\phantom{a}}$     | <bogenfeldli-<br><math>ste&gt;^{15}</math></bogenfeldli-<br> | ja                                 |
|                         | <b>REGEL</b>                  | Ja                       | ja                           | <bogenliste></bogenliste>                                    | ja                                 |

<span id="page-90-0"></span>*Tabelle 15: Ausfüllen der Elemente eines Validation-Items in Abhängigkeit von den Fehlerarten*

<span id="page-90-1"></span> <sup>15</sup> In der Regel wird hier nur ein Bogenfeld aufgeführt. Ausnahme ist, wenn Kombinationsfelder geprüft werden: ENTLDIAG|ENTDIAGVERS u.a.

#### **Beispiel:**

#### Beispiel eines Protokolls

```
<protocol>
     <status_case V="ERROR"/>
     <validation_item V="Spezifikation" c_date="2014-06-25T08:53:34" id="1">
           xtation_item v= 5p<br><status V="ERROR">
                <error>
                     \begin{array}{ll} \mbox{\tt \char'4\acute{e}rror\_type} & \mbox{\tt V="WERT''/>}\\ \mbox{\tt \char'4\acute{e}rru1e\_id} & \mbox{\tt V="1001022''/>} \end{array}<rule_type V="H"/><br><list V="B/DokAbschlDat"/>
                      error message V="Das Datenfeld 21/3:B:DokAbschlDat muss einen gültigen Wert enthalten."/>
                \langle/error>
                <error>
                      <error_type V="WERT"/>
                      <rtile_id V="1001022"/>
                     <rule_type V="H"/><br><list V="PROZ/OPDATUM"/>
                     <error_message V="Das Datenfeld 21/3:PROZ:OPDATUM &#34;Datum der Prozedur&#34; muss einen gültigen Wert enthalten."/>
                \langle/error>
                <error>
                     <error_type V="REGEL"/>
                      <rule_id V="7466"/>
                     <rule_type V="W"/><br><list V="PCI/OPSCHLUEPTCA"/>
                      <error_message V="Hinweis: Keine QS-Filter-PTCA-Einschlussprozedur für Datensatz 21/3 dokumentiert"/>
                \ell lerrors
           \langle/status>
     </validation_item>
\langle/protocol>
```
Um die Fehleranalyse zu vereinfachen, wurden die potenziellen Fehler in Kategorien (XML-Element <error\_type>) unterteilt, die bestimmte Prüfprozesse (XML-Element <validation\_item>) durchlaufen. Die konkreten Fehlermeldungen sind in der Spezifikationsdatenbank QSDOK hinterlegt:

- Tabelle Regeln.meldung: enthält spezifische Fehlermeldungen bei entsprechenden Regelverletzungen
- Tabelle Fehlermeldung.meldung: enthält standardisierte und allgemeingültige Fehlermeldungen. Folgende Tabelle zeigt Beispiele bei bestimmten Fehlerfällen.

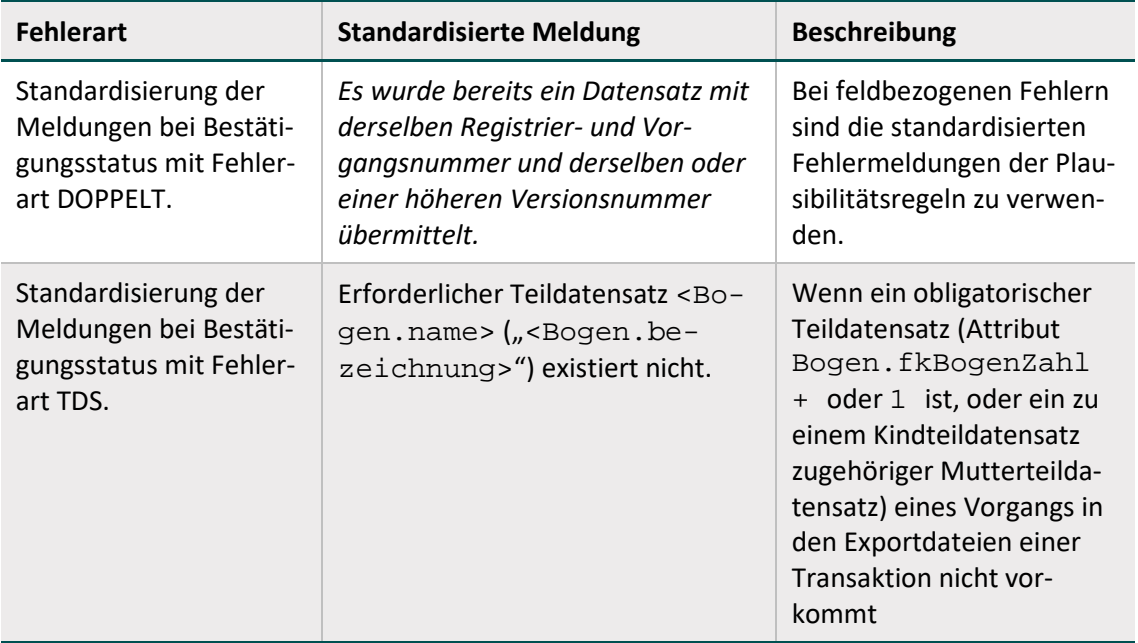

*Tabelle 16: Beispiele von Fehlermeldungen*

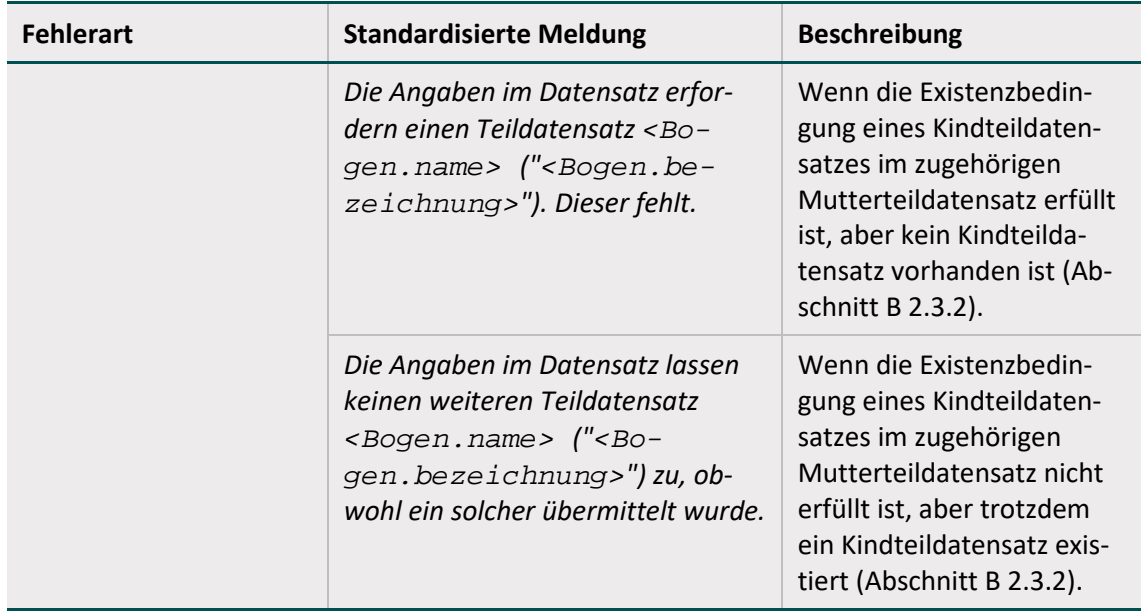

Die Fehlermeldungen, die nicht von der Tabelle Regel in der Access-Datenbank abgedeckt sind, sind in der Tabelle Fehlermeldung hinterlegt. Diese sollen eine Standardisierung von Fehlermeldungen und klaren Bedeutungen unterstützen.

# <span id="page-92-0"></span>**Prüfungsprozess und Ergebnisprotokollierung**

Ausgangspunkt ist eine prinzipiell offene Anzahl von Prüfungen. Welche Prüfungen konkret durchgeführt werden, ist abhängig vom Datenfluss. Für die Protokollierung der Prüfungen und deren Ergebnisse gibt es auf Dokumentenebene im Header und auf Fallebene im <case\_admin> das Element <protocol>.

Auf Dokumentenebene sind alle Prüfungen zu dokumentieren, einschließlich der Prüfungen, die ausschließlich die Datensätze betreffen. Eine prüfende Einrichtung trägt sich als <validation\_provider> in die entsprechende Auflistung ein und dokumentiert dann ihre durchgeführten Prüfungen in der Auflistung <validation\_item> (Ausnahme: Prüft der Leistungserbringer, sind in keinem Fall die Daten des Leistungserbringers einzutragen. In diesem Fall wird der Softwareanbieter als <validation\_provider> eingetragen.

Prüfungen, die – wie z. B. die Schemakonformität – das Dokument insgesamt betreffen, sind ausschließlich im Headerbereich einzutragen.

Prüfungen, die – wie zum Beispiel die Prüfung auf Plausibilitätsregeln – auf Fallebene erfolgen, müssen folgendermaßen protokolliert werden:

- Das Ergebnis in Bezug auf das gesamte Dokument muss im <header> eingetragen werden.
- Das Ergebnis der Fallprüfung muss in <case\_admin> eingetragen werden, sofern der Status dieser Prüfung nicht OK ist (siehe auch unten).
- Alle Ergebnisse einer Prüfung, die auf Fallebene erfolgt, müssen mit einer gemeinsamen, dokumentweit eindeutigen ID im Attribut ID des Elements <validation\_item> eingetragen werden. Dadurch ist es möglich, über die ID eines Prüfungsergebnisses, die man auf Fallebene findet, auf Dokumentenebene den <validation\_provider> eindeutig zu identifizieren.

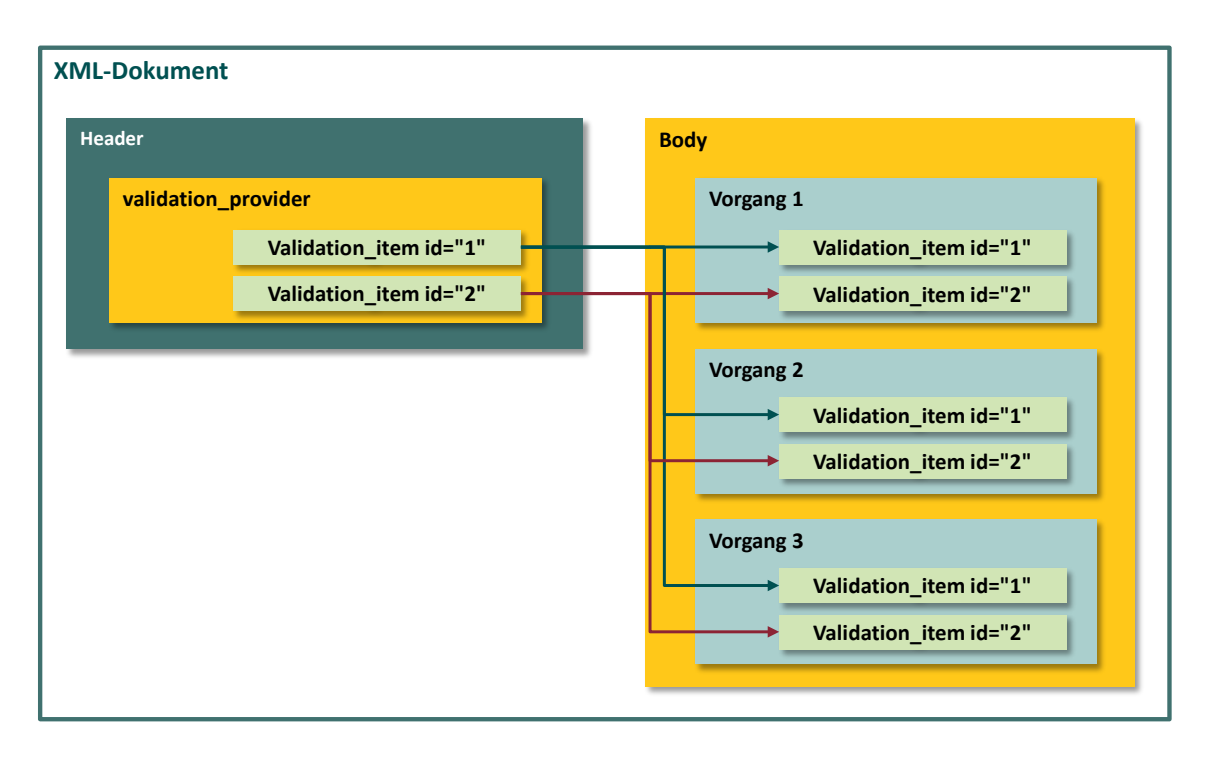

<span id="page-93-0"></span>*Abbildung 8: Beziehungen zwischen <validation\_item> im header und <validation\_item> im body über die id*

Zur Veranschaulichung dieser Konstruktion soll im Folgenden eine Analogie aus dem relationalen DB-Modell bemüht werden. So kann die Dokumentenebene als Master-Tabelle und die Fallebene als Detail-Tabelle bezeichnet werden. Letztere enthält die zum Master gehörenden De-tail-Datensätze, auf die über das Attribut "ID" referenziert werden kann [\(Abbildung 8\)](#page-93-0).

#### **Prüfungsergebnisse**

Prinzipiell wird als Ergebnis jeder Prüfung eine der folgenden Aussagen über das geprüfte Objekt getroffen:

- Keine Auffälligkeiten
- Auffälligkeiten, die einer Weiterverarbeitung nicht im Weg stehen
- Auffälligkeiten bzw. Fehler, die eine Weiterverarbeitung des Objekts ausschließen.

In der datentechnischen Übersetzung wird dieses durch

- $\overline{OK}$
- **WARNING**
- **ERROR**

ausgedrückt, die das Ergebnis der Prüfung im Attribut "V" des Elements <status> im Element <validation\_item> zusammenfassen.

Darüber hinaus gibt es die Möglichkeit, eine beliebige Anzahl von <error> Elementen mit einer <error\_message> im <status> Element unterzubringen.

Im Fall einer Auffälligkeit muss wenigstens eine standardisierte Fehlermeldung im <status> Element der von der Prüfung betroffenen Ebene (Vorgang oder Dokument) untergebracht werden (Abschnitt B [0\)](#page-226-0).

# **Beziehungen Vorgangsebene/Dokumentenebene**

Es gibt zwei Kategorien geprüfter Objekte, die zueinander in einer hierarchischen Beziehung stehen:

- Erste Hierarchieebene: das gesamte Dokument
- Zweite Hierarchieebene: der Fall

Jedes dieser Objekte hat einen Status in Bezug auf die Weiterverarbeitung, der sich auf die Ergebnisse der durchgeführten Prüfungen bezieht.

Auf Dokumentenebene ist dieser Status im Unterelement <status\_document> von <protocol> im Attribut @V abgelegt.

Auf Fallebene ist dieser Status ebenfalls in einem Attribut @V eines Unterelements von <protocol> abgelegt, welches hier aber <status\_case> benannt wird.

In Bezug auf die Weiterverarbeitung gibt es folgende Regeln:

Ein ERROR in einer der Prüfungen verhindert die Weiterverarbeitung des geprüften Objekts. Eine oder mehrere Auffälligkeiten (WARNING, ERROR) auf Fallebene bedeuten ein WARNING in dem korrespondierenden Eintrag auf Dokumentenebene. Wenn bei einer fallbezogenen Validierung in allen Fällen auf Status ERROR erkannt wird, muss auch für das Dokument abweichend von der Regel unter 2. der korrespondierende Eintrag auf Dokumentenebene auf ERROR gesetzt werden. Der Status (<status\_case>/<status\_document>) eines Objekts kann nicht "besser" sein als sein schlechtestes Prüfergebnis.

# **Szenarien**

Aus diesen Regeln abgeleitet, soll der Status jedes geprüften Objekts nach jeder Prüfung entsprechend dem Prüfergebnis aktualisiert werden. Daraus ergibt sich folgender Aktualisierungsund Protokollierungsplan:

# **Vor der Prüfung und Protokollierung**

 $(1)$   $\rightarrow$  Feststellen der höchsten ID in Bezug auf vorhandene <validation item>-Elemente.

 $(2)$   $\rightarrow$  Festgestellte ID um 1 inkrementieren und als ID der anstehenden Prüfung festlegen.

# **Protokollierung der fallbezogenen Prüfung**

Nachdem die fallbezogene Prüfung erfolgt ist, ist dies auf der Fallebene und der Dokumentenebene folgendermaßen zu protokollieren:

# Protokollierung auf Fallebene

Positive Prüfungen werden auf Fallebene nicht protokolliert. Wenn eine Prüfung auf Fallebene keine Auffälligkeit feststellt, wird dieses Ergebnis nicht dokumentiert. Das Ergebnis OK ist implizit anzunehmen, wenn kein Fehler protokolliert wurde.

Auf Fallebene wird nur dann protokolliert, wenn bei der Prüfung eine Auffälligkeit festgestellt wurde. Falls eine Auffälligkeit festgestellt wird, sind die Schritte 3 bis 6 abzuarbeiten.

(3)  $\rightarrow$  <validation\_item> der Liste hinzufügen, dabei die unter 2. ermittelte ID verwenden.

#### $(4) \rightarrow$  <status case> des Falls auslesen.

 $(5)$   $\rightarrow$  Ergebnis der Prüfung mit dem Status des Falls vergleichen. In den Fällen, bei denen das Ergebnis der Prüfung schlechter ist als der aktuelle Status des Falls, wird der Status mit dem Ergebnis der Prüfung aktualisiert.

 $(6)$   $\rightarrow$  Falls ein Ergebnis der Prüfung schlechter ist als "OK", muss dieses als dokumentbezogenes Ergebnis "WARNING" vermerkt werden.

# Protokollierung auf Dokumentenebene

 $(7)$   $\rightarrow$  <validation\_item> mit dem unter 4. ermittelten Prüfungsergebnis der fallbasierten Prüfung unterhalb des Elements <validation\_provider> eintragen. Falls <validation\_provider> für die eigene Einrichtung noch nicht besteht, muss er angelegt werden.

 $(8)$   $\rightarrow$  <status document> auslesen.

(9)  $\rightarrow$  Das unter 6. ermittelte Gesamtergebnis der Prüfung muss mit dem Status des Dokuments verglichen werden. Falls das Ergebnis der Prüfung schlechter ist als der aktuelle Status des Dokuments, muss dessen Status mit dem Ergebnis der Prüfung aktualisiert werden.

# Protokollierung der dokumentenbezogenen Prüfung

Nachdem die dokumentenbezogene Prüfung erfolgt ist, ist dies auf der Dokumentenebene folgendermaßen zu protokollieren:

(10)  $\rightarrow$  <validation\_item> mit dem Prüfungsergebnis unterhalb des Elements <validation\_provider> eintragen. Falls <validation\_provider> für die eigene Einrichtung noch nicht besteht, muss er angelegt werden.

 $(11)$   $\rightarrow$  <status document> auslesen.

 $(12)$   $\rightarrow$  Das Ergebnis der Prüfung mit dem Status des Dokuments vergleichen und in dem Fall, in dem das Ergebnis der Prüfung schlechter ist als der aktuelle Status des Dokuments, dessen Status mit dem Ergebnis der Prüfung aktualisieren.

# **Achtung**

# **Rückschlüsse auf den Leistungserbringer**

Der Leistungserbringer/die Krankenkasse darf aus datenschutzrechtlichen Gründen nicht als Validation-Provider im Dokument auftauchen. Wenn das Datenprüfprogramm beim Leistungserbringer ausgeführt wird, ist als Validation-Provider der Softwarehersteller des QS-Programms zu verwenden, damit keine Rückschlüsse auf den Leistungserbringer gezogen werden können. Um dieses auch über das Schema abzusichern, ist im Attribut /validation\_provider@function der Bezeichner "Leistungserbringer" nicht zulässig.

# **Rückprotokoll – Bereitstellung eines XSLT für die Transformation**

Für alle Leistungserbringer/Krankenkassen, die keine Möglichkeit haben, das Datenflussprotokoll in die QS-Dokumentationssoftware zu importieren und in geeigneter Form darzustellen, stellt das IQTIG ein XSLT-Skript zur Verfügung, das die Darstellung der XML-Protokolle in Browsern in vereinfachter HTML-Darstellung ermöglicht.

# **Lokale Transformation (Empfehlung)**

Die einfachste und sicherste Variante ist das Transformieren vom Browser selbst. Dafür soll das XML-Protokoll im Browser (z. B. Internet-Explorer, Firefox) geöffnet werden.

Die Voraussetzung für die fehlerfreie Umwandlung ist,

- das lokale Ablegen des dazugehörigen XSLT-Skripts
- der entsprechende Link zum XSLT-Skript muss in das XML-Protokoll unmittelbar nach der ersten Zeile eingetragen werden:

|                          | xml version="1.0" encoding="UTF-8" standalone="no"?<br>xml-stylesheet type="text/xsl" href="protocol.xsl"? |
|--------------------------|----------------------------------------------------------------------------------------------------|
|                          | <root <="" td="" xmlns:xsi="http://www.w3.org/2001/XMLSchema-instance"></root>                             |
|                          | xsi:schemalocation="urn:gba:sqq ///interface LE/2017 BAS dv 1.0 Export.xsd"                                |
|                          | xmlns="urn:gba:sqq" container version="2.0" content version="1.0">                                         |
| $\overline{\phantom{a}}$ | <header></header>                                                                                          |
|                          | $\langle$ /header>                                                                                         |
|                          | $<$ body $>$                                                                                               |
|                          | $\langle /$ body $\rangle$                                                                                 |
| └                        |                                                                                                    |

*Abbildung 9: Aufnahme des XSLT-Pfads in das XML-Protokoll*

Der Eintrag der Referenz (siehe Pfeil) im Rückprotokoll erfolgt durch die DAS.

In der HTML-Darstellung wird der Inhalt des Protokolls besser lesbar und durch die Kategorisierung der Prüfergebnisse unter Verwendung einer Ampelanzeige

- Rot für fehlerhafte Datensätze (ERRORS)
- Gelb für Datensätze mit Hinweisen (WARNINGS)
- Grün für fehlerfreie Datensätze (OK)

übersichtlicher gestaltet.

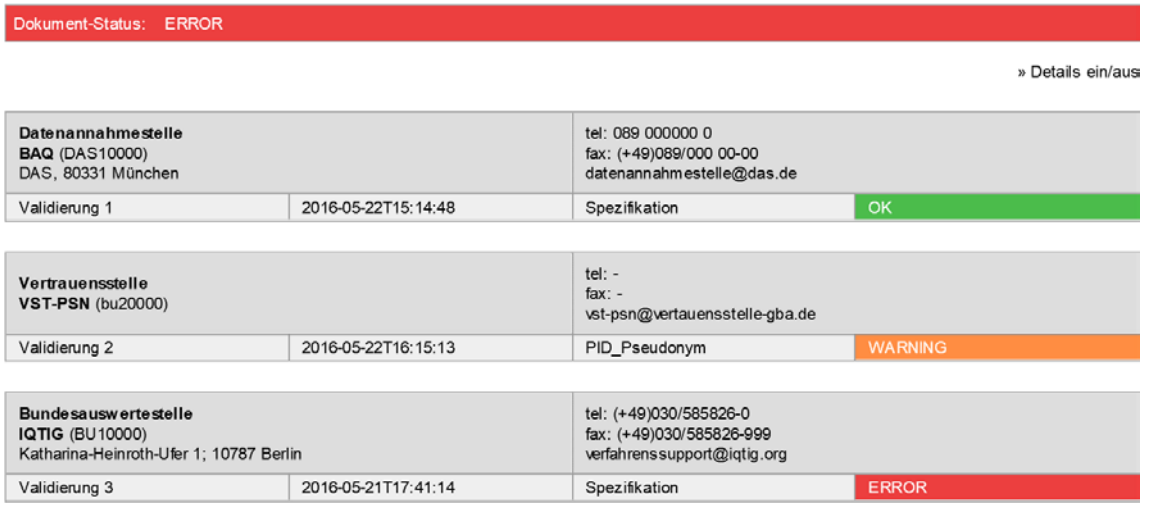

*Abbildung 10: HTML-Darstellung nach einer XSLT-Transformation am Beispiel einer QS-Übertragung*

Die Erfassungssoftware muss in der Lage sein, die Fehlermeldungen und Warnungen der datenentgegennehmenden Stelle einzulesen und den Anwender durch eine möglichst komfortable Nachbearbeitungsfunktion für die betreffenden Datensätze zu unterstützen.

In den Auswertungen und bei den Fallzählungen (Ist-Statistik) werden nur Fälle berücksichtigt, bei denen der einzelne Datensatz oder sogar die gesamte Datenlieferung nicht mit ERROR eingestuft werden. Daher ist es für den Gesamtprozess wichtig, dass der Anwender das Ergebnis des Datenprüfprotokolls zur Kenntnis nehmen und bei Bedarf Maßnahmen ergreifen kann.

# **5.3 Datenfluss**

Die Qualitätssicherung der Leistungserbringung gemäß §§ 136 ff. SGB V erfordert unterschiedliche Datenflüsse. Die Zuordnung von Datenpaketen zu einem Datenfluss ist vom Abrechungskontext, von den zu erhebenden Modulen sowie davon abhängig, ob patientenidentifizierende Daten (PID) erhoben, exportiert und pseudonymisiert werden müssen. Unter den Leistungsbereichen der QSKH-RL gibt es sowohl Daten mit als auch ohne PID. Verfahren gemäß DeQS-RL beinhalten immer PID. Einzige Ausnahme sind die Verfahren der Transplantationsmedizin, in der auch Datensätze ohne PID zulässig sind. In einigen Verfahren ist auch die Durchführung einer Pseudonymisierung von leistungserbringeridentifizierenden Daten bei der Zuordnung zu beachten.

# **5.3.1 Datenfluss der QS-Daten**

# **Module ohne PID (ohne FU[16](#page-97-0)):**

- **indirekte Verfahren (iv):** Datensätze zu Leistungsbereichen gem. QSKH-RL (stationär erbrachte Leistungen) werden vom Leistungserbringer über die auf Landesebene als Datenannahmestellen (DAS) beauftragten Stellen an die Bundesauswertungsstelle (BAS) übermittelt.
- **direkte Verfahren (dv):** Die Daten werden vom Leistungserbringer direkt an die BAS als zuständige DAS gesandt.

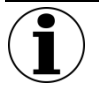

# **Hinweis**

Ab dem Erfassungsjahr 2020 sind keine direkten Verfahren mehr in der Spezifikation enthalten.

Einzige Ausnahme bilden die Exportmodule HTXFU\_QSKH, LLSFU\_QSKH, LTXFU\_QSKH, LUTXFU\_QSKH, PNTXFU\_QSKH und NLSFU\_QSKH, da diese für Indexeingriffe in den Jahren 2017 bis 2019 noch über den direkten Datenfluss übermittelt werden müssen.

# **Module mit PID (mit FU[17\)](#page-97-1):**

Datensätze zu Verfahren nach DeQS-RL (stationär sowie ambulant erbrachte Leistungen bzw. Leistungen verschiedener Abrechnungskontexte) werden über die zuständigen DAS und die VST an die BAS übermittelt. Die zuständige(n) DAS

<span id="page-97-0"></span><sup>&</sup>lt;sup>16</sup> "ohne FU" meint hier, dass kein Follow-up mittels PID-Verknüpfung stattfindet. Die ebenfalls als Follow-up-Module bezeichneten Module der Transplantationen fallen hinsichtlich des Datenflusses unter die hier aufgeführte Kategorie "Module ohne PID" (Unterkategorie "direkte Verfahren").

<span id="page-97-1"></span><sup>&</sup>lt;sup>17</sup> "mit FU" bedeutet an dieser Stelle ausschließlich ein Follow-up mittels PID-Verknüpfung. Die Follow-up-Module der Transplantationen sind somit **nicht** in dieser Kategorie inbegriffen. Sie fallen folglich **nicht** in die hier aufgeführte Kategorie "Module mit PID".

- für kollektivvertraglich erbrachte Leistungen sind die Kassenärztlichen Vereinigungen (KV),
- für selektivvertraglich erbrachte Leistungen ist die Datenannahmestelle (DAS-SV),
- für ambulant oder stationär erbrachte Leistungen durch die Krankenhäuser sind die Datenannahmestelle des Landes (LQS/LKG/LAG).

# **Hinweise**

Belegärztlich erbrachte Leistungen werden sowohl hinsichtlich der Dokumentationsverantwortung als auch hinsichtlich der Auswertung im Rahmen der regulären "stationären Verfahren" (inkl. QS CHE) dem Krankenhaus zugeschlagen

Belegärztlich erbrachte Leistungen werden im Verfahren QS PCI dem Belegarzt (als kollektivvertraglich erbrachte Leistung) zugeschlagen. Leistungen, die durch Krankenhausärzte im Rahmen einer Ermächtigung zur Teilnahme an der vertragsärztlichen Versorgung der Versicherten nach § 116 SGB V erbracht werden, sind als kollektivvertraglich erbrachte Leistungen zu werten.

Im Verfahren Vermeidung nosokomialer Infektionen: Postoperative Wundinfektionen werden belegärztliche Eingriffe nicht dem Krankenhaus, sondern dem Belegarzt als Vertragsarzt zugeordnet. In diesen Fällen sind jedoch nicht die Betriebsstättennummer und die Nebenbetriebsstättennummer, sondern das Institutionskennzeichen des Krankenhauses (und der entlassende Standort) als einrichtungsidentifizierende Daten anzugeben.

Alle Module, die PID enthalten, werden durch die DAS nach der Plausibilitätsprüfung und ggf. der Pseudonymisierung der leistungserbringeridentifizierenden Daten an die Vertrauensstelle als Pseudonymisierungsstelle (VST-PSN) gesendet, die die PID pseudonymisiert. Bei Verfahren, die nicht auf GKV-Versicherte beschränkt sind, werden auch diejenigen Datensätze, die sich auf Nicht-GKV-Versicherte beziehen und somit kein PID-Element enthalten, über die Vertrauensstelle weitergeleitet.<sup>18</sup>.

Die folgende Abbildung gibt einen Überblick über die verschiedenen Datenflüsse:

<span id="page-98-0"></span> <sup>18</sup> beispielsweise Datensätze der Transplantationsmedizin

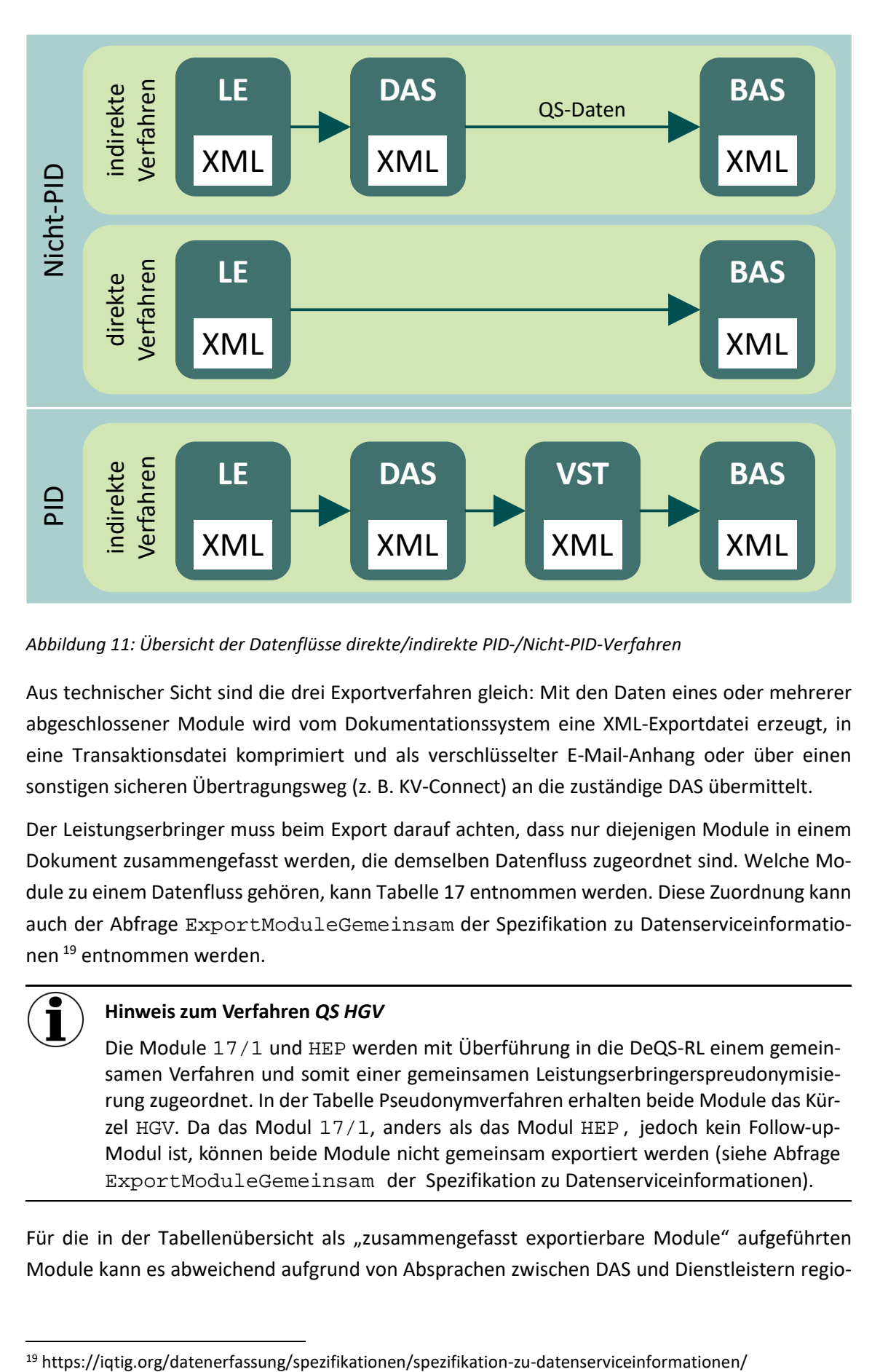

*Abbildung 11: Übersicht der Datenflüsse direkte/indirekte PID-/Nicht-PID-Verfahren*

Aus technischer Sicht sind die drei Exportverfahren gleich: Mit den Daten eines oder mehrerer abgeschlossener Module wird vom Dokumentationssystem eine XML-Exportdatei erzeugt, in eine Transaktionsdatei komprimiert und als verschlüsselter E-Mail-Anhang oder über einen sonstigen sicheren Übertragungsweg (z. B. KV-Connect) an die zuständige DAS übermittelt.

Der Leistungserbringer muss beim Export darauf achten, dass nur diejenigen Module in einem Dokument zusammengefasst werden, die demselben Datenfluss zugeordnet sind. Welche Module zu einem Datenfluss gehören, kan[n Tabelle 17](#page-101-0) entnommen werden. Diese Zuordnung kann auch der Abfrage ExportModuleGemeinsam der Spezifikation zu Datenserviceinformationen [19](#page-99-0) entnommen werden.

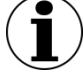

# **Hinweis zum Verfahren** *QS HGV*

Die Module 17/1 und HEP werden mit Überführung in die DeQS-RL einem gemeinsamen Verfahren und somit einer gemeinsamen Leistungserbringerspreudonymisierung zugeordnet. In der Tabelle Pseudonymverfahren erhalten beide Module das Kürzel HGV. Da das Modul 17/1, anders als das Modul HEP, jedoch kein Follow-up-Modul ist, können beide Module nicht gemeinsam exportiert werden (siehe Abfrage ExportModuleGemeinsam der Spezifikation zu Datenserviceinformationen).

Für die in der Tabellenübersicht als "zusammengefasst exportierbare Module" aufgeführten Module kann es abweichend aufgrund von Absprachen zwischen DAS und Dienstleistern regio-

<span id="page-99-0"></span>

nal festgelegte Aufteilungserfordernisse geben. Die Aufteilung ergibt sich aus einer Überlagerung der hier dargestellten Matrix mit der Matrix der Datenservices, in denen ggf. modulspezifisch unterschiedliche DAS aufgeführt werden (Abschnitt B [2.8.2\)](#page-225-0). Module, die an unterschiedliche Datenservices geschickt werden sollen, dürfen also auch dann nicht in einem Dokument verschickt werden, wenn sie in der untenstehenden Tabelle als "zusammengefasst exportierbare Module" aufgeführt werden.

Die DAS müssen Dokumente zurückweisen, wenn Datensätze, die nicht in ihren Zuständigkeitsbereich fallen, oder Mischlieferungen von Modulen unterschiedlicher Datenflüsse enthalten sind.

Im Folgenden werden Beispiele zu Datenlieferungen, die nicht von einer DAS auf Landesebene akzeptiert werden dürfen, dargestellt.

Wegen der Regelung zur Pseudonymisierung der LE-Daten in der DeQS-RL (verfahrensbezogene Pseudonymisierung), sind die DeQS-Verfahren in getrennten XML-Dateien zu exportieren. So sind Mischlieferungen von Verfahren verschiedener Richtlinien (z. B. PNTXFU\_DeQS und PNTXFU\_QSKH) als auch Mischlieferungen von unterschiedlichen DeQS-Verfahren von den Datenannahmestellen abzulehnen. Alle Exportmodule, die in der Abfrage ExportModuleGemeinsam der Spezifikation zu Datenserviceinformationen dem gleichen Exportverfahren zugeordnet sind, können gemeinsam exportiert werden.

#### **Beispiele für abzulehnende Datenlieferungen:**

- Dateien aus einem direkten Verfahren (z.B. HTXFU OSKH) werden an eine DAS auf Landesebene geschickt; zuständige DAS in direkten Verfahren ist jedoch die Bundesauswertungsstelle.
- Dateien aus Nicht-PID- und PID-Modulen werden in einer Datenlieferung verschickt: Sie sind von der DAS abzulehnen, weil sie sich hinsichtlich der Verarbeitungswege unterscheiden, obwohl sie zu Beginn des Datenflusses von derselben DAS entgegengenommen werden.
- Dateien aus PID-Modulen (PCI\_LKG, NWIF) werden in einer Datenlieferung verschickt: Sie sind von der DAS abzulehnen, weil sie nach DeQS-RL einer verfahrensspezifischen und somit unterschiedlichen LE-Pseudonymisierung unterliegen. Eine Aufsplittung dieser Daten in mehr als ein Data-Container innerhalb einer Datei ist nicht zulässig, um die Zusammenführbarkeit unterschiedlicher Pseudonyme in der BAS zu verhindern.

| Richtli-<br>nie    | Exportverfahren                                                             | zusammenge-<br>fasst<br>exportierbare<br><b>Module</b>                                  | LE Art                                                                                                    | Daten-<br>annahme-<br>stellen |
|--------------------|-----------------------------------------------------------------------------|-----------------------------------------------------------------------------------------|----------------------------------------------------------------------------------------------------|-------------------------------|
| <b>QSKH</b>        | Direkte Verfahren<br>(Nicht-PID dv)                                         | HTXFU_QSKH,<br>LLSFU_QSKH,<br>LTXFU_QSKH,<br>LUTXFU_QSKH,<br>NLSFU_QSKH,<br>PNTXFU_QSKH | Krankenhaus                                                                                                    | <b>BAS</b>                    |
| DeQS <sup>20</sup> | Indirekte Verfah-<br>ren<br>(Nicht-PID iv) mit<br>LE-Pseudonymisie-<br>rung | 10/2                                                                                    | Krankenhaus                                                                                                    | <b>LKG</b>                    |
|                    |                                                                             | $15/1*$                                                                                 | Krankenhaus                                                                                                    | <b>LKG</b>                    |
|                    |                                                                             | $18/1*$                                                                                 | Krankenhaus                                                                                                    | <b>LKG</b>                    |
|                    |                                                                             | 17/1                                                                                    | Krankenhaus                                                                                                    | <b>LKG</b>                    |
|                    |                                                                             | PNEU                                                                                    | <b>Krankenhaus</b>                                                                                                    | <b>LKG</b>                    |
|                    |                                                                             | DEK                                                                                     | Krankenhaus                                                                                                    | <b>LKG</b>                    |
|                    | Indirekte Verfah-<br>ren (PID iv) mit LE-<br>Pseudonymisie-<br>rung         | <b>HEP</b>                                                                              | Krankenhaus                                                                                                    | <b>LKG</b>                    |
|                    |                                                                             | KEP                                                                                     | Krankenhaus                                                                                                    | <b>LKG</b>                    |
|                    |                                                                             | 09/1, 09/2,<br>09/3, 09/4,<br>09/5, 09/6                                                | Krankenhaus                                                                                                    | <b>LKG</b>                    |
|                    |                                                                             | $16/1*$ , NEO*                                                                          | Krankenhaus                                                                                                    | LKG                           |
|                    |                                                                             | PCI_KV                                                                                  | Arztpraxis/MVZ <sup>21</sup><br>(kollektivvertraglich)<br>$\blacksquare$ ambulant <sup>22</sup><br>stationär <sup>23</sup> | <b>KV</b>                     |
|                    |                                                                             | PCI_SV                                                                                  | Arztpraxis/MVZ<br>(selektivvertraglich) <sup>24</sup><br>ambulant                                                          | DAS-SV                        |
|                    |                                                                             | PCI_LKG                                                                                 | Krankenhaus                                                                                                    | LKG                           |

<span id="page-101-0"></span>*Tabelle 17: Übersicht über die Exportverfahren*

<span id="page-101-1"></span><sup>&</sup>lt;sup>20</sup> Die Exportmodule unterschiedlicher Verfahren im Zuständigkeitsbereich der DeQS-RL dürfen nicht gemeinsam exportiert werden, weil hier die Pseudonymisierung der Leistungserbringer und der Patienten getrennt nach Verfahren erfolgen muss. Hierbei ist zwischen Exportmodulen und Verfahren zu differenzieren: Die Exportmodule PCI\_KV, PCI\_SV und PCI\_LKG gehören zu demselben Verfahren (PCI), sodass über diese Exportmodule hinweg dieselbe Pseudonymisierung von Leistungserbringern und Patienten erfolgt.

<span id="page-101-2"></span><sup>&</sup>lt;sup>21</sup> Die Arztpraxis/MVZ ist hierbei nicht als Ort der Leistungserbringung zu verstehen, sondern die zuständige/verantwortliche Einrichtung.

<sup>22</sup> § 295 SGB V, § 116 SGB V

<span id="page-101-4"></span><span id="page-101-3"></span><sup>23</sup> § 121 Abs. 3 SGB V

<span id="page-101-5"></span><sup>24</sup> §§ 73b und c SGB V

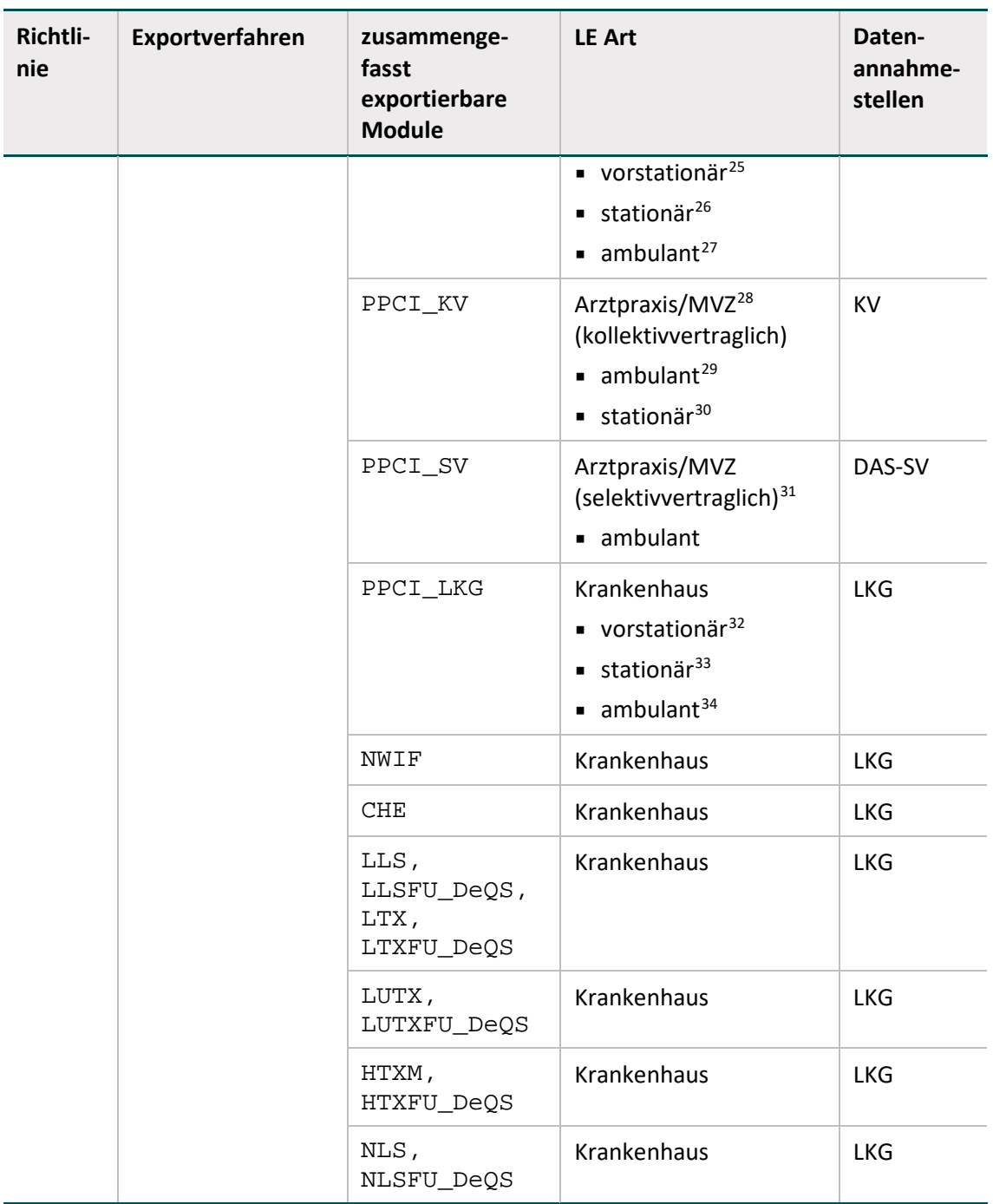

<span id="page-102-0"></span> <sup>25</sup> § 115a SGB <sup>V</sup>

<span id="page-102-1"></span><sup>26</sup> § 301 SGB V; § 121 Abs. 5 SGB V; §§ 140a ff. SGB V

<span id="page-102-2"></span><sup>27</sup> § 115b, § 116b, § 117, § 118 und § 119 SGB V

<span id="page-102-3"></span><sup>&</sup>lt;sup>28</sup> Die Arztpraxis/MVZ ist hierbei nicht als Ort der Leistungserbringung zu verstehen, sondern die zuständige/verantwortliche Einrichtung.

<span id="page-102-4"></span><sup>29</sup> § 295 SGB V, § 116 SGB V

<sup>30</sup> § 121 Abs. 3 SGB V

<span id="page-102-6"></span><span id="page-102-5"></span><sup>31</sup> §§ 73b und c SGB V

<span id="page-102-7"></span><sup>32</sup> § 115a SGB V

<sup>33</sup> § 301 SGB V; § 121 Abs. 5 SGB V; §§ 140a ff. SGB V

<span id="page-102-9"></span><span id="page-102-8"></span><sup>34</sup> § 115b, § 116b, § 117, § 118 und § 119 SGB V

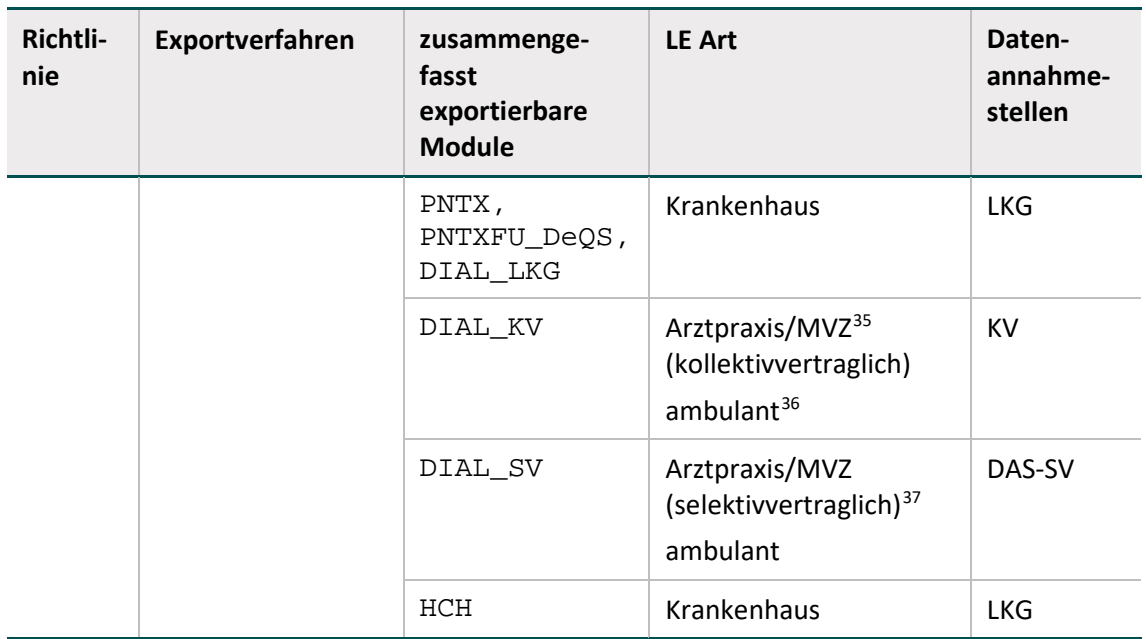

*\* In den Verfahren ist die Durchführung einer Pseudonymisierung von leistungserbringeridentifizierenden Daten bei der Zuordnung zu beachten, insofern keine Ausnahmeregelung existiert.*

# **5.3.2 Datenfluss der Rückprotokolle**

Mit Ausnahme der direkten Verfahren ohne PID verläuft der Datenfluss mit einer Empfangsbestätigung vom jeweiligen Empfänger (Abschnitt A [5.2.2\)](#page-87-0) zum jeweiligen Absender.

Mit dem Abschluss der Datenverarbeitung in der BAS erfolgt eine weitere Rückprotokollierung – das sog. Datenflussprotokoll – durch die BAS über die DAS (indirekte Verfahren mit und ohne PID) bzw. direkt (direkte Verfahren) zum Leistungserbringer (siehe Abbildung **Fehler! Verweisquelle konnte nicht gefunden werden.**). Die Vertrauensstelle (VST-PSN) wird in diesem Datenfluss übersprungen.

<span id="page-103-0"></span><sup>&</sup>lt;sup>35</sup> Die Arztpraxis/MVZ ist hierbei nicht als Ort der Leistungserbringung zu verstehen, sondern die zuständige/verantwortliche Einrichtung.

<span id="page-103-1"></span><sup>36</sup> § 295 SGB V, § 116 SGB V

<span id="page-103-2"></span><sup>37</sup> §§ 73b und c SGB V

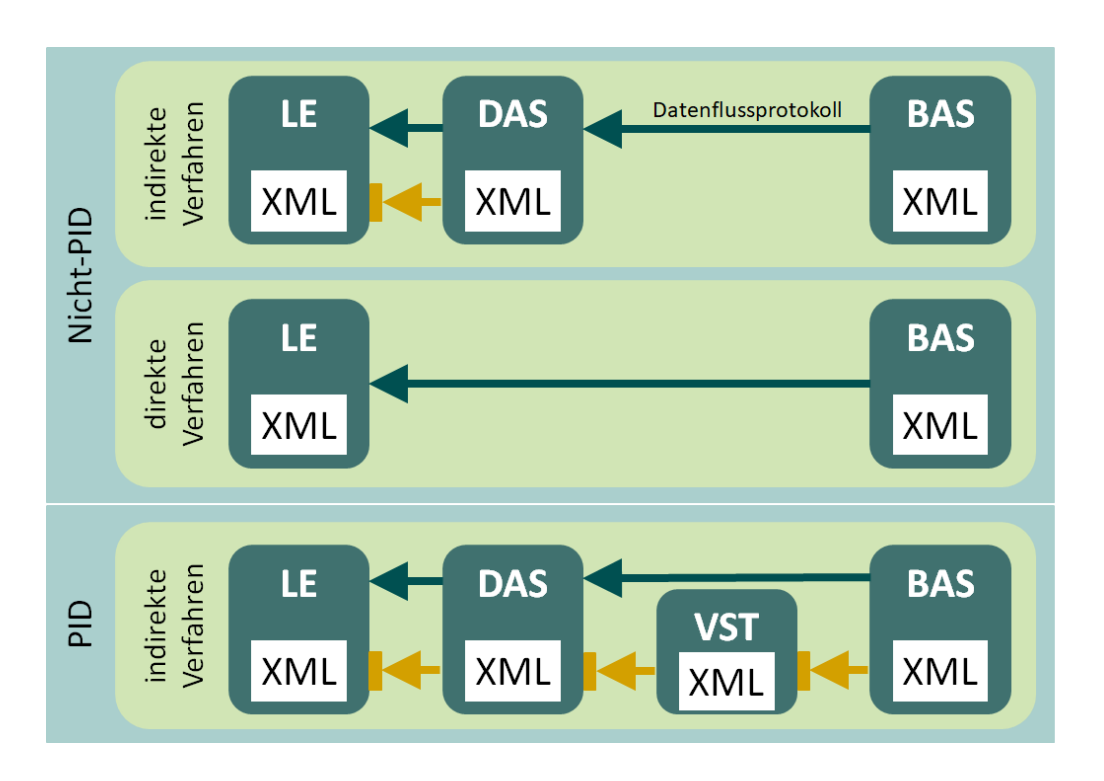

*Abbildung 12: Übersicht der Datenflüsse der Rückprotokollierung (orange = Empfangsbestätigung)*

# **B Komponenten**

In diesem Kapitel werden die einzelnen Komponenten der Spezifikation beschrieben. Ein Spezifikationspaket bildet die Gesamtheit seiner Spezifikationskomponenten ab.

# **Spezifikationskomponenten**

Ein Spezifikationspaket kann sich aus folgenden Komponenten zusammensetzen:

- **TechDok** bezeichnet alle Technischen Dokumentationen; diese geben detaillierte Erläuterungen zur Funktionsweise und Verwendung der einzelnen Komponenten. Da es verschiedene spezifisch auf eine jeweilige Zielgruppe hin verfasste TechDoks gibt, wird die Zielgruppe gleich im Kürzel vermerkt.
	- **TechDok\_LE** Technische Dokumentation für Leistungserbringer
	- **TechDok\_DAS** Technische Dokumentation für die Datenannahmestelle
	- **TechDok\_Benennungsschema**  Technische Dokumentation für das Benennungsschema
- **QSDOK** bezeichnet die Access-Datenbank, in der die QS-Dokumentation spezifiziert wird.
- **QSF** bezeichnet die Access-Datenbank, in der der QS-Filter spezifiziert wird.
- **Schema** auf der Komponentenebene ist dies eine ZIP-Datei, die die Versionierung und vollständige Bezeichnung enthält. Sie enthält einzelne XML-Schemata, die festlegen, in welcher Struktur XML-Daten an Schnittstellen im Datenfluss vorliegen müssen.
- **Precheck** auf der Komponentenebene ist dies eine ZIP-Datei, die Schemata für alle administrativen Daten enthält, die ab dem Export dieser Spezifikation gültig sind. Diese Schemata sind ausschließlich für die Verarbeitung der Datenservices der DAS, VST und BAS relevant.
- **Ausfuellhinweise** auf der Komponentenebene ist dies eine ZIP-Datei, die die Versionierung und vollständige Bezeichnung enthält. Sie enthält einzelne HTML-Dateien für jedes Modul, die mit den Kürzeln der einzelnen Module benannt sind.
- **Anwenderinformationen** auf der Komponentenebene ist dies eine ZIP-Datei, die die Versionierung und vollständige Bezeichnung enthält. Die ZIP-Datei enthält einzelne HTML-Dateien für jedes im QS-Filter definiertes Modul, die mit den Kürzeln der einzelnen Modulauslöser benannt sind.
- **Dokuboegen** auf der Komponentenebene ist dies eine ZIP-Datei, die die Versionierung und vollständige Bezeichnung enthält. Sie beinhaltet die Dokumentationsbögen als einzelne PDF-Dateien für jedes Modul, die mit den Kürzeln der einzelnen Module benannt sind. Die Doku-mentationsbögen bilden einige wichtige Datenbankinhalte<sup>[38](#page-105-0)</sup> ab.
- **Vorlagen\_Sollstatistik** auf der Komponentenebene ist dies eine ZIP-Datei, die die Versionierung und vollständige Bezeichnung enthält. Sie enthält WORD-Dateien – das Formular zur Methodischen Sollstatistik für Krankenhäuser, das Formular zur Vorlage bei den Budgetverhandlungen für Krankenhäuser und das Formular zur Sollstatistik für selektivvertraglich erbrachte Fälle durch niedergelassene Leistungserbringer.

<span id="page-105-0"></span><sup>&</sup>lt;sup>38</sup> Die Papierform ist hier nur als eine Abbildung des Eingabeformulars oder der Eingabemaske zu verstehen. Verbindlich sind daher nur die Inhalte der Datenbank zur QS-Dokumentation.

- **Anwendungsfaelle mds** ist eine PDF-Datei mit Erläuterungen zum Minimaldatensatz. In diesem Dokument werden Beispiele für Ausnahmesituationen beschrieben, in denen ein Behandlungsfall durch den QS-Filter als dokumentationspflichtig ausgelöst wird, obwohl eine abschlussfähige Dokumentation nicht möglich ist.
- **Risikostatistik** bezeichnet die Access-Datenbank, in der die Risikostatistik spezifiziert wird.
- **Anwenderinformation\_DEK\_RS** auf der Komponentenebene ist dies eine ZIP-Datei, die die Versionierung und vollständige Bezeichnung enthält. Die ZIP-Datei enthält eine HTML-Datei.
- **UebersichtAenderungen** ist eine PDF-Datei mit der Übersicht über die Änderungen in der Spezifikation zu allen Vorversionen des Erfassungsjahres und zur letzten Version des Vorjahres. Hier werden die Änderungen übersichtlich zusammengefasst und erläutert.
- **erginformationen** auf der Komponentenebene ist dies eine ZIP-Datei, die die Versionierung und vollständige Bezeichnung enthält. Die ZIP-Datei beinhaltet Java-Code für ein Programm und eine Testklasse mit Testfällen.
- **Protocol** bezeichnet das Stylesheet zur Darstellung des Rückprotokolls (XSLT).
- **Komponentenuebersicht** bezeichnet die Auflistung aller im Spezifikationspaket enthaltenen Komponenten mit Bezug zu Versionsnummer und Veröffentlichungsdatum (CSV).

Hilfsprogramme werden ggf. ebenfalls als Komponenten in ein Spezifikationspaket aufgenommen. Hier ist zur Zeit das zu nennen. Bei der Angabe der Betriebsart und des Exportformats gelten die gleichen Abkürzungen wie bei den Spezifikationspaketen. Diese Angaben erfolgen aber nur dann, wenn sich die Komponenten durch diese Merkmale unterscheiden.

 **Datenpruefprogramm** – ist auf Komponentenebene eine ZIP-Datei, welche die Bestandteile des Datenprüfprogramms enthält.

**V<Versionsnummer>:** Die Versionierung erfolgt in ganzen Zahlen, die zweistellig angegeben sind (unter 10 mit einer vorstehenden 0, z. B. V01).

# **Spezifikationsdatenbanken**

Als Access-Datenbanken zur Verfügung gestellte Spezifikationskomponenten dienen der (automatisierten) Erstellung von Software für QS-Filter, QS-Dokumentation sowie für die Soll- und Risikostatistik. Folgende Spezifikationskomponenten werden als Access-Datenbanken zur Verfügung gestellt:

# **Datenbank zur QS-Dokumentation (QSDOK)**

Die Datenbank zur QS-Dokumentation dient der Spezifikation von Datenerhebung und -erfassung unter Berücksichtigung von Plausibilitätsprüfungen und zu exportierenden Datenfeldern. Einige wichtige Datenbankinhalte werden über die Dokumentationsbögen (Dokuboegen) abgebildet.

Folgende Spezifikationskomponenten ergänzen die Datenbank um Hinweise und Informationen:

 Die Ausfüllhinweise (Ausfuellhinweise) dienen als Hilfestellung bei der Dokumentation durch den Anwender. Die Namen der HTML-Dateien für einzelne Datenfelder sind in der Datenbank (BogenFeld.ahinweis) hinterlegt.

 Ergänzende Informationen (erginformationen) erläutern die in der Datenbank definierte Syntaxfunktion gewichtsPerzentile.

Die Datenbank zur QS-Dokumentation ist in Kapitel B [2](#page-151-0) erläutert.

# **Datenbank zum QS-Filter (QSF)**

Die Datenbank zur QS-Dokumentation dient der Spezifikation zur Auslösung von Dokumentationsmodulen und der Sollstatistik. Die Auslösebedingungen pro Modul werden als Übersicht in Form der Anwenderinformationen (Anwenderinformationen) zur Verfügung gestellt.

Die Datenbank zum QS-Filter ist in Kapitel B [1](#page-110-0) erläutert.

# **Datenbank zur Risikostatistik**

Die Datenbank zur Risikostatistik ist in Kapitel B [3](#page-233-0) erläutert.

# **Datenbank zu Datenserviceinformationen**

Seit der Spezifikation 2019 werden relevante Datenserviceinformationen (Abschnitt [2.8.2\)](#page-225-0) in einer separaten Datenbank gepflegt. Die Datenbank zu Datenserviceinformationen ist keine dem Spezifikationspaket zugehörige Komponente, verfügt jedoch über dieselbe Verbindlichkeit. Da sie eine eigenständige Spezifikationsdatenbank darstellt kann sie außerhalb des Releasezyklus angepasst werden.

# **Verschluesselungsprogramme**

Seit der Spezifikation 2020 werden die Verschlüsselungsprogramme nicht mehr als Spezifikationskomponente veröffentlicht. Sie sind daher keine dem Spezifikationspaket zugehörige Komponente, verfügen jedoch über dieselbe Verbindlichkeit. Da sie ein eigenständiges Paket in Form einer ZIP-Datei darstellen, können sie außerhalb des Releasezyklus angepasst werden.

In der ZIP-Datei enthalten sind der X- und der TPacker sowie die zum Veröffentlichungszeitpunkt aktuellen öffentlichen Schlüssel der Datenservices im Datenfluss.

# **Pseudonymisierungsprogramm**

Seit der Spezifikation 2021 wird das Pseudonymisierungsprogramm nicht mehr als Spezifikationskomponente veröffentlicht. Sie ist daher keine dem Spezifikationspaket zugehörige Komponente, verfügt jedoch über dieselbe Verbindlichkeit. Sie kann außerhalb des Releasezyklus zur Verfügung gestellt werden.

 **PSP** – ist eine ZIP-Datei, die neben dem Pseudonymisierungsprogramm ein Informationsmerkblatt beinhaltet.

# **Tabellenstruktur der Datenbanken**

Die Tabellen und deren Spalten (Attribute) unterliegen einem einheitlichen Namensschema. Erlaubte Zeichen sind die Buchstaben a–z, A–Z und die Ziffern 0–9. Umlaute und Sonderzeichen werden nicht verwendet. Das erste Zeichen eines Namens darf keine Ziffer sein.
Ein Tabellenname beginnt immer mit einem Großbuchstaben und ein Attributname mit einem Kleinbuchstaben. Wenn ein Name aus mehreren Teilen (z. B. Substantiven) besteht, so beginnt jeder nachfolgende Namensteil mit einem Großbuchstaben.

BasisTyp (Tabelle)

idBasisTyp (Spalte)

Für jede Tabelle ist in der Spezifikation ein Primärschlüssel definiert, der nach folgendem Schema aufgebaut ist:

id<TabellenName>

Der Ausdruck in spitzen Klammern ist ein Platzhalter für den Namen der Tabelle. Die meisten Tabellen haben einen einfachen Primärschlüssel vom Typ AUTOINCREMENT. Zusätzlich enthalten derartige Tabellen mindestens ein identifizierendes Attribut<sup>39</sup>, welches durch Setzen eines weiteren, eindeutigen Indexes (bestehend aus einem oder mehreren Attributen) definiert ist.

#### **Beispiele:**

Identifizierendes Attribut: Attribut name in Tabelle BasisTyp

Identifizierende Attributkombination: Attribute code und fkSchluessel in Tabelle SchluesselWert

Es gibt auch Tabellen, deren einziger eindeutiger Schlüssel der Primärschlüssel ist. Ein Beispiel ist die Tabelle MussKann mit dem Primärschlüssel idMussKann vom Typ KURZER TEXT (1) (entspricht VARCHAR(1)). Diese Tabellen sind als einfache "Nachschlagtabellen" zu interpretieren. Im Fall der Tabelle MussKann soll im entsprechenden Fremdschlüsselfeld der verknüpften Detailtabelle durch das Datenbankschema gewährleistet werden, dass nur ein M oder K eingegeben werden darf.

Die Namen von Fremdschlüsseln sind analog zum Namen der Primärschlüssel aufgebaut:

fk<FremdTabellenName>

Die Namensgebung von Primär- und Fremdschlüsseln vereinfacht den Aufbau von komplexeren Abfragen, welche sich über mehrere Entitäten erstrecken (Inklusionsverknüpfungen, Joins).

Die Fremdschlüsselattribute (Namen beginnen mit fk) wurden als Datenbankattribute zum Nachschlagen eingerichtet. Zum Beispiel wird beim Fremdschlüsselattribut fkModul in der Tabelle Tds nicht mehr der Primärschlüssel des jeweiligen Moduls, sondern der Name des Moduls angezeigt.

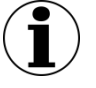

#### **Hinweis**

Diese Änderung betrifft nur die Anzeige, nicht jedoch die Struktur der Datenbank.

<span id="page-108-0"></span><sup>&</sup>lt;sup>39</sup> Oder sie enthalten eine identifizierende Attributkombination, die einen eindeutigen Schlüssel definiert.

Sind zwei Tabellen mehrfach durch Schlüssel-Fremdschlüssel-Beziehungen miteinander verknüpft, so kann der Name eines Fremdschlüssels auch folgendermaßen aufgebaut sein:

fk<FremdTabellenName><Rolle>

<Rolle> ist der Platzhalter für eine zusätzliche Qualifizierung der Relation.

N-M-Beziehungen werden wie üblich über Verknüpfungstabellen realisiert. In der Spezifikation haben Verknüpfungstabellen gewöhnlich keinen Primärschlüssel<sup>40</sup>, jedoch einen eindeutigen Schlüssel, der über die Fremdschlüsselfelder definiert ist.

Folgende Attribute treten in vielen Tabellen auf:

- name ist in der Regel als technischer Name zu verstehen. Zum Beispiel wird Feld.name als Variablenname in den Plausibilitätsregeln verwendet.
- bezeichnung ist eine kurze Beschreibung. Zum Beispiel ist TdsFeld.bezeichnung der Text, welcher ein Feld auf einem Eingabeformular beschreibt.
- bedingung enthält einen logischen Ausdruck. Prominentester Vertreter dieses Attributtyps ist das Attribut bedingung in der Tabelle ModulAusloeser.

<span id="page-109-0"></span> <sup>40</sup> Hier: Primärschlüssel im Sinne der Access-Definition eines Primärschlüssels. Streng genommen wird über die beiden Fremdschlüssel ein neuer Primärschlüssel definiert.

# **1 QS-Filter**

Der QS-Filter definiert, unter welchen Bedingungen ein Modul ausgelöst wird. In der Datenbank zum QS-Filter und den dazugehörigen Anwenderinformationen sind die Informationen hierzu hinterlegt. Die QS-Filter-Software entscheidet für jeden Fall im Krankenhaus, welche Module der externen Qualitätssicherung dokumentationspflichtig sind.

## **1.1 Anmerkungen zur Struktur der Spezifikationsdatenbank für QS-Filter**

Die QS-Filter-Spezifikation ist in einer relationalen Datenbank abgelegt. Zurzeit wird sie ausschließlich als Access-Datenbank zur Verfügung gestellt. Der Name der QS-Filter-Spezifikation richtet sich nach folgendem Schema:

<Erfassungsjahr>\_BASIS\_QSF\_V<Versionsnummer>.mdb

<Versionsnummer> bezeichnet die 2-stellige Versionsnummer (z. B. 01).

#### **Beispiel:**

Im Erfassungsjahr 2020 ist die QS-Filter-Spezifikation 2020 BASIS\_QSF\_V01.mdb<sup>[41](#page-110-0)</sup> gültig. Die Kennung 2020 gilt für das Erfassungsjahr 2020.

Weiterführende Erläuterungen zum Benennungsschema für Spezifikationskomponenten sind der Technischen Dokumentation für das Benennungsschema zu entnehmen.

Die Tabellenstruktur der Spezifikationsdatenbank wird in Abschnitt B Komponenten beschrieben.

### **Abfragen der Datenbank**

Die Abfragen der Access-Datenbank geben einen vereinfachenden Überblick über die Inhalte der Spezifikation:

QS-Filter-Leistungsbereiche

Diese Abfrage zeigt Name, Textdefinition, Dokumentationsverpflichtung und QS-Datensatz für alle QS-Verfahren an.

- Datensatz QS-Filter Hier wird die Beschreibung der Struktur des QS-Filter-Eingangsdatensatzes (Teildatensätze z. B. FALL, PROZ, DIAG) sowie des Ausgabedatensatzes (Erweiterung um die Teildatensätze QSMODUL und FEHLER) angezeigt.
- ICD-Listen Die ICD-Listen geben die Einschluss- und Ausschlussdiagnosen für jedes Modul an.
- OPS-Listen Die OPS-Listen geben die Einschluss- und Ausschlussprozeduren für jedes Modul an.

<span id="page-110-0"></span> <sup>41</sup> Die Versionsnummer der gültigen Spezifikation (z.B. V01, V02, usw.) ist dem zuletzt veröffentlichten Update zu entnehmen.

- Auslösebedingungen Diese Abfrage liefert einen Überblick über die in der Spezifikation enthaltenen Auslösebedingungen der QS-Filter-Leistungsbereiche.
- KonfigurationDelta Hier wird ein Überblick der Konfiguration zur Erstellung des Deltas gegeben. Schlüsselkodes
- Diese Abfrage liefert eine Übersicht der Schlüssel und der zugehörigen Kodes.
- SOLL\_DeQS\_KV Diese Abfrage liefert einen Überblick über den Datensatz SOLL\_DeQS\_KV
- SOLL\_ DeQS\_LKG Diese Abfrage liefert einen Überblick über den Datensatz SOLL\_DeQS\_LKG
- SOLLDeQS\_SV Diese Abfrage liefert einen Überblick über den Datensatz SOLL\_DeQS\_SV

## **1.2 Grundlegende Tabellen der Datenbank**

Dieser Abschnitt beinhaltet die Darstellung der grundlegenden Tabellen der Spezifikationsdatenbank mit ihren zugehörigen Datensätzen ausgehend von den jeweiligen Modulen.

## **1.2.1 Module (Datensätze der QS-Dokumentation)**

In der Tabelle Modul sind Referenzen auf die Module hinterlegt, deren Dokumentationspflicht durch den QS-Filter ausgelöst werden kann.

Hinter jedem Modul verbirgt sich ein Datensatz der korrespondierenden Spezifikation für QS-Dokumentationssoftware.[42](#page-111-0) Diese Datensätze bilden in der Spezifikation für QS-Dokumentation den auszulösenden Dokumentationsbogen der Software ab. Ausgenommen sind z. B. die Zählleistungsbereiche, die der getrennten Darstellung von Kindgruppen eines (Eltern-)Moduls in der Sollstatistik dienen, jedoch keinen eigenen Datensatz auslösen (Abschnitt B [1.4.2\)](#page-135-0). Auch die Exportmodule eines Moduls lösen keinen entsprechenden QS-Datensatz aus.

## **Beispiel:**

Der Modulauslöser PCIKORO löst den QS-Datensatz PCI aus. Der Datensatz wird als Exportmodul PCI\_LKG, PCI\_KV oder PCI\_SV exportiert.

Die Module der Spezifikation für QS-Dokumentationssoftware sind in der gleichnamigen Tabelle definiert. Eine Zuordnung ist über das Attribut Modul.name möglich. Die Datensätze der QS-Dokumentation werden in Abschnitt B [2.3.1](#page-155-0) beschrieben.

<span id="page-111-0"></span><sup>42</sup> Landesweit verpflichtende Module haben keinen Datensatz in der Spezifikation für QS-Dokumentationssoftware, mit Ausnahme von Modul 15/1 in Hessen.

| <b>Feldname</b>  | <b>Datentyp</b>       | <b>Bemerkung</b>                                                                                                    |  |  |  |  |
|------------------|-----------------------|----------------------------------------------------------------------------------------------------|--|--|--|--|
| idModul          | INTEGER               | Primärschlüssel                                                                                                    |  |  |  |  |
| name             | <b>KURZER</b><br>TEXT | Technischer Name des Moduls (Identifizierendes<br>Attribut)                                                                                                    |  |  |  |  |
| bezeichnung      | KURZER<br>TEXT        | Beschreibender Text für den QS-Datensatz                                                                                                    |  |  |  |  |
| fkSchluesselWert | <b>INTEGER</b>        | Verweis auf denjenigen Kode des Schlüssels Modul<br>(Tabelle SchluesselWert), welcher dem betreffen-<br>den Datensatz zugeordnet ist. Der Kode wird in der<br>Datei SOLLMODUL_DeQS_ <erfassungs-<br>jahr&gt;. txt der elektronischen Sollstatistik ver-<br/>wendet.</erfassungs-<br> |  |  |  |  |
| fkModulParent    | INTEGER               | Verweis auf das Eltern-Modul eines Zählleistungs-<br>bereichs                                                                                                    |  |  |  |  |
| zaehlLb          | <b>BOOLEAN</b>        | Wenn WAHR, existiert kein entsprechender QS-Da-<br>tensatz, es handelt sich um einen "Zählleistungsbe-<br>reich" zur separaten Darstellung in der Sollstatistik.                                                                                                    |  |  |  |  |
| ausloeseModul    | <b>BOOLEAN</b>        | Wenn WAHR, existiert ein entsprechender QS-Da-<br>tensatz, der ausgelöst werden kann. Dieses Modul<br>kann gleich dem Exportmodul sein, z. B. HCH.                                                                                                    |  |  |  |  |
| exportModul      | <b>BOOLEAN</b>        | Wenn WAHR, handelt es sich um ein Exportmodul,<br>z. B. PCI_LKG. Das Exportmodul kann ungleich<br>dem im Modulauslöser referenzierten Modul sein,<br>Z. B. PCI.                                                                                                    |  |  |  |  |
| direkt           | <b>BOOLEAN</b>        | handelt es sich um ein direktes Datenexportverfah-<br>ren?                                                                                                    |  |  |  |  |
| indirekt         | <b>BOOLEAN</b>        | handelt es sich um ein indirektes Datenexportver-<br>fahren?                                                                                                    |  |  |  |  |
| pid              | <b>BOOLEAN</b>        | handelt es sich um ein Modul zur Follow-up-Erhe-<br>bung? <sup>43</sup> Das Attribut steuert die Angabe im Feld<br>DS_GKV der Sollstatistik. (Abschnitt A 3.3.1) <sup>44</sup>                                                                                                    |  |  |  |  |
| degs             | <b>BOOLEAN</b>        | handelt es sich um ein Modul der DeQS-Richtlinie?                                                                                                    |  |  |  |  |

*Tabelle 18: Struktur der Tabelle Modul*

In der QS-Filter-Spezifikation fehlen die Sekundärmodule (z. B. MDS oder HTXFU, NLSFU etc.) der Spezifikation für QS-Dokumentationssoftware, da sie nicht durch QS-Filter-Kriterien ausgelöst werden.

<span id="page-112-0"></span> <sup>43</sup> Gemeint ist eine Follow-up-Erhebung mittels PID-Verfahren.

<span id="page-112-1"></span><sup>44</sup> Bei den Modulen zu Lebendspenden weicht der Status des Attributs von dem in der Tabelle ExportModul der QSDOK ab. PID und die Angaben zum Versichertenstatus des Spenders werden in diesen Modulen manuell dokumentiert und stehen dem QS-Filter daher nicht zur Verfügung.

#### **1.2.2 Struktur der Datensatzdefinitionen**

Die Module werden über den definierten Modulauslöser als dokumentationspflichtig erkannt, indem die hinterlegte Bedingung mit den im System (z.B. KIS/AIS) gespeicherten Daten geprüft wird. Ist die Bedingung erfüllt, wird das Modul ausgelöst. Da die in der Bedingung enthaltenen Felder im System (z.B. KIS/AIS) vorliegen müssen, ist der Eingangs- und Ausgangsdatensatz gemäß § 301 SGB V und § 295 SGB V in der Spezifikationsdatenbank hinterlegt. Die definierten Felder der Datensätze und der Filterbedingungen sind analog zur Spezifikation für QS-Dokumentationssoftware aufgebaut.

In den nachfolgenden Abschnitten dieses Unterkapitels wird die grundlegende Struktur der Tabellen der Datensatzdefinitionen beschrieben und die Definitionen der Datenfelder erläutert.

#### **Datensätze**

Jeder Datensatz besteht aus Teildatensätzen, welche ausgehend von einem Basisteildatensatz hierarchisch angeordnet sind. Folgende Datensätze sind definiert:

- QS-Filter-Datensätze (umfasst den Eingangs- und Ausgangsdatensatz)
- QS-Filter-Datensatz für Sollstatistik für Verfahren nach QSKH-RL
- QS-Filter-Datensatz zur Sollstatistik für Verfahren nach DeQS-RL mit Krankenhausabrechnung
- QS-Filter-Datensatz zur Sollstatistik für Verfahren nach DeQS-RL für selektivvertragliche Leistungen im ambulanten Bereich
- QS-Filter-Datensatz zur Sollstatistik für Verfahren nach DeQS-RL für kollektivvertragliche Leistungen (Erstellung durch KV)

Für jeden dieser Datensätze wird in der Tabelle Ds ein Eintrag angelegt.

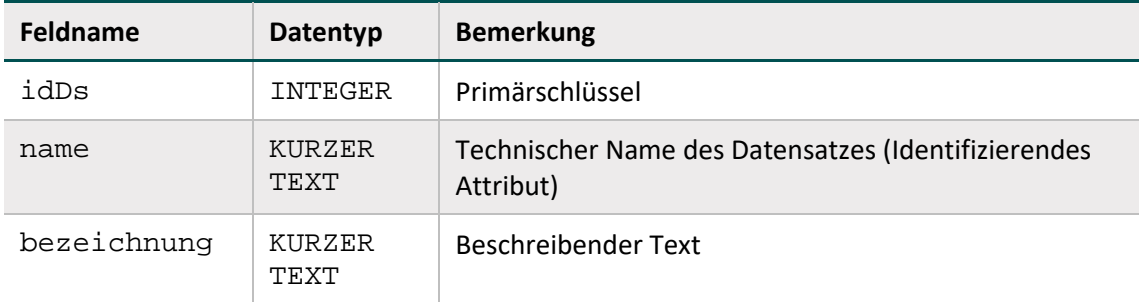

#### *Tabelle 19: Struktur der Tabelle Ds*

#### **Teildatensätze**

Die Definition von Teildatensätzen befindet sich in der Tabelle Tds der Datenbank (Tabelle [20\)](#page-114-0). Jeder Teildatensatz ist eindeutig durch seinen Namen (z. B. FALL, PROZ oder DIAG) charakterisiert.

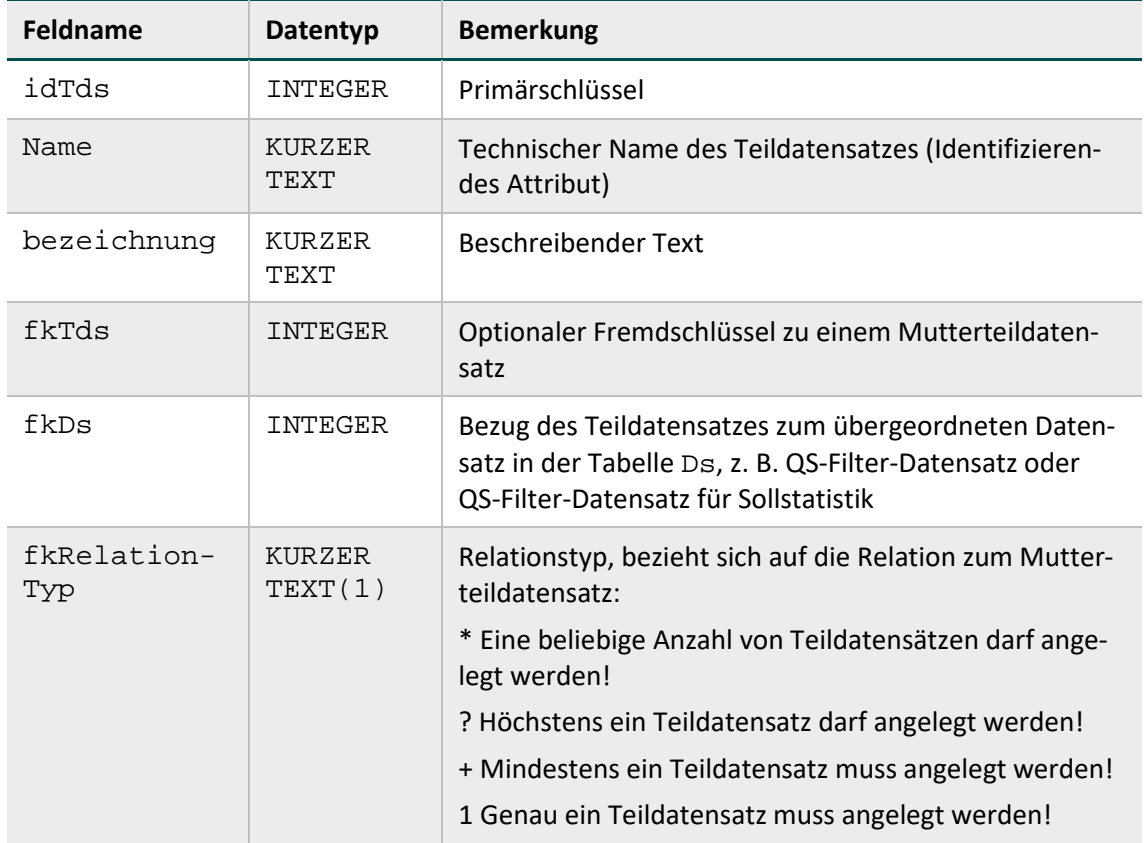

<span id="page-114-0"></span>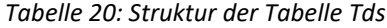

In der Tabelle Tds ist eine Hierarchie der Teildatensätze definiert. Der Ausgangspunkt ("root") für die Teildatensatzhierarchie eines Datensatzes (z. B. QS-Filter-Datensatz) ist immer der Ba-sisteildatensatz (daraus folgt: Teildatensatz<sup>[45](#page-114-1)</sup> fkTds = NULL in der Tabelle Tds). Über die in den restlichen Teildatensätzen des Moduls definierten Bezüge zu den Mutterteildatensätzen und Relationstypen lässt sich ein Hierarchiebaum der Teildatensätze aufbauen.

Jeder Datensatz besteht aus

- genau einem Basisteildatensatz
- ggf. einem oder mehreren weiteren Teildatensätzen (= Kindteildatensätze)

#### **Beispiele:**

Der QS-Filter-Datensatz DATENSATZ\_301 besitzt den Basisteildatensatz FALL und die Kindteildatensätze DIAG, PROZ, QSMODUL, FEHLER, ENTGELT und ABTLG.

Die QS-Filter-Datensätze für Sollstatistik (SOLL\_DeQS\_LKG, SOLL\_DeQS\_KV und SOLL\_DeQS\_SV) besitzen jeweils den Basisteildatensatz SOLLBASIS und den Kindteildatensatz SOLLMODUL.

<span id="page-114-1"></span> <sup>45</sup> Es darf nur eine Definition eines Basisteildatensatzes existieren.

### **Felder der Teildatensätze**

Die Felder eines Teildatensatzes sind in der Tabelle TdsFeld definiert. Jedes Feld eines Teildatensatzes (kurz TDS-Feld) ist eindeutig charakterisiert durch die Zugehörigkeit zu einem Teildatensatz und zum referenzierten Feld. Jedes Feld darf also nur einmal in einem Teildatensatz verwendet werden. Listenfelder erfordern einen Wert > 1 beim Attribut elemente.

#### **Felder**

Ein Feld wird eindeutig über seinen technischen Namen definiert. Jedes Feld hat einen Basistyp (z. B. SCHLUESSEL, NUMSCHLUESSEL, ZAHL). Schlüsselfelder erfordern zusätzlich einen Schlüssel.

### **Basistypen**

Das Hauptmerkmal eines Basistyps ist der technische Typ eines Eingabefeldes (z. B. Zeichenkette, numerischer Typ, Datum usw.). Weiteres Charakteristikum ist die Beschreibung des Eingabeformats. Die Basistypen sind Voraussetzung für die Beschreibung einer formalen Regelsyntax. Das identifizierende Merkmal eines Basistyps ist sein technischer Name (Attribut name).

#### *Tabelle 21: Struktur der Tabelle BasisTyp*

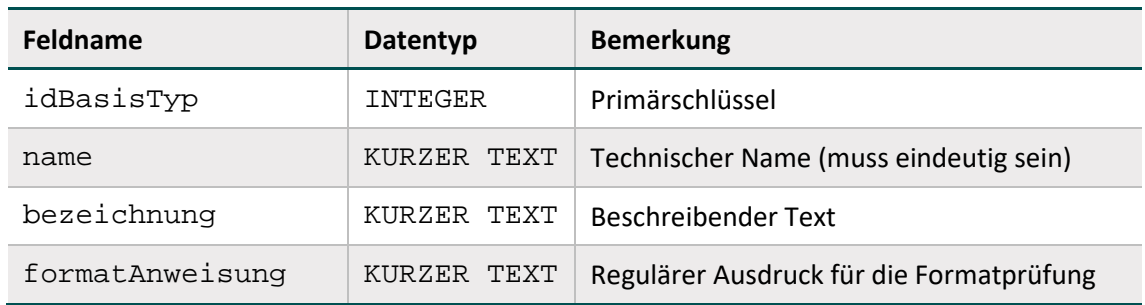

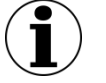

## **Hinweis**

- In Zeichenketten (Basistyp TEXT) sind alle Zeichen des ASCII-Formats mit einem Kode >= 32 erlaubt. Ausgenommen sind das Semikolon, die doppelten Anführungsstriche und Hochkommata.
- Es gibt zwei Arten von Schlüsseln: numerische und nichtnumerische.
- Das Komma trennt die Nachkommastellen, Vorzeichen + und sind erlaubt.
- Das Datumstrennzeichen ist der Punkt.

### **Schlüssel**

Identifizierendes Merkmal eines Schlüssels ist sein technischer Name. Die meisten Schlüsselkodes sind in der Tabelle SchluesselWert definiert. Externe Schlüsselkataloge (z. B. OPS, EBM oder ICD10) sind von den entsprechenden Anbietern zu beziehen.

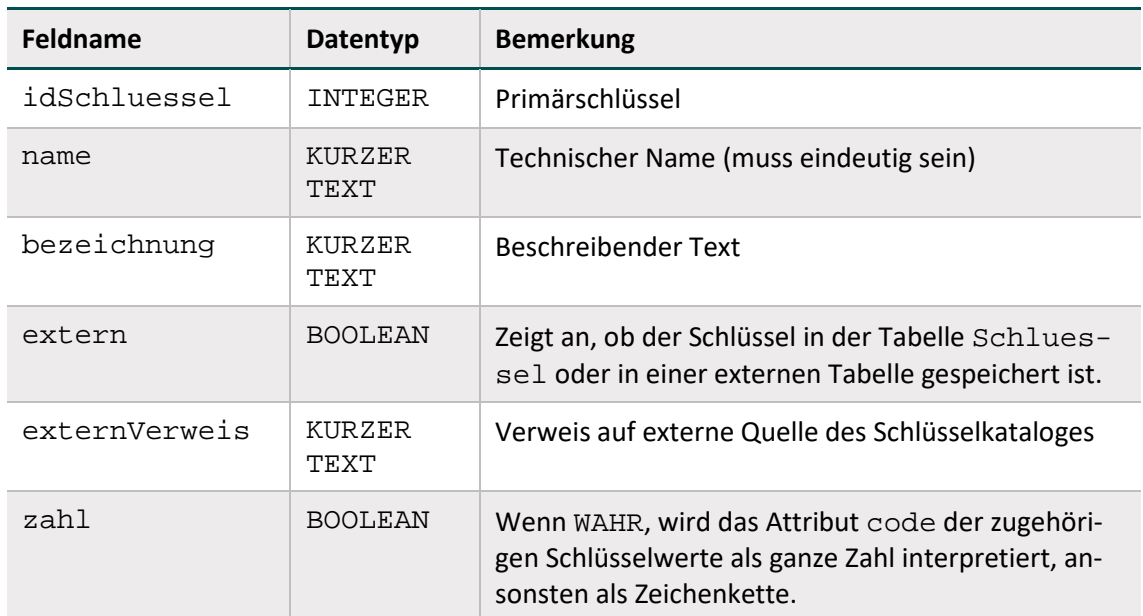

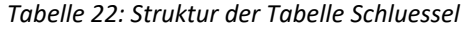

Schlüsselkodes können auf zwei Arten kodiert werden. Wenn das Attribut zahl = WAHR, so werden die Kodes als ganze Zahl interpretiert. Ansonsten werden sie als Zeichenketten angesehen. In der Syntax der Auslösebedingungen werden die letztgenannten Kodes in einfache Hochkommata gesetzt.

#### **Beispiel:**

Attribut **zahl** bei Schlüsselfeldern

Felder des Basistyps NUMSCHLUESSEL haben das Attribut zahl = TRUE.

Felder des Basistyps SCHLUESSEL haben das Attribut zahl = FALSE. Es handelt sich um alphanumerische Schlüssel, die Buchstaben, Ziffern oder Sonderzeichen verwenden (z. B. ypN0). Hierbei kann es sich auch um Werte handeln, die lediglich Ziffern verwenden, aber mit führender Null beginnen (z. B. 01).

#### **Externe Schlüsselkataloge**

Externe Schlüsselkataloge sind über das Attribut extern deklariert. Externe Schlüsselkataloge werden nicht vom IQTIG bereitgestellt und daher auch nicht verantwortet.

Hinweise zu den Bezugsquellen sind in der Spalte externVerweis zu finden (z. B. http://www.bfarm.de). Ein Verweis auf eine Bezugsquelle kann unabhängig vom Attribut extern angegeben werden (siehe Schlüssel EntlGrund).

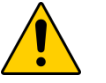

### **Achtung**

Der Softwareanbieter hat dafür Sorge zu tragen, dass die aktuellen externen Schlüsselkataloge in der Software verwendet werden.

#### **Schlüsselwerte**

Identifizierendes Merkmal ist hier eine Kombination der Spalten fkSchluessel und code. Das bedeutet, dass jeder Schlüsselkode innerhalb eines Schlüssels nur einmal vorkommen darf.

*Tabelle 23: Struktur der Tabelle SchluesselWert*

| <b>Feldname</b>  | Datentyp       | <b>Bemerkung</b>                         |
|------------------|----------------|------------------------------------------|
| idSchluesselWert | INTEGER        | Primärschlüssel                          |
| fkSchluessel     | INTEGER        | Fremdschlüssel zur Tabelle Schlüssel     |
| code             | INTEGER        | 0, 1, 2                                  |
| bezeichnung      | KURZER<br>TEXT | Textliche Definition des Schlüsselwertes |

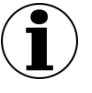

## **Hinweis**

Die Schlüsselwerte lassen sich am einfachsten über die Abfrage Schlüsselkodes ermitteln.

### **1.2.3 Funktionen**

Eine Funktion ist gekennzeichnet durch ihren Namen, an den sich unmittelbar (ohne Leerzeichen) ein Listenausdruck anschließt. Funktionen ohne Übergabeparameter werden ähnlich wie in C oder Java durch ein Klammerpaar abgeschlossen.

Der aktuelle Stand der in der Syntax verwendeten Funktionen ist in der Tabelle SyntaxFunktion der Spezifikation zu finden.

Weiterführende Informationen zur Implementierung von Funktionen sind Abschnitt B [2.4.3](#page-184-0) zu entnehmen.

### **Hinweise zur Funktion pruefeDiagPS**

Die Funktion prüft den Teildatensatz DIAG daraufhin, ob ausgehend von zwei Filterlisten eine Kombination aus zusammengehörender Primär- und Sekundärdiagnose vorliegt. Wenn ja, wird ein positives Filterergebnis als WAHR zurückgegeben. Mit dem Parameter nurHD können Nebendiagnosen ausgeschlossen werden. Die Funktion wird in der QS-Basisspezifikation nur im Modulauslöser zum Modul NWIF verwendet, da ausschließlich in diesem Modul Sekundärdiagnosen separat betrachtet werden. In allen anderen Modulen schließt die Syntaxvariable DIAG die Sekundärdiagnosen mit ein.

| idSvntaxFur - | name            | $\Psi$ ergebnis - | argumente                                                                               | formel                                                                                                    |
|---------------|-----------------|-------------------|-----------------------------------------------------------------------------------------|----------------------------------------------------------------------------------------------------|
|               | 21 pruefeDiagPS | <b>BOOL</b>       | LISTE Tds 'DIAG'; SCHLUESSEL<br>PriDiagListe; SCHLUESSEL<br>SekDiagListe; Boolean nurHD | boolean pruefeDiagPS(LISTE DIAG,SCHLUESSEL PriDiagListe,SCHLUESSEL<br>SekDiagListe, Boolean nurHD){<br>pruefeDiagPS := FALSCH;<br>for (GANZEZAHL i=0;i <diag.size();i++){<br>if ((nurHD == FALSCH ODER DIAG[i].DIAGART == 'HD')<br/>UND (DIAG[i].ICD IN PriDiagListe)</diag.size();i++){<br> |
|               |                 |                   |                                                                                         | UND (DIAG[i].SEKDIAG IN SekDiagListe)) {<br>pruefeDiagPS := WAHR;<br>break:                                                                                                    |

*Abbildung 13: Syntaxfunktion pruefeDiagPS*

#### **1.2.4 OPS-Listen**

Die Struktur der OPS-Listen (Tabellen OPSListe und OPSWert) entspricht den gleichnamigen Tabellen der Spezifikation für QS-Dokumentation (Abschnitt B [2.5.1\)](#page-206-0).

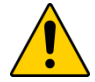

## **Achtung**

In dieser Datenbank definierte Kodes der OPS-Listen sind nicht noch einmal in der Datenbank für QS-Dokumentationssoftware hinterlegt. Für die Erstellung von Plausibilitätsprüfungen für QS-Dokumentationssoftware sind die hier hinterlegten OPS-Listen verbindlich.

### **1.2.5 ICD-Listen**

Die Struktur der ICD-Listen (Tabellen ICDListe und ICDWert) entspricht den gleichnamigen Tabellen der Spezifikation für QS-Dokumentation (Abschnitt B [2.5.2\)](#page-207-0).

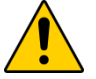

## **Achtung**

In dieser Datenbank definierte Kodes der ICD-Listen sind nicht noch einmal in der Datenbank für QS-Dokumentationssoftware hinterlegt. Für die Erstellung von Plausibilitätsprüfungen für QS-Dokumentationssoftware sind die hier hinterlegten ICD-Listen verbindlich.

#### **Umgang mit Kennzeichen zur Diagnosesicherheit**

Das Zusatzkennzeichen zur Diagnosesicherheit ist in den ICD-Listen der Spezifikationsdatenbanken nicht enthalten. Das Zusatzkennzeichen ist für ambulante Fälle dennoch zu dokumentieren.

Bei der Auslösung von ambulanten Fällen sind die Auslösung und die Erstellung der Sollstatistik nur mithilfe von gesicherten Diagnosen zulässig.

#### **Beispiel PCI:**

Die **Auslösung** eines Falls soll nicht stattfinden, wenn der ICD-Kodes Z52.7 nicht mit A (Ausschluss), V (Verdacht auf) oder Z (Zustand nach) gekennzeichnet ist.

```
format(DIAG; '[a-zA-Z][0-9]{2}(\.[0-
9]\{1,2\}?([#\uparrow\uparrow\uparrow\downarrow\uparrow!])?([Gg])?([RLBrlb])?') = WAHR UND DIAG KEINSIN
PCI_ICD_EX
```
#### Daraus folgt:

 $\Rightarrow$  wenn eine Diagnose aus PCI\_ICD\_EX vorliegt, aber mit A, V oder Z gekennzeichnet ist, bleibt der Fall dokumentationspflichtig

 $\Rightarrow$  wenn eine Diagnose aus PCI ICD EX vorliegt und mit G gekennzeichnet ist, entfällt die Dokumentationspflicht

#### **1.2.6 FAB-Listen**

Jede FAB-Liste ist charakterisiert durch ihren Namen (Attribut name in Tabelle FABListe), welcher nach folgendem Schema gebildet wird:

 ${<}$ TEXT> ${}$  $}$ FAB ${<}$ TEXT>

Hinter <TEXT> verbirgt sich ein frei wählbarer Name (Erlaubte Zeichen: A-Z, a-z, 0-9, ..., Umlaute sind nicht erlaubt). Die {}-Ausdrücke sind optional.

#### **Beispiel:**

FAB\_GEB Geburtshilfliche Fachabteilungen

#### **1.2.7 EBM-Listen**

Jede EBM-Liste ist charakterisiert durch ihren Namen (Attribut name in Tabelle EBMListe), welcher nach folgendem Schema gebildet wird:

 $\{ <$ TEXT> $_$ }EBM $\{ _<$ TEXT> $\}$ 

Hinter <TEXT> verbirgt sich ein frei wählbarer Name (Erlaubte Zeichen: A–Z, a–z, 0–9, Umlaute sind nicht erlaubt). Die {}-Ausdrücke sind optional.

#### **Beispiel:**

PCI\_KORO\_EBM Einschlussgebührenordnungspositionen Koronarangiographie gemäß EBM-Katalog

#### **String-Vergleich bei EBM-Kodes**

EBM-Ziffern können auf Landesebene um weitere Zeichen ergänzt werden. Das Feld Gebührenordnungsziffer gemäß EBM-Katalog [EBM] hat daher die Feldlänge 7.

In der Spezifikationsdatenbank für QS-Filtersoftware sind die EBM-Kodes in Tabelle EBMWert fünfstellig – ohne ergänzende Zeichen – definiert. Für die Prüfung, ob zwei Kodes identisch sind, genügt kein einfacher Stringvergleich. Stattdessen wird ein Stringvergleich der Normkodes<sup>[46](#page-119-0)</sup> durchgeführt, um die Übereinstimmung zwischen dem dokumentierten Kode und dem einer EBM-Liste zu ermitteln.

<span id="page-119-0"></span> <sup>46</sup> Jeder EBM-Kode lässt sich entweder als Kode mit ergänzenden Zeichen (Normcode + ergänzende Zeichen) oder als Kode ohne ergänzende Zeichen (Normkode) darstellen.

### **1.2.8 Entgelt-Listen**

Jede Entgelt-Liste ist charakterisiert durch ihren Namen (Attribut name in Tabelle Entgelt-Liste), welcher nach folgendem Schema gebildet wird:

<Fallart>{\_<TEXT>}ENTGELT{\_<TEXT>}

Hinter <TEXT> verbirgt sich ein frei wählbarer Name (Erlaubte Zeichen: A–Z, a–z, 0–9, Umlaute sind nicht erlaubt). Die {}-Ausdrücke sind optional.

#### **Beispiel:**

STAT\_BELEG\_ENTGELT belegärztliche Fälle (FALLART = stationär; gemäß [ENTGEL-TARTSTAT])

#### **1.2.9 Versionsverwaltung**

Jede Spezifikationsdatenbank hat eine Version. Die Versionsinformation ist in der Tabelle Version der Eintrag, welcher den Attributwert queltig = WAHR besitzt.

Ab der Spezifikation 2022 bildet die Tabelle Version ausschließlich die Einträge zum aktuellen Erfassungsjahr der Spezifikation ab. Einträge zu früheren Erfassungsjahren werden gelöscht.

Die wichtigsten Eigenschaften einer Version sind der Versionsname (Attribut name) und der Gültigkeitszeitraum (Attribute ab und bis). Der Gültigkeitszeitraum einer Version ist in der Regel ein Erfassungsjahr (z. B. Aufnahme zwischen dem 01.01.2020 und dem 31.12.2020).

Versionen können den Status in Entwicklung oder final haben. Diese Zustände werden in der Nachschlagetabelle VersStatus verwaltet. Das Attribut gueltig zeigt die gültige Version der Datenbank an. Nur eine einzige Version darf als gültig markiert sein. Darüber hinaus verwaltet die Tabelle Version die Historie der Versionen<sup>47</sup>: Welche Vorgängerversion vorher gültig war, kann über das Attribut fkVersion ermittelt werden.

| <b>Feldname</b> | <b>Datentyp</b> | <b>Bemerkung</b>                                             |
|-----------------|-----------------|--------------------------------------------------------------|
| idVersion       | INTEGER         | Primärschlüssel                                              |
| name            | KURZER TEXT     | Technischer Name der Version<br>(Identifizierendes Attribut) |
| bezeichnung     | KURZER TEXT     | Beschreibender Text                                          |
| ab              | <b>DATIJM</b>   | Anfang des Gültigkeitszeitraumes                             |
| bis             | <b>DATIJM</b>   | Ende des Gültigkeitszeitraumes                               |
| pub             | <b>DATUM</b>    | Datum der Publikation                                        |

*Tabelle 24: Struktur der Tabelle Version*

<span id="page-120-0"></span><sup>&</sup>lt;sup>47</sup> Die Inhalte der Vorversionen sind nicht Teil der aktuellen Spezifikationsdatenbank.

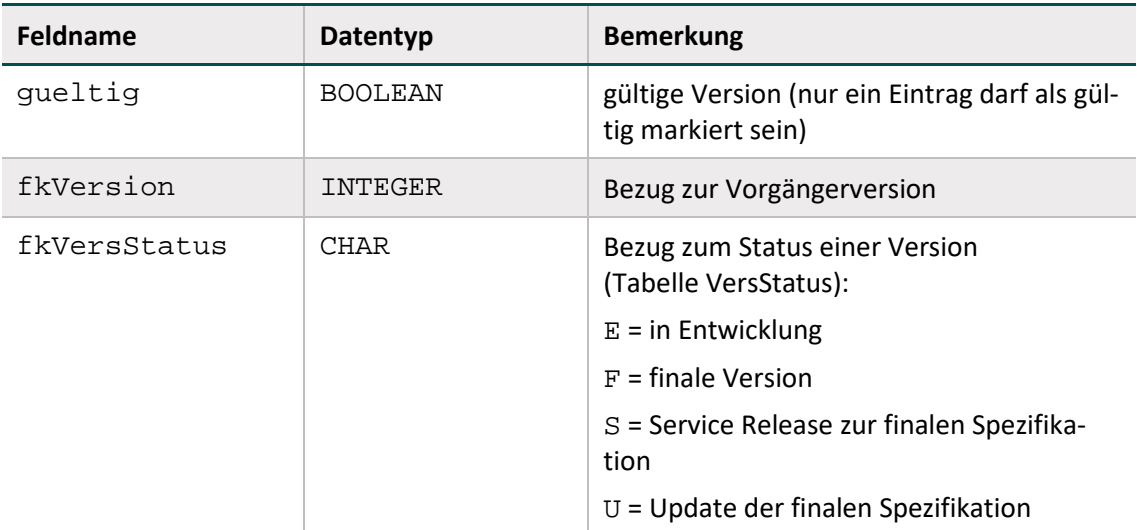

Das Attribut Modul.fkVersion wird verwendet, um die aktuelle Version eines Moduls kenntlich zu machen. Freiwillige Module werden im Rahmen der inhaltlichen Systempflege<sup>[48](#page-121-0)</sup> nicht berücksichtigt. Jahreszahlen in Regeln werden für diese Module weiterhin angepasst. Änderungen aufgrund von modulübergreifenden Anpassungen, z. B. Umbenennung technischer Feldnamen oder Ergänzung von Schlüsselwerten, sind nicht auszuschließen.

#### **Zuordnung der QS-Filter-Version zu Behandlungsfällen**

Die QS-Filter-Software eines Erfassungsjahres wird für Behandlungsfälle verwendet, deren Aufnahmedatum bei stationärer Behandlung bzw. deren Behandlungsdatum bei ambulanten Eingriffen in den definierten Gültigkeitszeitraum fällt. Hierbei wird die QS-Filter-Software im Folgejahr auch noch für Patienten benutzt, welche nach dem in der Datenbank definierten Gültigkeitszeitraum (also nach dem 31.12.) entlassen worden sind.

Abbildung [14](#page-122-0) stellt dar, für welche stationären Behandlungsfälle welche Version der QS-Filter-Software verwendet wird. Exemplarische Behandlungsfälle sind durch Querbalken visualisiert, welche den Behandlungsabschnitt vom Aufnahmedatum bis zum Entlassungsdatum des Krankenhausaufenthalts abdecken. In Abhängigkeit vom Aufnahmedatum wird die passende Version des QS-Filters verwendet. Für ambulante Fälle gilt das Datum der Behandlung für die Zuordnung zur korrekten QS-Filter-Software-Version.

<span id="page-121-0"></span><sup>&</sup>lt;sup>48</sup> Die Aktualisierung der ICD- und OPS-Kodes erfolgt auch für nicht verpflichtende Module weiterhin im Rahmen des BfArM-Umstiegs.

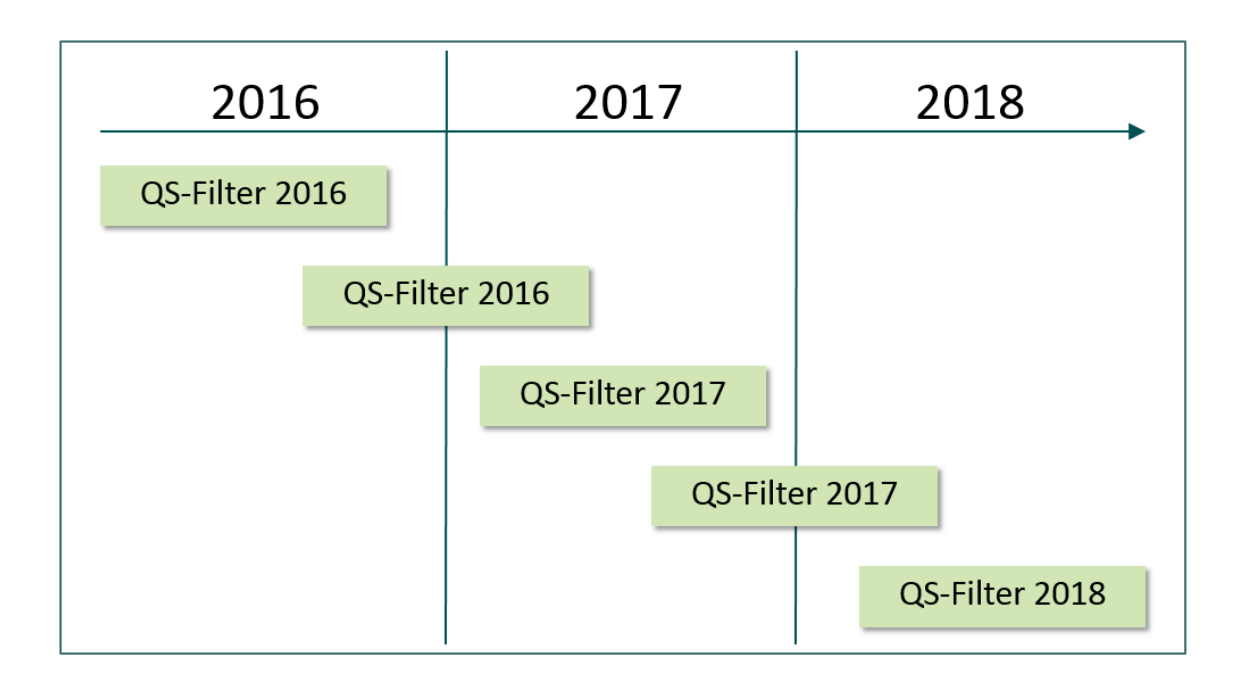

<span id="page-122-0"></span>*Abbildung 14: Zuordnung der Version des QS-Filters zu den Behandlungsfällen: Kriterium ist das Aufnahmedatum*

#### **1.2.10 Meta-Tabellen**

In den Tabellen TabellenStruktur und TabellenFeldStruktur werden die Tabellen und ihre Attribute aufgelistet. Der Inhalt wird automatisch generiert (Abschnitt B [2.7.2\)](#page-218-0).

#### **1.2.11 DB-Änderungen gegenüber der Vorgängerversion**

Die Tabellen DeltaNeu, DeltaGeloescht und DeltaAttribut zeigen die Änderungen zur letzten gültigen Spezifikation des Vorjahres und zur Vorversion an (Abschnitt B [2.7.2\)](#page-218-0).

#### **Beispiel (Spezifikation 2019):**

Die Datenbank 2019 BASIS\_QSF\_V01 stellt die Änderungen im Vergleich zur letzten gültigen Spezifikationsdatenbank des Vorjahres 2018\_BASIS\_QSF\_V04 dar.

Die Datenbank 2019\_BASIS\_QSF\_V02 stellt zusätzlich die Änderungen im Vergleich zur Vorversion 2019 BASIS QSF V01 dar.

### **1.3 Der QS-Filter-Datensatz**

Der QS-Filter-Datensatz umfasst den QS-Filter-Eingangsdatensatz und den QS-Filter-Ausgangsdatensatz. Verbindlich für ein Erfassungsjahr ist die Datenfeldbeschreibung, welche in der gültigen Spezifikationsdatenbank über die Abfrage Datensatz QS-Filter definiert ist. Hier werden ab der Spezifikation 2016 die Datensätze DATENSATZ\_301 und DATENSATZ\_295 dargestellt. Beide bilden jeweils den entsprechenden QS-Filter-Eingangs- und QS-Filter-Ausgangsdatensatz ab.

| idDs | name                 | bezeichnung                                                                                                    |
|------|----------------------|----------------------------------------------------------------------------------------------------|
|      | DATEN-<br>$SATZ_301$ | Datenübermittlung nach §301 Abs. 3 SGB V,<br>ergänzt um die Festlegungen der Vereinba-<br>rung nach §120 Abs. 3 SGB V |
|      | DATEN-<br>SATZ 295   | Datensatzbeschreibung KVDT<br>[KBV_ITA_VGEX_Datensatzbeschreibung_KVDT],<br>Kassenärztliche Bundesvereinigung         |

*Tabelle 25: Ausschnitt der Tabelle Ds*

**Achtung**

## **Datenverlust durch Fehlbezug und falsche Falleinschränkung**

Die Bezeichnungen der Datensätze sowie deren Felder nehmen Bezug auf §301 SGB V und §295 SGB V. Diese Gesetzesgrundlagen beziehen sich lediglich auf den Kontext der Gesetzlichen Krankenversicherung. Der QS-Filter-Datensatz hingegen bezieht sich prinzipiell auf alle behandelten Patienten/Fälle.

## <span id="page-123-2"></span>**1.3.1 Der QS-Filter-Eingangsdatensatz**

Der QS-Filter-Eingangsdatensatz ist je nach Richtlinien- und Abrechnungskontext zu wählen:

## **DATENSATZ\_301 enthält den QS-Filter-Eingangsdatensatz nach §301 Abs. 3 SGB V**

Die für den QS-Filter maßgeblichen administrativen und medizinischen Datenfelder zur Identifikation dokumentationspflichtiger Fälle im Rahmen der DeQS-RL für durch ein Krankenhaus erbrachte Fälle finden sich im Aufnahmedatensatz bzw. in der Entlassungsanzeige des §301-Datenformats[49.](#page-123-0) Daher ist der QS-Filter-Eingangsdatensatz nach §301 Abs. 3 SGB V (DATENSATZ\_301) so beschaffen, dass fast alle seine Datenfelder aus der Struktur des §301- Datensatzes abgeleitet werden können. Einzige Ausnahmen sind die Felder PATALTER, AL-TERINTAGEN, FALLART (lassen sich aus Inhalten des §301-Datensatzes berechnen) und STANDORT (Bestandteil des Datensatzes nach §21 KHEntgG).

Der QS-Filter-Eingangsdatensatz nach §301 Abs. 3 SGB V besteht aus folgenden Teilen:

- Behandlungsfall (Teildatensatz FALL)
- Prozedurangaben des Behandlungsfalls (Teildatensatz PROZ, wiederholbar)
- Diagnoseangaben des Behandlungsfalls (Teildatensatz DIAG, wiederholbar)
- Entgeltangaben des Behandlungsfalls (Teildatensatz ENTGELT, wiederholbar)
- Fachabteilungsangaben des Behandlungsfalls (Teildatensatz ABTLG, wiederholbar)

Die hier definierten Teildatensätze finden sich im §301-Datensatz bzw. dem DRG-Datenformat nach §21 KHEntgG<sup>[50](#page-123-1)</sup> wieder. Der QS-Filter-Eingangsdatensatz basiert zum größten Teil auf einer Teilmenge der Inhalte dieser Datensätze.

<span id="page-123-0"></span> <sup>49</sup> Datenübermittlung nach §301 Abs. 3 SGB V, ergänzt um die Festlegungen der Vereinbarung nach §120 Abs. 3 SGB V

<span id="page-123-1"></span><sup>50</sup> Vereinbarung über die Übermittlung von DRG-Daten nach §21 KHEntgG. Stand: 30. November 2012. Siegburg: Institut für das Entgeltsystem im Krankenhaus (InEK gGmbH). Online verfügbar unter

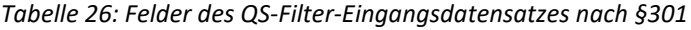

| Feld                          | <b>Beschreibung</b>                                                                                                    | M/K | Zeichen-<br>länge | <b>BasisTyp</b>            |  |  |
|-------------------------------|----------------------------------------------------------------------------------------------------|-----|-------------------|----------------------------|--|--|
| <b>Behandlungsfall (FALL)</b> |                                                                                                    |     |                   |                            |  |  |
| FALLNUMMER                    | Fallnummer                                                                                                    | M   | 15                | TEXT                       |  |  |
| FALLART                       | Fallart<br>1: ENTGELTARTAMB<br><> LEER UND<br>ENTGELTARTSTAT =<br>LEER<br>2: ENTGELTARTSTAT<br><> LEER UND<br>ENTGELTARTAMB =<br>LEER | M   | $\mathbf{1}$      | NUMSCHLUESSEL<br>(Fallart) |  |  |
| AUFNGRUND                     | Aufnahmegrund<br>gem. §301 SGB V                                                                                                    | К   | $\overline{2}$    | SCHLUESSEL<br>(AufnGrund)  |  |  |
| <b>AUFNDATUM</b>              | Datum der Aufnahme<br>Krankenhaus                                                                                                    | К   | 10                | <b>DATUM</b>               |  |  |
| <b>ENTLDATUM</b>              | Datum der Entlassung<br><b>Krankenhaus</b>                                                                                            | K   | 10                | <b>DATUM</b>               |  |  |
| GEBDATUM                      | Geburtsdatum                                                                                                    | M   | 10                | DATUM                      |  |  |
| PATALTER                      | Alter in Jahren am Auf-<br>nahmetag                                                                                                   | M   | 3                 | <b>GANZEZAHL</b>           |  |  |
| <b>ENTLGRUND</b>              | Entlassungsgrund §301                                                                                                    | К   | $\overline{2}$    | SCHLUESSEL<br>(EntlGrund)  |  |  |
| IKNRVERANLKH                  | IK des veranlassenden<br>Krankenhauses                                                                                                | K   | 9                 | TEXT                       |  |  |
| AUFNZEIT                      | Aufnahmeuhrzeit                                                                                                    | K   | 5                 | UHRZEIT                    |  |  |
| ALTERINTAGEN                  | Alter in Tagen am Auf-<br>nahmetag                                                                                                    | K   | 5                 | GANZEZAHL                  |  |  |
| GEWICHT                       | Aufnahmegewicht in<br>Gramm                                                                                                    | K   | 6                 | GANZEZAHL                  |  |  |
| <b>DAUBEAT</b>                | Beatmungsstunden                                                                                                    | K   | $\overline{4}$    | GANZEZAHL                  |  |  |
| ENTLZEIT                      | Entlassungs-/<br>Verlegungsuhrzeit                                                                                                    | K   | 5                 | UHRZEIT                    |  |  |
| STANDORT                      | entlassender Standort                                                                                                    | M   | 9                 | TEXT                       |  |  |

[http://www.gdrg.de/cms/Datenlieferung\\_gem.\\_21\\_KHEntgG/Dokumente\\_zur\\_Datenlieferung/Datensatzbe](http://www.gdrg.de/cms/Datenlieferung_gem._21_KHEntgG/Dokumente_zur_Datenlieferung/Datensatzbeschreibung)[schreibung.](http://www.gdrg.de/cms/Datenlieferung_gem._21_KHEntgG/Dokumente_zur_Datenlieferung/Datensatzbeschreibung)

 $\overline{a}$ 

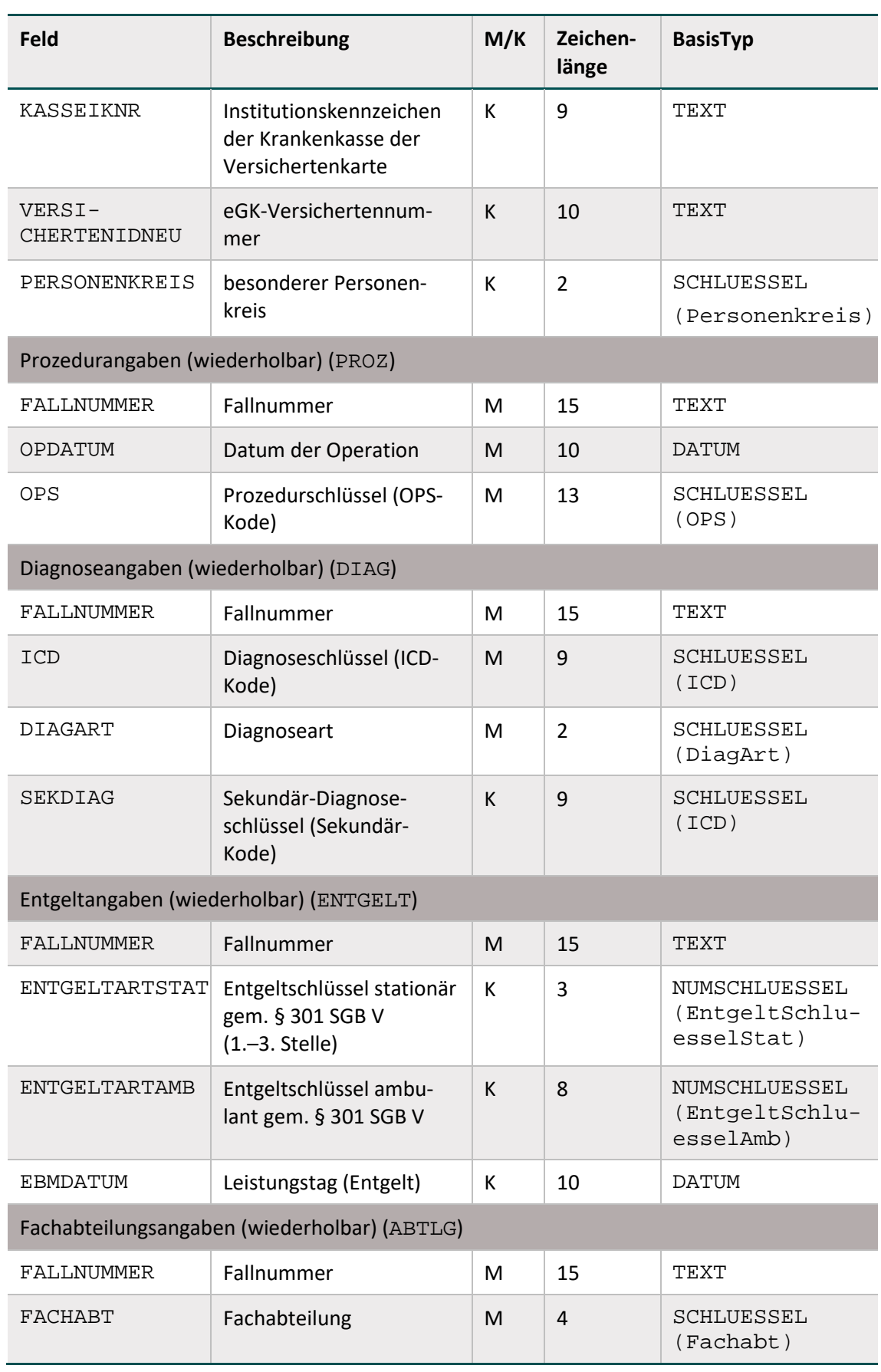

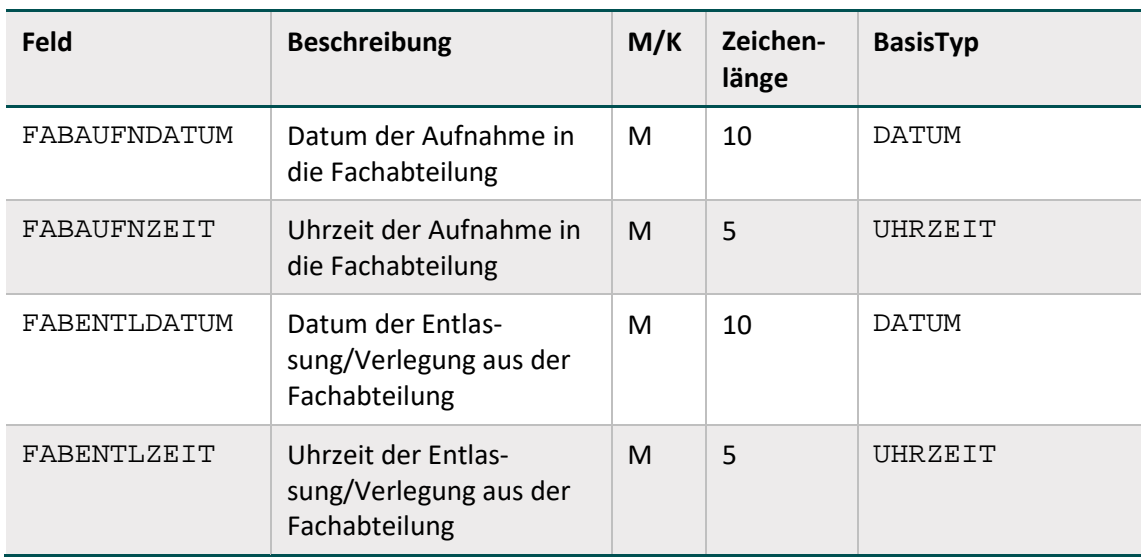

In den Datenfeldern ENTGELTARTSTAT und ENTGELTARTAMB sind die Kodes zu dokumentieren, welche im Schlüssel Entgeltarten des Datenübermittlungsverfahrens nach §301 Abs. 3 SGB V definiert sind<sup>51</sup>. Die nachfolgend aufgelisteten Kodes sind für die Zuordnung der Versorgungsarten relevant:

- Kode  $70^{52}$ : DRG-Fallpauschale nach §7 Nr. 1 KHEntgG (§ 1 Abs. 1 Satz 1 KVPV/FPV)
- Kode 61<sup>53</sup>: Entgelt für integrierte Versorgung nach § 140c SGB V
- Kode 65 $54$ : Zusatzentgelt für DMP
- **Sonstiger Fall<sup>[55](#page-126-4)</sup>: Fall, der weder ein DRG-Fall noch ein IV-Fall noch ein DMP-Fall ist (z. B. ein** ambulanter Behandlungsfall oder ein Fall, der auf Basis der BPflV nach Tagessätzen abgerechnet wird).

Die Details der Zuordnung sind in Abschnitt B [1.3.2](#page-130-0) beschrieben.

Seit der Spezifikation 2016 sind für den externen Schlüssel EntgeltSchluesselStat dreistellige Schlüsselwerte hinterlegt. Diese dienen im Rahmen der Spezifikation der Identifikation belegärztlicher Fälle.

## **Primär und Sekundärdiagnosen**

Mit Einführung des Moduls NWIF in der Spezifikation 2017 wurde das Feld SEKDIAG (bzw. die Syntaxvariablen SEKDIAG und HSEKDIAG) in den Eingangsdatensatz aufgenommen. Für das Modul NWIF sind Einschlussdiagnosen nach Primär- und Sekundärdiagnosen im Sinne der Kreuz-Stern-Notation zu differenzieren. Die Zusammengehörigkeit bestimmter Sekundärdiagnosen zu bestimmten Primärdiagnosen ist hierbei zu berücksichtigen. Um dies auf Datenbankebene abzubilden, wurde mit der Spezifikation 2020 die neue Funktion pruefeDiagPS aufgenommen. Dies gilt lediglich für das Modul NWIF.

<span id="page-126-0"></span> <sup>51</sup> Aktuelle Version abrufbar im Download-Bereich der DKG-Homepage (http://www.dkgev.de)

<span id="page-126-1"></span><sup>52</sup> Versorgungsart DRGFALL (Datenfeld des QS-Filter-Ausgangsdatensatz)

<span id="page-126-2"></span><sup>53</sup> Versorgungsart IVFALL (Datenfeld des QS-Filter-Ausgangsdatensatz)

<span id="page-126-3"></span><sup>54</sup> Versorgungsart DMPFALL (Datenfeld des QS-Filter-Ausgangsdatensatz)

<span id="page-126-4"></span><sup>55</sup> Versorgungsart SONSTFALL (Datenfeld des QS-Filter-Ausgangsdatensatz)

In allen Modulen außer NWIF soll nicht zwischen Primär- und Sekundärdiagnosen differenziert werden. Die dort in den Auslösekriterien referenzierten Felder DIAG bzw. HDIAG beinhalten weiterhin sowohl Primär- als auch Sekundärdiagnosen.

#### **DATENSATZ\_295 enthält den QS-Filter-Eingangsdatensatz nach §295 SGB V**

Der QS-Filter-Eingangsdatensatz nach §295 SGB V bezieht sich auf Fälle, die kollektivvertraglich durch einen niedergelassenen Leistungserbringer (Arztpraxis, MVZ, auch Eingriffe durch Beleg-ärzte oder durch Krankenhausärzte im Rahmen einer KV-Ermächtigung)<sup>[56](#page-127-0)</sup> erbracht werden und ist so beschaffen, dass fast alle seine Datenfelder aus der Struktur der KVDT-Datensatzbeschreibung für den Einsatz von IT-Systemen in der Arztpraxis der Kassenärztlichen Bundesvereinigung gemäß § 295 SGB V abgeleitet werden können<sup>[57](#page-127-1)</sup>. Einzige Ausnahme sind die Felder PATALTER (lässt sich aus Inhalten des KVDT-Datensatzes berechnen) und BEHANDLFALLID (kann zur Verknüpfung der Teildatensätze vom System vergeben werden oder auf andere Felder des KVDT-Datensatzes Bezug nehmen, sofern diese eine eindeutige Zuordnung erlauben).

Der QS-Filter-Eingangsdatensatz nach §295 SGB V besteht aus folgenden Teilen:

- Behandlungsfall (Teildatensatz FALL)
- Prozedurangaben des Behandlungsfalls (Teildatensatz PROZ, wiederholbar)
- Diagnoseangaben des Behandlungsfalls (Teildatensatz DIAG, wiederholbar)
- Angaben zu Gebührenordnungspositionen des Behandlungsfalls (Teildatensatz EBM, wiederholbar)

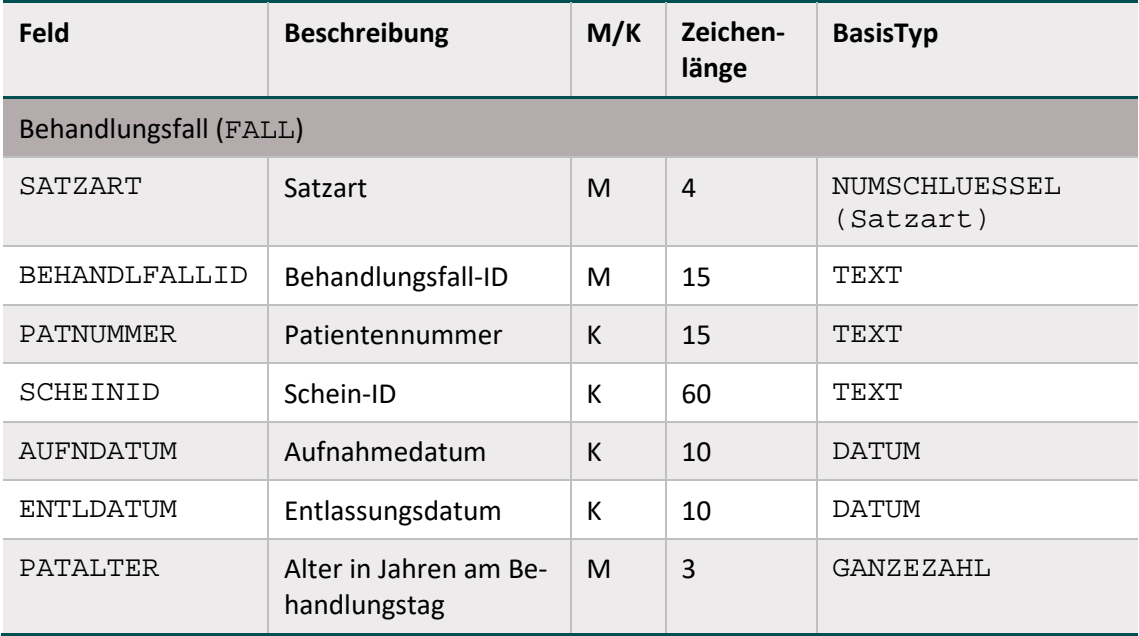

#### *Tabelle 27: Felder des QS-Filter-Eingangsdatensatzes nach § 295*

<span id="page-127-0"></span> <sup>56</sup> Ambulante Leistungen nach §295 SGB V, §116 SGB V, stationäre Fälle nach §121 Abs. 3 SGB.

<span id="page-127-1"></span><sup>57</sup> Zeichenart und Feldlänge der im Folgenden beschriebenen Datenfelder können vom KVDT-Datensatz abweichen, da hier die in der Spezifikation definierten Datentypen verwendet werden. Das Format DATUM wird beispielsweise über 10 Zeichen (TT.MM.JJJJ) abgebildet statt über 8 Zeichen (JJJJMMTT).

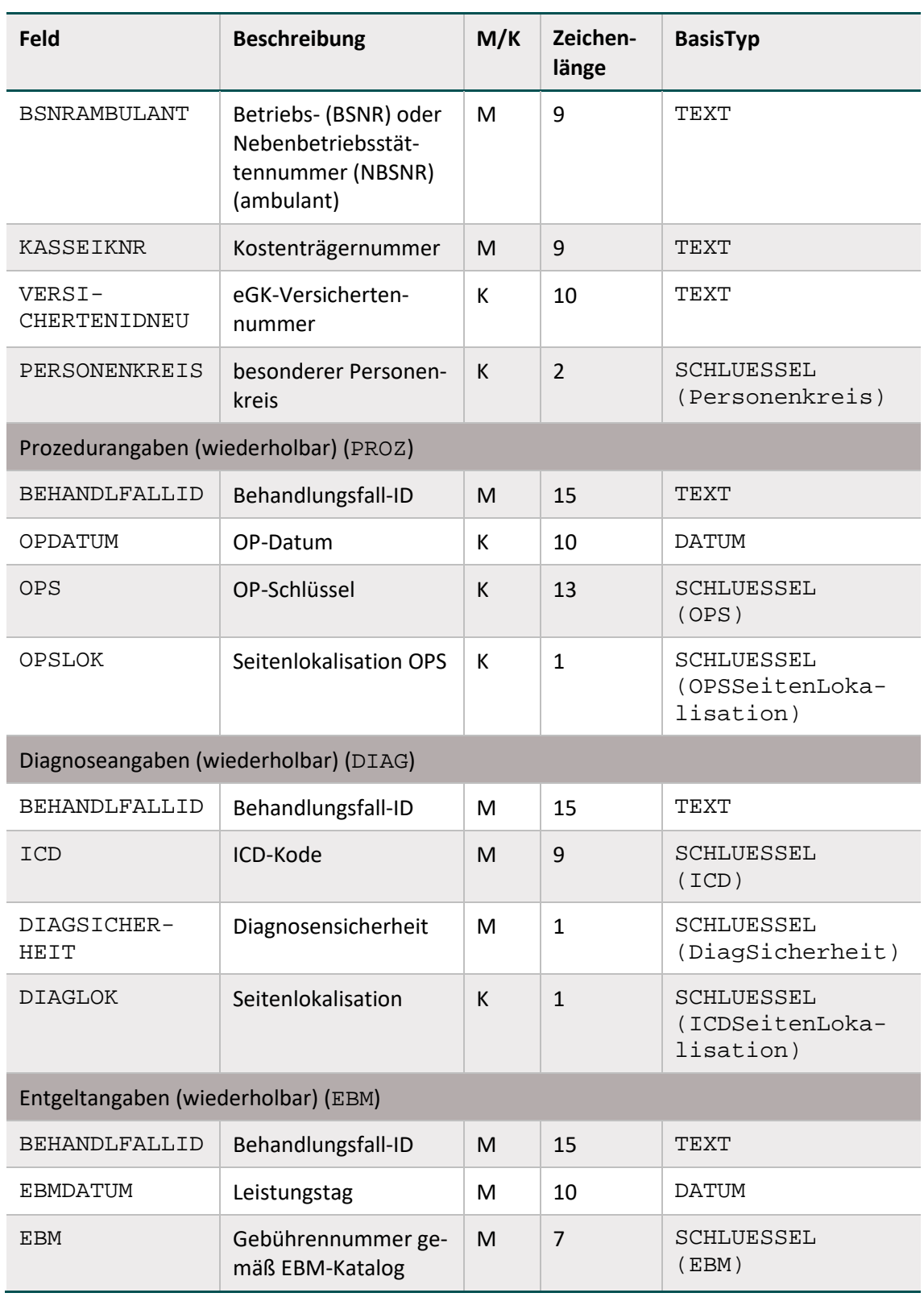

Die Gebührenordnungspositionen bzw. Gebührennummern sind nach dem gültigen einheitlichen Bewertungsmaßstab in der jeweils aktuellen Fassung zu kodieren. Für jede dokumentierte Gebührenordnungsposition ist ein neuer Teildatensatz EBM anzulegen.

## **DATENSATZ\_301 und DATENSATZ\_295 definieren den QS-Filter bei selektivvertraglicher Leistungserbringung und unbekannter Abrechnungsart**

Je nach vorliegender Abrechnungsart ist der entsprechende Datensatz zu wählen. Sofern die Abrechnungsart noch nicht bekannt ist, ein durch einen niedergelassenen Leistungserbringer selektivvertraglich erbrachter Fall vorliegt<sup>[58](#page-129-0)</sup> oder es sich um eine Leistung handelt, die nicht im Rahmen der gesetzlichen Krankenversicherung abgerechnet wird, bilden alle Felder beider Eingangsdatensätze (DATENSATZ\_301 und DATENSATZ\_295) zusammen einen allgemein gültigen Eingangsdatensatz. In diesem Fall wird die Muss-Regelung aller im jeweils anderen Eingangsdatensatz nicht vorkommenden oder dort nicht als obligat aufgeführten Felder aufgehoben, sodass dann eine Kann-Regelung gilt.

#### **Beispiel:**

Verschiedene Fallkonstellationen zur Muss-/Kann-Feld-Regelung im allgemein gültigen Eingangsdatensatz

FALLNUMMER ist sowohl ein Feld des Datensatzes DATENSATZ\_301 als auch des Datensatzes DATENSATZ\_295, es ist in beiden Datensätzen ein Muss-Feld, d.h. es ist auch ein Muss-Feld, wenn es sich um einen durch einen niedergelassenen Leistungserbringer selektivvertraglich erbrachten Fall handelt oder wenn die Abrechnungsart (noch) nicht vorliegt.

AUFNDATUM ist sowohl ein Feld des Datensatzes DATENSATZ\_301 als auch des Datensatzes DATENSATZ\_295, es ist nach §301 ein Muss-Feld und nach §295 ein Kann-Feld, d.h. es ist ein Kann-Feld, wenn es sich um einen durch einen niedergelassenen Leistungserbringer selektivvertraglich erbrachten Fall handelt oder wenn die Abrechnungsart (noch) nicht vorliegt.

EBM ist ein Feld des Datensatzes DATENSATZ\_295, es ist ein Muss-Feld, d.h. es ist ein Kann-Feld, wenn es sich um einen durch einen niedergelassenen Leistungserbringer selektivvertraglich erbrachten Fall handelt oder wenn die Abrechnungsart (noch) nicht vorliegt.

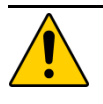

### **Achtung**

## **Ergänzung des QS-Filter-Eingangsdatensatzes bei selektivvertraglichen Fällen eines niedergelassenen Leistungserbringers**

Für selektivvertraglich erbrachte ambulante Fälle können (unabhängig von OPS-Kodes und Gebührennummern gemäß EBM-Katalog) spezifische Abrechnungskodes vorliegen, die nicht bundesweit einheitlich definiert sind und in der Beschreibung des QS-Filter-Datensatzes damit nicht aufgeführt werden können. Der Leistungserbringer hat gemeinsam mit seinem Softwareanbieter dafür Sorge zu tragen, dass die entsprechenden Kodes bzw. Felder identifiziert und ergänzend im QS-Filter-Eingangsdatensatz berücksichtigt und/oder auf anderen Wegen für die Auslösung und/oder Dokumentation zur Verfügung gestellt werden.

<span id="page-129-0"></span> <sup>58</sup> Da die Abrechnungsgrundlagen für selektivvertraglich erbrachte ambulante Leistungen nicht bundesweit eindeutig definiert sind, wird der QS-Filter-Datensatz für diese Fälle möglichst breit spezifiziert.

#### <span id="page-130-0"></span>**1.3.2 Der QS-Filter-Ausgangsdatensatz**

Für die Erstellung der Sollstatistik zum Abschluss des Erfassungsjahres müssen sämtliche Felder des Ausgangsdatensatzes berechnet werden. Grundlage der Sollstatistik ist die gesamte beim Leistungserbringer vorliegende Datenbasis.

### **DATENSATZ\_301 enthält den QS-Filter-Ausgangsdatensatz nach §301 Abs. 3 SGB V.**

Der QS-Filter-Ausgangsdatensatz nach § 301 Abs. 3 SGB V beschreibt die Grundlage für die Sollstatistik für Krankenhäuser. Der QS-Filter-Ausgangsdatensatz besteht aus folgenden Teilen:

- Wiederholbare Angaben zu ausgelösten Modulen (technisch Teildatensatz QSMODUL)
- Nicht wiederholbare Falldaten (dem Teildatensatz FALL zugeordnet)
- Wiederholbare Angaben zu Fehlern (technisch Teildatensatz FEHLER)

Die Felder des QS-Filter-Ausgangsdatensatzes werden aus dem QS-Filter-Eingangsdatensatz berechnet.[59](#page-130-1) Dabei werden die Felder des Ausgangsdatensatzes nach §301 aus dem DATEN-SATZ\_301 oder aus dem allgemein gültigen Eingangsdatensatz ermittelt.

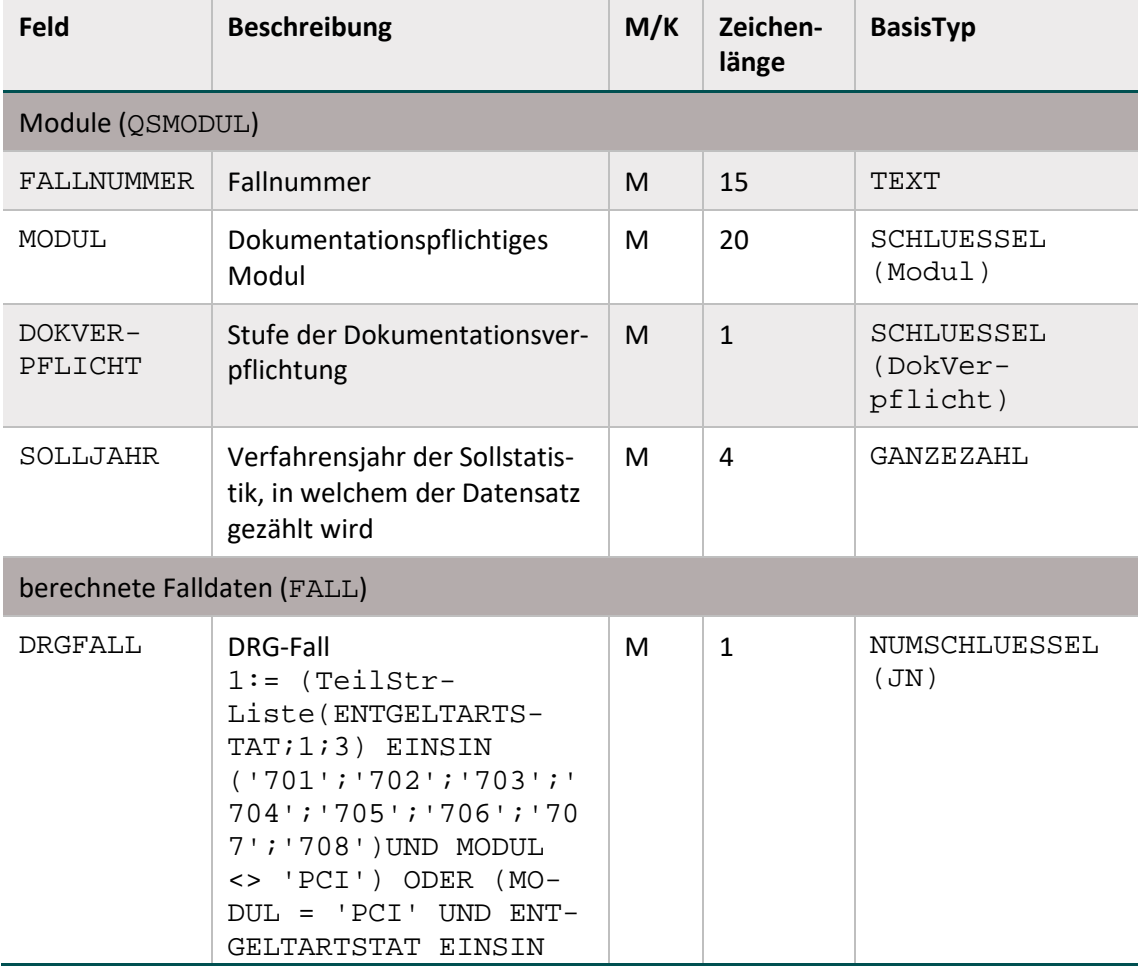

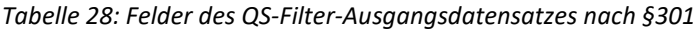

<span id="page-130-1"></span> <sup>59</sup> Ausnahme ist das Datenfeld FALLNUMMER, welches für die relationalen Verknüpfungen zwischen den Teildatensätzen relevant ist.

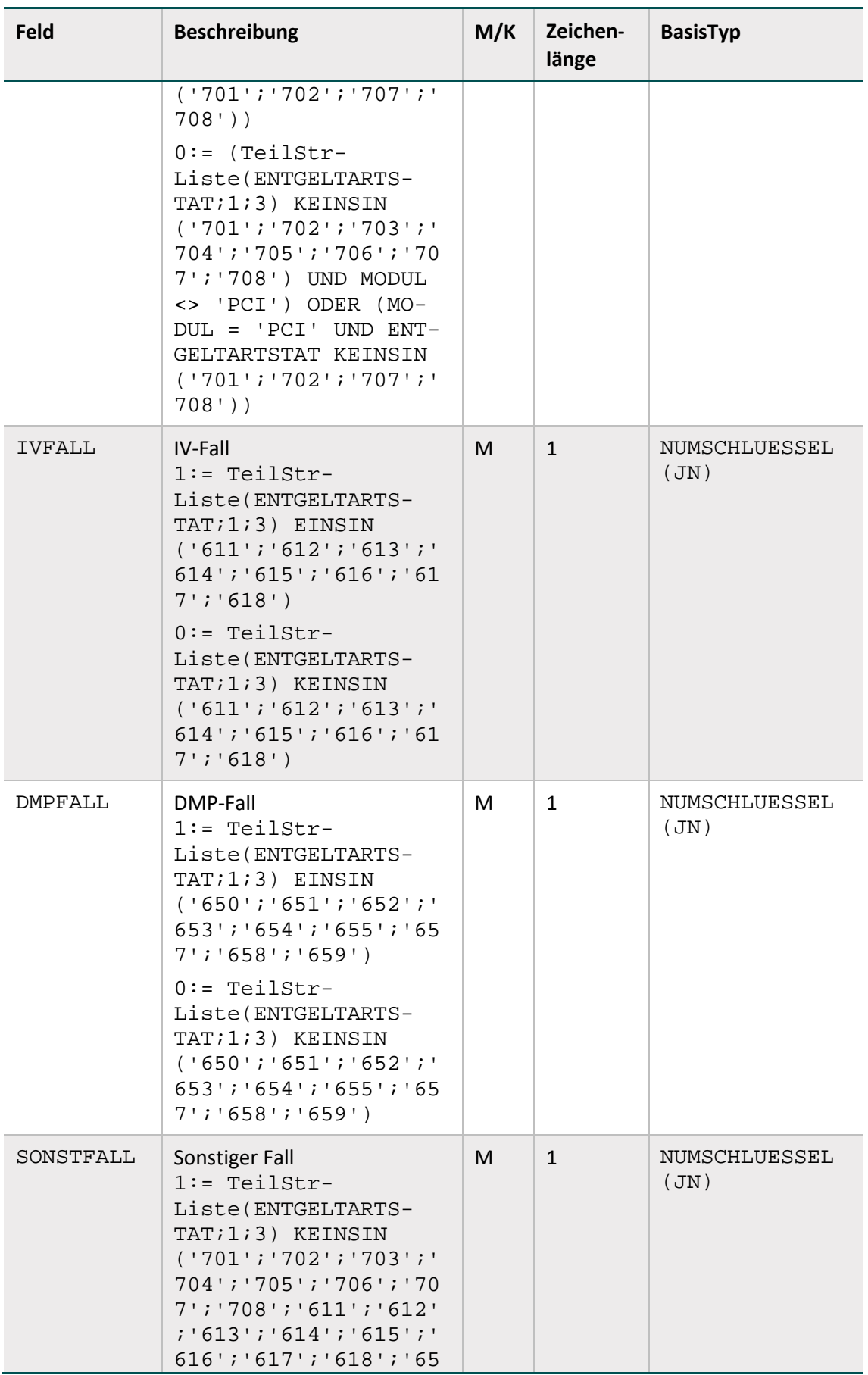

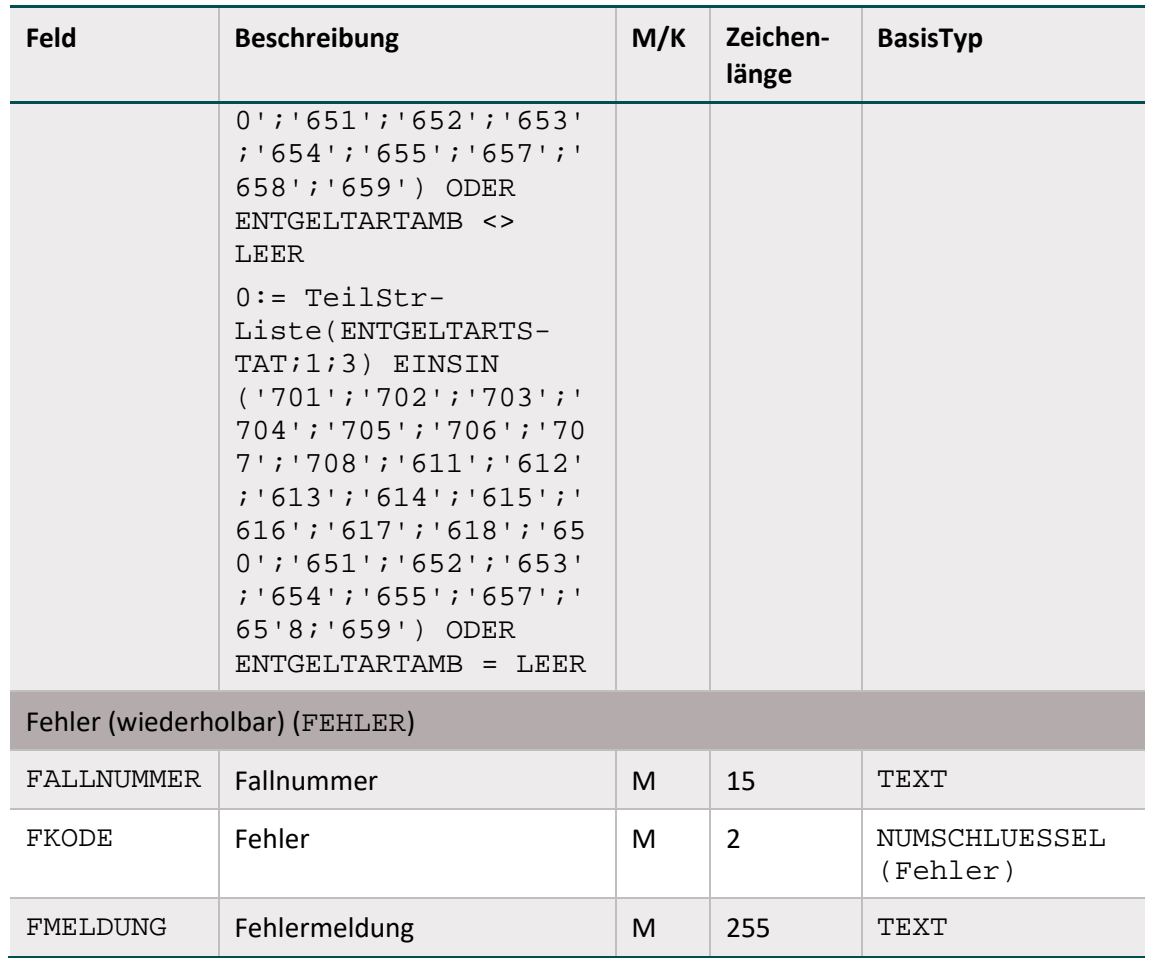

Das SOLLJAHR definiert das Jahr, in welchem der Datensatz bei der Erstellung der Sollstatistik gezählt wird.

Wenn der QS-Filter-Algorithmus ein oder mehrere Module auslöst, werden ein oder mehrere Moduleinträge im Teildatensatz QSMODUL erzeugt.

Beim Auftreten eines Fehlers werden definierte Fehlerkodes und eine Fehlermeldung in den Teildatensatz FEHLER eingetragen. Treten Fehler auf, werden für diesen Datensatz keine Teildatensätze vom Typ Modul ausgegeben (Abschnitt B [1.4.6\)](#page-146-0).Für die verlaufsbegleitende Auslösung sind lediglich die Datenfelder MODUL, DOKVERPFLICHT sowie der Teildatensatz FEH- $LER$  notwendig<sup>60</sup>.

## **DATENSATZ\_295 enthält den QS-Filter-Ausgangsdatensatz nach §295 SGB V.**

Der QS-Filter-Ausgangsdatensatz nach §295 SGB V beschreibt die Grundlage für die Sollstatistik der kollektivvertraglich erbrachten ambulanten Fälle, die von den zuständigen Kassenärztlichen Vereinigungen berechnet wird. Die Felder des Ausgangsdatensatzes nach §295 basieren auf dem DATENSATZ\_295 oder dem allgemein gültigen Eingangsdatensatz.

<span id="page-132-0"></span><sup>&</sup>lt;sup>60</sup> Für die unterjährige Auslösung brauchen die Falldaten aus den Entgeltangaben somit nicht berechnet werden.

Der QS-Filter-Ausgangsdatensatz besteht aus folgenden Teilen:

- Wiederholbare Angaben zu ausgelösten Modulen (technisch Teildatensatz QSMODUL)
- Nicht wiederholbare Falldaten (dem Teildatensatz FALL zugeordnet)
- Wiederholbare Angaben zu Fehlern (technisch Teildatensatz FEHLER)

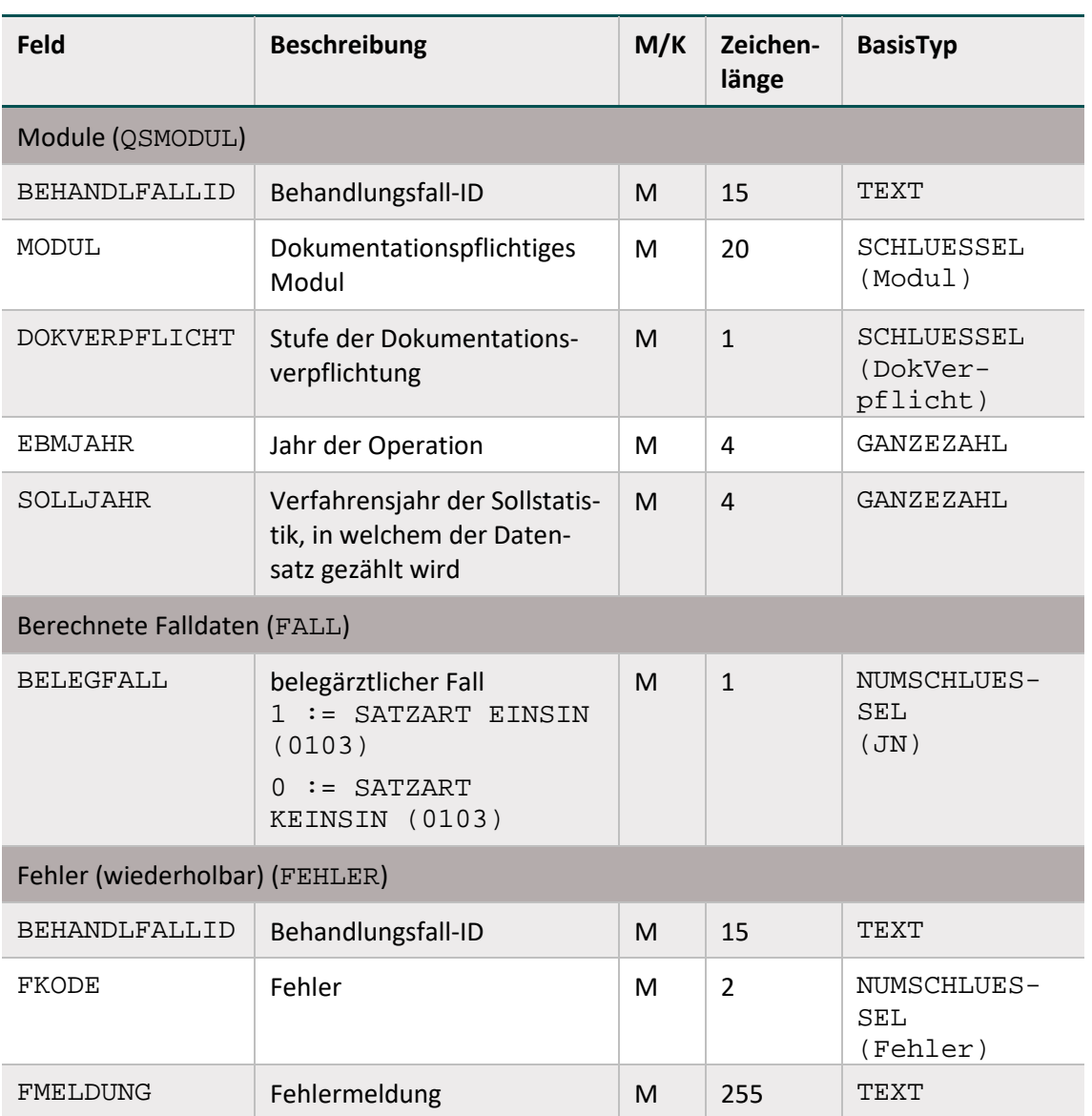

#### *Tabelle 29: Felder des QS-Filter-Ausgangsdatensatzes nach § 295*

Der Teildatensatz FALL enthält Felder zur Identifikation belegärztlicher Fälle.

Der Teildatensatz QSMODUL enthält beispielsweise das Feld SOLLJAHR (M). SOLLJAHR definiert das Jahr, in welchem der Datensatz bei der Erstellung der Sollstatistik gezählt wird. Dies geschieht für das Exportmodul PCI\_KV mithilfe des Feldes EBMDATUM (jahreswert-Liste(EBMDATUM) EINSIN (<ERFASSUNGSJAHR>)) unter dem Ausschluss belegärztlicher Fälle bzw. mithilfe des Feldes ENTLDATUM ((ENTLDATUM >= '01.01.<ERFAS-SUNGSJAHR>' UND ENTLDATUM <= '31.12.<ERFASSUNGSJAHR>') für belegärztliche Fälle.

## **DATENSATZ\_301 und DATENSATZ\_295 definieren den QS-Filter-Ausgangsdatensatz bei selektivvertraglicher Leistungserbringung.**

Der allgemein gültige QS-Filter-Ausgangsdatensatz beschreibt die Grundlage für die Sollstatistik der selektivvertraglich erbrachten ambulanten Fälle, die von den niedergelassenen Leistungserbringern zu erstellen ist.[61](#page-134-0) Fälle, die kollektivvertraglich erbracht wurden, sind bei der Erstellung dieser Sollstatistik auszuschließen. Das SOLLJAHR definiert das Jahr, in welchem der Datensatz bei der Erstellung der Sollstatistik gezählt wird. Dies geschieht für das Exportmodul PCI SV mithilfe des Behandlungsdatums, das zwischen dem 01.01.und dem 31.12.des gültigen Erfassungsjahres liegen muss.

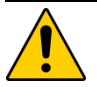

## **Achtung**

**Ergänzung des QS-Filter-Ausgangsdatensatzes bei selektivvertraglichen Fällen eines niedergelassenen Leistungserbringers**

Wurden im QS-Eingangsdatensatz für selektivvertraglich erbrachte ambulante Fälle spezifische Abrechnungskodes identifiziert, hat der Leistungserbringer gemeinsam mit seinem Softwareanbieter dafür Sorge zu tragen, dass die entsprechenden Kodes bzw. Felder auch im QS-Filter-Ausgangsdatensatz berücksichtigt werden.

## **1.4 Der Algorithmus zur Ermittlung der Dokumentationspflicht**

Dieser Abschnitt beschreibt den Algorithmus zur Ermittlung der Dokumentationsverpflichtung von Modulen und die erforderlichen Fehlerprüfungen.

## **1.4.1 Einleitung und Überblick**

Für jedes Modul ist ein formaler, logischer Ausdruck definiert, welcher sich aus einer leistungsbereichsbezogenen Teilbedingung (Abschnitt B [1.4.2\)](#page-135-0) und einer administrativen Teilbedingung (Abschnitt B [1.4.3\)](#page-139-0) zusammensetzt:

Auslösebedingung für ein Modul = ModulAusloeser.bedingung UND AdminKriterium.bedingung

Wenn eine der beiden Teilbedingungen nicht erfüllt ist, so löst der QS-Filter für das jeweilige Modul keine Dokumentationspflicht aus.

Für jeden Fall evaluiert der QS-Filter-Algorithmus sämtliche der in der Spezifikationsdatenbank hinterlegten Auslösebedingungen. Wird die Auslösebedingung erfüllt, so ist der Fall für das verknüpfte Modul dokumentationspflichtig.

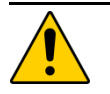

## **Achtung**

Generell gilt die Einschränkung, dass ein gleiches Modul pro Fall nur einmal ausgelöst wird. Es können aber mehrere verschiedenartige Module ausgelöst werden.

<span id="page-134-0"></span> $61$  Da die Abrechnungsgrundlagen für selektivvertraglich erbrachte ambulante Leistungen nicht bundesweit eindeutig definiert sind, wird der QS-Filter-Datensatz für diese Fälle möglichst breit spezifiziert.

#### **Dokumentationspflicht eines Falles**

Ein Fall ist dokumentationspflichtig, wenn für ihn mindestens ein QS-Modul dokumentationspflichtig ist.

#### **Dokumentationspflicht eines Moduls**

Ein Modul (Datensatz) ist dann dokumentationspflichtig, wenn folgende Bedingungen zutreffen:

- Bei der Fehlerprüfung tritt kein Fehler auf (Abschnitt B [1.4.6\)](#page-146-0).
- Die jeweilige modulspezifische Auslösebedingung ist erfüllt (Abschnitt B [1.4.2\)](#page-135-0).
- Die administrativen Bedingungen sind erfüllt (Abschnitt B [1.4.3\)](#page-139-0).

Zu beachten sind die in Abschnitt B [1.4.5](#page-145-0) beschriebenen Stufen der Dokumentationsverpflichtung.

#### <span id="page-135-0"></span>**1.4.2 Leistungsbereichsbezogene Einschlusskriterien**

#### **Überblick:**

Für jede QS-Datensatz-Definition (= Modul) sind in der Tabelle ModulAusloeser (Tabelle [31\)](#page-138-0) eine oder mehrere Auslösebedingungen (Attribut bedingung) hinterlegt.

#### **Definition:**

Jede Auslösebedingung der Tabelle ModulAusloeser definiert einen QS-Filter-Leistungsbereich.

Ein QS-Filter-Leistungsbereich ist somit ein Komplex von Leistungen, welche über den QS-Filter-Algorithmus zu einer Dokumentationsverpflichtung führen.

#### **Beispiel:**

Die Bedingung (Modul 17/1)

PROZ EINSIN SH\_OPS UND DIAG EINSIN SH\_ICD UND DIAG KEINSIN SH\_ICD\_EX UND PROZ KEINSIN SH\_OPS\_EX UND ALTER >= 18

setzt sich aus folgenden Teilbedingungen zusammen:

- **PROZ EINSIN SH OPS**
- DIAG EINSIN SH\_ICD
- DIAG KEINSIN SH\_ICD\_EX
- PROZ KEINSIN SH\_OPS\_EX
- $\blacksquare$  ALTER >= 18

SH\_OPS, SH\_ICD, SH\_ICD\_EX, SH\_OPS\_EX stellen die Einschluss- bzw. Ausschlusslisten dar, die in den Tabellen ICDListe bzw. OPSListe spezifiziert wurden und deren Schlüsselwerte in den Tabellen ICDWert bzw. OPSWert zu finden sind.

**Achtung**

## **Einschlusskriterien mit KASSEIKNR, VERSICHERTENIDNEU und PERSONEN-KREIS**

Verfahrensbezogene Einschlusskriterien können die Felder KASSEIKNR, VERSI-CHERTENIDNEU und PERSONENKREIS enthalten, mithilfe dessen geprüft wird, ob es sich um einen GKV-Versicherten handelt. Liegt die elektronische Gesundheitskarte (eGK) bei der Prüfung der definierten Kriterien noch nicht vor, erlischt **nicht** die Dokumentationspflicht. Die Auslösebedingung ist bei Vorliegen der Angaben KAS-SEIKNR/VERSICHERTENIDNEU/PERSONENKREIS/eGK erneut zu prüfen.

Üblicherweise entspricht ein QS-Datensatz genau einem QS-Filter-Leistungsbereich. Zurzeit gibt es folgende Ausnahmen:

## **Ausnahmen für einzelne QS-Filter-Leistungsbereiche:**

- Für den Minimaldatensatz MDS und die Follow-up-Module<sup>[62](#page-136-0)</sup> HTXFU, PNTXFU, NLSFU, LTXFU, LLSFU, LUTXFU sind keine QS-Filter-Leistungsbereiche definiert. Sie werden folglich nicht durch den QS-Filter ausgelöst.
- Für die QS-Filter-Module PCI\_LKG, PCI\_KV sowie PCI\_SV sind keine QS-Datensätze definiert. Es handelt sich um QS-Filter-Module für die Sollstatistik, die Untermengen des Dokumentationsmoduls PCI nach der Art der Abrechnung darstellen. Bei der Sollstatistik zählt das QS-Filter-Modul PCI\_LKG nur die Datensätze, für die die LKG die zuständige Datenannahmestelle ist. Nur dieses QS-Filter-Modul geht in die Sollstatistik der Krankenhäuser ein, die durch die Leistungserbringer selbst erstellt wird. Für die Sollstatistik zu ambulant selektivvertraglich erbrachten Fällen, die durch die niedergelassenen Leistungserbringer erstellt wird, gilt das QS-Filter-Modul PCI\_SV. Das QS-Filter-Modul PCI\_KV gilt nur für die Datenannahmestellen der entsprechenden Zuständigkeit (KVen), da diese die Sollstatistik zu den kollektivvertraglich erbrachten Fällen der niedergelassen Tätigen erstellen.

Dies gilt ebenfalls für die Exportmodule DIAL\_LKG, DIAL\_KV und DIAL\_SV.

 Für die Zählleistungsbereiche HEP\_IMP, HEP\_WE, KEP\_IMP, KEP\_WE, HTXM\_TX, HTXM\_MKU, HCH\_AK\_CHIR, HCH\_AK\_KATH, HCH\_KC, HCH\_MK\_CHIR und HCH\_MK\_KATH sind keine QS-Datensätze definiert. Es handelt sich um Zählleistungsbereiche, die Untermengen der Module HEP, KEP, HTXM und HCH darstellen und lediglich einen differenzierteren Soll-Ist-Abgleich für das jeweilige Modul ermöglichen sollen. Die folgende Tabelle zeigt beispielhaft einen Auszug aus der Sollstatistik eines Krankenhauses, das HCH-Daten erfasst.

<span id="page-136-0"></span><sup>&</sup>lt;sup>62</sup> Gemeint sind die Follow-up-Datensätze zu Transplantationsmodulen.

| Leistungsbe-<br>reich            | DS aus<br><b>DRG-</b><br>Fällen | DS aus<br>iV-Fäl-<br>len | DS aus<br>DMP-<br><b>Fällen</b> | DS aus<br>sons-<br>tige<br><b>Fällen</b> | Gesamt:<br>Anzahl<br><b>DS</b> | Para-<br>meter<br>(B;L;K;Z) | Aufn.-<br>Jahr |
|----------------------------------|---------------------------------|--------------------------|---------------------------------|------------------------------------------|--------------------------------|-----------------------------|----------------|
| HCH                              | 764                             | 1                        | 0                               | 5                                        | 770                            | B                           | 2015           |
| <b>HCH</b><br>AORTKA-<br>THENDO* | 22                              | $\mathbf 0$              | 0                               | $\mathbf 0$                              | 22                             | Z                           | 2015           |
| HCH<br>AORTKA-<br>THTRAPI*       | 8                               | $\mathbf{0}$             | $\mathbf 0$                     | 0                                        | 8                              | Z                           | 2015           |

*Tabelle 30: Beispielhafter Auszug einer Sollstatistik 2015 für QS-Verfahren gemäß QSKH-RL*

\* Dieser Zählleistungsbereich wurde mit der Spezifikation 2021 gelöscht.

DS = Datensätze

In die Berechnung der Gesamtzahl der auf Bundesebene verpflichtend zu dokumentierenden Datensätze wird von den drei aufgeführten Modulen lediglich das Modul HCH mit dem Parameter B mit einbezogen.

#### **Ausnahmen für alle Module:**

Bei stationären Fällen mit Fallzusammenführung gemäß § 2 FPV/DRG ist durch die Software sicherzustellen, dass nur ein Gesamtdatensatz erstellt wird, der alle Informationen von der ersten Aufnahme bis zur letzten Entlassung des Vorgangs enthält.

## **Es gibt folgende Ausnahmen für einzelne Bundesländer (zurzeit für Baden-Württemberg, Hessen, Rheinland-Pfalz und Bayern):**

- Im Auftrag der GQH (Geschäftsstelle Qualitätssicherung Hessen bei der Hessischen Krankenhausgesellschaft e.V.) wurden die Spezifikationsinhalte für QS-Dokumentation und QS-Filter in der QS-Basisspezifikation ergänzt.
- Zu folgenden QS-Filter- Modulen (siehe ModulAusloeser.name) existiert kein Datensatz in der QS-Spezifikation für QS-Dokumentation:
	- SA\_HE (Schlaganfall-Akutbehandlung in Hessen)
	- □ SA\_FRUEHREHA\_HE (Schlaganfall-Frührehabilitation in Hessen)
	- □ SA\_BW (Schlaganfall-Akutbehandlung in Baden-Württemberg)
	- APO\_RP (Schlaganfall-Akutbehandlung in Rheinland-Pfalz)
	- NHS\_RP (Neugeborenen-Hörscreening in Rheinland-Pfalz)
	- □ SA\_BA (Schlaganfall-Akutbehandlung in Bayern)
	- MRE\_HE (Multiresistente Erreger in Hessen)

Die Datensatzspezifikationen sind bei den verantwortlichen Landesgeschäftsstellen erhältlich.

## **Definition in der Datenbank**

Tabelle [31](#page-138-0) gibt einen Überblick über die Tabelle ModulAusloeser der Spezifikationsdatenbank.

<span id="page-138-0"></span>*Tabelle 31: Struktur der Tabelle ModulAusloeser*

| <b>Feldname</b>            | <b>Datentyp</b>       | <b>Bemerkung</b>                                                              |
|----------------------------|-----------------------|-------------------------------------------------------------------------------|
| idModulAusloeser           | KURZER<br>TEXT        | Primärschlüssel                                                               |
| name                       | <b>KURZER</b><br>TEXT | Technischer Name des QS-Filter-Leistungsbe-<br>reichs                         |
| bezeichnung                | <b>LANGER</b><br>TEXT | Bezeichnungstext der Auslösebedingung                                         |
| bedingung                  | LANGER<br>TEXT        | Auslösebedingung für den QS-Filter-Leistungs-<br>bereich                      |
| textDefinition             | INTEGER               | Medizinisch-inhaltliche Definition bzw. Erläute-<br>rung der Auslösebedingung |
| fkModul                    | <b>BOOLEAN</b>        | Bezug zum Modul                                                               |
| verpflichtend              | INTEGER               | Wenn WAHR, ist das betreffende Modul bun-<br>desweit verpflichtend            |
| fkAdminKriterium           | INTEGER               | Bezug zu den administrativen Abgrenzungskri-<br>terien                        |
| fkDs                       | KURZER<br>TEXT        | Bezug zum entsprechenden Sollstatistikdaten-<br>satz                          |
| internBild                 | <b>BOOLEAN</b>        | <b>Bild zum Modul</b>                                                         |
| ambulant                   | <b>BOOLEAN</b>        | Ist die Fallart ambulant?                                                     |
| stationaer                 | <b>BOOLEAN</b>        | Ist die Fallart stationär?                                                    |
| krankenhausabrech-<br>nung | <b>BOOLEAN</b>        | Wird der Fall stationär abgerechnet?                                          |
| selektiv                   | <b>BOOLEAN</b>        | Wird der Fall ambulant selektivvertraglich abge-<br>rechnet?                  |
| kollektiv                  | KURZER<br>TEXT        | Wird der Fall ambulant kollektivvertraglich ab-<br>gerechnet?                 |

#### **Identifizierung der Fallart und der Art der Leistungserbringung**

Zur Abbildung sektorenübergreifender Module wurden die booleschen Attribute zur Fallart (ambulant, stationaer) und zur Art der Leistungserbringung (krankenhausabrechnung, kollektiv, selektiv) in die Tabelle ModulAusloeser integriert. Diese können wie folgt identifiziert werden:

#### **ambulant**

Dieses Attribut ist WAHR, wenn Feld FALLART = 1 (Modulauslöser PCIKORO und Exportmodul PCI LKG).

#### **stationaer**

Dieses Attribut ist WAHR, wenn Feld FALLART = 2 (Modulauslöser PCIKORO und Exportmodul PCI LKG).

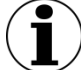

#### **Hinweis**

Im Exportmodul PCI\_KV werden ambulante und stationäre Fälle berücksichtigt. Hierbei sind mit stationären Fällen belegärztliche Fälle gemeint, die über das Feld SATZ-ART im DATENSATZ\_295 (ID 109 in Tabelle TdsFeld) identifiziert werden können.

#### **krankenhausabrechnung**

Dieses Attribut ist WAHR, wenn Feld ENTGELTARTAMB <> LEER ODER (ENTGELTARTS-TAT <> LEER UND ENTGELTARTSTAT KEINSIN STAT\_BELEG\_ENTGELT).

#### **kollektiv/selektiv**[63](#page-139-1)

Diese Attribute können über das Feld EBM identifiziert werden. Das Attribut selektiv/kollektiv ist WAHR, wenn EBM <> LEER. In diesem Fall ist das Attribut krankenhausabrechnung = FALSCH.

#### <span id="page-139-0"></span>**1.4.3 Administrative Einschlusskriterien**

#### **Überblick**

Die administrativen Regelungen beschreiben diejenigen Auslösebedingungen, welche über die modulspezifischen ICD/OPS-Kriterien (Abschnitt B [1.4.2\)](#page-135-0) hinausgehen. Moduldokumentationen werden nur dann durch die QS-Filter-Software ausgelöst, wenn

- 1. der Patient stationär/vor- und teilstationär/ambulant aufgenommen/behandelt wird (je nach Modul bzw. Richtlinie unterschiedlich),
- 2. der Behandlungsfall einen bestimmten zeitlichen Rahmen aufweist,
- 3. der Behandlungsfall keine Verbringungsleistung für Dritte ist.

<span id="page-139-1"></span><sup>&</sup>lt;sup>63</sup> Die Attribute kollektiv und selektiv sollen die Unterscheidung beider Attribute z. B. durch Anbieter von Systemen in Arztpraxen ermöglichen. Die Attribute können ggf. nicht durch jeden Anbieter differenziert werden. Eine spätere Konkretisierung wird in der Spezifikation vorgenommen, sobald eindeutige Marker existieren bzw. identifiziert werden konnten, die eine bundesweite Differenzierung zwischen selektivvertraglichen und kollektivvertraglichen Fällen ermöglichen.

#### **Zu 1.**

Stationär aufgenommen: Die Bedingung wird aus der Angabe im Datenfeld Aufnahmegrund (Abschnitt B [1.3.1\)](#page-123-2) abgeleitet:

AUFNGRUND NICHTIN ('03';'04';'10';'11') UND AUFNGRUND <> LEER

Diese Teilbedingung ist Teil der administrativen Kriterien (siehe Attribut bedingung in Tabelle [32\)](#page-141-0). Der zeitliche Rahmen wird bei stationären Fällen über das Aufnahme- und das Entlassungsdatum definiert.

Vor- und teilstationär aufgenommen: Beim sektorenübergreifenden Verfahren PCI werden neben stationären Fällen auch vor- und teilstationäre Fälle berücksichtigt. Die Bedingung AUFN-GRUND NICHTIN ('03';'04';'10';'11') ist daher im administrativen Einschlusskriterium nicht enthalten:

```
AUFNGRUND <> LEER
```
Der zeitliche Rahmen wird bei vor- und teilstationären Fällen über das Aufnahme- und das Entlassungsdatum definiert.

Ambulant behandelt: Bei ambulant behandelten Patienten existiert kein Aufnahmegrund. Die Bedingung AUFNGRUND <> LEER ist daher im administrativen Einschlusskriterium nicht enthalten. Der zeitliche Rahmen wird bei ambulanten Fällen über das Behandlungsdatum definiert.

### **Zu 2.** [64](#page-140-0)

### **Beispiele für lange Überliegerverfahren:**

Alle im Jahr 2023 stationär aufgenommenen Patienten, welche entweder noch nicht entlassen sind oder bis zum 31. Dezember des Folgejahres entlassen sind:

AUFNDATUM >= '01.01.2023' UND AUFNDATUM <= '31.12.2023' UND (ENT-LDATUM = LEER ODER ENTLDATUM  $\le$  '31.12.2024')

**Hinweis**

Der Ausdruck ENTLDATUM = LEER wurde aufgenommen, damit auch diejenigen Patienten ausgelöst werden, welche bereits transplantiert oder behandelt, aber noch nicht entlassen sind.

### **Fallbeispiel für QS-Verfahren gemäß QSKH:**

Spezifikation 2019

Stationärer Patient wird im Jahre 2019 aufgenommen und transplantiert, aber erst Mitte 2020 entlassen. Zum Zeitpunkt der Auslösung ist das Entlassungsdatum noch nicht bekannt. Dieser Patient wird als dokumentationspflichtig ausgelöst, da das Kriterium ENTLDATUM = LEER ODER ENTLDATUM <= '31.12.2020' zu diesem Zeitpunkt zutrifft. In der Sollstatistik

<span id="page-140-0"></span><sup>&</sup>lt;sup>64</sup> Verbindlich sind die in der Spezifikationsdatenbank hinterlegten Kriterien.

wird das Entlassungsdatum berücksichtigt, sodass dieser Patient erst in der Sollstatistik 2020 als dokumentationspflichtig gezählt wird. Die Anzahl dieser Fälle wird im Formular zur Sollstatistik in der Spalte "Gesamtzahl geprüfter Krankenhausfälle (Vorjahr)" zusätzlich ausgewiesen.

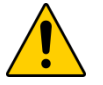

## **Achtung**

Alle gemäß Sollstatistik zum Erfassungsjahr 2021 gehörigen Fälle müssen pünktlich im Rahmen der Lieferfrist für die Auswertung 2021 an die zuständige Datenannahmestelle geliefert werden. Nach Ablauf der Lieferfrist ist ein nachträgliches Korrigieren oder Stornieren dieser Datensätze nicht vorgesehen.

Der jeweilige Datenannahmeschluss ist auch bei den Modulen der Transplantationsmedizin verbindlich! Nachlieferungen werden aber nicht mit ERROR abgewiesen, sondern mit WARNING gekennzeichnet. Verspätete Nachlieferungen und Updates werden nicht in der jährlichen Bundesauswertung berücksichtigt. Sie dienen lediglich der Korrektur von fehlerhaften Angaben (z. B. der ET-Nummern o.ä.). Die Exportfristen sind der Tabelle ExportModul der Datenbank zur QS-Dokumentation zu entnehmen.

#### **Zu 3.**

Dieses Kriterium ist nicht aus ein oder mehreren Datenfeldern des QS-Filter-Eingangsdatensatzes ableitbar. Hier ist seitens des Krankenhauses für eine organisatorische Regelung zu sorgen.

#### **Regelungen für die Risikostatistik**

Die Anzahl aller Fälle, die in der Risikostatistik zu berücksichtigen sind, werden ab dem Erfassungsjahr 2015 analog zur Spezifikation für Risikostatistik in der QS-Filter-Datenbank mit einem separaten administrativen Kriterium der Tabelle AdminKriterium definiert. Die entsprechende Anzahl ist in der Sollstatistik auszuweisen.

Ab der Spezifikation 2020 werden die Fälle, die in der Risikostatistik zu berücksichtigen sind, in der Sollstatistik pro IK-Nummer gezählt. Die Zählung innerhalb der Risikostatistik bleibt standortbezogen.

### **Definition in der Datenbank**

Tabelle [32](#page-141-0) gibt einen Überblick über die Tabelle AdminKriterium, welche die administrativen Abgrenzungskriterien definiert.

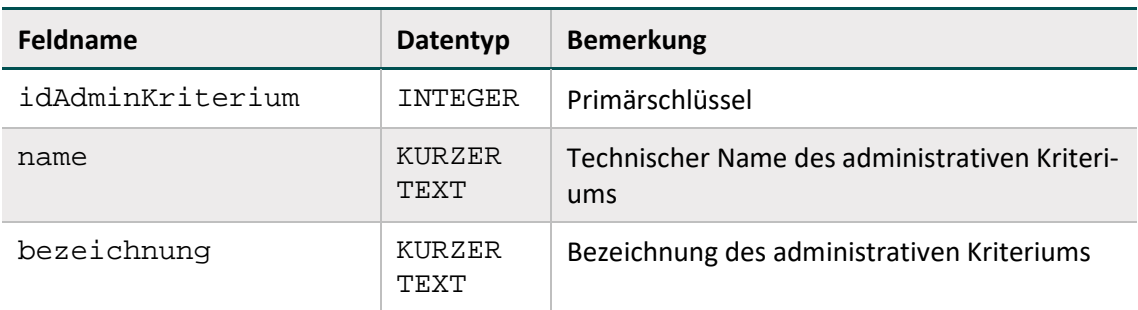

<span id="page-141-0"></span>*Tabelle 32: Struktur der Tabelle AdminKriterium*

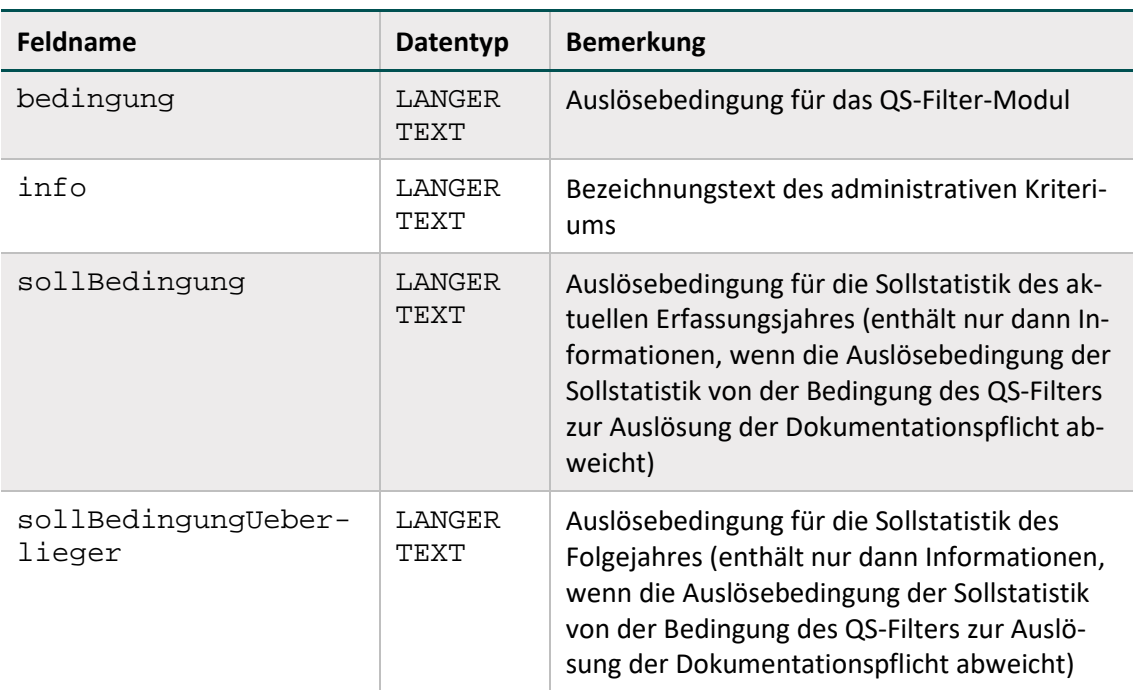

#### **1.4.4 Struktur und Syntax der Auslösebedingungen**

#### **Die Variablen der Auslösebedingungen**

Die in den Auslösebedingungen erlaubten Variablen sind in der Tabelle SyntaxVariable definiert.

Die Variablennamen (Attribut SyntaxVariable.name) bestehen aus maximal 32 Zeichen. Sie dürfen nur die Buchstaben A bis Z (Großbuchstaben) und die Ziffern 0 bis 9 enthalten. Ein Feldname muss immer mit einem Buchstaben beginnen. Umlaute und Sonderzeichen sind in Feldnamen nicht erlaubt. Ein Feldname darf auch nicht ein reserviertes Wort sein (z. B. Namen von Operatoren wie EINSIN, siehe Tabelle [34\)](#page-144-0).

### **Typen**

Jede Variable hat einen Basistyp. Tabell[e 33](#page-142-0) gibt einen Überblick über die möglichen Basistypen.

Jeder der in der Tabelle SyntaxVariable definierten Variablen ist über den Wert des Attributs SyntaxVariable.fkTdsFeld ein Feld des QS-Filter-Eingangsdatensatzes zugeordnet. Jedes dieser Felder besitzt einen Basistyp.

| <b>Basistyp</b> | <b>Bezeichnung</b>                    | <b>Beispiele (Literale)</b>       |
|-----------------|---------------------------------------|-----------------------------------|
| <b>BOOL</b>     | Boolesche Variable                    | FALSCH<br>WAHR,                   |
| TEXT            | Zeichenkette (String)                 | "Spezifikation"                   |
| GANZEZAHL       | $ -2, -1, 0, 1, 2, 3, $               |                                   |
| ZAHI.           | Zahl (mit oder ohne Nachkommastellen) | Erfassung: 25, 4 oder -<br>100, 8 |

<span id="page-142-0"></span>*Tabelle 33: Basistypen der Variablen*

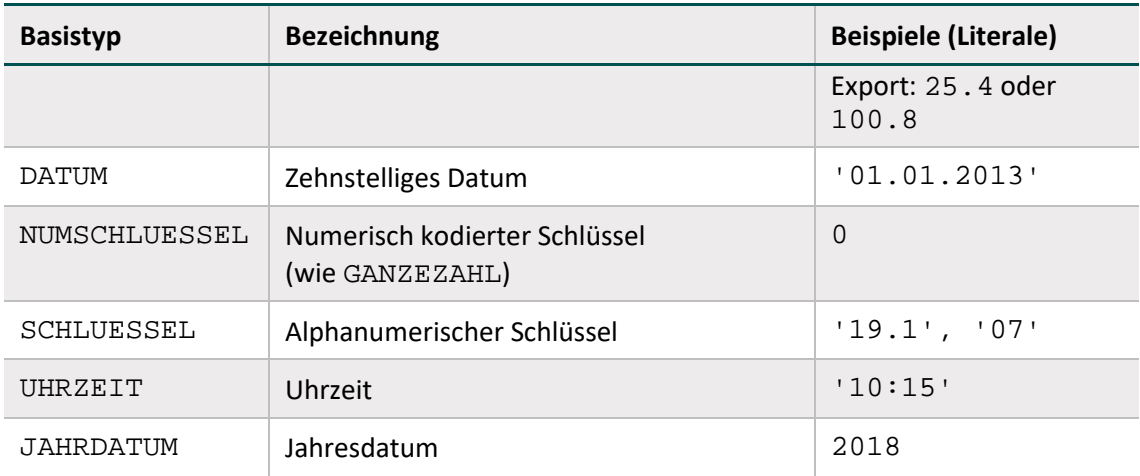

Die meisten Schlüsselwerte werden als GANZEZAHL kodiert, d. h., dass die Kodes nicht in Hochkommata gesetzt werden dürfen. Ausnahmen sind z. B. die OPS-Schlüssel (z. B. '5.282.0') oder die ICD-10-Schlüssel (z. B. 'C11.3').

#### **Listen**

Eine Variable wird als Liste interpretiert, wenn der Wert des Attributs SyntaxVariable.istListe = WAHR ist.

#### **Literale**

Alphanumerische Literale (z. B. SCHLUESSEL) werden von einfachen Hochkommata eingeschlossen, während Zeichenketten vom Datentyp TEXT in doppelte Anführungsstriche gesetzt werden müssen.

Dies gilt nicht für numerischen Literale (GANZEZAHL, ZAHL, NUMSCHLUESSEL) und Literale des Datentyps BOOL (Wahrheitswerte).

### **Diagnose-, Prozeduren, FAB- und Abrechnungslisten**

Fest definierte Listen von Diagnosen, Prozeduren, Fachabteilungen oder Abrechnungsziffern werden in der Syntax ähnlich wie die Variable TON\_OPS angesprochen.

Die erlaubten Namen von Diagnoselisten sind in der Tabelle ICDListe (Attribut name) zu finden. Analog sind die zulässigen Namen von Prozedurlisten in der Tabelle OPSListe (Attribut name), die zulässigen Namen von FAB-Listen in der Tabelle FABListe (Attribut name) und von Abrechnungslisten in der Tabelle EBMListe (Attribut name) definiert.

Die jeweiligen Kodes (nach ICD-10-GM, OPS, FAB bzw. EBM) sind in der durch Fremdschlüsselbeziehungen verknüpften Tabelle ICDWert, OPSWert, FABWert und EBMWert enthalten. Alle Kodes sind terminal. Die Diagnosekodes enthalten weder die Suffixe +, \* oder ! noch die Zusatzkennzeichen zur Diagnosesicherheit A, G, V und Z.
### **Besonderheiten im QS-Filter-Algorithmus Neonatologie (NEO)**

In der Tabelle SyntaxFunktion ist die Funktion fabMinutenNichtGeb<sup>[65](#page-144-1)</sup> definiert. Diese wird im Modul NEO in folgender Teilbedingung des Modulauslösers verwendet:

(fabMinutenNichtGeb('ABTLG';FAB\_GEB) = WAHR)

Folgend wird jeder Fachabteilungsschlüssel (Feld: FACHABT) der 'ABTLG'-Teildatensätze mit jedem Wert der Liste FAB\_GEB verglichen. Falls der im Teildatensatz eingetragene Fachabteilungsschlüssel 'ABTLG.FACHABT' keinem Wert der Liste FAB\_GEB entspricht, wird für diesen Fachabteilungsaufenthalt die Verweildauer in Minuten (Funktion: abstandInMinuten) berechnet und in der lokalen Variablen vwdauerFAB aufsummiert. Nach Durchlauf der Schleifen beinhaltet die Variable vwdauerFAB die kumulierte Aufenthaltsdauer in Minuten außerhalb der geburtshilflichen Fachabteilungen. Wird eine außergeburtshilfliche Gesamtaufenthaltsdauer von mehr als 4320 Minuten (72 Stunden) überschritten, liefert die Funktion den booleschen Wert WAHR zurück und führt zur Auslösung einer Dokumentationspflicht.

### **Die Operatoren der Auslösebedingungen**

Tabelle [34](#page-144-0) gibt einen Überblick über die in der Syntax zulässigen Operatoren. Der aktuelle Überblick über alle zulässigen Operationen (inkl. Operanden) ist in Tabelle SyntaxOperator der QS-Filter-Datenbank zu finden.

| Präze-<br>denz | Assoziativität | <b>Operator</b> | Erläuterung                         |
|----------------|----------------|-----------------|-------------------------------------|
| <sup>0</sup>   | links          | EINSIN          | Mengenoperator "EINSIN"             |
|                | links          | KEINSIN         | Mengenoperator "KEINSIN"            |
| 3              | links          | $\,<\,$         | Vergleichsoperator "kleiner"        |
|                | links          | $\geq$          | Vergleichsoperator "größer"         |
|                | links          | $\leq$ $=$      | Vergleichsoperator "kleiner gleich" |
|                | links          | $>=$            | Vergleichsoperator "größer gleich"  |
| 4              | links          | $=$             | Vergleichsoperator "gleich"         |
|                | links          | $\leq$          | Vergleichsoperator "ungleich"       |
| 5              | rechts         | NICHT           | Logischer Operator "NICHT"          |
| 6              | links          | <b>UND</b>      | Logischer Operator "UND"            |
| 7              | links          | <b>ODER</b>     | Logischer Operator "ODER"           |

<span id="page-144-0"></span>*Tabelle 34: Präzedenz und Assoziativität der Operatoren*[66](#page-144-2)

<span id="page-144-1"></span><sup>&</sup>lt;sup>65</sup> Der hier hinterlegte Pseudokode sowie die entsprechenden Parameter sind der QSFilter-Datenbank zu entnehmen.

<span id="page-144-2"></span><sup>66</sup> In dieser Übersichtstafel hat jeder einzelne Operator eine Präzedenzstufe (höchste Präzedenzstufe ist 0). Operatoren, welche die gleiche Stufe haben, werden nach den Regeln der Assoziativität aufgelöst.

#### **Anmerkungen:**

Operatoren mit beidseitigen Listenfeldern als Operanden:

EINSIN: Wenn mindestens ein Element aus der linken Liste in der rechten Liste enthalten ist, so ist der Ausdruck wahr (nichtleere Schnittmenge).

KEINSIN: Wenn kein Element der linken Liste in der rechten Liste enthalten ist, so ist der Aus-druck wahr (leere Schnittmenge)<sup>[67](#page-145-0)</sup>.

#### **Beispiel:**

Folgende Regel prüft, ob ein Element der Listenvariable PROZ einen bestimmten Kode besitzt:

PROZ EINSIN TON\_OPS

#### **String-Vergleich bei Diagnosen, Prozeduren und Abrechnungsziffern**

Die Operation EINSIN basiert für Diagnosen, Prozeduren oder Abrechnungsziffern auf einem Vergleich von Zeichenketten (String-Vergleich): Für jedes Element der linken Liste wird über einen String-Vergleich geprüft, ob es in der rechten Liste enthalten ist.

Eine Modifikation des String-Vergleichs ist beim String-Vergleich von Diagnosen nötig: Hier werden die Suffixe +, \* und ! sowie die Zusatzkennzeichen A, G, V und Z ignoriert. Nicht ignoriert wird das Sonderzeichen . (und – bei OPS).

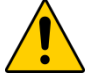

# **Achtung**

In der QS-Filter-Datenbank sind nur terminale Kodes enthalten. Entsprechend muss sichergestellt sein, dass auch die Kodes aus dem Eingangsdatensatz terminal sind. Darauf ist besonders zu achten, wenn Daten ungeprüft aus Subsystemen übernommen wurden.

#### **Beispiel:**

Folgende Operationen führen zum gleichen Ergebnis

```
('Z37.9') EINSIN ('Z37.9'; 'Z37.0'; 'Z37.1'; 'Z37.2'; 'Z37.3')
('Z37.9!') EINSIN ('Z37.9'; 'Z37.0'; 'Z37.1'; 'Z37.2'; 'Z37.3')
```
Eine analoge Regelung gilt für die Seitenlokalisationen der OPS-Kodes.

### **1.4.5 Stufen der Dokumentationsverpflichtung**

Die Spezifikation für QS-Filter enthält:

- bundesweit **verpflichtende** (dokumentationspflichtige) QS-Verfahren,
- bundesweit **freiwillige** QS-Verfahren, z. B. freiwillige Verfahrenoder landesweit verpflichtende QS-Verfahren

<span id="page-145-0"></span> $67$  Dieser Operator ist redundant, da er auch durch Negation des EINSIN–Operators abgedeckt ist.

Bundesweit dokumentationspflichtige QS-Verfahrensind erkennbar am Attribut verpflichtend in der Tabelle ModulAusloeser.

Bundesweit freiwillig zu dokumentierende QS-Verfahrenkönnen in einzelnen Krankenhäusern dokumentationspflichtig werden, wenn

- auf Landesebene eine zusätzliche Dokumentationspflicht besteht, oder
- ein einzelnes Krankenhaus intern die Dokumentation fordert.

Die Stufe der Dokumentationsverpflichtung der bundesweit freiwilligen QS-Verfahrenwird in jeder Installation von QS-Filter-Software konfiguriert.

In Tabelle [35](#page-146-0) sind die Stufen der Dokumentationsverpflichtung (Schlüssel DokVerpflicht der Datenbank) aufgelistet.

| <b>Kennung</b> | <b>Beschreibung</b>                                                                   | nutzbar für Auswertungen der externen<br>vergleichenden Qualitätssicherung |
|----------------|---------------------------------------------------------------------------------------|----------------------------------------------------------------------------|
| В              | Bundesweit verpflichtendes Modul                                                      | Ja                                                                         |
|                | Bundesweit freiwilliges Modul, aber<br>im Land verpflichtend dokumentiert             | ja                                                                         |
| 7.             | Zählleistungsbereich (bundesweit<br>erhoben, Dokumentation erfolgt im<br>Elternmodul) | Ja                                                                         |

<span id="page-146-0"></span>*Tabelle 35: Stufen der Dokumentationsverpflichtung*

Die Stufe der Dokumentationsverpflichtung wird vor Beginn des Erfassungsjahres in der QS-Filter-Software eines Krankenhauses für alle QS-Verfahrenkonfiguriert.

Die Konfiguration der Stufen darf im Laufe des Erfassungsjahres nicht mehr verändert werden, da sonst die Vollständigkeit der Dokumentationen nicht mehr gewährleistet ist.

Für jedes ausgelöste QS-Verfahrenwird die Stufe der Dokumentationsverpflichtung in den QS-Filter-Ausgangsdatensatz (im Attribut DOKVERPFLICHT des Teildatensatzes QSMODUL) geschrieben.

# **1.4.6 Fehlerprüfung**

Vor Evaluation der in den vorhergehenden Abschnitten beschriebenen Auslösebedingungen ist eine Fehlerprüfung durchzuführen. Die Fehlerprüfung bezieht sich auf die Daten des QS-Filter-Eingangsdatensatzes. Das Ergebnis der Fehlerprüfung wird im Teildatensatz FEHLER gespeichert.

| <b>Beschreibung des</b><br><b>Fehlers</b>                                                                                                    | Fehler-<br>kode | <b>Formale</b><br>Fehlerbedingung                                             | <b>Fehlermeldung</b>                                                                                                    |
|----------------------------------------------------------------------------------------------------|-----------------|-------------------------------------------------------------------------------|----------------------------------------------------------------------------------------------------|
| Überprüfung des<br>Formats                                                                                                    | 1               | Abschnitt B 2.4.8                                                             | Der Wert ' <wert>' des Datenfel-<br/>des <feld.name><br/>'<tdsfeld.bezeichnung>'<br/>ist kein gültiger <basistyp.name>-<br/>Wert<br/>(<basistyp.bezeichnung><br/><basistyp.format>).</basistyp.format></basistyp.bezeichnung></basistyp.name></tdsfeld.bezeichnung></feld.name></wert>                                                                 |
| Überprüfung der<br>Feldlänge                                                                                                    | 2               | Abschnitt B 2.4.8                                                             | Der Wert ' <wert>' des Datenfel-<br/>des <feld.name><br/>'<tdsfeld.bezeichnung>'<br/>überschreitet die zulässige Feld-<br/>länge <feld.laenge>.</feld.laenge></tdsfeld.bezeichnung></feld.name></wert>                                                                                                    |
| Sind in den Da-<br>tenfeldern mit in-<br>ternen und exter-<br>nen Schlüsseln<br>(Basistyp)<br>SCHLUESSEL<br>oder NUM-<br>SCHLUESSEL)<br>gültige Schlüssel-<br>kodes eingetra-<br>gen? <sup>68</sup> | 3               | Abschnitt B 2.4.8                                                             | Ungültiger Schlüsselkode <wert><br/>des Schlüssels <schlues-<br>sel.name&gt; im Datenfeld<br/><feld.name><br/>'<tdsfeld.bezeichnung>'!</tdsfeld.bezeichnung></feld.name></schlues-<br></wert>                                                                                                    |
| Überprüfung nu-<br>merischer Werte-<br>bereiche                                                                                                    | 4               | Abschnitt B 2.4.8                                                             | Der Wert ' <wert>' des Datenfel-<br/>des <feld.name><br/>'<tdsfeld.bezeichnung>'<br/>ist kleiner als '<feld.min>'<br/>oder<br/>Der Wert '<wert>' des Datenfel-<br/>des <feld.name><br/>'<tdsfeld.bezeichnung>'<br/>ist größer als '<feld.max>'</feld.max></tdsfeld.bezeichnung></feld.name></wert></feld.min></tdsfeld.bezeichnung></feld.name></wert> |
| Ist ein Muss-Feld<br>ausgefüllt?                                                                                                    | 5               | Abschnitt B 2.4.8: At-<br>tribut<br><tdsfeld.<br>fkMussKann&gt;</tdsfeld.<br> | Das Datenfeld <feld.name><br/>'<tdsfeld.bezeichnung>'<br/>muss einen gültigen Wert enthal-<br/>ten.</tdsfeld.bezeichnung></feld.name>                                                                                                    |

*Tabelle 36: Fehlerkodes des QS-Filters*

<span id="page-147-0"></span> <sup>68</sup> Die Korrektheit (z. B. ausschließlich gültige terminale Kodes oder Verwendung gültiger Katalogversionen) der extern definierten Kodes (ICD und OPS) muss vor der Prüfung des Datensatzes durch die QS-Filter-Software sichergestellt sein.

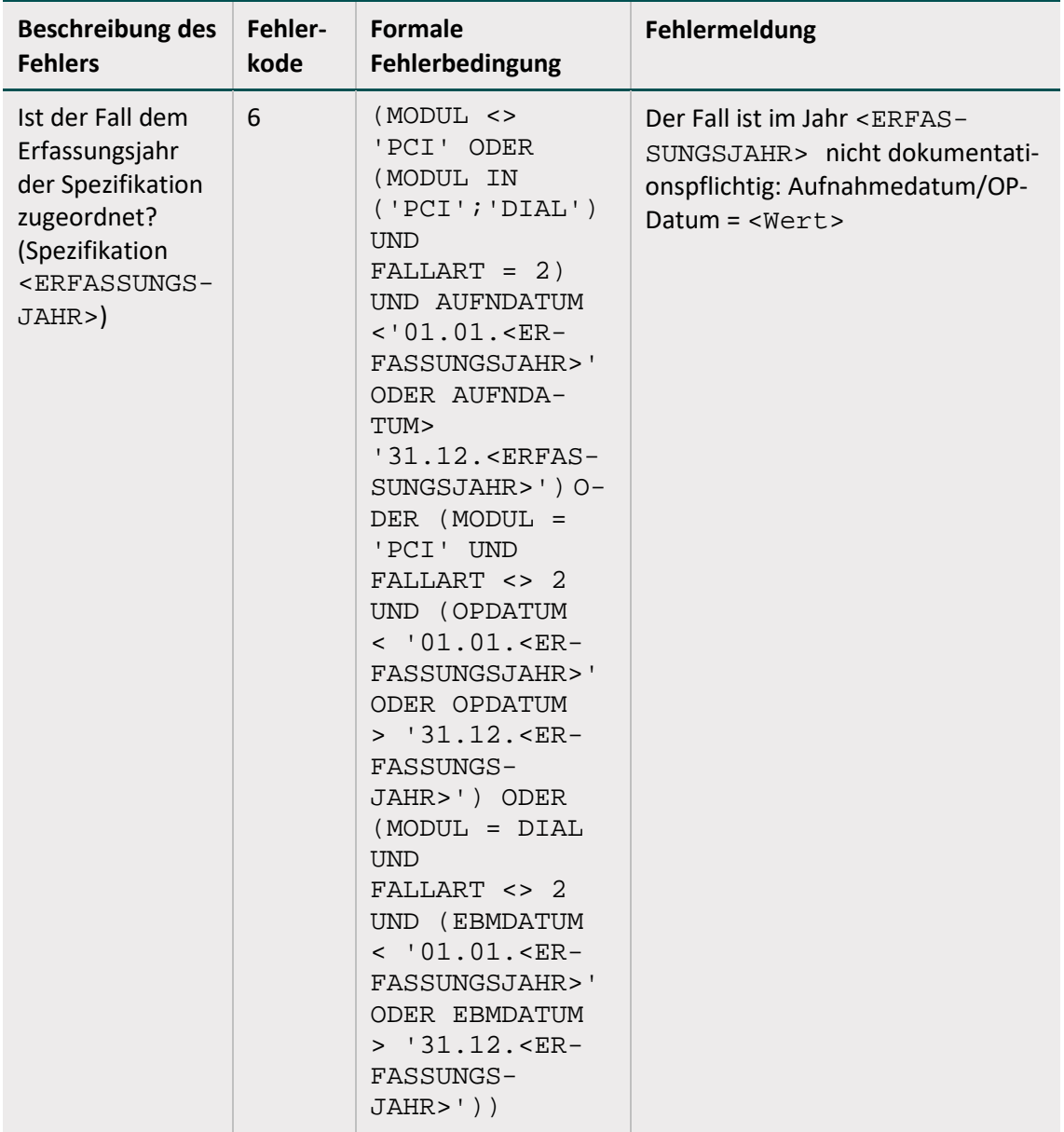

In <Wert> ist der Wert des Datenfeldes der Falldaten einzusetzen, auf den sich die Fehlermeldung bezieht. Ansonsten sind in die <…> -Ausdrücke die entsprechenden Einträge aus der Datenbank einzusetzen.

Im Fehlerfall sind entsprechende Einträge im Teildatensatz FEHLER zu generieren:

- Fehlerkode in Attribut FKODE,
- **Fehlermeldung in Attribut FMELDUNG.**

Es wird beim Auftreten eines Fehlers nicht weiter geprüft, ob für den Behandlungsfall Moduldokumentationen ausgelöst werden.

# **1.5 Sollstatistik**

Die Sollstatistik ist in der Datenbank für QS-Filtersoftware spezifiziert. Weitere Spezifikationskomponenten sind die Vorlagen zur Sollstatistik:

- "Vorlage\_Sollstatistik\_<ERFASSUNGSJAHR>\_methodisch\_ DeQS.docx"
- "Vorlage\_Sollstatistik\_<ERFASSUNGSJAHR>\_Budget\_ DeQS.docx"
- "Vorlage\_Sollstatistik\_<ERFASSUNGSJAHR>\_SV\_DeQS.docx"

Ergänzend zu den beschriebenen Prozessen zur Erstellung der Sollstatistik (Kapitel A [3\)](#page-49-0) und den Erläuterungen zum zugrunde liegenden Ausgangsdatensatz des QS-Filters (siehe Abschnitt B [1.3\)](#page-122-0) werden im Folgenden die Besonderheiten der Sollstatistik der Module PCI und DIAL beschrieben.

### **1.5.1 Sollstatistik der Module PCI und DIAL gemäß DeQS-RL**

In der Spezifikationsdatenbank zur Sollstatistik (QSF) erfolgt für die Module PCI und DIAL eine Aufteilung analog zu den drei verschiedenen Exportmodulen (Abschnitt B [2.6.1\)](#page-209-0). Anders als im Modulauslöser wird hier ein konkreter Bezug zur Abrechnungsart hergestellt.

Die Sollstatistik muss im Krankenhausbereich sowie für ambulant-selektivvertraglich erbrachte Eingriffe durch die Leistungserbringer geführt werden.

PCI\_LKG und DIAL\_LKG zählen hierbei nur die Datensätze, die durch das Krankenhaus dokumentiert und an die LKG zu übermitteln sind. Von den Arztpraxen ist die Sollstatistik nur für selektivvertraglich erbrachte Leistungen (PCI\_SV, DIAL\_SV) zu erstellen. Für die kollektivvertraglich erbrachten Leistungen (PCI\_KV, DIAL\_KV) wird die Sollstatistik dagegen über die Abrechnungseinrichtungen geführt und gemeldet. PCI\_KV und DIAL\_KV gelten somit nur für die Datenannahmestellen der entsprechenden Zuständigkeit (Kassenärztliche Vereinigungen).

Die Datengrundlage ist den jeweiligen administrativen Einschlusskriterien der QS-Verfahren gemäß DeQS-RL zu entnehmen. Für PCI\_LKG und DIAL\_LKG werden hierbei alle Fälle gemäß § 301 berücksichtigt, die das administrative Einschlusskriterium erfüllen.

Analog zur Auslösung wird der zeitliche Rahmen zur Zuordnung eines Falles zum Erfassungsjahr für den stationären Sektor über Aufnahme- und Entlassungsdatum und im ambulanten Sektor über das Datum der Prozedur festgelegt. Ein Ausschluss von vor- oder teilstationären Behandlungen wird auch in der Sollstatistik nicht vorgenommen.

### **PCI\_LKG, DIAL\_LKG: Durch ein Krankenhaus erbrachte Leistungen**

berücksichtigt bei am Krankenhaus erbrachten Leistungen<sup>[69](#page-149-0)</sup>:

- definierte Einschlussprozeduren und Gebührenordnungspositionen
- den Ausschluss definierter Ausschlussdiagnosen
- den Einschluss von Patienten im Alter von 18 Jahren oder älter
- definierte Kriterien zur Identifizierung von GKV-Versicherten

<span id="page-149-0"></span> <sup>69</sup> Darunter fallen auch belegärztliche Leistungen nach §121 Abs. 5 SGB V (Honorarbelegärzte). Belegärztliche Leistungen nach §121 Abs. 3 SGB V fallen nicht unter diese Definition und werden hier ausgeschlossen.

### **PCI\_KV, DIAL\_KV: Durch Vertragsärzte kollektivvertraglich erbrachte Leistungen**

berücksichtigt bei Leistungen, die durch einen kollektivvertraglich tätigen Vertragsarzt erbracht werden<sup>70</sup>:

- definierte Gebührenordnungspositionen
- den Ausschluss definierter Ausschlussdiagnosen
- den Einschluss von Patienten im Alter von 18 Jahren oder älter
- definierte Kriterien zur Identifizierung von GKV-Versicherten

### **PCI\_SV, DIAL\_SV: Durch Vertragsärzte selektivvertraglich erbrachte Leistungen**

berücksichtigt bei Leistungen, die selektivvertraglich durch einen Vertragsarzt erbracht werden:

- definierte Einschlussprozeduren und Gebührenordnungspositionen sowie ggf. vertragsspezifische Abrechnungskodes (Abschnitt [B 1.3.1\)](#page-123-0)
- den Ausschluss definierter Ausschlussdiagnosen
- den Einschluss von Patienten im Alter von 18 Jahren oder älter
- definierte Kriterien zur Identifizierung von GKV-Versicherten

<span id="page-150-0"></span> <sup>70</sup> Darunter fallen auch belegärztliche Leistungen nach § 121 Abs. 3 SGB V und Leistungen von Krankenhausärzten im Rahmen einer Ermächtigung zur Teilnahme an der vertragsärztlichen Versorgung der Versicherten nach § 116 SGB V. Belegärztliche Leistungen nach § 121 Abs. 5 SGB V (Honorarbelegärzte) fallen nicht unter diese Definition und werden hier ausgeschlossen.

# **2 QS-Dokumentation**

Die vorliegenden Spezifikationskomponenten für die QS-Dokumentation dienen der Erstellung von Software zur Datenerfassung, Plausibilitätsprüfung und Datenübermittlung für die externe vergleichende Qualitätssicherung im Rahmen der DeQS-RL. Diese sollen die Bereitstellung valider und vergleichbarer Daten gewährleisten. Neben der Datenbank zur QS-Dokumentation zählen zu den Spezifikationskomponenten der QS-Dokumentation die Ausfüllhinweise, die Dokumentationsbögen und die Erläuterungen zum Minimaldatensatz. Weiterhin werden ergänzende Informationen zur Verfügung gestellt, sowie der Java-Code für ein Testprogramm und eine Testklasse mit Testfällen. Die Delta-Tabellen in der Datenbank zur QS-Dokumentation stellen geänderte, gelöschte und neue Datenbankinhalte im Vergleich zur letzten gültigen Version des Vorjahres sowie, sofern vorhanden, zur letzten Version des aktuellen Erfassungsjahres dar.

# **2.1 Anmerkungen zur Struktur der Spezifikation zur QS-Dokumentation**

Die Spezifikation zur QS-Dokumentation ist in einer relationalen Datenbank abgelegt. Zurzeit wird sie ausschließlich als Access-Datenbank zur Verfügung gestellt. Der Name der Spezifikation richtet sich nach folgendem Schema:

<Erfassungsjahr>\_Basis\_QSDOK\_V<Versionsnummer>.mdb

<Erfassungsjahr> bezeichnet das Jahr, in dem die QS-Dokumentation stattfindet. <Versionsnummer> bezeichnet die 2-stellige Versionsnummer (z. B. 01).

# **Beispiel:**

Im Erfassungsjahr 2023 ist die Spezifikation 2023\_Basis\_QSDOK\_V01.mdb<sup>[71](#page-151-0)</sup> gültig.

Weiterführende Erläuterungen zum Benennungsschema für Spezifikationskomponenten sind der Technischen Dokumentation für das Benennungsschema zu entnehmen. Die Tabellenstruktur der Spezifikationsdatenbank wird in Abschnitt B beschrieben.

Folgende Attribute treten in vielen Tabellen auf:

- name ist in der Regel als technischer Name zu verstehen. Zum Beispiel wird Feld.name als Variablenname in den Plausibilitätsregeln verwendet.
- bezeichnung ist eine kurze Beschreibung. Zum Beispiel ist BogenFeld.bezeichnung der Text, welcher ein Feld auf einem Eingabeformular beschreibt.
- bedingung enthält einen logischen Ausdruck. Prominentester Vertreter dieses Attributtyps ist das Attribut bedingung in der Tabelle Regeln.

<span id="page-151-0"></span> <sup>71</sup> Die Versionsnummer der gültigen Spezifikation (z.B. V01, V02 usw.) ist dem zuletzt veröffentlichten Update zu entnehmen.

# **Abfragen der Datenbank**

Die Abfragen der Access-Datenbank geben einen vereinfachenden Überblick über die Inhalte der Spezifikation.

- Datensätze Diese Abfrage liefert einen Überblick über die in der Spezifikation enthaltenen Module (verpflichtende und freiwillige Module), die der aktuell gültigen Version entsprechen.
- Datenfeldbeschreibung Hier sind alle Bogenfelder der spezifizierten Module, sortiert nach Modulname, Bogenname und Zeilennummer der Bogenfelder dargestellt (Abschnitt B [2.3\)](#page-154-0).
- DatenfeldbeschreibungFürEinModul Wenn man diese Abfrage aufruft, so muss der Modulname (z. B. "15/1") angegeben werden und man erhält eine entsprechende modulbezogene Auswahl der Datenfeldbeschreibung.
- Plausibilitätsregeln Diese Abfrage enthält alle Plausibilitätsregeln der spezifizierten Module, sortiert nach Modulname und Nummer der Regel (Abschnitt B [2.4\)](#page-176-0).
- PlausibilitätsregelnFürEinModul Wenn man diese Abfrage aufruft, so muss der Modulname (z. B., 17/1") angegeben werden und man erhält eine entsprechende modulbezogene Auswahl der Plausibilitätsregeln.
- Teildatensätze

Diese Abfrage liefert einen Überblick über die Teildatensätze und die Regeln für das Anlegen von Teildatensätzen (Abschnitt B [2.3\)](#page-154-0).

Ersatzfelder

Dies ist eine Auflistung der Ersatzfelder für die Bogenfelder, die modulspezifisch anonymisiert werden müssen (Export von Teildatensätzen).

OPSListen

Diese Abfrage liefert einen Überblick über die Kodes der OPS-Listen (Abschnitt B [2.5.1\)](#page-206-0).

**ICDListen** 

Diese Abfrage liefert einen Überblick über die Kodes der ICD-Listen (Abschnitt B [2.5.2\)](#page-207-0).

Exportfelder

Wenn man diese Abfrage aufruft, erhält man eine Übersicht über alle Exportfelder. Exportfelder für Listenfelder werden nicht pro Listenelement, sondern pro Listenfeld dargestellt. Die Anzahl der Elemente ist der Abfrage zu entnehmen (Exportfelder.elemente).

ExportfelderFürEinModul

Diese Abfrage zeigt eine Auswahl der Exportfelder eines Moduls (Modulname ist explizit anzugeben). Man erhält eine Übersicht über die zu exportierenden Felder inkl. Zuordnung zum Teildatensatz. Exportfelder für Listenfelder werden nicht pro Listenelement, sondern pro Listenfeld dargestellt. Die Anzahl der Elemente ist der Abfrage zu entnehmen (ExportfelderFürEinModul.elemente) (Abschnitt B [2.6.2\)](#page-211-0).

- Feldgruppen Diese Abfrage liefert eine Übersicht über alle Feldgruppen (Abschnitt B [2.4.7\)](#page-189-0).
- FeldgruppenFürEinModul

Wenn man diese Abfrage aufruft, so muss der Modulname (z. B. "HCH") angegeben werden und man erhält eine entsprechende modulbezogene Auswahl der Feldgruppen eines Moduls.

- WertebereicheNumerischerFelder Diese Abfrage liefert eine modulübergreifende Anzeige der numerischen Datenfelder (Typ ZAHL und GANZEZAHL) und ihrer Wertebereiche.
- WertebereicheNumerischerFelderFuerEinModul Hier werden die numerischen Datenfelder (Typ ZAHL und GANZEZAHL) und ihrer Wertebereiche für ein Modul angezeigt. Das Modul muss bei Aufrufen der Abfrage angegeben werden.
- ÜberschriftenFürEinModul Diese Abfrage liefert eine Anzeige der Überschriften für das angegebene Modul. Angegeben werden Start-und Ende-Felder der Überschriften, sowie die Ebene der Überschriften.
- Schlüsselkodes Diese Abfrage zeigt alle Schlüssel und die zugehörigen Schlüsselwerte an.
- Ausfüllhinweise Hier wird die Zuordnung von Ausfüllhinweisen (htm.Dateien) zu den Feldern in den einzelnen Modulen angezeigt.
- AusfüllhinweiseFürEinModul

Hier wird die Zuordnung von Ausfüllhinweisen (htm.Dateien) zu den Feldern eines Moduls angezeigt. Das Modul muss bei Aufrufen der Abfrage angegeben werden.

# **2.2 Patientenidentifizierende Daten zur Follow-up-Erhebung**

Mit der Spezifikation 2015 wurden erstmals QS-Daten mithilfe sogenannter patientenidentifizierender Daten (PID) im Regelbetrieb patientenbezogen zusammengeführt.

Mit den QS-Daten werden für jeden Vorgang die folgenden berechneten Ersatzfelder

- versichertenidgkv $72$
- versichertenstatusgkv<sup>[73](#page-153-1)</sup> und
- kasseiknr2Stellen<sup>[74](#page-153-2)</sup>
- etOSE, etOSS, etOSEPrim, etOSSPrim<sup>[75](#page-153-3)</sup>
- $\blacksquare$  etTXE, etTXS<sup>[76](#page-153-4)</sup> exportiert.

In der Spezifikationsdatenbank werden die Module mit PID-Verfahren über das Attribut pid der Tabelle ExportModul gekennzeichnet. Für welche Module dasselbe Patientenpseudonym zu generieren ist, wird über das Attribut fkPseudonymVerfahren beschrieben. Ob auch von der DAS eine verfahrensbezogene Pseudonymisierung der LE-Daten durchzuführen ist, wird durch das Feld das (WAHR/FALSCH) festgelegt.

<span id="page-153-0"></span> $72$  Im Modul NEO werden zusätzlich bzw. im Modul  $16/1$  stattdessen die Ersatzfelder vornameMutter. nachnameMutter, gebdatumNeo und gebdatumNeo exportiert. In den Modulen zu Lebendspenden (LLS, LLSFU, NLS und NLSFU) wird das Ersatzfeld versichertenidgkvSp exportiert.

<span id="page-153-1"></span><sup>73</sup> Im Minimaldatensatz wird das Ersatzfeld vstatusgkvmds, bzw. vstatusgkvmdsSP exportiert. In den Modulen zu Lebendspenden (LLS, LLSFU, NLS und NLSFU) werden die Ersatzfelder versichertenstatusgkvSp, bzw. versichertenstatusgkvLsfu exportiert.

<span id="page-153-2"></span><sup>74</sup> Im Minimaldatensatz wird das Ersatzfeld kasseiknr2Stellenmds bzw. kasseiknr2StellenmdsSP exportiert. In den Modulen zu Lebendspenden (LLS, LLSFU, NLS und NLSFU) werden die Ersatzfelder kasseiknr2StellenSp, bzw. kasseiknr2StellenLsfu exportiert.<br><sup>75</sup> ET-Nummer zur Datenübermittlung an die Bundesauswertungsstelle

<span id="page-153-4"></span><span id="page-153-3"></span><sup>76</sup> ET-Nummer zur Datenübermittlung an das Transplantationsregister

| <b>Feldname</b>           | Datentyp                       | <b>Bemerkung</b>                                                                |
|---------------------------|--------------------------------|---------------------------------------------------------------------------------|
| idPseudonymVerfah-<br>ren | INTEGER                        | Primärschlüssel                                                                 |
| bezeichnung               | KURZER<br>TEXT<br>(255)        | Bezeichnung des Pseudonymverfahrens,<br>z. B. Knieendoprothesenversorgung (KEP) |
| name                      | KURZER<br><b>TEXT</b><br>(255) | Name des Pseudonymverfahrens, z. B. KEP                                         |
| vst                       | <b>BOOLEAN</b>                 | PID-Pseudonymisierung durch die Vertrau-<br>ensstelle                           |
| das                       | <b>BOOLEAN</b>                 | LE-Pseudonymisierung (DeQS-Verfahren)<br>durch die Datenannahmestelle           |

*Tabelle 37: Struktur der Tabelle PseudonymVerfahren*

# <span id="page-154-0"></span>**2.3 Datenfeldbeschreibung**

Für jedes Modul existiert eine eigene Datenfeldbeschreibung. Sie spezifiziert alle auszufüllenden Datenfelder (Bogenfelder, auch Items genannt) und besteht aus mehreren Tabellen (Abbildung [15\)](#page-154-1), die in den nachfolgenden Abschnitten erläutert werden.

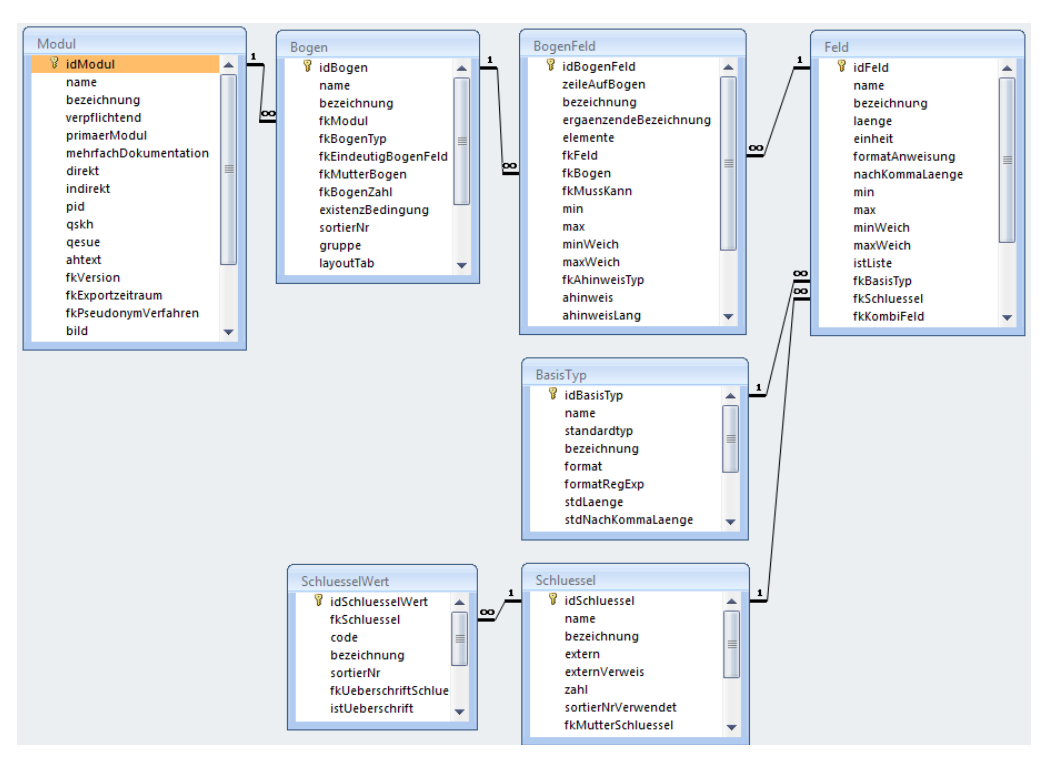

<span id="page-154-1"></span>*Abbildung 15: Tabellen und Relationen der Datenfeldbeschreibung (Beispiel Spezifikation 2017)*

Die Abfragen Datenfeldbeschreibung und DatenfeldbeschreibungFürEinModul der Access-Datenbank ermöglichen den Überblick über diese Struktur.

Die Beschreibung der Datenfelder hat folgende Ziele:

- Bereitstellung der Informationen, welche für die Programmierung des Eingabeformulars und für die Sicherung der eingegebenen Daten nötig sind
- Vermeidung von Redundanzen
- Typisierung der Felder nach fachlichen und datentechnischen Kriterien

Das für den Anwender wichtigste Merkmal ist die Bezeichnung des Datenfelds (Attribut BogenFeld.bezeichnung).

Die Datenfeldbeschreibung ist teilweise auf dem jeweiligen Dokumentationsbogen eines Moduls ("Bogensicht") abgebildet. Zu beachten ist dabei, dass die "Bogensicht" lediglich die Sicht der medizinischen Fachgruppen, die die Module entwickeln, darstellt. Bei verteilten Softwarelösungen für einen Leistungserbringer hingegen ist die Bogensicht dann nicht mehr adäquat, wenn die Bestandteile eines Bogens auf verschiedene Teilsysteme verteilt sind. Die Daten eines Bogens werden in diesen Fällen für den Export aus den einzelnen Teilsystemen zusammengestellt.

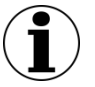

# **Hinweis**

Die Papierbögen werden lediglich zu Illustrationszwecken zur Verfügung gestellt. Sie sind zur Dokumentation nicht zugelassen.

Im Kontext einer integrierten, prozessorientierten Dokumentationssoftware müssen die Teildatensätze nicht direkt in Eingabeformulare umgesetzt werden. Es ist sinnvoller, die Teile eines Dokumentationsbogens zu dem Zeitpunkt und in dem Dokumentationskontext zu erfragen, der sich in den Prozessablauf<sup>[77](#page-155-0)</sup> eines Leistungserbringers einordnet.

# <span id="page-155-1"></span>**2.3.1 Dokumentationsmodule (Datensätze)**

Ein Modul der Spezifikation enthält die Datensatzdefinition von einem oder mehreren Verfahren. Abhängig von (inhaltlich oder organisatorisch) abzugrenzenden Bereichen kann ein Verfahren mehrere Module umfassen (Beispiel: Transplantationen). Die QS-Dokumentationssoftware kann für einen Behandlungsfall eine oder mehrere Moduldokumentationen anlegen, die nach Dokumentationsabschluss an die Datenannahmestelle übermittelt werden. Fehlerfreie Moduldokumentationen (verkürzt "Module"), die die Basis der Datenauswertungen bilden, werden dem Leistungserbringer von der Datenannahmestelle bestätigt. Aus technischer Sicht ist ein Modul durch einen eindeutigen Namen gekennzeichnet. Es umfasst mindestens einen Teildatensatz. In der Tabelle Modul der QS-Spezifikation finden sich die zentralen Definitionen eines Moduls.

<span id="page-155-0"></span> <sup>77</sup> Zum Beispiel in den Prozessablauf eines Krankenhauses.

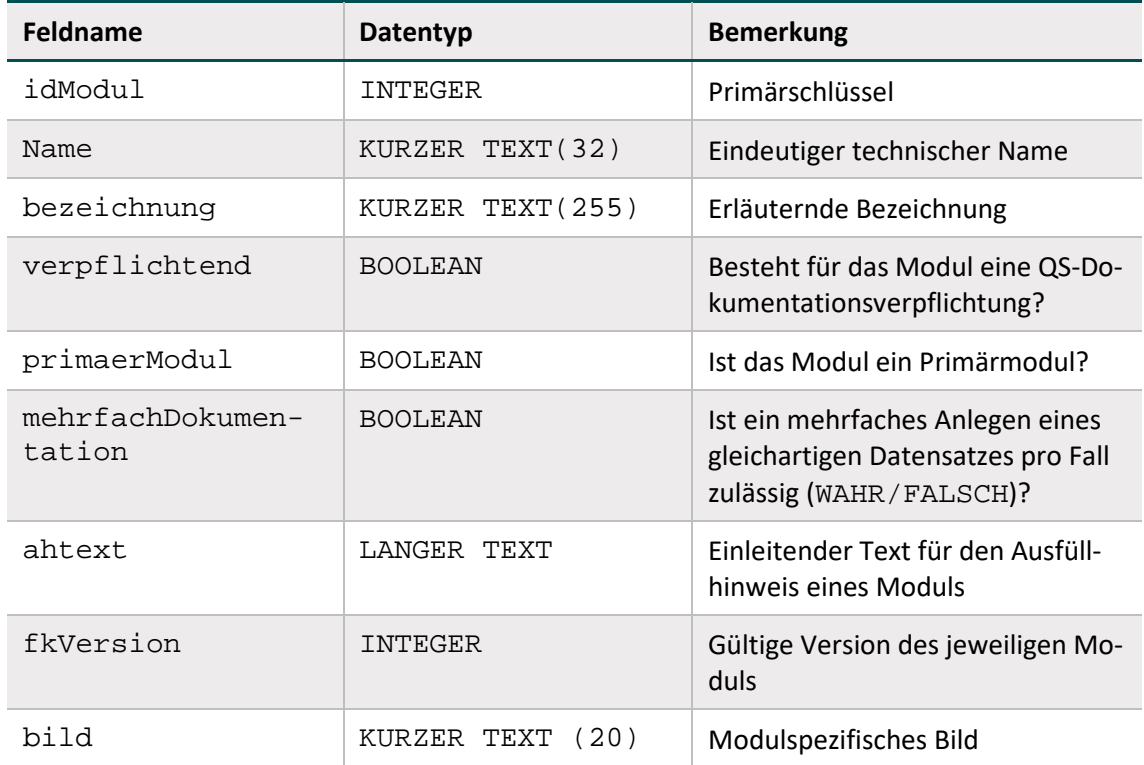

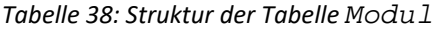

### **Auslösung der Moduldokumentation**

Der auslösende Sachverhalt für die Dokumentationspflicht ist in der Spezifikation für QS-Filter-Software definiert. Die QS-Filter-Software greift zu diesem Zweck unter anderem auf ICD- und OPS-Kodes (z. B. Haupt- und Nebendiagnosen und Prozeduren) und Gebührenordnungspositionen (EBM-Kodes) zurück, die im Krankenhausinformationssystem (KIS) oder Arztinformationssystem (AIS) verfügbar sind. Die Dokumentationspflicht des Moduls NWIF wird unter anderem über Einschlussdiagnosen ermittelt, die nach Primär- und Sekundärdiagnosen im Sinne der Kreuz-Stern-Notation zu differenzieren sind. Die Zusammengehörigkeit bestimmter Sekundärdiagnosen zu bestimmten Primärdiagnosen ist bei der Auslösung zu berücksichtigen. Dies wird ab der Spezifikation 2020 über die Syntaxfunktion pruefeDiagPS auf Datenbankebene (QS-Filter) abgebildet.

### **Primärmodule – Minimaldatensatz**

Für Primärmodule sind in der Spezifikation für QS-Filter-Software Auslösebedingungen definiert. Das Modul MDS (Minimaldatensatz) verfügt über einen Sonderstatus: Es besitzt keinen definierten Auslöser für die Dokumentationspflicht. Das Modul MDS muss manuell als Ersatz für ein Primärmodul angelegt werden, sofern für dieses keine reguläre Dokumentation mit Fallabschluss möglich ist.

### **Sekundärmodule**

Die im Modulnamen mit der Ergänzung FU gekennzeichneten Follow-up-Module<sup>[78](#page-156-0)</sup>, wie z. B. das Modul HTXFU (Follow-up-Herztransplantation), sind Sekundärmodule. Der Datensatz HTXFU

<span id="page-156-0"></span> <sup>78</sup> Gemeint sind die Follow-up-Datensätze zu Transplantationsmodulen.

ist jeweils nach 1, 2 oder 3 Jahren von demjenigen Krankenhaus zu dokumentieren, in dem die Transplantation erbracht worden ist. Da für das Follow-up kein neuer OPS-Kode erbracht worden ist, wird dieser Datensatz nicht direkt vom QS-Filter ausgelöst.

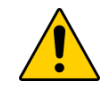

# **Nutzung der jeweils gültigen FU-Module**

Bei den FU-Modulen der Transplantationsmedizin ist immer die zum Erhebungszeitpunkt aktuelle Spezifikation zu verwenden und nicht die Spezifikation aus dem Erfassungsjahr des Indexeingriffes.

Beispielsweise wird zu einem Indexeingriff im Jahr 2020 erwartet, dass zur Auswertung im Erfassungsjahr 2022 ein 2-Jahres-Follow-up vorliegt. Für diese FU-Erhebung im Jahr 2022 soll dann entsprechend der FU-Bogen der Spezifikation 2022 genutzt werden. Wenn die Erhebung erst im Januar 2023 erfolgt, kann die Dokumentation auch schon mit der Spezifikation 2023 erfolgen - hierbei ist aber zu beachten, dass ein 2-Jahres-Follow-up zu einer Indexleistung im Jahr 2018 generell spätestens zur Lieferfrist am 22.02.2023 bei Dokumentationen gemäß DeQS-RL, bzw. am 28.02.2023 bei Dokumentationen gemäß QSKH-RL an die Datenannahmestelle übermittelt sein muss.

### **Mehrfachdokumentation**

Pro Fall darf höchstens ein Datensatz eines Moduls angelegt und exportiert werden, wenn mehrfachDokumentation = FALSCH ist (Abschnitt B [1.4\)](#page-134-0).

### **Beispiel für in mehrfachDokumentation festgelegte Regelungen:**

Werden während eines stationären Aufenthalts bei einer Patientin zwei Brustoperationen durchgeführt, so dürfen hierfür nicht zwei Datensätze für das Modul 18/1 für eine Patientin angelegt werden. Stattdessen sind die Operationen in mehreren Teildatensätzen **eines** Datensatzes zu dokumentieren.

Die Dokumentation aller notwendigen Teildatensätze soll durch die Software sichergestellt werden.

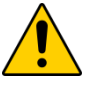

# **Achtung**

Die QS-Dokumentationssoftware muss sicherstellen, dass die Mehrfachdokumentation gleichartiger Datensätze für einen Fall unterbunden wird, sofern diese nicht zulässig ist. Stattdessen sind separate Teildatensätze zu dokumentieren

### <span id="page-157-0"></span>**2.3.2 Teildatensätze**

Die Begriffe "Teildatensatz" und "Bogen" werden synonym gebraucht. In den der Illustration dienenden Dokumentationsbögen werden alle Teildatensätze aufgeführt. Dabei erfolgt eine chronologische Anordnung, was dazu führen kann, dass ein Teildatensatz durch einen anderen, hierarchisch untergeordneten Teildatensatz unterbrochen wird. Manche Teildatensätze (z. B. Kindteildatensatz in Geburtshilfe, 16/1) müssen unter bestimmten Umständen mehrfach pro Datensatz ausgefüllt werden. Diese mehrfach dokumentierbaren Teildatensätze sind im Muster-Dokumentationsbogen mit entsprechendem Hinweis nur einmal abgebildet.

Ein Teildatensatz

- **Example 13 ist jeweils einem Modul zugeordnet,**
- besitzt einen Namen, der innerhalb eines Moduls eindeutig ist,
- kann unter definierten Bedingungen mehrfach pro Fall erzeugt werden.

Die Teildatensätze der QS-Spezifikation sind in der Tabelle Bogen definiert (Tabell[e 39\)](#page-158-0).

<span id="page-158-0"></span>*Tabelle 39: Struktur der Tabelle Bogen*

| Feldname                  | <b>Datentyp</b>       | <b>Bemerkung</b>                                                                                                    |
|---------------------------|-----------------------|----------------------------------------------------------------------------------------------------|
| idBogen                   | INTEGER               | Primärschlüssel                                                                                                    |
| name                      | <b>KURZER</b><br>TEXT | Technischer Name des Teildatensatzes                                                                                            |
| bezeichnung               | KURZER<br>TEXT        | <b>Beschreibender Text</b>                                                                                                    |
| extistenzBedin-<br>gung   | LANGER<br>TEXT        | Logische Bedingung (Regeln für das Anlegen von<br>Teildatensätzen)                                                              |
| sortierNr                 | INTEGER               | Reihenfolge der Unterbögen bei der Erfassung<br>und beim Export                                                                 |
| fkModul                   | INTEGER               | Obligatorischer Fremdschlüssel zu einem Modul                                                                                   |
| fkBogenZahl               | KURZER<br>TEXT(1)     | Anzahl der auszufüllenden Teildatensätze pro Pa-<br>tient (bezogen auf den Basisbogen oder ggf. auf<br>den Mutterteildatensatz) |
| fkMutterBogen             | INTEGER               | Optionaler Fremdschlüssel, welcher den Mutter-<br>teildatensatz eines Teildatensatzes definiert                                 |
| fkBogenTyp                | KURZER<br>TEXT(1)     | Spezifiziert den für den Export relevanten Bogen-<br>typ: Mögliche Werte B, K oder O. Die Angabe<br>ist obligatorisch.          |
| fkEindeutigBo-<br>genFeld | INTEGER               | Fremdschlüssel auf ein Bogenfeld, das mehrfach<br>vorhandene Teildatensätze eines Datensatzes<br>identifiziert                  |

### **Benennung von Teildatensätzen**

Ein Teildatensatz wird durch die folgende Kombination von Modulnamen und Bogennamen identifiziert und angesprochen:

<Modul.name>:<Bogen.name>

### **Beispiele:**

PNEU:B ist der Basisbogen des Moduls Ambulant erworbene Pneumonie

PCI:PCI ist der PCI-Teildatensatz des Moduls Perkutane Koronarintervention und Koronarangiographie

HCH:PROZ ist der Teildatensatz Prozedur des Moduls Koronarchirurgie und Eingriffe an Herzklappen

18/1:O ist der Teildatensatz Operation des Moduls Mammachirurgie

### **Bogentyp**

Der Kerndatensatz besteht aus mindestens einem Basisteildatensatz und kann durch einen oder mehrere Teildatensätze ergänzt werden. Das Attribut Bogen. fkBogenTyp definiert für jeden Teildatensatz seine Rolle im und seine Zugehörigkeit zum Kerndatensatz. In Tabelle [40](#page-159-0) sind die Bezeichnungen der einzelnen Bogentypen definiert.

<span id="page-159-0"></span>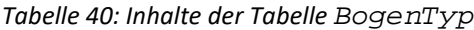

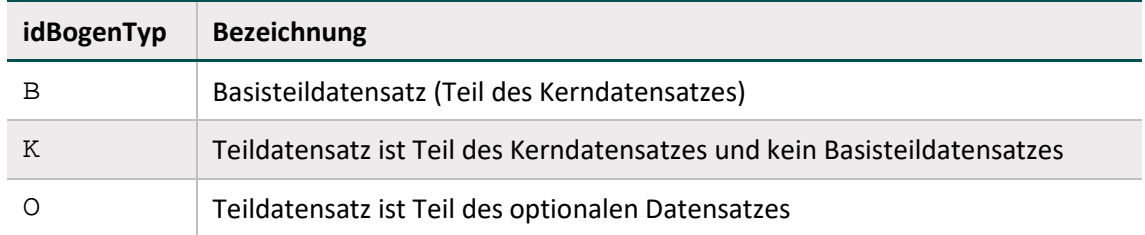

### **Hierarchie von Teildatensätzen**

Der Ausgangspunkt ("root") für die Teildatensatzhierarchie eines Moduls ist immer der Basisteildatensatz (Wert B des Attributs Bogen.fkBogenTyp). Ein abhängiger Teildatensatz besitzt einen Mutterteildatensatz, der über das Attribut fkMutterBogen der Tabelle Bogen definiert ist.[79](#page-159-1)

Auf diese Weise lässt sich für jedes Modul ein "Hierarchiebaum" der Teildatensätze aufbauen.

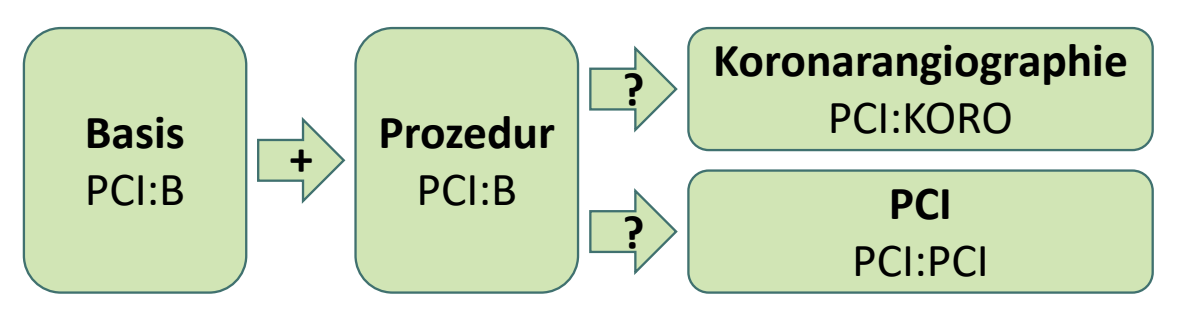

<span id="page-159-2"></span>*Abbildung 16: Teildatensatzstruktur des Datensatzes PCI*

<span id="page-159-1"></span> <sup>79</sup> Falls der Mutterteildatensatz nicht über das Attribut fkMutterBogen explizit definiert ist, so gilt implizit der Basisteildatensatz des Moduls als Mutterteildatensatz.

Das Modul PCI (Abbildung [16\)](#page-159-2) enthält die Teildatensätze:

- $\blacksquare$  PCI:B  $\blacksquare$  Basis
- PCI:PROZ = Prozedur
- PCI:KORO = Koronarangiographie
- PCI:PCI = PCI

In der Tabelle Bogen sind folgende Bezüge zum Mutterteildatensatz definiert:

- PCI:B hat keinen Mutterteildatensatz
- PCI:PROZ hat den Mutterteildatensatz PCI:B
- PCI:KORO hat den Mutterteildatensatz PCI:PROZ
- PCI:PCI hat den Mutterteildatensatz PCI:PROZ

#### **Regeln für das Anlegen von Teildatensätzen**

Jedes Modul muss die Definition genau eines Basisteildatensatzes enthalten (Wert B des Attributs fkBogenTyp der Tabelle Bogen). Wenn die Dokumentation eines Moduls durchgeführt wird, muss der Basisteildatensatz genau einmal angelegt werden (z. B. in der Exportdatei). Das Attribut fkBogenZahl gibt Auskunft darüber, wie oft ein Teildatensatz pro Vorgang angelegt werden darf. Folgende Werte des Attributs sind möglich:

- 1 = Genau ein Teildatensatz muss ausgefüllt werden
- $+$  = Mindestens ein Teildatensatz muss ausgefüllt werden
- ? = Höchstens ein Teildatensatz darf ausgefüllt werden
- \* = Eine beliebige Anzahl von Teildatensätzen kann ausgefüllt werden

Die Kardinalität eines abhängigen Teildatensatzes bezieht sich auf den Mutterteildatensatz. Der Basisteildatensatz hat immer die Kardinalität 1.

Die Ausprägung fkBogenZahl = \* definiert eine 1-n-Beziehung. Man beachte, dass das Attribut fkBogenZahl wichtig für den XML-Aufbau des QS-Datensatzes ist und im Schema Berücksichtigung findet.

#### **Beispiele:**

Der Teildatensatz 18/1:B muss als Basisteildatensatz genau einmal ausgefüllt werden (fkBogenZahl = 1).

Der Teildatensatz HCH: PROZ muss mindestens einmal pro Datensatz angelegt werden (fkBo $genZahl = +).$ 

Der Teildatensatz PCI:PCI im Modul Perkutane Koronarintervention und Koronarangiographie muss nur dann angelegt werden, wenn auch wirklich eine PCI durchgeführt wurde. Es kann also eine beliebige Anzahl von Teildatensätzen angelegt werden. Trotzdem gilt fkBogenZahl = ?, da - bezogen auf jeden Mutterteildatensatz PCI:PROZ maximal ein Teildatensatz existieren darf.

Man beachte weiterhin, dass die im Attribut fkBogenZahl der Tabelle Bogen definierten Kardinalitäten durch Definitionen in den nachfolgend beschriebenen Attributen existenz-Bedingung bzw. fkEindeutigBogenFeld eingeschränkt werden können.

### **Inhaltliche Voraussetzung für das Anlegen von Teildatensätzen**

Das Attribut existenzBedingung ist eine logische Bedingung (Syntax gemäß Abschnitt B [2.4.2\)](#page-178-0) für das Anlegen eines Teildatensatzes. Die referenzierten Bogenfelder der Existenzbedingung beziehen sich auf den Mutterteildatensatz.

Die Dokumentationssoftware muss die Existenzbedingung als Trigger für das Anlegen eines abhängigen Teildatensatzes nutzen. Wenn die Existenzbedingung eines potenziellen Kindteildatensatzes erfüllt ist, so muss der Kindteildatensatz auch angelegt und übermittelt werden.

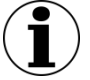

# **Hinweis**

Beim Anlegen von Prozedurbögen ohne Existenzbedingung können Softwareprodukte die auslösenden OPS-Kodes als Existenzbedingung heranziehen. Bei einer solchen Umsetzung ist darauf zu achten, dass auslösende Kodes innerhalb einer Operation (pro OPS-Datum) nicht zur fehlerhaften Mehrfachdokumentation von Teildatensätzen führen dürfen.

Dies gilt entsprechend für die Auslösung des Dialyse-Teildatensatzes durch EBM-Kodes im Modul DIAL. Bei Dokumentation von mehreren auslösenden Kodes für eine Dialyse darf der Dialyse-Teildatensatz nicht fehlerhaft mehrfach dokumentiert werden.

Andererseits gilt: Wenn die entgegennehmende Stelle einen Kindteildatensatz erhält, für den die zugehörige Existenzbedingung im Mutterteildatensatz nicht erfüllt ist, so ist das eine relationale Plausibilitätsverletzung.

### **Beispiel:**

Modul PCI:

Der Teildatensatz PCI:KORO darf nur innerhalb eines Vorgangs angelegt werden, wenn im zugehörigen Mutterteildatensatz PCI:PROZ folgende Bedingung erfüllt ist:

ARTPROZEDUR IN (1;3)

Wenn ein Benutzer im Feld ARTPROZEDUR den Kode 1 (isolierte Koronarangiographie) auswählt, so

- muss der abhängige Teildatensatz PCI:KORO angelegt werden,
- darf der Teildatensatz PCI:PCI nicht anlegt werden,
- muss ein bereits angelegter Teildatensatz PCI:PCI wieder gelöscht werden.

### **Zählleistungsbereiche**

Zählleistungsbereiche erfassen einzelne Teilmengen indem sie prüfen, ob ein Fall eine bestimmte Operation beinhaltet. Wird für einen Wechseleingriff in der Hüftendoprothesenversorgung ein OPS-Kode kodiert, wird im Zählleistungsbereich HEP\_WE ein Fall mit entsprechendem Prozedurbogen erwartet.

Das folgende Beispiel zeigt einen Fall, bei dem während eines Aufenthaltes sowohl eine Implantation als auch ein Wechseleingriff durchgeführt wurde und deswegen zwei Prozeduren in den QS-Daten erwartet werden.

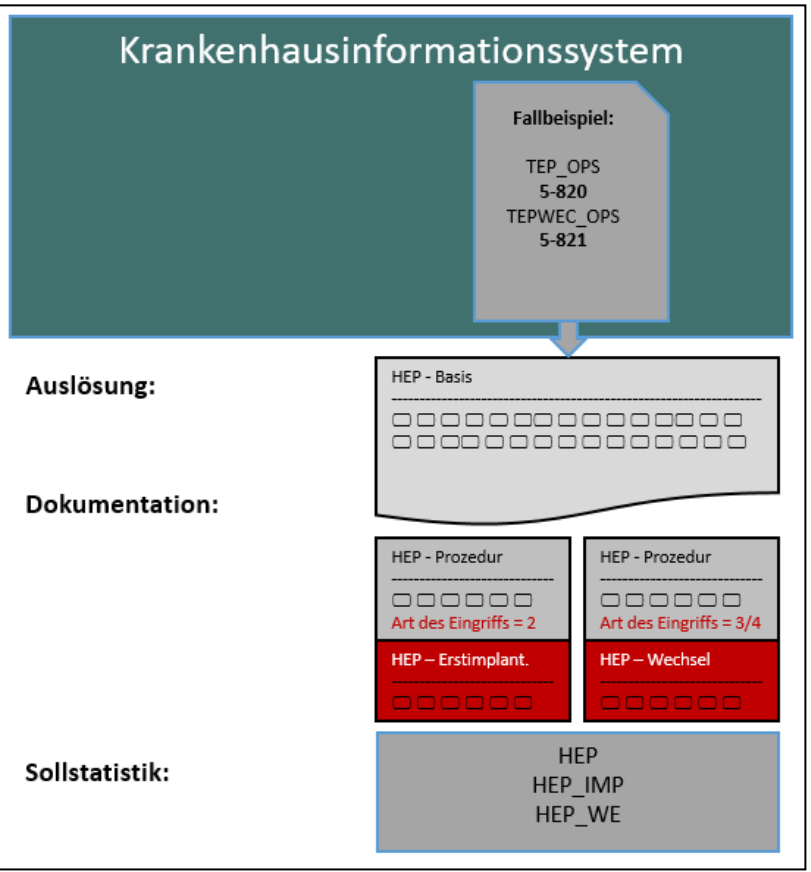

*Abbildung 17: Fallbeispiel HEP in Bezug auf Dokumentation und Sollstatistik*

Bei dieser Konstellation wird der Fall in der Sollstatistik sowohl bei HEP als auch bei den Zählleistungsbereichen HEP IMP und HEP WE gezählt.

# **Identifizierende Attribute mehrfach vorhandener Teildatensätze**

Teildatensätze, die mehr als einmal ausgefüllt werden dürfen (Werte + und \* des Attributs fkBogenZahl), sind nicht mehr durch die Vorgangsnummer voneinander unterscheidbar. Diese Teildatensätze benötigen ein zusätzliches identifizierendes Bogenfeld, das im Attribut fkEindeutigBogenFeld festgelegt wird. Beim Teildatensatz PCI:PCI ist es das Bogenfeld LFDNRPCI.

Beim Anlegen einer Tabelle für die Speicherung eines mehrfach vorhandenen Teildatensatzes muss der Primärschlüssel mindestens die Attribute Vorgangsnr<sup>[80](#page-163-0)</sup>, VersionsNr<sup>[81](#page-163-1)</sup> und das in fkEindeutigBogenFeld definierte Feld umfassen.

Wenn es bei den Teildatensätzen mehr als eine Ebene gibt, muss der Wert des Attributs fkEindeutigBogenFeld eines Kindbogens eindeutig in Bezug auf den übergeordneten Bogen sein. Hierbei kann sich die Eindeutigkeit des Wertes auf den Elternbogen (z. B. den Prozedurbogen) beschränken, sodass die Kombination beider Werte in Bezug auf den gesamten Vorgang eindeutig ist. Diese Bedingung wird auch erfüllt, wenn das Attribut fkEindeutigBogenFeld in Bezug auf den übergeordneten Basisbogen und damit auf den gesamten Vorgang eindeutig ist.

# **Beispiel (PCI):**

Die zweite PCI während des Aufenthaltes kann auch als erste PCI der zweiten Prozedur interpretiert werden. Die eindeutige Zuordnung des PCI-Teildatensatzes zu einer Prozedur (Mutterbogen) erfolgt über das Attribut IdBogenFeldMutter. In Bezug auf die Vorgangsnr des Basisbogens lässt sich der einzelne PCI-Teildatensatz daher anhand der Attribute LFDNRPCI (fkEindeutigBogenFeld des Teildatensatzes) und IdBogenFeldMutter eindeutig identifizieren.

### **2.3.3 Datenfelder (Bogenfelder)**

Jedes auf einem Teildatensatz vorhandene und auszufüllende Feld wird als Datenfeld (Item, Bogenfeld) bezeichnet. Datenfelder sind charakterisiert durch ihren Namen (Bezeichnung) und die Spezifikation des einzutragenden Inhalts.

Die Bezeichnung<sup>[82](#page-163-2)</sup> wird so gewählt, dass sie einem medizinischen Experten unmittelbar verständlich ist. Die Spezifikation des Inhalts umfasst hingegen sowohl eine fachliche (medizinische) als auch datentechnische Typisierung. Dagegen repräsentieren die in der Tabelle Feld aufgelisteten Felder inhaltlich gleiche Dokumentationsfelder mehrerer Module (Abschnitt B [2.3.1\)](#page-155-1), der datentechnische Typ (BasisTyp) charakterisiert das Format des Feldes.

Jedes Datenfeld hat zwingend einen Bezug zu einem Teildatensatz und zu einem technischen Feld. Weitere Eigenschaften sind die Bogenfeldbezeichnung und die fortlaufende Nummer im Teildatensatz. Die Datenfelder sind in der Tabelle BogenFeld gespeichert.

Identifizierendes Merkmal eines Datenfelds ist eine Kombination aus fkBogen und fkFeld. Das bedeutet, dass das Datenbankschema gewährleistet, dass der technische Feldname (Feld.name) in einem Teildatensatz maximal einmal vorkommt. Per definitionem muss ein Datenfeldname sogar innerhalb eines Moduls eindeutig sein, d.h. dass eine Abfrage mit dem

<span id="page-163-0"></span> <sup>80</sup> Bei den Zusatzfeldern ist zu beachten, dass die Feldnamen beim Export durch die entsprechenden XML-Elemente zu ersetzen sind.

<span id="page-163-1"></span><sup>81</sup> Bei der entgegennehmenden Stelle kommt noch das Feld RegistrierNr hinzu, da dort Datensätze verschiedener Krankenhäuser gesammelt werden.

<span id="page-163-2"></span><sup>82</sup> Gegebenenfalls im Kontext der Überschriften (Abschnitt B [2.3.4\)](#page-174-0).

Primärschlüsselpaar (idModul, idFeld) genau einen Primärschlüssel idBogenFeld liefert.

| Feldname                    | <b>Datentyp</b>              | <b>Bemerkung</b>                                                                                                    |
|-----------------------------|------------------------------|----------------------------------------------------------------------------------------------------|
| idBogenFeld                 | INTEGER                      | Primärschlüssel                                                                                                    |
| zeileAufBogen               | <b>DOUBLE</b>                | bestimmt die Reihenfolge von Datenfel-<br>dern im Dokumentationsbogen                                                       |
| gliederungAufBogen          | KURZER<br>TEXT               | Gliederungsnummer, die im Dokumentati-<br>onsbogen angezeigt wird                                                           |
| bezeichnung                 | <b>KURZER</b><br><b>TEXT</b> | Beschreibender Text zum Feld auf dem Do-<br>kumentationsbogen                                                               |
| ergaenzendeBezeich-<br>nung | KURZER<br>TEXT               | Optionale ergänzende Bezeichnung zu ei-<br>nem Bogenfeld.                                                                   |
| elemente                    | <b>INTEGER</b>               | Anzahl der Elemente bei Listenfeldern                                                                                       |
| fkFeld                      | INTEGER                      | Fremdschlüssel zu dem Teildatensatz und                                                                                     |
| fkBogen                     | <b>INTEGER</b>               | zu dem Feld, bilden zusammen die identifi-<br>zierenden Merkmale                                                            |
| fkMussKann                  | KURZER<br>TEXT(1)            | M oder K, Unterscheidung zwischen Muss-<br>und Kann-Feldern                                                                 |
| min                         | <b>DOUBLE</b>                | Harte Untergrenze des Wertebereichs ei-<br>nes numerischen Datenfeldes (modulspezi-<br>fisch). Die Definition ist optional. |
| max                         | <b>DOUBLE</b>                | Harte Obergrenze des Wertebereichs eines<br>numerischen Datenfelds (modulspezifisch).<br>Die Definition ist optional.       |
| minWeich                    | <b>DOUBLE</b>                | Weiche Untergrenze des Wertebereichs ei-<br>nes numerischen Datenfelds (modulspezi-<br>fisch). Die Definition ist optional. |
| maxWeich                    | DOUBLE                       | Weiche Obergrenze des Wertebereichs ei-<br>nes numerischen Datenfelds (modulspezi-<br>fisch). Die Definition ist optional.  |
| ahinweis                    | KURZER<br>TEXT (32)          | Name des HTML-Ausfüllhinweises ohne En-<br>dung .htm (Abschnitt B 2.3.5)                                                    |
| fkICDListe                  | INTEGER                      | Zuordnung einer ICD-Liste                                                                                                   |
| fkOPSListe                  | INTEGER                      | Zuordnung einer OPS-Liste                                                                                                   |

*Tabelle 41: Struktur der Tabelle BogenFeld*

# **Muss- und Kann-Felder**

Jedes Bogenfeld ist als Muss- oder Kann-Feld zu deklarieren:

- Ein Muss-Feld (M) muss innerhalb eines angelegten Teildatensatzes immer ausgefüllt sein (Abschnitt B  $2.3.2$ ).  $83$
- Kann-Felder  $(K)$  sind optionale Felder.
- Abhängige Muss-Felder (K) müssen nur unter bestimmten Bedingungen ausgefüllt werden. Wenn also logische Sachverhalte dem Ausfüllen von Kann-Feldern entgegenstehen, so dürfen sie nicht ausgefüllt werden. Diese Felder unterliegen Feldgruppenregeln und verfügen wie optionale Felder über den Attributwert K.

### **Anzahl der Elemente von Listenfeldern**

Das Attribut elemente ist nur relevant bei von Listenfeldern (vgl. Attribut istListe der Tabelle Feld) abgeleiteten Bogenfeldern (Bogenfeldlisten). Es gibt die Größe der Bogenfeldliste an. Wenn für eine Bogenfeldliste das Attribut elemente leer ist, so ist die Größe per Definition 1.

Wenn ein Listenfeld als Muss-Feld deklariert ist, so ist nur das erste Exportfeld der Liste ein Muss-Feld, die restlichen Elemente sind Kann-Felder. Wenn ein Listenfeld als Kann-Feld deklariert ist, so sind alle weiteren exportierten Elemente ebenfalls Kann-Felder.

### **Verpflichtend zu dokumentierende ICD- und OPS-Kodes**

Über die Attribute fkICDListe und fkOPSListe können Kode-Listen mit verpflichtend zu dokumetierenden Kodes referenziert werden. Dies ist von Bedeutung, wenn neben der Dokumentation von auslösenden Kodes weitere erwartet werden. Beispielsweise gibt es im Verfahren Cholezystektomie die Anforderung, dass in den Feldern zu Operationen und Diagnosen bestimmte Kodes, über die Einschlusskodes hinaus, aus definierten Listen übernommen werden müssen. Hierzu können die Einschlusslisten des QS-Filters mit der Liste der zusätzlichen Kodes zusammengeführt werden und die Gesamtliste in der Tabelle Bogenfeld referenziert werden. (siehe Abschnitt B [2.5.3\)](#page-208-0).

### **Felder – ein erster Schritt zur Prozess- und Datenintegration**

Die Tabelle Feld (Tabelle [42\)](#page-167-0) erleichtert dem Softwarehersteller den Abgleich seines Datenmodells mit dem Datenmodell des IQTIG. Gleiche Informationen in der Menge aller Dokumentationsbögen müssen dadurch nicht redundant abgebildet werden.

Beispielsweise taucht das Feld ENTLGRUND (Entlassungsgrund) in den meisten Modulen auf. Um die mehrfache Pflege dieser Felder zu vermeiden, wird ein Feld mit dem Namen ENT-LGRUND definiert und jeweils nur noch in der Tabelle BogenFeld referenziert.

Jedem Feld ist zwingend ein Basistyp zugeordnet (Abschnitt B [2.3.1\)](#page-155-1). Bei Schlüsselfeldern muss auch ein Schlüssel assoziiert sein. Im Gegensatz zu den (technischen) Basistypen enthalten die Felder die medizinisch-fachliche Information der Datenfelder. Der fachliche Inhalt wird durch den Text im Attribut bezeichnung<sup>[84](#page-165-1)</sup> beschrieben.

<span id="page-165-1"></span><span id="page-165-0"></span><sup>&</sup>lt;sup>83</sup> In jedem Muss-Feld muss für jeden angelegten Teildatensatz einmal eine Angabe erfolgen.<br><sup>84</sup> Das Attribut bezeichnung ist ein Standardtext für das gleichnamige Attribut der Tabelle Bogen-Feld. Im Eingabeformular wird die Bezeichnung aus der Tabelle BogenFeld angezeigt.

Identifizierendes Attribut eines Felds ist allein sein technischer Name (Attribut name). Dies ist wichtig für die Eindeutigkeit von Feldnamen innerhalb eines Moduls: Felder mit unterschiedlichen Typen oder unterschiedlichen Schlüsseln müssen unterschiedliche Namen haben. Bei der Wahl des technischen Feldnamens sind beispielsweise folgende Punkte zu berücksichtigen:

- Der technische Name eines Feldes muss eindeutig sein
- Bei der Erstellung des technischen Feldnamens ist im Idealfall eine Zeichenlänge von circa 1 bis 15 Zeichen zu nutzen. Eine Zeichenlänge von 25 sollte im Idealfall nicht überschritten werden.
- Sonderzeichen wie z.B. Unterstriche sollten nicht verwendet werden.
- Der Feldname wird in Großbuchstaben geschrieben.
- Der technische Name ist so zu wählen, dass dieser den abzufragenden Sachverhalt zwar grob umfasst, jedoch nicht so konkret, dass eine modulübergreifende Verwendung des Feldes nicht mehr möglich ist.
- Nachträgliche Anpassungen der Bezeichnung des technischen Feldes bei Änderungen der Bogenfeldbezeichnung werden i.d.R. nicht vorgenommen.

Ein Feld kann als Skalar oder als Liste definiert sein. Diese Eigenschaft wird über das Attribut istListe gesteuert. Jedes von einem Listenfeld abgeleitete Bogenfeld ist automatisch eine Liste.<sup>[85](#page-166-0)</sup> Die Anzahl der Elemente des von einem Feld abgeleiteten Bogenfelds wird über das Attribut elemente der Tabelle BogenFeld gesteuert.

### **Beispiel:**

Das Feld AUFNDIAG (Aufnahmediagnosen) ist als Liste definiert.

Im Modul 15/1 enthält das entsprechende Bogenfeld 30 Elemente (BogenFeld.elemente), im Modul 16/1 hat das Bogenfeld lediglich 5 Elemente.

Insbesondere für die Verwendung der richtigen Operatoren in den Plausibilitätsregeln und Feldgruppen ist die Listendefinition eines Felds wichtig.

Grundsätzlich gilt: Die Festlegung, ob ein Bogenfeld ein Skalar oder Listenfeld ist, wird durch die Tabelle Feld vorgegeben. Alle von einem Listenfeld abgeleiteten Bogenfelder sind automatisch auch Listenfelder. Die Größe der Liste wird individuell in der Tabelle BogenFeld konfiguriert.

Die Tabelle Feld bietet über die "Bogensicht" hinausgehende Informationen.

<span id="page-166-0"></span><sup>85</sup> Man beachte die Besonderheiten der Listenfelder beim Datenexport und in der Syntax der Plausibilitätsregeln.

<span id="page-167-0"></span>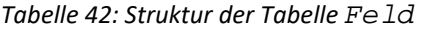

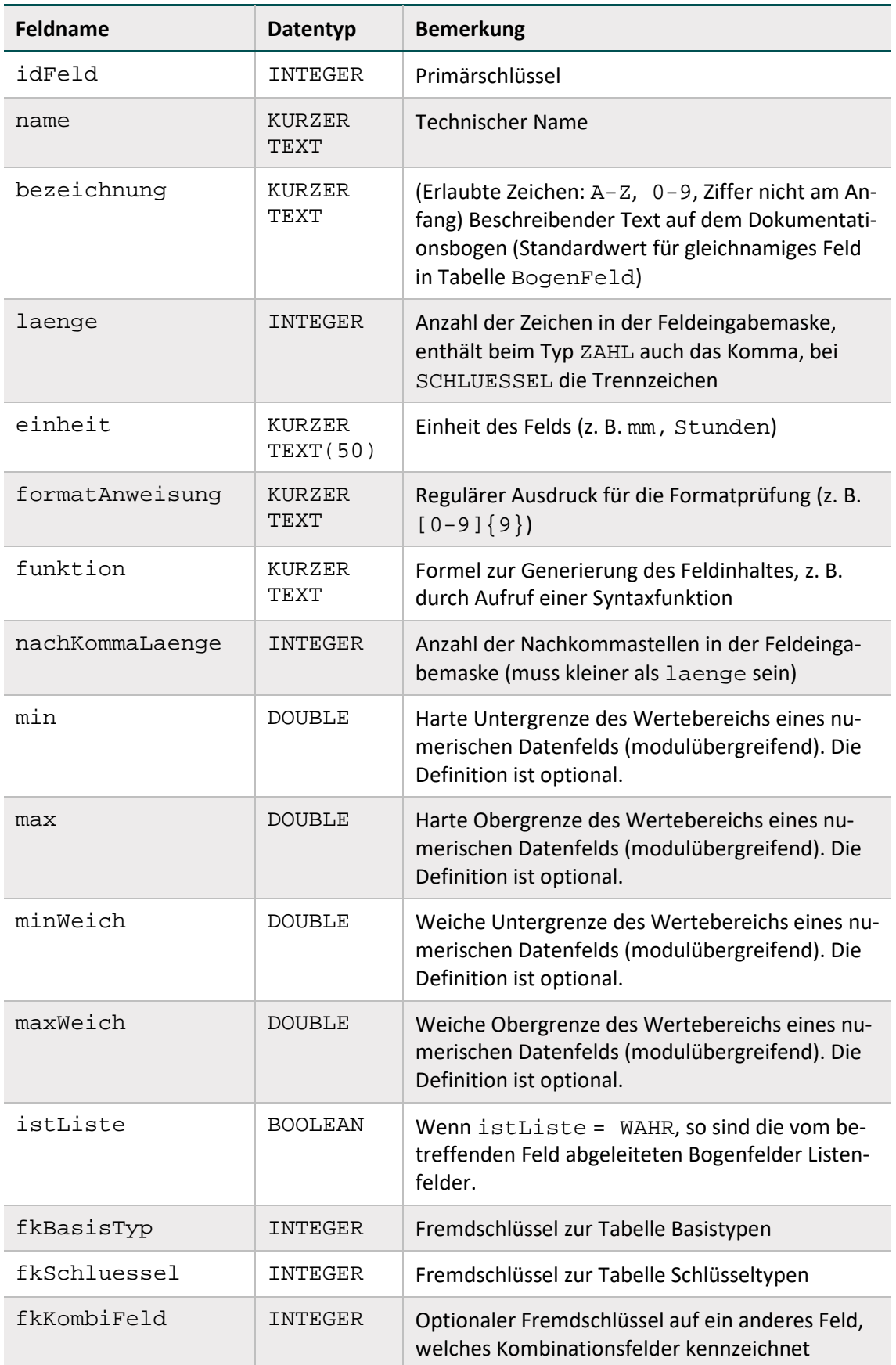

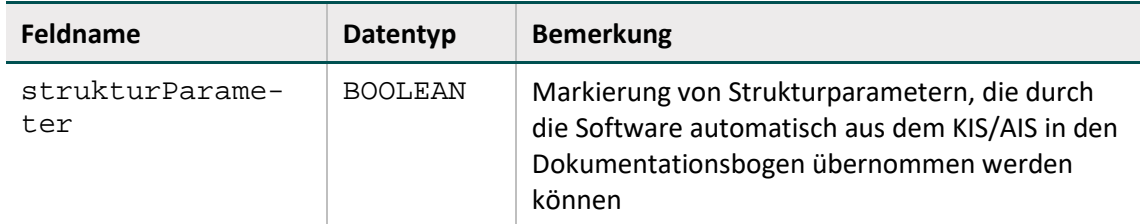

# **Kombinationsfelder**

Für manche Bogenfelder ist zwingend vorgeschrieben, dass sie innerhalb eines Moduls in Kombination mit einem anderen Bogenfeld existieren. Die Definition von Kombinationsfeldern geschieht mithilfe des optionalen Fremdschlüssels fkKombiFeld in der Tabelle Feld.

### **Basistypen**

Das Hauptmerkmal eines Basistyps ist der technische Typ eines Eingabefelds (z. B. Zeichenkette, numerischer Typ, Datum usw.). Wichtiges Charakteristikum ist die Beschreibung des Eingabeformats. Die Basistypen sind Voraussetzung für die Beschreibung einer formalen Regelsyntax (Abschnitt B [2.4.2\)](#page-178-0).

Das identifizierende Merkmal eines Basistyps ist sein technischer Name (Attribut name).

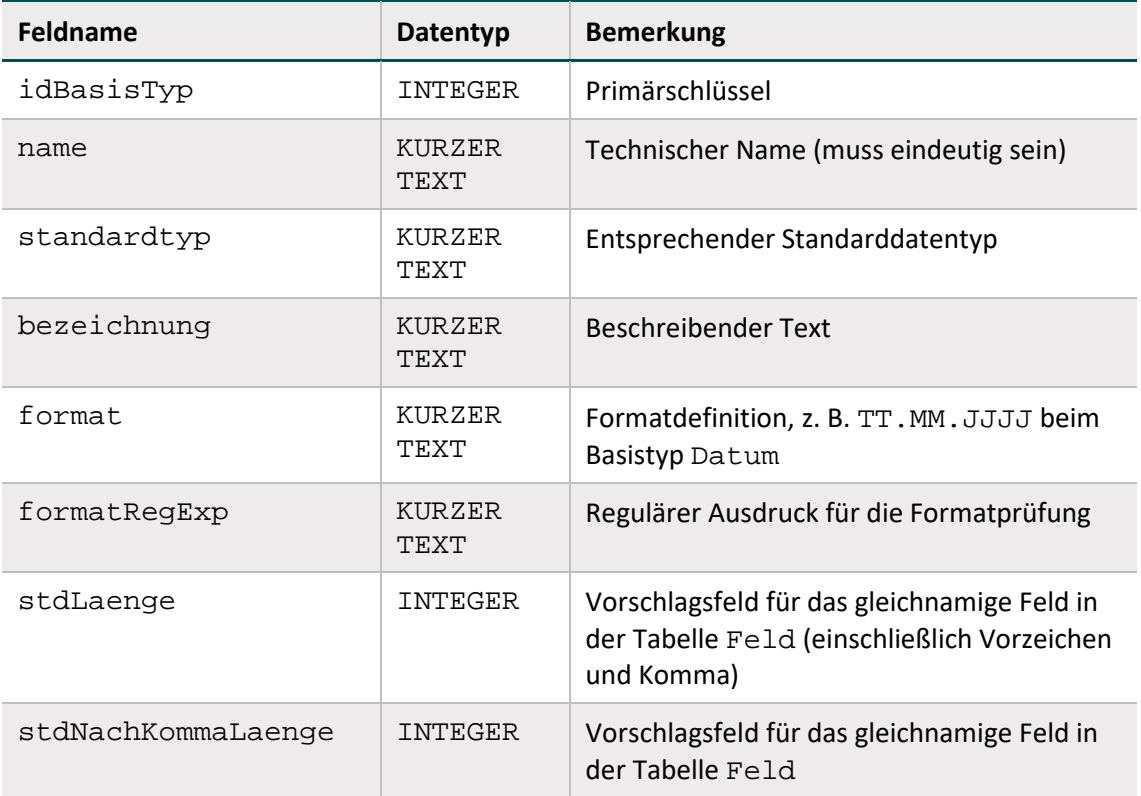

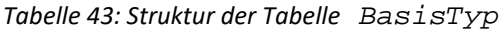

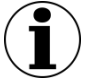

# **Hinweis**

- In Zeichenketten (Basistyp TEXT) sind alle Zeichen des ASCII-Formats mit einem Kode >= 32 erlaubt. Ausgenommen sind das Semikolon, die doppelten Anführungsstriche und Hochkommata.
- Es gibt zwei Arten von Schlüsseln: numerische und nichtnumerische.
- Das Komma trennt die Nachkommastellen, Vorzeichen + und sind erlaubt.
- Das Datumstrennzeichen ist der Punkt.

### **Schlüssel**

Identifizierendes Merkmal eines Schlüssels (Kodesystem) ist sein technischer Name. Die meisten Schlüsselkodes sind in der Tabelle SchluesselWert (Tabell[e 45\)](#page-171-0) definiert.

| <b>Feldname</b>    | Datentyp              | <b>Bemerkung</b>                                                                                                    |
|--------------------|-----------------------|----------------------------------------------------------------------------------------------------|
| idSchluessel       | INTEGER               | Primärschlüssel                                                                                                    |
| name               | <b>KURZER</b><br>TEXT | Technischer Name (muss eindeutig sein)                                                                                                    |
| bezeichnung        | KURZER<br><b>TEXT</b> | <b>Beschreibender Text</b>                                                                                                    |
| extern             | <b>BOOLEAN</b>        | Zeigt an, ob der Schlüssel in der Tabelle<br>Schluessel (= FALSCH) oder in einer ex-<br>ternen Tabelle gespeichert (= WAHR) ist.                                                                                                    |
| externVerweis      | KURZER<br>TEXT        | Verweis auf die Quelle des externen Schlüssels                                                                                                    |
| zahl               | <b>BOOLEAN</b>        | Wenn WAHR, sind die Werte im Attribut code<br>der zugehörigen Schlüsselwerte als ganze Zahl<br>kodiert, ansonsten als Zeichenkette.                                                                                                    |
| sortierNrVerwendet | <b>BOOLEAN</b>        | Flag, das anzeigt, ob für die Reihenfolge das At-<br>tribut sortierNr der Tabelle Schluessel-<br>Wert herangezogen wird.                                                                                                    |
| fkMutterSchluessel | INTEGER               | Referenz auf einen übergeordneten Schlüssel.<br>Beispielsweise enthält der Schlüssel<br>MaSarkome ausschließlich Kodes des Schlüs-<br>sels ICDO3Mamma. Abgeleitete Schlüssel ent-<br>halten in der Regel keine Bezeichnungen (Da-<br>tenbanktabelle SchluesselWert), da diese<br>bereits im "Mutterschlüssel" definiert sind. |

*Tabelle 44: Struktur der Tabelle Schluessel*

Schlüsselkodes können auf zwei Arten interpretiert werden: Wenn das Attribut zahl gesetzt ist, so werden die Kodes als ganze Zahl gedeutet, ansonsten werden sie als Zeichenketten interpretiert. In der Syntax der Plausibilitätsregeln werden die letztgenannten Kodes in einfache Hochkommata gesetzt (Abschnitt B [2.4.2\)](#page-178-0).

### **Beispiel:**

Attribut **zahl** bei Schlüsselfeldern

- Felder des Basistyps NUMSCHLUESSEL haben das Attribut  $zah1 = WAHR$ .
- Felder des Basistyps SCHLUESSEL haben das Attribut zahl = FALSCH. Es handelt sich um alphanumerische Schlüssel, die Buchstaben, Ziffern oder Sonderzeichen verwenden (z. B. ypN0). Hierbei kann es sich auch um Werte handeln, die lediglich Ziffern verwenden, aber mit führender Null beginnen (z. B. 01).

### **Externe Schlüsselkataloge**

Externe Schlüsselkataloge sind über das Attribut extern deklariert. Hinweise zu den Bezugsquellen sind in der Spalte externVerweis zu finden (z. B. www.bfarm.de). Diese externen Schlüsselkataloge werden nicht vom IQTIG bereitgestellt und somit auch nicht verantwortet.

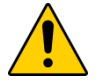

### **Achtung**

Der Softwareanbieter hat dafür Sorge zu tragen, dass die jeweils aktuellen externen Schlüsselkataloge in der Software verwendet werden.

Die datenentgegennehmenden Stellen müssen ebenfalls die aktuellen Schlüsselkataloge verwenden und fehlerhafte Datensätze abweisen.

Hinweise zu den Bezugsquellen sind in der Spalte externVerweis zu finden (z. B. www.bfarm.de). Ein Verweis auf eine Bezugsquelle kann unabhängig vom Attribut extern angegeben werden (siehe Schlüssel EntlGrund).

Der Fachabteilungsschlüssel (Fachabt) ist solch ein externer Schlüsselkatalog: Schlüsseländerungen bzw. Fortschreibungen müssen vom Softwareanbieter und von der datenentgegennehmenden Stelle selbstständig und zeitnah über die §301-Vereinbarung (www.dkgev.de) bezogen werden. Der Fachabteilungsschlüssel wird alphanumerisch interpretiert.

Der Schlüssel Entlassungsgrund (EntlGrund) basiert auf einem externen Schlüssel, der als Schlüssel 5 in Anlage 2 der §301-Vereinbarung definiert ist: Die 1. und 2. Stelle dieses §301- Schlüssels werden im Rahmen der QS-Spezifikation alphanumerisch kodiert (Attribut  $zah1 =$ FALSCH). Dabei sind nicht alle Schlüsselwerte des Schlüssels 5 in Anlage 2 der §301-Vereinbarung für die QS-Dokumentation zulässig.

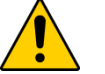

# **Achtung**

Der Schlüssel EntlGrund ist kein externer Schlüssel (extern = FALSCH). Das bedeutet, dass die in der Spezifikation enthaltenen Werte in der Software zu verwenden sind, auch wenn diese von dem Entlassungsgrund nach §301 abweichen.

Die Schlüsselkodes sind in der Tabelle SchluesselWert enthalten. Spätere Schlüsseländerungen bzw. -fortschreibungen werden vom IQTIG zeitnah übernommen.

### **Schlüsselwerte**

Tabell[e 45](#page-171-0) gibt einen Überblick über die Datenbanktabelle SchluesselWert, in der die Kodes und Bezeichnungen der Schlüssel hinterlegt sind. Identifizierendes Merkmal ist hier eine Kombination der Spalten fkSchluessel und code. Das bedeutet, dass jeder Schlüsselkode innerhalb eines Schlüssels nur einmal vorkommen darf.

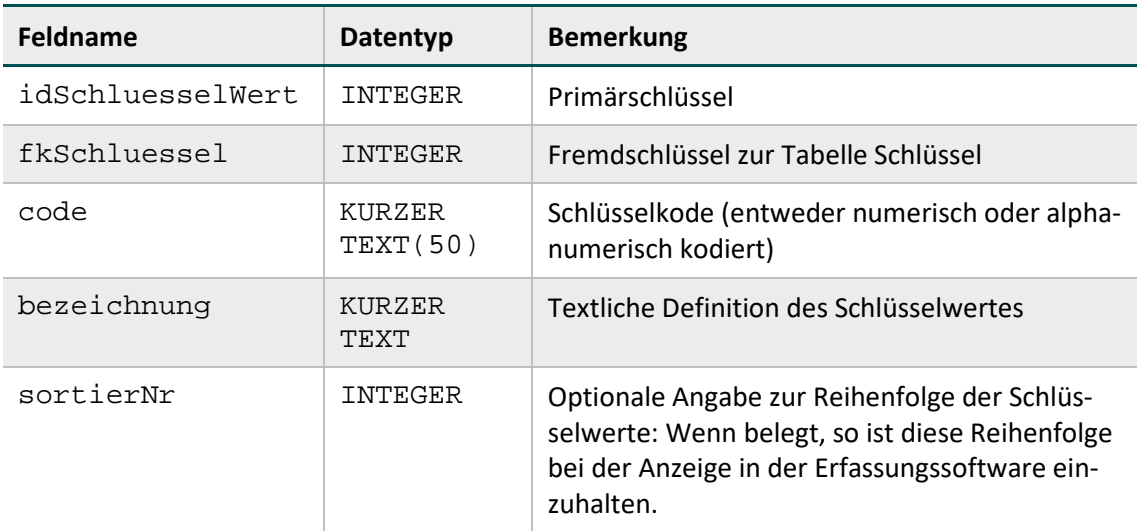

<span id="page-171-0"></span>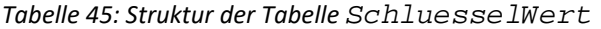

Das Attribut code der Tabelle SchluesselWert ist ein Textfeld, das in Abhängigkeit vom Wert des Attributes zahl im zugeordneten Schlüssel entweder numerisch oder nichtnumerisch interpretiert wird. Wenn in einer Plausibilitätsregel (Abschnitt B [2.4.2](#page-178-0) und B [2.4.7\)](#page-189-0) Felder mit numerischen Schlüsseln (Basistyp NUMSCHLUESSEL) vorkommen, so werden bei der Evaluierung der Regel die Schlüsselkodes wie ganze Zahlen behandelt.

# **Sortierung der Kodes**

- Für die Kodes (Attribut SchluesselWert.code) eines Schlüssels ist eine Sortierung definiert. Die Art der Sortierung wird über die Attribute zahl und sortierNrVerwendet der Tabelle Schluessel festgelegt.
- Numerische Sortierung: Wenn sortierNrVerwendet = FALSCH und zahl = WAHR, so sind die Kodes nach der Spalte code der Tabelle Schluessel numerisch zu sortieren.
- Alphanumerische Sortierung: Wenn sortierNrVerwendet = FALSCH und zahl = FALSCH, so sind die Kodes nach der Spalte code der Tabelle Schluessel alphanumerisch zu sortieren.
- Spezielle Sortierung: Wenn sortierNrVerwendet = WAHR, so sind die Kodes nach den Werten in der Spalte sortierNr der Tabelle Schluessel numerisch zu sortieren.

### **Beispiel:**

Das Datenfeld pT des Datensatzes 18/1 besitzt den Schlüssel pTMamma, für den die spezielle Sortierung (sortierNrVerwendet = WAHR) definiert ist (Tabelle [46\)](#page-172-0).

| code   | sortierNr |
|--------|-----------|
| pT0    | 1         |
| pTis   | 2         |
| pT1mic | 3         |
| pTla   | 4         |
| pT1b   | 5         |
| pT1c   | 6         |
|        |           |

<span id="page-172-0"></span>*Tabelle 46: Schlüssel mit spezieller Sortierung (pTMamma)*

### **Suchfunktion bei Schlüsseln mit einer großen Anzahl von Kodes**

Bei Schlüsseln mit einer großen Anzahl von Kodes (z. B. Schlüssel ICDO3Mamma mit 138 Einträgen) soll eine anwenderfreundliche Möglichkeit zur Auswahl der passenden Kodes bereitgestellt werden. Die Umsetzung als Auswahlliste (z. B. Combobox) führt zu erhöhtem Dokumentationsaufwand, falls der Anwender über Pfeiltasten oder Schiebebalken zum passenden Kode navigieren muss. Ergänzend soll daher eine Suchfunktion realisiert werden, die eine Suche über die Attribute SchluesselWert.code oder SchluesselWert.bezeichnung ermöglicht. Die zu realisierenden Anwendungsfälle werden in den folgenden Beispielen erläutert.

### **Beispiel: Suche über Kode**

Der Anwender möchte beim Datenfeld maligne Neoplasie (Schlüssel ICDO3Mamma, Modul 18/1) einen ICDO3-Kode eingeben, der mit der Ziffernfolge "8523" beginnt. Über ein geeignetes Suchfenster gelangt der Anwender zu einer Teilliste, die die nachfolgend aufgelisteten Kodes und die hinterlegten Bezeichnungen anzeigt:

8523/3 = invasives duktales Karzinom gemischt mit anderen Karzinom-Typen

8523/6 = invasives duktales Karzinom gemischt mit anderen Karzinom-Typen, Metastase

8523/9 = invasives duktales Karzinom gemischt mit anderen Karzinom-Typen, unbestimmt ob Primärtumor oder Metastase

#### **Beispiel: Suche über Bezeichnung**

Der Anwender möchte beim Datenfeld maligne Neoplasie (Schlüssel ICDO3Mamma, Modul 18/1) einen ICDO3-Kode eingeben, dessen Bezeichnung die Zeichenfolge "Adenokarzinom" enthält. Über ein geeignetes Suchfenster gelangt der Anwender zu einer Teilliste, die die nachfolgend aufgelisteten Kodes und die hinterlegten Bezeichnungen anzeigt:

8140/3 = Adenokarzinom o.n.A.

- 8140/6 = Adenokarzinom-Metastase o.n.A.
- 8140/9 = Adenokarzinom o.n.A., unbestimmt ob Primärtumor oder Metastase
- 8211/3 = Tubuläres Adenokarzinom
- 8211/6 = Tubuläres Adenokarzinom, Metastase
- 8211/9 = Tubuläres Adenokarzinom, unbestimmt ob Primärtumor oder Metastase
- 8401/3 = Apokrines Adenokarzinom
- 8401/6 = Apokrines Adenokarzinom, Metastase
- 8401/9 = Apokrines Adenokarzinom, unbestimmt ob Primärtumor oder Metastase
- 8410/3 = Talgdrüsenadenokarzinom
- 8410/6 = Talgdrüsenadenokarzinom, Metastase
- 8410/9 = Talgdrüsenadenokarzinom, unbestimmt ob Primärtumor oder Metastase
- 8480/3 = Muzinöses Adenokarzinom
- 8480/6 = Muzinöses Adenokarzinom, Metastase
- 8480/9 = Muzinöses Adenokarzinom, unbestimmt ob Primärtumor oder Metastase
- 8572/3 = Adenokarzinom mit Spindelzellmetaplasie
- 8572/6 = Adenokarzinom mit Spindelzellmetaplasie, Metastase
- 8572/9 = Adenokarzinom mit Spindelzellmetaplasie, unbestimmt ob Primärtumor oder Metastase

8574/3 = Adenokarzinom mit neuroendokriner Differenzierung

# <span id="page-174-0"></span>**2.3.4 Überschriften**

Die Überschriften der Dokumentationsbögen in der Spezifikation sind in der Tabelle Abschnitt zu finden.

*Tabelle 47: Struktur der Tabelle Abschnitt*

| Feldname         | Datentyp       | Bemerkung                                                             |
|------------------|----------------|-----------------------------------------------------------------------|
| idAbschnitt      | INTEGER        | Primärschlüssel                                                       |
| bezeichnung      | KURZER<br>TEXT | Text der Überschrift                                                  |
| ebene            | INTEGER        | Zeigt die Hierarchie der Überschriften an                             |
| fkStartBogenFeld | INTEGER        | Fremdschlüssel auf das erste zur Überschrift ge-<br>hörende Bogenfeld |
| fkEndeBogenFeld  | INTEGER        | Fremdschlüssel auf das letzte zur Überschrift<br>gehörende Bogenfeld  |

Zu jeder Überschrift ist angegeben, bei welchem Bogenfeld sie beginnt und bei welchem Bogenfeld sie endet. Über das Attribut ebene lassen sich auch Teilüberschriften realisieren. Ein Bogenfeld kann somit mehreren Überschriften zugeordnet sein.

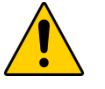

# **Achtung**

Die in der Spezifikationsdatenbank hinterlegten Überschriften sind in die Eingabemasken der QS-Dokumentationssoftware zu integrieren. Viele Datenfelder sind für den Anwender erst im Kontext der Überschriften verständlich.

### <span id="page-174-1"></span>**2.3.5 Ausfüllhinweise**

Die Ausfüllhinweise zu den Datenfeldern sind in einem separaten ZIP-Archiv enthalten, das nach dem Benennungsschema für Spezifikationskomponenten bezeichnet wird (TechDok\_Benennungsschema). Jeder Ausfüllhinweis ist ein HTML-Dokument.

### **Beispiel:**

### Ausfüllhinweis IDNRPAT.htm

```
<! DOCTYPE HTML PUBLIC n-1/W3C//DTD HTML 4.0 Transitional//EN">
<html>
<head>
<title>IDNRPAT</title>
</head>
<body>
<!--BLOCKANFANG-->
<div class="AH"><p>
```
Die (einrichtungsinterne) Identifikationsnummer wird dem Patienten von der Einrichtung zugewiesen. Sie verbleibt in der Einrichtung und wird nicht an die Datenannahmestelle übermittelt.

```
\langle p \rangle </div>
<!--BLOCKENDE-->
</body>
</html>
```
In der Spalte ahinweis der Tabelle BogenFeld ist festgelegt, welcher HTML-Ausfüllhinweis mit einem Datenfeld verknüpft ist:

<aHinweis>.htm = Name der HTML-Datei

#### **Beispiel:**

Das Bogenfeld 6028 (Spezifikation 2018) hat in der Spalte ahinweis den Eintrag "OPSCHLU-ESSEL". Der zugeordnete Ausfüllhinweis des ZIP-Archivs heißt OPSCHLUESSEL.htm.

Wenn der Eintrag in ahinweis leer ist, so existiert für das betreffende Bogenfeld kein Ausfüllhinweis. Das Attribut fkAhinweisTyp lässt die Differenzierung drei verschiedener Arten von Ausfüllhinweisen zu:

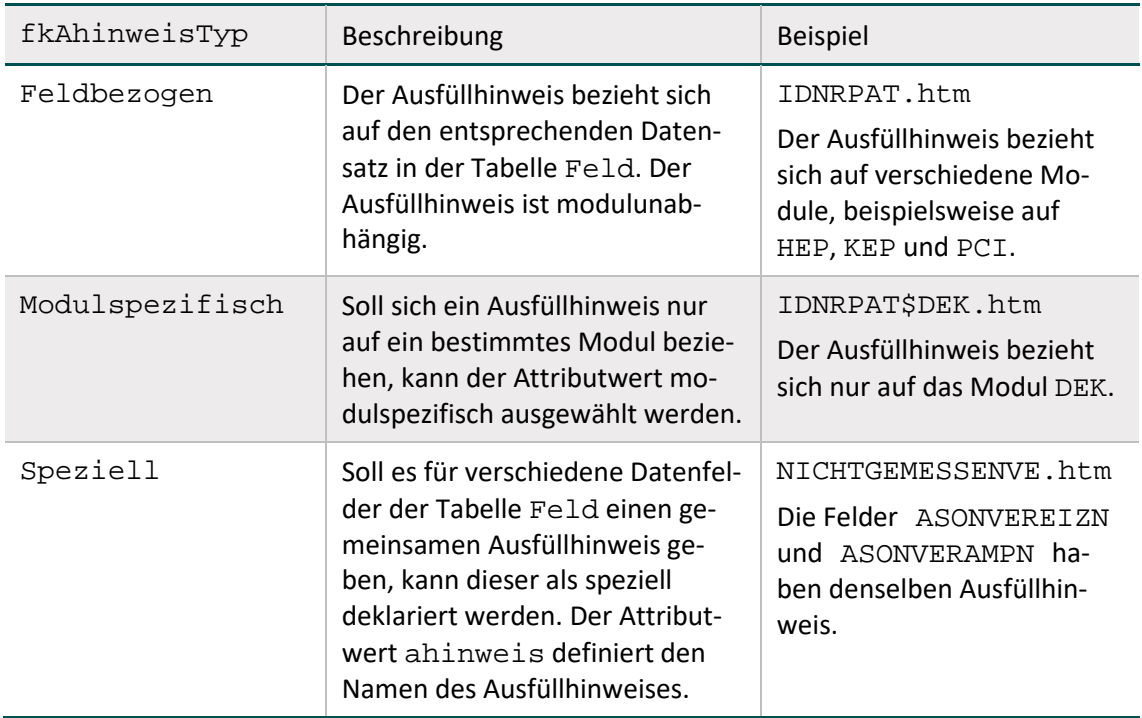

*Tabelle 48: Arten von Hinweistypen (Spezifikation 2018)*

Die Zuordnung von Bogenfeldern und Ausfüllhinweisen ist auch in der Abfrage Ausfüllhinweise dargestellt. Sie zeigt Modul/Teildatensatz, Zeile, Feldname, Bezeichnung und den HTML-Dateinamen des Ausfüllhinweises zu dem Bogenfeld. Im Gegensatz zur Tabelle Bogenfeld ist hier die Endung .htm mit angegeben.

# <span id="page-176-0"></span>**2.4 Plausibilitätsprüfungen**

Es wird zwischen drei Arten von Plausibilitätsprüfungen unterschieden, die in Tabelle Regel-Typ definiert sind:

- harte Prüfungen
- weiche Prüfungen in der QS-Dokumentationssoftware
- warnende Prüfungen bei der Datenentgegennahme

*Tabelle 49: Tabelle RegelTyp*

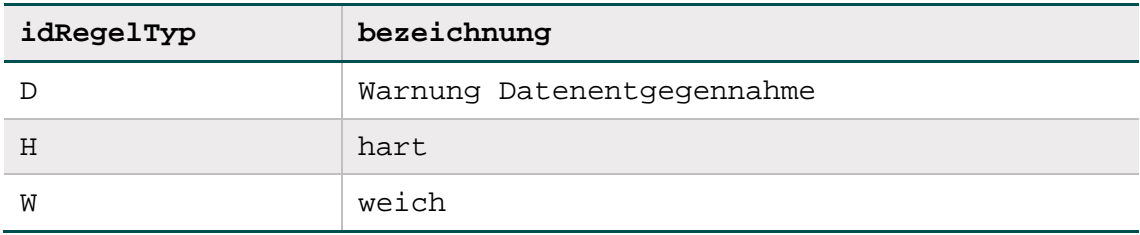

Weiterhin wird zwischen sogenannten **Einzelregeln** (Abschnitt B [2.4.4\)](#page-187-0) und **Feldgruppenregeln**  (Abschnitt B [2.4.7\)](#page-189-0) unterschieden.

# **2.4.1 Die Regeltabelle**

Die Bedingungen für unplausible Angaben<sup>[86](#page-176-1)</sup> sind in der Tabelle Regeln abgelegt. Die hier beschriebenen Prüfungen sind in der Spezifikationsdatenbank für QS-Dokumentation hinterlegt. Die Syntax ist in Abschnitt B [2.4.4](#page-187-0) beschrieben. Die Bedingungen sind möglichst kurz gefasst (Vermeidung von durch ODER verknüpften Teilbedingungen). Jede Bedingung kommt nur einmal innerhalb eines Moduls vor.

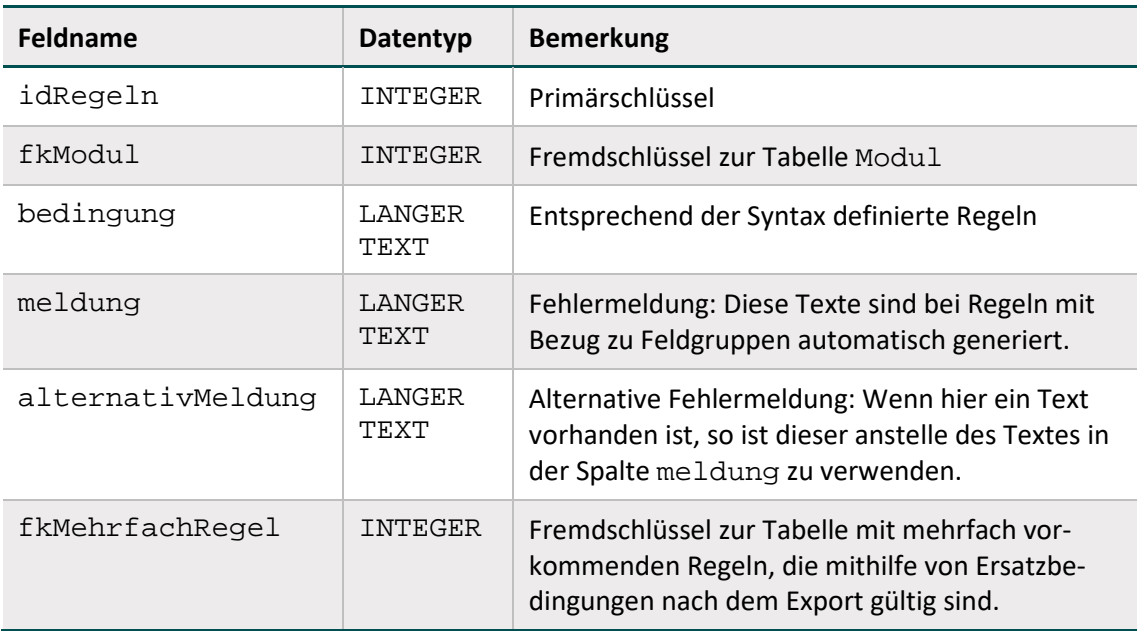

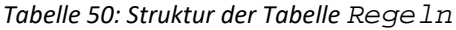

<span id="page-176-1"></span><sup>86</sup> Eine Plausibilitätsregel müsste eigentlich "Unplausibilitätsregel" heißen, weil sie unplausible Zustände beschreibt, die zu Fehlermeldungen führen.

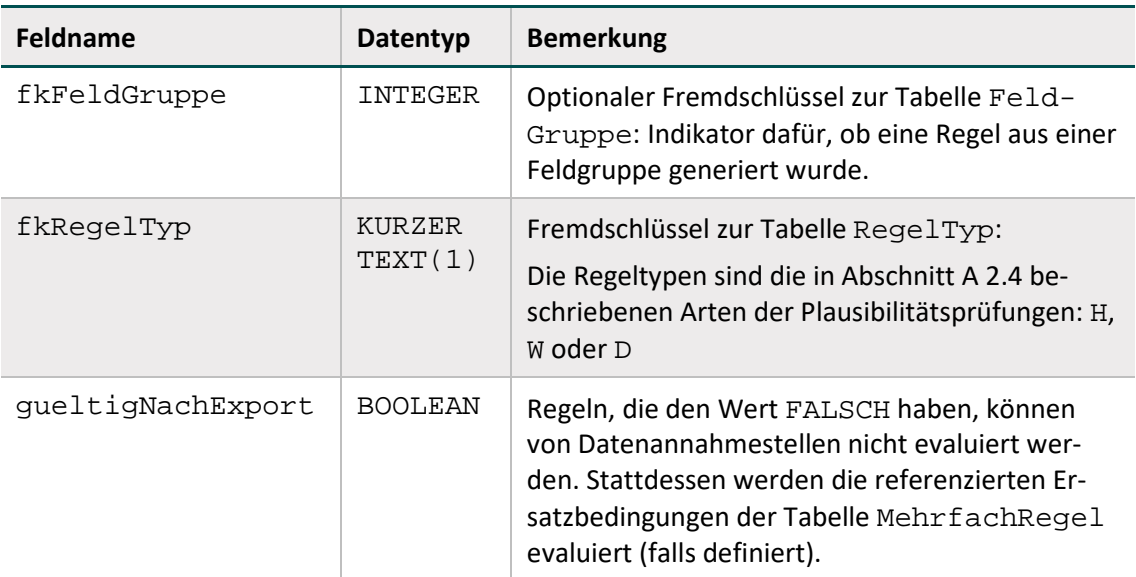

### **Regelfelder (Bogenfelder einer Regel)**

Die Tabelle RegelFelder (Tabelle [51\)](#page-177-0) ist eine Verknüpfungstabelle zwischen den Tabellen Regeln und BogenFeld. Durch gezielte Abfragen erhält man unter Verwendung dieser Tabelle einen Überblick über Folgendes:

- Bogenfelder, die in einer Regel verwendet werden.
- Regeln, die sich auf ein Bogenfeld beziehen.

<span id="page-177-0"></span>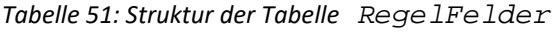

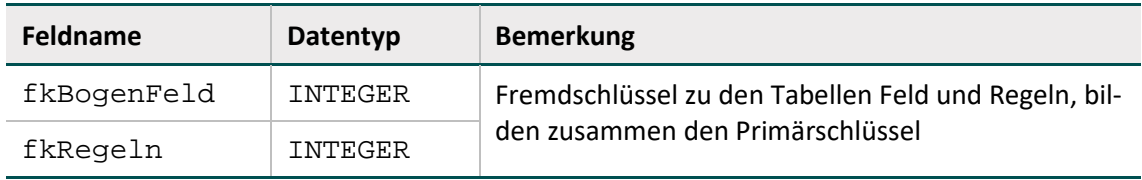

### **Mehrfachregeln (Ersatzregeln zur Prüfung nach dem Export)**

Wenn in einer Regel von der Pseudonymisierung betroffene Datenfelder benutzt werden, so kann diese von Datenannahmestellen nicht evaluiert werden. Stattdessen wird für solche Regeln in der Tabelle MehrfachRegel eine Ersatzbedingung definiert, deren Referenzierung in der Tabelle Regeln definiert ist. Die Ersatzbedingung ist von den Datenannahmestellen zu evaluieren.

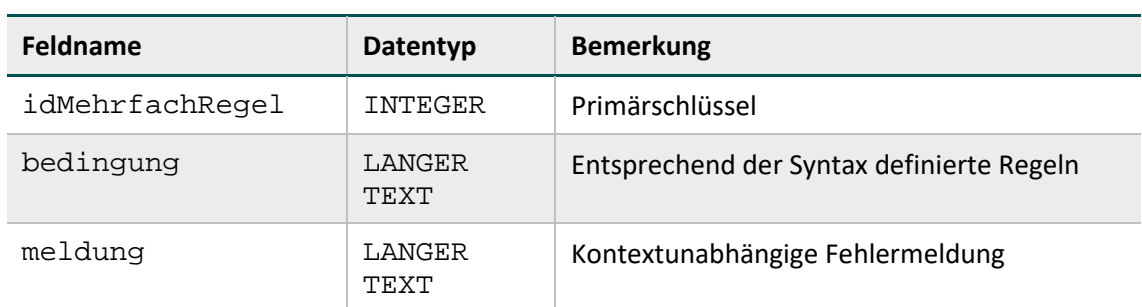

*Tabelle 52: Struktur der Tabelle MehrfachRegel*

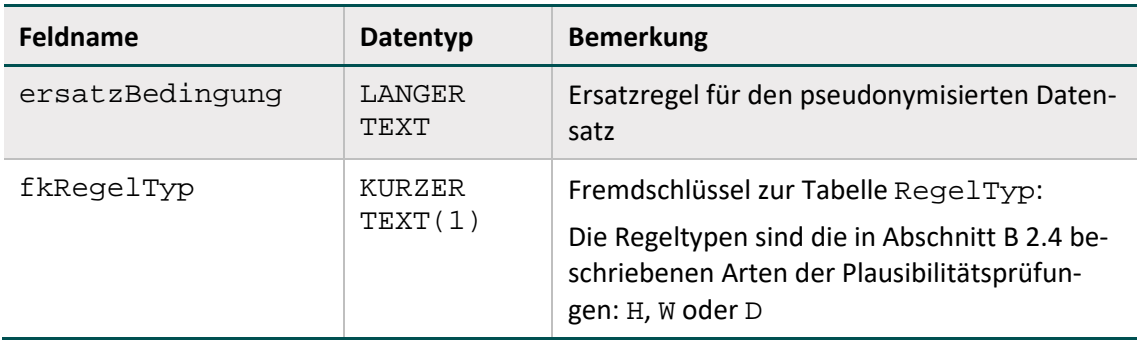

# **Beispiel:**

Die Datenfelder der Regel 578 (OPDATUM > ENTLDATUM) werden nicht an die Datenannahmestellen übermittelt. Bei der Entgegennahme ist die in der Tabelle MehrfachRegel definierte Ersatzregel (idMehrfachRegel = 133) anzuwenden: poopvwdauer < 0.

### **Weitere Regeln**

Weitere feldübergreifende Regeln sind die in Abschnitt B [2.3.2](#page-157-0) beschriebenen Existenzbedingungen für das Anlegen von abhängigen Teildatensätzen (Attribut existenzBedingung in Tabelle Bogen).

# <span id="page-178-0"></span>**2.4.2 Regelsyntax**

Bedingungen sind in den Tabellen Regeln, MehrfachRegel und Bogen definiert. Die den Bedingungen zugrundeliegende Regelsyntax wird in diesem Abschnitt beschrieben. Jede Regel ist ein logischer Ausdruck, dessen Ergebnis WAHR oder FALSCH lautet. Jede Regel bezieht sich auf einen eingegebenen Datensatz eines Moduls, dessen Daten in Variablen gespeichert sind.

Die Regelsyntax lehnt sich an die logischen Ausdrücke in bekannten Programmiersprachen an. Jedoch haben die Operatoren deutsche Namen, z. B. UND statt AND oder ODER statt OR. Die Regelsyntax ist als Pseudocode zu verstehen.

# **Typen**

Die möglichen Typen der Datenfelder sind in Tabelle [53](#page-178-1) aufgelistet.

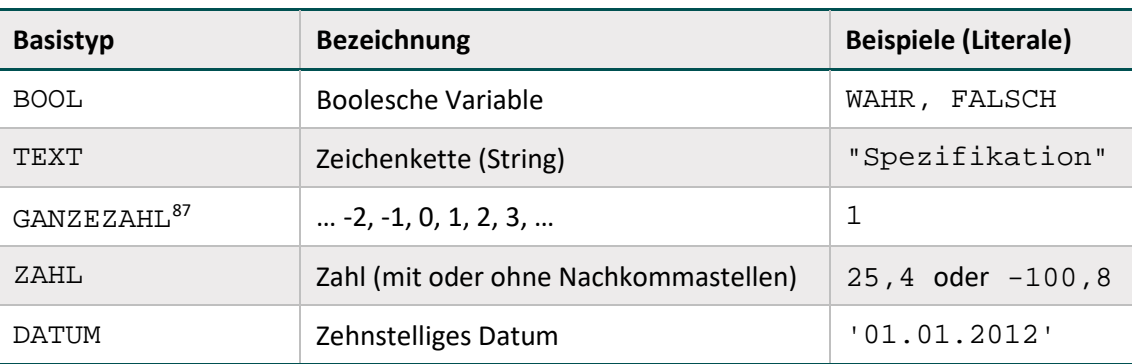

<span id="page-178-1"></span>*Tabelle 53: Basistypen der Datenfelder in den Plausibilitätsregeln*

<span id="page-178-2"></span>87 Beim Typ GANZEZAHL sind auch negative ganze Zahlen erlaubt.

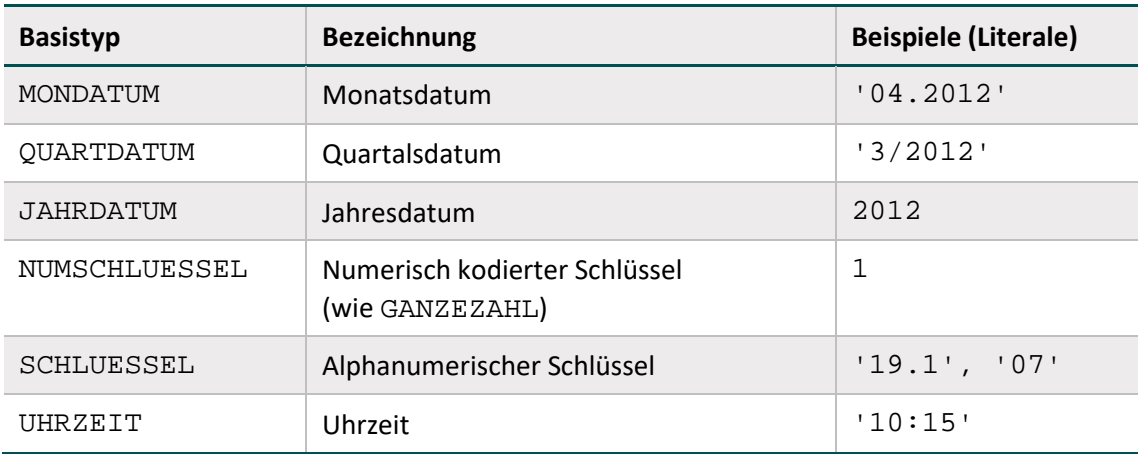

In der Spezifikation für die QS-Dokumentation wird zwischen NUMSCHLUESSEL und SCHLU-ESSEL unterschieden:

- Schlüsselwerte verfügen über den Datentyp NUMSCHLUESSEL, wenn es sich bei den Kodes um ganze Zahlen handelt. Da dies ein numerischer Schlüssel ist, darf er nicht in Hochkommata gesetzt werden.
- Schlüsselwerte, die alphanumerische Kodes beinhalten, haben den Basistyp SCHLUESSEL. Die OPS-Schlüssel (z. B. '5-282.0') und die ICD-10-GM-Schlüssel verfügen über diesen Datentyp, der in Hochkommata geschrieben wird.

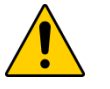

# **Achtung**

Datumsangaben (Datum, Monats-, Quartalsdatum) müssen in Hochkommata gesetzt werden. Eine Ausnahme ist das Jahresdatum (JAHRDATUM), da es sich hierbei um eine ganze Zahl handelt.

# **Felder**

Feldnamen bestehen aus maximal 32 Zeichen und dürfen nur die Buchstaben A bis Z (Großbuchstaben) und die Ziffern 0 bis 9 enthalten. Ein Feldname muss immer mit einem Buchstaben beginnen. Umlaute und Sonderzeichen sind in Feldnamen nicht erlaubt. Ein Feldname darf kein reserviertes Wort sein (z. B. LEER).

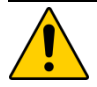

# **Achtung**

In einer Regel dürfen nur die Feldnamen der im betreffenden Modul definierten Bo-genfelder<sup>[88](#page-179-0)</sup> enthalten sein. Bei der Evaluierung von Regeln werden die aktuellen Werte der referenzierten Bogenfelder eingesetzt. Kann-Bogenfelder können auch unausgefüllt sein, also den Wert LEER haben.

# **Listenfelder**

Ein Bogenfeld wird dann als Liste interpretiert, wenn im referenzierten Feld (Tabelle Feld) der Wert des Attributs Feld.istListe = WAHR ist. Andernfalls ist das Bogenfeld ein Skalar.

<span id="page-179-0"></span><sup>88</sup> Bei den Ersatzregeln in Tabelle MehrfachRegel sind stattdessen die Exportfelder des Moduls erlaubt.
Bei der Formulierung von Regeln ist darauf zu achten, dass Listenfelder nicht bei jedem Operator als Operand fungieren können. Listenfelder dürfen z. B. nicht voneinander subtrahiert werden.

#### **Beispiel:**

Hinter dem Feld SSBEFUND, welches im Modul 16/1 als Bogenfeld vorkommt, verbirgt sich eine Liste mit 56 Elementen, die nachfolgend als Variable in einer Regel angesprochen wird:

SSBEFUNDE <> 1 UND SSBEFUND EINSNICHTIN (LEER)

#### **Literale**

Alphanumerische Literale (z. B. SCHLUESSEL) werden von einfachen Hochkommata eingeschlossen, während Zeichenketten vom Datentyp TEXT in Anführungszeichen gesetzt werden müssen.[89](#page-180-0)

Dies gilt nicht für numerische Literale (GANZEZAHL, ZAHL, NUMSCHLUESSEL und JAHR-DATUM) und Literale des Datentyps BOOL (Wahrheitswerte).

#### **Beispiel für Regeln mit Literalen:**

POKOMPLIKAT <> 1 UND PNEUMONIE <> LEER AUFNVONSTATPFLEGE = 1 UND ENTLGRUND NICHTIN ('07'; '10') aktuellesJahr() - jahreswert(GEBDATUM) > 100

#### **Listen von Literalen**

Literale können sowohl als Skalare als auch als Listen angesprochen werden. Der Separator einer Liste von Literalen ist das Semikolon. Um zu prüfen, ob alle Listenfelder ausgefüllt sind, wird die Liste über den Wert LEER angesprochen.

#### **Beispiele für Listen von Literalen:**

- Liste von Literalen vom Typ GANZEZAHL oder NUMSCHLUESSEL: (1;2;3)
- Liste von Literalen vom Typ SCHLUESSEL (alphanumerisch):
	- ('5-740.0'; '5-740.1'; '5-740.y')

Längere Listen von Prozedurkodes (OPS) oder Diagnosekodes (ICD-GM-10) werden als Variable angesprochen, deren Namen einem festen Namensschema gehorchen. Diese Listen werden in separaten Tabellen definiert, die den Variablennamen<sup>[90](#page-180-1)</sup> (z. B. GYN OPS) und die darin enthaltenen Prozedur- und Diagnosekodes beinhalten (Abschnitt B [2.5\)](#page-206-0).

<span id="page-180-0"></span><sup>89</sup> Beim Export entfallen die begrenzenden Zeichen.

<span id="page-180-1"></span><sup>90</sup> Der Variablenname ist synonym mit dem Listennamen (z. B. OPSListe.name) der Prozedur- bzw. Diagnoseliste.

#### **Beispiel:**

In der Regel 8686 aus Modul 15/1 (Gynäkologische Operationen) wird die OPS-Liste GYN\_OPS verwendet:

GYNZUSATZ = 1 UND OPSCHLUESSEL EINSIN GYN\_OPS

Außerdem gibt es Teildatensatz-Listenfelder, die im Abschnitt B [2.4.6](#page-188-0) beschrieben werden.

## **Operatoren**

Tabelle [54](#page-181-0) gibt einen Überblick über die in der Syntax zulässigen Operatoren. Der aktuelle Überblick über alle zulässigen Operationen (inkl. Operanden) ist in Tabelle SyntaxOperator in der QSDOK-Datenbank zu finden.

In Tabelle [54](#page-181-0) hat jeder einzelne Operator eine Präzedenzstufe (höchste Präzedenzstufe ist 0). Operatoren, die die gleiche Stufe haben, werden nach den Regeln der Assoziativität aufgelöst.

| Präzedenz      | Assoziativität | Operator       | Erläuterung                                                                                                    |  |
|----------------|----------------|----------------|----------------------------------------------------------------------------------------------------|--|
| 0              | links          | IN             | Operator zum Vergleich einer Variablen                                                                                           |  |
|                | links          | <b>NICHTIN</b> | mit einer Liste (z. B. ein Datenfeld mit<br>Schlüsselwerten). Die Variable und die<br>Feldelemente müssen gleichen Typs<br>sein. |  |
|                | links          | EINSIN         | Operator zum Vergleich einer Liste mit                                                                                           |  |
|                | links          | <b>JEDESIN</b> | einer anderen Liste oder einem Listen-<br>element (z. B. ein Listenfeld mit einem                                                |  |
|                | links          | EINSNICHTIN    | Schlüsselwert oder ein Listenfeld mit ei-<br>ner OPS-Liste). Die Listenelemente müs-                                             |  |
|                | links          | KEINSIN        | sen gleichen Typs sein.                                                                                                    |  |
| $\mathbf{1}$   | links          | $\star$        | Operator für die Multiplikation "mal"                                                                                            |  |
|                | links          | $\sqrt{2}$     | Operator für die Division "geteilt"                                                                                              |  |
| $\overline{2}$ | links          | $+$            | Operator für die Addition "plus"                                                                                                 |  |
|                | links          |                | Operator für die Subtraktion "minus"                                                                                             |  |
| 3              | links          | $\,<\,$        | Vergleichsoperator "kleiner"                                                                                                    |  |
|                | links          | $\, >$         | Vergleichsoperator "größer"                                                                                                    |  |
|                | links          | $\leq$ $=$     | Vergleichsoperator "kleiner gleich"                                                                                              |  |
|                | links          | $>=$           | Vergleichsoperator "größer gleich"                                                                                               |  |
| 4              | links          | $=$            | Vergleichsoperator "gleich"                                                                                                    |  |
|                | links          | $\hat{~}$      | Vergleichsoperator "ungleich"                                                                                                    |  |
| 5              | rechts         | <b>NICHT</b>   | Logischer Operator: "NICHT"                                                                                                    |  |

<span id="page-181-0"></span>*Tabelle 54: Präzedenz und Assoziativität der Operatoren*

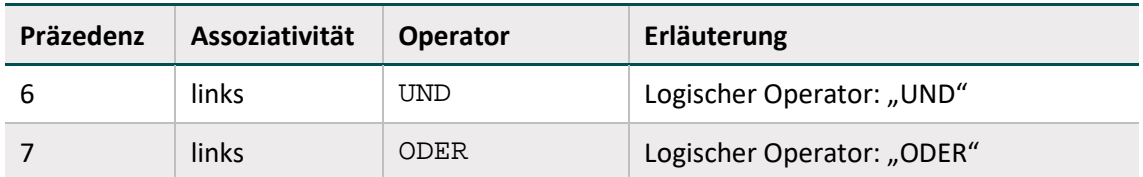

## **Prüfung auf LEER mit Vergleichsoperatoren**

Die Prüfung auf LEER von in Regeln verwendeten Kann-Feldern, welche an anderer Stelle in der Regel mit einem anderen Operator als <> oder = geprüft werden sollen, findet auf der linken Seite einer ODER-Verknüpfung statt. Hintergrund dieser Syntaxregel ist, dass die Vermeidung von Laufzeitfehlern bei der Evaluation ermöglicht werden soll.

### **Beispiel:**

FELD = LEER ODER FELD OPERATOR OPERAND

Beispielsweise kann bei leeren Feldwerten und der vorgegebenen Linksassoziativität des ODER-Operators die Evaluation bei leerem Feldwert vor der Evaluation des rechtsstehenden Ausdrucks mit der Rückgabe von WAHR abgebrochen werden. Ein Laufzeitfehler, der sich z. B. bei einem Vergleich von LEER < WERT ergeben würde, kann so nicht entstehen.

## **Operatoren zum Vergleich einer Variablen mit einer Liste**

Folgende Operatoren erfordern entweder nur rechts oder links und rechts Listenfelder:

- nur rechts: IN, NICHTIN
- links und rechts: EINSIN, KEINSIN, JEDESIN, EINSNICHTIN

Operatoren mit beidseitigen Listenfeldern als Operanden:

- EINSIN: Wenn mindestens ein Element aus der linken Liste in der rechten Liste enthalten ist, so ist der Ausdruck wahr (nichtleere Schnittmenge).
- KEINSIN: Wenn kein Element der linken Liste in der rechten Liste enthalten ist, so ist der Ausdruck wahr (leere Schnittmenge). Dieser Operator ist redundant, da er auch durch Negation des EINSIN-Operators abgedeckt ist.
- JEDESIN: Der Ausdruck ist dann wahr, wenn jedes Element der linken Liste in der rechten Liste enthalten ist (Teilmenge).
- EINSNICHTIN: Der Ausdruck ist dann wahr, wenn mindestens ein Element der linken Liste nicht in der rechten Liste enthalten ist (nichtleere Differenz).

## **Beispiel:**

- Die Operation GANZEZAHL:= DATUM1 DATUM2 liefert als Ergebnis die Differenz zwischen zwei Kalenderdaten in Tagen.
- Die Operation ZAHL:= UHRZEIT1 UHRZEIT2 liefert als Ergebnis die Differenz zwischen zwei Uhrzeiten in Minuten.

#### **Beispiel:**

Folgende Regel prüft, ob kein Element des Listenfeldes OPSCHLUESSEL (4 Elemente) einen bestimmten Kode besitzt:

OPSCHLUESSEL KEINSIN ('5-983')

Wenn z. B. OPSCHLUESSEL := ('5-661.3y';LEER;LEER;LEER), so ist die Regel erfüllt.

Gleichwertig ist die Regel:

NICHT OPSCHLUESSEL EINSIN ('5-983')

Eine Besonderheit bei Listenoperationen ist die Prüfung, ob alle Elemente einer Liste ausgefüllt sind:

#### **Beispiel:**

NICHT OPSCHLUESSEL JEDESIN (LEER)

Diese Bedingung erfordert, dass zumindest ein Listenelement ausgefüllt ist. Beispielsweise erfüllt OPSCHLUESSEL := ('5-661.3y';LEER;LEER;LEER) die Bedingung.

Gleichwertig ist die Regel:

OPSCHLUESSEL EINSNICHTIN (LEER)

Folgende Operatoren sind komplementär:

IN und NICHTIN

EINSIN und KEINSIN

JEDESIN und EINSNICHTIN

Folgende Ausdrücke sind gleich:

A EINSNICHTIN B

NICHT A JEDESIN B

#### **Plausibilitätsprüfungen mit OPS- und ICD-Listen**

Die OPS- und ICD-Listen enthalten ausschließlich Normkodes. Die vom Leistungserbringer dokumentierten Kodes enthalten ggf. auch Zusatzkennzeichen (Bsp.: Seitenlokalisation). Bei der Evaluation der Regeln werden die dokumentierten Zusatzkennzeichen ignoriert (Abschnitt B [2.5\)](#page-206-0).

#### **Beispiel:**

Die OPS-Liste KAT\_OPS enthält unter anderem den Kode 5-144.x5. Die Evaluation der Regel OPSCHLUESSEL EINSIN KAT\_OPS führt auch dann zu einem positiven Ergebnis, wenn OPSCHLUESSEL = ('5-144.x5:R';LEER;LEER;LEER)

## **2.4.3 Funktionen**

Eine Funktion ist gekennzeichnet durch ihren Namen, an den sich unmittelbar (ohne Leerzeichen) ein Listenausdruck anschließt. Funktionen ohne Übergabeparameter werden ähnlich wie in C oder Java durch ein Klammerpaar abgeschlossen. Funktionen können nicht nur in Regeln, sondern auch zur Berechnung von Exportfeldern genutzt werden (Abschnitt B [2.6.2\)](#page-211-0).

### **Beispiel:**

```
Das Ersatzfeld entlquartal wird mithilfe der Syntaxfunktion quartal berechnet: 
entlquartal = quartal(ENTLDATUM)
```
Der aktuelle Stand der in der Syntax verwendeten Funktionen ist in der Tabelle SyntaxFunktion der Spezifikation zu finden.

In den nachfolgenden Beispielen gilt folgende Notation für Funktionen:

```
<BASISTYP> <FUNKTIONSNAME>([<BASISTYP> <VARNAME>{;
<BASISTYP> <VARNAME>}])
```
mit

- { } Wiederholung
- [ ] Option
- <BASISTYP> Basistyp der Variablen
- <VARNAME> Name der Variablen

#### **Beispiele:**

DATUM aktuellesDatum()

Funktion ohne Übergabeparameter und mit Ergebnistyp DATUM

DATUM Minimum(DATUM DATUMLISTE)

Funktion mit Ergebnis vom Typ DATUM, die das Minimum einer Liste von Datumsangaben (DATUMLISTE) liefert.

```
JAHRDATUM jahreswert(DATUM EINDATUM)
Funktion mit Ergebnis vom Typ JAHRDATUM
```
Es kommen auch verschachtelte Funktionsaufrufe (z. B. funktionA(funktionB())) oder arithmetische Ausdrücke als Funktionsargumente (z. B. funktion(x+y)) vor (Beispiel: gewichtsperzentile). Häufig wird nur die Signatur von Funktionen bereitgestellt.

### **Hinweise für die Implementierung von Funktionen**

Als Hilfestellung für die Ausprogrammierung wird bei manchen Funktionen ein Pseudokode bereitgestellt. Der Pseudokode ergänzt die Syntax der Plausibilitätsregeln um folgende Sprachele-mente: [91](#page-184-0)

<span id="page-184-0"></span><sup>91</sup> Der Pseudocode erhebt nicht den Anspruch auf formale Korrektheit.

- Befehlszeilen werden mit Semikolon abgeschlossen ;
- Wertzuweisungen mit dem Operator :=

```
A := B + C;
```
Auswahlanweisungen

```
if (<Bedingung>){
...
}
else {
```
... }

Hinter <Bedingung> verbirgt sich ein logischer Ausdruck, der der Syntax der Plausibilitätsregeln gehorcht.

Blöcke werden durch geschweifte Klammern definiert.

```
{
...
}
```
- Innerhalb einer Funktion sind die Argumentvariablen verfügbar.
- **Eine Variable, die den gleichen Namen wie die Funktion hat, muss am Ende mit return zu**rückgegeben werden.

### **Hinweise zur Funktion gestAlter**

Die Funktion gestAlter berechnet das Gestationsalter in Tagen. Signatur und Pseudokode sind der Datenbank zur QS-Dokumentation zu entnehmen. Alternativ kann der Java-Kode herangezogen werden, der in der Spezifikationskomponente erginformationen enthalten ist (Abschnitt B).

## **Hinweise zur Funktion gewichtsPerzentile**

Innerhalb der Funktion gewichtsPerzentile wird die Funktion gestAlter aufgerufen. Der Rückgabewert dieser Funktion (das Gestationsalter in Tagen) wird bei Aufruf der Funktion gewichtsPerzentile durch 7 dividiert. Da die Division durch 7 einen Dezimalwert zurückliefern kann, wird bei Aufruf der Funktion gewichtsPerzentile gleichzeitig eine trunc-Funktion verwendet, sodass die Schwangerschaftswoche als ganze Zahl zurückgegeben wird (vgl. Regel-ID 13988, 13989). Anhand des Gestationsalters und der Angaben in den Feldern GESCHLECHTK, ANZMEHRLINGE und KG wird ermittelt, ob das Geburtsgewicht eines Kindes ober- oder unterhalb der 97. bzw. 3. Perzentilgrenzen liegt.

## **Beispiel:**

Ein Mädchen (Mehrling), für das ein Gestationsalter von 161 Tagen ermittelt wird (also 23. SSW), wiegt 721 g. Die Funktion gewichtsPerzentile liefert in diesem Fall den Wert "2", da das Gewicht des Mädchens die 97. Perzentilgrenze (> 720 g) überschreitet.

## **Hinweise zur Funktion format (Feld, pattern)**

Die Funktion prüft, ob der erste Parameter (Feld) dem regulären Ausdruck (pattern) entspricht. Gibt es eine Übereinstimmung, gibt die Funktion ein WAHR zurück.

### **Beispiel:**

format(VERSICHERTENIDNEU;'[A-Z][0-9]{9}')

[A-Z]: Die (zehnstellige) Zeichenkette beginnt mit einem Zeichen, das nur einen Wert A-Z enthalten darf.

[0-9]: Die darauffolgenden (neun) Werte dürfen nur die Zahlen 0–9 enthalten.

{9}: der Wert (hinter dem Buchstaben) muss genau 9-stellig sein

Die konkrete Implementierung dieser Funktion ist von der eingesetzten Programmiersprache abhängig.

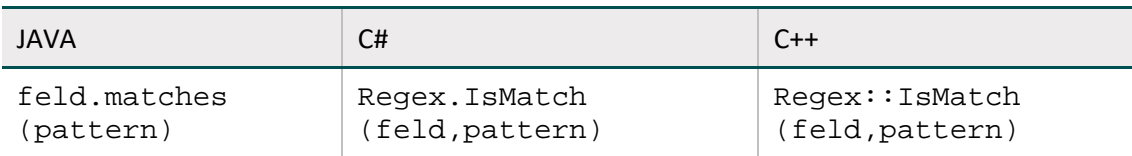

## **Hinweise zur Funktion verkettenmt**

Die Funktion verkettet (zwei oder mehrere) Zeichenfolgen zu einer Zeichenfolge. Dabei wird die als erster Parameter übergebene TRENNZEICHENFOLGE zwischen alle nicht leeren Elemente der TEXTLISTE eingesetzt, d.h. sollte ein Element der TEXTLISTE leer sein, findet für dieses keine Verkettung mit der TRENNZEICHENFOLGE statt.

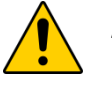

## **Achtung**

Ist lediglich eine übergebene Zeichenfolge nicht leer, wird diese ohne Verkettung zurückgeliefert.

### **Hinweise zur Funktion transPeri**

Die Funktion transformiert Zeichen (z. B. im Vornamen, Nachnamen, Vorsatzworte) basierend auf einer definierten Zeichenkodierung. Diese ist Kapitel "Transformationsregeln zwischen Datenerhebung und Datenexport" der Technischen Dokumentation zur "Verknüpfung der Module Geburtshilfe und Neonatologie des QS-Verfahrens Perinatalmedizin" zu entnehmen<sup>[92](#page-186-0)</sup>.

<span id="page-186-0"></span> <sup>92</sup> https://iqtig.org/datenerfassung/spezifikationen/qs-basisspezifikation-fuer-leistungserbringer

## <span id="page-187-0"></span>**2.4.4 Syntaxvariablen**

Der Eingangsdatensatz bildet die medizinische Routinedokumentation ab, die in jedem Krankenhausinformationssystem (KIS) enthalten ist. Syntaxvariablen in der QS-Dokumentation dienen der technischen Darstellung der automatischen Generierung von Angaben aus dem Eingangsdatensatz. Diese sind in Tabelle SyntaxVariable hinterlegt.

Derzeit werden Syntaxvariablen in der QSDOK-Datenbank insbesondere für das Modul Dekubitusprophylaxe verwendet, da die Angaben der Bogenfelder im Modul DEK aus den Routinedaten im KIS generiert werden sollen. Auch die automatische Befüllung des Datenfeldes PERSO-NENKREIS in FU-Modulen wird mittels Syntaxvariablen gesteuert.

Der Eingangsdatensatz wird in der QSDOK nicht explizit aufgeführt, da er der zugehörigen Risikostatistik bzw. der QS-Filterdatenbank entnommen werden kann.

Jeder der in der Tabelle SyntaxVariable definierten Variablen ist über den Wert des Attributes SyntaxVariable.fkTdsFeld ein Feld des Risikostatistik-Eingangsdatensatzes zugeordnet.

Jedes dieser Felder besitzt somit einen Basistyp.

Die in den Bedingungen erlaubten Variablen sind in der Tabelle SyntaxVariable definiert.

Die Variablennamen (Attribut SyntaxVariable.name) bestehen aus maximal 32 Zeichen. Sie dürfen nur die Buchstaben A bis Z (Großbuchstaben) und die Ziffern 0 bis 9 enthalten. Ein Feldname muss immer mit einem Buchstaben beginnen. Umlaute und Sonderzeichen sind in Feldnamen nicht erlaubt. Ein Feldname darf auch kein reserviertes Wort sein (z. B. Namen von Operatoren wie EINSIN).

## **2.4.5 Einzelregeln**

Sogenannte Einzelregeln können sich als feldbezogene Prüfungen auf ein einziges Datenfeld oder als feldübergreifende Prüfungen auf mehrere Datenfelder beziehen. Einzelregeln sind von den in Abschnitt B [2.4.7](#page-189-0) beschriebenen Feldgruppenregeln zu unterscheiden.

**Feldbezogene Prüfungen** – beispielsweise Wertebereichsüberprüfungen – sind in der formalen Regelsyntax in Tabelle **Regeln** formuliert (Beispiel: **OPDAUER > 600**).

Unter feldbezogenen Prüfungen sind aber auch die in Abschnitt B [2.4.8](#page-198-0) beschriebenen Prüfungen des Formates, der Feldlänge, der Wertebereiche, Prüfungen von Schlüsselkodes und von Muss-Feldern zu verstehen. Für diese Prüfungen gibt es keine formale Regelsyntax in Tabelle Regeln.

## **Feldübergreifende Regeln**

- haben eine eigene Syntax,
- haben geringe Komplexität,
- haben einfache, dem Anwender verständliche Fehlertexte,
- enthalten alle Teilregeln der Feldgruppen,
- haben gewöhnlich den Bezug zu zwei oder mehreren Feldern,
- **Können zum Teil direkt nach der Benutzereingabe in ein Feld geprüft werden,**
- **EXECTE FIGHTER Interact Proof.** Fig. 2.1 enthalten Bedingungen für unplausible Angaben<sup>[93](#page-188-1)</sup>.

Feldübergreifende Regeln können auch teildatensatzübergreifende Regeln sein, wenn die Datenfelder der Regel aus mehreren Teildatensätzen eines Moduls stammen (Abschnitt B [2.4.6\)](#page-188-0).

### <span id="page-188-0"></span>**2.4.6 Teildatensatzübergreifende Regeln**

Eine Regel ist teildatensatzübergreifend, wenn die Datenfelder der Regel aus mehreren Teildatensätzen eines Moduls stammen.

Es gibt zwei Arten von teildatensatzübergreifenden Regeln:

- Die Felder sind in verschiedenen Teildatensätzen eines Moduls definiert.
- Ein Feld der Regel ist in einem wiederholbaren Teildatensatz definiert und die Regel bezieht sich auf alle Werte des Datenfeldes innerhalb eines Datensatzes (= Summe aller Teildatensätze eines Vorgangs).

#### **Beispiel:**

Definition auf verschiedenen Teildatensätzen eines Moduls

Regel Modul HEP: OPDATUM > ENTLDATUM

Das Bogenfeld OPDATUM ist in Teildatensatz HEP:PROZ, das Bogenfeld ENTLDATUM in HEP:B definiert.

### **Beispiel:**

Definition in einem wiederholbaren Teildatensatz

Die Werte des Bogenfeldes LFDNREINGRIFF müssen – bezogen auf alle PCI:PROZ-Teildatensätze einer QS-Dokumentation – eindeutig sein. Diese Regel findet sich nicht in der Tabelle Regeln, sondern ist über das Attribut fkEindeutigBogenFeld der Tabelle Bogen definiert (Abschnitt B [2.3.2\)](#page-157-0).

### **Regeln mit Teildatensatz-Listenfeldern**

Zu jedem skalaren Datenfeld eines wiederholbaren Teildatensatzes existiert ein Teildatensatz-Listenfeld (kurz TDS-Listenfeld), das über das @-Zeichen vor dem Feldnamen angesprochen wird. Das TDS-Listenfeld enthält sämtliche Werte des betreffenden Datenfeldes, die innerhalb der QS-Dokumentation eines Falles existieren.

## **Beispiel 1:**

Der Teildatensatz 18/1:BRUST enthält das Datenfeld 48 OPTHERAPIEENDE (primär-operative Therapie abgeschlossen).

<span id="page-188-1"></span><sup>93</sup> Eine Plausibilitätsregel müsste eigentlich "Unplausibilitätsregel" heißen, weil sie unplausible Zustände beschreibt, die zu Fehlermeldungen führen.

Wurden während eines Aufenthalts zwei Operationen (Prozedurnummer 1 und 2) durchgeführt, so werden zwei Teildatensätze 18/:BRUST angelegt, und das Datenfeld OPTHERAPIEENDE muss zweimal dokumentiert werden:

18/1:PROZ[ZUOPSEITE=1]:OPTHERAPIEENDE = 0 (nein)

 $18/1$ : PROZ[ZUOPSEITE=2]: OPTHERAPIEENDE = 1(ja)

Das entsprechende TDS-Listenfeld lautet: @ OPTHERAPIEENDE =  $(0;1)$ 

TDS-Listenfelder können in Feldgruppen und Plausibilitätsregeln verwendet werden. Bei Verwendung in Feldgruppen hat das Attribut tdsListe in der Tabelle FeldGruppeFelder den Wert WAHR.

### **Beispiel 2:**

Die Regel 10604

@OPTHERAPIEENDE KEINSIN (1) UND ADJUTHERAPIEPLANUNG <> LEER

erzwingt die korrekte Dokumentation des Datenfeldes ADJUTHERAPIEPLANUNG (postoperative Therapieplanung in interdisziplinärer Tumorkonferenz) auf dem Basisteildatensatz 18/1:B, wenn der Patient eine primär-operative Therapie abgeschlossen hat.

### <span id="page-189-0"></span>**2.4.7 Feldgruppenregeln**

Logische Abhängigkeiten von Bogenfeldern werden über Feldgruppen dargestellt. Die Plausibilitätsregeln, die einen Bezug zu einer Feldgruppe aufweisen (Tabelle Regeln), werden anhand der Feldgruppendefinition (Tabelle FeldgruppeFelder) automatisch generiert. Die Menge der abgeleiteten Einzelregeln wird in diesem Abschnitt erläutert.

Die möglichen Antworten<sup>[94](#page-189-1)</sup> eines jeden Datenfeldes werden in zwei Gruppen aufgeteilt. Die erste Gruppe ist die Menge der positiven, die zweite Gruppe die Menge der negativen Antworten. 95

Typische positive Antworten sind beispielsweise:

Feld <> LEER oder Feld IN (2;3)

Die komplementären negativen Antworten würden entsprechend wie folgt lauten:

 $Feld = LEER oder Feld NICHTIN (2:3)$ 

Eine Feldgruppe kann ein Filterfeld haben. Wenn die Antwort dieses Filterfeldes negativ ausfällt (Bspw. Bedingung: Feld = 3; Antwort: Feld <> 3), so darf keines der abhängigen Felder positiv beantwortet werden[.](#page-190-0) 

<span id="page-189-1"></span><sup>94</sup> Die Antworten eines Datenfeldes umfassen hier neben möglichen Werten (z. B. Schlüsselwerten) oder Wertemengen auch die Kategorie "nicht ausgefüllt" (LEER).

<span id="page-189-2"></span><sup>95</sup> Die negativen Antworten sind abhängig von der definierten Bedingung eines Feldes in der entsprechenden Feldgruppe.

#### *[Tabelle 55: Typen von](#page-190-0) Feldgruppen*

<span id="page-190-0"></span>Die folgende Tabelle gibt einen Überblick über die Typen von Feldgruppen. Der aktuelle Stand findet sich in der Tabelle FeldGruppenTyp der Spezifikation.

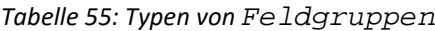

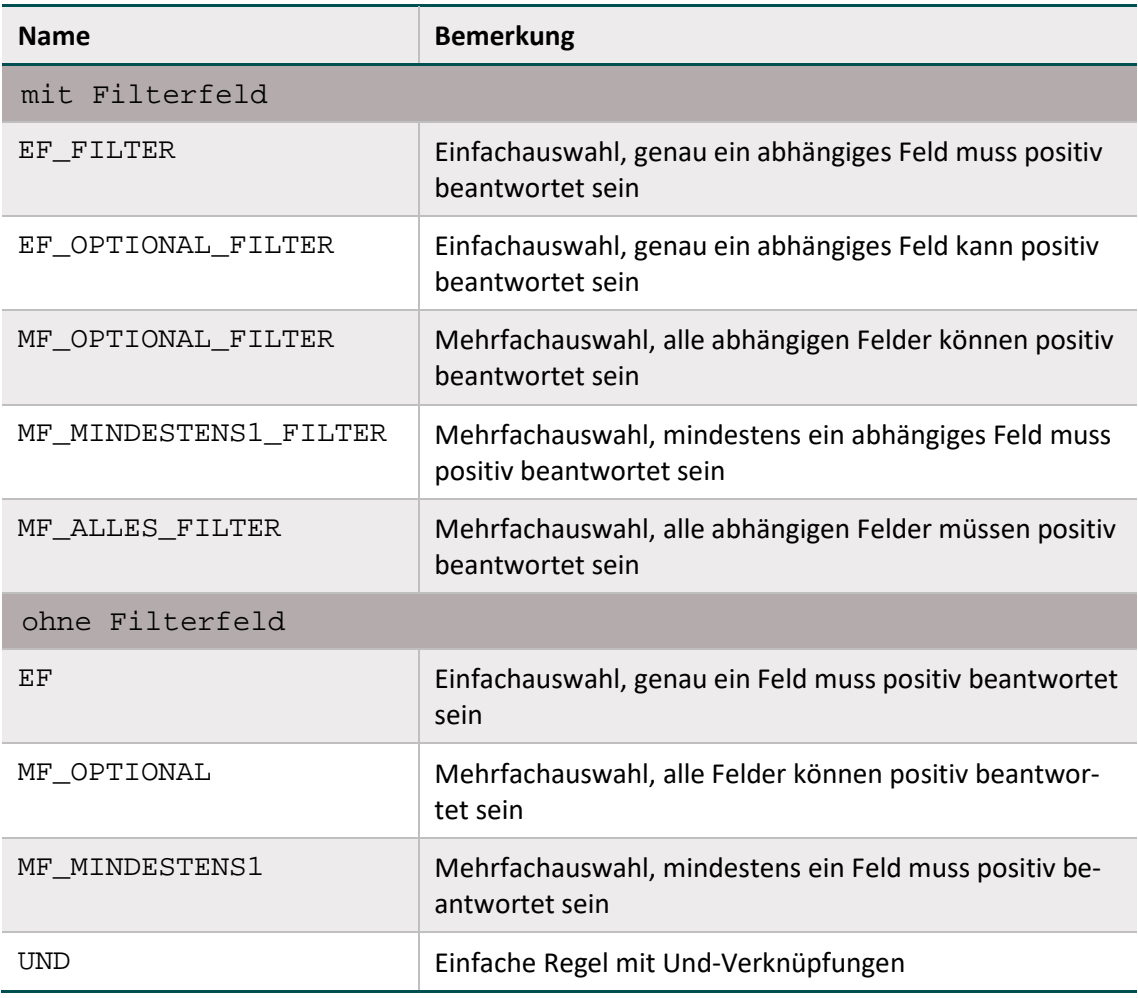

In der Tabelle BogenFeld sind abhängige Datenfelder einer Feldgruppe immer als Kann-Felder definiert. Nach Abhängigkeit der Feldgruppenlogik können/müssen diese Felder leer bleiben oder zwingend ausgefüllt werden. Im letztgenannten Fall können die Datenfelder auch als bedingte Muss-Felder bezeichnet werden.

Die Muss- oder Kann-Definition der Datenfelder (Bogen- und Ersatzfelder) im Exportformat unterliegt ebenfalls der Feldgruppenlogik. Ist die Berechnung eines Ersatzfeldes von bedingten Datenfeldern abhängig, so gilt die Feldgruppenlogik auch für diese Ersatzfelder. Wenn die bedingten Datenfelder zwingend ausgefüllt werden müssen, so muss auch das Ersatzfeld zwingend berechnet bzw. exportiert werden.<sup>[96](#page-190-1)</sup>

<span id="page-190-1"></span><sup>96</sup> Die Funktion verkettenmt verkettet (zwei oder mehrere) Zeichenfolgen zu einer Zeichenfolge. Hierbei müssen nicht alle im Attribut Ersatzfeld.formel aufgeführten Datenfelder ausgefüllt sein. Ist lediglich eine übergebene Zeichenfolge nicht leer, wird diese ohne Verkettung zurückgeliefert.

## **Struktur der Tabellen FeldGruppe und FeldgruppeFelder**

Die Feldgruppen sind in den Tabellen Feldgruppe und FeldgruppeFelder definiert. In der Tabelle FeldGruppe (Tabell[e 56\)](#page-191-0) sind Name, Typ und die Zuordnung zu einem Modul definiert. Die Verknüpfungstabelle FeldgruppeFelder (Tabelle [57\)](#page-192-0) definiert die abhängigen Bogenfelder. Zusätzlich wird hier festgelegt, welche Bogenfelder der Feldgruppe als Filterfeld dienen.

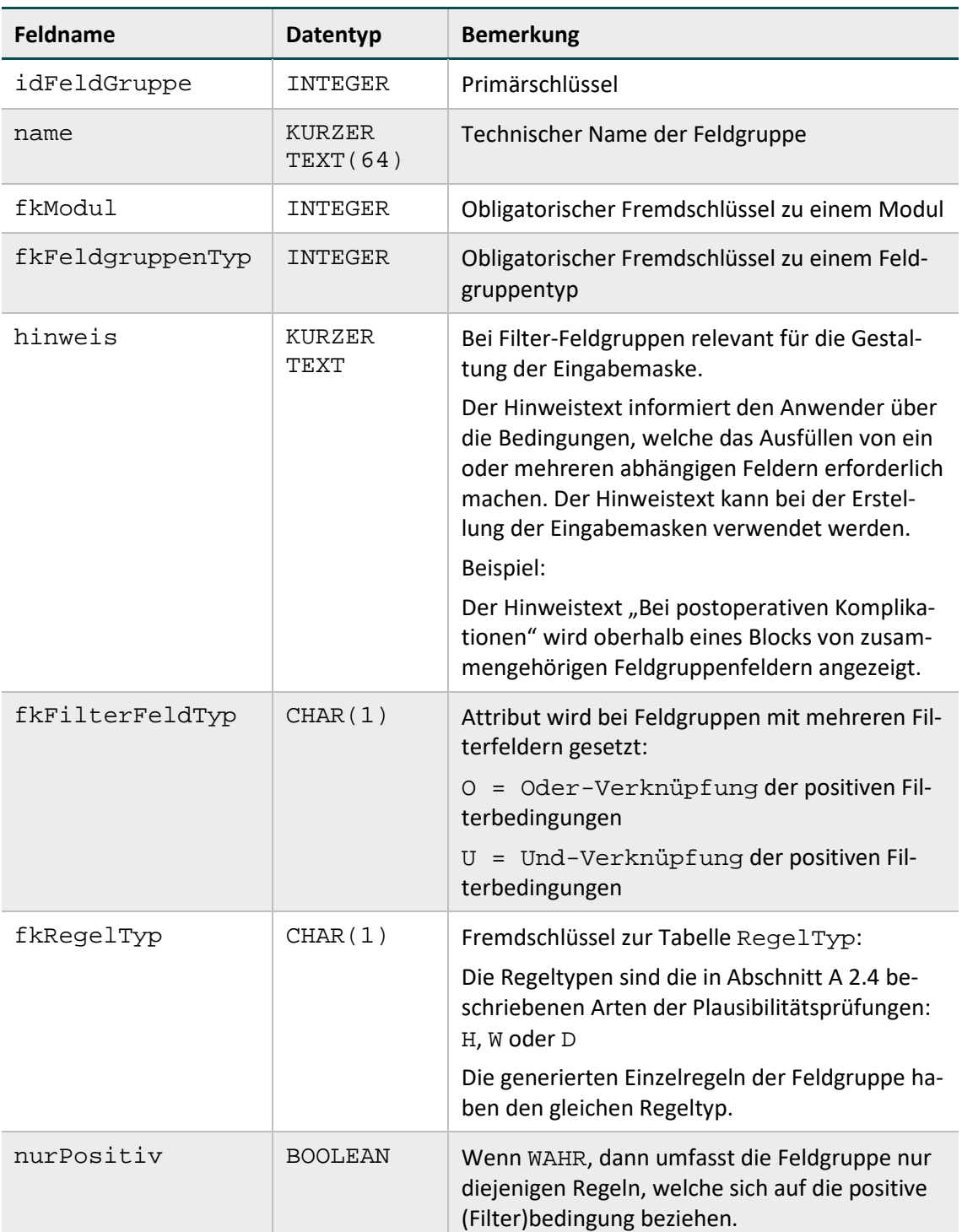

## <span id="page-191-0"></span>*Tabelle 56: Struktur der Tabelle FeldGruppe*

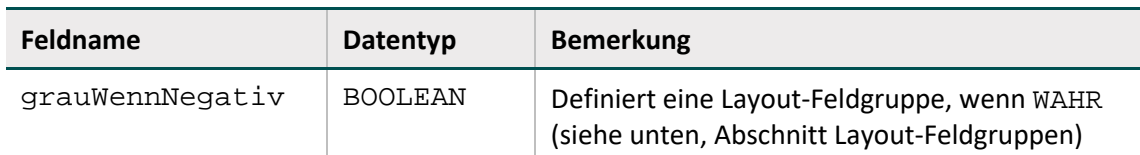

<span id="page-192-0"></span>*Tabelle 57: Struktur der Tabelle FeldgruppeFelder*

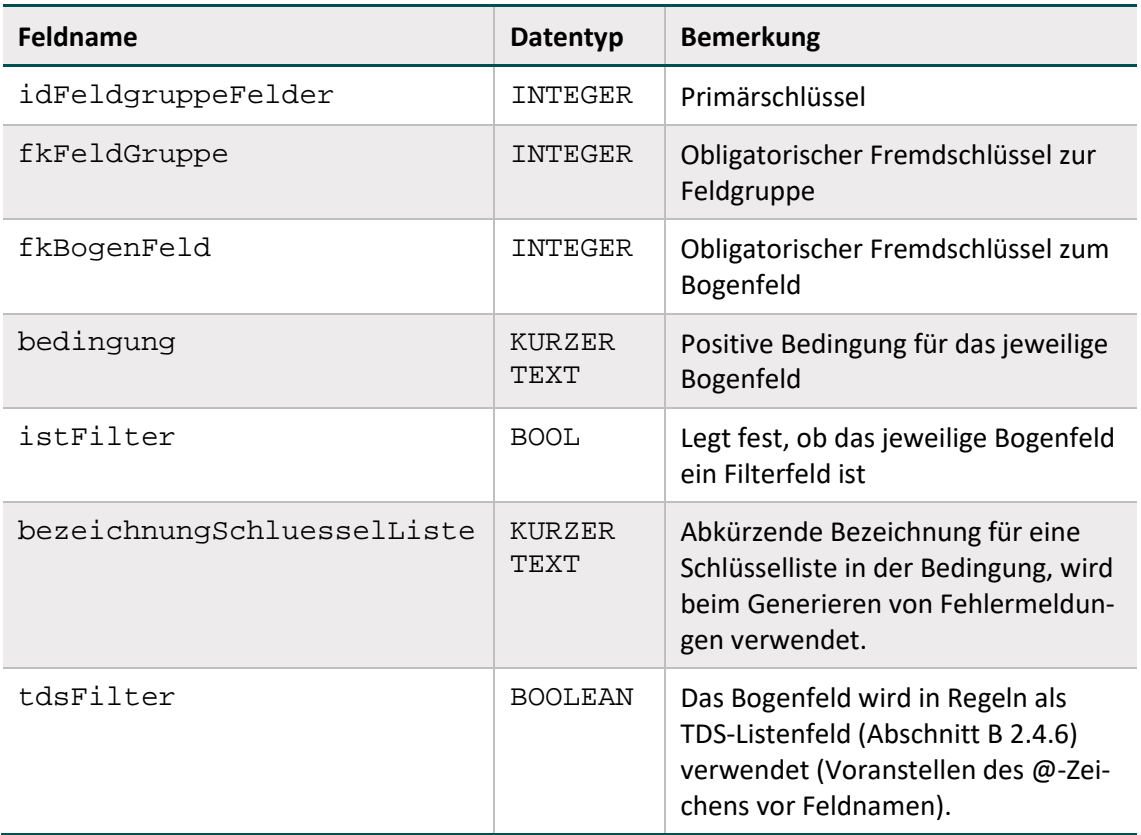

### **Syntax der Feldgruppenregeln**

In den Tabellen FeldGruppe bzw. FeldgruppeFelder sind die positiven Bedingungen für das Filterbogenfeld bzw. die abhängigen Bogenfelder einer Feldgruppe definiert. Jede Bedingung hat folgenden Aufbau:

<Operator> <Operand>

Der linke Operand wird hier weggelassen, weil er immer der Name des jeweiligen Bogenfeldes ist. Die komplette Bedingung für das Bogenfeld einer Feldgruppe lautet also:

<Bogenfeld> <Operator> <Operand>

Als Operator kann jeder dyadische Operator der Tabell[e 54](#page-181-0) verwendet werden. Die auf der rechten Seite erlaubten Operanden sind nachfolgend aufgelistet:

- **Literale (Tabell[e 53\)](#page-178-0)**
- LEER
- Kodelisten, in denen auch die Kodes eines Schlüssels referenziert werden können; Beispiel: (1;2;3) oder (MaDCIS)
- ICD-Listen oder OPS-Listen (z. B. OPS\_AxLKEntfOhneMark)

**Hinweis**

Der rechte Operand darf kein Bogenfeld sein, da sich eine Feldbedingung immer genau auf ein Bogenfeld bezieht.

Im Folgenden sind einige mögliche Bedingungen von Feldgruppen dargestellt:

# **Beispiele:** ERSCHWNEBDG = 1 HERZFEHLER <> LEER OPSCHLUESSEL EINSIN OPS\_ AxLKEntfOhneMark POSTICDO3 IN (MaDCIS) ist gleichbedeutend mit: POSTICDO3 IN ('8500/2'; '8503/2'; '8504/2'; '8507/2'; '8543/3'), da der Schlüssel MaDCIS die aufgelisteten Kodes umfasst.

## **Formale Definition von Feldgruppen**

A sei ein Bogenfeld in einer Feldgruppe. Dann seien  $p(A)$  die positiven und  $n(A)$  die negativen Bedingungen, welche jeweils das Ergebnis wahr oder falsch haben können.

Eine Feldgruppe kann ggf. ein Filterfeld haben, das mit F bezeichnet wird. Eine Feldgruppe lässt sich dann in folgender Tabelle darstellen:

| Feld           | <b>Positive Bedingung</b> | <b>Negative Bedingung</b> | <b>Bemerkung</b>                |
|----------------|---------------------------|---------------------------|---------------------------------|
| F              | p(F)                      | n(F)                      | falls Feldgruppentyp mit Filter |
| A1             | p(A1)                     | n(A1)                     |                                 |
| A <sub>2</sub> | p(A2)                     | n(A2)                     |                                 |
| A <sub>3</sub> | p(A3)                     | n(A3)                     |                                 |
| $\cdots$       |                           |                           |                                 |
| An             | p(An)                     | n(An)                     |                                 |

*Tabelle 58: Formale Definition einer Feldgruppe*

Eine Feldgruppe besteht insgesamt aus n abhängigen Bogenfeldern:

A1, A2, ... An

In Abhängigkeit von den Feldgruppentypen werden unterschiedliche Einzelregeln generiert.

## **Feldgruppen mit Filter**

- Begeln der Feldgruppe "Optionale Mehrfachauswahl mit Filterfeld" (MF\_OPTIONAL\_FIL-TER)
- $n(F)$  UND  $p(Ai)$  i=1,.., n

Insgesamt sind n Einzelregeln mit der Feldgruppe verknüpft.

- Regeln der Feldgruppe "Obligatorische Mehrfachauswahl mit Filterfeld" (MF MINDES-TENS1\_FILTER)
- $n(F)$  UND  $p(Ai)$  i=1,.., n
- $p(F)$  UND n(A1) UND n(A2)UND ... UND n(An)

Insgesamt sind n+1 Einzelregeln mit der Feldgruppe verknüpft.

- Regeln der Feldgruppe "Mehrfachauswahl mit Filterfeld, alle abhängigen Felder müssen positiv beantwortet sein" (MF\_ALLES\_FILTER)
- $n(F)$  UND  $p(Ai)$  i=1,.., n
- $p(F)$  UND  $n(Ai)$  i=1,.., n

Insgesamt sind 2n Einzelregeln mit der Feldgruppe verknüpft.

- Regeln der Feldgruppe "Einfachauswahl mit Filter" (EF\_FILTER)
- $n(F)$  UND  $p(Ai)$  i=1,.., n
- $p(F)$  UND n(A1) UND n(A2)UND ... UND n(An)
- $p(F)$  UND  $p(A_1)$  UND  $p(A_1)$  für alle unterschiedlichen i,j = 1,.., n

Insgesamt sind n(n+1)/2+1 Einzelregeln mit der Feldgruppe verknüpft.

- Regeln der Feldgruppe "Optionale Einfachauswahl mit Filter" (EF\_OPTIONAL\_FILTER)
- $n(F)$  UND  $p(A_i)$  i=1,.., n
- $p(F)$  UND  $p(Aj)$  UND  $p(Ai)$  für alle unterschiedlichen i,j = 1,..,n

Insgesamt sind n(n+1)/2 Einzelregeln mit der Feldgruppe verknüpft.

#### **Feldgruppen mit Filter: Attribut nurPositiv**

Wenn in einer Feldgruppe mit Filter das Attribut nurPositiv gesetzt ist, so sind nur die Einzelregeln mit positiver Filterbedingung Bestandteil der Feldgruppe.

## **Beispiel:**

Die Feldgruppe EF\_FILTER mit nurPositiv= ja hat folgende Einzelregeln:

p(F) UND n(A1) UND n(A2)UND ... UND n(An)

 $p(F)$  UND  $p(Aj)$  UND  $p(Ai)$  für alle unterschiedlichen i,j = 1,.., n

## **Feldgruppen ohne Filter**

- Regeln der Feldgruppe "Einfachauswahl" ( $EF$ )
- $n(A1)$  UND  $n(A2)$  UND ... UND  $n(An)$
- $p(A_j)$  UND  $p(A_i)$  für alle unterschiedlichen i,j = 1,.., n

Insgesamt sind  $n(n-1)/2+1$  Einzelregeln mit der Feldgruppe verknüpft.

- Regeln der Feldgruppe "Obligatorische Mehrfachauswahl" (MF\_MINDESTENS1)
- $n(A1)$  UND  $n(A2)$  UND ... UND  $n(An)$

Insgesamt ist eine Einzelregel mit der Feldgruppe verknüpft.

- Regeln der Feldgruppe "Und-Regel" (UND)
- $p(A1)$  UND  $p(A2)$  UND ... UND  $p(An)$

Insgesamt ist eine Einzelregel mit der Feldgruppe verknüpft.

### **Feldgruppen mit mehreren Filterfeldern**

Es besteht die Möglichkeit, Feldgruppen mit mehr als einem Filterfeld zu definieren:

Formal gibt es dann die Filterfelder F1, F2, ..., Fn mit den positiven bzw. negativen Bedingungen  $p(Fj)$  bzw.  $n(Fj)$ . Für alle Filterfelder wird eine positive Bedingung  $p(F1)$ , ..., Fn) und eine negative Bedingung n(F1, ..., Fn) gebildet. Diese modifizierten Filterbedingungen ersetzen die im Abschnitt B [2.4.7](#page-189-0) definierten Filterbedingungen  $p(F)$  und n(F) bei den Einzelregeln.

Die Filterfelder können entweder über eine ODER-Verknüpfung oder eine UND-Verknüpfung miteinander verbunden sein:

 $p(F1, \ldots, Fn)$  =  $p(F1)$  ODER  $p(F2)$  ODER ... ODER  $p(Fn)$ 

(ODER-Verknüpfung)

 $p(F1, \ldots, Fn) = p(F1)$  UND  $p(F2)$  UND ... UND  $p(Fn)$ 

(UND-Verknüpfung)

Der Verknüpfungstyp ist im Attribut fkFilterFeldTyp der Tabelle FeldGruppe hinterlegt.

### <span id="page-195-0"></span>**Layout-Feldgruppen**

Feldgruppen, bei denen das Attribut grauWennNegativ in der Datenbanktabelle Feld-Gruppe WAHR ist, werden nachfolgend als Layout-Feldgruppen bezeichnet. Der Attributname grauWennNegativ wurde gewählt, weil die abhängigen Felder der Layout-Feldgruppen auf den generierten Dokumentationsbögen eingegraut sind. Abbildung [18](#page-196-0) zeigt die Layout-Feldgruppe NEO:OPArt mit einem Filterfeld und drei abhängigen Feldern am Beispiel der Spezifikation 2017.

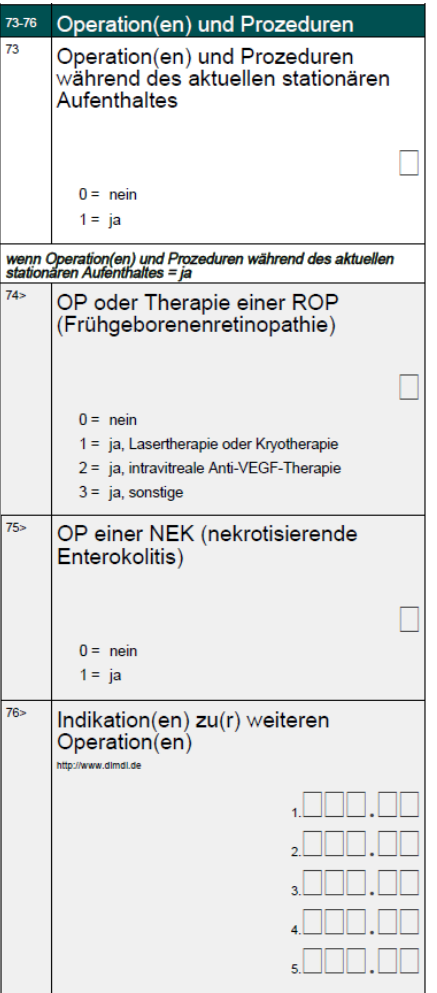

<span id="page-196-0"></span>*Abbildung 18: Feldgruppe NEO:OPArt auf dem Dokumentationsbogen (Spezifikation 2017)*

Layout-Feldgruppen haben folgende Eigenschaften:

- Sie haben mindestens ein Filterfeld.
- Jedes abhängige Feld hat die Bedingung <> LEER oder EINSNICHTIN (LEER) (Attribut bedingung in Tabelle FeldGruppeFelder).
- Das Attribut nurPositiv hat den Wert FALSCH.

Bei Vorliegen dieser drei Eigenschaften müssen die abhängigen Felder leer bleiben, wenn die negative Filterbedingung bei der Dokumentation eines Falles erfüllt ist.

## **Beispiel:**

Wenn in Datenfeld 73 = 0 (nein) angegeben ist, so müssen die Datenfelder 74, 75 und 76 leer bleiben. Die folgenden Plausibilitätsprüfungen stellen dies sicher.

| <b>Bedingung</b>                                                                | <b>Fehlermeldung</b>                                                                                                    | fkFeld-<br><b>Gruppe</b> |
|---------------------------------------------------------------------------------|----------------------------------------------------------------------------------------------------|--------------------------|
| OP $\leftarrow$ 1 UND OPROP $\leftarrow$<br>LEER.                               | "Operation(en) und Prozeduren<br>während des aktuellen stationä-<br>ren Aufenthaltes" ist nicht<br>"ja" [1], obwohl "OP oder The-<br>rapie einer ROP (Frühgeborenen-<br>retinopathie)" ausgefüllt ist                                                                                                    | $NEO:O-$<br>PArt.        |
| OP $\leftarrow$ 1 UND OPNEC $\leftarrow$<br>LEER                                | "Operation(en) und Prozeduren<br>während des aktuellen stationä-<br>ren Aufenthaltes" ist nicht<br>"ja" [1], obwohl "OP einer NEK<br>(nekrotisierende Enterokoli-<br>tis)" ausgefüllt ist                                                                                                    | $NEO:O-$<br>PArt         |
| OP <> 1 UND OPDIAG<br>EINSNICHTIN (LEER)                                        | "Operation(en) und Prozeduren<br>während des aktuellen stationä-<br>ren Aufenthaltes" ist nicht<br>"ja" [1], obwohl "Indika-<br>tion(en) zu(r) weiteren Opera-<br>tion(en)" angegeben ist                                                                                                    | $NEO:O-$<br>PArt         |
| $OP = 1$ UND OPROP =<br>LEER UND OPNEC =<br>LEER UND OPDIAG JE-<br>DESIN (LEER) | "Operation(en) und Prozeduren<br>während des aktuellen stationä-<br>ren Aufenthaltes" ist "ja" [1]<br>und keines der Felder "OP oder<br>Therapie einer ROP (Frühgebo-<br>renenretinopathie)" und "OP ei-<br>ner NEK (nekrotisierende<br>Enterokolitis)" ist ausgefüllt,<br>obwohl "Indikation(en) $zu(r)$<br>weiteren Operation(en)" nicht<br>angegeben ist | $NEO:O-$<br>PArt         |

*Tabelle 59: Plausibilitätsregeln der Feldgruppe NEO:OPArt in Spezifikation 2017*

Die zugehörige Feldgruppe (Abfrage FeldgruppeFürEinModul = Zusammenschau der Tabellen Feldgruppe und FeldgruppeFelder) ist wie folgt definiert:

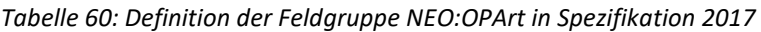

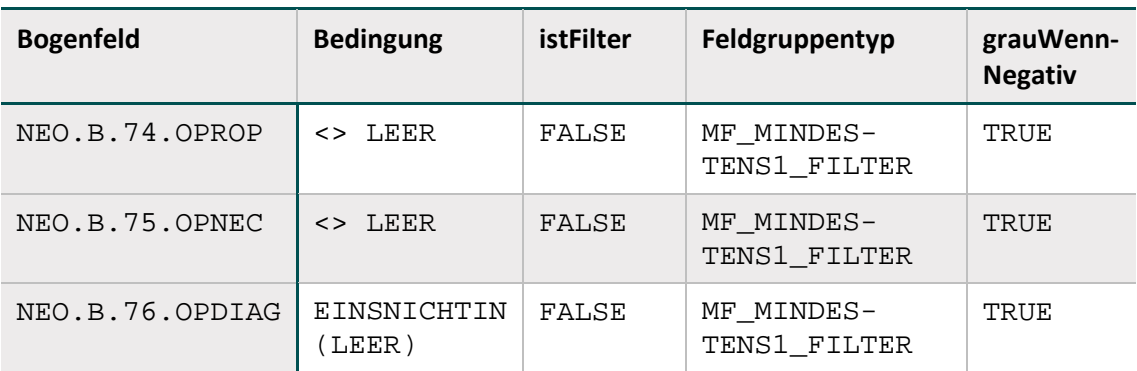

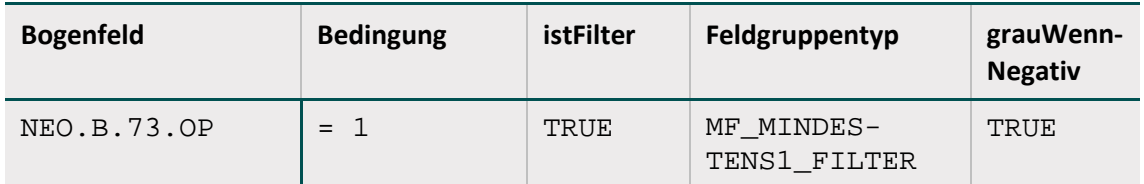

## <span id="page-198-0"></span>**2.4.8 Prüfung von Feldeigenschaften**

Die in diesem Abschnitt behandelten feldbezogenen Prüfungen ergeben sich direkt aus den Tabellen Feld (bzw. ErsatzFeld oder ZusatzFeld) und BogenFeld (bzw. ExportFormat) und werden vor Evaluation der in Abschnitt B [2.4.4](#page-187-0) beschriebenen feldübergreifenden Regeln durchgeführt.

Die hier beschriebenen Prüfungen sind nur in Form von Feldeigenschaften – nicht aber in Regelsyntax – in der Datenbank für QS-Dokumentation hinterlegt.

## **Überprüfung des Formats**

Die Formatprüfung bezieht sich auf den Exportdatensatz (Abschnitt B [2.6.2\)](#page-211-0): Die QS-Dokumentations- bzw. Exportsoftware muss Daten im korrekten Format generieren, was durch die datenentgegennehmenden Stellen geprüft wird. Für Exportfelder (Tabelle ExportFormat), die einen Bezug zu einem Ersatzfeld (Tabelle ErsatzFeld) bzw. zu einem Zusatzfeld (Tabelle ZusatzFeld) haben, sind die standardisierten Fehlertexte anzupassen.

Die Prüfung bezieht sich insbesondere darauf, ob der Feldinhalt dem in der Spezifikation definierten Basistyp entspricht. Beispielsweise sind Buchstaben beim Basistyp GANZEZAHL nicht erlaubt.

### **Standardisierter Fehlertext für Formatfehler eines Ersatzfeldes**

Der Wert '<WERT>' des Datenfeldes <Modul.name>:<Bogen.name>:<Ersatzfeld.name> '<ErsatzFeld.bezeichnung>' ist kein gültiger <BasisTyp.name> Wert (<BasisTyp.bezeichnung> <BasisTyp.format>).

### **Standardisierter Fehlertext für Formatfehler eines Bogenfeldes**

Der Wert '<WERT>' des Datenfeldes <Modul.name>:<Bogen.name>:<Feld.name> '<BogenFeld.bezeichnung>' (Zeile <BogenFeld.gliederungAufBogen>) ist kein gültiger <BasisTyp.name> Wert (<BasisTyp.bezeichnung> <Basis-Typ.format>).

### **Standardisierter Fehlertext für Muss-Fehler eines Zusatzfeldes**

Das Zusatzfeld <Modul.name>:<Bogen.name>:<ZusatzFeld.name> '<Zusatz-Feld.bezeichnung> ist kein gültiger <BasisTyp.name> Wert (<BasisTyp.bezeichnung> <BasisTyp.format>).

#### **Beispiel (Bogenfeld):**

Der Wert '3A.06.2012' des Datenfeldes 15/1:B:AUFNDATUM 'Aufnahmedatum Krankenhaus' (Zeile 8) ist kein gültiger DATUM-Wert (Zehnstelliges Datum TT.MM.JJJJ).

#### **Überprüfung der Feldlänge**

Die Feldlängenprüfung bezieht sich darauf, ob die Anzahl der Zeichen eines Wertes die spezifi-zierte Länge<sup>[97](#page-199-0)</sup> (Attribut laenge in Tabelle Feld) des Feldes überschreitet.

## **Standardisierter Fehlertext für Längenfehler eines Ersatzfeldes**

Der Wert '<WERT>' des Datenfeldes <Modul.name>:<Bogen.name>:<Ersatz-Feld.name> '<ErsatzFeld.bezeichnung>' überschreitet die zulässige Feldlänge <Feld.laenge>.

## **Standardisierter Fehlertext für Längenfehler eines Bogenfeldes**

Der Wert '<WERT>' des Datenfeldes <Modul.name>:<Bogen.name>:<Feld.name> '<BogenFeld.bezeichnung>' (Zeile <BogenFeld.gliederungAufBogen>) überschreitet die zulässige Feldlänge <Feld.laenge>.

#### **Standardisierter Fehlertext für Muss-Fehler eines Zusatzfeldes**

Das Zusatzfeld <Modul.name>:<Bogen.name>:<ZusatzFeld.name> '<Zusatz-Feld.bezeichnung> überschreitet die zulässige Feldlänge <ZusatzFeld.laenge>.

#### **Beispiel (Bogenfeld):**

Der Wert '31.06.20040' des Datenfeldes 15/1:B:AUFNDATUM 'Aufnahmedatum Krankenhaus' (Zeile 8) überschreitet die zulässige Feldlänge 10.

#### **Überprüfung der Schlüsselkodes**

Die Überprüfung von Schlüsselkodes bezieht sich darauf, ob bei Schlüsselfeldern nur zulässige Schlüsselkodes verwendet werden.

#### **Standardisierter Fehlertext bei unzulässigen Schlüsselkodes eines Ersatzfeldes**

Der Wert '<WERT>' des Datenfeldes <Modul.name>:<Bogen.name>:<Ersatz-Feld.name> '<ErsatzFeld.bezeichnung>' ist kein zulässiger Kode des Schlüssels <Schluessel.name> (<Schluessel.bezeichnung>).

#### **Standardisierter Fehlertext bei unzulässigen Schlüsselkodes eines Bogenfeldes**

Der Wert '<WERT>' des Datenfeldes <Modul.name>:<Bogen.name>:<Feld.name> '<BogenFeld.bezeichnung>' (Zeile <BogenFeld.gliederungAufBogen>) ist

<span id="page-199-0"></span><sup>97</sup> Wenn bei einem Ersatz die Länge nicht spezifiziert ist, so entfällt die Prüfung.

kein zulässiger Kode des Schlüssels <Schluessel.name> (<Schluessel.bezeichnung>).

## **Standardisierter Fehlertext für Muss-Fehler eines Zusatzfeldes**

Das Zusatzfeld <Modul.name>:<Bogen.name>:<ZusatzFeld.name> '<Zusatz-Feld.bezeichnung> ist kein zulässiger Kode des Schlüssels <Schluessel.name> (<Schluessel.bezeichnung>).

## **Beispiel (Bogenfeld):**

Der Wert 'xyz' des Datenfeldes HEP:PROZ:OPSCHLUESSEL 'Prozedur(en)' (Zeile 29) ist kein zulässiger Kode des Schlüssels OPS301.

## **Besonderheiten bei externen Schlüsseln**

- Bei externen BfArM-Schlüsseln (ICD-10-GM oder OPS) sind die jeweils gültigen amtlichen Kataloge zu verwenden. Alle Kodes eines Behandlungsfalles müssen in derjenigen Katalogversion dokumentiert sein, die am Aufnahmetag des Patienten in das Krankenhaus bzw. am Follow-up-Erhebungsdatum bei den Datensätzen HTXFU, PNTXFU, LTXFU, NLSFU und LLSFU gültig ist.<sup>[98](#page-200-0)</sup>
- Nicht-terminale ICD- oder OPS-Kodes sind unzulässig!
- Fehlen bei OPS-Kodes Seitenlokalisationen, obwohl diese erforderlich sind, so ist der OPS-Kode fehlerhaft (siehe auch Abschnitt B [2.5.1\)](#page-206-1).

## **Überprüfung numerischer Wertebereiche**

Bei numerischen Datenfeldern (Typ ZAHL oder GANZEZAHL) ist hart zu überprüfen, ob der Zahlenwert im durch die Attribute min und max (Tabelle FELD) definierten Wertebereich liegt:

- wert < min (nur prüfen, wenn min <> LEER)
- $\bullet$  wert > max (nur prüfen, wenn max <> LEER)

In der Tabelle Feld sind weitere Unter- und Obergrenzen (Attribute min/max und min-Weich/maxWeich) für Prüfungen definiert. In wenigen Fällen sind auch in der Tabelle BogenFeld Grenzen definiert. Falls vorhanden (= not null), werden die in der Tabelle Bogen-Feld gesetzten speziellen Wertgrenzen statt der Grenzen in der Tabelle Feld angewandt.

### **Beispiel:**

Tabelle [61](#page-201-0) zeigt für das Feld OPDAUER die Wertebereichsdefinitionen auf Feld- und Bogenfeldebene für die Module 09/1, 17/1 und HCH. Tabelle [62](#page-201-1) stellt die in den Modulen anzuwendenden Prüfungen dar.

<span id="page-200-0"></span><sup>98</sup> Analog zur Regelung zur Abgrenzung von Erfassungsjahren und Datensatzformaten in Abschnitt B [2.7.3.](#page-221-0)

|                | min         |                       | max         |                       | minWeich    |                | maxWeich |                       |
|----------------|-------------|-----------------------|-------------|-----------------------|-------------|----------------|----------|-----------------------|
| $M_O -$<br>dul | Feld        | $Bo-$<br>qen-<br>Feld | Feld        | $Bo-$<br>gen-<br>Feld | Feld        | Bogen-<br>Feld | Feld     | $Bo-$<br>gen-<br>Feld |
| 09/1           | $\mathbf 1$ | <b>NULL</b>           | <b>NULL</b> | <b>NULL</b>           | <b>NULL</b> | 5              | 240      | <b>NULL</b>           |
| 17/1           | 1           | 10                    | NULL        | NULL                  | <b>NULL</b> | 15             | 240      | <b>NULL</b>           |
| <b>HCH</b>     | 1           | $\Omega$              | NULL        | <b>NULL</b>           | <b>NULL</b> | 20             | 240      | 480                   |

<span id="page-201-0"></span>*Tabelle 61: Beispiel für Wertebereichsgrenzen (Datenfeld OPDAUER)[99](#page-201-2)*

<span id="page-201-1"></span>*Tabelle 62: Beispiel für Prüfungen von Wertebereichsgrenzen*

| 09/1                       | 17/1                       | HCH                        |
|----------------------------|----------------------------|----------------------------|
| OPDAUER < $1$ (hart)       | OPDAUER < 10 (hart)        | OPDAUER = $0$ (hart)       |
| OPDAUER < $5$ (weich)      | OPDAUER < 15<br>(weich)    | OPDAUER < 20<br>(weich)    |
| OPDAUER $> 240$<br>(weich) | OPDAUER $> 240$<br>(weich) | OPDAUER $> 480$<br>(weich) |

Eine Übersicht über die in numerischen Datenfeldern definierten harten und weichen Wertebereiche bietet die Abfrage WertebereicheNumerischerFelder.

Außerdem sind die Wertebereiche in den Ausfüllhinweisen zu den jeweiligen Datenfeldern angegeben.

### **Beispiel:**

Wertebereiche des Datenfeldes OPDAUER in 09/1 in den Ausfüllhinweisen:

- Gültige Angabe: ≥ 1 Minuten
- Angabe ohne Warnung: 5–240 Minuten

### **Standardisierter Fehlertext bei Unterschreitung einer Wertebereichsgrenze eines Ersatzfeldes**

Der Wert '<WERT>' des Datenfeldes <Modul.name>:<Bogen.name>:<Ersatz-Feld.name> '<ErsatzFeld.bezeichnung>' ist kleiner als '<Feld.min>'.

## **Standardisierter Fehlertext bei Unterschreitung einer Wertebereichsgrenze eines Bogenfeldes**

Der Wert '<WERT>' des Datenfeldes <Modul.name>:<Bogen.name>:<Feld.name> '<BogenFeld.bezeichnung>' (Zeile <BogenFeld.gliederungAufBogen>) ist kleiner als '<Feld.min>'.

<span id="page-201-2"></span> $99$  Zeile 1 = Attribute der Tabelle Feld/Zeile 2 = Tabelle

#### **Beispiel (Bogenfeld):**

Der Wert '-90' des Datenfeldes HEP:B:POSTOPEXFLEX1 'Extension/Flexion 1 bei Entlassung' (Zeile 77) ist kleiner als '0'.

#### **Standardisierter Fehlertext bei Überschreitung einer Wertebereichsgrenze eines Ersatzfeldes**

Der Wert '<WERT>' des Datenfeldes <Modul.name>:<Bogen.name>:<Ersatz-Feld.name> '<ErsatzFeld.bezeichnung>' ist größer als '<Feld.max>'.

#### **Standardisierter Fehlertext bei Überschreitung einer Wertebereichsgrenze eines Bogenfeldes**

Der Wert '<WERT>' des Datenfeldes <Modul.name>:<Bogen.name>:<Feld.name> '<BogenFeld.bezeichnung>' (Zeile <BogenFeld.gliederungAufBogen>) ist größer als '<Feld.max>'.

#### **Beispiel (Bogenfeld):**

Der Wert '370' des Datenfeldes HEP:B:POSTOPEXFLEX1 'Extension/Flexion 1 bei Entlassung' (Zeile 77) ist größer als '10'.

Bei weichen Plausibilitätsverletzungen ist dem Fehlertext das Wort "Hinweis" voranzustellen.

#### **Überprüfung der Muss-Felder**

Ein nicht ausgefülltes Muss-Feld (Abschnitt B [2.3.3\)](#page-163-0) führt zu einer Regelverletzung.

#### **Standardisierter Fehlertext für Muss-Fehler eines Ersatzfeldes**

Das Datenfeld '<Modul.name>:<Bogen.name>:<ErsatzFeld.name>'<Ersatz-Feld.bezeichnung>' muss einen gültigen Wert enthalten.

#### **Standardisierter Fehlertext für Muss-Fehler eines Bogenfeldes**

Das Datenfeld '<Modul.name>:<Bogen.name>:<Feld.name>'<BogenFeld.bezeichnung>' (Zeile <BogenFeld.gliederungAufBogen>) muss einen gültigen Wert enthalten.

#### **Standardisierter Fehlertext für Muss-Fehler eines Zusatzfeldes**

Das Zusatzfeld <Modul.name>:<Bogen.name>:<ZusatzFeld.name> '<Zusatz-Feld.bezeichnung>'muss einen gültigen Wert enthalten.

#### **Beispiel (Bogenfeld):**

Das Datenfeld '15/1:B:AUFNDATUM' 'Aufnahmedatum Krankenhaus' (Zeile 8) muss einen gültigen Wert enthalten.

## **2.4.9 Verfahren für die Evaluation von Regeln**

Grundsätzlich muss jede gem. Abschnitt B [2.4.2](#page-178-1) formulierte Regel evaluiert werden, wenn keine der folgenden drei Bedingungen zutrifft:

- 1. Für mindestens ein referenziertes Bogenfeld<sup>[100](#page-203-0)</sup> schlägt eine harte Feldprüfung (Abschnitt B [2.4\)](#page-176-0) fehl.<sup>[101](#page-203-1)</sup>
- 2. Ein Feld der Regel ist nicht ausgefüllt (LEER) und **keine** der folgenden Teilbedingung trifft in Bezug auf das leere Feld zu:
	- Es ist in einer Liste enthalten, die mit einem Listenoperator (EINSIN, KEINSIN, JE-DESIN, EINSNICHTIN) geprüft wird bzw. wird direkt gegen eine Liste geprüft (IN, NICHTIN).
	- Es wird in der Regel explizit mit <> oder = auf LEER geprüft.
	- Das Feld der Regel befindet sich auf einem vorhandenen Teildatensatz. (D.h. eine Regel wird nicht geprüft, wenn der entsprechende Teildatensatz eines leeren Feldes optional und im konkreten Fall nicht vorhanden ist).
	- Jeder Operation auf einen Wert <> LEER ist eine ODER-Verknüpfte Prüfung auf LEER direkt vorgeschaltet (Feld = LEER ODER Feld Operator Operand).
- 3. Eine Funktion der Regel hat das Ergebnis LEER und wird in der Regel nicht explizit mit <> oder = auf LEER geprüft.

Der Algorithmus zur Evaluation einer Plausibilitätsregel ist in Abbildung [19](#page-204-0) beschrieben.

## **Umgang mit Laufzeitfehlern**

Bei der Evaluation von Regeln können, z. B. bei einem Vergleich von LEER < WERT, Laufzeitfehler entstehen. Solche Laufzeitfehler sind bei der Evaluation zu verhindern.

Laufzeitfehler bei der Evaluation von Regeln nach den Vorgaben sind immer ein Hinweis auf Syntaxfehler in der Regel. Das Ausbleiben von Laufzeitfehlern ist noch kein Beweis für die syntaktische Fehlerfreiheit einer Regel, da es auch fehlertolerante Parser geben könnte, die beim Verlassen des definierten Wertebereichs der Regel ein FALSCH zurückgeben können. Tatsächlich liegt aber hier ein undefinierter Zustand vor, der weder FALSCH noch WAHR ist.

Ein undefinierter Zustand an einem beliebigen Punkt im Evaluationsprozess muss für alle dort noch möglichen Werte durch die Struktur der Regel immer vermieden werden.

<span id="page-203-0"></span><sup>100</sup> Die Verbindung zwischen Regeln und Bogenfeldern geschieht über die Tabelle RegelFelder, siehe Regelfelder (Bogenfelder einer Regel), Abschnitt B [2.4.2.](#page-178-1)

<span id="page-203-1"></span><sup>101</sup> Erst bei Fehlerfreiheit der feldbezogenen Prüfungen werden die feldübergreifenden Prüfungen durchgeführt.

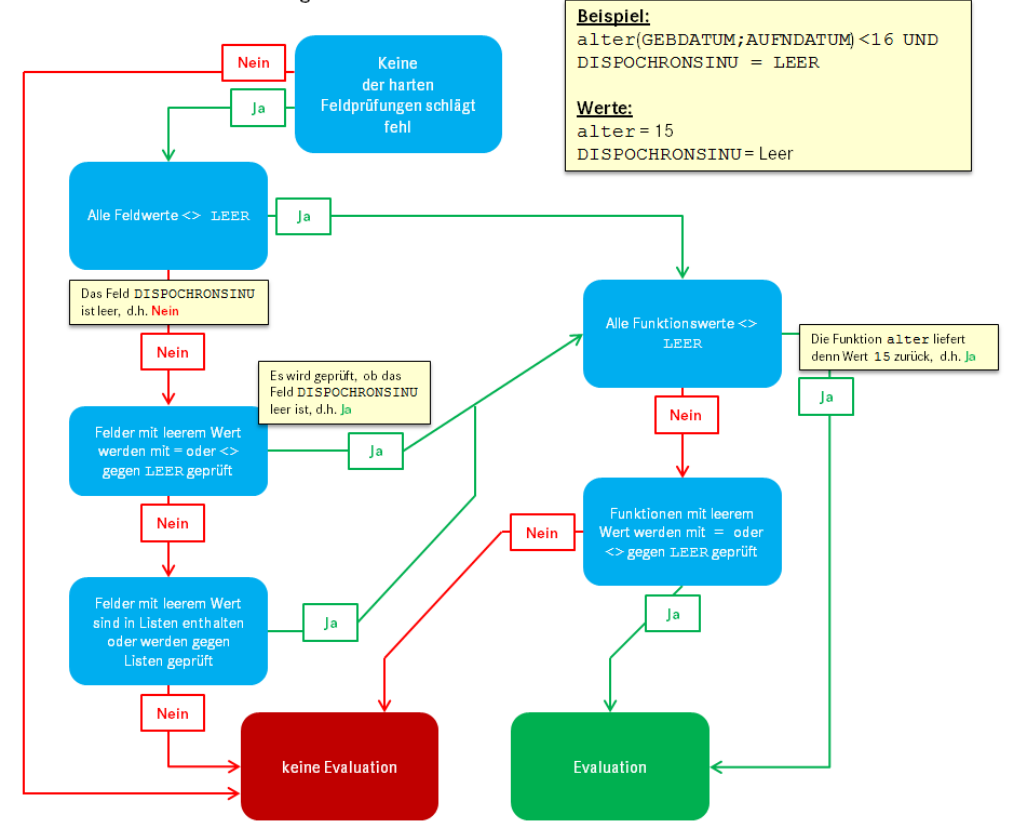

#### Algorithmus zur Evaluation einer Plausibilitätsregel

<span id="page-204-0"></span>*Abbildung 19: Algorithmus zur Evaluation von Plausibilitätsregeln*

Die in Tabell[e 63](#page-204-1) dargestellten Plausibilitätsregel zeigen Beispiele für die Evaluation gemäß dem beschriebenen Algorithmus.

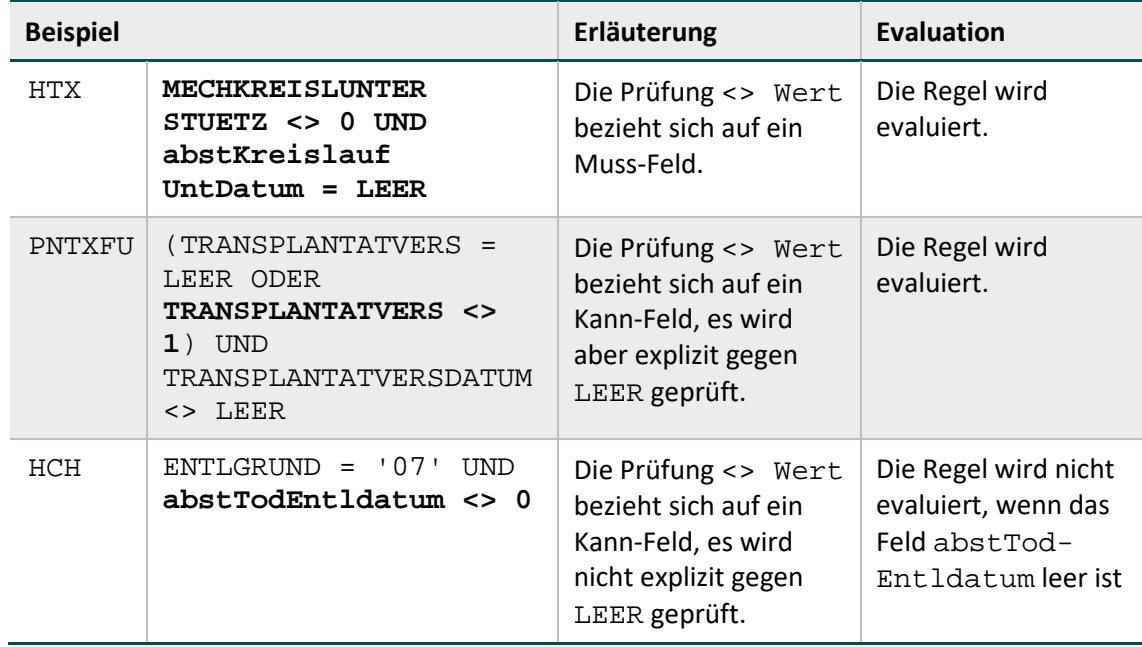

<span id="page-204-1"></span>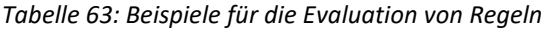

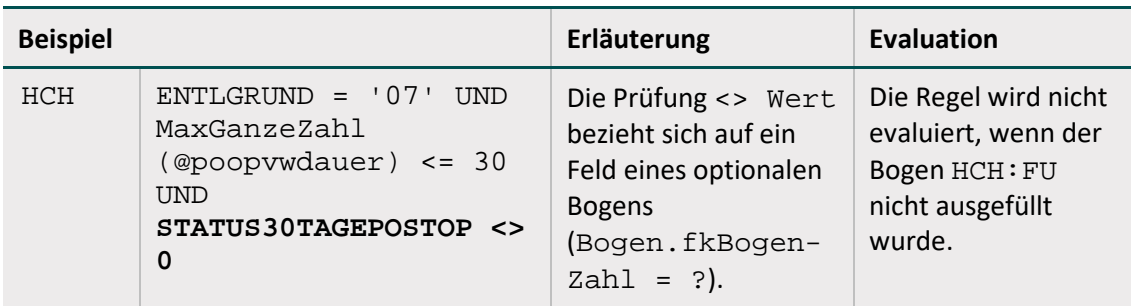

#### **Teildatensatzübergreifende Regeln**

Teildatensatzübergreifende Regeln (Abschnitt B [2.4.6\)](#page-188-0) müssen u.U. mehrfach evaluiert werden (für jede Kombination von Teildatensätzen, die von der Regel betroffen ist).

#### **Beispiel (Spezifikation 2018):**

In Modul PCI (Perkutane Koronarintervention und Koronarangiographie) gibt es die Regel 8867:

```
STATUSLE IN (1; 2) UND ARTLE IN (2; 3) UND OPDATUM > ENTLDATUM
```
Diese Regel hat einen Bezug zum letzten Teildatensatz PCI:B (Feld ENTLDATUM) über die Felder STATUSLE und ARTLE zum ersten Teildatensatz PCI:B und zum Teildatensatz PCI:PROZ (Feld OPDATUM).

Es wird angenommen, dass bei einem Patienten (in einem Krankenhaus oder durch den Vertragsarzt in Form einer belegärztlichen Leistung) folgende Eingriffe (stationär oder vorstationär) durchgeführt wurden:

- 03.05.2018: Eingriff (Eingriffsnummer 1) Koronarangiographie
- 06.05.2018: Eingriff (Eingriffsnummer 2) PCI
- 10.05.2018: Entlassung aus dem Krankenhaus

In der QS-Dokumentation wird das Modul PCI mit den Teildatensätzen PCI:B, PCI:PROZ[1]und PCI:PROZ[2] angelegt. In den eckigen Klammern findet sich der Wert des Datenfeldes Eingriffsnummer LFDNREINGRIFF aus dem Teildatensatz PCI:PROZ.

Für die Felder ENTLDATUM und OPDATUM gibt es dann folgende Werte:

- $\textdegree$  PCI:B. ENTLDATUM = '10.05.2018'
- PCI:PROZ[LFDNREINGRIFF=1].OPDATUM = '03.05.2018'
- PCI:PROZ[LFDNREINGRIFF=2].OPDATUM = '06.05.2018'

Die Regel muss somit zweimal evaluiert werden. Nachfolgend sind die Datumswerte bereits eingesetzt:

- STATUSLE IN (1;2) UND ARTLE IN (2;3) UND '03.05.2018' > '10.05.2018'
- STATUSLE IN (1;2) UND ARTLE IN (2;3) UND '06.05.2018' > '10.05.2018'

**Hinweis**

In wenigen Einzelfällen beziehen sich Plausibilitätsregeln auf mehr als zwei Teildatensätze.

## <span id="page-206-0"></span>**2.5 Listen von Schlüsselkodes (OPS, ICD-10-GM)**

In der Spezifikation sind Listen von OPS- bzw. ICD-10-GM-Kodes<sup>[102](#page-206-2)</sup> in separaten Tabellen definiert. Jede Liste hat einen technischen Namen (z. B. GEB\_ICD) und eine erläuternde Bezeichnung (z. B. Einschlussdiagnosen Perinatalmedizin). Die Listen sind in insgesamt vier Tabellen der Spezifikationsdatenbank definiert. Die technischen Namen und erläuternden Bezeichnungen sind in den Tabellen OPSListe bzw. ICDListe definiert. Die Kodes finden sich in den Tabellen OPSWert bzw. ICDWert.

## **Beispiel:**

Die Einschlussprozeduren Perinatalmedizin (GEB\_OPS) sind in der Spezifikation für QS-Filter zu finden.

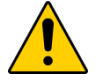

## **Achtung**

Einige Listen der Tabellen OPSListe oder ICDListe sind als QS-Filter-Listen deklariert (Attribut qsFilter). Die Definitionen der QS-Filter-Listen sind in der für das Erfassungsjahr gültigen Spezifikation für QS-Filter zu finden. Dort existieren die gleichen Tabellen OPSListe, ICDListe, OPSWert und ICDWert mit den entsprechenden Listendefinitionen.

## <span id="page-206-1"></span>**2.5.1 OPS-Listen**

Jede OPS-Liste ist charakterisiert durch ihren Namen (Attribut name in Tabelle OPSListe), welcher nach folgendem Schema gebildet wird:

{<TEXT>\_}OPS{\_<TEXT>}

Hinter <TEXT> verbirgt sich ein frei wählbarer Name (Erlaubte Zeichen: A-Z, a-z, 0-9, . Umlaute sind nicht erlaubt.). Die {}-Ausdrücke sind optional.

## **Beispiele:**

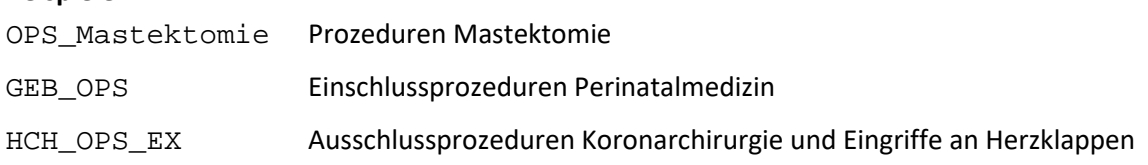

## **Umgang mit Seitenlokalisationen**

Die Kodes der OPS-Listen enthalten keine Seitenlokalisationen, obwohl die Zusatzkennzeichen für Seitenbezeichnung R, L oder B für Prozeduren an Lokalisationen, die paarig vorhanden sind

<span id="page-206-2"></span> <sup>102</sup> Die aktuell gültigen Kataloge sind über das BfArM (http://www.bfarm.de) zu beziehen.

(z. B. Leiste, Niere, Oberschenkel) verpflichtend zu dokumentieren sind.[103](#page-207-1) Für die Prüfung, ob zwei Kodes identisch sind, genügt kein einfacher Stringvergleich. Stattdessen wird ein Stringver-gleich der Normkodes<sup>[104](#page-207-2)</sup> durchgeführt, um die Übereinstimmung zwischen dem dokumentierten Kode und dem einer OPS-Liste zu ermitteln (siehe Tabell[e 64\)](#page-207-0).

| Dokumentierter OPS-Kode   | OPS-Kode der<br><b>OPS-Liste</b> | Bedingung für Gleichheit<br>(= ist Stringvergleich) |
|---------------------------|----------------------------------|-----------------------------------------------------|
| normCodeDok +<br>seiteDok | normCodeListe                    | normCodeDok = normCodeListe                         |
| normCodeDok               | normCodeListe                    | normCodeDok = normCodeListe                         |

<span id="page-207-0"></span>*Tabelle 64: Identitätsprüfung zwischen dokumentierten OPS-Kodes und Kodes von OPS-Listen*

Bei allen Prüfungen mit OPS-Listen (z. B. OPSCHLUESSEL EINSIN HCH\_OPS\_EX) sind diese Regeln zu beachten (Abschnitt B [2.4.4\)](#page-187-0).

## **2.5.2 ICD-Listen**

Jede ICD-Liste ist charakterisiert durch ihren Namen (Attribut name in Tabelle ICDListe), welcher per definitionem folgendem Schema folgt:

 $\{ <$ TEXT> $_$ }ICD $\{ _<$ TEXT>}

Hinter <TEXT> verbirgt sich ein frei wählbarer Name (Erlaubte Zeichen: A-Z, a-z, 0-9, , Umlaute sind nicht erlaubt).

Die in der Tabelle ICDWert (Attribut code) definierten Kodes entsprechen der Systematik der Spalte NormCode aus Tabelle Codes in den Katalogen des BfArM:

Der ICD-10-GM wird 4- oder 5-stellig kodiert, kann aber durch ein Suffix bestehend aus [A|V|Z|][L|R|B] (ohne Leerzeichen, z. B. "K41.9ZL") ergänzt werden.

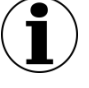

## **Hinweis**

Die Suffixe \*, +, ! entfallen in der Spezifikation!

Es ist zu beachten, dass im Krankenhaus dokumentierte ICD-Kodes die Suffixe \*, +, ! enthalten können.

## **Beispiel:**

In der ICD-Liste GEB\_ICD ist der Kode **Z37.9** definiert. Bei der Prüfung, ob der im Krankenhaus dokumentierte Kode **Z37.9!** in der Liste GEB\_ICD enthalten ist, muss die Software zu einem positiven Ergebnis kommen.

<span id="page-207-1"></span><sup>103</sup> In der QS-Dokumentation wird das Zusatzkennzeichen für die Seitenbezeichnung getrennt durch einen Doppelpunkt dem OPS-Kode angehängt. Fehlt ein erforderliches Zusatzkennzeichen, so ist die Dokumentation unplausibel (Abschnitt B [2.4.4\)](#page-187-0).

<span id="page-207-2"></span><sup>104</sup> Jeder OPS-Kode code lässt sich entweder als Kode mit Seitenlokalisation: code=normCode+seite oder als Kode ohne Seitenlokalisation code=normCode darstellen.

## **Umgang mit Kennzeichen zur Diagnosesicherheit**

Im ambulanten Sektor muss ein Kennzeichen zur Diagnosesicherheit angegeben werden. Das Zusatzkennzeichen zur Diagnosesicherheit ist in den ICD-Listen der Spezifikationsdaten-banken nicht enthalten. Das Zusatzkennzeichen ist für ambulante Fälle dennoch zu dokumentieren. Die Diagnosesicherheit ist im Modul PCI wie folgt zu dokumentieren:

- Die Diagnosesicherheit ist **nicht** zu dokumentieren, wenn STATUSLE = 1 UND ARTLE IN  $(2;3)$
- Die Diagnosesicherheit ist **verpflichtend** zu dokumentieren, wenn STATUSLE = 2 ODER (STATUSLE = 3 UND ARTLE =  $1$ )
- Die Diagnosesicherheit ist **optional** anzugeben, wenn STATUSLE = 3 UND ARTLE IN  $(2,3)$  ODER (STATUSLE = 1 UND ARTLE = 1)

Die Diagnosesicherheit wird in Plausibilitätsregeln mithilfe von regulären Ausdrücken geprüft.

### **Beispiel PCI:**

Bei der **Dokumentation** des ICD-Kodes Z52.7 soll es nur zu einer Fehlermeldung kommen, wenn dieser nicht mit A (Ausschluss) gekennzeichnet ist.

format(ENTLDIAG; '[a-zA-Z][0-9]{2}(\.[0-9]{1,2})?([#†\\*\+!])?([GVZgvz])?([RLBrlb])?\$') = WAHR UND ENT-LDIAG EINSIN PCI\_ICD\_EX

Die **Auslösung** eines Falls soll nicht stattfinden, wenn der ICD-Kode Z52.7 nicht mit A (Ausschluss), V (Verdacht auf) oder Z (Zustand nach) gekennzeichnet ist.

format(DIAG;  $\{a-zA-Z\}$ [0-9] $\{2\}$ (\.[0-9]{1,2})?([#†\\*\+!])?([Gg])?([RLBrlb])?\$') = WAHR UND DIAG KEINSIN PCI\_ICD\_EX

## **2.5.3 Relationstabellen ICD- und OPS-Listen**

Über die Tabellen ICDRelation und OPSRealation können Kode-Listen zu Gesamtlisten zusammengeführt werden, um diese z. B. für Plausibilitätsprüfungen zu nutzen oder um sie einem Bogenfeld zuzuordnen. Beispielsweise gibt es im Verfahren Cholezystektomie die Anforderung, dass in den Feldern zu Operationen und Diagnosen bestimmte Kodes, über die Einschlusskodes hinaus, aus definierten Listen übernommen werden müssen. Hierzu können die Einschlusslisten des QS-Filters mit der Liste der zusätzlichen Kodes zusammengeführt werden und die Gesamtliste in der Tabelle Bogenfeld referenziert werden. (siehe Abschnitt B [2.3.3\)](#page-163-0).

### **Beispiel:**

Die Liste CHE\_OPS\_ProzAufenthalt setzt sich zusammen aus den Einzellisten CHE\_OPS, OPS\_Transfusionen und CHE\_OPS\_Aufenthalt.

In den Tabellen ICDWert und OPSWert werden die entsprechenden Kodes nur für die Teillisten gepflegt. Die Werte der Gesamtlisten ergeben sich aus den Werten der Teillisten und werden in den Tabellen ICDWert und OPSWert nicht zusätzlich gepflegt.

Bezüglich des Bogenfeldes "teildatensatzsteuernde OPS-Kodes" in den Modulen HEP und KEP wurden mit der Spezifikation 2020 die entsprechenden Gesamtlisten der verpflichtend zu dokumentierenden Kodes HEP\_OPS\_Gesamt und KEP\_OPS\_Gesamt angelegt und die Einträge in der neuen Tabelle OPSRelation vorgenommen.

## **2.6 Exportfeldbeschreibung**

Neben der Datenfeldbeschreibung (Abschnitt B [2.3\)](#page-154-0) enthält die Spezifikationsdatenbank die Beschreibung der Exportfelder für ein Modul (Exportdatensatz). Diese werden zum Teil über Ersatzfelder berechnet. Ab der Spezifikation 2016 wird zudem zwischen Dokumentationsmodulen (Abschnitt B [2.3.1\)](#page-155-0) und Exportmodulen unterschieden.

## **2.6.1 Exportmodule**

Um die unterschiedlichen Abrechnungswege und davon abhängige Datenflüsse mit unterschiedlichen Datenannahmestellen für die Datenübermittlung zu berücksichtigen, wird ab der Spezifikation 2016 zwischen den bisherigen Dokumentationsmodulen (Tabelle Modul) und den neu entwickelten Exportmodulen (Tabelle Exportmodul) unterschieden.

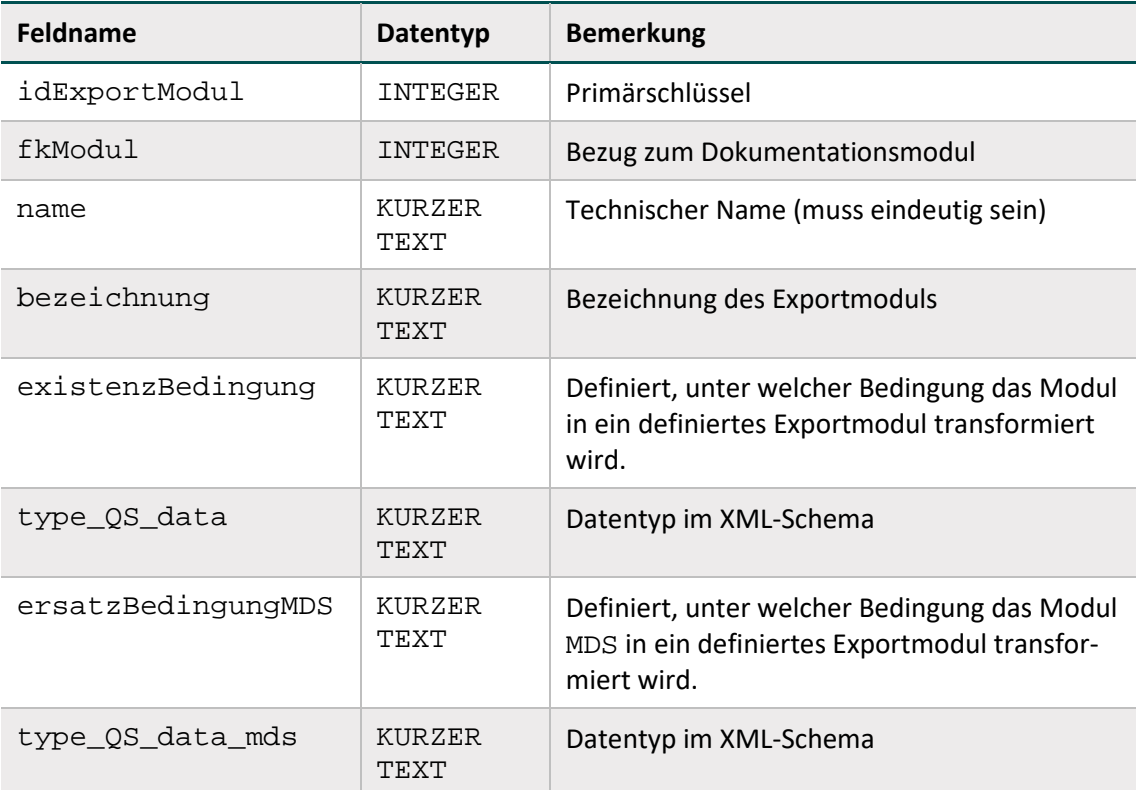

*Tabelle 65: Struktur der Tabelle ExportModul*

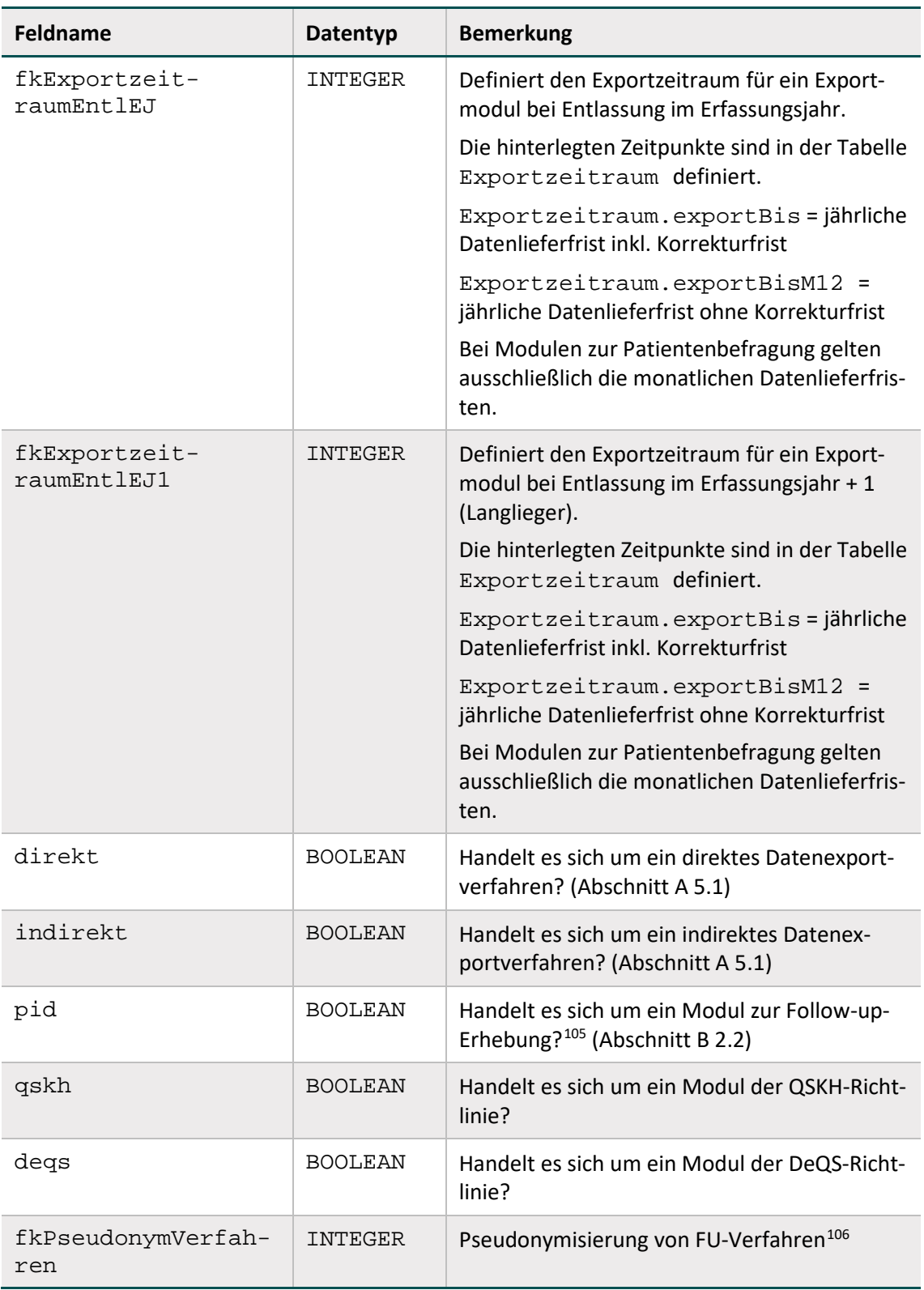

 <sup>105</sup> Gemeint ist eine Follow-up-Erhebung mittels PID-Verfahren.

<span id="page-210-1"></span><span id="page-210-0"></span><sup>106</sup> Gemeint ist ein Follow-up-Verfahren anhand von PID-Daten.

## **Beispiel:**

Das Modul PCI gliedert sich nach Abschluss der Dokumentation bei Erfüllen der Existenzbedingung in drei Exportmodule, die jeweils einem separaten Datenfluss entsprechen (PCI\_LKG, PCI\_KV, PCI\_SV). Wird im Dokumentationsmodul PCI im Feld STATUSLE beispielsweise 1 = Krankenhaus kodiert, wird dieses nach Abschluss der Dokumentation in das Exportmodul PCI\_LKG transformiert. Damit wird die korrekte Datenannahmestelle definiert, an die der Datensatz zu übermitteln ist – in diesem Fall die LKG.

Das Attribut type\_QS\_data gibt Auskunft darüber, welchem Datentyp dies im XML-Schema entspricht.

### **Beispiel:**

Beim Exportmodul PCI\_LKG ist der Datentyp im XML-Schema qs\_data\_pci\_type.

Softwareanbietern soll hiermit die Integration eines Mechanismus der automatischen Datentypzuweisung ermöglicht werden, um den Aufwand zu reduzieren und Fehler zu vermeiden. Für Dokumentationsmodule, die das Anlegen eines Minimaldatensatzes zulassen, wird im Attribut ersatzBedingungMDS der Tabelle ExportModul definiert, unter welcher Bedingung das Modul MDS in ein definiertes Exportmodul transformiert wird.

## **Beispiel:**

Da für das Dokumentationsmodul PCI die Möglichkeit besteht, einen Minimaldatensatz anzulegen, wird im Attribut ersatzBedingungMDS definiert, unter welcher Bedingung das Modul MDS in ein definiertes Exportmodul transformiert wird. Wird im Modul MDS im Feld ZUQSMO-DUL beispielsweise 'PCI' und im Feld STATUSLE 1 = Krankenhaus kodiert, wird dieses nach Abschluss der Dokumentation in das Exportmodul PCI\_LKG transformiert.

Das Attribut type\_QS\_data\_mds gibt Auskunft darüber, welchem Datentyp dies im XML-Schema entspricht.

### **Beispiel:**

Beim Exportmodul PCI LKG ist der Datentyp im XML-Schema qs\_data\_mds\_type.

Attributwerte liegen hierbei nur vor, wenn für das Dokumentationsmodul ein Minimaldatensatz angelegt werden kann.

## <span id="page-211-0"></span>**2.6.2 Exportdatensatz**

Der Exportdatensatz enthält die Exportfelder für ein Modul. Welche Zusatzfelder, Bogenfelder und/oder Ersatzfelder den Exportdatensatz pro Modul bilden, ist in Tabelle ExportFormat definiert.

## **Zusatzfelder[107](#page-212-0)**

Ein Exportfelddatensatz beginnt immer mit den folgenden Zusatzfeldern:

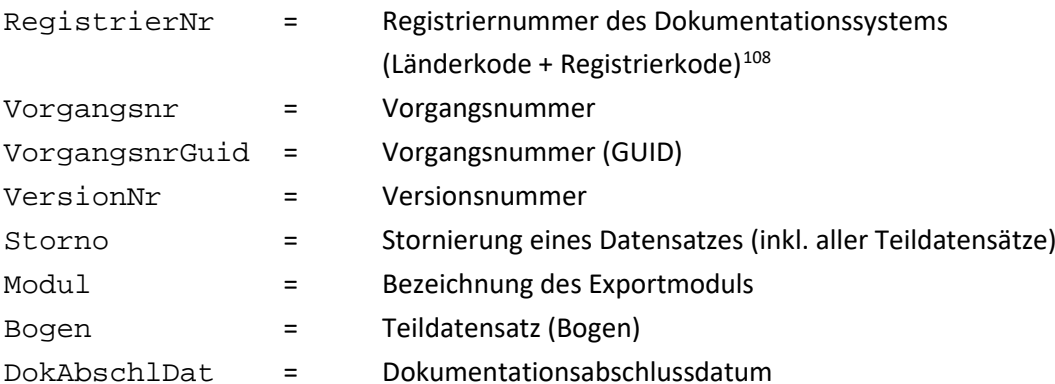

Ein neuer Teildatensatz beginnt mit den Zusatzfeldern RegistrierNr, Vorgangsnr, VorgangsnrGuid und VersionNr. Teildatensätze mit einem definierten Mutterteildatensatz beinhalten zusätzlich das Zusatzfeld IdBogenFeldMutter (= Wert des eindeutigen Bogenfeldes des Mutterteildatensatzes).

Zusatzfelder, welche nicht in der Datenfeldbeschreibung (Tabelle BogenFeld) eines Moduls enthalten sind, werden von der QS-Dokumentationssoftware ausgefüllt.<sup>[109](#page-212-2)</sup>

Einige der in der Tabelle ZusatzFeld definierten Zusatzfelder werden nachfolgend erläutert:

 Das übertragene Speicherdatum DokAbschlDat (Datum des Dokumentationsabschlusses bzw. der Freigabe des Datensatzes für den Export) ist nicht Teil der Datenbank für Auswertungen und wird nur für organisatorische Zwecke verwendet. Das DokAbschlDat ist das Datum der letzten Änderung des gesamten Datensatzes.

### **Beispiel:**

Wird z. B. ein neuer Teildatensatz FU für einen bereits abgeschlossenen oder ggf. exportierten Basisdatensatz HCH erzeugt, muss auch das DokAbschlDat entsprechend geändert werden.

Die Versionsnummer (VersionNr) gibt an, welche Version des Datensatzes übertragen wird.

In der Regel wird die Versionsnummer 1 lauten, d.h., dass der nach dem ersten Dokumentationsabschluss freigegebene Datensatz übertragen wird. Muss ein korrigierter Datensatz erneut eingesandt werden, so muss die Versionsnummer vom dokumentierenden System um eins erhöht werden. Die neue Version des Datensatzes wird bei der Entgegennahme geprüft und überschreibt bei Korrektheit die alte Version des Datensatzes.

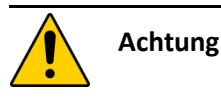

 <sup>107</sup> Dabei ist zu beachten, dass die Feldnamen beim Export durch die XML-Elemente zu ersetzen sind

<span id="page-212-1"></span><span id="page-212-0"></span><sup>108</sup> Für die Datenübermittlung an KVen und DAS-SV gelten andere Regelungen als bei der Datenübermittlung an die LKG.

<span id="page-212-2"></span><sup>109</sup> Hier gilt also nicht der Grundsatz, dass Felder nicht vorbelegt sein dürfen.

Wenn die entgegennehmende Stelle einen Datensatz mit derselben Versionsnummer ein zweites Mal erhält, so wird dieser zurückgewiesen.

- Der Eintrag 1 im Zusatzfeld Storno veranlasst die datenentgegennehmende Stelle, den übermittelten Datensatz einschließlich seiner Vorversion(en) als "storniert" zu kennzeichnen.
- Das Zusatzfeld IdBogenFeldMutter wird bei Teildatensätzen eingefügt, welche einen mehrfach anlegbaren Elternteildatensatz (Attribut fkBogenZahl = '\*' oder '+') haben. In diesem Fall wird die identifizierende Nummer des Elternteildatensatzes (konfiguriert über Bogen.fkEindeutigBogenFeld) im Kindteildatensatz übermittelt.

### **Beispiel:**

Beim Übermitteln des Teildatensatzes PCI:KORO muss als IdBogenFeldMutter der Wert des Bogenfeldes LFDNREINGRIFF des Mutterteildatensatzes PCI:PROZ eingetragen werden.

Eine vollständige Liste der möglichen Zusatzfelder findet sich in der Tabelle ZusatzFeld der Spezifikationsdatenbank zur QS-Dokumentation. Zusatzfelder sind in Tabell[e 66](#page-213-0) definiert.

| <b>Feldname</b> | Datentyp              | <b>Bemerkung</b>                                                                                                    |
|-----------------|-----------------------|----------------------------------------------------------------------------------------------------|
| idZusatzFeld    | <b>TNTEGER</b>        | Primärschlüssel                                                                                                    |
| name            | KURZER<br><b>TEXT</b> | Technischer Name (muss eindeutig sein)                                                                                      |
| bezeichnung     | KURZER<br>TEXT        | Bezeichnung des Zusatzfeldes                                                                                                |
| fkBasisTyp      | INTEGER               | Fremdschlüssel zur Tabelle BasisTyp                                                                                         |
| fkSchluessel    | <b>INTEGER</b>        | Fremdschlüssel zur Tabelle Schlüssel                                                                                        |
| laenge          | <b>TNTEGER</b>        | Feldlänge des Zusatzfeldes                                                                                                  |
| nachKommaLaenge | <b>TNTEGER</b>        | Anzahl der Nachkommastellen                                                                                                 |
| istListe        | <b>BOOLEAN</b>        | Wenn $istListe = WAHR$ , so sind die vom<br>betreffenden Feld abgeleiteten Bogenfelder<br>Listenfelder.                     |
| min             | INTEGER               | Harte Untergrenze des Wertebereichs eines<br>numerischen Datenfeldes (modulübergrei-<br>fend). Die Definition ist optional. |
| max             | INTEGER               | Harte Obergrenze des Wertebereichs eines<br>numerischen Datenfeldes (modulübergrei-<br>fend). Die Definition ist optional.  |
| sortierNr       | <b>TNTEGER</b>        | Sortiernummer                                                                                                    |

<span id="page-213-0"></span>*Tabelle 66. Struktur der Tabelle ZusatzFeld*

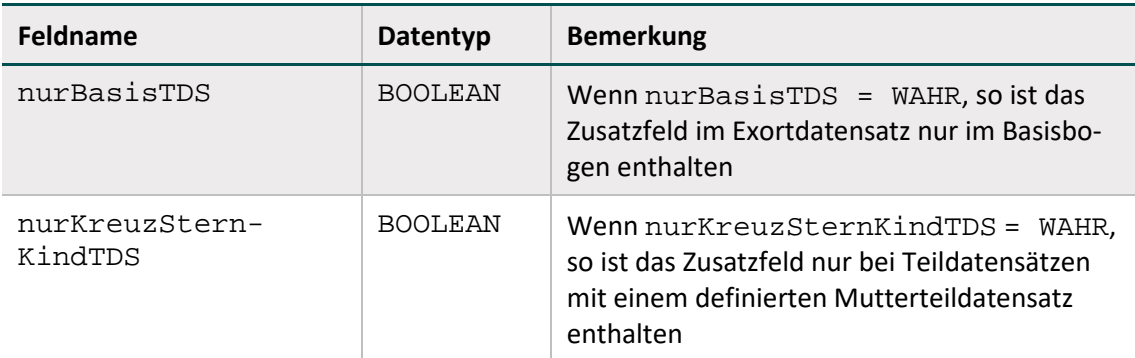

Die Exportfelder werden pro Exportmodul exportiert. Hierfür erhält das Zusatzfeld Modul ab der Spezifikation 2016 den Datentyp SCHLUESSEL und lässt nur die im Schlüssel Exportmodul definierten Kodes zu.

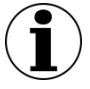

## **Hinweis**

Bei den Zusatzfeldern ist zu beachten, dass die Feldnamen beim Export durch die entsprechenden XML-Elemente zu ersetzen sind (Abschnitt B [2.8.1\)](#page-223-0).

### **Ersatzfelder für den Datenexport**

Ersatzfelder werden aus einem oder mehreren Feldern der Datenfeldbeschreibung berechnet. Mit einem Ersatzfeld verknüpfte Bogenfelder werden nicht exportiert, wenn sie nicht als <bleibt> gekennzeichnet sind. Stattdessen werden ein oder mehrere Ersatzfelder exportiert. Vorrangig dienen Ersatzfelder der Anonymisierung beim Datenexport. Die verwendeten Ersatzfelder sind in der Tabelle ErsatzFeld gespeichert.

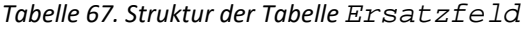

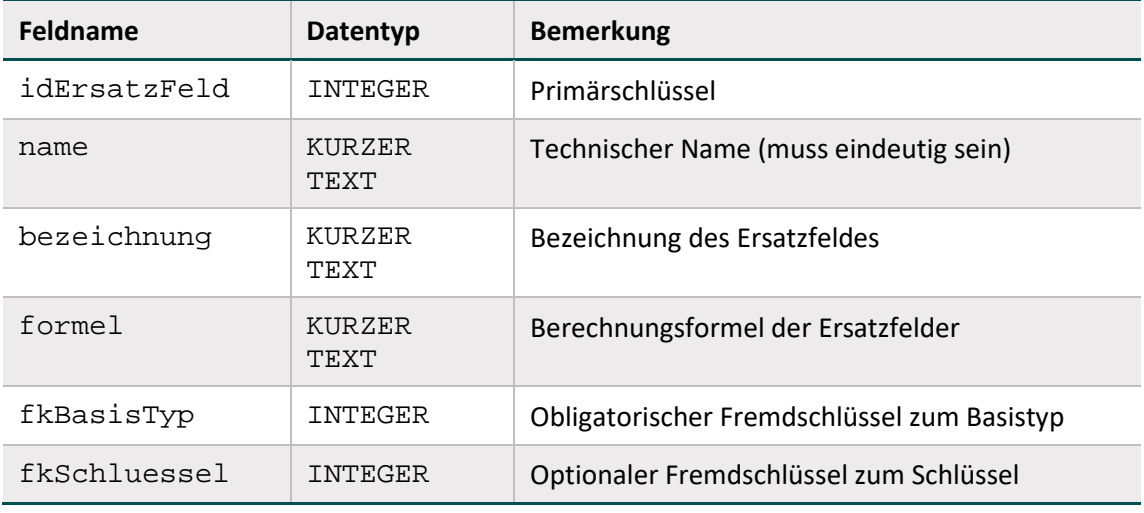

### **Beispiel:**

Das Ersatzfeld "postoperative Verweildauer" wird folgendermaßen berechnet:

poopvwdauer = ENTLDATUM - OPDATUM

## **Ersatzfelder, die nicht berechnet werden können**

Es kann auch vorkommen, dass Ersatzfelder für einen Datensatz nicht berechnet werden können, weil die der Berechnung zugrundeliegenden Bogenfelder nicht ausgefüllt (LEER) sind. Folgende allgemeine Regeln gelten für die Berechnung von Ersatzfeldern:

- Wenn die Bogenfelder, aus denen ein Ersatzfeld berechnet wird, dokumentiert sind (<> LEER), so ist das entsprechende Ersatzfeld zu berechnen und zu exportieren.
- Wenn eines der beteiligten Bogenfelder nicht ausgefüllt ist und somit auch kein Ersatzfeld berechnet werden kann, wird kein Wert für das Ersatzfeld exportiert (bleibt LEER). Eine Ausnahme bildet die Funktion verkettenmt. Die Funktion verkettet (zwei oder mehrere) Zeichenfolgen zu einer Zeichenfolge. Ist lediglich eine übergebene Zeichenfolge nicht leer, wird diese ohne Verkettung zurückgeliefert.

## **Anonymisierungsvorschriften**

Die Anonymisierung von Datenfeldern wird wie aus der folgenden Tabelle [68](#page-215-0) Struktur der Tabelle ErsatzFuerFeld ersichtlich konfiguriert. Für die Programmierung der Exportfelder ist dieser Abschnitt nicht relevant, da die Exportfelder direkt über die Abfrage ExportFelder-FürEinModul bzw. die Tabelle ExportFormat ermittelt werden können. Die Tabelle ErsatzFuerFeld ordnet einem Feld (Tabelle Feld) oder Bogenfeld ein oder mehrere Ersatzfelder zu. Die über das Attribut fkFeld definierte Anonymisierung ist die Standardanonymisierung für alle Module. Sie kann jedoch durch eine modulspezifische Anonymisierung überschrieben werden: Wenn ein Ersatzfeld mit einem Bogenfeld (über Attribut fkBogen-Feld) verknüpft ist, wird statt des Bogenfelds das berechnete Ersatzfeld in die Exportdatei des Teildatensatzes geschrieben.

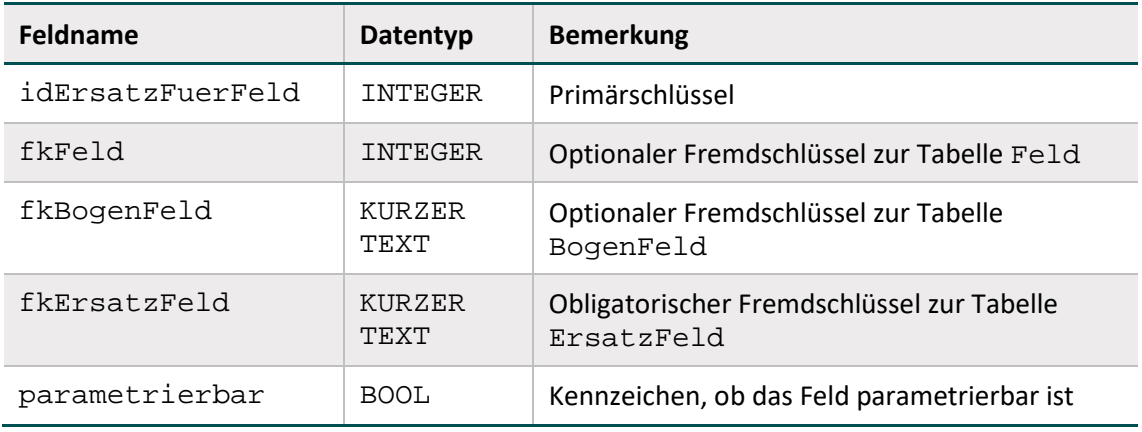

### <span id="page-215-0"></span>*Tabelle 68. Struktur der Tabelle ErsatzFuerFeld*

### **Beispiel:**

Das Feld ENTLDATUM in Modul 15/1 hat die Ersatzfelder vwDauer, entlquartal, entlwochtag und das parametrierbare Ersatzfeld <bleibt>.

Wenn das Ersatzfeld <entfällt> mit einem Bogenfeld verknüpft ist, entfällt das Bogenfeld in der Exportdatei. Wenn das Ersatzfeld <bleibt> mit einem Bogenfeld verknüpft ist, wird das Bogenfeld unverändert in die Exportdatei übernommen.
Wenn ein einziges Ersatzfeld sowohl über fkFeld als auch über fkBogenFeld definiert ist ("doppelte Definition"), hat die spezielle Anonymisierung (über fkBogenFeld) Vorrang. Die allgemeinen Anonymisierungen (fkFeld) werden ignoriert. Die allgemeine Definition kommt nur in den Modulen zur Anwendung, in denen keine spezielle Anonymisierung vorliegt.

#### **Beispiel:**

Dem Feld ENTLDATUM sind über das Attribut fkFeld die Ersatzfelder vwdauer, entlwochtag und entlquartal zugewiesen. In einigen Bundesländern kann das Entlassungsdatum auch direkt übermittelt werden. Bei einigen Modulen sind daher in fkBogenFeld das parametrierbare Ersatzfeld <bleibt> und die anonymisierten Ersatzfelder vwdauer, entlwochtag und entlquartal definiert.

#### **Parametrierung**

Die Verknüpfung zwischen Feld bzw. Bogenfeld und Ersatzfeld kann parametriert werden (Attribut parametrierbar). Parametrierbare Ersatzfelder erscheinen immer als eigenes Element in der Exportdatei. Es ist aber über die Dokumentationssoftware konfigurierbar, ob die Werte auch tatsächlich exportiert werden. Auf diese Weise können spezifische Erfordernisse zum Datenschutz auf Landesebene berücksichtigt werden.

#### **Beispiel:**

Im Modul 16/1 gibt es für das Feld PLZ (Postleitzahl) drei parametrierbare Ersatzfelder: <bleibt>, PLZ3stellig und PLZ4stellig.

In manchen Bundesländern dürfen Postleitzahlen unverändert exportiert werden, in anderen gibt es strengere Anforderungen: Dort werden z. B. nicht alle Stellen einer Postleitzahl exportiert.

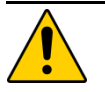

#### **Achtung**

Die Übermittlung von parametrierbaren Exportfeldern wird von der jeweils zuständigen Landesebene bzw. bei Direktverfahren von der Bundesebene festgelegt. Wenn keine Festlegung getroffen worden ist, bleiben die parametrierbaren Exportfelder  $leer<sup>110</sup>$  $leer<sup>110</sup>$  $leer<sup>110</sup>$ .

#### **Muss-Felder des Exportdatensatzes**

Verbindlich für die Muss/Kann-Prüfung ist die Definition in der Tabelle BogenFeld. Die Muss/Kann-Zuordnungen im Exportdatensatz werden hieraus abgeleitet:

- Für Exportfelder, die nicht pseudonymisiert werden und die keine Listenfelder sind, entspricht die Muss/Kann-Zuordnung der Definition in der Tabelle BogenFeld.
- Die Muss/Kann-Zuordnung der pseudonymisierten Datenfelder (Ersatzfelder) ergibt sich logisch aus der Berechnungsformel (Attribut formel in Tabelle ErsatzFeld). Beispielsweise

<span id="page-216-0"></span> <sup>110</sup> Die entsprechenden Exportfelder existieren zwar inkl. Feldnamen in der Exportdatei, die Werte werden jedoch nicht eingetragen.

ist ein Ersatzfeld ein Muss-Feld, wenn alle an der Berechnung beteiligten Bogenfelder Muss-Felder sind.

- Bei Muss-Listenfeldern der Tabelle BogenFeld ist grundsätzlich nur das erste Element ein Muss-Feld, die weiteren Elementfelder sind Kann-Felder. Hierbei ist zu beachten, dass Exportfelder für Listenfelder seit der Spezifikation 2015 nicht mehr pro Listenelement, sondern pro Listenfeld dargestellt werden. Die Anzahl der Elemente von Listenfeldern ist den Abfragen Exportfelder und ExportfelderFürEinModul zu entnehmen (ExportfelderFürEinModul.elemente).
- Zusatzfelder der Tabelle ExportFormat sind Muss-Felder, außer wenn sie Schlüsselfelder mit einem Jleer-Schlüssel (z. B. das Zusatzfeld Storno) sind.

## **Beispiel:**

Das Feld entlquartal berechnet sich über die Formel quartal(ENTLDATUM).

In Modulen, in denen das Datenfeld ENTLDATUM ein Muss-Feld ist, ist auch das Ersatzfeld ein Muss-Feld und die Datenannahmestelle ist verpflichtet, die Muss-Prüfung hier auch durchzuführen. Ansonsten ist das Ersatzfeld ein Kann-Feld.

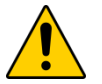

# **Achtung**

Wenn ein Listenfeld als Muss-Feld deklariert ist, so ist nur das erste Exportfeld der Liste ein Muss-Feld, die restlichen Elemente sind Kann-Felder. Wenn ein Listenfeld als Kann-Feld deklariert ist, so sind alle exportierten Elemente ebenfalls Kann-Felder. Das Nichtausführen der erforderlichen Muss-Prüfungen kann gravierende Folgen für die Auswertung haben!

Als Hilfestellung für Datenannahmestellen bei der Umsetzung gilt das Attribut fkMussKann in der Tabelle ExportFormat, deren Inhalte automatisch generiert werden.

# **2.7 Versionierung**

Im Folgenden werden die Tabelle Version, der Abgleich zu vorherigen Versionen, die Abgrenzung zwischen Erfassungsjahren und Datensatzformaten sowie die Version von Exportverfahren und -dateien beschrieben.

## **2.7.1 Grundlegende Definitionen**

In der Tabelle Version finden sich Informationen zur Version der Spezifikationsdatenbank. Die wichtigsten Eigenschaften einer Version sind der Versionsname (Attribut name) und die Gültigkeitszeiträume (Attribute ab und bis). Der Gültigkeitszeitraum einer Version ist in der Regel ein Erfassungsjahr (z. B. Aufnahme zwischen dem 1. Januar 2019 und dem 31. Dezember 2019).

Die QS-Dokumentationssoftware eines Erfassungsjahres wird für diejenigen Behandlungsfälle verwendet, deren Aufnahmedatum in das Krankenhaus (stationäre Fälle) bzw. deren Behandlungsdatum (ambulante Fälle) in den oben definierten Gültigkeitszeitraum fällt. Zudem wird im stationären Sektor bei sogenannten "Überliegern" (Aufnahmedatum im alten Jahr, Entlassungsdatum im nachfolgenden Jahr) die QS-Dokumentationssoftware auch für Behandlungsfälle genutzt, die nach dem in der Datenbank definierten Gültigkeitszeitraum (in der Regel nach dem 31. Dezember) entlassen worden sind.

Jedes Modul der Datenbank hat eine Version (vgl. Attribut fkVersion in Tabelle Modul). In einer Spezifikationsdatenbank haben alle Module dieselbe Version. Diese entspricht immer der in Tabelle Version als gültig gekennzeichneten Version. Über die in der Datenbank definierten Relationen sind auch für alle Bogenfelder (Tabelle BogenFeld), Exportfelder (Tabelle ExportFormat) und Plausibilitätsregeln (Tabelle Regeln) Versionen definiert.

#### **Status der Spezifikation**

Versionen können den Status in Entwicklung, final oder Update der finalen Spezifikation haben. Diese Zustände werden zum Nachschlagen in der Tabelle VersSta-tus<sup>[111](#page-218-0)</sup> verwaltet. Das Attribut gueltig zeigt die gültige Version der Datenbank an. Es darf nur eine einzige Version als gültig markiert sein.

#### **Beispiel:**

Die Version 2023 V01, einschließlich ihrer Updates, sind finale Versionen.

Hat eine Spezifikationsdatenbank den Status in Entwicklung, kann Modul.fkVersion als ungueltig markierte Versionen enthalten, um Zwischenstände abzubilden.

#### **Historie der Versionen**

Die Tabelle Version enthält auch einen Selbstbezug (Attribut fkVersion), der die Identifizierung der Vorgängerversion ermöglicht.

Die Vorgängerversion der Spezifikation 2023 V02 ist die Version 2023 V01. Da ab dem Erfassungsjahr 2022 In der Tabelle Version die Vorjahresversionen nicht mehr enthalten sind, wird für die erstze Version eines Erfassungsjahres keine Vorgängerversion angezeigt.

#### <span id="page-218-1"></span>**2.7.2 Delta-Informationen zur vorhergehenden Version**

Um den Benutzern der Spezifikation umfassende Informationen zu den jeweiligen Änderungen zur Verfügung zu stellen, enthält die Spezifikationsdatenbank Tabellen, die den Änderungsstand im Vergleich mit der letzten gültigen Version des Vorjahres und zur Vorversion der Datenbank anzeigen. Diese sogenannten Delta-Tabellen werden automatisch generiert.

#### **Beispiel (Spezifikation 2019):**

Die Datenbank 2019\_BASIS\_QSF\_V01 stellt die Änderungen im Vergleich zur letzten gültigen Spezifikationsdatenbank des Vorjahres 2018\_BASIS\_QSF\_V04 dar.

<span id="page-218-0"></span><sup>&</sup>lt;sup>111</sup> Der Status "Service Release zur finalen Spezifikation" wird seit der Spezifikation 2014 nicht mehr verwendet.

Die Datenbank 2019\_BASIS\_QSF\_V02 stellt zusätzlich die Änderungen im Vergleich zur Vorversion 2019\_BASIS\_QSF\_V01 dar.

Es gibt drei Delta-Tabellen, die die neuen Entitäten, die gelöschten Entitäten und die geänderten Attributwerte weiterbestehender Entitäten aufzeigen.

#### **Neue Entitäten**

Über die Attribute id und fkTabellenStruktur in der Tabelle DeltaNeu (siehe Tabelle [69\)](#page-219-0) ist die Zuordnung zu den Entitäten der Datenbank möglich.

| Feldname           | Datentyp              | <b>Bemerkung</b>                                           |
|--------------------|-----------------------|------------------------------------------------------------|
| idDeltaNeu         | INTEGER               | Primärschlüssel                                            |
| id                 | KURZER<br>TEXT        | ID der Entität, die eingefügt wurde                        |
| fkTabellenStruktur | ZAHI.                 | Bezug zur Tabelle, in die die Entität einge-<br>fügt wurde |
| bemerkung          | LANGER<br><b>TEXT</b> | Begründung für die Ergänzung                               |

<span id="page-219-0"></span>*Tabelle 69. Struktur der Tabelle DeltaNeu*

#### **Beispiel:**

Die Zeile idDeltaNeu = 10914 enthält in der Spezifikation 2015 V01 folgende Werte:

 $Id = 8063$ 

```
fkTabellenStruktur = <BogenFeld>
```

```
bemerkung = HCH.B.KOERPERGEWICHTNB[12.0]
```
Dies bedeutet, dass in der Tabelle BogenFeld ein neuer Eintrag mit idBogenFeld = 8063 angelegt worden ist. Unter bemerkung finden sich weitere Erläuterungen zum neuen Tabelleneintrag.

### **Geänderte Entitäten**

Über die Attribute id und fkTabellenFeldStruktur der Tabelle DeltaAttribut (siehe Tabell[e 70\)](#page-219-1) ist die Zuordnung zu den Attributen der Entitäten der Datenbank möglich.

| <b>Feldname</b> | Datentyp       | <b>Bemerkung</b>                   |
|-----------------|----------------|------------------------------------|
| idDeltaAttribut | AUTOWERT       | Primärschlüssel                    |
| id              | KURZER<br>TEXT | ID der Entität, die geändert wurde |

<span id="page-219-1"></span>*Tabelle 70: Struktur der Tabelle DeltaAttribut*

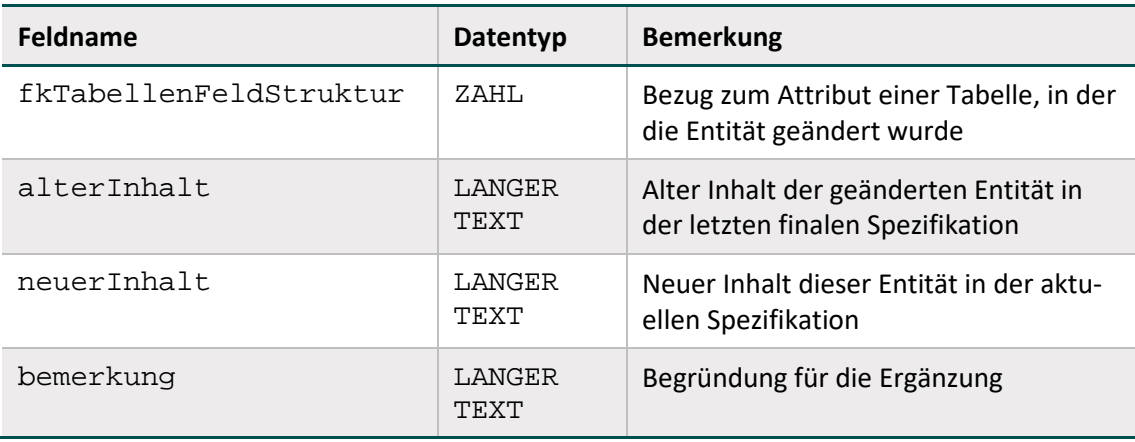

#### **Beispiel:**

Die Zeile idDeltaAttribut = 16312 enthält in der Spezifikation 2015 V01 folgende Werte:

Id = 5972

Tabellenattribut = <BogenFeld.bezeichnung>

alterInhalt = Hypertonie präoperativ

neuerInhalt = arterielle Hypertonie präoperativ

bemerkung = NLS.B.AUFNHYPERTONIE[11.0]

Das heißt, dass in der Zeile idBogenfeld = 5972 der Tabelle BogenFeld das Attribut bezeichnung von Hypertonie präoperativ auf arterielle Hypertonie präoperativ geändert wurde. Die Spalte bemerkung enthält ggf. weitere Hinweise zum Kontext der Änderung.

#### **Gelöschte Entitäten**

Über die Attribute id und fkTabellenStruktur in der Tabelle DeltaGeloescht (siehe Tabelle [71\)](#page-220-0) ist die Zuordnung zu den Entitäten der Datenbank möglich.

| Feldname           | Datentyp              | <b>Bemerkung</b>                                                       |
|--------------------|-----------------------|------------------------------------------------------------------------|
| idDeltaGeloescht   | INTEGER               | Primärschlüssel                                                        |
| id                 | KURZER<br><b>TEXT</b> | ID der Entität, die gelöscht wurde                                     |
| fkTabellenStruktur | ZAHI.                 | Bezug zum Attribut einer Tabelle, in der die<br>Entität gelöscht wurde |
| bemerkung          | LANGER<br>TF.XT       | Ggf. Bemerkung zur Ergänzung                                           |

<span id="page-220-0"></span>*Tabelle 71: Struktur der Tabelle DeltaGeloescht*

#### **Beispiel:**

Die Zeile idDeltaGeloescht = 3012 enthält in der Spezifikation 2015 V01 folgende Werte:

 $Id = 6052$ 

fkTabellenStruktur = <BogenFeld>

bemerkung = LLS.B.ERYTROZYTENKONZENTRAT[37.0]

Das heißt, dass aus der Tabelle BogenFeld der Vorgängerdatenbank das BogenFeld mit der id = 6052 gelöscht wurde. Unter bemerkung finden sich ggf. weitere Hinweise zum Kontext der gelöschten Entität.

#### **Konfiguration der Delta-Berechnung**

Es werden nur dann Delta-Informationen zu einer Entität angezeigt, wenn für mindestens ein Attribut der Entität in der Tabelle TabellenFeldStruktur das Attribut deltaAktiv = WAHR gesetzt ist.

*Tabelle 72: Inhalt der Tabelle TabellenFeldStruktur (fkTabellenFeldStruktur = Regeln)*

| <b>idTabelle</b> | feldName          | $\cdots$ | deltaAktiv  | fk TabellenFeldStruktur |
|------------------|-------------------|----------|-------------|-------------------------|
| 445              | idRegeln          |          | <b>Nein</b> | Regeln                  |
| 450              | fkMehrfachRegel   |          | Ja          | Regeln                  |
| 451              | fkFeldGruppe      |          | Ja          | Regel                   |
| 449              | fkRegelTyp        |          | Ja          | Regeln                  |
| 446              | bedingung         |          | Ja          | Regeln                  |
| 447              | meldung           |          | Ja          | Regeln                  |
| 448              | fkModul           |          | Ja          | Regeln                  |
| 454              | gueltigNachExport |          | Ja          | Regeln                  |

#### **Beispiel:**

Das Delta für die Tabelle Regeln wird für die Attribute fkFeldGruppe, fkMehrfachRegel, fkRegelTyp, bedingung, meldung, fkModul und gueltigNachExport erzeugt.

#### **2.7.3 Abgrenzung zwischen Erfassungsjahren und Datensatzformaten**

Die Datenannahmestellen müssen Datensätze von Leistungserbringern entgegennehmen, falls die Aufnahmedaten bei stationären Fällen bzw. die Eingriffsdaten ambulanter Fälle in den Gültigkeitszeitraum der Version einer finalen Datenbank fallen.

Das Abgrenzungskriterium zwischen den Erfassungsjahren<sup>[112](#page-222-0)</sup> ist:

- das Datum der Aufnahme in das Krankenhaus (AUFNDATUM) bei Datensätzen stationär aufgenommener Patienten
- das Erhebungsdatum des Follow-up (FUERHEBDATUM) bei Datensätzen ohne Datum der Aufnahme in das Krankenhaus: HTXFU, LUTXFU, PNTXFU, LTXFU, NLSFU und LLSFU
- das Datum des Eingriffs (OPDATUM) bei Datensätzen ambulanter Behandlungsfälle.

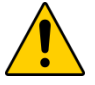

## **Achtung**

Dem Erfassungsjahr 2023 zugeordnete Fälle müssen im Format der Spezifikation 2023 an die Datenannahmestellen gesandt werden, sonst ist die Datenlieferung zurückzuweisen. Im stationären Bereich müssen auch Datenlieferungen angenommen und verarbeitet werden, die gemäß der Spezifikation aus dem Vorjahr erhoben und dokumentiert wurden und gemäß Entlassungsdatum dem aktuellen Erfassungsjahr zuzuordnen sind.

Die entsprechenden Exportzeiträume sind den Attributen Exportmodul.fkExportzeitraumEntlEJ und Exportmodul.fkExportzeitraumEntlEJ1 der Datenbank zur QS-Dokumentation zu entnehmen.

#### **2.7.4 Version des Exportverfahrens**

In der Spezifikationsdatenbank für die QS-Dokumentation wird in der Tabelle Version neben der gültigen Version (gueltig) auch das gültige Exportverfahren (gueltigExportVerfahren) angegeben. Dieses Attribut gibt an, welches Versionskürzel (Attribut Version.name) im XML-Dokument im Headerbereich unter header/document/software/specification@V verwendet werden muss.

Nur eine Version ist für das Exportverfahren als gültig markiert. Die Version des Exportverfahrens kann eine Vorversion der gültigen Version der Spezifikation sein.

## **2.8 Administrative Objekte**

Die Datenbank für QS-Dokumentation beinhaltet neben den Dokumentationsobjekten eine Gruppe von administrativen Objekten, die Hilfestellungen für die Einhaltung eines korrekten Datenflusses und standardisierter Prüfprozesse geben.

Zu den administrativen Objekten gehören **Mapping-Informationen**, mit denen QS-Daten in Form von Metainformationen zu administrativen Zwecken außerhalb des eigentlichen QS-Containers (dem Element <qs-data>) im XML verortet werden können (Abschnit[t 2.8.1\)](#page-223-0). Außerdem gibt es eine **Auflistung und Kategorisierung von Prüfschritten** zur Implementierung eines Datenservices (Abschnitt B [0\)](#page-226-0). Um eine Ansicht der administrativen Objekte zu erhalten, ist in Access (Spezifikationsdatenbank zur QS-Dokumentation) oberhalb der Objektübersicht das Drop-Down-Menü zu öffnen und der Menüpunkt "Benutzerdefiniert" auszuwählen.

<span id="page-222-0"></span> <sup>112</sup> Das Abgrenzungskriterium definiert somit die Zuordnung des Datensatzes zu einer Version der Spezifikation bzw. das Format des Datensatzes.

In einer separaten Datenbank ist eine Übersicht über die für ein Modul innerhalb einer Region relevanten technischen **Datenservices mit Empfängeradressen** und zu verwendenden XML-Schlüsseln enthalten. Die Datenbank zu den Datenserviceinformationen wird bereitgestellt unter:

<https://iqtig.org/datenerfassung/spezifikationen/spezifikation-zu-datenserviceinformationen>

#### <span id="page-223-0"></span>**2.8.1 CSV/XML-Mapping in der Spezifikationsdatenbank (QSDOK)**

Es gibt eine Reihe von XML-Elementen, die zurzeit nicht in der Access-DB hinterlegt sind. Insgesamt gibt es vier Kategorien von Abweichungen:

- Neu eingeführte XML-Elemente
- Header-Informationen, wie die GUID des Dokuments
- Umbenannte und aus dem QS-Datensatz ausgelagerte CSV-Felder wie beispielsweise kasseiknr2Stellen
- Gelöschte Felder wie beispielsweise das Feld IKNRKH

In Abstimmung mit den Softwareanbietern werden die CSV-Felder nicht an die XML-Struktur angepasst. Stattdessen wird für betroffene Felder eine Mapping-Tabelle in der Access-DB hinterlegt. Die hierfür relevanten Tabellen sind in der [Abbildung 20](#page-223-1) dargelegt.

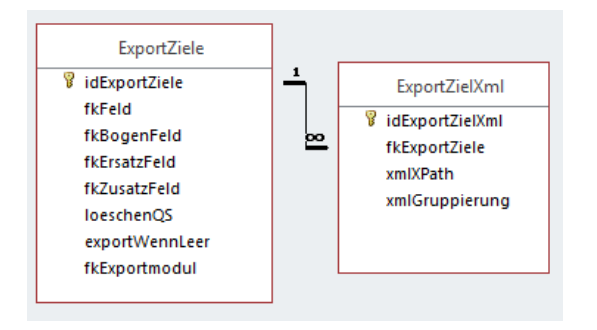

<span id="page-223-1"></span>*Abbildung 20: Beziehungen der administrativen Objekte – Mapping-Informationen*

Die durch Bögen (Teildatensätze) für das Element <qs\_data> festgelegte Struktur bleibt durch die aufgeführten Mappings unangetastet. Die Mappings erlauben alleine eine Festlegung darüber, ob und falls ja wo ein betroffenes Datum außerhalb des <qs\_data> Elements in das XML geschrieben wird und ob das Datum für das Element <qs\_data> gelöscht werden muss. Ggf. nötige Umbenennungen außerhalb von <qs\_data> werden implizit durch die Ortsangabe vorgenommen.

Die für das Mapping geführten Tabellen heißen ExportZiele und ExportZielXml. In der Abfrage vExportZieleXml sind diese Tabellen zu einer Übersicht zusammengefasst. Hierbei ist zu beachten, dass nicht jedem Eintrag in der Tabelle ExportZiele auch ein Eintrag in der Tabelle ExportZielXML zugewiesen sein muss. Soll beispielsweise ein Datum aus dem Element <qs\_data> lediglich gelöscht werden, ohne jedoch an andere Stelle im XML verschoben zu werden, ist keine dementsprechende xmlXPath-Angabe erforderlich.

#### **Beispiel:**

Für das in der Tabelle ExportZiele aufgeführte, modulspezifische Bogenfeld PCI:B:IKNRKH (idExportZiele = 1 referenziert mittels fkBogenFeld) soll für das Exportmodul PCI\_KV verhindert werden, dass dieses, sofern vorhanden, analog zur allgemeinhin gültigen Regelung für das Feld IKNRKH (idExportZiele = 19 referenziert mittels fkFeld) in das Element <care\_provider> verschoben wird. Daher gibt es in der Tabelle ExportZielXML keinen Eintrag, welcher als Fremdschlüssel das Feld  $PCI:B:IKNRKH$  (also fkExportZiele = 19) aufweist.

Das Feld PCI:B: IKNRKH wird für das Exportmodul PCI\_KV aus den QS-Daten gelöscht und nicht in das Element <care\_provider> verschoben, sodass die Angabe nicht exportiert oder übermittelt wird.

Es können alle Feldarten referenziert sein. Referenziert sind aber nur solche Felder, die nicht oder nicht nur im Element <qs\_data> aufgeführt werden. Die Felder werden referenziert und über diese Tabelle mit zusätzlichen Informationen in Bezug auf das XML verknüpft.

Die über das Attribut fkFeld referenzierten Felder gelten für alle Module, in denen dieses Feld verwendet wird. Wird ein Feld (gleichzeitig) über unterschiedliche Feldarten referenziert, überlagern detailliertere Angaben die allgemeinen. Wird so beispielsweise in der Tabelle ExportZiele ein Feld allgemein über den Fremdschlüssel fkFeld und in einer weiteren Zeile modulspezifisch über fkBogenFeld referenziert, werden die allgemeinen Regelungen (loeschenQS, exportWennLeer, xmlXPath und xmlGruppierung) für das Feld mittels der Referenzierung über fkFeld mit den spezifischeren Regelungen für das modulbezogene Feld mittels der Referenzierung über fkBogenFeld für das konkret aus der Referenzierung hervorgehende Modul überschrieben.

Dabei ist ebenfalls eine etwaige Konkretisierung über fkExportModul zu beachten, welche Ihrerseits konkretisierenden Charakter hat. Die über das Attribut fkErsatzFeld referenzierten Ersatzfelder gelten für alle Exportmodule, in denen dieses Ersatzfeld verwendet wird. Bei Referenzierung des gleichen Feldes (insbesondere bezogen auf fkFeld, fkErsatz-Feld bzw. fkZusatzfeld) in zwei Zeilen – einmal ohne und einmal mit Angabe von fkExportmodul - so überschreibt der Eintrag mit Angabe den Eintrag ohne Angabe für das konkret benannte Exportmodul.

#### **Beispiel:**

Für das Feld IKNRKH gibt es zwei Referenzierungen. Zunächst gelten modulunabhängig die Regelungen für die Referenzierung über die Feldart fkFeld (idExportZiele = 1 referenziert mittels fkFeld = IKNRKH). Die zweite Referenzierung auf dieses Feld, modulspezifisch festgelegt über die Feldart fkBogenFeld (idExportZiele = 19 referenziert mittels fkBogenFeld = PCI:B:IKNRKH) überschreibt die allgemeinen Regelungen konkret für das Modul PCI. Darüber hinaus führt die Konkretisierung über fkExportmodul = PCI\_KV dazu, dass die weiterführenden Regelungen lediglich im Rahmen des Datenexports für den Datenfluss über die KV als Datenannahmestelle greifen. Für die Exportmodule PCI\_LGK sowie PCI\_SV gelten weiterhin die Regelungen mir der Referenz über die Feldart fkFeld.

| idExportZielXml · fkFeld · fkBogenFeld · | fkErsatzFeld      |              |                         | - fkZusatzFeld - loeschenQS - exportWennLeer - | xmlXPath                                        | - xmlGruppierung - fkExportModul - |            |
|------------------------------------------|-------------------|--------------|-------------------------|------------------------------------------------|-------------------------------------------------|------------------------------------|------------|
| 2 IKNRKH                                 |                   |              |                         |                                                | ancestor::data_container/care_provider/IKNR/@V  |                                    |            |
|                                          |                   | Modul        |                         |                                                | ancestor::cases/@module                         | V                                  |            |
|                                          |                   | Modul        |                         |                                                | case_admin/module/@V                            |                                    |            |
|                                          |                   | Modul        |                         |                                                | qs_data/@module                                 |                                    |            |
|                                          | versichertenidgkv |              | M                       |                                                | patient/pid/VERSICHERTENIDNEU/@V                |                                    |            |
|                                          | kasseiknr2Stellen |              |                         |                                                | patient/@twodigitik                             |                                    |            |
| 10 BSNRAMBU                              |                   |              | ₩                       |                                                | ancestor::data_container/care_provider/BSNRAMBI | ⊽                                  |            |
| 11 NBSNRAMB                              |                   |              | ⊽                       |                                                | ancestor::data_container/care_provider/NBSNRAM  | $\overline{\mathbf{v}}$            |            |
| 12 LANR                                  |                   |              |                         |                                                | ancestor::data_container/care_provider/LANR/@V  | $\overline{\mathbf{v}}$            |            |
| 13                                       |                   | RegistrierNr | ☑                       |                                                | ancestor::root/header/provider/@registration    |                                    |            |
|                                          |                   | VersionNr    | ₩                       |                                                | case_admin/version/@V                           |                                    |            |
| 15                                       |                   | Vorgangsnr   | $\overline{\mathbf{v}}$ |                                                | case admin/id/@V                                |                                    |            |
| 16                                       |                   | Storno       | Ø                       |                                                | case_admin/action/@V="delete"                   |                                    |            |
| 17                                       | opquartal         |              | v                       |                                                | case_admin/quarter/@V                           |                                    | PCI KV     |
| 18                                       | vornameMutter     |              | V                       |                                                | patient/perineo_pid/vorname_mutter/@V           |                                    |            |
| 19                                       | nachnameMutter    |              | ⋑                       | $\overline{\mathbf{v}}$                        | patient/perineo_pid/nachname_mutter/@V          |                                    |            |
|                                          | gebdatumNeo       |              | V                       |                                                | patient/perineo_pid/GEBDATUMK/@V                |                                    |            |
| 23                                       | gebdatumGeb       |              | ø                       |                                                | patient/perineo_pid/GEBDATUMK/@V                |                                    |            |
| 24                                       | versichertenidgkv |              |                         |                                                | patient/perineo_pid/VERSICHERTENIDNEUK/@V       |                                    | <b>NEO</b> |

*Abbildung 21: Ergebnis der Abfrage vExportZieleXml*

Die booleschen Spalten loeschenQS und exportWennLeer geben folgende Informationen an:

- loeschenQS: Das Datum wird nur an den/die alternativen Ort(e) geschrieben und taucht in den QS-Daten nicht mehr auf. Hier geht es zum Beispiel um vom Datenschutz betroffene Felder, die nur in bestimmte Bereiche des XML geschrieben werden dürfen, wo sie dann verschlüsselt werden können.
- exportWennLeer: Hier wird ein leeres Feld nur dann berücksichtigt und leer eingetragen, wenn dieser Wert auf true steht.

In der Spalte xmlXPath vom Typ String steht ein XPath-Ausdruck, der ein Mapping auf einen im XML liegenden Ort des betroffenen Feldes enthält. Ausgangspunkt des XPath-Ausdrucks ist immer der aktuelle Datensatz im XML, also das <case> Element.

Die boolesche Spalte xmlGruppierung gibt an, dass ein neuer Knoten nur eingesetzt wird, wenn das Datum einen neuen Wert enthalten sollte.

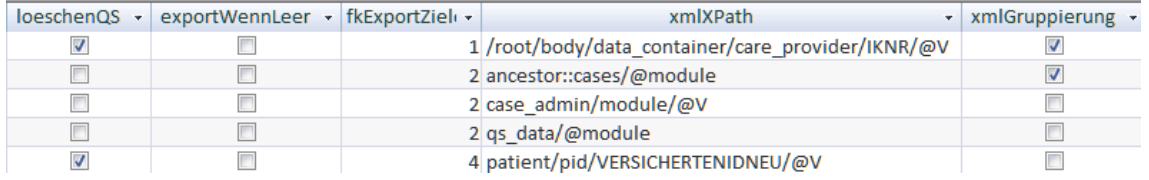

*Abbildung 22: Beispiel für XPath-Ausdrücke in der Tabelle ExportZielXml in Verbindung mit weiteren Informationen*

#### **2.8.2 Datenservices**

In einer separaten Datenbank sind Angaben über die beim Export relevanten technischen Datenservices und ihre verfahrensbezogene und regionale Zuordnung zu finden. Diese Datenbank zu Datenserviceinformationen ist auf der Homepag[e https://www.iqtig.org/](https://www.iqtig.org/) zu finden.

Die einzelnen Datenservices werden zusammen mit den E-Mail-Adressen<sup>113</sup>, an die die Exportdateien zu versenden sind, in der Tabelle Datenservice abgebildet:

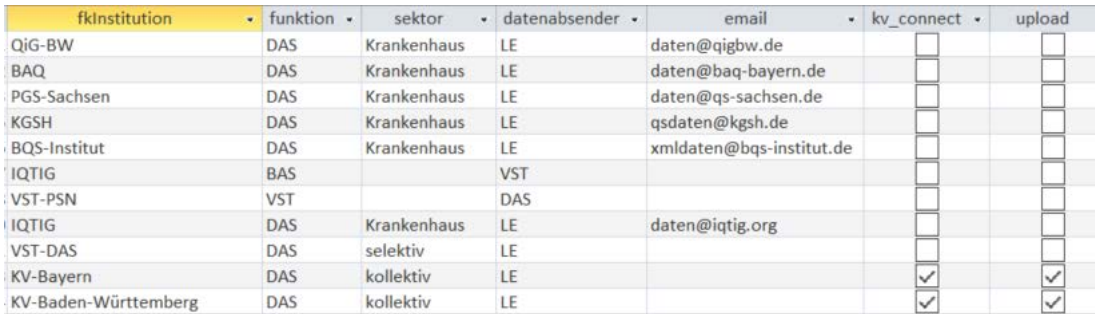

#### *Abbildung 23: Tabelle Datenservice*

Die Zuordnung eines Datenservices zu einer Region abhängig vom Modul sowie der zu verwendende Schlüssel sind ab der Spezifikation 2022 in der Tabelle DatenserviceRegionExportModul festgelegt:

| fkRegion    | 17 | fkDatenservice  | + fkExportModul -Y | fkSchluessel                          | $\mathbf{w}$ |
|-------------|----|-----------------|--------------------|---------------------------------------|--------------|
| BE / Berlin |    | DAS / KV-Berlin | <b>DIAL KV</b>     | Pub key Datenannahmestelle BE KV.pub  |              |
| BE / Berlin |    | DAS / KV-Berlin | PCI KV             | Pub key Datenannahmestelle BE KV.pub  |              |
| BE / Berlin |    | DAS / QB-Berlin | LLSFU DeQS         | Pub key Datenannahmestelle BE LKG.pub |              |
| BE / Berlin |    | DAS / QB-Berlin | <b>DIAL LKG</b>    | Pub key Datenannahmestelle BE LKG.pub |              |
| BE / Berlin |    | DAS / QB-Berlin | CHE                | Pub key Datenannahmestelle BE LKG.pub |              |
| BE / Berlin |    | DAS / QB-Berlin | <b>DEK</b>         | Pub key Datenannahmestelle BE LKG.pub |              |
| BE / Berlin |    | DAS / QB-Berlin | PCI LKG            | Pub key Datenannahmestelle BE LKG.pub |              |
| BE / Berlin |    | DAS / QB-Berlin | 15/1               | Pub key Datenannahmestelle BE LKG.pub |              |
| BE / Berlin |    | DAS / QB-Berlin | 10/2               | Pub key Datenannahmestelle BE LKG.pub |              |

*Abbildung 24:Verfahrensbezogene Datenservices*

<span id="page-226-0"></span>Eine zusammenfassende Darstellung der wichtigsten Merkmale ergeben sich aus den beiden Abfragen DatenserviceExportverfahren und DatenserviceExportModule. Die erste Abfrage aggregiert auf Ebene der Exportverfahren, während die DatenserviceExportModule eine weitergehende Differenzierung für die einzelnen Exportmodule anbietet.

## **2.8.3 Prüfschritte**

Innerhalb der administrativen Objekte der QSDOK-Datenbank befinden sich Tabellen zum Beschreiben von Prüfschritten, die Institutionen als Vorlage für die Implementierung eines Datenservices nutzen können. Diese reichen von der Prüfung einer korrekten Übermittlung der Exportdatei bis hin zur Schemaprüfung der durch die Institution modifizierten XML-Datei. Die hierfür relevanten Tabellen sind in [Abbildung 25](#page-227-0) dargelegt.

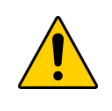

## **Achtung**

Die folgend beschriebenen Tabellen enthalten auch Einträge welche nicht für alle am Datenfluss beteiligten Stellen von Relevanz sind. Erst die Zuweisung von rollen-

<span id="page-226-1"></span> <sup>113</sup> Die KV und die DAS-SV erhalten die Daten in der Regel auf anderen Übertragungswegen.

spezifischen Zuständigkeiten (durch die Tabelle PruefprozessPruefkategorieZielgruppe) stellt entsprechend rollenspezifische Verbindlichkeiten zur Anwendung einzelner Prüfmechanismen dar.

Für eine schnelle Übersicht gültiger Prüfungen ist die Abfrage vPruefung zu verwenden, deren Inhalte am Ende dieses Abschnitts näher erläutert werden.

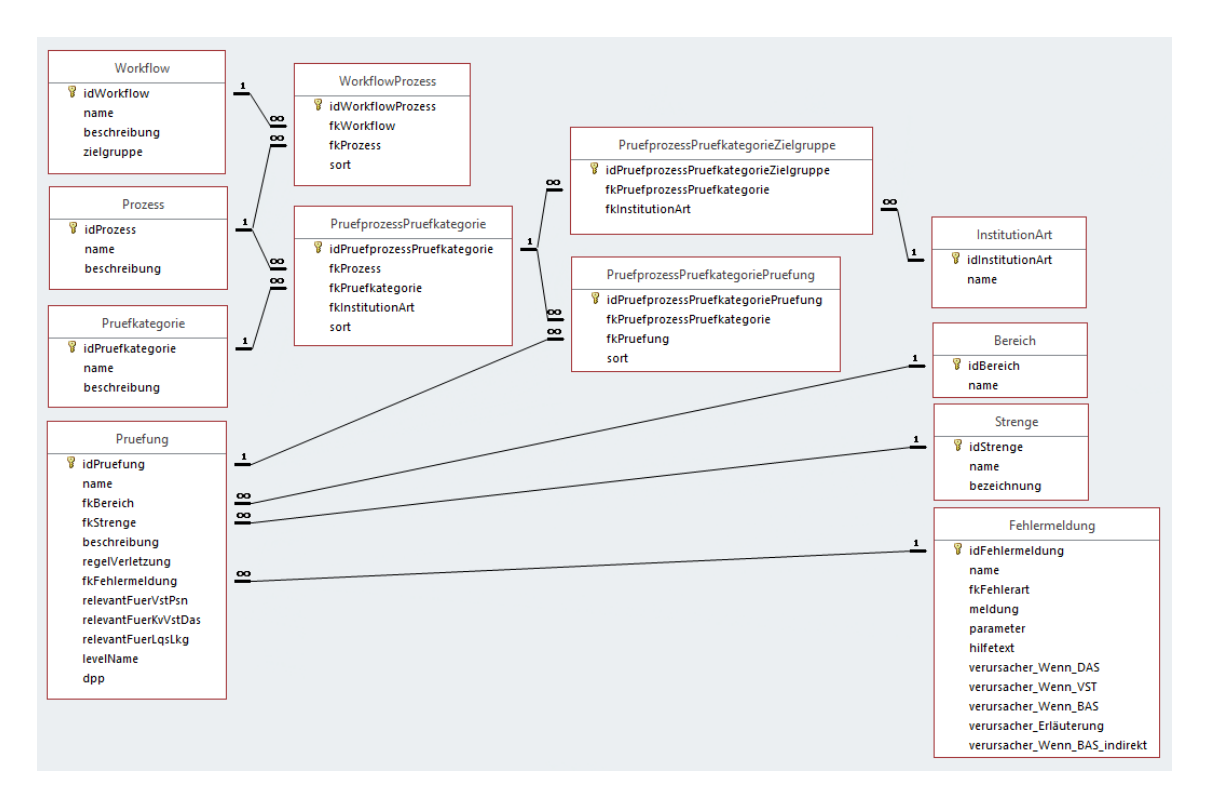

<span id="page-227-0"></span>*Abbildung 25: Beziehungen der administrativen Objekte – Prüfungen*

Die linksseitig dargestellten Tabellen (Workflow, Prozess, Pruefkategorie, Pruefung) zeigen die Entitäten der modellierten Prüfmechanismen in einer hierarchischen Reihenfolge von oben nach unten. Die Relationen zwischen diesen Entitäten werden über die mittig dargestellten Tabellen abgebildet. Rechtsseitig werden konkretisierende Eigenschaften einerseits für konkrete einzelne Prüfschritte (Pruefung) sowie andererseits für die Zuständigkeit von Prüfmechanismen (PruefprozessPruefkategorieZielgruppe) dargestellt.

Zurzeit beschränken sich diese Prüfungen auf die QS-Dokumentation für Datenannahmestellen. Zukünftig können damit weitere Workflows abgebildet werden, wie der folgende Inhalt der Tabelle Workflow zeigt:

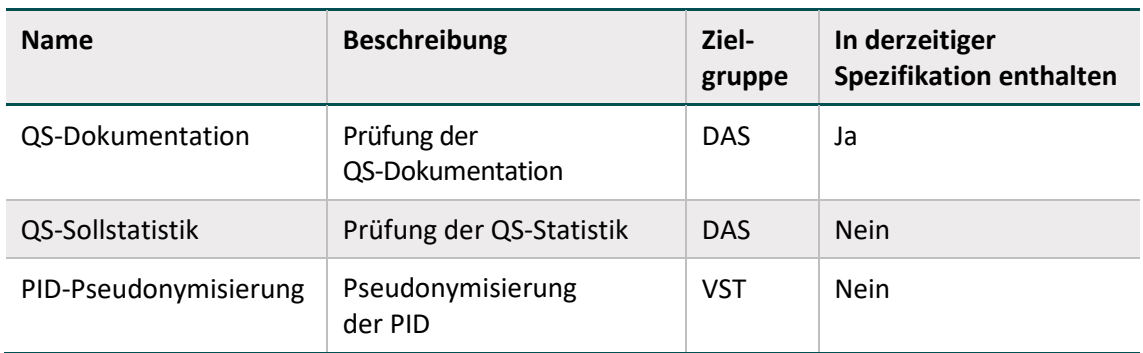

*Tabelle 73: Überblick über neben der QS-Dokumentation weitere potenzielle Workflows mit definierten Prüfschritten*

Für jede Prüfung (Tabelle Pruefung) existiert eine Fehlermeldung (Tabelle Fehlermeldung), die als Validierungsergebnis ausgegeben werden muss, wenn diese Prüfung fehlschlägt. Um Prüfungen chronologisch, d.h. von der Ankunft einer Transportdatei bis zum Abschicken an die Vertrauensstelle zu gruppieren, sind die Prüfungen Kategorien (Tabelle Pruefkategorie) zugeordnet und die Kategorien wiederum sogenannten Workflowprozessen (Tabelle Prozess). Über die Tabelle PruefprozessPruefkategorie werden die Kategorien den Workflowprozessen zugeordnet, während über die Tabelle PruefprozessPruefkategoriePruefung einzelne Prüfungen den Kategorien innerhalb der Workflowprozesse zugeordnet werden. Innerhalb dieser Zuordnungstabellen gibt die Spalte sort die oben genannte chronologische Reihenfolge wieder. Da nicht alle Prüfungen auf alle Arten von Datenannahmestellen zutreffen, ordnet die Tabelle PruefprozessPruefkategorieZielgruppe einzelne Kategorien unterschiedlichen Arten von Datenannahmestellen zu.

Eine aus diesen Daten generierte HTML-Ansicht, abrufbar unter [https://iqtig.org/datenerfas](https://iqtig.org/datenerfassung/pruefschritte-datenannahme/pruefschritte-qs-dokumentationen/)[sung/pruefschritte-datenannahme/pruefschritte-qs-dokumentationen/,](https://iqtig.org/datenerfassung/pruefschritte-datenannahme/pruefschritte-qs-dokumentationen/) ist dem folgenden Screenshot zu entnehmen.

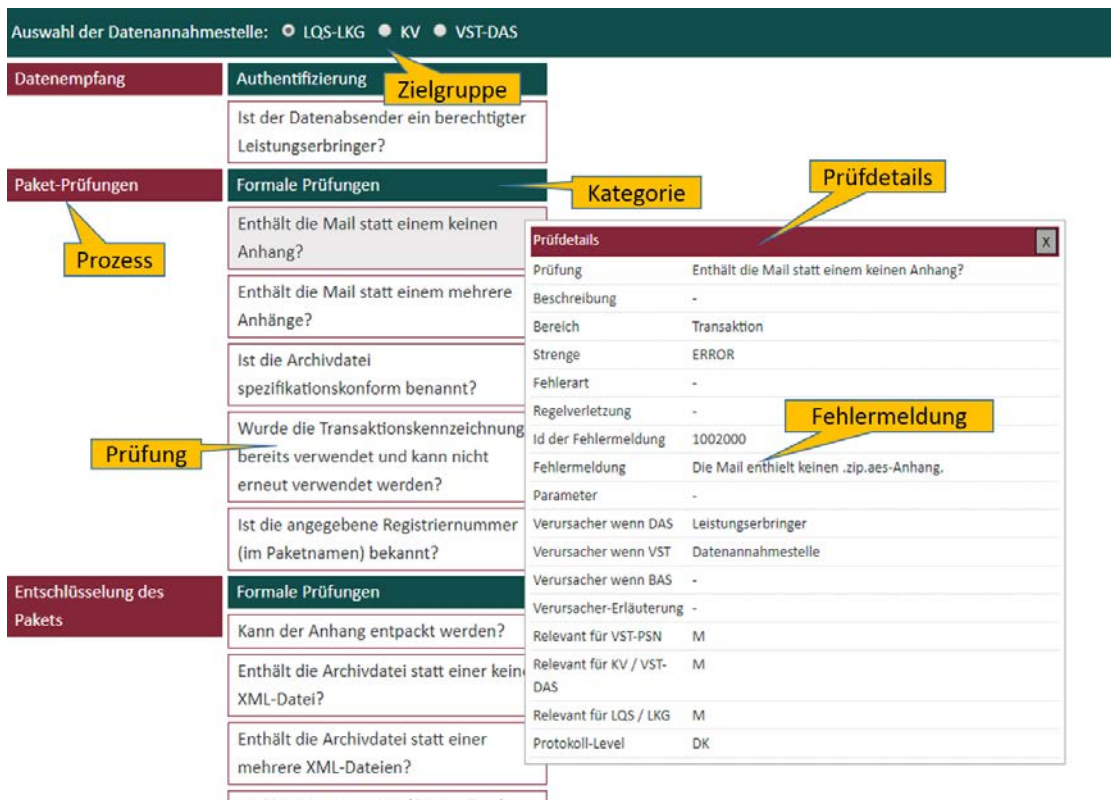

Ist die XML-Datei spezifikationskonform

*Abbildung 26: HTML-Ansicht der Prüfschritte innerhalb der QS-Dokumentation*

Die Grundlage für die exemplarisch gezeigte HTML-Ansicht und somit ein schneller Überblick über alle Prüfungen ist der Abfrage vPruefung zu entnehmen, deren Felder folgend kurz erläutert werden:

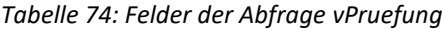

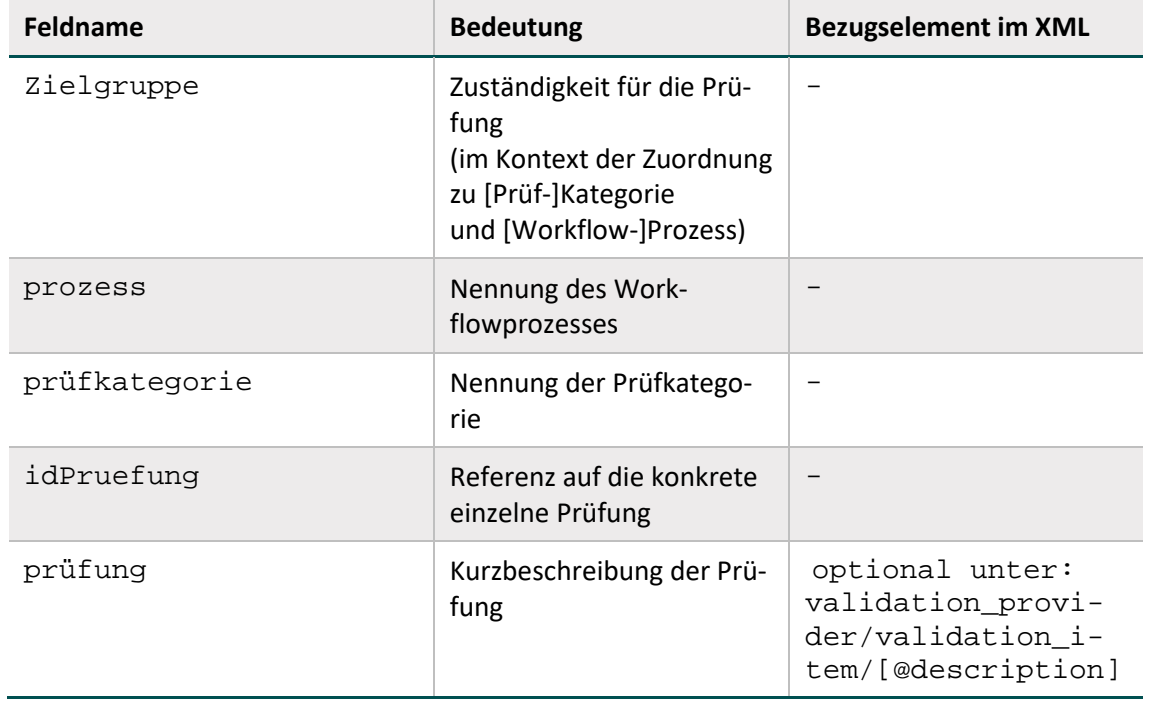

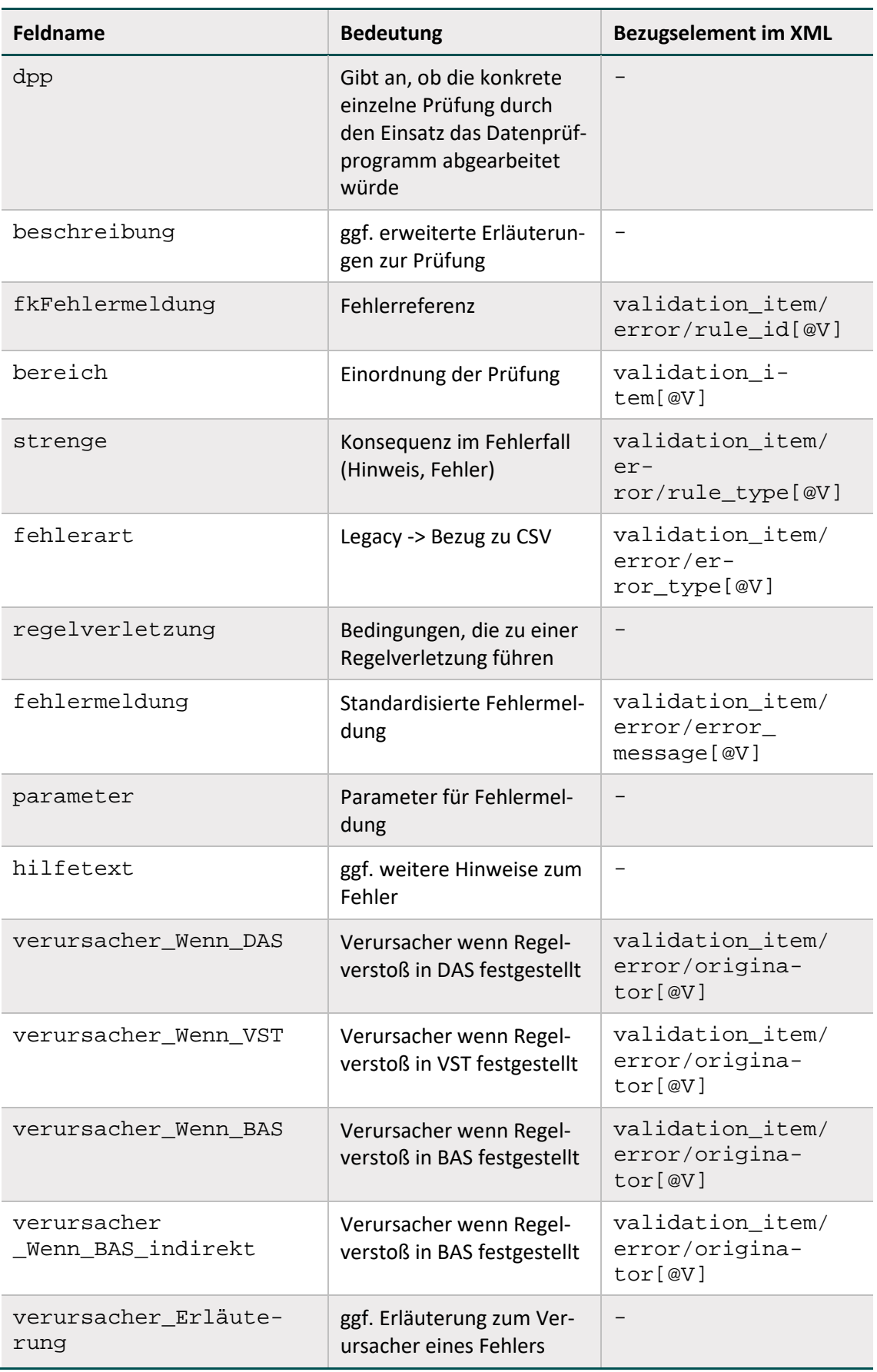

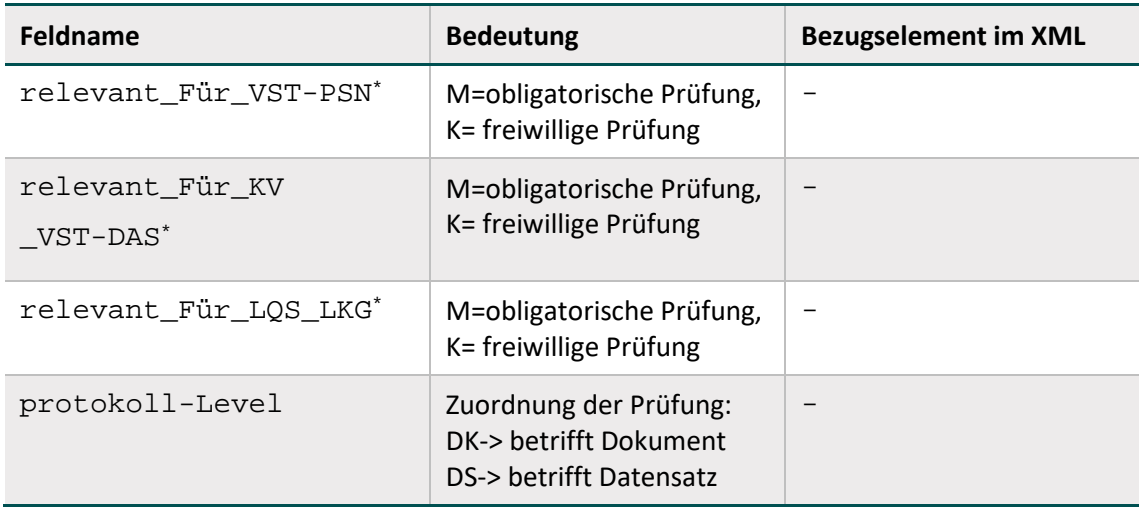

\* Gibt an, ob Prüfungen bei VST, DAS ambulant oder DAS stationär vorgeschrieben (M) sind oder freiwillig (K) durchgeführt werden können.

## **Das Attribut Pruefung.dpp**

Das Attribut dpp ist TRUE, wenn die entsprechende Fehlerprüfung über das Datenprüfprogramm abgebildet wird. Hierbei muss die Prüfung (mit der jeweiligen Prüfnummer idFehlermeldung) nicht eins-zu-eins im Datenprüfprogramm referenziert sein. Das Attribut ist auch dann TRUE, wenn es im Datenprüfprogramm eine analoge Prüfung gibt, die denselben Sachverhalt prüft und sicherstellt, dass keine Regelverletzung auftritt. Hierbei kann es sich auch um eine Schemaprüfung handelt. Das Attribut dpp dient dem Zweck (z.B. einer Datenannahmestelle) eine Übersicht über die Prüfungen zu geben, die bereits über das Datenprüfprogramm geprüft werden und keine separate (z.B. durch die Datenannahmestelle implementierte) Zusatzprüfung erfordern.

#### **Beispiele:**

Folgende Prüfungen sind z.B. nicht eins-zu-eins im Datenprüfprogramm (mit der jeweiligen Prüfnummer idFehlermeldung) referenziert, werden aber durch eine Schemaprüfung im Datenprüfprogramm geprüft und erfordern keine zusätzlich implementierte Prüfung (z.B. durch die Datenannahmestelle).

Das Attribut dpp ist bei diesen Prüfungen TRUE:

**Prüfung 1004001**

Diese Prüfung überprüft die Wohlgeformtheit. Dies wird über eine Schemaprüfung im Datenprüfprogramm geprüft und wird daher nicht eins-zu-eins mit idFehlermeldung im Datenprüfprogramm referenziert.

**Prüfung 1004003**

Diese Prüfung beinhaltet eine Schemavalidierung und prüft, ob die XML-Datei schemakonform ist. Dies wird daher nicht eins-zu-eins mit idFehlermeldung im Datenprüfprogramm referenziert.

**Prüfung 1001011**

Diese Prüfung überprüft, ob ein erforderlicher Teildatensatz existiert, wenn eine Existenzbedingung im Elterndatensatz erfüllt ist. Dies wird über eine Schemaprüfung im Datenprüfprogramm geprüft und wird daher nicht eins-zu-eins mit idFehlermeldung im Datenprüfprogramm referenziert.

#### **Prüfung 1001025**

Diese Prüfung stellt sicher, dass es kein Exportmodul MDS gibt. Dies wird über eine Schemaprüfung im Datenprüfprogramm geprüft und wird daher nicht eins-zu-eins mit id-Fehlermeldung im Datenprüfprogramm referenziert.

# **3 Risikostatistik**

Die technische Umsetzung der Risikostatistik ist weitgehend an die bekannten Strukturen und Vorgehensweisen im Rahmen der QS-Filter-Software angelehnt. Es handelt sich jedoch um einen separaten Prozess.

# **3.1 Allgemeine Anmerkungen über die Struktur der Spezifikationsdatenbank zur Risikostatistik**

Die Spezifikation zur Risikostatistik ist in einer relationalen Datenbank abgelegt. Sie wird als eigenständige Access-Datenbank zur Verfügung gestellt. Der Name der Risikostatistik-Spezifikation richtet sich nach folgendem Schema:

<Erfassungsjahr>\_Risikostatistik\_V<Versionsnummer>.mdb

<Versionsnummer> bezeichnet die 2-stellige Versionsnummer (z. B. 01).

## **3.2 Tabellenstruktur der Datenbank**

Die Tabellenstruktur der Datenbank zur Risikostatistik ist an die Tabellenstruktur der Spezifikationsdatenbank für QS-Filter angelehnt. Diese wird in Abschnitt B [1.2.2](#page-113-0) beschrieben.

Folgende Attribute treten in den Tabellen der Datenbank zur Risikostatistik auf und sind hier kurz erläutert:

- name ist in der Regel als "technischer Name" zu verstehen.
- bezeichnung ist eine kurze Beschreibung.

## **3.3 Struktur der Datensatzdefinitionen**

In den nachfolgenden Abschnitten dieses Unterkapitels wird die grundlegende Struktur der Tabellen der Datensatzdefinitionen beschrieben.

Jeder Datensatz besteht aus Teildatensätzen (Abschnitt B [3.3.2\)](#page-234-0), die, ausgehend von einem Basisteildatensatz, hierarchisch angeordnet sind. Die Definitionen der Datenfelder werden in den Abschnitten B [3.3.3](#page-235-0) bis B [3.3.7](#page-237-0) erläutert.

### **3.3.1 Datensätze**

In der Spezifikation zur Risikostatistik sind zwei Datensätze definiert:

- Risikostatistik-Eingangsdatensatz (Abschnitt B [3.7\)](#page-238-0) Dieser beschreibt die Datengrundlage zur Erstellung der Risikostatistik.
- Datensatz zur Risikostatistik (Abschnitt B [3.8\)](#page-240-0) Für jeden dieser Datensätze wird in der Tabelle Ds ein Eintrag angelegt.

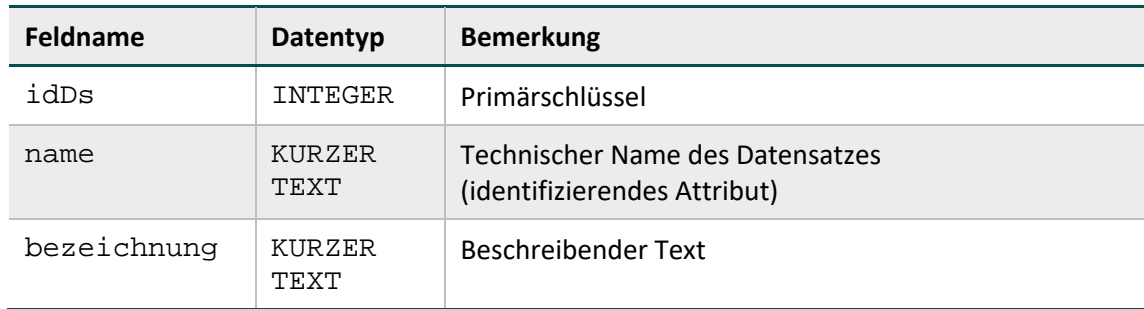

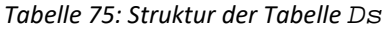

#### <span id="page-234-0"></span>**3.3.2 Teildatensätze**

Die Definition von Teildatensätzen findet sich in der Tabelle Tds der Datenbank. Jeder Teildatensatz ist eindeutig durch seinen Namen (z. B. FALL oder DIAG) charakterisiert.

*Tabelle 76: Struktur der Tabelle Tds*

| Feldname      | <b>Datentyp</b>       | <b>Bemerkung</b>                                                                                                    |
|---------------|-----------------------|----------------------------------------------------------------------------------------------------|
| idTds         | INTEGER               | Primärschlüssel                                                                                                    |
| name          | KURZER<br><b>TEXT</b> | Technischer Name des Teildatensatzes<br>(identifizierendes Attribut)                                                                                    |
| bezeichnung   | KURZER<br>TEXT        | Beschreibender Text                                                                                                    |
| fkTds         | INTEGER               | Optionaler Fremdschlüssel zu einem Mutter-Teildaten-<br>satz                                                                                            |
| fkDs          | TNTEGER               | Bezug des Teildatensatzes zum übergeordneten Daten-<br>satz in der Tabelle Ds (Risikostatistik-Eingangsdatensatz<br>oder Datensatz für Risikostatistik) |
| fkRelationTyp | KURZER<br><b>TEXT</b> | Relationstyp, bezieht sich auf die Relation zum Mutter-<br>Teildatensatz:                                                                               |
|               |                       | * Eine beliebige Anzahl von Teildatensätzen darf ange-<br>legt werden!                                                                                  |
|               |                       | ? Höchstens ein Teildatensatz darf angelegt werden!                                                                                                    |
|               |                       | + Mindestens ein Teildatensatz muss angelegt werden!                                                                                                    |
|               |                       | 1 Genau ein Teildatensatz muss angelegt werden!                                                                                                    |

In der Tabelle Tds ist eine Hierarchie der Teildatensätze definiert. Der Ausgangspunkt ("root") für die Teildatensatzhierarchie eines Datensatzes (z. B. Eingangsdatensatz) ist immer der Basis-Teildatensatz (= Teildatensatz<sup>[114](#page-234-1)</sup> fkTds = NULL in der Tabelle Tds). Über die in den restlichen Teildatensätzen definierten Bezüge zu den Mutter-Teildatensätzen und Relationstypen lässt sich ein "Hierarchiebaum" der Teildatensätze (= Datensatz) aufbauen.

<span id="page-234-1"></span> <sup>114</sup> Es darf nur eine Definition eines Basis-Teildatensatzes existieren.

Jeder Datensatz besteht aus

- genau einem Basis-Teildatensatz und
- ggf. einem weiteren Teildatensatz oder mehreren weiteren Teildatensätzen (= Kind-Teildatensätze).

#### **Beispiele:**

- Der Risikostatistik-Eingangsdatensatz besitzt den Basis-Teildatensatz FALL und die Kind-Teildatensätze DIAG, PROZ und ABTLG.
- Der Datensatz Risikostatistik besitzt den Basis-Teildatensatz RISIKOBASIS und den Kind-Teildatensatz RISIKOSTATISTIK.

#### <span id="page-235-0"></span>**3.3.3 Felder der Teildatensätze**

Die Felder eines Teildatensatzes sind in der Tabelle TdsFeld definiert. Jedes Feld eines Teildatensatzes (kurz TDS-Feld) ist eindeutig charakterisiert durch die Zugehörigkeit zu einem Teildatensatz und zum referenzierten Feld. Jedes Feld darf also nur einmal in einem Teildatensatz verwendet werden.

#### **3.3.4 Felder**

Ein Feld wird eindeutig über seinen technischen Namen definiert. Jedes Feld hat einen Basistyp (z. B. SCHLUESSEL, NUMSCHLUESSEL, ZAHL). Schlüsselfelder erfordern zusätzlich einen Schlüssel (Abschnitt B [3.3.6\)](#page-236-0).

#### **3.3.5 Basistypen**

Das Hauptmerkmal eines Basistyps ist der technische Typ eines Eingabefeldes (z. B. Zeichenkette, numerischer Typ, Datum usw.). Weiteres Charakteristikum ist die Beschreibung des Eingabeformats. Die Basistypen sind Voraussetzung für die Beschreibung einer formalen Regelsyntax. Das identifizierende Merkmal eines Basistyps ist sein technischer Name (Attribut name).

| Feldname        | Datentyp              | <b>Bemerkung</b>                         |
|-----------------|-----------------------|------------------------------------------|
| idBasisTyp      | INTEGER               | Primärschlüssel                          |
| name            | KURZER<br><b>TEXT</b> | Technischer Name (muss eindeutig sein)   |
| bezeichnung     | KURZER<br><b>TEXT</b> | <b>Beschreibender Text</b>               |
| formatAnweisung | KURZER<br>TEXT        | Regulärer Ausdruck für die Formatprüfung |

*Tabelle 77: Struktur der Tabelle BasisTyp*

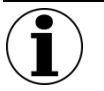

## **Hinweis**

- In Zeichenketten (Basistyp TEXT) sind alle Zeichen des ASCII-Formats mit einem Kode >= 32 erlaubt. Ausgenommen sind das Semikolon, die doppelten Anführungsstriche und Hochkommata.
- Es gibt zwei Arten von Schlüsseln: numerische und nichtnumerische.
- Das Komma trennt die Nachkommastellen, Vorzeichen + und sind erlaubt.
- Das Datumstrennzeichen ist der Punkt.

#### <span id="page-236-0"></span>**3.3.6 Schlüssel**

Identifizierendes Merkmal eines Schlüssels ist sein technischer Name. Die meisten Schlüsselkodes sind in der Tabelle SchluesselWert (Abschnitt B [3.3.7\)](#page-237-0) definiert. Externe Schlüsselkataloge (z. B. ICD10) sind von den entsprechenden Anbietern zu beziehen.

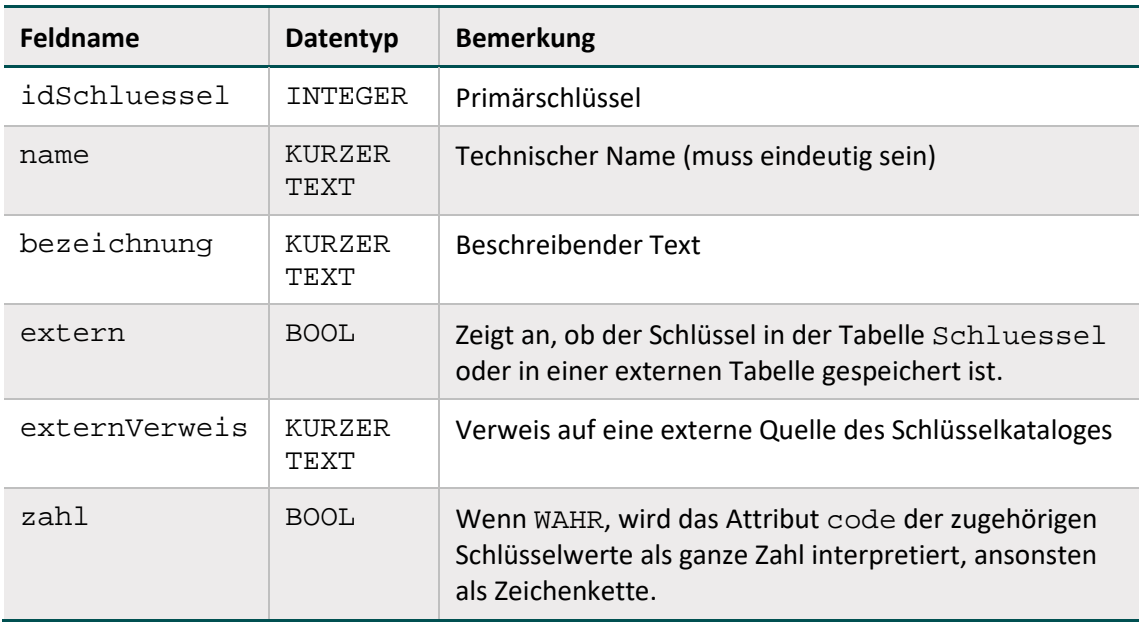

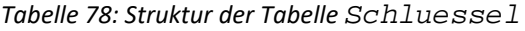

Schlüsselkodes können auf zwei Arten kodiert werden. Wenn das Attribut zahl gesetzt ist, werden die Kodes als ganze Zahl interpretiert. Ansonsten werden sie als Zeichenketten angesehen.

#### **Beispiel:**

Attribut **zahl** bei Schlüsselfeldern

Felder des Basistyps NUMSCHLUESSEL haben das Attribut zahl = WAHR.

Felder des Basistyps SCHLUESSEL haben das Attribut zahl = FALSCH. Es handelt sich um alphanumerische Schlüssel, die Buchstaben, Ziffern oder Sonderzeichen verwenden (z. B. ypN0). Hierbei kann es sich auch um Werte handeln, die lediglich Ziffern verwenden, aber mit führender Null beginnen (z. B. 01).

#### **Externe Schlüsselkataloge**

Externe Schlüsselkataloge sind über das Attribut extern deklariert. Externe Schlüsselkataloge werden nicht vom IQTIG bereitgestellt und somit auch nicht verantwortet.

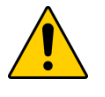

## **Achtung**

Der Softwareanbieter oder die Datenannahmestelle hat dafür Sorge zu tragen, dass die aktuellen externen Schlüsselkataloge in der Software verwendet werden.

Hinweise zu den Bezugsquellen sind in der Spalte externVerweis zu finden (z. B. http://www.bfarm.de). Ein Verweis auf eine Bezugsquelle kann unabhängig vom Attribut extern angegeben werden (siehe Schlüssel EntlGrund).

#### <span id="page-237-0"></span>**3.3.7 Schlüsselwerte**

Identifizierendes Merkmal ist hier eine Kombination der Spalten fkSchluessel und code. Das bedeutet, dass jeder Schlüsselkode innerhalb eines Schlüssels nur einmal vorkommen darf.

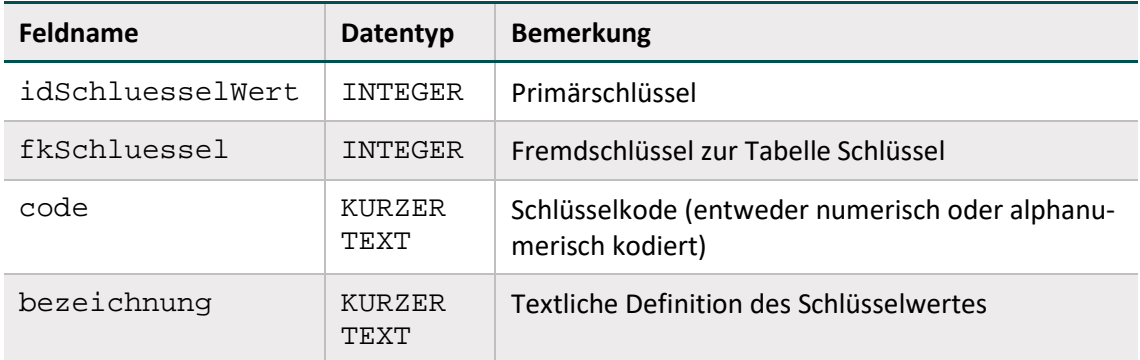

*Tabelle 79: Struktur der Tabelle SchluesselWert*

## **3.4 ICD-Listen und OPS-Listen**

Die Struktur der ICD-Listen und OPS-Listen (Tabellen ICDListe bzw. OPSListe und ICD-Wert bzw. OPSWert) entspricht den gleichnamigen Tabellen der QS-Spezifikationen für QS-Dokumentationssoftware. Diese sind im Abschnitt B [2.5.1](#page-206-0) erläutert.

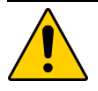

#### **Achtung**

In der Access-Datenbank werden Hinweise zur Berechnung von Feldern in der Spalte Feld.hinweis beschrieben. Da der Hinweistext Fehler enthalten kann, soll der Softwarehersteller zur Implementierung nicht den Hinweistext heranziehen, sondern immern nur die in Spalte Feld.funktion hinterlegte Funktion.

## **3.5 Delta-Informationen zur vorhergehenden Version**

Um den Nutzern der Risikostatistik umfassende Informationen zu den jeweiligen Änderungen zur Verfügung zu stellen, enthält die Risikostatistik-Spezifikation Tabellen, die den Änderungsstand der Datenbank im Vergleich zur letzten gültigen Version des Vorjahres anzeigen.

Es gibt drei Delta-Tabellen:

- DeltaNeu: neue Entitäten
- DeltaGeloescht: gelöschte Entitäten
- DeltaAttribut: geänderte Entitäten

Es werden nur dann Delta-Informationen zu einer Entität angezeigt, wenn für mindestens ein Attribut der Entität in der Tabelle TabellenFeldStruktur das Attribut deltaAktiv = WAHR gesetzt ist.

Die Delta-Tabellen entsprechen den gleichnamigen Tabellen der QS-Spezifikationen für QS-Dokumentationssoftware und werden in Abschnitt B [2.7.2](#page-218-1) erläutert.

## **3.6 Versionierung**

In der Tabelle Version finden sich Informationen zur Version der Spezifikationsdatenbank. Die wichtigsten Eigenschaften einer Version sind der Versionsname (Attribut name) und die Gültigkeitszeiträume (Attribute ab und bis). Der Gültigkeitszeitraum einer Version ist in der Regel ein Erfassungsjahr (z. B. Entlassung im Jahr 2019), wobei die Aufnahme auch bereits im vorherigen Jahr liegen kann (z. B. Aufnahme zwischen dem 1. Januar 2018 und dem 31. Dezember 2019).

Versionen können seit der Risikostatistik 2015 V01 den Status "in Entwicklung", "final" oder "Update der finalen Spezifikation" haben<sup>[115](#page-238-1)</sup>. Diese Zustände werden in der Nachschlagetabelle VersStatus verwaltet. Das Attribut gueltig zeigt die gültige Version der Datenbank an. Es darf nur eine einzige Version als gültig markiert sein.

Die Tabelle Version enthält seit der Risikostatistik 2015 V01 auch einen Selbstbezug (Attribut fkVersion), der die Identifizierung der Vorgängerversion ermöglicht. Da ab der Spezifikation 2022 die Vorjahresversionen in der Tabell Version nicht mehr enthalten sind, kann der Bezug erst ab der zweiten Version für ein Erfassungsjahr dargestellt werden.

#### <span id="page-238-0"></span>**3.7 Der Risikostatistik-Eingangsdatensatz**

Die Algorithmen zur Berechnung der Risikostatistik basieren auf administrativen und medizinischen Datenfeldern. Für die Erstellung der Risikostatistik sollen die im KIS befindlichen Routinedaten des Krankenhauses herangezogen werden. Die für die Risikostatistik benötigten Datenfelder finden sich im Aufnahmesatz und in der Entlassungsanzeige des §301-Datenformats. Fast alle benötigten Datenfelder können aus der Struktur des §301-Datensatzes abgeleitet werden. Einzige Ausnahme ist das Feld PATALTER.

Der Risikostatistik-Eingangsdatensatz besteht aus drei Teildatensätzen:

- Behandlungsfall (Teildatensatz FALL)
- Diagnoseangaben des Behandlungsfalls (Teildatensatz DIAG, wiederholbar)

<span id="page-238-1"></span><sup>&</sup>lt;sup>115</sup> Eine Ausnahme ist der Status "Service Release zur finalen Spezifikation". Dieser ist lediglich für die Versionen RS 2013 SR3 und RS 2013 SR4 gültig.

Prozedurangaben des Behandlungsfalls (Teildatensatz PROZ, wiederholbar)

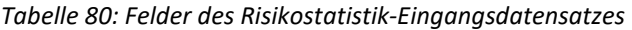

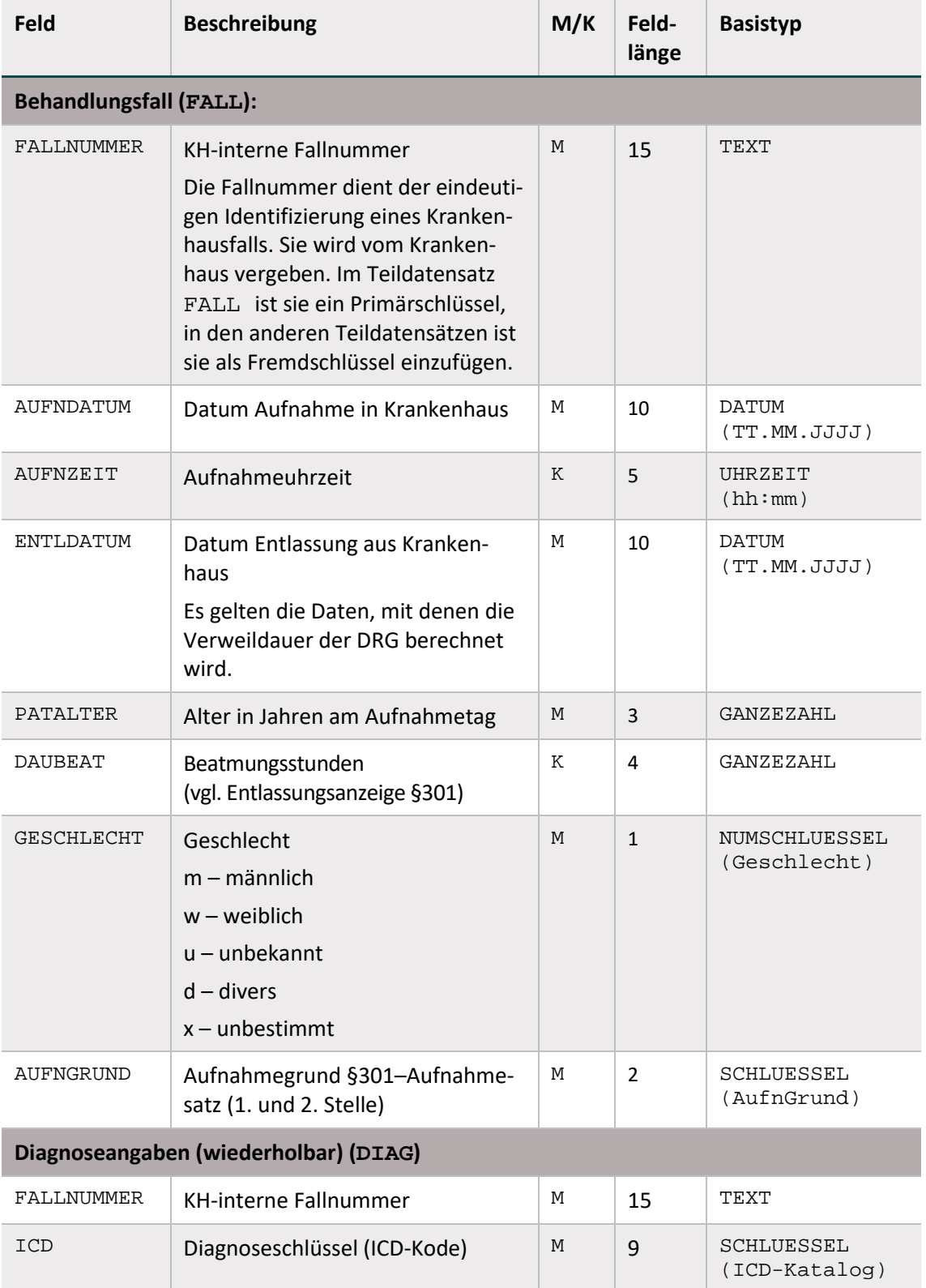

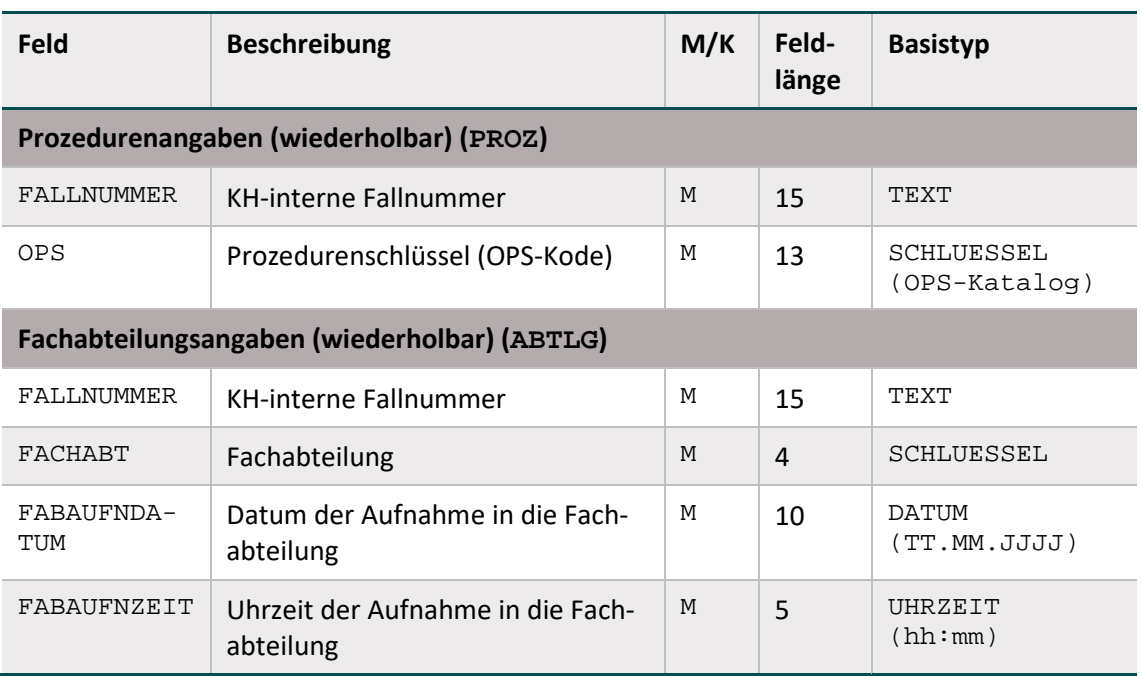

 $M =$  Muss;  $K =$  Kann

## <span id="page-240-0"></span>**3.8 Felder der Risikostatistik**

Die Felder der Risikostatistik werden aus dem Risikostatistik-Eingangsdatensatz berechnet (siehe Tabell[e 81\)](#page-240-1).

Für die Berechnung der Risikostatistik wird als Exportdatei eine Tabelle erzeugt. Dabei stellen die Felder DEK2 bis SONSTERKRANKUNGPNEU die zu prüfenden Risikofaktoren dar. Für einen Fall kann der jeweilige Risikofaktor erfüllt sein oder nicht. Daher sind die Spalten DEK2 bis SONSTERKRANKUNGPNEU jeweils mit 1 und 0 (WAHR oder FALSCH) kodiert. Ausnahmen bilden die Felder PATALTER und DAUBEAT, die das Alter bzw. die Dauer der Beatmung als GANZEZAHL beinhalten.

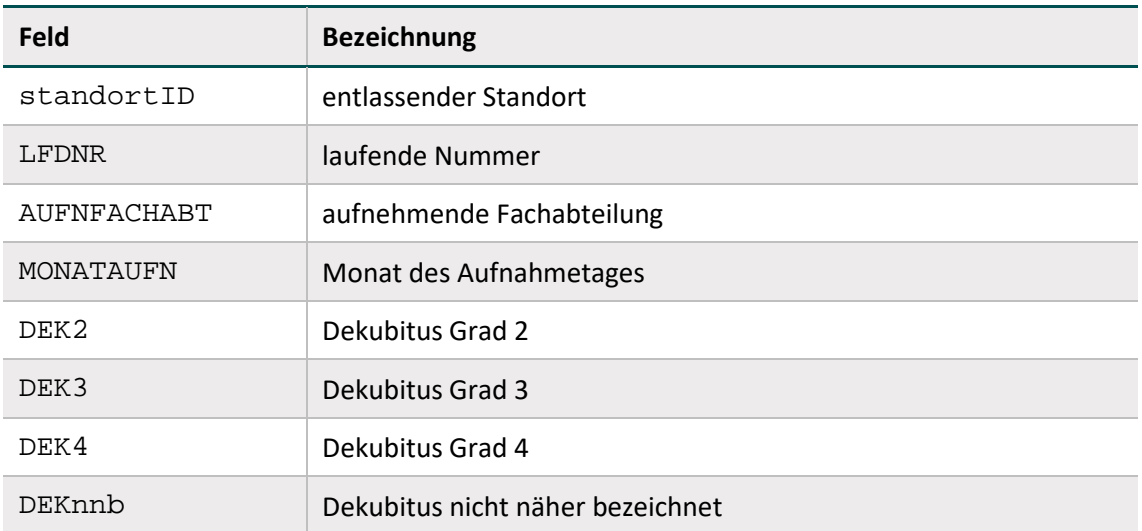

<span id="page-240-1"></span>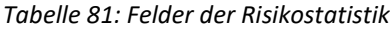

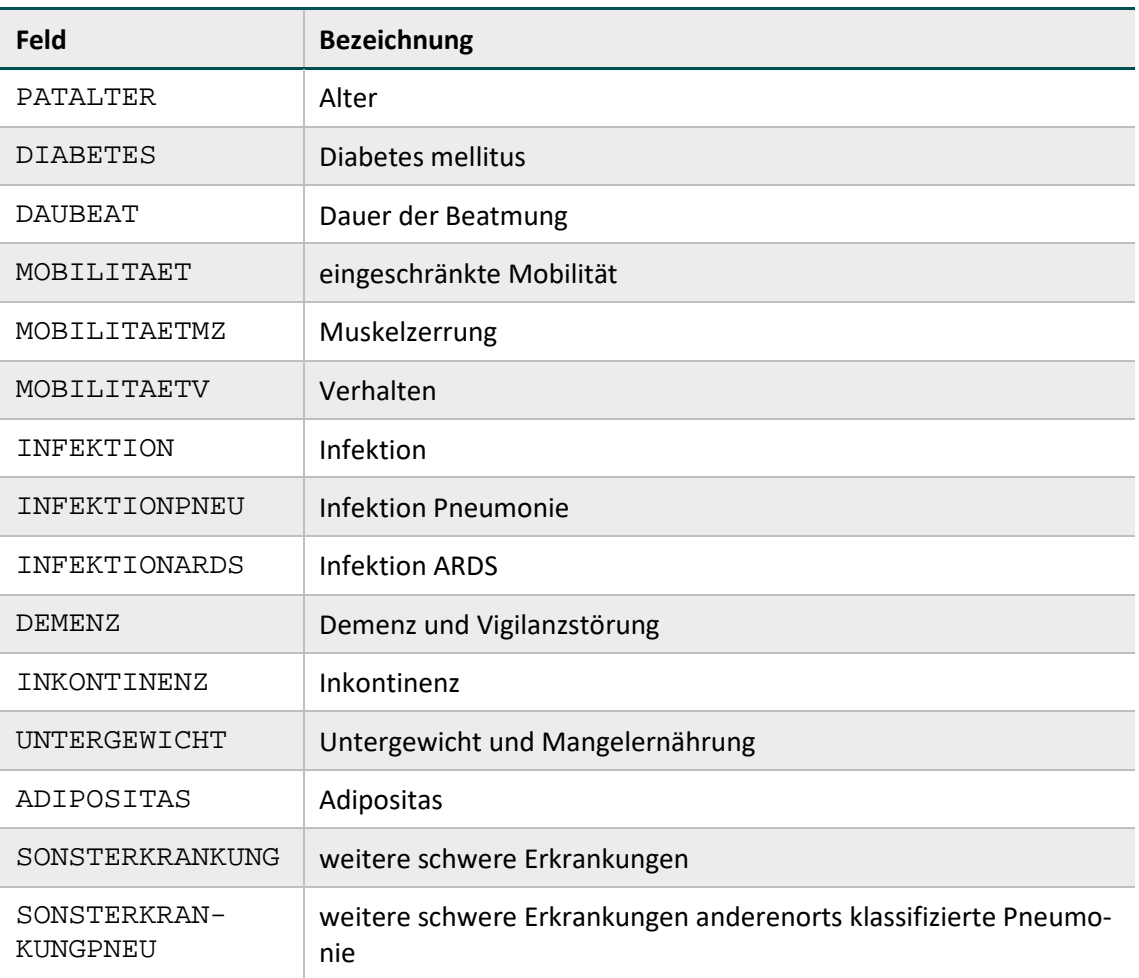

Ab dem Erfassungsjahr 2018 erfolgt die Erstellung der Risikostatistik fallbezogen, d.h. für jeden Fall wird eine Zeile in der Risikostatistik erstellt.

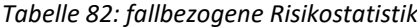

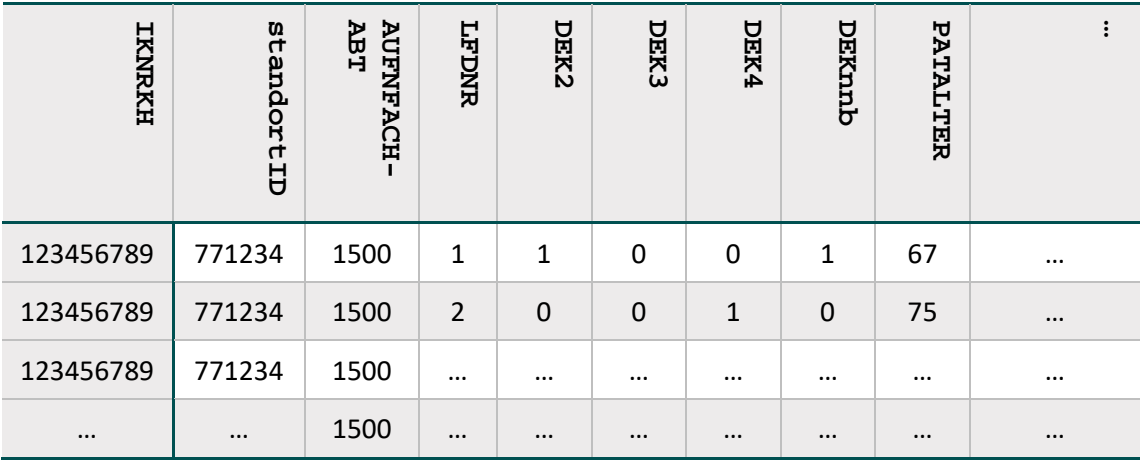

# **3.9 Algorithmus zur Berechnung der Risikostatistik**

Der Risikostatistik-Datensatz ist in der Tabelle TdsFeld (fkTds = RISIKOSTATISTIK) hinterlegt. Hierbei sind alle Fälle zu berücksichtigen, die das administrative Kriterium erfüllen.

Dies trifft zu wenn:

- 1. der Patient stationär aufgenommen wird.
- 2. der Behandlungsfall einen bestimmten zeitlichen Rahmen aufweist.
- 3. der Patient 20 Jahre oder älter ist.

#### **Zu 1.**

Die Bedingung "stationär aufgenommen" wird aus der Angabe im Datenfeld Aufnahmegrund abgeleitet:

```
AUFNGRUND NICHTIN ('03';'04';'10';'11') UND AUFNGRUND <> LEER
```
Diese Teilbedingung ist Teil des administrativen Kriteriums (siehe Attribut bedingung in Tabelle AdminKriterium).

#### **Zu 2.**[116](#page-242-0)

In die Berechnung der Risikostatistik sollen nur Patienten einbezogen werden, die in den Jahren 2022 oder 2023 aufgenommen und im Jahr 2023 entlassen wurden:

```
AUFNGRUND <> LEER UND AUFNGRUND NICHTIN ('03';'04';'10';'11') 
UND 
AUFNDATUM >= '01.01.2022' UND AUFNDATUM <= '31.12.2023' UND 
ENTLDATUM >= '01.01.2023' UND ENTLDATUM <= '31.12.2023' UND 
ALTER >= 20
```
#### **Zu 3.**

In die Berechnung der Risikostatistik sollen nur Patienten einbezogen werden, die 20 Jahre oder älter sind:

 $ALTER$  >= 20

Nachfolgende Tabelle gibt einen Überblick über die Tabelle AdminKriterium.

| <b>Feldname</b>  | Datentyp       | <b>Bemerkung</b>                                |
|------------------|----------------|-------------------------------------------------|
| idAdminKriterium | INTEGER        | Primärschlüssel                                 |
| name             | KURZER<br>TEXT | Technischer Name des administrativen Kriteriums |
| bezeichnung      | KURZER<br>TEXT | Bezeichnung des administrativen Kriteriums      |
| bedingung        | LANGER<br>TEXT | Definition der Einschlussbedingung              |
| info             | LANGER<br>TEXT | Bezeichnungstext des administrativen Kriteriums |

*Tabelle 83. Struktur der Tabelle AdminKriterium*

<span id="page-242-0"></span> <sup>116</sup> Verbindlich sind die in der Spezifikationsdatenbank hinterlegten Kriterien.

Die Summe aller Fälle, die das administrative Kriterium erfüllen, wird in dem Feld Faelle\_geprueft der RISIKOBASIS\_<Erfassungsjahr>.txt erfasst. Somit werden alle vollstationären Fälle ab 20 Jahren im Erfassungszeitraum gezählt.

## **3.10 Struktur und Syntax der Bedingungen**

Im Folgenden werden die Variablen und Operatoren der Bedingungen sowie Diagnose- und Prozedurenlisten erläutert.

#### **3.10.1 Die Variablen der Bedingungen**

Die in den Bedingungen erlaubten Variablen sind in der Tabelle SyntaxVariable definiert.

Die Variablennamen (Attribut SyntaxVariable.name) bestehen aus maximal 32 Zeichen. Sie dürfen nur die Buchstaben A bis Z (Großbuchstaben) und die Ziffern 0 bis 9 enthalten. Ein Feldname muss immer mit einem Buchstaben beginnen. Umlaute und Sonderzeichen sind in Feldnamen nicht erlaubt. Ein Feldname darf auch kein reserviertes Wort sein (z. B. Namen von Operatoren wie EINSIN).

#### **Typen**

Jede Variable hat einen Basistyp. Einen Überblick über mögliche Basistypen liefert die in Ab-schnitt B [1.4.4](#page-142-0) dargestellte Tabelle "Basistypen der Variablen".

Jeder der in der Tabelle SyntaxVariable definierten Variablen ist über den Wert des Attributes SyntaxVariable.fkTdsFeld ein Feld des Risikostatistik-Eingangsdatensatzes zugeordnet. Jedes dieser Felder besitzt somit einen Basistyp.

#### **Listen**

Eine Variable wird als Liste interpretiert, wenn der Wert des Attributs SyntaxVariable.istListe = WAHR ist.

#### **Literale**

Alphanumerische Literale (z. B. SCHLUESSEL) werden von einfachen Hochkommata eingeschlossen, während Zeichenketten vom Datentyp TEXT in doppelte Anführungsstriche gesetzt werden müssen.

Dies gilt nicht für numerische Literale (GANZEZAHL, ZAHL, NUMSCHLUESSEL) und Literale des Basistyps BOOL (Wahrheitswerte).

#### **3.10.2 Diagnose und Prozedurenlisten**

Die erlaubten Namen von Diagnose- bzw. Prozedurenlisten sind in der Tabelle ICDListe und OPSListe (Attribut name) zu finden.

Die jeweiligen Kodes (nach ICD-10-GM bzw. OPS) sind in der durch Fremdschlüsselbeziehungen verknüpften Tabelle ICDWert bzw. OPSWert enthalten. Alle Kodes sind terminal. Die Diagnosekodes enthalten nicht die Suffixe "+", "\*" oder "!".

#### **3.10.3 Die Operatoren der Bedingungen**

Die Operatoren der Bedingungen der Risikostatistik entsprechen den Operatoren der Auslösebe-dingungen der Spezifikation für QS-Filter. Die in Abschnitt B [1.4.4](#page-142-0) dargestellte Tabelle "Präzedenz und Assoziativität der Operatoren" gibt einen Überblick über die in der Syntax zulässigen Operatoren. Der aktuelle Überblick über alle zulässigen Operationen (inkl. Operanden) ist in Tabelle SyntaxOperator der Spezifikation zu finden.

#### **Operatoren mit beidseitigen Listenfeldern als Operanden**

EINSIN: Wenn mindestens ein Element aus der linken Liste in der rechten Liste enthalten ist, ist der Ausdruck WAHR (nichtleere Schnittmenge).

KEINSIN: Wenn kein Element der linken Liste in der rechten Liste enthalten ist, ist der Ausdruck WAHR (leere Schnittmenge)<sup>117</sup>.

#### **Beispiel:**

Folgende Regel prüft, ob ein Element der Listenvariable DIAG einen bestimmten Kode besitzt:

DIAG EINSIN DEK4\_ICD

#### **String-Vergleich bei Diagnosen**

Die Operation EINSIN basiert für Diagnosen auf einem Vergleich von Zeichenketten (String-Vergleich): Für jedes Element der linken Liste wird über einen String-Vergleich geprüft, ob es in der rechten Liste enthalten ist.

Eine Modifikation des String-Vergleichs ist beim String-Vergleich von Diagnosen nötig: Hier werden die Suffixe "+", "\*" und "!" ignoriert. Nicht ignoriert wird das Sonderzeichen ".".

## **3.11 Fehlerprüfung**

Vor Evaluation der in den vorhergehenden Abschnitten beschriebenen Zählbedingungen ist eine Fehlerprüfung durchzuführen. Die Fehlerprüfung bezieht sich auf die Daten des Risikostatistik-Eingangsdatensatzes.

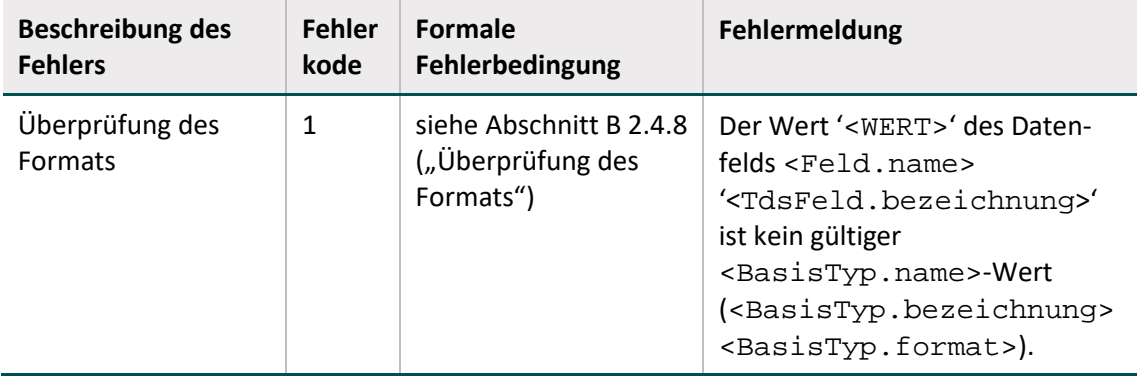

*Tabelle 84. Fehlerkodes*

<span id="page-244-0"></span><sup>117</sup> Dieser Operator ist redundant, da er auch durch Negation des EINSIN-Operators abgedeckt ist.

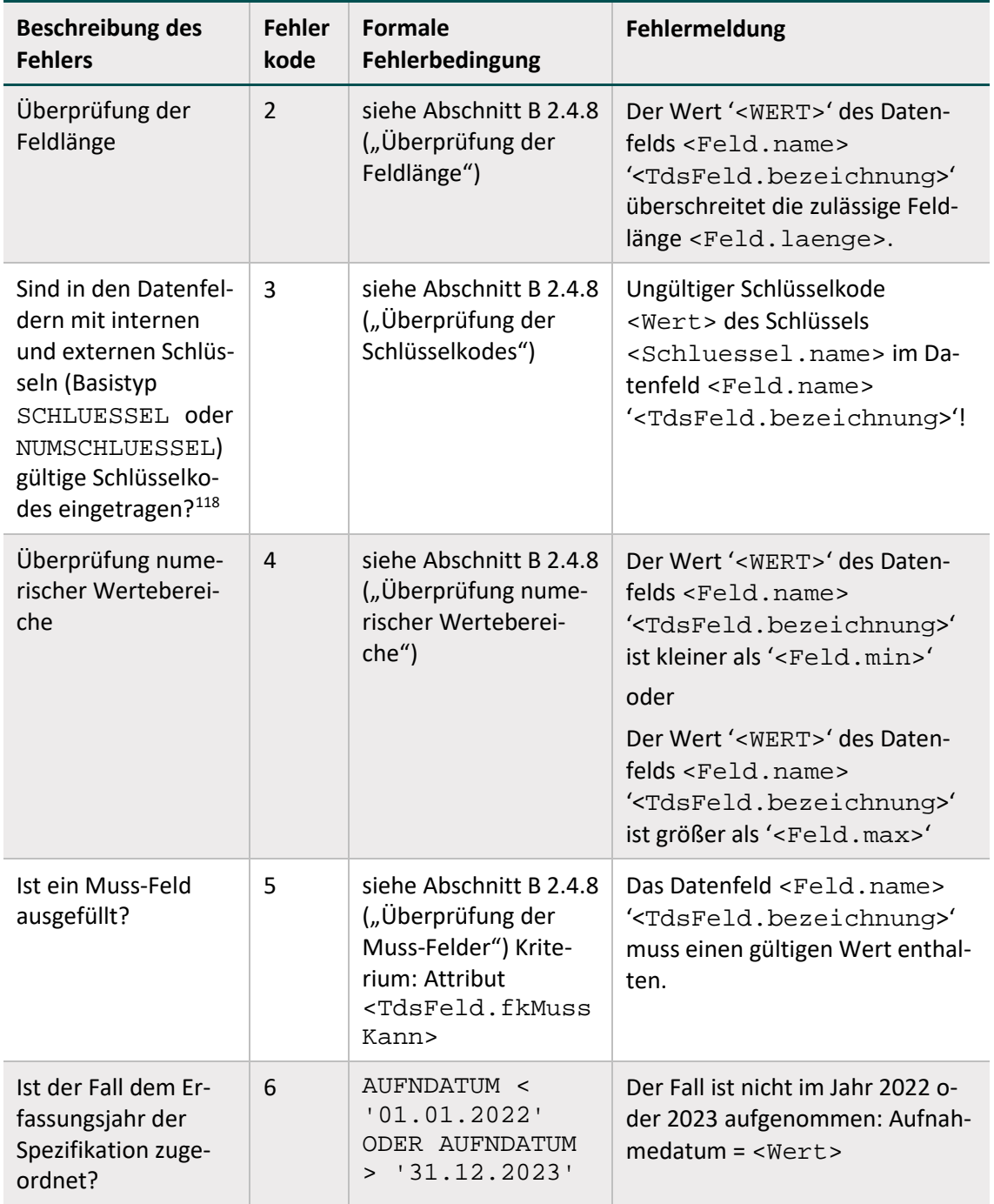

<span id="page-245-0"></span> <sup>118</sup> Die Korrektheit (z. B. ausschließlich gültige terminale Kodes oder Verwendung gültiger Katalogversionen) der extern definierten Kodes (ICD) muss vor der Prüfung des Datensatzes sichergestellt sein.

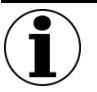

## **Hinweis**

- In <Wert> ist der Wert des Datenfelds der Falldaten einzusetzen, auf den sich die Fehlermeldung bezieht.
- Ansonsten sind in die <…>-Ausdrücke die entsprechenden Einträge aus der Datenbank einzusetzen.
- Im Fehlerfall sind entsprechende Einträge im Teildatensatz FEHLER zu generieren:
- Fehlerkode in Attribut FKODE
- **Fehlermeldung in Attribut FMELDUNG**
- Es wird beim Auftreten eines Fehlers nicht weiter geprüft, ob der Behandlungsfall in die Risikostatistik einbezogen wird.

# **4 XML-Schema**

Die XML-Schema-Datei (XSD) ist eine Empfehlung des W3C<sup>[119](#page-247-0)</sup> zum Definieren von Strukturen für XML-Dokumente.

In der Basisspezifikation werden die XML-Schemata aus der Spezifikationsdatenbank abgeleitet und haben die Aufgabe, die aktuellen Datenflussmodelle der G-BA-Richtlinien abzubilden:

- Abbildung der zu exportierenden QS-Daten
- Abbildung der Schnittstellen an den Institutionsübergängen (z. B. die Schnittstelle zwischen DAS und VST)
- Abbildung der vorzunehmenden Datentransformation in den jeweiligen Einrichtungen des Datenflusses
- (z. B. LE-Pseudonymisierung bei der DAS)
- Abbildung der Rückprotokollierung

Aus diesem Grund gibt es bei der Erstellung von Schemata, welche die Konformität von Richtlinie und Datenschutz sicherstellen sollen, kein "Allround-Schema", welches alle Anforderungen an alle Beteiligten abdeckt, sondern eine "Schema-Familie", aus der heraus gezielt für jede Schnittstelle ("Interface") eine passende Datenstruktur definiert wird.

## **4.1 Kompositionsmodell**

Bei der Schema-Erstellung wurde auf ein Kompositionsmodell zurückgegriffen, in dem sich alle Teilschemata am Ende einen Namensraum teilen, um diese Schema-Familie besser warten zu können und gleiche Teilstrukturen nur einmal definieren zu müssen. Als Bezeichnung des Namensraums wurde "urn:gba: sqg" gewählt. Zu diesem Namensraum werden die Bausteine je nach Bedarf über "includes" zusammengestellt.

- $\triangleright$  **i** abstract
- $\triangleright$   $\blacksquare$  imports
- **D** interface\_BAS
- **D** interface BAS WEICH
- **Ill** interface DAS  $\triangleright$
- **D** interface\_DAS\_BAS
- **D** interface\_DAS\_VST
- > Ninterface\_DAS\_WEICH
- $\triangleright$  | interface\_LE
- > interface\_LE\_DAS
- > Ninterface\_LE\_WEICH
- > interface\_VST\_BAS
- $\triangleright$  **XML-Beispiele** 
	- <e> sqg\_admin\_datatypes.xsd
	- <e> sqg\_datatypes.xsd

*Abbildung 27: Dateiordner der Schnittstellen-Schemata*

<span id="page-247-0"></span> <sup>119</sup> http://www.w3.org/XML/Schema

Das Kompositionsmodell macht es möglich, Konzepte aus der objektorientierten Programmierung – darunter fallen die Konzepte abstrakter Typ, Ersetzbarkeit von Typen, Wiederverwendung und Polymorphismus – zu nutzen. Dadurch können Schemata erstellt oder genutzt werden, die generische Grundtypen definieren und diese Typen so erweitern, dass sie schnittstellenspezifisch sind, ohne das ursprüngliche Schema zu beeinflussen. Dieses Kompositionsmodell wird hier näher erläutert.

#### **Beispiel:**

Die leistungserbringeridentifizierenden Daten existieren gemäß Datenflussmodell der Richtlinien des G-BA in drei Ausprägungen:

- im Klartext (Schnittstelle LE)
- pseudonymisiert (Schnittstelle DAS)
- verschlüsselt (Schnittstelle DAS-VST)

Bei dieser Konzeption werden alle drei Ausprägungen vom selben Basisdatentyp geerbt, in einem zweiten Schritt die drei Ausprägungen konkretisiert und angepasst, und über "includes" in die jeweilige Schnittstelle integriert.

## **4.2 Schnittstellen**

In der folgenden Tabelle werden Schema-Dateien aufgeführt, die im Rahmen der Übermittlung der QS-Daten Verwendung finden. Andere Dateien haben zwar ebenfalls die Dateiendung "xsd", sind aber keine vollständigen Schemata, sondern Bausteine für Schnittstellen.

| <b>Schnittstelle</b>       | <b>Schema</b>           | Verfahren                   | <b>Absender</b>       | Empfänger  |
|----------------------------|-------------------------|-----------------------------|-----------------------|------------|
| LE<br>interface_LE         | 2023_bas_dv_1.0_Export  | Direkte Verfahren<br>(dv)   | <b>KH</b>             | <b>BAS</b> |
|                            | 2023_kv_pid_1.0_Export  | PID-Verfahren (pid)         | $KH/PR-$<br>Kollektiv | <b>KV</b>  |
|                            | 2023_lqs_iv_1.0_Export  | Indirekte<br>Verfahren (iv) | KH                    | <b>LKG</b> |
|                            | 2023 lgs pid 1.0 Export | PID-Verfahren (pid)         | <b>KH</b>             | <b>LKG</b> |
|                            | 2023 sv pid 1.0 Export  | PID-Verfahren (pid)         | PR-Selektiv           | DAS-SV     |
| LE/DAS<br>interface_LE_DAS | interface_LE_BAS        | Direkte Verfahren<br>(dv)   | <b>KH</b>             | <b>BAS</b> |
|                            | interface LE KV         | PID-Verfahren (pid)         | PR-Kollek-<br>tiv     | <b>KV</b>  |
|                            | interface LE LQS iv     | Indirekte<br>Verfahren (iv) | KH.                   | <b>LKG</b> |
|                            | interface_LE_LQS_pid    | PID-Verfahren               | KH                    | <b>LKG</b> |

<span id="page-248-0"></span>*Tabelle 85: Verwendbare Schemata und Ablageort*

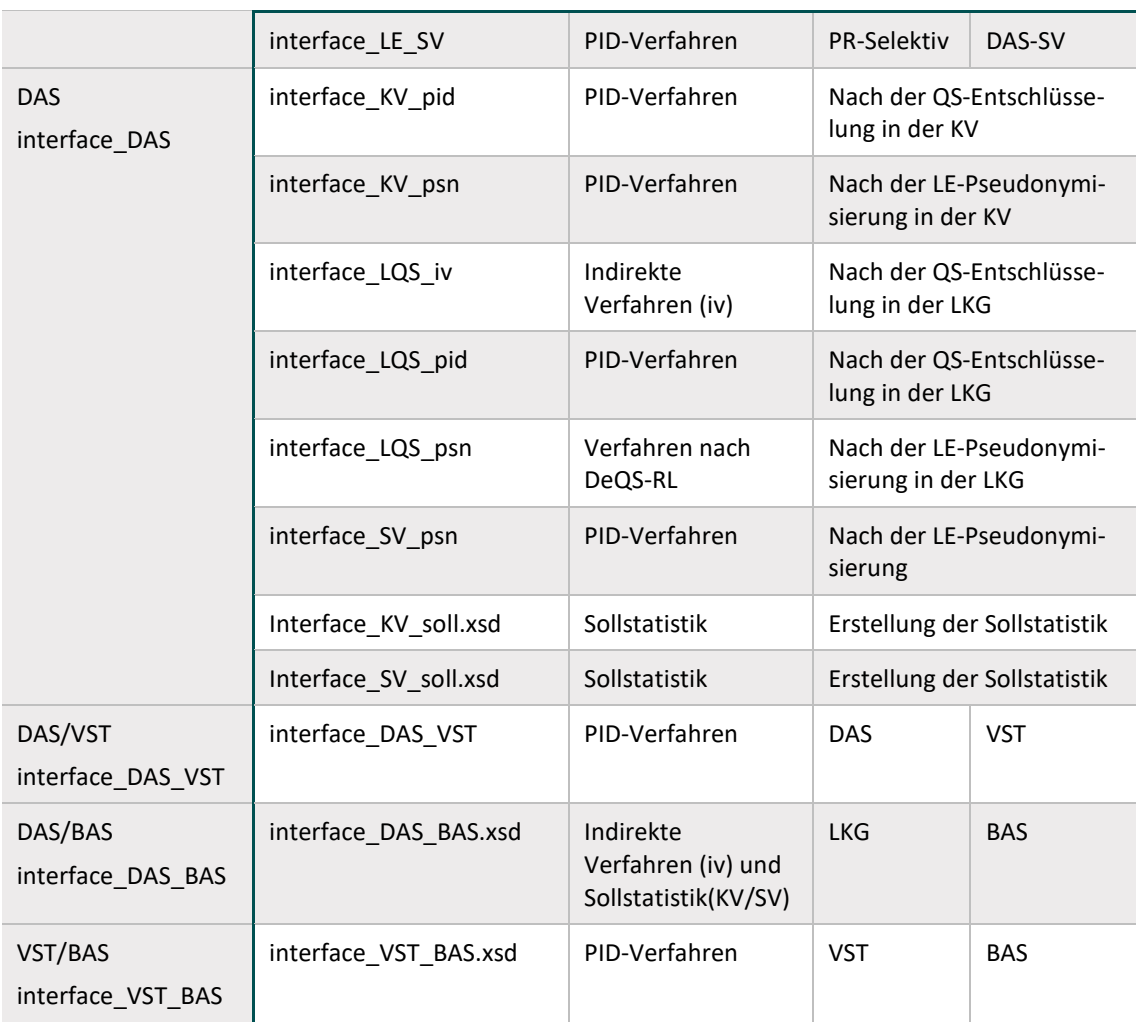

Um nach einer Schemavalidierung der XML-Dateien die Weiterverarbeitung und demensprechend die spezifikationskonforme Protokollierung auf Datensatzebene weiterhin zu ermögli-chen, wurden neben der oben in [Tabelle 85](#page-248-0) beschriebenen Schemavariante ein "weiches" Schema für die Schnittstellen LE und DAS eingeführt. Diese weiche Variante wird ausschließlich mit dem Datenprüfprogramm verwendet (Abschnitt B [5.2\)](#page-286-0). Es ist dabei zu beachten, dass nur die DAS, die die QS-Daten entschlüsseln, diese weiche Variante benötigen. Diese sind LKG, KV und BAS.

In der folgenden Tabelle werden die Schema-Dateien aufgeführt, die im Rahmen der Prüfung mit dem Datenprüfprogramm verwendet werden.

| <b>Schnittstelle</b>        | <b>Schema</b>          | Verwendungszweck in Zusammen-<br>hang mit dem DPP                    |
|-----------------------------|------------------------|----------------------------------------------------------------------|
| LE<br>Interface<br>LE WEICH | 2023_bas_dv_1.0_Export | Validierung der direkten Module mit<br>dem Datenprüfprogramm (DPP)   |
|                             | 2023_kv_pid_1.0_Export | Validierung der Module für die KV mit<br>dem Datenprüfprogramm (DPP) |

*Tabelle 86: Weiche Schemavarianten für das Datenprüfprogramm*

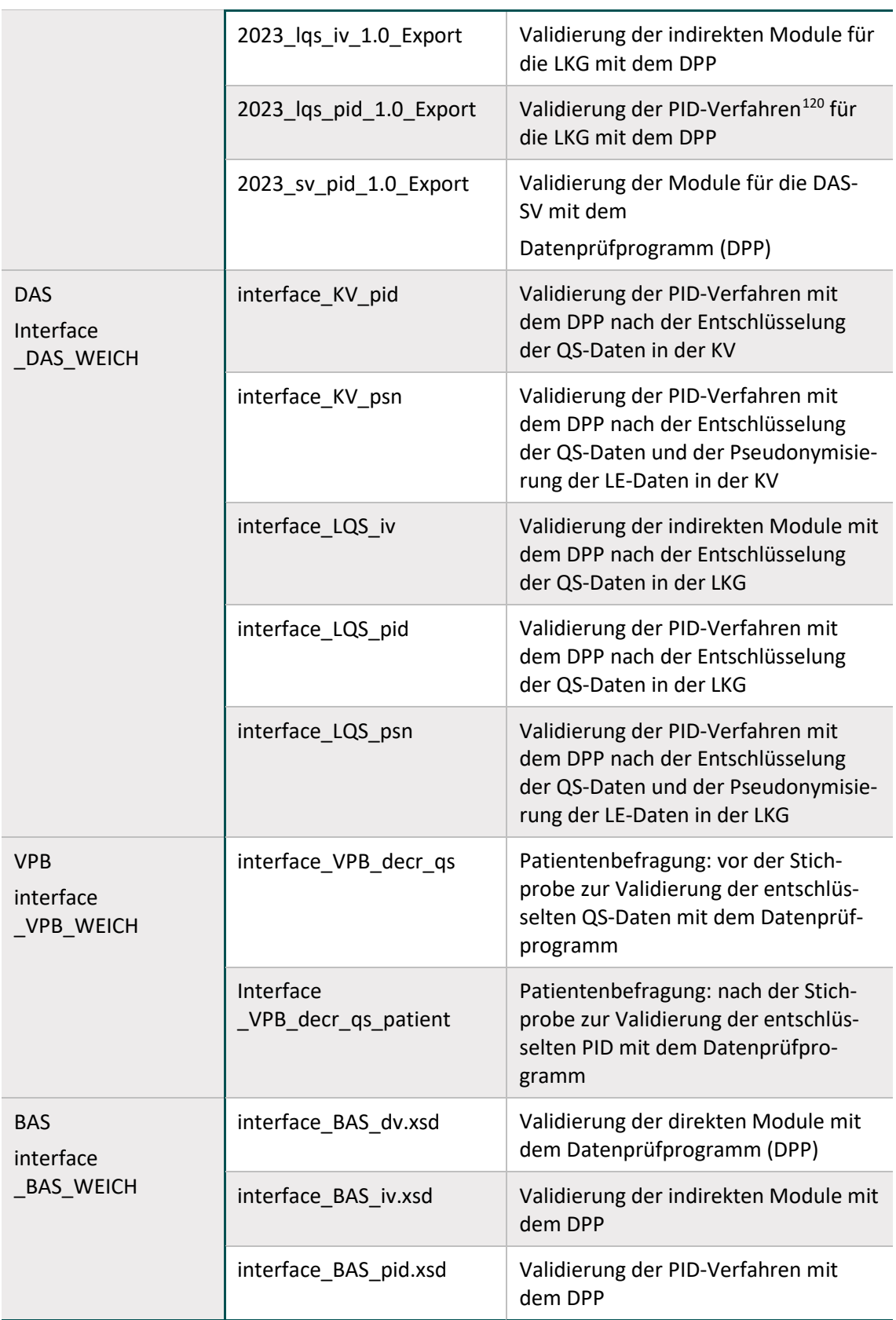

<span id="page-250-0"></span> <sup>120</sup> Follow-up-Verfahren mit PID

In der folgenden Tabelle werden Schema-Dateien aufgeführt, die im Rahmen der Rückprotokollierung Verwendung finden.

| <b>Schnittstelle</b>         | <b>Schema</b>        | Verwendungszweck in Zusammenhang<br>mit dem DPP      |
|------------------------------|----------------------|------------------------------------------------------|
| LE/DAS                       | response DAS LE.xsd  | Datenflussprotokoll der DAS                          |
| interface_LE_DAS             | response_receipt.xsd | Empfangsbestätigung der DAS                          |
| DAS/VST<br>interface_DAS_VST | response VST DAS.xsd | Datenflussprotokoll der VST                          |
|                              | response_receipt.xsd | Empfangsbestätigung der VST                          |
| DAS/BAS<br>interface_DAS_BAS | response BAS DAS.xsd | Datenflussprotokoll der BAS                          |
| VST/BAS<br>interface_VST_BAS | response BAS VST.xsd | Datenflussprotokoll von der BAS an die<br><b>VST</b> |
|                              | response_receipt.xsd | Empfangsbestätigung                                  |

*Tabelle 87: XML-Schemata für die Rückprotokollierung*

## **4.3 Darstellung der XML-Struktur**

Zur Veranschaulichung der verwendeten XML-Schemata werden Diagramme verwendet, deren Symbole in der folgenden Tabelle kurz dargestellt und erläutert werden.

| <b>Symbol</b> | <b>Beschreibung</b>                                                                                                    |
|---------------|----------------------------------------------------------------------------------------------------|
|               | <b>Optionales Element</b><br>Kardinalität 01 ("0 oder 1")                                                                                         |
|               | <b>Obligatorisches Element</b><br>Kardinalität 1: das Element muss genau einmal vorkommen                                                         |
| l.co          | <b>Mehrfach wiederholbares Element</b><br>Kardinalität: die erlaubte Anzahl der Elemente wird unter dem Symbol<br>dargestellt (Beispiel: 1n, nm). |
| Element       | Referenzelement<br>Das referenzierte globale Element ist an anderer Stelle im Schema defi-<br>niert.                                              |
|               | Eine Folge von Elementen<br>Die Elemente müssen genau in der Reihenfolge vorkommen, in der sie<br>im Schemadiagramm angezeigt sind.               |
|               | <b>Eine Auswahl von Elementen</b><br>Nur ein einziges Element aus der Liste kann ausgewählt werden.                                               |

*Tabelle 88: Symbole in den XML-Schema-Diagrammen*
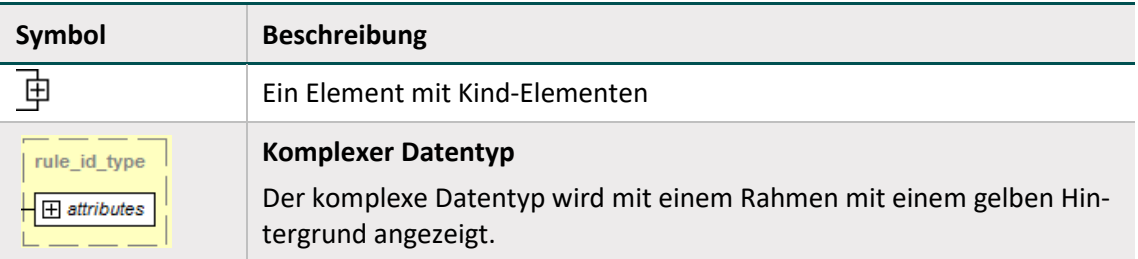

Die wesentlichen Bestandteile der XML-Schemata werden in den nachfolgenden Abschnitten dargestellt. Die Darstellung umfasst folgende Eigenschaften des betrachteten Elements:

- Grafische Abbildung der Kind-Elemente und -Attribute
- Auflistung der Kind-Elemente
- Auflistung der Kind-Attribute sowie ihre Eigenschaften wie:
	- Name
	- □ XML-Datentyp (technische Bezeichnung: "Type")
	- <sup>□</sup> Muss-Kann-Feld (technische Bezeichnung: "Use")
	- <sup>□</sup> Konstante (technische Bezeichnung: "Fixed")
	- □ Kurze Beschreibung (technische Bezeichnung: "Annotation")

# **4.4 Aufbau der XML-Exportdatei**

Grundsätzlich beginnt jede XML-Exportdatei mit einer Headerzeile gefolgt vom Wurzelelement <root>, das den gesamten Inhalt einschließt. Als Zeichensatz wird "UTF-8" (Unicode-Codierung) verwendet.

# **Beispiel:**

Headerzeile

```
<?xml version="1.0" encoding="UTF-8"?> 
<root> </root>
```
# **4.4.1 Namensräume**

Die Schemata für den XML-Datenfluss sind für den Namensraum mit der id "urn:gba:sqg" definiert. Dieser soll ohne Präfix-Mapping im <root>-Element in das XML eingebunden werden.

Falls ein Ablageort des zugrundeliegenden Schemas angegeben werden soll, wird dieses im <root>-Element mit dem Attribut "schemaLocation" vorgenommen. Da dieses Attribut ebenfalls aus einem externen Namensraum stammt, wird dieser Namensraum dem reservierten Präfix "xsi" zugeordnet, was sich dann als "xsi:schemaLocation='...'" liest:

- xmlns:xsi=<http://www.w3.org/2001/XMLSchema-instance>
- xsi:schemaLocation="urn:gba:sqg interface\_LE\_KV.xsd"

Für die Verschlüsselung der XML-Elemente werden zwei externe Namensräume mit der id:

" xmlns:ds=http://www.w3.org/2000/09/xmldsig#"

- und
- " xmlns:xenc=http://www.w3.org/2001/04/xmlenc#"

verwendet.

Diese sollen auf die reservierten Präfixe "ds" und "xenc" zugeordnet eingebunden werden. Es ist zu empfehlen, die externen Namensräume in das <root>-Element einzubinden, um lokale Wiederholungen auf Elementebene zu vermeiden.

#### **Beispiel:**

```
<root container_version="2.0" content_version="1.0"
xmlns:xsi=http://www.w3.org/2001/XMLSchema-instance
xmlns="urn:gba:sqg"
xmlns:ds="http://www.w3.org/2000/09/xmldsig#"
xmlns:xenc="http://www.w3.org/2001/04/xmlenc#>
</root>
```
#### **4.4.2 Wurzelelement <root>**

Das Root-Element ist eine Art Umschlag oder Wurzelelement für alle XML-Typen in den QS-Verfahren. Das Wurzelelement besteht immer aus zwei Kind-Elementen (Zweige) <header> und <body>.

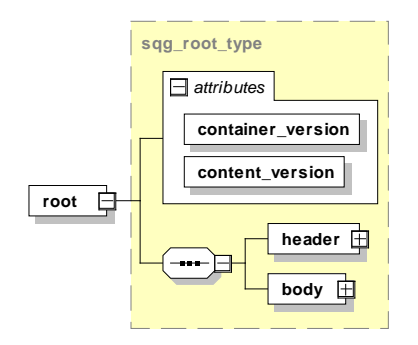

*Abbildung 28: Root-Element und Kind-Elemente header und body*

Das Root-Element hat zusätzlich zwei Attribute (Tabelle [89\)](#page-253-0).

<span id="page-253-0"></span>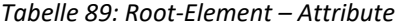

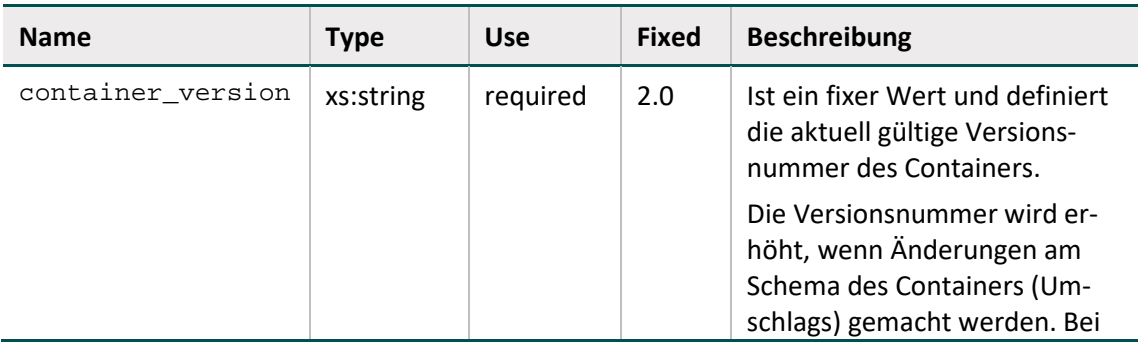

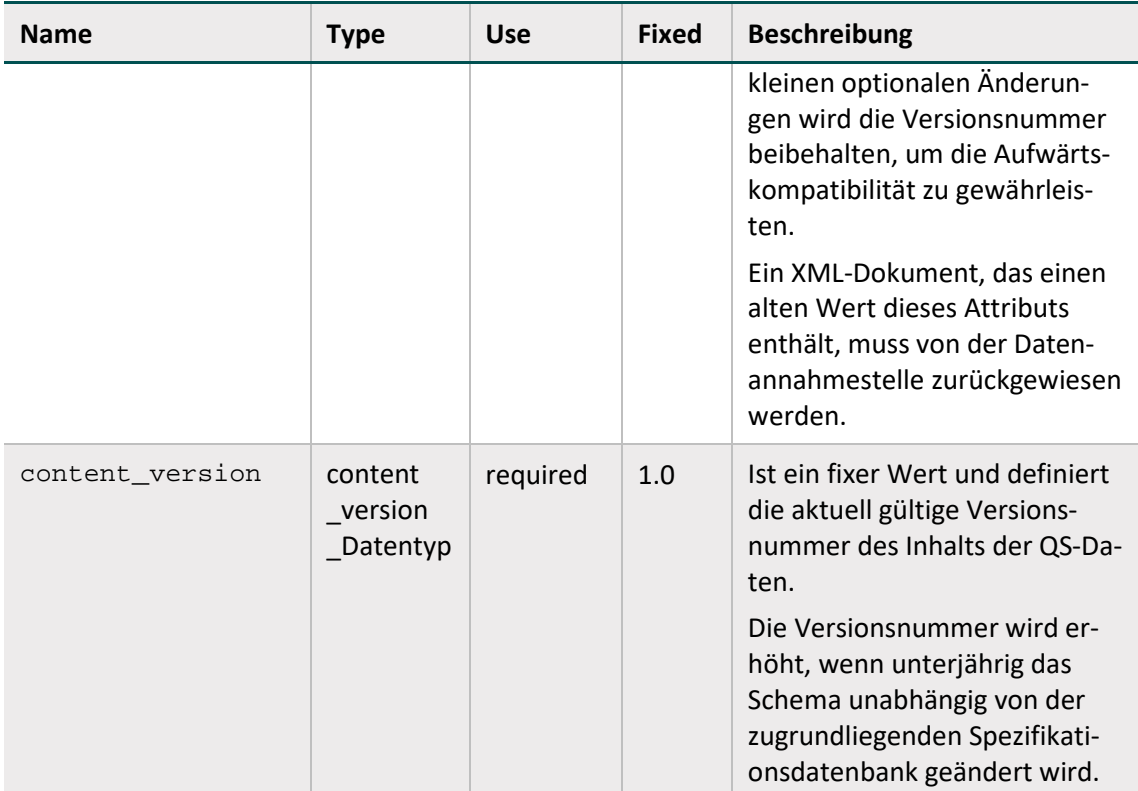

### **4.4.3 Header-Bereich**

#### **Element header**

Das Element Header besteht aus Metadaten (administrative und meldebezogene Daten) zu den QS-Daten, die im <body> enthalten sind.

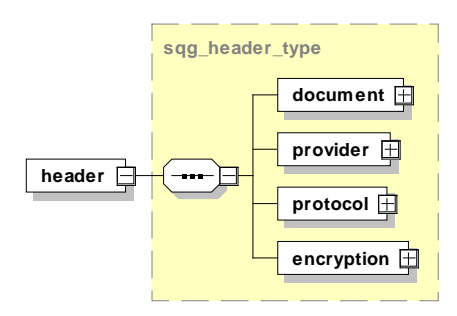

*Abbildung 29: Aufbau des Elements header*

# **Element header/document**

Das Element enthält allgemeine Informationen zum erstellten Dokument. Dieses Element ist weitestgehend über den gesamten Datenfluss hinweg beständig. Nur das Element <modification\_dttm> (Modifikationsdatum) wird bei jeder Bearbeitung neu gesetzt.

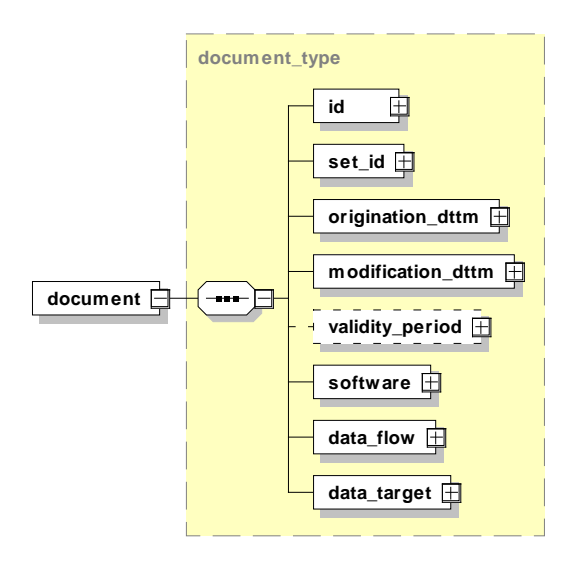

*Abbildung 30: Aufbau des Elements document*

Dieses Element hat weitere Kind-Elemente, die in der folgenden Tabelle beschrieben werden.

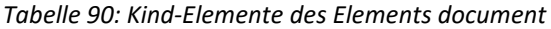

| <b>Kind-Elemente</b>                    | <b>Beschreibung</b>                                                                                                    |
|-----------------------------------------|----------------------------------------------------------------------------------------------------|
| kid>                                    | Nach Erstellung nicht mehr modifizierbar.<br>Eindeutige ID des Dokuments, wird vom Dokumentenersteller<br>als GUID erzeugt. <sup>121</sup>                                                                                                    |
| <set_id></set_id>                       | Nach Erstellung nicht mehr modifizierbar.<br>Eindeutige ID für mehrere Dokumente, die im selben Zusam-<br>menhang stehen; wird vom Leistungserbringer erzeugt. Da-<br>für könnte z. B. die GUID vom ersten Dokument des Zusam-<br>menhangs verwendet werden. |
| <origination_dttm></origination_dttm>   | Das Element ist der Zeitstempel der ursprünglichen Doku-<br>menterzeugung.<br>Darf nach seiner Erstellung nicht mehr modifiziert werden.<br>Format: CCYY-MM-DDThh:mm:ss                                                                                      |
| <das_receive_dttm></das_receive_dttm>   | Ist der Zeitstempel des Dateneingangs nach Übermittlung<br>von LE an DAS. Nach Einfügen durch die DAS nicht mehr mo-<br>difizierbar.<br>Format: CCYY-MM-DDThh:mm:ss                                                                                          |
| <modification_dttm></modification_dttm> | Dieses Element ist ein Zeitstempel und muss bei jeder Modi-<br>fikation des Dokuments aktualisiert werden. Das Modifikati-<br>onsdatum darf nicht vor dem Erstelldatum liegen.<br>Format: CCYY-MM-DDThh:mm:ss                                                |

<span id="page-255-0"></span> <sup>121</sup> Ein Globally Unique Identifier oder kurz GUID ist eine global eindeutige Zahl mit 128 Bit (16 Bytes), die ein Dokument weltweit eindeutig identifiziert.

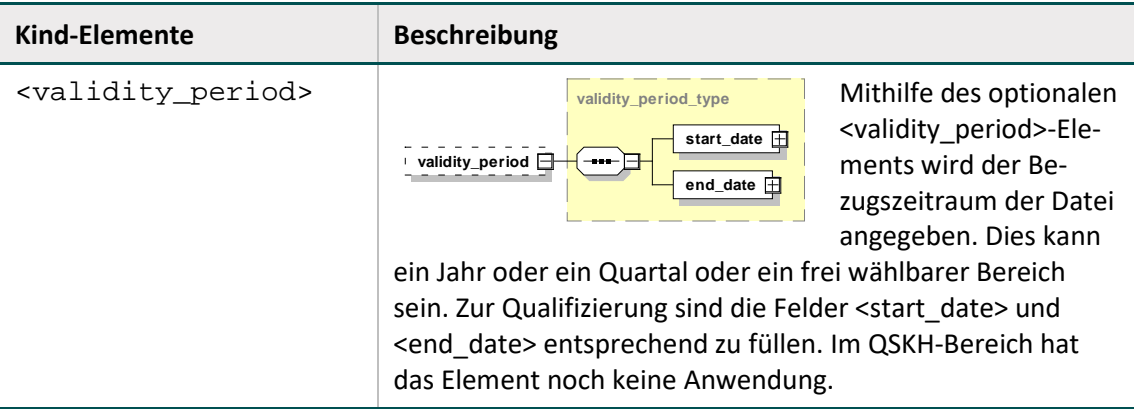

<origination\_dttm> und <modification\_dttm> sind vom Datentyp dateTime, der einen Zeitpunkt darstellt (ISO 8601). Es handelt sich um das Format CCYY-MM-DDThh:mm:ss:

- "CC" steht für das Jahrhundert,
- "YY" steht für das Jahr,
- "MM" steht für den Monat und
- "DD" für den Tag.
- Der Buchstabe "T" dient als Trennzeichen zwischen Datum und Zeit.
- . "hh", "mm" und "ss" repräsentieren jeweils Stunden, Minuten und Sekunden.

Dieser Darstellung kann direkt ein "Z" nachgestellt werden, um anzuzeigen, dass es sich um die Universal Time Coordinated (UTC) handelt. Folgt der Zeitangabe statt eines "Z" ein Plus- oder Minuszeichen bedeutet das, dass die darauffolgende Angabe im Format "hh:mm" die Differenz zur UTC angibt (der Minutenanteil ist erforderlich). Fehlt die Zeitzonenangabe, wird die lokale Zeitzone angenommen.

# **Beispiele (jeweils dieselbe Uhrzeit):**

- 2023-06-30T21:32:52 (Angabe Zeitzone fehlt, daher Annahme lokale Zeitzone)
- $= 2023 06 30T21:32:52+02:00$
- 2023-06-30T19:32:52Z

#### **Element header/document/software**

Sammelelement für Angaben zur eingesetzten QS-Software.

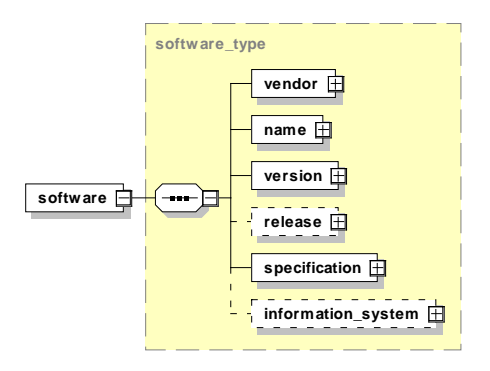

*Abbildung 31: Aufbau des Elements software*

Dieses Element enthält Kind-Elemente, die in der folgenden Tabelle beschrieben werden.

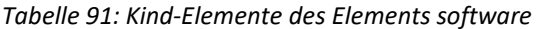

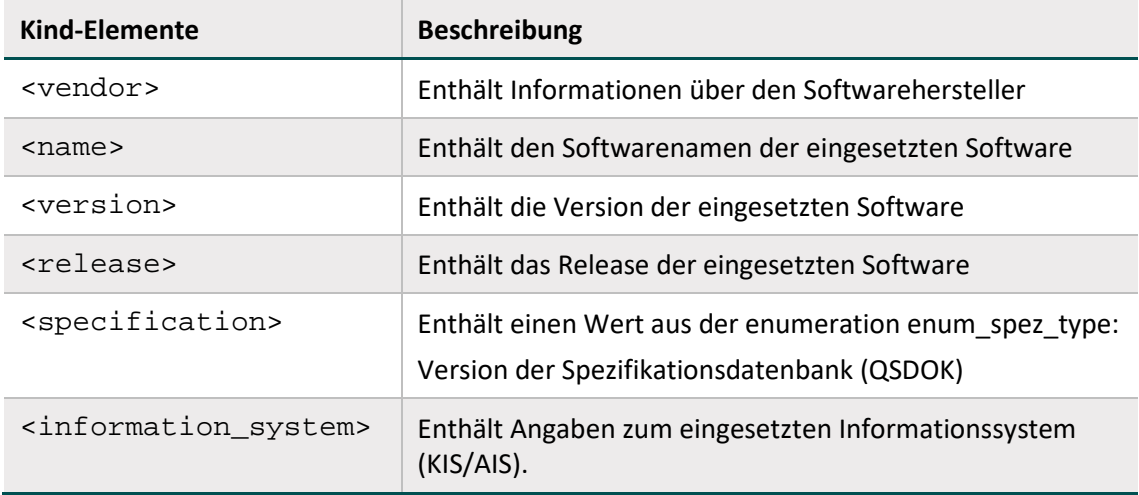

### **Element header/document/software/information\_system**

Sammelelement für Angaben zum eingesetzten Informationssystem (KIS/AIS).

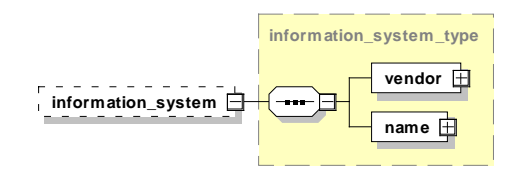

*Abbildung 32: Aufbau des Elements information\_system*

*Tabelle 92: Kind-Elemente des Elements information\_system*

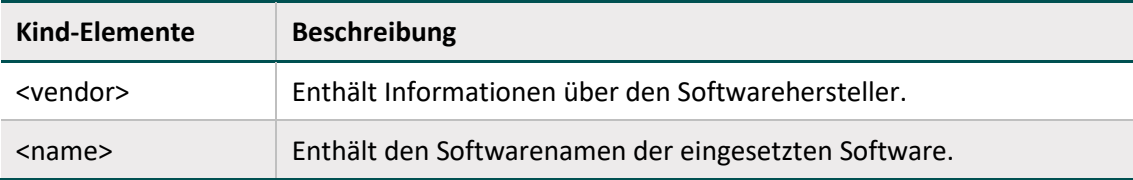

Dem Attribut //software/vendor/@registration muss die vom IQTIG vergebene Re-gistriernummer für die eingesetzte QS-Software zugewiesen werden.<sup>[122](#page-258-0)</sup> Softwareanbieter können diese Registriernummer übe[r verfahrenssupport@iqtig.org](mailto:verfahrenssupport@iqtig.org) beantragen. Im ambulanten Bereich kann alternativ zu der vom IQTIG vergebenen Registriernummer auch die KBV-Prüfnummer der eingesetzten Software oder der Dummy-Wert "000" verwendet werden.

#### **Element header/document/data\_flow**

Dieses Element gibt an, für welchen Datenfluss (Datenannahmestelle) dieses Dokument erzeugt wurde.

| Ausprägung              | <b>Beschreibung</b>                                                                                                    |
|-------------------------|----------------------------------------------------------------------------------------------------|
| QS-Bundesbezogen        | für direkte Verfahren, die direkt vom LE an die BAS übermittelt<br>werden müssen                                                          |
| QS-Laenderbezogen       | für indirekte Verfahren (mit und ohne PID), die an die jeweils zu-<br>ständige Datenannahmestelle des Landes übermittelt werden<br>müssen |
| QS-Kollektivvertraglich | für die Verfahren, die an die kassenärztlichen Vereinigungen (KV)<br>übermittelt werden müssen                                            |
| QS-Selektivvertraglich  | für die Verfahren, die an die Vertrauensstelle als Datenannahme-<br>stelle (DAS-SV) übermittelt werden müssen                             |
| Strukturierter Dialog   | <noch benötigt="" nicht=""></noch>                                                                                                    |
| Datenvalidierung        | <noch benötigt="" nicht=""></noch>                                                                                                    |
| Protokoll               | <noch benötigt="" nicht=""></noch>                                                                                                    |
| Sollstatistik           | für die Übermittlung der Sollstatistik                                                                                                    |

*Tabelle 93: Angabe des betreffenden Datenflusses*

#### **Element header/document/data\_target**

Dieses Element gibt an, welches Ziel der Datenfluss hat.

*Tabelle 94: Angabe des betreffenden Datenfluss-Ziels*

| <b>Datenfluss</b> | <b>Ziel</b>                                                |
|-------------------|------------------------------------------------------------|
| Echtdatenpool     | Echtdaten für den Echtbetrieb                              |
| Probedatenpool    | Echtdaten für vorläufige Auswertungen wie der Sonderexport |
| Testdatenpool     | Testdaten für Testzwecke                                   |

<span id="page-258-0"></span><sup>122</sup> Die Registriernummer für eine Software ist nicht die Registriernummer des Dokumentationssystems / der Softwareinstanz (//header/document/software/vendor/@registration != //header/provider/@registration). Das Datenfeld "RegistrierNr" (siehe QSDOK.ZusatzFeld) entspricht dem Attribut //header/provider/@registration (siehe QSDOK.ExportZielXml).

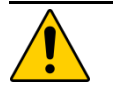

# **Achtung Datenverlust**

Nur Daten mit der Kennzeichnung "Echtdatenpool" werden für die Erstellung der Bundes-, Landes- und Rückmeldeberichte berücksichtigt.

# **Element header/provider**

Das Element <provider> gibt an, welche Institution dieses Dokument zuletzt bearbeitet hat. Es wird in jeder am Datenfluss beteiligten Instanz durch diese ersetzt und so zur nächsten Instanz geschickt. Einzige Ausnahme bildet die Vertrauensstelle. Diese lässt das Provider-Element unberührt.

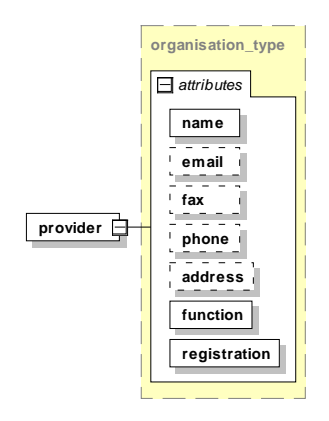

*Abbildung 33: Aufbau des Elements provider*

*Tabelle 95: Attribute des Elements header/provider*

| <b>Name</b>  | <b>Type</b>                 | <b>Use</b> | <b>Beschreibung</b>                                                                                                    |
|--------------|-----------------------------|------------|----------------------------------------------------------------------------------------------------|
| name         | xs:string                   | required   | Name der Institution                                                                                                    |
| email        | emailAddress type           | optional   | E-Mail-Adresse                                                                                                    |
| fax          | xs:string                   | optional   | Faxnummer                                                                                                    |
| phone        | xs:string                   | optional   | Telefonnummer                                                                                                    |
| address      | xs:string                   | optional   | Adresse                                                                                                    |
| function     | enum organisa-<br>tion_type | required   | Bundesauswertestelle, Datenan-<br>nahmestelle, Leistungserbringer,<br>Softwarehersteller, Versende-<br>stelle, Vertrauensstelle, undefi-<br>ned |
| registration | registration_type           | required   | Registrierungsnummer.<br>Sollte für die Datenübertragung<br>an die DAS (DAS-SV) keine Regist-<br>rierungsnummer erforderlich, ist               |

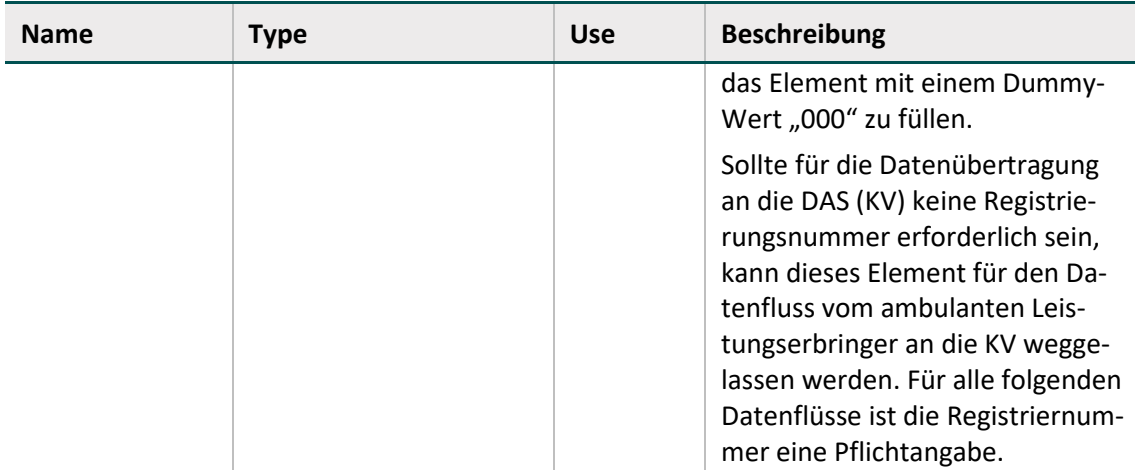

# **Element header/protocol**

Das Element <protocol> nimmt Informationen zu Prüfungen auf, die im Datenfluss durchgeführt wurden. Es ist Teil der Rückprotokollierung. Dieses Element ist nicht optional und soll gemeinsam mit dem Unterelement <status\_document> von Anfang an im Datenfluss vorhanden sein, um nachfolgende im Datenfluss vorgenommene Prüfergebnisse aufzunehmen.

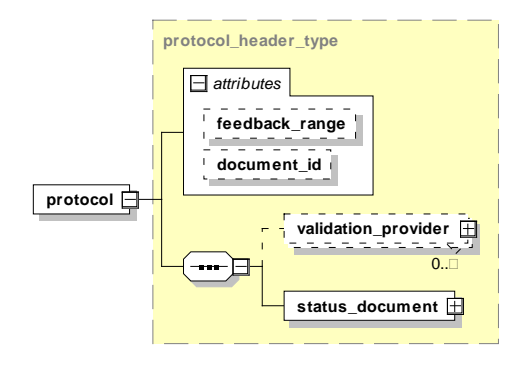

#### *Abbildung 34: Aufbau des Elements header/protocol*

Dieses Element hat zusätzlich zu den optionalen Attributen feedback\_range und document\_id zwei Kind-Elemente:

<validation\_provider> und <status\_document>

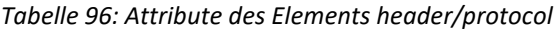

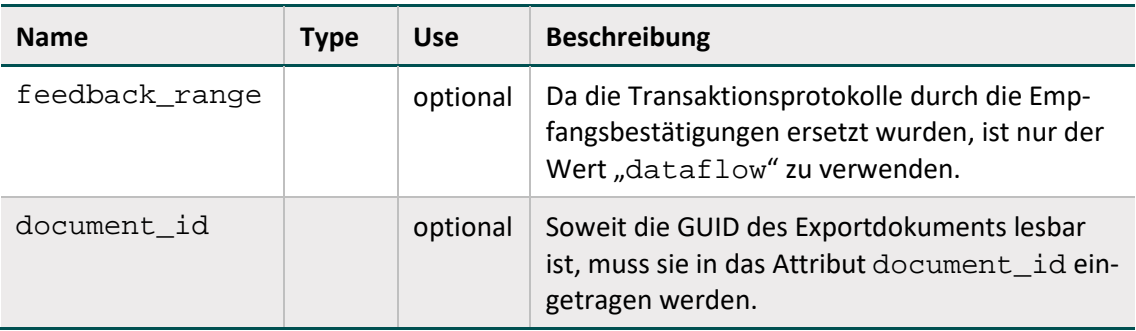

# **Element header/protocol/validation\_provider**

Hier gibt sich die Stelle zu erkennen, die einen oder mehrere Prüfungsschritte durchgeführt hat. Die Ergebnisse der Prüfung werden in diesem Container abgelegt und werden Teil der Rückprotokollierung.

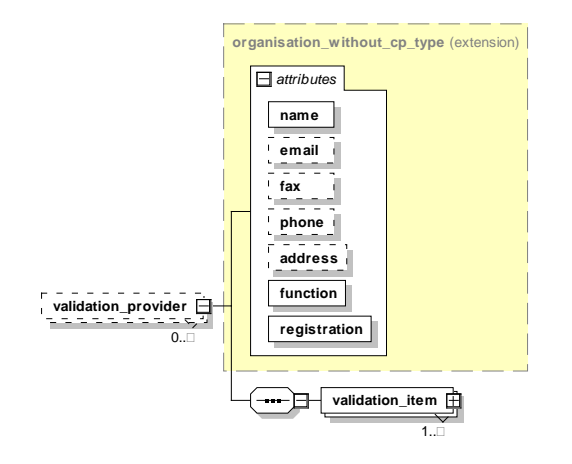

*Abbildung 35: Aufbau und Kind-Elemente des Elements validation\_provider*

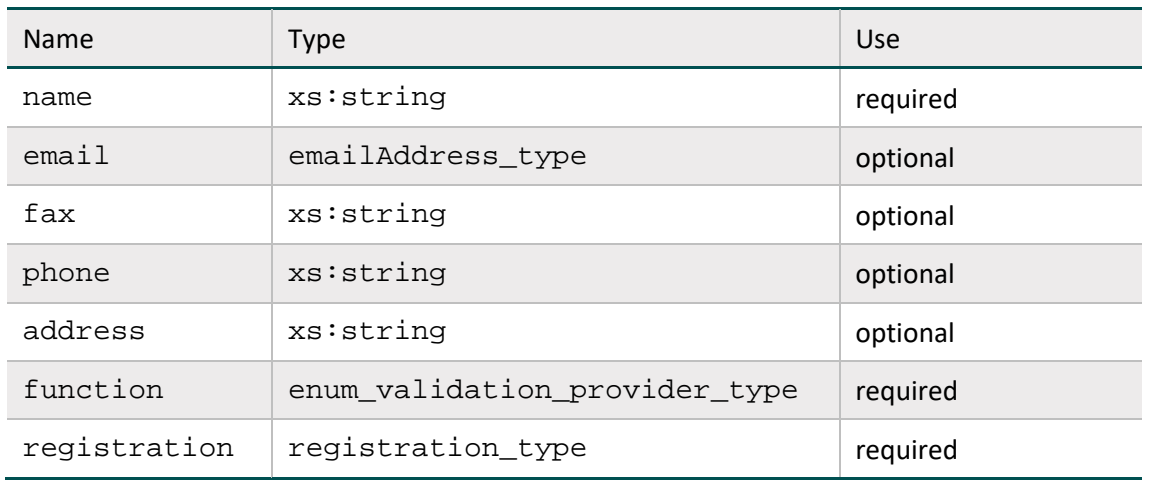

*Tabelle 97: Attribute des Elements validation\_provider*

#### **Element header/protocol/validation\_provider/validation\_item**

Auf Dokumentenebene sind alle Prüfungen zu dokumentieren. Eine prüfende Einrichtung trägt sich als <validation provider> in die entsprechende Auflistung ein und dokumentiert dann ihre durchgeführten Prüfungen in der Auflistung <validation item>.

Es wird als Ergebnis jeder Prüfung eine der folgenden Aussagen über das geprüfte Objekt getroffen:

- OK (Keine Auffälligkeiten)
- WARNING (Auffälligkeiten, die einer Weiterverarbeitung nicht im Weg stehen)
- ERROR (Auffälligkeiten bzw. Fehler, die eine Weiterverarbeitung des Datensatzes oder des Dokumentes ausschließen)

Das Ergebnis der Prüfung wird in das Attribut @V des Elements <status> im Element <validation\_item> eingetragen.

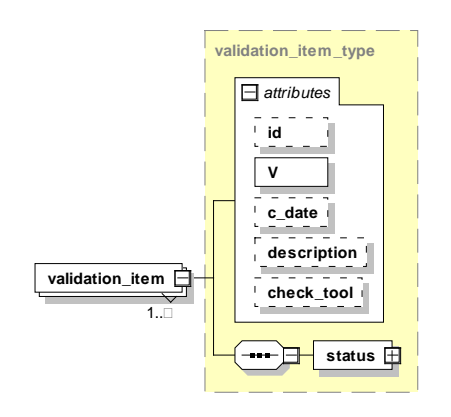

*Abbildung 36: Aufbau und Kind-Elemente des Elements validation\_item*

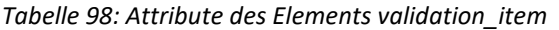

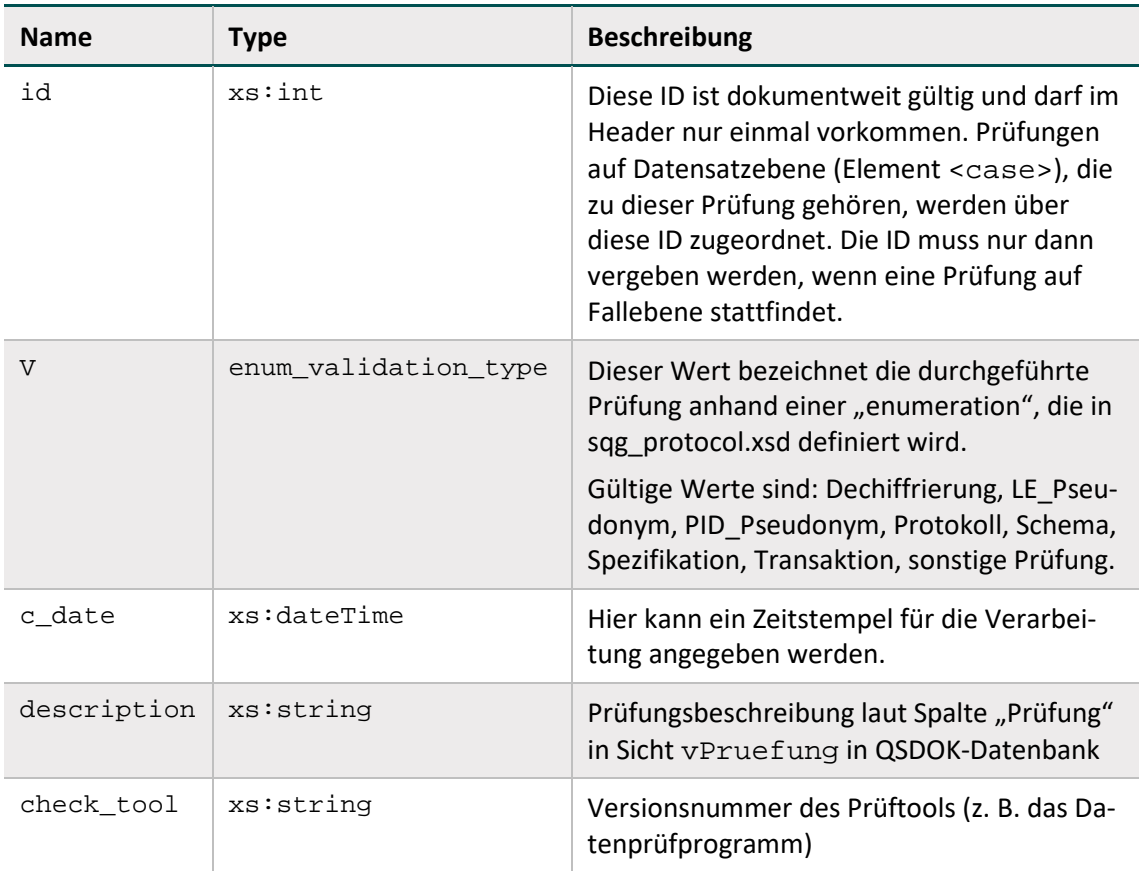

# **Attribut /protocol/validation\_provider/validation\_item/@check\_tool**

Hier können beim Einsatz eines Tools für die Prüfung der XML-Dateien der Name und die Versionsnummer des Tools hinterlassen werden (beim Einsatz des Datenprüfprogramms wird die Versionsnummer des XSLT-Skripts eingetragen).

Das Datenprüfprogramm trägt automatisch die Versionsnummer in das <validation\_item>-Element ein. Damit das Protokoll nicht unnötig groß wird, wird die Information über das Tool nur auf Dokumentenebene aufgenommen (header/protocol/validation\_provider/validation\_item/).

# **Element header/protocol/status\_document**

Hier wird der Gesamtstatus des Dokuments angegeben, das Attribut V kann also auf OK, WAR-NING oder ERROR stehen. Dieser Status kann nur geändert werden, wenn sich der Status des Dokuments verschlechtert oder gleichbleibt. ERROR bedeutet, dass das Dokument komplett zurückgewiesen werden muss.

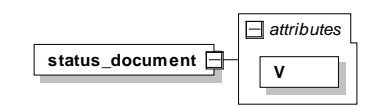

*Abbildung 37: Aufbau des Elements status\_document*

*Tabelle 99: Attribute des Elements status\_document*

| <b>Name</b> | Type        | <b>Use</b> | <b>Beschreibung</b>              |
|-------------|-------------|------------|----------------------------------|
|             | status_type | reguired   | Mögliche Werte: OK/WARNING/ERROR |

# **Element header/protocol/validation\_provider/validation\_item/status**

Das Element gibt an, ob die betroffene Testeinheit ohne Fehler (OK), mit Fehlern (WARNING) oder mit fatalem Fehler (ERROR) abgeschlossen wurde. Der Gesamtstatus des Dokuments entspricht jeweils dem schlechtesten Prüfergebnis. Bei der ersten Prüfung mit dem Ergebnis ERROR muss die Weiterverarbeitung abgebrochen werden.

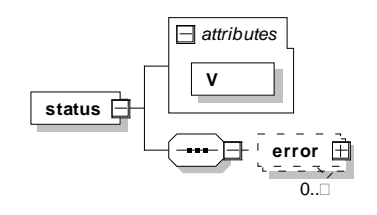

*Abbildung 38: Aufbau und Kind-Elemente des Elements status*

*Tabelle 100: Attribut des Elements status*

| <b>Name</b> | Tvpe        | <b>Use</b> | <b>Beschreibung</b>                                                              |
|-------------|-------------|------------|----------------------------------------------------------------------------------|
|             | status type | required   | Status einer Prüfung mit folgenden, möglichen<br>Werten: OK, WARNING oder ERROR. |

Darüber hinaus gibt es die Möglichkeit, eine beliebige Anzahl von <error>-Elementen mit einer <error\_message> im <status>-Element unterzubringen.

# **Element header/protocol/validation\_provider/validation\_item/status/error**

Ein <error>-Element nimmt Fehlerdaten auf. Als einzig verpflichtendes Unterelement gilt das <error\_message>-Element. Die Elemente <rule\_id> und <rule\_type> sind spezifisch für die Anwendung von Plausibilitätsregeln für die Spezifikation:

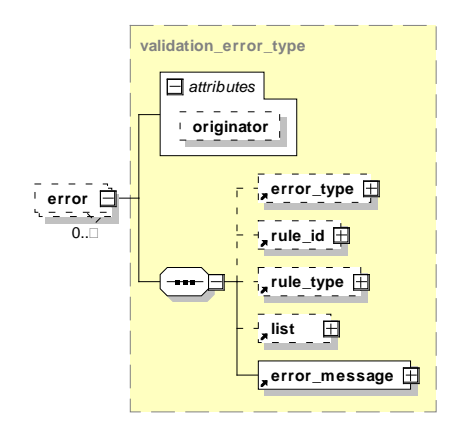

*Abbildung 39: Aufbau des Elements error*

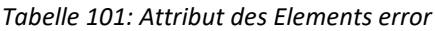

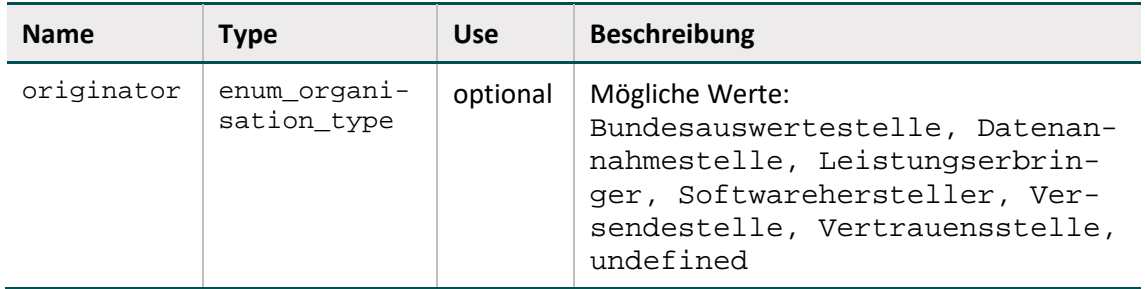

*Tabelle 102: Kind-Elemente des Elements* error

| Kind-Elemente              | <b>Beschreibung</b>                                                                             |  |
|----------------------------|-------------------------------------------------------------------------------------------------|--|
| <rule id=""></rule>        | Nummer der Regel (idRegeln in Tabelle Regeln)                                                   |  |
|                            | oder                                                                                            |  |
|                            | Nummer der Fehlermeldung aus der Tabelle Fehlermeldung<br>(idFehlermeldung)                     |  |
| <rule_type></rule_type>    | Werte H (=hart) oder W (=Warnung bzw. weich)                                                    |  |
| <liste></liste>            | In Abhängigkeit von der Fehlerart entweder Liste von Teildatensät-<br>zen oder von Bogenfeldern |  |
| <error message=""></error> | Fehlermeldung als Freitext                                                                      |  |
| <error type=""></error>    | Hat folgende Ausprägungen <sup>123</sup> :                                                      |  |
|                            | EXPORT = Formatfehler der Exportdatei                                                           |  |

<span id="page-264-0"></span> <sup>123</sup> Die Ausprägung STEUER (= Formatfehler der Steuerdatei) wurde im Rahmen eines csv-Exports eingeführt und wird seit Überführung in das XML-Format nicht mehr verwendet

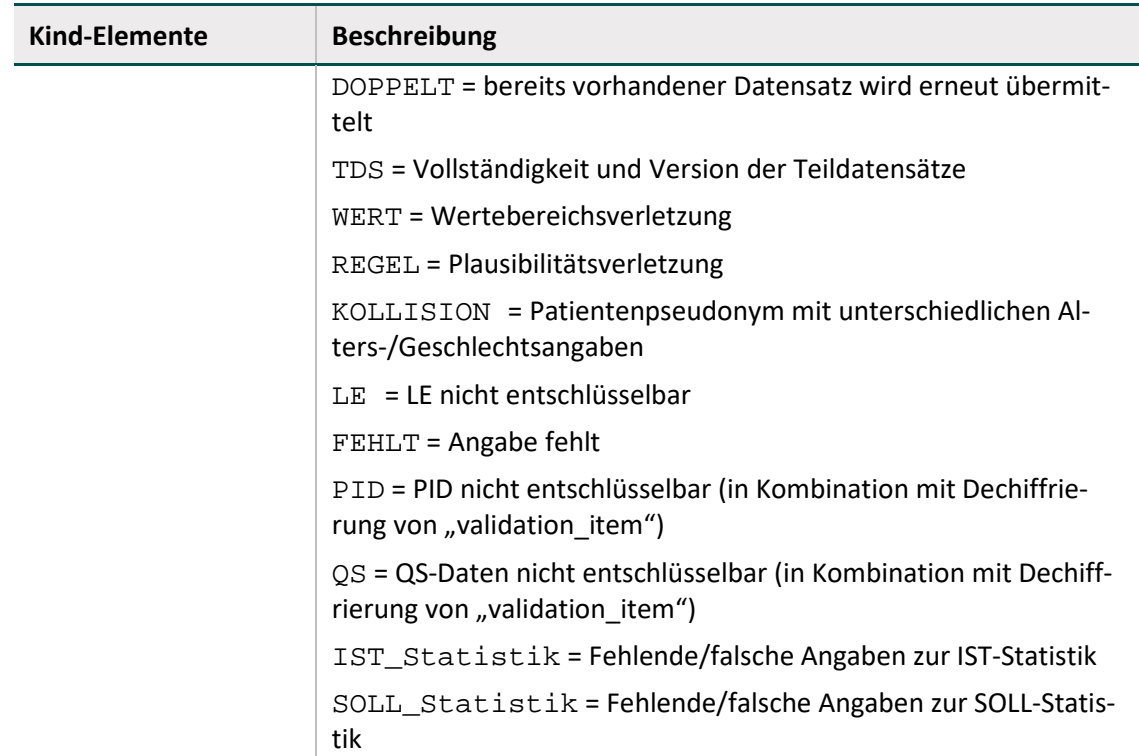

# **Element header/encryption**

Das Element nimmt Informationen über den Schlüssel auf, mit dem die Daten verschlüsselt worden sind. Das Attribut id enthält den Namen des symmetrisch verschlüsselten XML-Knotens. Eine Beispielimplementierung dieser Spezifikation ist ein öffentliches Verschlüsselungsprogramm des IQTIG (XPacker).

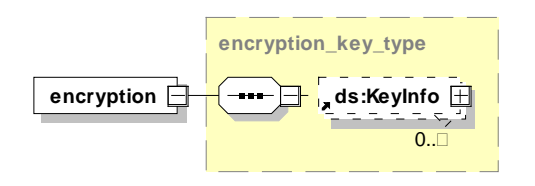

# *Abbildung 40: Aufbau und Attribute des Elements encryption(Krankenhaus)*

Das Programm dient zur Ver- und Entschlüsselung einzelner XML-Elemente (Tags) innerhalb einer XML-Datei, basierend auf einem hybriden Verfahren, das aus folgenden Einzelschritten besteht:

- Ein zufälliger symmetrischer Schlüssel wird erzeugt.
- Mit diesem Schlüssel wird ein XML-Element (z. B. qs\_data) chiffriert.
- Der Schlüssel wird nun mit dem "public Key" des Empfängers (z. B. LKG) verschlüsselt.
- Der mit dem "public Key" chiffrierte symmetrische Schlüssel wird dem Empfänger zusammen mit den verschlüsselten Daten übergeben.
- Der Empfänger dechiffriert den Schlüssel mit seinem "private Key" und erhält so den symmetrischen Schlüssel.
- Mit diesem symmetrischen Schlüssel dechiffriert der Empfänger die verschlüsselten Daten.

Weitere Informationen sind der Dokumentation des Verschlüsselungsprogramms (Abschnitt B [5.3.1\)](#page-293-0) zu entnehmen.

### **4.4.4 Body-Bereich**

Im <body>-Element liegen die eigentlichen PID, QS- und LE-Daten. Der Body-Bereich kann einen oder mehrere <data\_container> enthalten, die einem bestimmten Leistungserbringer zugeordnet sind.

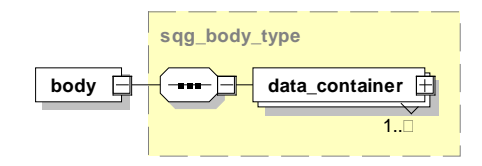

*Abbildung 41: Aufbau des Elements body*

### **Kind-Element body/data\_container**

Ein <data\_container> ist einem bestimmten Leistungserbringer zuzuordnen. Da grundsätzlich mehr als ein <data container> erlaubt ist, können ggf. auch mehrere <data\_container> für mehrere Leistungserbringer verwendet werden, wenn das Dokument von einer Stelle (z. B. einer Datenannahmestelle) erstellt wird, die Daten mehrerer Leistungserbringer sammelt. Dies ist der Fall bei der Erstellung der Sollstatistik durch die KV und die DAS-SV. Insbesondere durch die Pseudonymisierung von Standortangaben im KH-Bereich können auch von einem Krankenhaus mit mehreren Standorten mehrere <data\_container> für Daten desselben Moduls sinnvoll sein. Wenn beispielsweise zwei leistungserbringende Standorte (L1, L2) und ein entlassender Standort (E1) in mehren Fällen desselben Moduls dokumentiert wurden, dann können in einem Export zwei verschiedene <data\_container> mit folgenden Standort-Kombinationen innerhalb des <care\_provider>-Elementes angegeben werden:

- $E1 + L1$
- $E1 + L2$

Es ist also zu beachten, dass sämtliche Fälle (<case>-Elemente) stets der übergeordneten Kombination von Standortangaben zugeordnet werden.

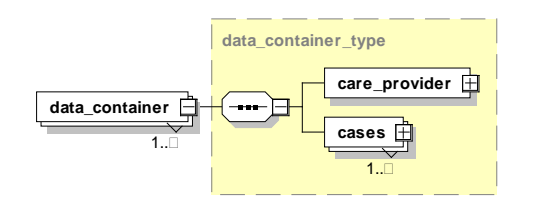

*Abbildung 42: Aufbau des Elements body/data\_container*

# **Element body/data\_container/care\_provider**

Die Zuordnung zu einem Leistungserbringer erfolgt durch das Element care\_provider. Dies erfolgt in Abhängigkeit zum Status des Leistungserbringers (Krankenhaus oder vertragsärztliche Praxis) durch einen unterschiedlichen Aufbau. Die Inhalte des <care\_provider>-Elements ergeben sich aus Anwendung der Abfrage vExportZieleXml (Abschnitt B [2.8.1\)](#page-223-0) der QSDOK-Datenbank.

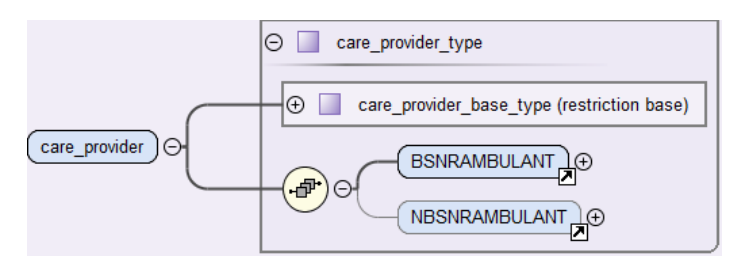

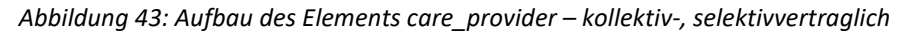

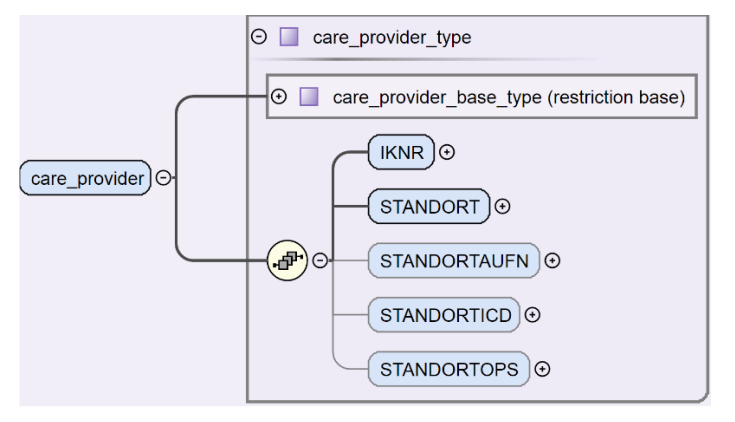

*Abbildung 44: Aufbau des Elements care\_provider – Krankenhaus*

Die Kind-Elemente für die vertragsärztliche Praxis oder das Krankenhaus werden in der folgenden Tabelle beschrieben.

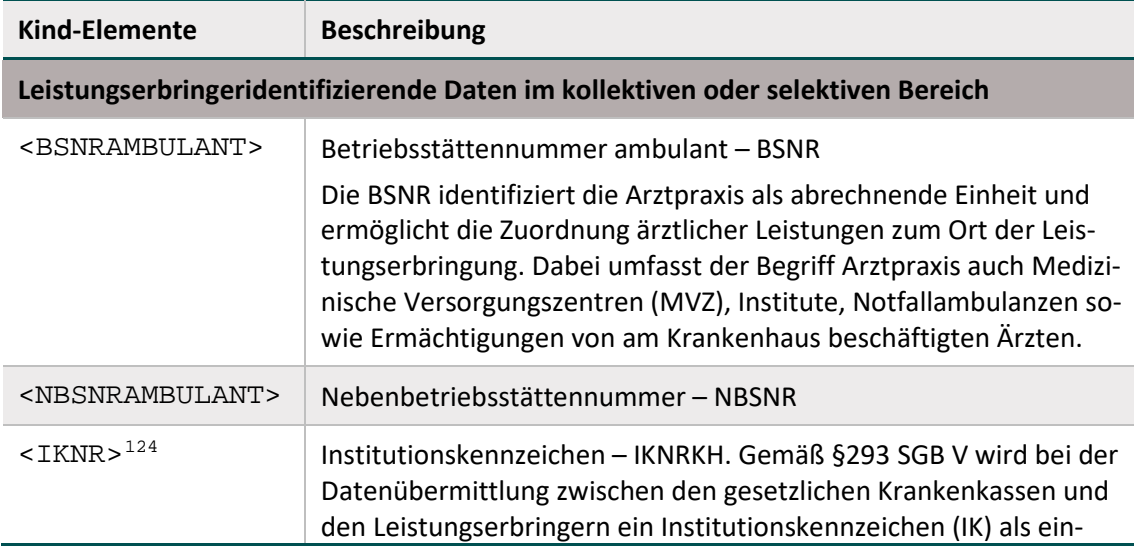

*Tabelle 103: Leistungserbringeridentifizierende Daten im kollektiven, selektiven und stationären Bereich*

<span id="page-267-0"></span> <sup>124</sup> Die IKNRKH ist ein optionales Element im kollektivvertraglichen Bereich. Derzeit ist dieses Element im KV-Bereich nicht zu verwenden.

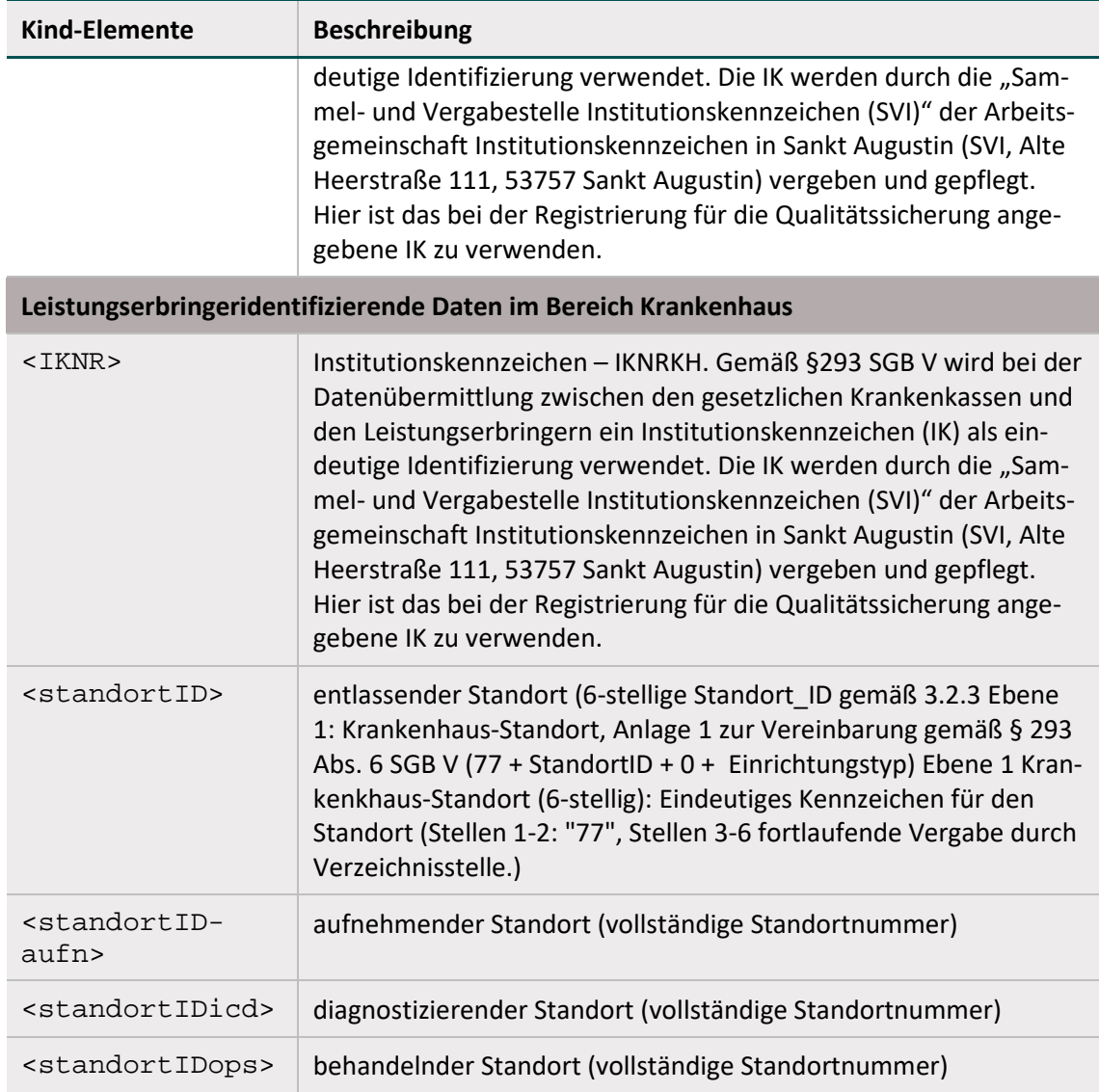

# **Element body/data\_container/cases**

Container-Element für eine Liste von gleichartigen Fällen (Vorgängen). "Gleichartig" meint hier Fälle des gleichen Primärmoduls. Das Element enthält einen oder mehrere Vorgänge<sup>[125](#page-268-0)</sup>.

Für unterschiedliche Module müssen jeweils mehrere <cases> angelegt werden. Die Ausweisung eines <cases>-Elements für Daten eines bestimmten Primärmoduls erfolgt über dessen Attribut module.

Die Minimaldatensätze sind unbedingt im korrespondierenden <cases>-Element des ausgelösten Primärmoduls unterzubringen. MDS gelten nicht als unabhängige Module, sondern sind Ersatzmodule eines jeweiligen Primärmoduls.

<span id="page-268-0"></span> <sup>125</sup> Fälle und Vorgänge werden hier als Synonyme verwendet.

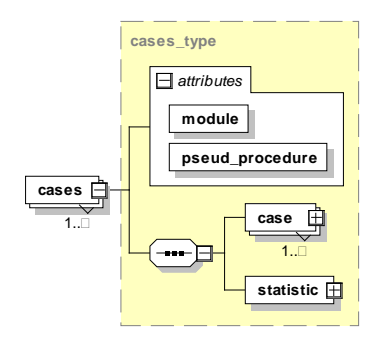

#### *Abbildung 45: Aufbau des Elements cases*

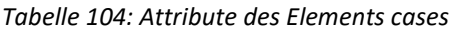

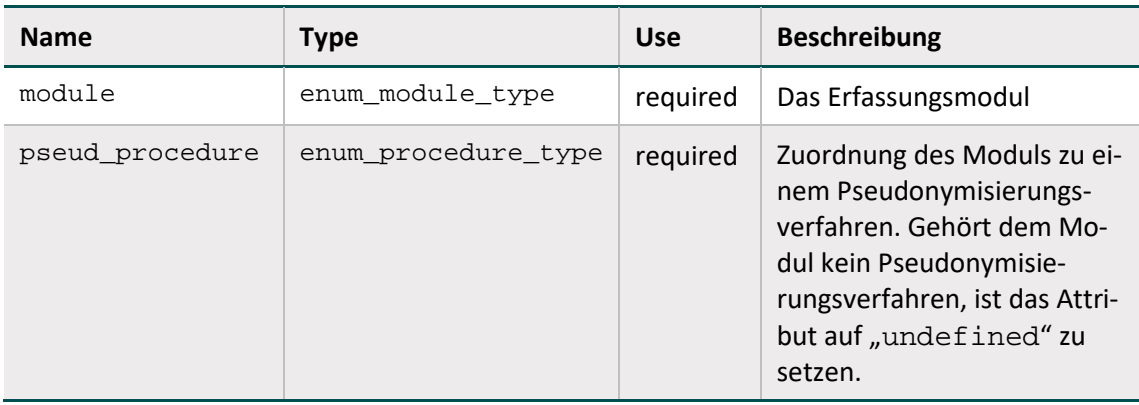

Das Element <cases> enthält das Attribut "pseud\_procedure": "pseud\_procedure" ist eine Verfahrenskennung, die eindeutig zusammengehörende Exportmodule (z. B. 09/1 bis 09/6) vermerkt und die es der Vertrauensstelle ermöglicht, die PID verfahrensbezogen zu pseudonymisieren.

| Exportmodul                                  | Verfahrensken-<br>nung | <b>XML (Umsetzung)</b>                                                                                                    |
|----------------------------------------------|------------------------|----------------------------------------------------------------------------------------------------|
| <b>HEP</b><br>17/1                           | HGV                    | <cases <br="" module="HEP" procedure="&lt;br&gt;HGV" pseud=""><cases <="" module="17/1" procedure="&lt;br&gt;HGV" pseud="" td=""></cases></cases>                                                                                                    |
| <b>KEP</b>                                   | <b>KEP</b>             | <cases module="KEP" proce-<br="" pseud=""><math>dure="KEY"</math></cases>                                                                                                    |
| 09/1<br>09/2<br>09/3<br>09/4<br>09/5<br>09/6 | <b>HSMDEF</b>          | <cases <br="" module="09/1">pseud procedure="HSMDEF"&gt;<br/><cases <br="" module="09/2">pseud procedure="HSMDEF"&gt;<br/><math>&lt;</math>cases module="09/3"<br/>pseud_procedure="HSMDEF"&gt;<br/><math>&lt;</math>cases module="09/4"<br/>pseud procedure="HSMDEF"&gt;</cases></cases> |

*Tabelle 105: Verfahrenskennung: "pseud\_procedure"*

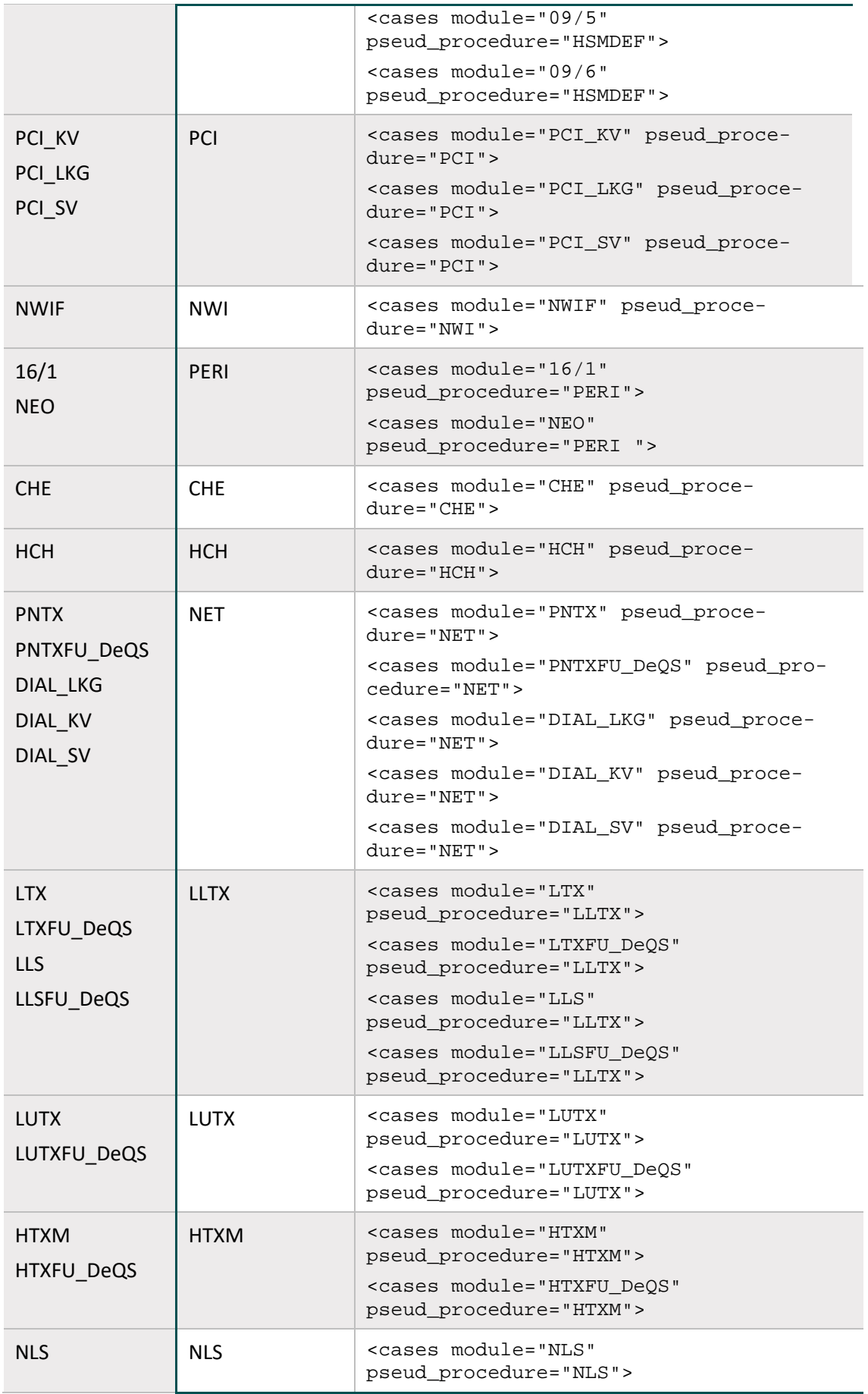

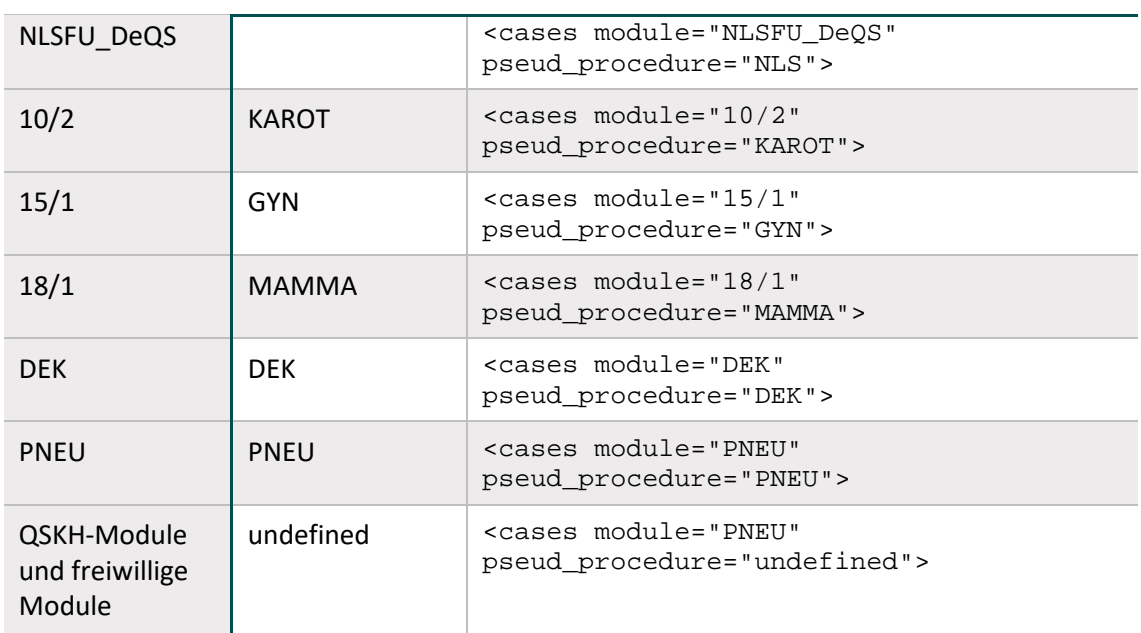

#### **Element body/data\_container/cases/case**

Das Element <case> entspricht einem Vorgang und enthält genau einen QS-Datensatz eines Moduls und abhängig vom Verfahren (direkt, indirekt, PID) die patientenidentifizierenden Daten "<patient>".

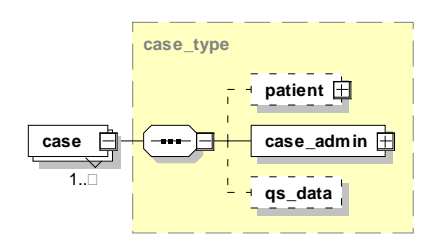

*Abbildung 46: Aufbau des Elements case*

#### **Element body/data\_container/case/case\_admin**

Das <case\_admin>-Element enthält weitere Elemente, die einen Vorgang identifizieren. Zusätzlich legt das Element fest, was mit dem Vorgang geschehen soll. Auf Vorgangsebene (Datensatzebene) werden von jeder Prüfstelle der Status der Prüfung und ggf. die Fehler in das Element <protocol> eingetragen.

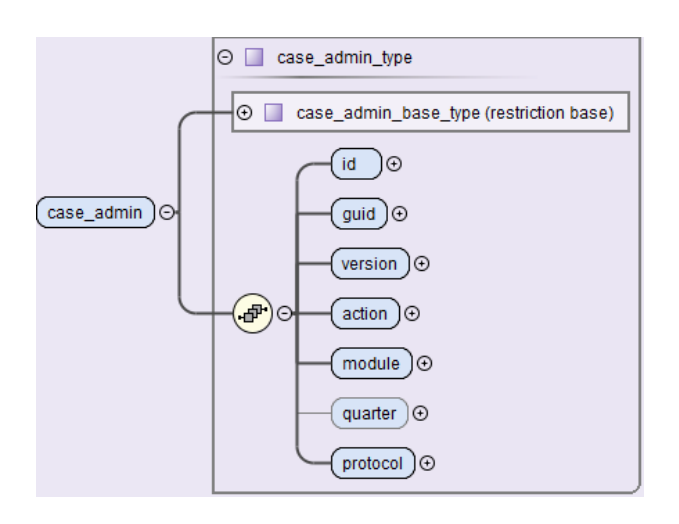

*Abbildung 47: Aufbau des Elements case\_admin*

Im Folgenden werden die einzelnen Kind-Elemente beschrieben.

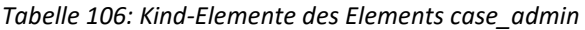

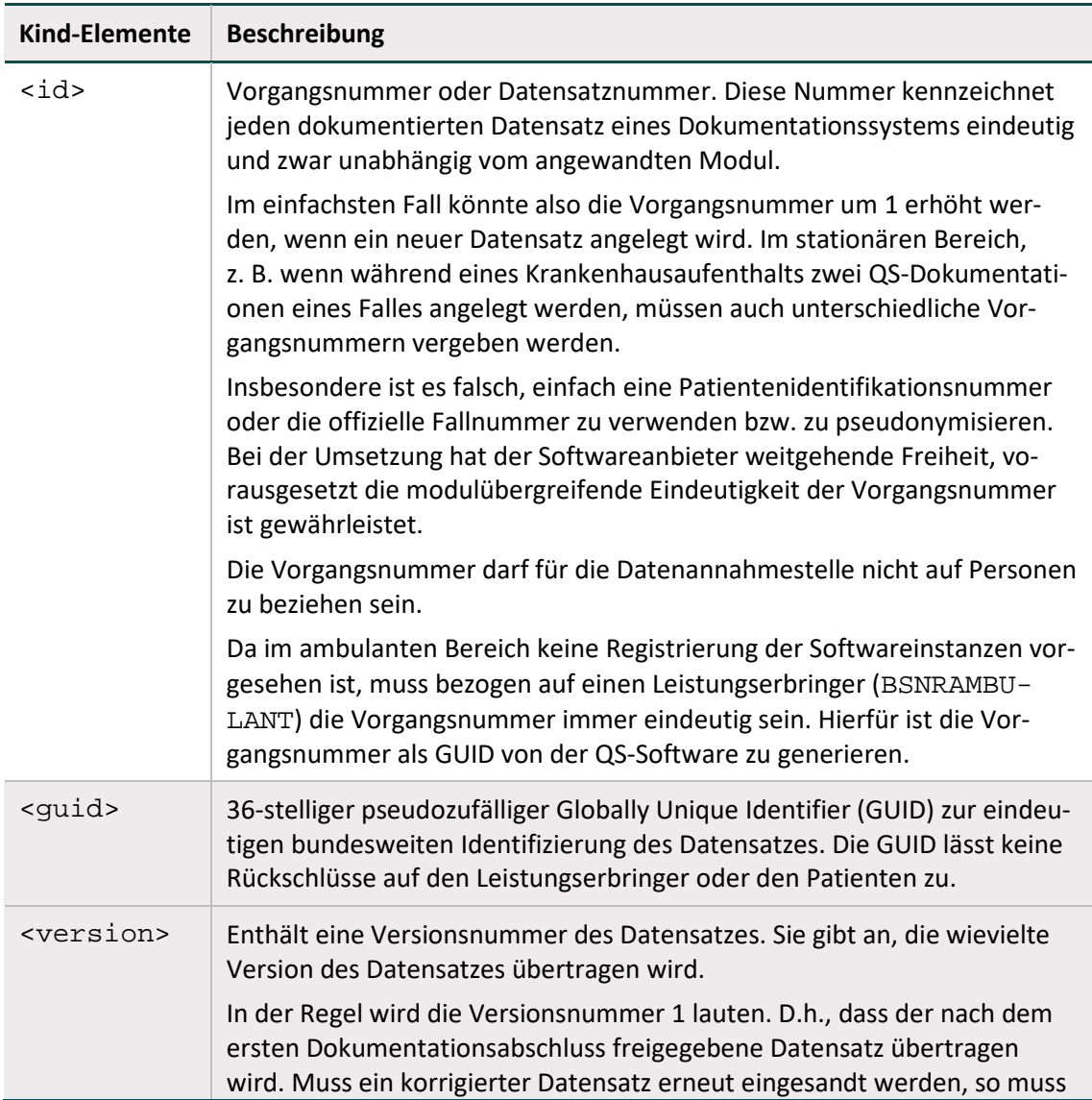

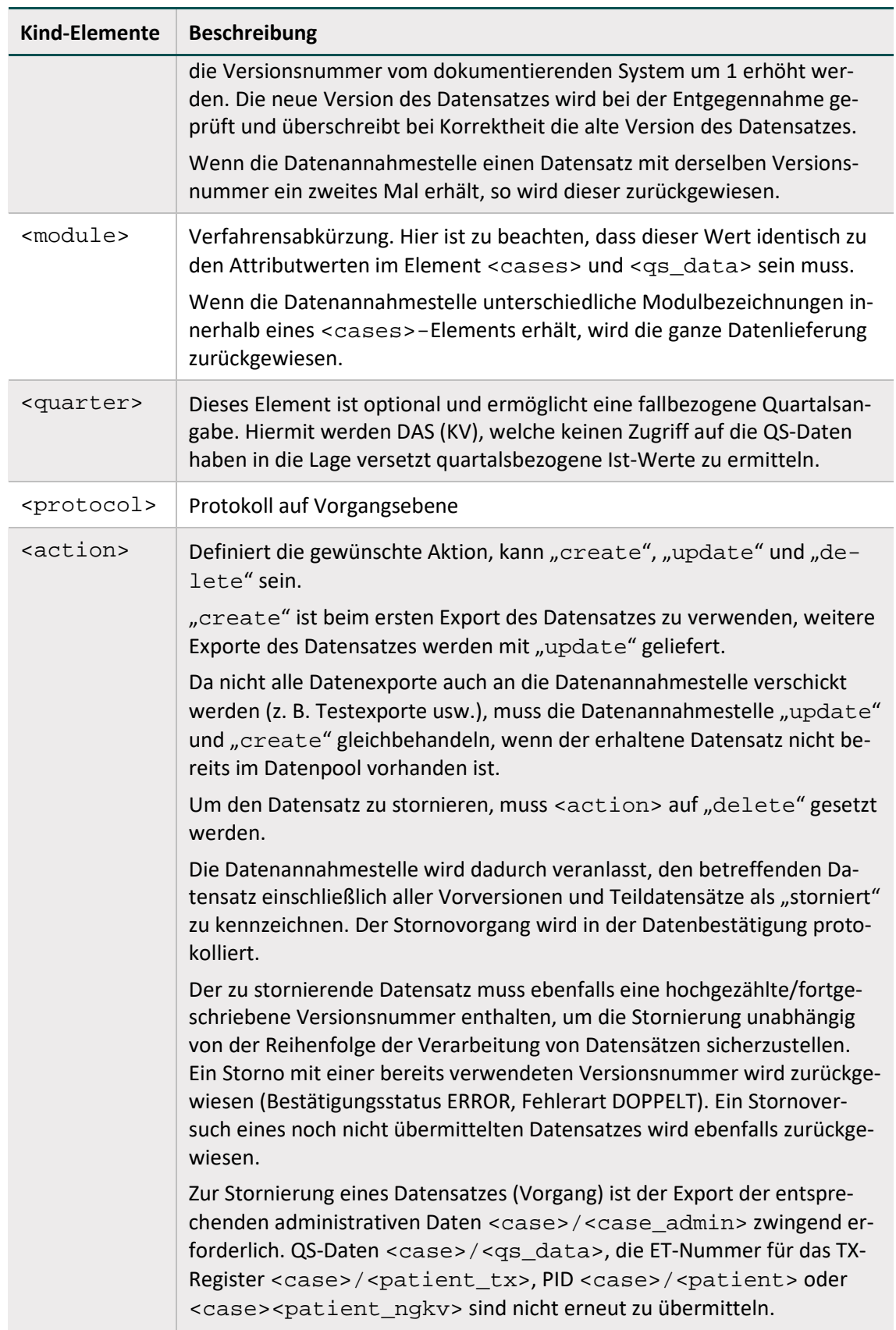

## **Element patient (PID-Module)**

Das Element enthält die patientenidentifizierenden Daten des übergeordneten Vorgangs. Das Kind-Element von <patient> ist entweder das Element <pid> oder das Element <perineo\_pid>. Die Inhalte des <patient>-Elements ergeben sich aus Anwendung der Abfrage vExportZieleXml (Abschnitt B [2.8.1\)](#page-223-0) in der QS-DOK-Datenbank. Das Attribut twodigitik ist verpflichtend und muss die ersten 2 Stellen des Institutionskennzeichens der Krankenkasse enthalten. Das Attribut ist nicht von der Verschlüsselung betroffen.

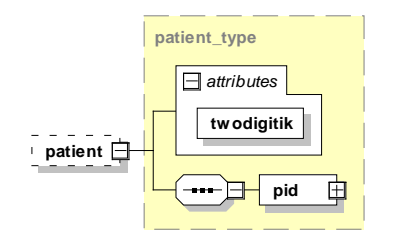

*Abbildung 48: Aufbau des Elements patient*

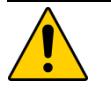

#### **Achtung Umgang mit PID-Daten**

**QSKH-Verfahren**: Es dürfen keine PID von nicht gesetzlich Versicherten exportiert werden, nur PID von GKV-Versicherten sind zulässig. QS-Daten (<qs\_data>) sind davon nicht betroffen und müssen weiterhin unabhängig von dem Versicherungsstatus des Patienten exportiert werden.

Bei nicht gesetzlich Versicherten sind sämtliche Informationen im <patient>-Element leer. In diesem Fall ist das gesamte <patient>-Element wegzulassen.

**DeQS-Verfahren**: Für die meisten DeQS-Verfahren werden sowohl die PID- als auch die QS-Daten von nicht GKV-Versichterten bereits bei der Auslösung ausgeschlossen. Nach DeQS-RL gibt es jedoch auch Verfahren, die auch nicht GKV-Versicherte einschließen. Mit der Spezifikation 2020 wurden beispielsweise die Module zur Transplantationsmedizin unter Einschluss von auch nicht GKV-Versicherten als DeQS-Verfahren aufgenommen.

**Richtlinienübergreifend gilt**: Bei einer Stornierung ist das gesamte <patient>-Element wegzulassen.

# **Element patient\_type/pid**

Das Element <pid> dient dazu, die tatsächlichen PID aufzunehmen.

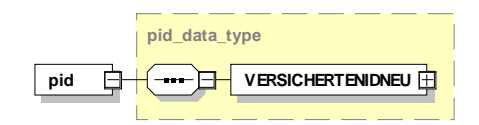

#### *Abbildung 49: Aufbau des Elements pid*

Diese PID bestehen aus dem Element <VERSICHERTENIDNEU>, welches die eGK-Versichertennummer enthält.

# **Element patient/perineo\_pid**

Das Element <perineo\_pid> dient dazu, die für die Verknüpfung der Module Geburtshilfe (Modul 16/1) und Neonatologie (Modul NEO) des QS-Verfahrens Perinatalmedizin benötigten PID aufzunehmen.

Diese PID bestehen aus den Elementen <vorname\_mutter> für den Vornamen der Mutter, <nachname\_mutter> für den Nachnamen der Mutter, <GEBDATUMK> für das Geburtsdatum des Kindes sowie optional (Modul NEO) <VERSICHERTENIDNEUK> für die eGK-Versichertennummer des Kindes.

# **Element body/data\_container/cases/patient\_ngkv**

Für die Module der Transplantationsmedizin werden PID-Daten auch für nicht gesetzlich versicherte Patienten erhoben, wenn eine Einwilligung dafür vorliegt. Wenn das Bogenfeld "Liegt eine wirksame Einwilligung des Patienten zur weiteren Übermittlung personenbezogener QSDaten (einschließlich ETNummer) an die Bundesauswertungsstelle vor?" dem Wert "j" (ja) entspricht, dann wird das Element <patient ngkv> exportiert. Liegt keine Einwilligung vor, dann darf das Element <patient\_ngkv> nicht im xml-Datensatz vorhanden sein.

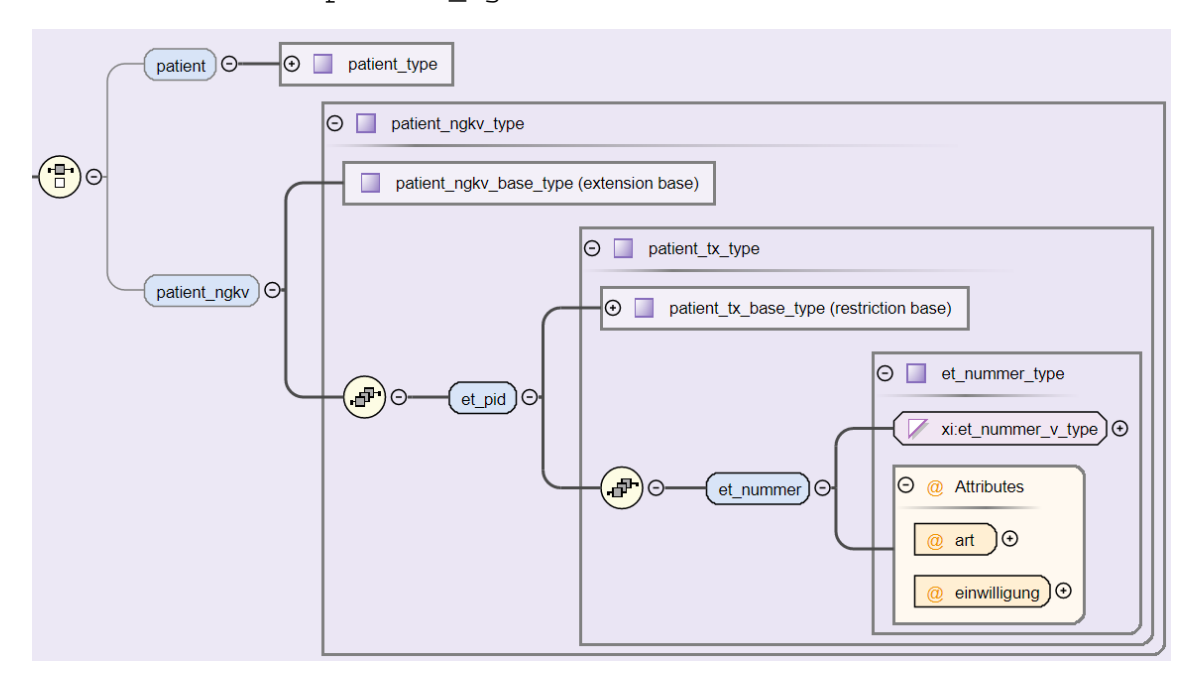

*Abbildung 50: Aufbau des Elements patient\_ngkv*

Die nachfolgende Tabelle erklärt das Element patient ngkv/et pid/et nummer und dessen Attribute @art sowie @einwilligung.

| Kind-Elemente                    | <b>Beschreibung</b>                                                                                                    |  |
|----------------------------------|----------------------------------------------------------------------------------------------------|--|
| - <et-num<br>mer&gt;</et-num<br> | Eurotransplant-Nummer des Typs String bestehend aus 6 Zahlzeichen.<br>Bitte beachten Sie, dass die ET-Nummer im Inhalt des Elementes <et-<br>nummer&gt; steht und nicht in einem Attribut @V.</et-<br> |  |

*Tabelle 107: Kind-Elemente des Elements patient\_ngkv/et\_pid*

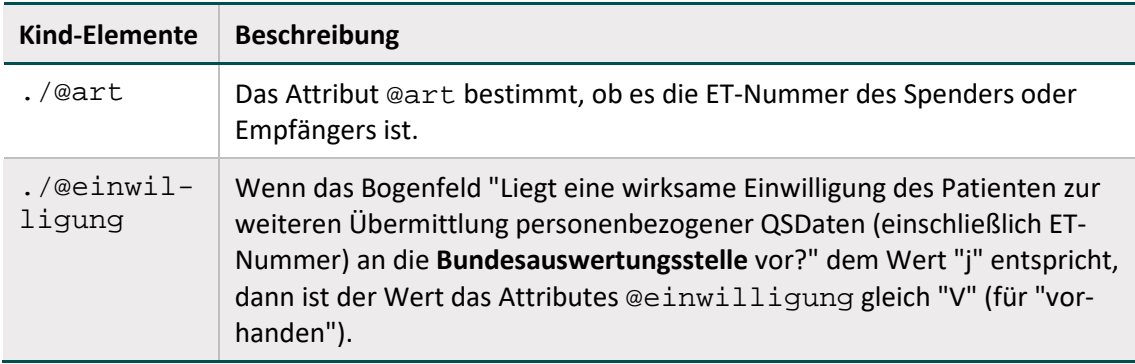

Das Element <patient\_ngkv> ist mit dem öffentlichen Schlüssel der Vertrauensstelle zu verschlüsseln. Die Vertrauensstelle pseudonymisiert die ET-Nummer und leitet die pseudonymisierte ET-Nummer an die Bundesauswertungsstelle weiter.

# **Element body/data\_container/cases/patient\_tx**

Für die Module der Transplantationsmedizin gilt, wenn das Ersatzfeld "Liegt eine wirksame Einwilligung des Patienten zur weiteren Übermittlung der Daten an das TX-Register vor?" dem Wert "V" entspricht, dann wird das Element <patient\_tx> exportiert. Ist der Wert des eben genannten Ersatzfeldes LEER, dann darf das Element <patient\_tx> nicht im xml-Datensatz vorhanden sein. [126](#page-276-0)

<span id="page-276-0"></span> <sup>126</sup> Die Exportfelder etTXE/etTXS, etArtTXE/etArtTXS und etEinwTX sind als Muss-Felder definiert. Liegt keine Einwilligung des Patienten vor, wird gemäß definierten Syntaxfunktionen allen drei Exportfeldern ein Leerstring zugewiesen. In diesem Fall entfällt das Element <patient tx> im xml-Datensatz. Sollten Softwareanbieter beim Erzeugen der Exportdatei einen Zwischenschritt implementiert haben, in dem vor Erzeugen einer spezifikationskonformen XML-Datei noch die drei Exportfelder unter Angabe von Leerstrings vorhanden sind, ist durch den Softwareanbieter sicherzustellen, dass die als Muss-Felder definierten Exportfelder nicht den Export verhindern.

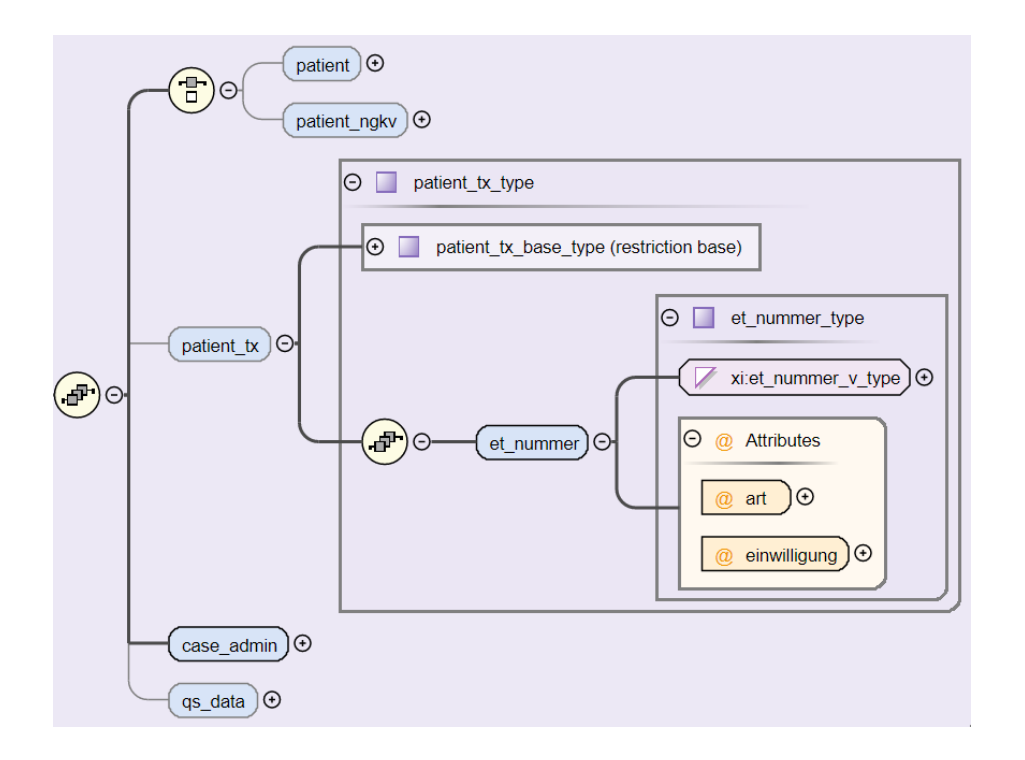

*Abbildung 51: Aufbau des Elements patient\_tx*

Die nachfolgende Tabelle erklärt das Kindelement <et\_nummer> und dessen Attribute @art sowie @einwilligung.

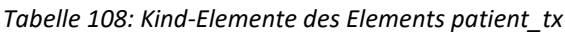

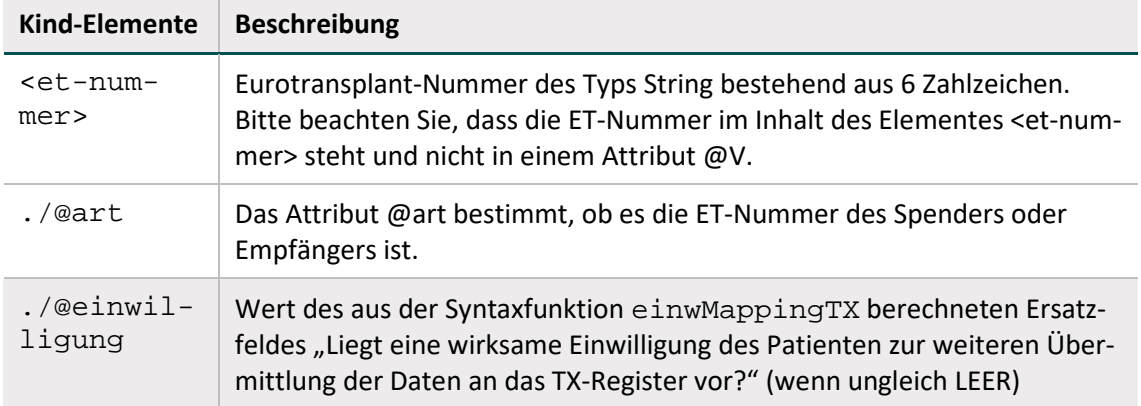

Das Element <patient\_tx> ist mit dem öffentlichen Schlüssel der Vertrauensstelle für die TX-Register zu verschlüsseln. Die Vertrauensstelle pseudonymisiert die ET-Nummer und leitet die pseudonymisierte ET-Nummer an das TX-Register weiter.

# **Element case\_Datentyp/case\_admin/protocol**

Dieses Element hat eine auf Dokumentenebene ähnliche Struktur wie das oben beschriebene Element <protocol>.

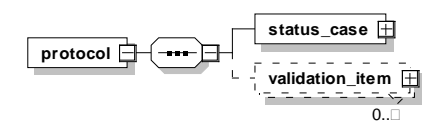

*Abbildung 52: Aufbau des Elements case\_admin/protocol*

Die Unterschiede sind:

- Während das <protocol>-Element im Header Ergebnisse der Prüfungen, die das Dokument insgesamt betreffen, aufnimmt, nimmt das Protokoll-Element im Body-Bereich die Ergebnisse der Prüfungen auf, die auf Vorgangsebene (Datensatzebene) erfolgen.
- Für erfolgreiche Prüfergebnisse (status="OK") wird nicht explizit das Element <validation\_item> erstellt. Für die Übermittlung des Status des Datensatzes dient weiterhin der implizite Wert des Elements <status\_case> (<status\_case V="OK">).
- status case> beinhaltet das schlechteste Ergebnis aller Prüfungen eines Datensatzes.
- Das Protokoll auf Vorgangsebene hat kein Element <validation\_provider> (Prüfstelle). Damit auch auf dieser Ebene die Ergebnisse der durchgeführten Prüfungen einer Prüfstelle zugeordnet werden können, müssen alle Ergebnisse einer Prüfung auf Fallebene mit einer gemeinsamen, dokumentweit eindeutigen ID im Attribut ID des Elements <validation\_item> eingetragen werden.

#### **Element body/data\_container/cases/statistic**

Das Element <statistic> dient dazu, Statistiken über die Datenlieferung des Absenders und über deren Verarbeitung durch die Datenannahmestelle aufzunehmen.

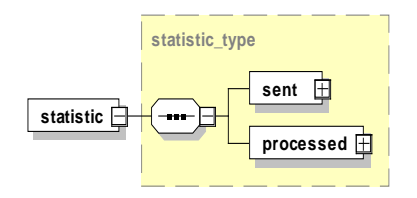

*Abbildung 53: Aufbau des Elements statistic*

Es ist nach der Prüfung bei der Datenannahmestelle ein Teil des Rückprotokolls und besteht aus ähnlichen Kind-Elementen.

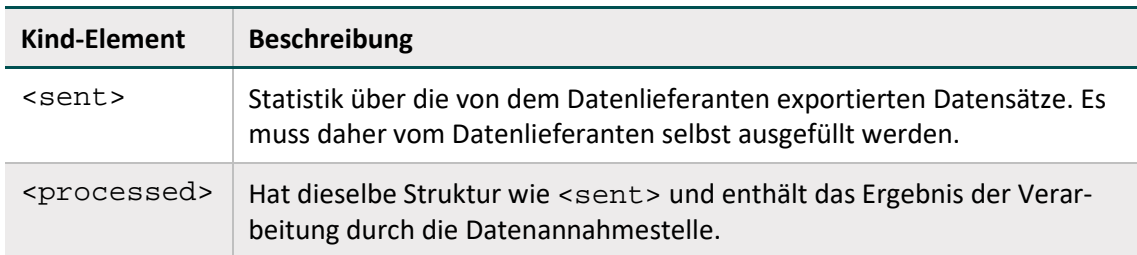

*Tabelle 109: Kind-Element des Elements statistic*

# **Element statistic/sent**

Das Element nimmt Statistiken über die von dem Datenlieferanten exportierten Datensätze auf und muss vom Datenlieferanten selbst ausgefüllt werden.

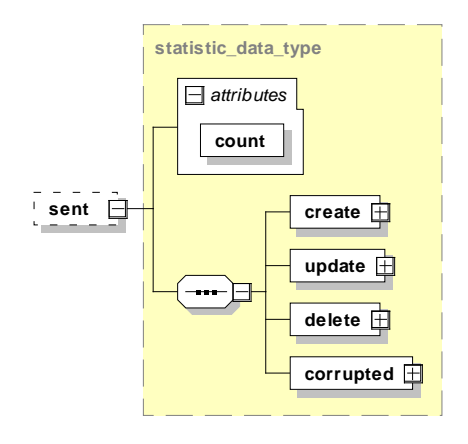

*Abbildung 54: Aufbau des Elements sent*

Es besteht aus vier Elementen und einem Attribut.

*Tabelle 110: Attribut des Elements sent*

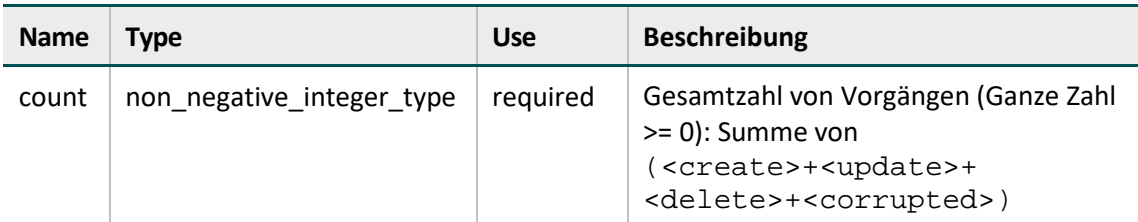

*Tabelle 111: Kind-Elemente des Elements statistic/sent*

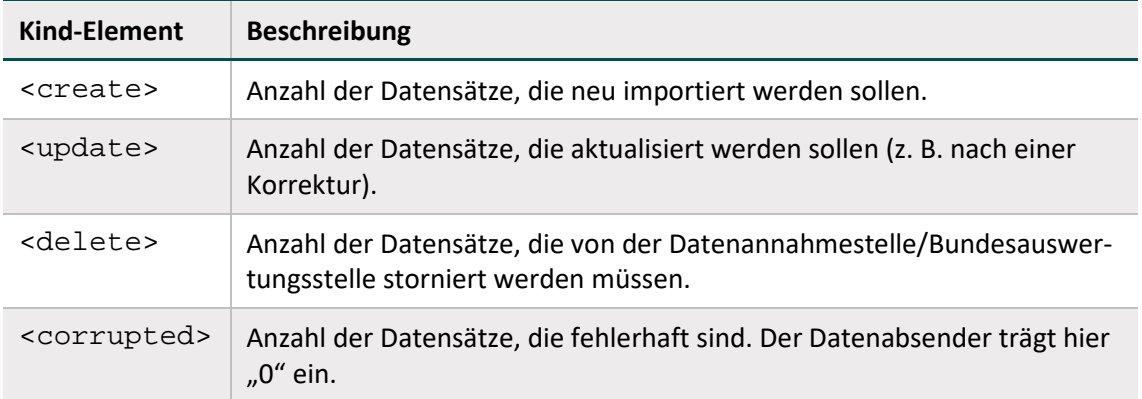

# **Element statistic/processed**

Das Element <processed> hat dieselbe Struktur wie das Element <sent> mit dem Unterschied, dass der Datenempfänger nach der Prüfung der Exportdatei in das Element <processed> eintragen soll, wie viele Datensätze er tatsächlich neu importiert, überschrieben und storniert hat und ggf. wie viele Datensätze fehlerhaft sind. Außerdem soll er im Attribut count des Elements <processed> die Gesamtsumme eintragen.

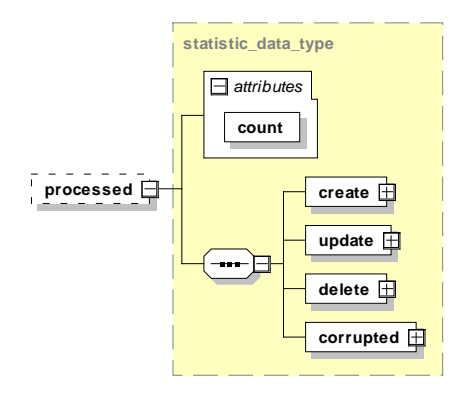

*Abbildung 55: Aufbau des Elements processed*

<processed> ist vom Datenlieferanten anzulegen und besteht aus vier Elementen und einem Attribut.

*Tabelle 112: Attribute des Elements statistic*

| <b>Name</b> | <b>Type</b>               | <b>Use</b> | <b>Beschreibung</b>                                                                                                    |
|-------------|---------------------------|------------|----------------------------------------------------------------------------------------------------|
| count       | non negative integer type | required   | Gesamtzahl von Vorgängen (Datensät-<br>zen): Summe von<br>( <create>+<update>+<br/><delete>+<corrupted>)</corrupted></delete></update></create> |

*Tabelle 113: Kind-Elemente des Elements statistic/processed*

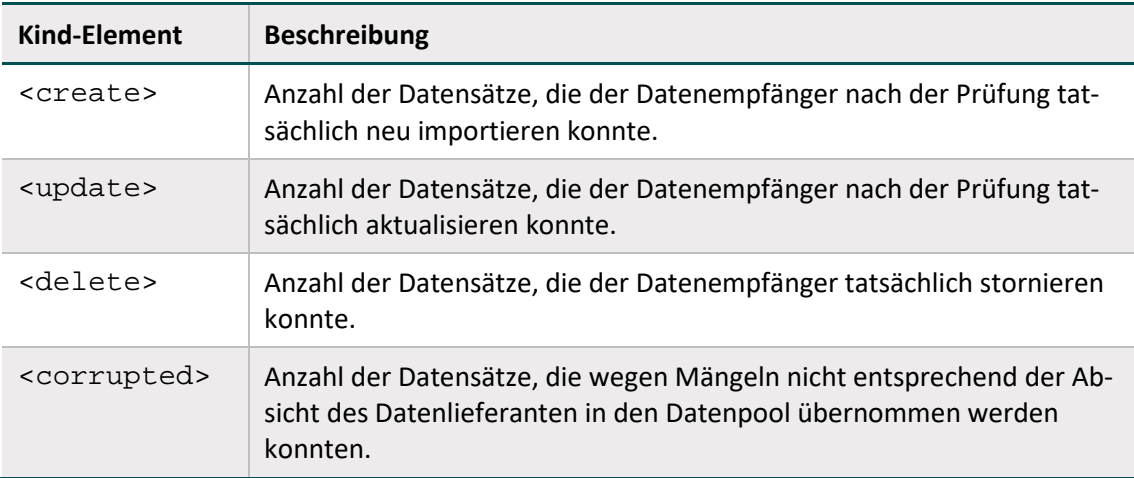

Alle Werte müssen vom Leistungserbringer mit der Zahl "0" vorbelegt werden.

Zusammenfassend kann man die Angaben im Element <sent> als Absichtserklärung der Datenlieferung betrachten. Die Angaben im Element <processed> sind als Ergebnis der Verarbeitung in Bezug auf den Zieldatenpool zu verstehen und werden daher nicht vom Leistungserbringer gesetzt.

# **Element qs\_data**

Das <qs\_data>-Element ist ein Container für die QS-Daten, die verfahrensspezifisch sind.

Der Datentyp der konkreten <qs\_data>-Instanz ist jeweils als Attribut "xsi:type" bei der Dokumenterstellung zu definieren.

<qs\_data xsi:type="qs\_data\_17n2\_type" module="17/2">

Wie bereits oben erwähnt, würden ggf. vorhandene MDS (Minimaldatensätze) unter dem zugehörigen Modul definiert und eingehängt.

<qs\_data xsi:type="qs\_data\_mds\_type" module="17/2">

Die Abbildung zeigt als Beispiel, wie ein Minimaldatensatz zum Primärmodul NEO exportiert wird.

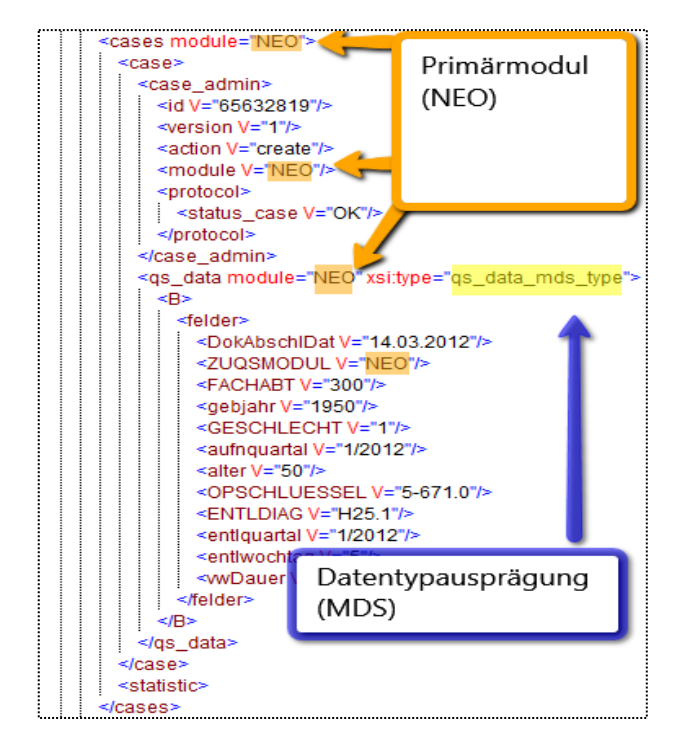

*Abbildung 56: Integration des MDS in das Primärmodul*

Minimaldatensatz des Hauptmoduls Neonatologie (NEO)

<qs\_data xsi:type="qs\_data\_mds\_type" module="NEO">

Die genaue Struktur eines Moduls ist der Access-Datenbank für die QS-Software und dem entsprechenden XML-Schema zu entnehmen.

Der Aufbau des XML-Elements <qs\_data> ist variabel und abhängig von der Struktur des jeweiligen Erfassungsmoduls. Die genaue Struktur eines Moduls (nach dem Export) ist von der Spezifikationsdatenbank vorgegeben. Im Allgemeinen gilt Folgendes:

- Jedes Modul hat immer einen einzigen Basisdatensatz.
- Komplexe Module können zusätzlich mehrere Teildatensätze (Bögen) enthalten, die sich hierarchisch anordnen lassen (Basisbogen und Kinderbögen).
- Die Reihenfolge der Kinderbögen orientiert sich an der Spezifikationsdatenbank (Abschnitt B [2.3.2\)](#page-157-0)
- Jeder Teildatensatz besitzt einen Namen, der innerhalb eines Moduls eindeutig ist und unter definierten Bedingungen mehrfach pro Fall erzeugt werden kann.

Folgende Abbildungen zeigen einen komplexen und einen einfachen Bogen.

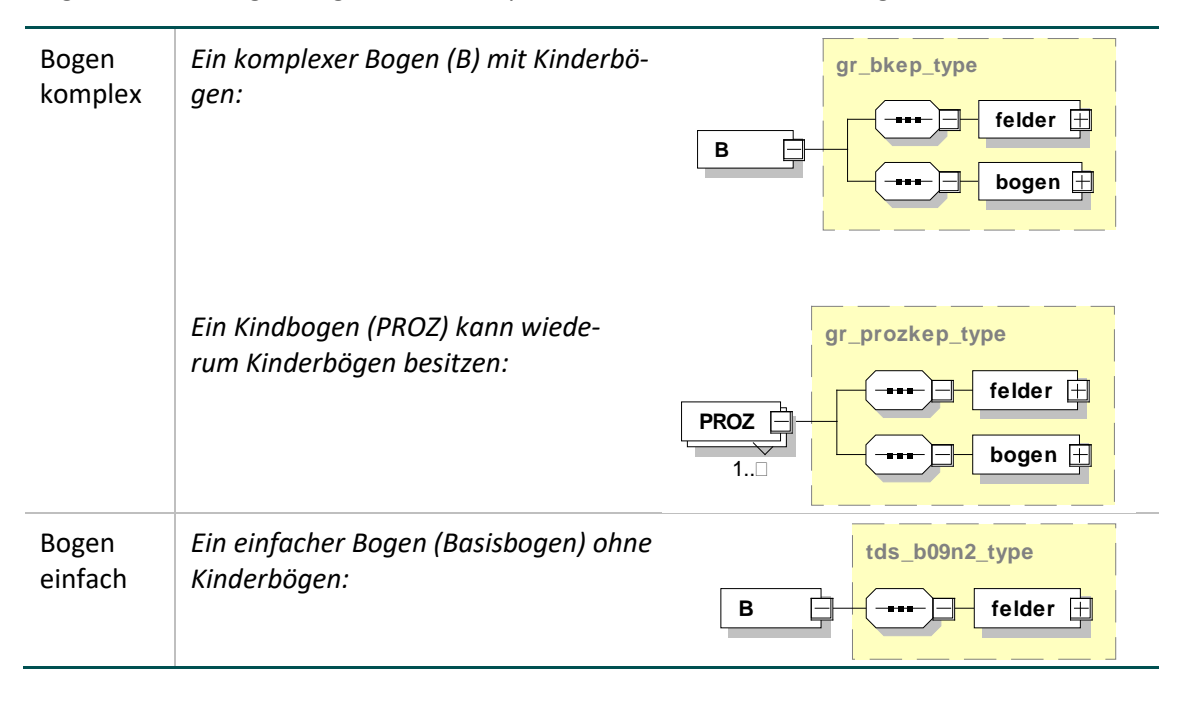

Abbildung 57: Diagramme "Bogen komplex" und "Bogen einfach"

Die XML-Schemata der einzelnen Module sind in der Schnittstelle "interface LE" zu finden:

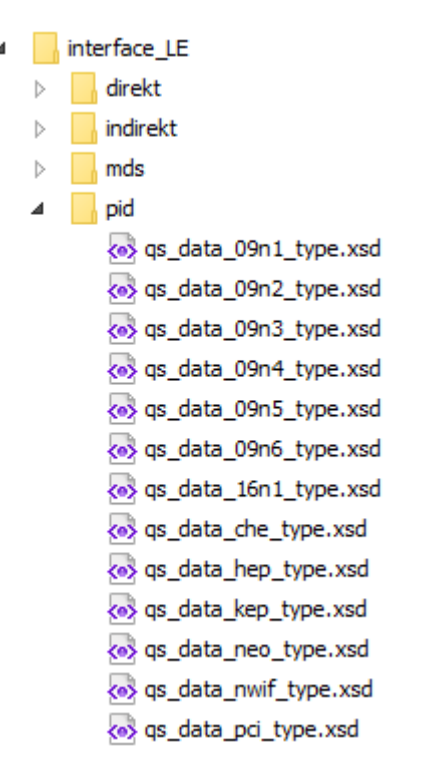

*Abbildung 58: Ausprägungen des qs\_data-Elements (Erfassungsmodule)*

# **4.5 Aufbau XML-Dokument – Sollstatistik**

Die XML-Struktur (header/body) der Sollstatistik hat denselben Aufbau wie die QS-Dokumentation. Die spezifischen Elemente der Sollstatistik sind wie ein QS-Modul (Ausprägung) festgelegt und müssen dementsprechend in das <qs\_data>-Element integriert werden.

Folgende Tabelle zeigt, welche unterschiedlichen Ausprägungen definiert sind.

| <b>Schema</b>    | <b>Beschreibung</b>                        |
|------------------|--------------------------------------------|
| soll_kv_type.xsd | Inhalt des qs data-Elements für die KV     |
| soll_sv_type.xsd | Inhalt des qs data-Elements für die DAS-SV |

*Tabelle 114: Schemata der Sollstatistik*

Der Datentyp der konkreten <qs\_data>-Instanz ist jeweils als Attribut "xsi:type" bei der Dokumenterstellung zu definieren.

## **Beispiel:**

Datentypen für Sollstatistik

```
KV-Bereich: <qs_data xsi:type="soll_kv_type" module="PCI_KV">
SV-Bereich: <qs_data xsi:type="soll_sv_type" module="PCI_SV">
```
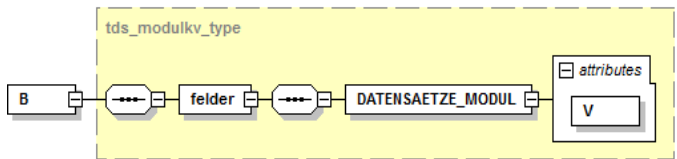

#### *Abbildung 59: Sollstatistik-Modul*

Das Element DATENSAETZE\_MODUL nimmt die Anzahl der SOLL-Fälle für das entsprechende QS-Modul auf.

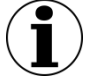

# **Hinweise**

Die XML-Struktur ist ausschließlich für die KV und DAS-SV für die Erstellung der Sollstatistik relevant. Für die LQSen/LKGen gilt für die Datenübermittlung weiterhin das CSV-Format.

Die KV tragen in das Element DATENSAETZE\_MODUL das Ergebnis der Vollzähligkeitsprüfung ein.

# **5 Tools**

Das vorliegende Kapitel beschreibt Spezifikationskomponenten, die als Hilfsprogramme Prozesse in der Qualitätssicherung unterstützen. Die Hilfsprogramme basieren auf der Programmiersprache Java. Dementsprechend ist ein Abschnitt enthalten, der die Installation einer Java-Laufzeit-Umgebung (JRE) beschreibt. Die Tools selbst umfassen derzeit ein Verschlüsselungsmodul und ein Datenprüfprogramm. Das LE-Pseudonymisierungsprogramm ist im zugehörigen Anwenderhandbuch und in der dazugehörigen Datenflussspezifikation beschrieben.

# **5.1 Java-Installation**

Zur Ausführung von Java-Programmen wird das Java Runtime Environment (JRE) zur Verfügung gestellt. Das JRE kann "online" und "offline" installiert werden.

Offizielle Installationspakete können von der Website <http://www.java.com/de/download/manual.jsp> heruntergeladen werden.

Anleitungen zur Installation von Java unter verschiedenen Betriebssystemen sind auf der folgenden Website detailliert beschrieben:

[https://www.java.com/de/download/help/download\\_options.xml](https://www.java.com/de/download/help/download_options.xml)

# **Aufruf**

Der Aufruf des Java-Programms erfolgt über die Konsole des Betriebssystems. Die Rückmeldungen des Programms erfolgen ebenfalls über die Konsole und können dort abgefangen werden.

Die Ein- und Ausgabe der Konsole lässt sich in der Regel in jedes Programm integrieren. Ein Exitcode von 0 ohne Ausgabe entspricht einer fehlerfreien Verarbeitung des Programms. Bei Fehlern gibt es einen Exitcode von 1 und in der Regel eine Konsolen- bzw. eine Error-Ausgabe.

Aufruf: java -jar Beispielprogramm.jar -g -o Dateiname 2> error.txt

- Java: Aufruf der JVM mit dem Befehl java
- -jar: Parameter -jar, mit dem der JVM mitgeteilt wird, dass ein Java-Archiv aufgerufen wird
- Beispielprogramm. jar: Benennung des Archivs, mit vollem Pfad, wenn es nicht im aktuellen Verzeichnis liegt
- $-q$  --o: Parameter, die an das Java Programm übergeben werden sollen
- 2>: Mit 2> Ziel der Error-Ausgabe spezifizieren
- error.txt: Dateiname der Error-Ausgabe hier die Datei "error.txt"

Bei längeren Pfaden oder Dateinamen, die ggf. Leerzeichen oder andere Zeichen enthalten, sind diese in Anführungszeichen zu setzen. Dies gilt sowohl für Paketnamen als auch für Parameter-Dateien.

# **5.2 Datenprüfprogramm**

Das Datenprüfprogramm wird vor dem Hintergrund der Anforderungen der Richtlinie zur datengestützten einrichtungsübergreifenden Qualitätssicherung (DeQS-RL) bereitgestellt, um nicht nur beim Leistungserbinger, sondern auch bei den Datenannahmestellen eine Datenprüfung durchzuführen. Das Datenprüfprogramm bezieht die Plausibilitätsregeln direkt aus der Spezifikation und testet Daten vor deren Verschlüsselung.

# **5.2.1 Umfang der Prüfungen**

Es werden zwei wesentliche Bereiche mit diesem Programm geprüft:

- Schema-Konformität (Struktur)
- Die XML-Datei wird dabei auf Konformität mit dem zugrundeliegenden Schema (XSD) überprüft.
- Regel-Konformität (Inhalte)
- Die XML-Datei wird dabei auf Einhaltung der Regeln (XSLT) überprüft.

Die eigentliche Prüfung erfolgt in der XML-Export-Datei. Deren Struktur ist der entsprechenden Dokumentation bzw. dem gültigen XML-Schema zu entnehmen.

Die inhaltliche Prüfung selbst erfolgt über ein XSLT-Stylesheet und einen XSLT-Prozessor. Das Datenprüfprogramm verwendet die freie Version eines XSLT-Version 2.0-kompatiblen Programms (XSLT2). Die Einbindung von XSLT-Stylesheet und XSLT-Prozessor erfolgt über ein Java-Programm. Prinzipiell kann jeder XSLT2-fähige XSLT-Prozessor für die Prüfung auf dieser Grundlage verwendet werden. Das Datenprüfprogramm stellt eine Referenzimplementierung dar.

# **5.2.2 Ausgangskontrolle vor Versand**

Eine Schemavalidierung der Ausgangsdateien vor dem Versand der XML-Daten wird aus folgenden Gründen als notwendig erachtet:

- Sicherstellung der Datenintegrität nach der Verarbeitung der Daten
- Frühe Feststellung von Fehlerquellen in der eigenen Datenverarbeitung
- Entlastung des nachfolgenden Datenservices von nicht validen Daten
- Vermeidung des Versands von Daten, die gegen den Datenschutz verstoßen

Aus diesen Gründen wurde das Datenprüfprogramm um die Möglichkeit erweitert die XML-Dateien auch nach der Verschlüsselung der XML-Elemente auf Schemavalidität zu prüfen.

Der Leistungserbringer verwendet abhängig vom Datenfluss die Schemata zur Übergabe an die Datenannahmestelle (LE-DAS) unter:

# interface\_LE\_DAS\

Die Datenannahmestelle verwendet das folgende Schema zur Übergabe an die Vertrauensstelle (DAS-VST):

interface\_DAS\_VST\interface\_DAS\_VST.xsd

Diese Schemata können einfach in den Config-Dateien im Parameter <xsd\_path> entsprechend angegeben werden. Dazu müssen nur mehrere Config-Dateien verwendet werden (je eine pro Schema). Des Weiteren besteht die Möglichkeit, beim Programmstart mit dem Parameter - -xsd-path das Schema zu übergeben.

Diese Config-Dateien können entweder in verschiedenen Verzeichnissen abgelegt oder mit dem Parameter -c oder --config beim Start des Datenprüfprogramms über die Konsole angegeben werden. Da in diesem Fall keine inhaltliche Prüfung erfolgen soll (nur XSD, kein XSLT) muss zusätzlich der Parameter --no-spez-val angegeben werden:

java -jar datenpruefprogramm-4.2.0-jar-with-dependencies.jar -c config\_schema.xml --no-spez-val

Diese notwendige Ausgangskontrolle können die Softwareanbieter (bzw. die Leistungserbringer) und die Datenannahmestellen unabhängig von dem Datenprüfprogramm realisieren, indem sie eine Schemavalidierung gegen die o.g. Schemata durchführen.

Für eine Schemavalidierung gibt es zahlreiche Tools und Bibliotheken für alle bekannten Programmiersprachen [\(http://www.w3.org/XML/Schema\)](http://www.w3.org/XML/Schema).

### **5.2.3 Programmaufruf**

Das Datenprüfprogramm erzeugt eine Ausgabe/Output-Datei, die der Eingabe/Input-Datei entspricht, die jedoch um die Ergebnisse der Prüfungen erweitert wird. Die durchgeführten Prüfungen entsprechen einer Prüfung auf Dokumenten- und Vorgangsebene (Datensatzebene).

Das Datenprüfprogramm kann mehrere Dateien in einem Aufruf prüfen. Daher gibt es entsprechende Ordner für die Ein- und Ausgabedateien. Sollten diese Ordner nach der letzten Prüfung nicht geleert worden sein, so werden die Dateien des Eingabeordners erneut geprüft und der Ausgabeordner wird parallel mit Datum und Uhrzeit gesichert und ein neues leeres Ausgabeverzeichnis angelegt.

Die Prüfungen umfassen die Schemaprüfung und die Überprüfung der Feldinhalte (auch feldübergreifend).

#### **Parameter -c oder -config**

Die Steuerung der Funktionen erfolgt über eine Konfigurationsdatei, deren Dateipfad dem Programm beim Programmstart mit dem Parameter -c oder --config beim Programmaufruf übergeben werden kann.

java -jar datenpruefprogramm-4.2.0-jar-with-dependencies.jar -c C:/konfiguration/config.xml

Wenn keine Konfigurationsdatei übergeben wird, wird die Datei ./config.xml gesucht und geladen. Wenn diese Datei nicht gefunden wird, wird eine Standard-config.xml-Datei im Start-Order angelegt.

#### **Parameter --no-spez-val**

Mit diesem Parameter wird das Prüfskript ausgeschaltet.
java -jar datenpruefprogramm-4.2.0-jar-with-dependencies.jar - no-spez-val

#### **Parameter --no-schema-val**

Mit diesem Parameter wird die Schemaprüfung ausgeschaltet.

```
java -jar datenpruefprogramm-4.2.0-jar-with-dependencies.jar --
no-schema-val
```
#### **Batch-Dateien**

Beim Datenprüfprogramm werden beispielhafte Batchdateien mitgeliefert:

- datenpruefprogramm\_schema.bat
- Hier wird eine reine Schemaprüfung (Nur XSD) anhand einer Konfigurationsdatei "config\_schema.xml" durchgeführt.
- datenpruefprogramm\_<Datenfluss>\_<Verfahrensart>.bat
- Hier wird sowohl die Schemaprüfung (XSD) als auch die Inhaltliche Prüfung (XSLT) anhand einer Konfigurationsdatei "config\_<Datenfluss>\_<Verfahrensart>.xml" durchgeführt.

#### **Beispiel einer Konfigurationsdatei:**

```
<?xml version= "1.0 " encoding= "UTF-8 " standalone= "no "?>
<config>
<provider>
<address>12345 Musterdorf</address>
<email>bernd.mustermann@musterfirma.de</email>
<fax>0123/456798</fax>
<function>Softwarehersteller</function>
<name>Mustermann</name>
<phone>0123/456789</phone>
<registration></registration>
</provider>
<gui>false</gui>
<input_path recursive= "true">C:\pruefmodul\input</input_path>
<output_path>C:\pruefmodul\output</output_path>
<xsd_path>C:\pruefmodul\xsd\interface_LE_WEICH</xsd_path>
<xsl_path>C:\pruefmodul\xsl</xsl_path>
</config>
```
Die Konfigurationsdatei besteht aus den folgenden Bereichen:

#### **Provider (Softwarehersteller)**

Im Element <provider> werden Daten benötigt, aus denen hervorgeht, wer das Prüfmodul einbindet und ausführt. In der Regel ist dies der Softwarehersteller. Zu beachten ist, dass die Auswahlmöglichkeit im Element <function> auf Softwarehersteller eingeschränkt ist. Die Elemente <fax>, <phone>, und <address> sind optional, die anderen sind Pflichtelemente.

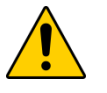

### **Achtung**

In den Elementen <fax>, <phone>, und <address> dürfen auf keinen Fall die Angaben des Leistungserbringers eingetragen werden!

#### **GUI (Konsole)**

Für ein vereinfachtes Debugging gibt es die Möglichkeit, eine Konsole mit detaillierten Programmausgaben während der Verarbeitung über das Element <gui > und den Wert true zu öffnen. Der Standard-Wert ist false.

#### **Input\_Path (Eingabeverzeichnis) – überschreibbar mit Parameter -input**

Im Element <input path> kann der Eingabeordner für die zu überprüfenden Exportdateien festgelegt werden. Das Element ist optional. Ohne diesen Parameter ist der Ordner <arbeitsverzeichnis>\input\ der Standard-Eingabe-Ordner. Es werden alle Dateien mit der Dateiendung .xml verarbeitet. Wenn das Attribut recursive auf true steht, werden auch alle entsprechenden Dateien in Unterordnern berücksichtigt. Die Standard- Einstellung von recursive ist false.

#### **Output\_Path (Ausgabeverzeichnis) – überschreibbar mit Parameter -output**

Im Element <output path> kann der Ausgabeordner festgelegt werden. Das Element ist optional. Ohne diesen Parameter ist der Standard-Ausgabeordner <arbeitsverzeichnis>\output\. Der Dateiname der Ausgabedatei ist dabei gleich dem der Eingabedatei. Ein ggf. nicht vorhandener Ordner wird angelegt.

#### **XSD\_Path (Schemaordner) – überschreibbar mit Parameter --xsd-path**

Im Element <xsd\_path> wird der Schemapfad gesetzt. Es wird dabei entweder auf ein Verzeichnis gezeigt, in dem genau eine Schemadatei erwartet wird, oder es wird direkt auf eine xsd-Datei gezeigt. Das Element ist optional. Ohne diesen Parameter wird das Schema im Verzeichnis <arbeitsverzeichnis>\xsd\interface\_LE\_WEICH gesucht. Eine Spezifikationskonforme Protokollierung kann vom Datenprüfprogramm sichergestellt werden, wenn die weiche Schemavariante verwendet wird.

Um nach einer Schemavalidierung der XML-Dateien, die Weiterverarbeitung und demensprechend die spezifikationskonforme Protokollierung auf Datensatzebene weiterhin zu ermöglichen, wurden neben der harten Schemavariante ein weiches Schema für die Schnittstellen LE und DAS eingeführt. Diese weiche Variante wird ausschließlich mit dem Datenprüfprogramm verwendet (Abbildung [60\)](#page-290-0). Eine detaillierte Übersicht über die Anwendung weicher Schemata mit dem Datenprüfprogramm finden sie im Abschnitt B [4.2.](#page-248-0)

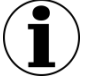

## **Hinweis**

Neben den Leistungserbringern sind die Datenannahmestellen für Krankenhäuser (LKG) sowie für kollektivvertraglich tätige Leistungserbringer (KV) und die Bundesauswertestelle (BAS) die Stellen, die QS-Daten gemäß den G-BA-RL entschlüsseln dürfen und die weiche Variante benötigen.

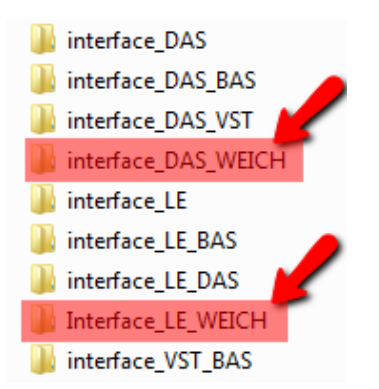

<span id="page-290-0"></span>*Abbildung 60: Weiche Schemavariante für das DPP*

#### **XSL\_Path (XSLT-Stylesheet-Ordner) – überschreibbar mit Parameter --xsl-path**

Im Element <xsl\_path> kann der Quellordner für die XSLT-Stylesheets festgelegt werden. Das Element ist optional. Ohne diesen Parameter wird im Standard XSL-Ordner <arbeitsverzeichnis>\xsl\ nach den XSLT–Stylesheets gesucht.

Mehrere Konfigurationsdateien können für dasselbe Datenprüfprogramm angelegt werden, um beispielsweise Dateien unterschiedlicher Spezifikationen zu validieren oder die Durchführung einer Eingangs- bzw. einer Ausgangskontrolle jeweils vor der Entschlüsselung und nach der Verschlüsselung zu ermöglichen.

#### **5.2.4 Verzeichnisstruktur**

Für das korrekte Funktionieren des Prüfprogramms ist neben den erforderlichen Dateien auch eine korrekte Verzeichnisstruktur notwendig.

In der config.xml wird der <xsl\_path> definiert.

Wenn der Parameter <xs1\_path> auf ein Verzeichnis zeigt, muss in diesem Verzeichnis eine Stylesheet-Datei der folgenden Art vorliegen:

xsl\<Spezifikationsversion>.aqxsl

Kompiliertes Haupt-XSL-Stylesheet, das die Prüfung entsprechend der Spezifikation durchführt. Es enthält alle Tests auf Regeln und Wertebereichsverletzungen. Ansonsten kann der Parameter <xsl\_path> auf eine beliebige Stylesheet-Datei verweisen.

|                  | <b>I</b> input               |
|------------------|------------------------------|
|                  | <b>W</b> xsd                 |
| $\mathbb{R}$ xsl |                              |
|                  | and config.xml               |
|                  | and config dv.xml            |
|                  | and config_iv.xml            |
|                  | an config_pid.xml            |
|                  | datenpruefprogramm dv.bat    |
|                  | datenpruefprogramm_iv.bat    |
|                  | datenpruefprogramm pid.bat   |
|                  | datenpruefprogramm-4.0.1.jar |

<span id="page-291-0"></span>*Abbildung 61: Beispiel einer typischen Verzeichnisstruktur*

Die Verzeichnisstruktur kann über eine config.xml-Datei modifiziert werden. Ohne diese config.xml wird eine Standardkonfiguration angenommen, die das Prüfprogramm selbst in einer config.xml neu schreibt.

In Abbildung [61](#page-291-0) ist eine typische Verzeichnisstruktur mit der config-Datei und dem Programm abgebildet. Unterhalb dieses Grundordners befinden sich die Verzeichnisse, die schon in der Beschreibung der Konfiguration angesprochen wurden.

#### **5.2.5 Ausgabe**

Nach dem Prüflauf wird ein Ordner <output> erzeugt, der die geprüften Dateien und deren Datenflussprotokolle beinhaltet.

#### **Geprüfte Dateien**

Im Order <output>/files liegen nun die geprüften Quell-Dateien, welche um das Ergebnis der Prüfung erweitert worden sind. Jeder Fall wird innerhalb der XML-Datei geprüft und in der XML-Struktur abgelegt. Zudem wird ein neuer Eintrag als validation\_provider erzeugt.

#### **Protokolle**

Im Order <output>/protocol liegen die Datenflussprotokolle, die den entsprechenden Dateien im Ordner <output>/files entsprechen, in denen QS-Daten und Patientendaten entfernt wurden.

#### **HTML-Protokolle**

Im Order <output>/html liegt eine index.html, in der auf vereinfachte Sichten der im Ordner <output>/protocol erstellten Protokollen verwiesen wird.

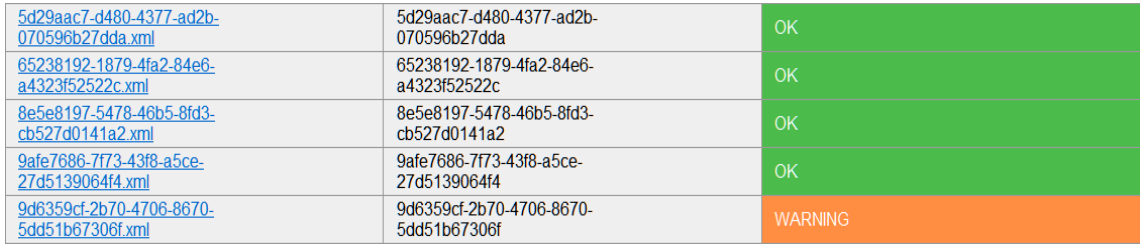

*Abbildung 62: Beispiel für eine Index.html Datei im Ordner <output>/html*

Da für die Rückprotokollierung nur die Übertragung der unter <output>/files abgelegten Datei spezifiziert ist, wird die Darstellung außerhalb von QS-Programmen beim Leistungserbringer durch ein eigenes Stylesheet ermöglicht, das sich an der Darstellung des Datenprüfprogramms orientiert. Die Dokumentation in Bezug auf dieses Stylesheet und dessen Einbindung ist im Abschnitt A ["Lokale Transformation \(Empfehlung\)"](#page-96-0) zu finden.

## **5.2.6 Grafische Oberfläche**

Wird der Parameter GUI in der Konfigurationsdatei auf "true" gesetzt, wird das Datenprüfprogamm mit einer einfachen grafischen Oberfläche gestartet.

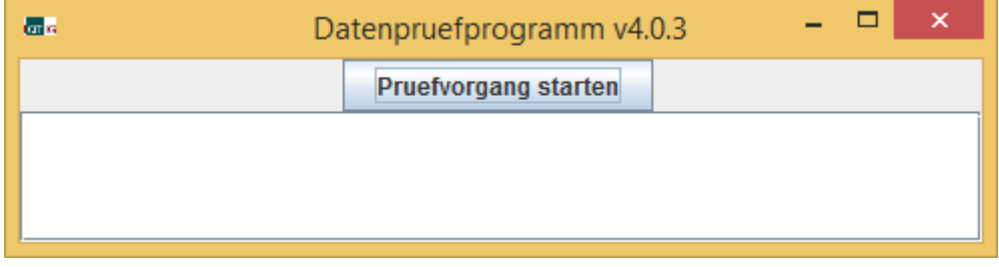

### *Abbildung 63: Grafische Oberfläche des Datenprüfprogramms*

Bei der grafischen Oberfläche muss zum Starten die Schaltfläche "Pruefvorgang starten" gedrückt werden.

Die grafische Oberfläche zeigt die Ausgabe im Fensterbereich direkt an. Am Inhalt des Ausgabe-Ordners ändert sich nichts; beide Laufvarianten (grafische Ausgabe oder Konsolenausgabe) erzeugen den gleichen Output.

## **5.2.7 Programmierschnittstelle – API**

Sämtliche Funktionen des Datenprüfprogramms können über eine Programmierschnittstelle (API) aufgerufen und direkt in einem Java-Umfeld verwendet werden.

## **5.3 Verschlüsselungspaket**

Das IQTIG stellt ein Ver- und Entschlüsselungspaket für die Anwendung in der externen Qualitätssicherung entsprechend QSKH-RL und DeQS-RL zur Verfügung. Die Ver- und Entschlüsselungsalgorithmen sind entsprechend der im Abschnitt "Gesicherte QS-Datenübertragung" be-schriebenen W3C-Standards<sup>[127](#page-292-0)</sup> implementiert. Das bedeutet, dass an jeder beliebigen Stelle im Workflow auch jede andere Implementierung, die sich an diese Standards hält, verwendet werden kann.

Das Verschlüsselungspaket besteht aus dem TPacker für die Transportverschlüsselung und dem XPacker für die XML-Verschlüsselung. Für alle Anwender, die händisch die Verschlüsselung durchführen müssen, stellt der GPacker mit seiner grafischen Oberfläche eine interaktive Alternative zur Verwendung der Programme XPacker und TPacker dar.

<span id="page-292-0"></span> <sup>127</sup> RSA2048:<http://www.w3.org/TR/xmlenc-core/>

AES128: http://csrc.nist.gov/publications/fips/fips197/fips-197.pdf

#### **5.3.1 XPacker – XML-Verschlüsselung**

Das Programm XPacker.jar dient zur Ver- und Entschlüsselung einzelner XML-Elemente innerhalb einer XML-Datei. Bevor diese verschlüsselt werden, wird jedes einzelne Element mit "base64" komprimiert bzw. "gezippt" und beim Entschlüsseln parallel wieder "entpackt".

Eine weitere Funktion des Programms dient zur Generierung eines asymmetrischen Schlüsselpaares (privater und öffentlicher Schlüssel).

Die Verschlüsselung wird mit dem hybriden Verfahren (Abschnitt A ["Die Verschlüsselung"](#page-72-0) durchgeführt:

- Die Verschlüsselung der Daten erfolgt mit einem AES-128bit-Schlüssel im CBC-Mode [\(aes128](http://www.w3.org/2001/04/xmlenc#aes128-cbc) [cbc\)](http://www.w3.org/2001/04/xmlenc#aes128-cbc).
- Die Verschlüsselung des symmetrischen Schlüssels erfolgt mit einem RSA-Schlüssel im OAEP-Mode [\(rsa-oaep-mgf1p\)](http://www.w3.org/2001/04/xmlenc#rsa-oaep-mgf1p).

Weitere technische Details beschreibt der W3C-Standard "XML Encryption Syntax and Processing". $128$ 

Die folgende Abbildung zeigt ein XML-Dokument nach der Verschlüsselung eines XML-Elements (QS-Daten):

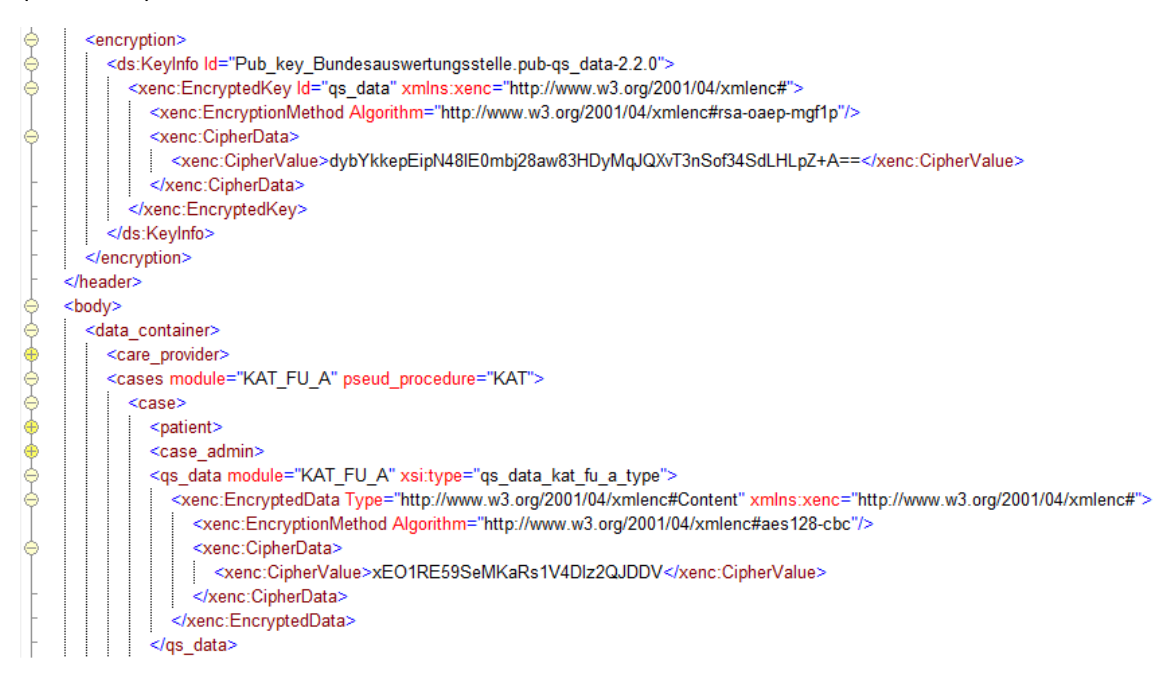

*Abbildung 64: Verschlüsselung eines XML-Elements (qs\_data)*

In diesem XML-Dokument existieren einige spezielle Elemente. Die wichtigsten sind:

- EncryptedData ist das einschließende Element für die XML-Verschlüsselung. Der gesamte Inhalt des übergeordneten Elements einschließlich der Attribute ist verschlüsselt.
- CipherData ist das verschlüsselte Element.
- CipherValue enthält die verschlüsselten Daten.
- KeyInfo enthält Informationen über den Schlüssel, mit dem die Daten verschlüsselt worden

<span id="page-293-0"></span> <sup>128</sup> Ebd.

sind.

 Das Attribut id enthält den Namen des PublicKeys und den Namen des zu verschlüsselnden "Tags" und die aktuelle Versionsnummer des jeweils aktuellen XPackers.

#### **Syntax/Hilfe**

Mit dem Befehl -h wird die Syntax des Programms und eine Parameterübersicht ausgegeben:

```
java -jar XPacker-4.1.2-jar-with-dependencies.jar -h
```
#### **Verschlüsseln**

Die Verschlüsselung wird durch den Parameter -e aktiviert.

Benötigt wird der Parameter -k, gefolgt von Dateinamen des öffentlichen Schlüssels, der Parameter -t mit durch Komma getrennten Element-Namen sowie der Parameter -2 mit Tag-Name, in den der verschlüsselte Schlüssel aufgenommen wird. Optional sind die Parameter -f und  $-\infty$ .

-f gibt die einzulesende XML-Dateien an und -o die auszugebende Datei. Falls diese Parameter fehlen, wird die Standard Ein-/Ausgabe verwendet.

#### **Beispiel:**

```
java -jar XPacker-4.1.2-jar-with-dependencies.jar -e -f in-
file.xml -o outfile.xml
-k datenannahme.pub
-t qs_data -2 encryption
```
#### **Entschlüsseln**

Die Entschlüsselung entspricht dem Verschlüsseln, nur dass der Parameter -2 entfällt und bei dem Parameter -k der private Schlüssel angegeben werden muss und der Parameter -e durch -d ersetzt wird.

#### **Beispiel:**

```
java -jar XPacker-4.1.2-jar-with-dependencies.jar -d -f in-
file.xml -o outfile.xml
-k datenannahme.pri -t qs_data
```
#### **Schlüsselpaare erzeugen**

Für die Erzeugung eines Schlüsselpaares wird der Parameter -g verwendet. Optional kann mit o ein Dateiname angegeben werden. An diesen Namen wird .pub für den öffentlichen Schlüssel und .pri für den privaten Schlüssel angehängt. Falls der Parameter -o fehlt, wird im aktuellen Verzeichnis ein key.pub für den öffentlichen Schlüssel und ein key.pri für den privaten Schlüssel erzeugt.

java -jar XPacker-4.1.2-jar-with-dependencies.jar -g -k datenannahme

Erzeugt im aktuellen Verzeichnis die Dateien datenannahme.pub und datenannahme.pri.

#### **5.3.2 TPacker – Transportverschlüsselung**

Das Programm TPacker.jar dient zur Transportverschlüsselung. Neben dem Ver- und Entschlüsseln werden die Dateien auch ge- und entpackt (.zip).

Beim Ver- und Entschlüsseln wird aus dem symmetrischen Schlüssel (Passwort) über ein MD5- Hash ein AES-Schlüssel erzeugt. Die eigentliche Verschlüsselung erfolgt im ECB-Mode. Als Padding[129](#page-295-0) verwendet das Programm den PKCS5-Standard.

Die Steuerung der Funktionen erfolgt über Parameter beim Programmaufruf.

#### **Syntax/Hilfe**

Mit dem Befehl -h werden die Syntax des Programms und eine Parameterübersicht ausgegeben

java -jar TPacker-4.1.2-jar-with-dependencies.jar -h

#### **Isolierte Varianten**

Das Packen und Verschlüsseln bzw. das Entschlüsseln und Entpacken können unabhängig voneinander durchgeführt werden.

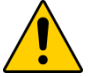

## **Achtung**

#### **Anwender- und Übertragungsfehler**

Die im Folgenden beschriebenen Aufrufe von isoliertem Ver- und Entschlüsseln sind komplex und können schnell zu Anwender- und Übertragungsfehlern führen.

Es müssen die richtigen Schritte mit den richtigen Parametern exakt in der richtigen Reihenfolge durchgeführt werden. Dazu sind die im Folgenden beschriebenen Varianten zu nutzen.

#### **Verschlüsseln**

Die Verschlüsselung wird durch die Parameter -e aktiviert. Benötig wird noch der Parameter f mit dem Dateinamen der zu verschlüsselnden Datei und der Parameter -p mit dem Passwort.

Falls nichts Anderes angegeben wird, entspricht der Name der Ausgabedatei dem mit dem Parameter -f angegebenen Eingabedateinamen.

Mit dem Parameter -o kann man den Namen der Ausgabedatei ändern. In beiden Fällen wird an den Dateinamen ein Zeitstempel und .aes hinzugefügt. Falls der Zeitstempel nicht gewünscht ist, wird dieser mit dem Parameter -t deaktiviert.

<span id="page-295-0"></span><sup>129</sup> Als "Padding" wird hier das Auffüllen eines unvollständigen Blocks am Ende des Datenstroms bezeichnet.

java -jar TPacker-4.1.2-jar-with-dependencies.jar -e -f Datei -o Dateiname -p geheim

würde die Datei Dateiname 2012 01 01 121212.aes erzeugen, wenn das Programm am 01.01.2012 um 12:12 Uhr und 12 Sekunden ausgeführt wird. Die Verschlüsselung würde mit dem Schlüssel "privat" durchgeführt.

#### **Entschlüsseln**

Beim Entschlüsseln geht man genau wie beim Verschlüsseln vor, nur dass man den Parameter -e durch den Parameter-d ersetzt.

Der Dateiname der Ausgabedatei entspricht der von Parameter -f. Falls ein Suffix .aes enthalten ist, wird dieses entfernt.

#### **Beispiel:**

java -jar TPacker-4.1.2-jar-with-dependencies.jar -t -d -f Datei.aes -p geheim

würde die Datei "Datei" erzeugen.

#### **Packen**

Beim Packen geht man genau wie beim Verschlüsseln vor, nur, dass man die Parameter -e durch -z ersetzt und der Parameter -p überflüssig ist. Das Suffix der gebildeten Datei lautet .zip.

Der Parameter -f kann eine oder mehrere, durch Komma(ta) getrennte Dateinamen (ohne Leerzeichen) enthalten. Bei Angabe eines Verzeichnisses gibt es einen Fehler.

#### **Beispiel:**

```
java -jar TPacker-4.1.2-jar-with-dependencies.jar -t -z -f
Datei -o Dateiname
```
würde die Datei "Dateiname.zip" erzeugen.

#### **Entpacken**

Beim Entpacken geht man genau wie beim Packen vor, nur, dass man den Parameter  $-z$  durch den Parameter-u ersetzt.

Die Ausgabe über Parameter - o ist immer ein Verzeichnis. Falls kein Verzeichnis angegeben wird, wird das aktuelle Verzeichnis als Ausgabeverzeichnis verwendet.

```
java -jar TPacker-4.1.2-jar-with-dependencies.jar -t -u -f Da-
tei.zip -o Verzeichnis
```
würde die Datei "Datei(en)" im Verzeichnis "Verzeichnis" entpacken.

#### **Integrierte Varianten**

Das Packen und Verschlüsseln bzw. das Entschlüsseln und Entpacken kann in einem Schritt zusammengefasst werden.

#### **Verschlüsseln mit integriertem Verpacken**

Es ist auch möglich, in einem Schritt zu packen und zu verschlüsseln. Hier kombiniert man die Parameter zu -ze. Es wird immer zuerst gepackt und dann verschlüsselt. Als Suffix wird dann .zip.aes angehängt.

#### **Beispiel:**

java -jar TPacker-4.1.2-jar-with-dependencies.jar -t -ze -f Datei -o Dateiname -p geheim

würde die Datei "Dateiname.zip.aes" erzeugen.

#### **Entschlüsseln mit integriertem Entpacken**

So wie das Packen und Verschlüsseln, kann auch das Entschlüsseln und Entpacken in einem Schritt zusammengefasst werden. Hier kombiniert man die Parameter zu -ud. Es wird immer zuerst entschlüsselt und dann entpackt. Die Ausgabe erfolgt auch hier immer in ein Verzeichnis.

#### **Beispiel:**

```
java -jar TPacker-4.1.2-jar-with-dependencies.jar -t -ud -f Da-
tei.zip.aes -p geheim
```
würde die Datei "Datei.zip.aes" im aktuellen Verzeichnis entschlüsseln und entpacken.

#### **Der Modus "unsafe"**

Der TPacker ist standardmäßig so eingestellt, dass vor der Verschlüsselung das zu verschlüsselnde Dokument darauf untersucht wird, ob ein Element VERSICHERTENID bzw. VERSI-CHERTENIDNEU vorhanden ist. Falls diese Prüfung positiv ausfällt oder kein wohlgeformtes XML gefunden wird, unterbricht eine entsprechende Fehlermeldung die Verschlüsselung. Durch diese Maßnahme soll verhindert werden, dass versehentlich eine Transportdatei VOR der XML-Verschlüsselung erzeugt werden kann.

Um diesen Mechanismus auszuschalten, kann der Parameter

--unsafe

gemeinsam mit dem Verschlüsselungsparameter -e verwendet werden.

```
java -jar TPacker-4.1.2-jar-with-dependencies.jar --unsafe -e -f 
Datei -o Dateiname -p geheim
```
würde beim Erzeugen der verschlüsselten Datei keine Prüfung auf den Inhalt vornehmen

#### **5.3.3 TPacker und XPacker ohne externe Abhängigkeiten**

XPacker und TPacker werden vom IQTIG bei Bedarf ohne externe Abhängigkeiten (ohne fremde Bibliotheken) zur Verfügung gestellt. Die aktuelle Version ist auf der Website unter <https://iqtig.org/datenerfassung/servicedateien/> des IQTIG zu finden.

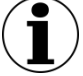

## **Hinweis**

Die Programmvarianten ohne externe Abhängigkeiten sind nur für die Softwareanbieter relevant, die selber die Programme in ein JAVA-Umfeld integrieren und dabei Konflikte mit bereits installierten Bibliotheken vermeiden wollen.

#### **5.3.4 Programmierschnittstelle – API**

Sämtliche Funktionen der Verschlüsselungsprogramme können über je eine Programmierschnittstelle (API) aufgerufen und direkt in einem Java-Umfeld verwendet werden.

#### **5.3.5 GPacker**

Für alle Anwender, die händisch die Verschlüsselung durchführen müssen, stellt der GPacker mit seiner grafischen Oberfläche eine interaktive Alternative zur Verwendung der Programme XPacker und TPacker dar. Der GPacker integriert dabei den XPacker und TPacker über die GUI, die als einzelne Programme damit nicht benötigt werden. Er ermöglicht die Verschlüsselung und Komprimierung von QS-Dateien im XML-Format, die im Rahmen der DeQS-RL oder der QSKH-RL erstellt worden sind. Eine ausführliche Dokumentation liegt der Komponente bei.

#### **5.4 LE-Pseudonymisierungsprogramm**

Das LE-Pseudonymisierungsprogramm richtet sich ausschließlich an die Datenannahmestellen (DAS), um die leistungserbringeridentifizierenden Daten bei den DeQS-Modulen vor der Weiterleitung an das IQTIG nach einem einheitlichen Verfahren zu pseudonymisieren. Alle weiteren Informationen und die Beschreibung zur LE-Pseudonymisierung sind dem ZIP-Archiv und den darin enthaltenen Dokumentationen (Anwenderhandbuch und Datenflussspezifikation) auf der IQTIG-Website zu entnehmen.

#### **Die Dokumentation besteht aus:**

- Anwenderhandbuch mit der Beschreibung der einzelnen Programmkomponenten (grafische Benutzeroberfläche, Konsolenanwendung, Java-API) sowie die Funktionenbeschreibung (Konfiguration, Pseudonymisierung, Depseudonymisierung, Datenübertragung etc.).
- Datenflussspezifikation mit der Beschreibung der konkreten Datenflüsse bei der Pseudonymisierung und Datenübertragung der Zusatzinformationen.

# **C Anhang**

## **Austausch von Pseudonymen im IQTIG**

Das IQTIG betreibt für den G-BA eine Bundesauswertungsstelle (BAS). Diese BAS arbeitet mit sensiblen personenbezogenen Daten. Des Weiteren erhält die BAS hierzu Informationen über die entsprechenden Leistungserbringer. Zum Schutz der Daten arbeitet das IQTIG mit pseudonymisierten Datensätzen. Die patientenidentifizierenden Daten werden durch die unabhängige Vertrauensstelle des G-BA nach § 299 SGB V pseudonymisiert, die leistungserbringeridentifizierenden Daten werden gemäß den entsprechenden G-BA Richtlinien durch die jeweils zuständige Datenannahmestelle auf Landes- bzw. Bundesebene pseudonymisiert.

Die Pseudonymisierung erfolgt mit einer Kombination aus unterschiedlichen Verschlüsselungsund Hashing-Algorithmen, die nach aktuellem Kenntnisstand (Empfehlungen des Bundesamtes für Sicherheit in der Informationstechnik (BSI)) sicher sind. Mit steigender Rechenleistung und durch neue wissenschaftliche Erkenntnisse können diese Algorithmen jedoch kompromittierbar, also unsicher werden. Aus diesem Grund ist es notwendig, entsprechende Pseudonyme sowie die dahinterliegenden Algorithmen in regelmäßigen Abständen auszutauschen und den aktuellen Empfehlungen des BSI anzupassen. Ein weiterer Grund für einen Pseudonymwechsel, jedoch nur bezogen auf das Leistungserbringerpseudonym, ist der Wechsel einer Datenannahmestelle auf Landesebene zu einer anderen Institution/Organisation und der damit einhergehenden Nutzung eines anderen Schlüssels zur Pseudonymisierung der Daten.

#### **Zeitfenster zum Austausch der Patientenpseudonyme**

Die Patientenpseudonyme müssen aus Datenschutzgründen spätestens nach drei Jahren oder bei Bekanntwerden einer Kompromittierung ausgetauscht werden. Nach dem Wechsel des Geheimnisses bzw. des Pseudonymisierungsalgorithmus in der Vertrauensstelle erhält die BAS Daten zum gleichen Patienten/Fall unter einem anderen Pseudonym. Der Prozess, der zum Austausch der alten Pseudonyme in der BAS nach dem Geheimniswechsel führt, kann u. U. mehrere Wochen betragen. Um eine korrekte Zusammenführung von Patientenpseudonymen für Auswertungen zu ermöglich, sollte für die Zeiten einer Auswertungserstellung ein Pseudonymwechsel möglichst vermieden werden. Deshalb ist es notwendig, den Wechsel der Pseudonyme sorgfältig zu planen und eng zwischen der BAS und der Vertrauensstelle abzustimmen, um Verzögerungen im Verfahrensablauf zu vermeiden.

Es gibt keinen Stichtag bzw. Zeitraum, in dem der Pseudonymaustausch völlig reibungsfrei durchgeführt werden könnte. Ein günstiger Zeitraum besteht jedoch nach dem Datenannahmeschluss (23.03. für QS-Daten bzw. 30.04. für Sozialdaten (sieh[e Abbildung 65\)](#page-300-0)) und der anschließenden Erstellung der Auswertungsdatenpools beim IQTIG. Zu diesen Zeitpunkten sind alle Daten für die Leistungserbringer-, Landes- und Bundesauswertungen im IQTIG eingetroffen und konnten ohne Pseudonymmappings verarbeitet werden. Bei einer *Umstellung der Pseudonyme*  *im Mai/Juni/Juli* besteht ausreichend zeitlicher Puffer, um den Pseudonymtausch im IQTIG durchzuführen, bevor die Daten für weitere Auswertungen benötigt werden.

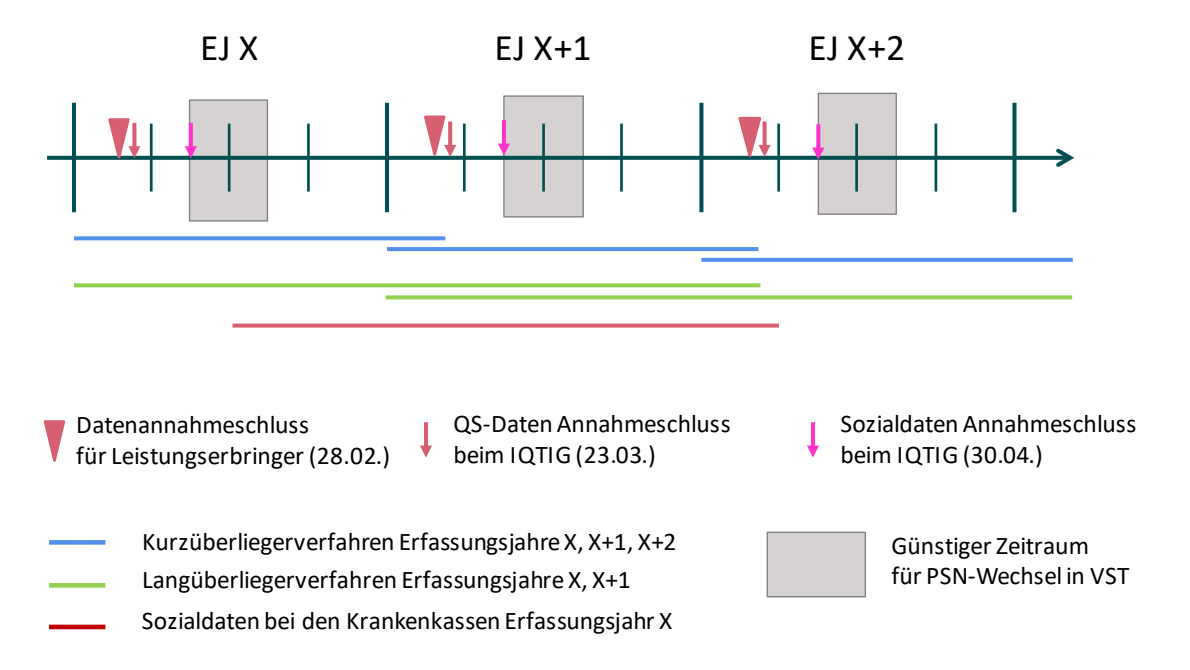

#### <span id="page-300-0"></span>*Abbildung 65: Darstellung der Überlappung von Datenlieferungen*

Ein optimales Zeitfenster für den Austausch der Geheimnisse/Algorithmen in der Vertrauensstelle stellt somit der Juni (z. B. 01.06.) dar, so dass auch die Quartalslieferung für die QS-Daten des ersten Quartals abgeschlossen ist. Die Vertrauensstelle informiert den G-BA und das IQTIG im Januar über einen bevorstehenden Pseudonymwechsel, sofern

- es sich um einen regelhaften Wechsel handelt oder
- ein Wechsel der Vertrauensstelle bevorsteht

Im Falle einer Kompromittierung kann ein Wechsel jederzeit und umgehend von der Vertrauensstelle initiiert werden.

#### **Spezifikation des Austauschverfahrens von Patientenpseudonymen**

Der Austausch der Pseudonyme erfolgt nach folgendem Vorgehen:

- Die Vertrauensstelle wechselt das Geheimnis für die Pseudonymgenerierung
- Sie informiert die BAS, dass die Umstellung erfolgt ist, und übermittelt der BAS die Geheimnis-ID(s) des/der QS-Verfahren, bei denen ein Geheimniswechsel erfolgte.
- Das IQTIG erstellt anhand der Geheimnis-ID je QS-Verfahren eine Tabelle mit allen im IQTIG vorliegenden Patientenpseudonymen ("alte" Patientenpseudonyme).

Die Tabelle zur Übermittlung der alten Patientenpseudonyme vom IQTIG an die Vertrauensstelle entspricht folgendem Schema.

Dateinamensschema:

abgleich\_<Verfahrenskennung>\_<Erstellungsdatum:JJJJ-MM-TT-HHmm-ss>.csv

• Inhalt (Tabellenspalten)

```
<String: Verfahrenskennung>,<Boolean: Alte Versi-
```

```
chertennr.>,<Long: Geheimnis-ID alt>,<String: Altes Pseudonym>
Beispiel
```

```
PCI,FALSE,151,1af45178e01af45178e01af45178e01af45178
```
Die Tabelle(n) mit den alten Pseudonymen werden zwischen dem IQTIG und der Vertrauensstelle über einen SFTP-Server, der ausschließlich für den Austausch der Pseudonyme genutzt wird, übertragen.

Die Vertrauensstelle erzeugt die zu jedem alten Pseudonym gehörenden neuen Pseudonyme und speichert das Ergebnis wiederum in einer csv-Datei nach folgenden Vorgaben:

- Dateinamensschema: abgleich\_ergebnis\_<Verfahrenskennung>\_<Erstellungsdatum:JJJJ-MM-TT-HH-mm-ss>.csv
- Inhalt (Tabellenspalten) <String: Verfahrenskennung>,<Long: Geheimnis-ID alt>,<String: Altes Pseudonym>, <Long: Geheimnis-ID neu>,<String:Neues PSN>
- **Beispiel**

PCI,FALSE,151,1af45178e01af45178e01af45178e01af45178,317, ff76879678ff76879678ff76879678ff768796

Das IQTIG ersetzt nach Erhalt der Mappingtabelle umgehend alle alten Pseudonyme und Geheimnis-IDs durch die neuen Versionen und löscht anschließend die Mappingtabelle.

## **Austausch der Leistungserbringerpseudonyme beim Wechsel einer Datenannahmestelle**

Beim Wechsel einer Datenannahmestelle (DAS) auf Landesebene kann es dazu kommen, dass die neue DAS aus Datenschutzgründen oder organisatorischen Gründen das Schlüsselpaar (öffentlicher und privater Schlüssel) zur Erzeugung der Leistungserbringerpseudonyme (LE-PSN) nicht übergeben bekommt. Die neue DAS ist somit gezwungen, sich ein neues Schlüsselpaar zu erstellen. Die damit erzeugten Leistungserbringerpseudonyme können im IQTIG nicht mit den alten Datensätzen verknüpft werden. Die Vertrauensstelle in der Funktion der Datenannahmestelle der Krankenkassen (DAS-KK) besitzt die öffentlichen Schlüssel aller DAS und kann somit die LE-PSN aller Bundesländer erstellen. Sollte ein Wechsel einer DAS erfolgen, übermittelt die neue DAS ihren öffentlichen Schlüssel an die DAS-KK. Die DAS-KK wäre somit in der Lage, das alte und neue LE-PSN zu erstellen und könnte somit beim Wechsel der Leistungserbringerpseudonyme unterstützen.

Erfolgt ein Wechsel der DAS, ist ein schnellstmöglicher Austausch der Leistungserbringerpseudonyme im IQTIG in enger Absprache mit der Vertrauensstelle und dem G-BA durchzuführen. Hierzu erstellt das IQTIG je QS-Verfahren eine Tabelle mit einer Liste aller LE-PSN des entsprechenden Bundeslandes/Sektors und übermittelt diese an die Vertrauensstelle. Hierfür wird der SFTP-Server genutzt, der auch für den Austausch der Mapping-Tabellen zum Patientenpseudonymtausch genutzt wird. Die Tabellen haben folgende Vorgaben:

Dateinamensschema:

```
abgleich_LE-PSN_<Verfahrenskennung>_<Landeskennung>_<DAS-
Typ>_<Erstellungsdatum:JJJJ-MM-TT-HH-mm-ss>.csv
```
• Inhalt (Tabellenspalten)

<String: Verfahrenskennung>,<String: Landeskennung>,<String: DAS-Typ>,<String: Altes LE-Pseudonym>

**Beispiel** 

PCI,BE,KV,1af45178e01af4517

Die Vertrauensstelle nutzt den alten sowie den neuen Schlüssel der entsprechenden DAS und erstellt das Mapping von altem zu neuem LE-PSN. Das Ergebnis wird mit Hilfe der folgenden csv-Datenstruktur über den gleichen SFTP-Server an das IQTIG übermittelt:

#### Dateinamensschema:

```
abgleich_ergebnis_LE-PSN_<Verfahrenskennung>_<Landesken-
nung>_<DAS-Typ>_<Erstellungsdatum:JJJJ-MM-TT-HH-mm-ss>.csv
```
**Inhalt (Tabellenspalten)** 

```
<String: Verfahrenskennung>,<String: Landeskennung>,<String: 
DAS-Typ>,<String: Altes LE-Pseudonym>,<String: Neues LE-Pseu-
donym>
```
 Beispiel PCI,BE,KV,1af45178e01af4517,ff76879678ff768796

Nach Erhalt des Ergebnisses ersetzt das IQTIG die alten durch die neuen LE-PSN und löscht die Mappingtabelle.

## **Glossar**

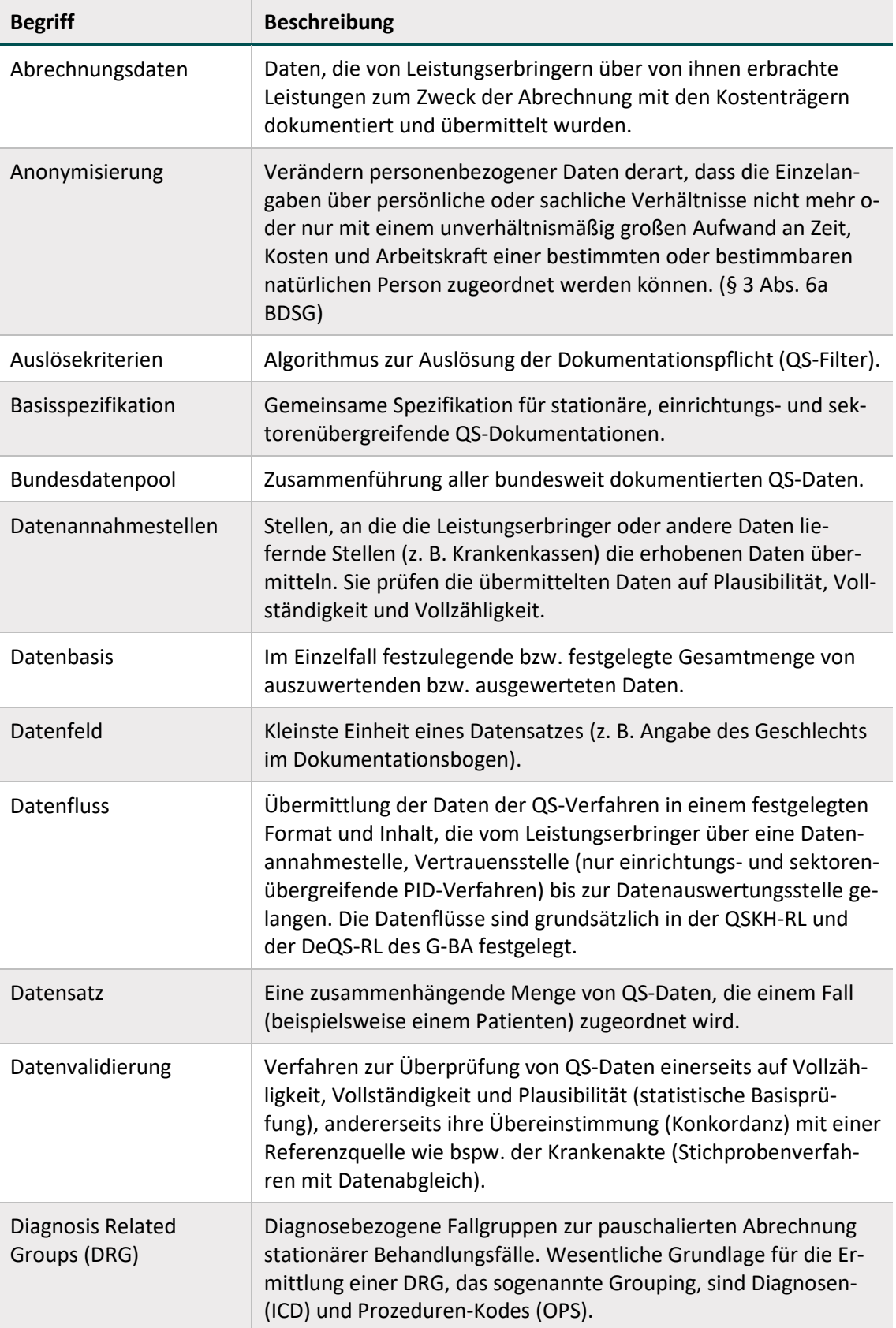

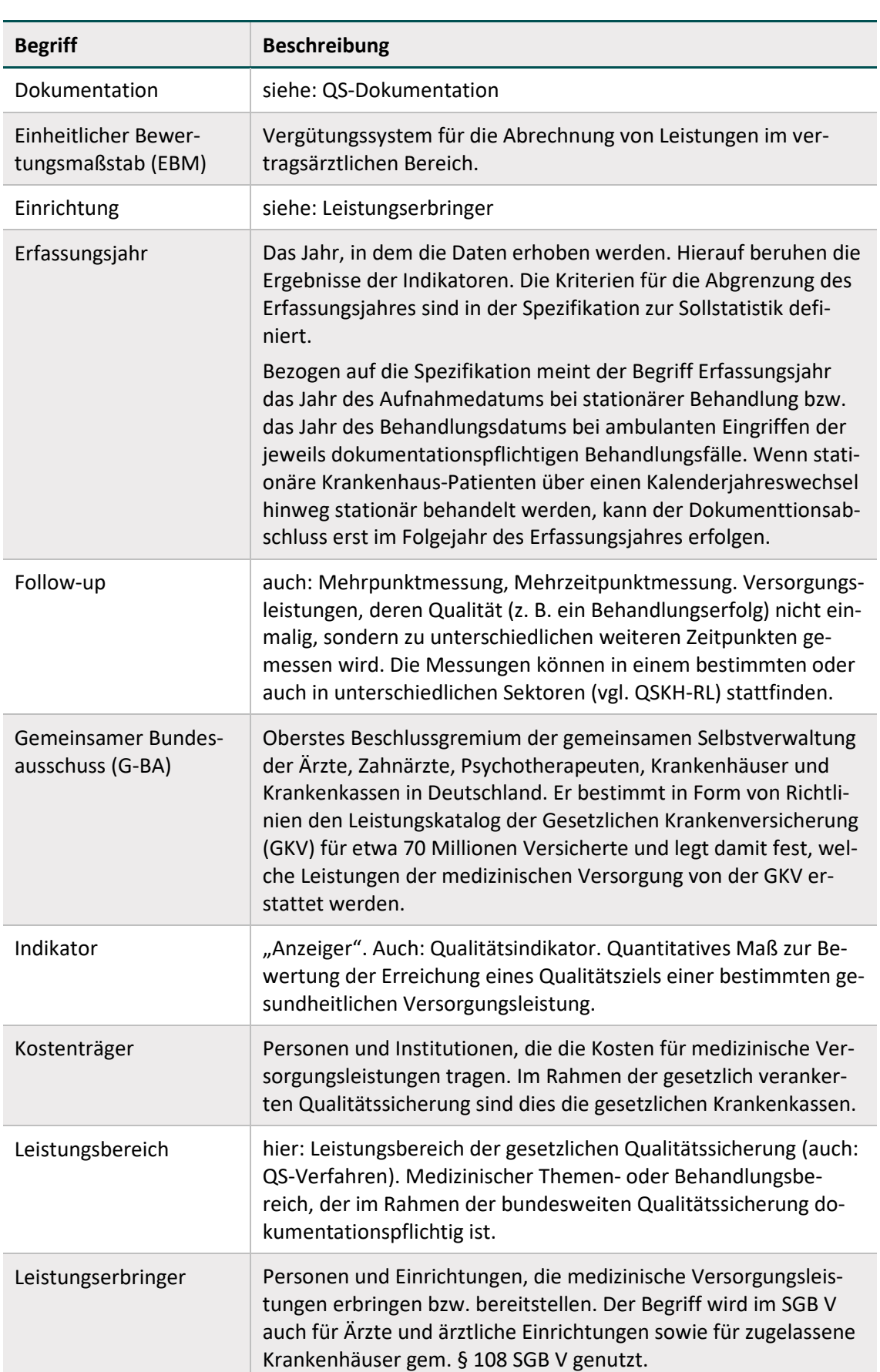

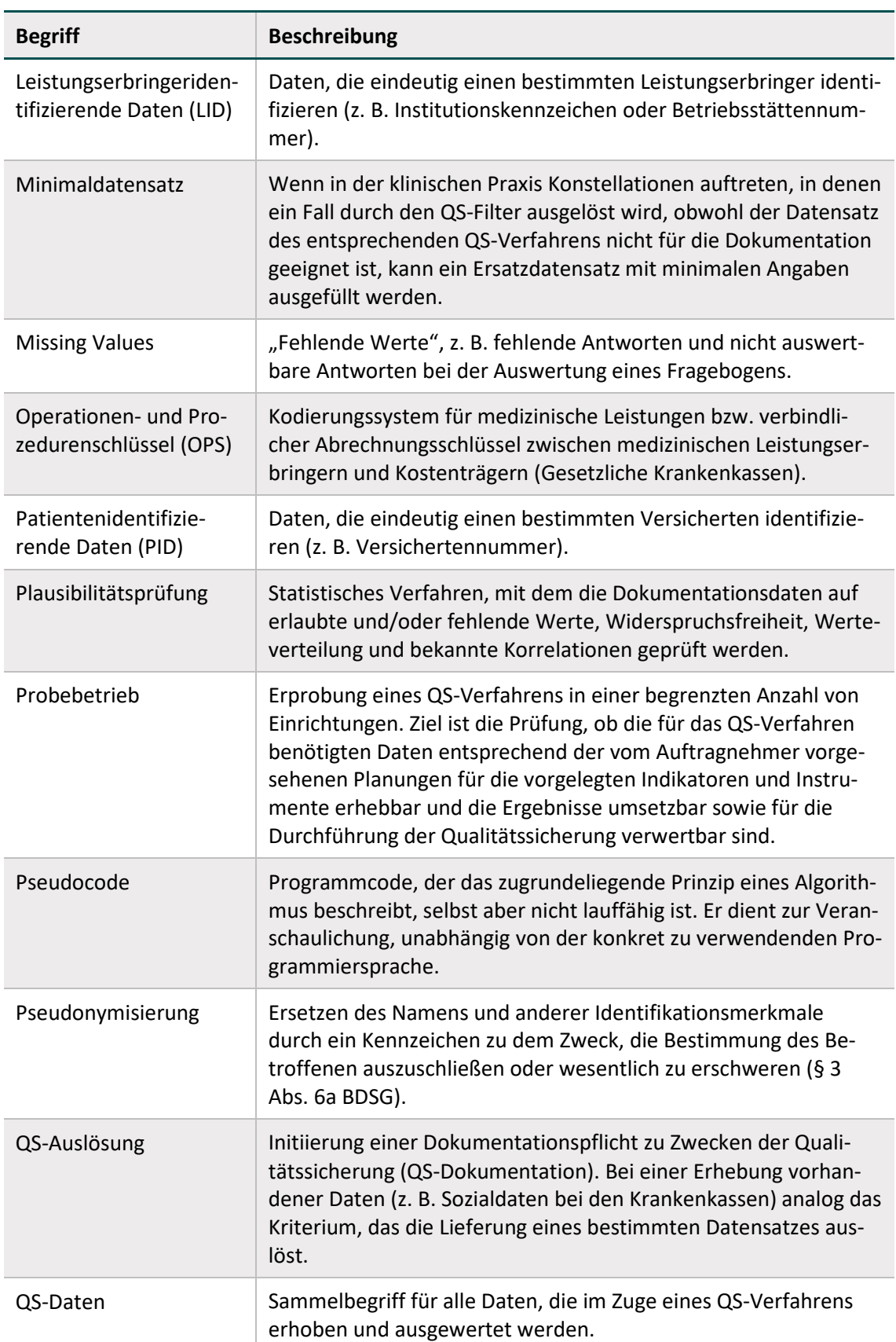

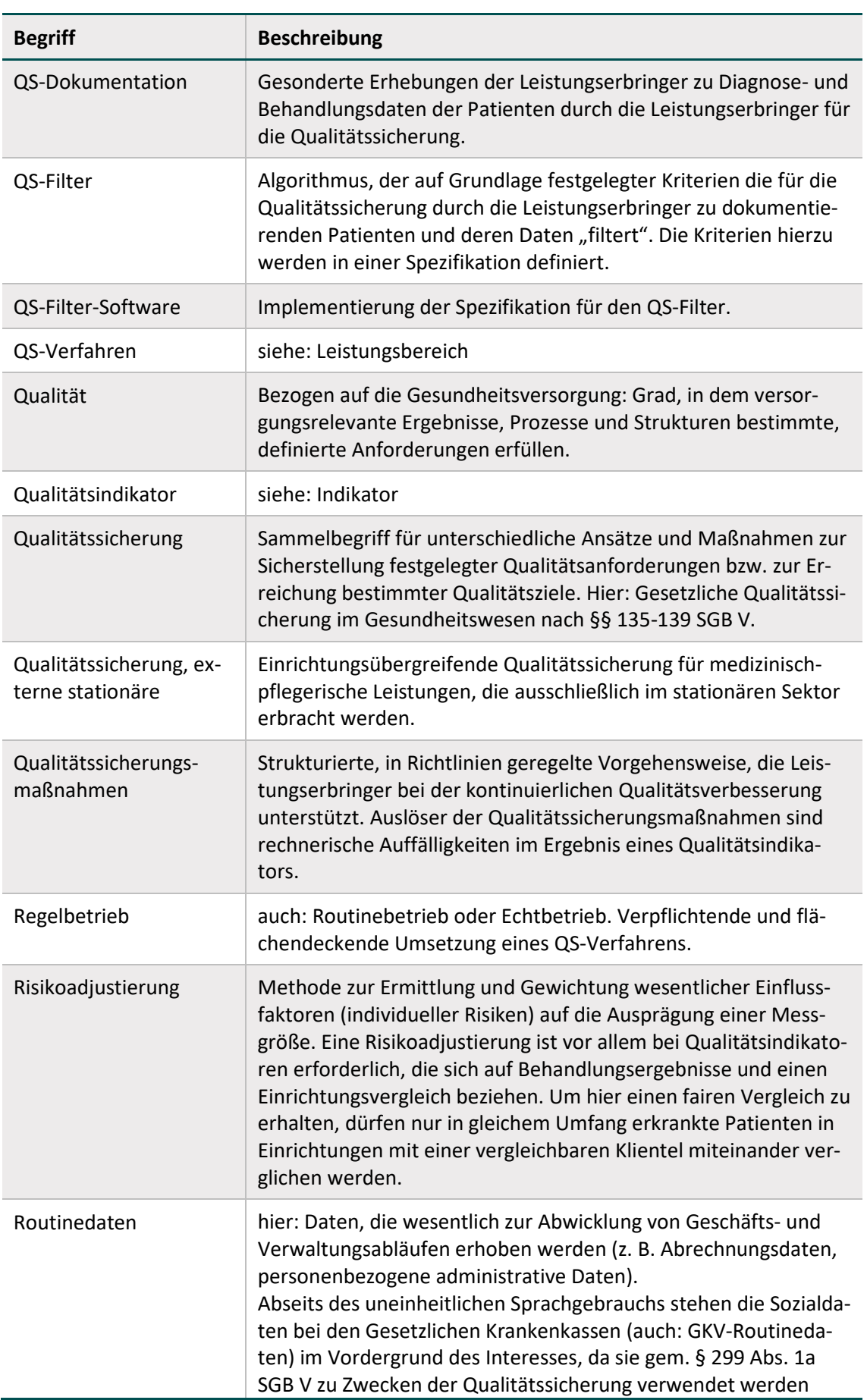

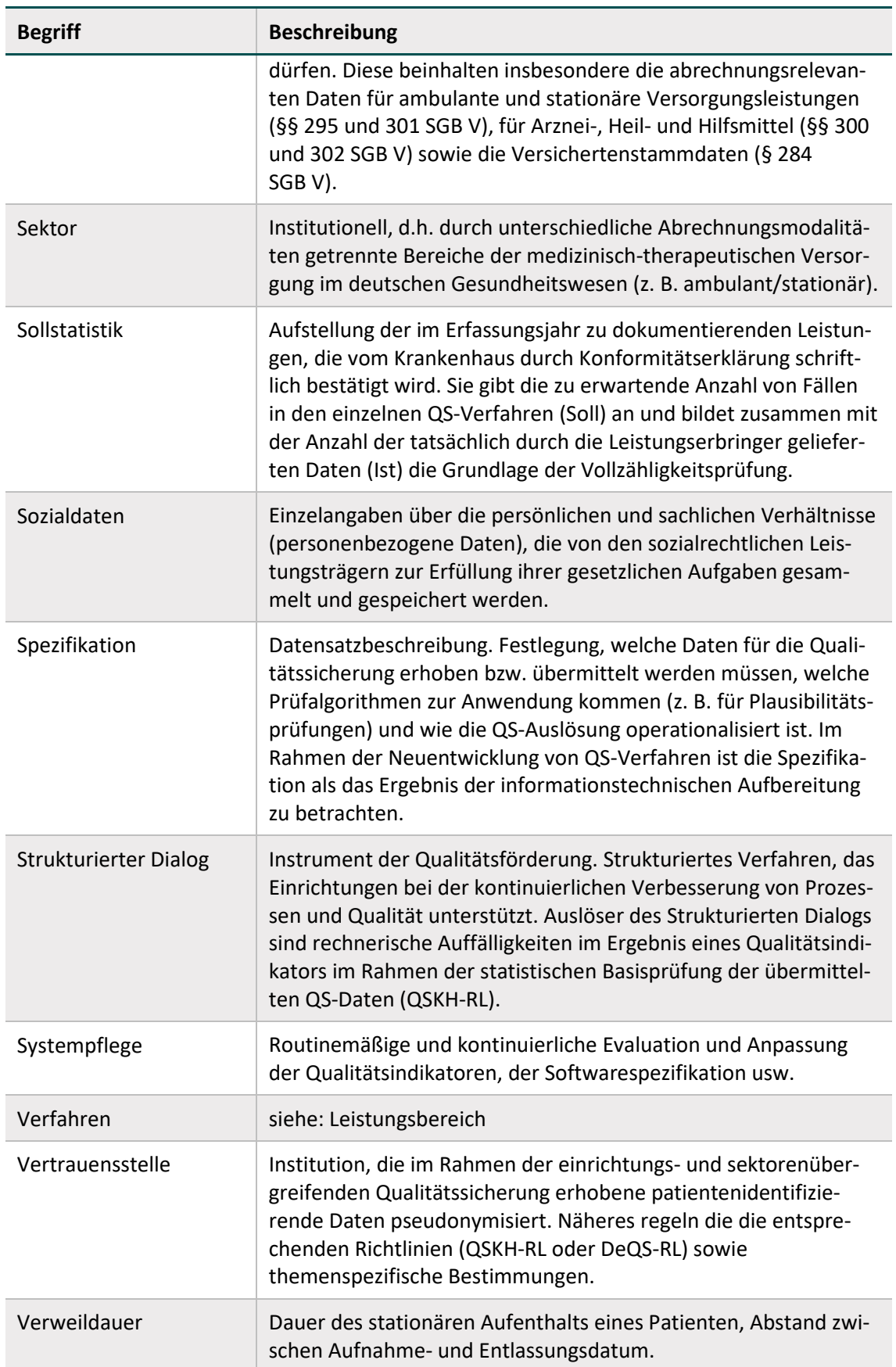

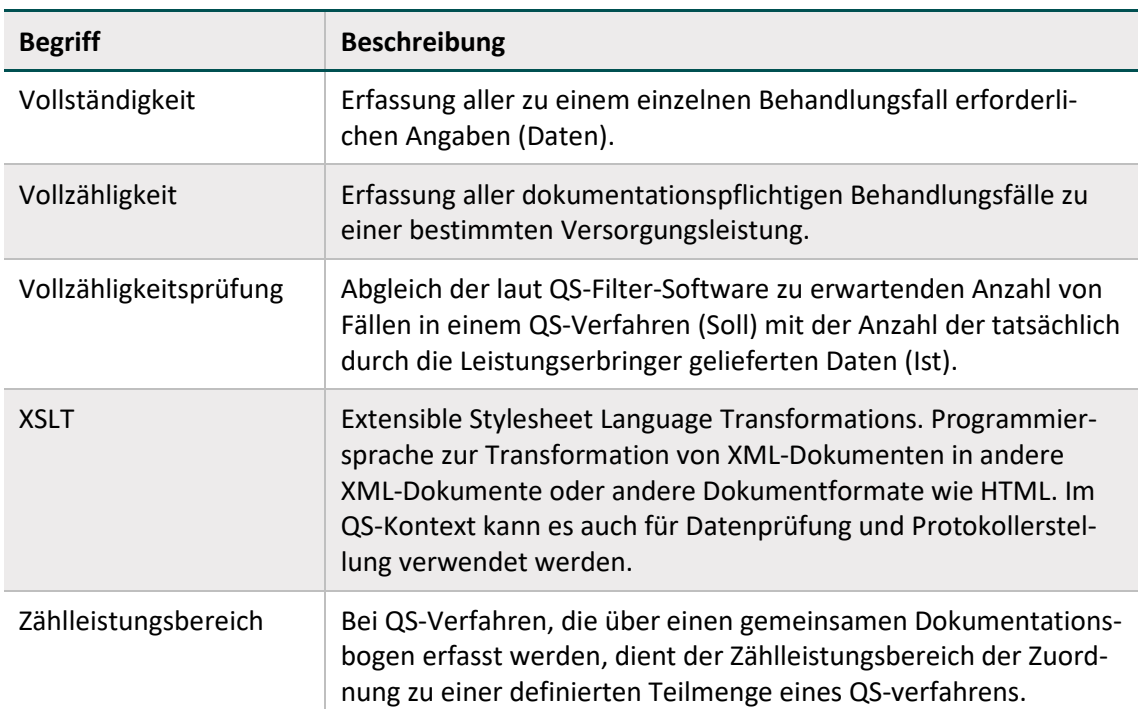